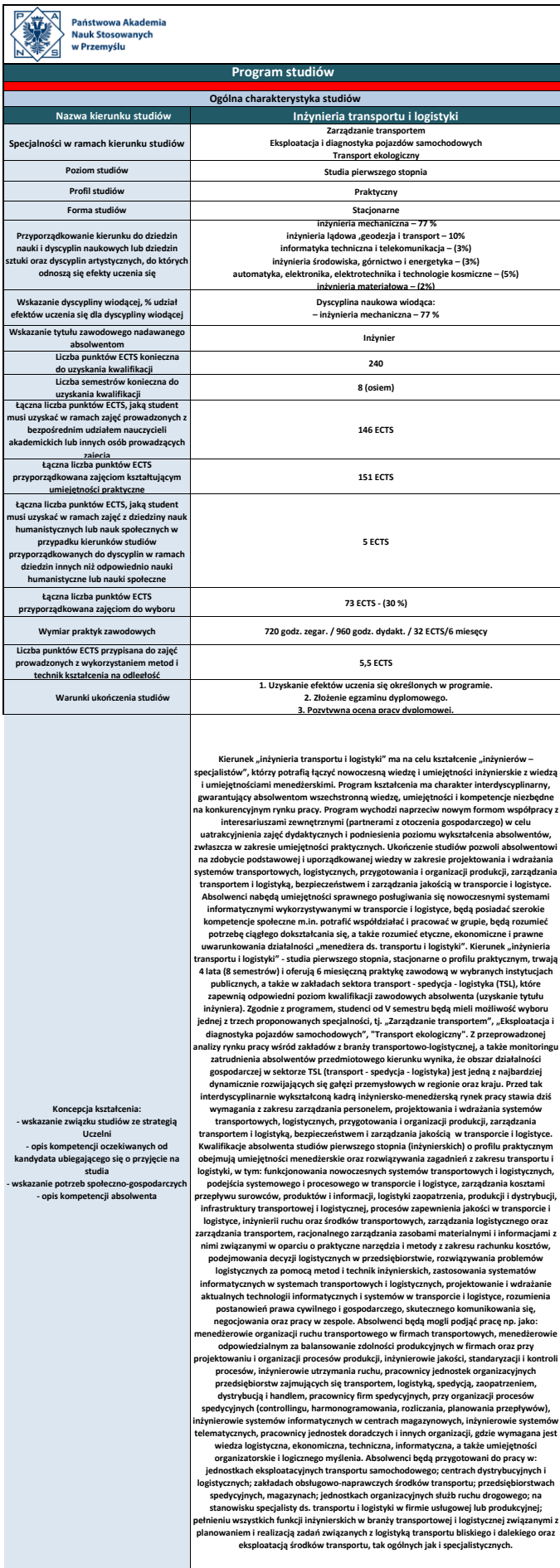

**Tabela odniesienia efektów uczenia się określonych dla kierunku studiów do charakterystyk drugiego stopnia Polskiej Ramy Kwalifikacji (PRK) typowych dla kwalifikacji uzyskiwanych w ramach szkolnictwa wyższego po uzyskaniu kwalifikacji pełnej na poziomie 4 – poziom 6.**

### **Nazwa kierunku studiów: Inżynieria transportu i logistyki**

### **Poziom studiów: Studia pierwszego stopnia**

**Profil studiów: Praktyczny**

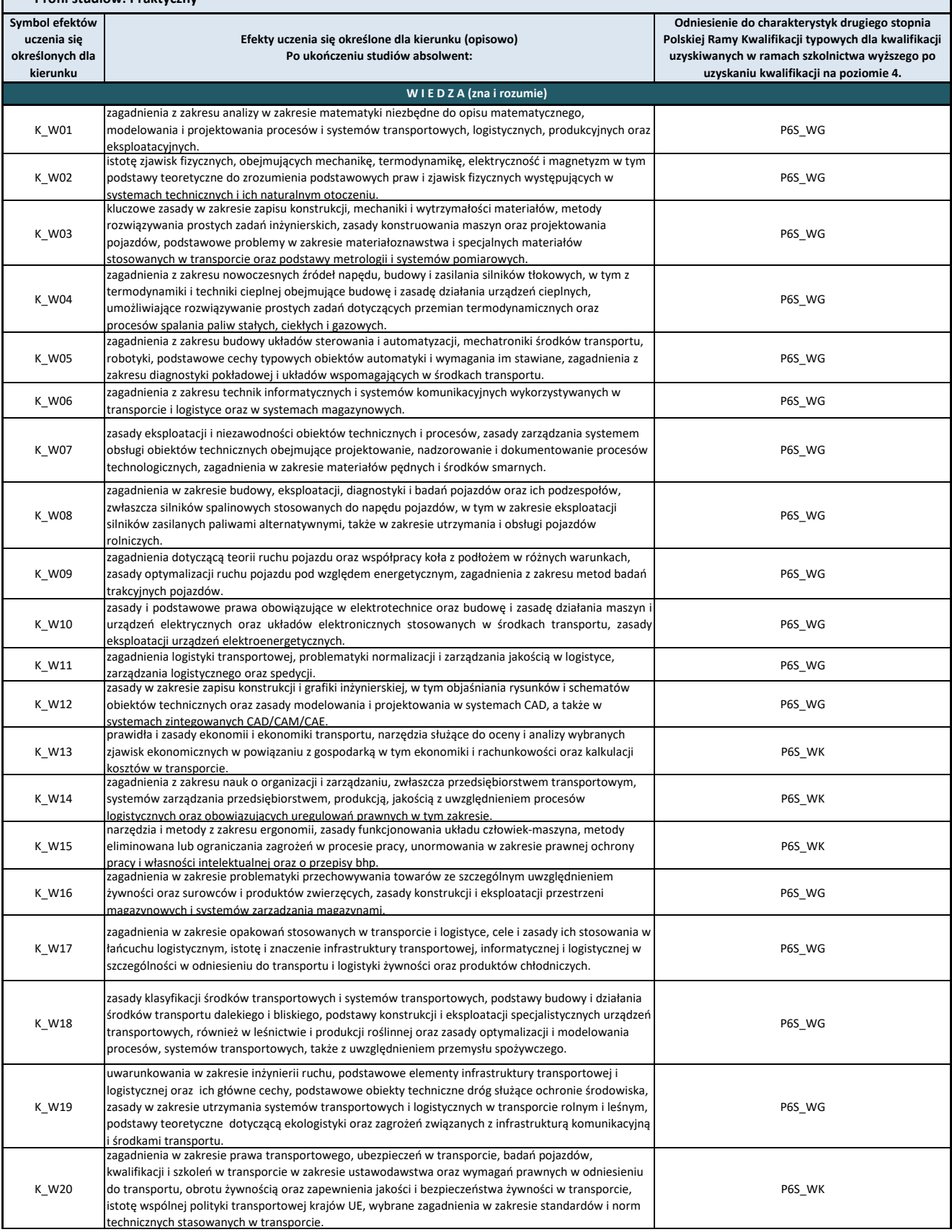

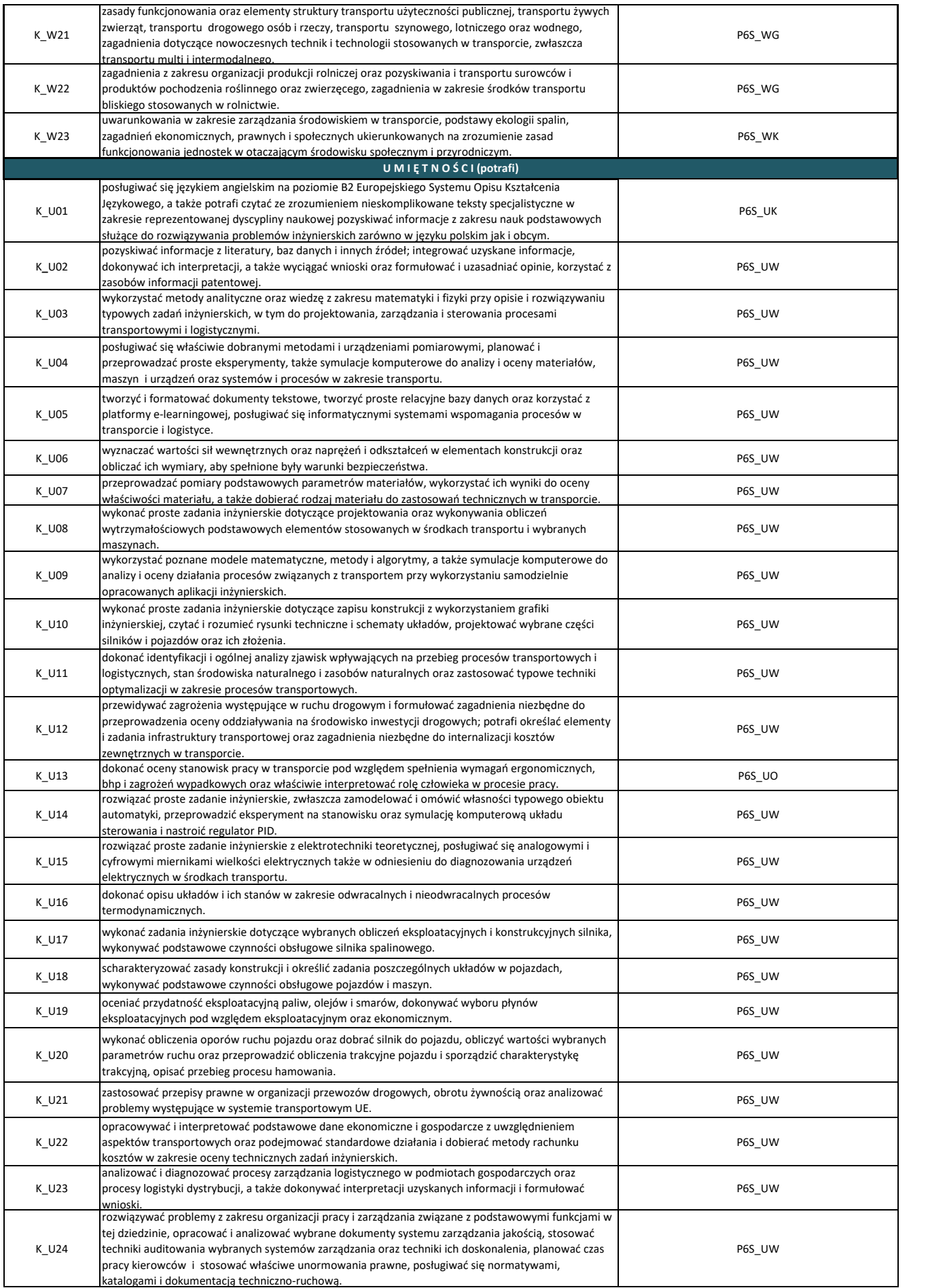

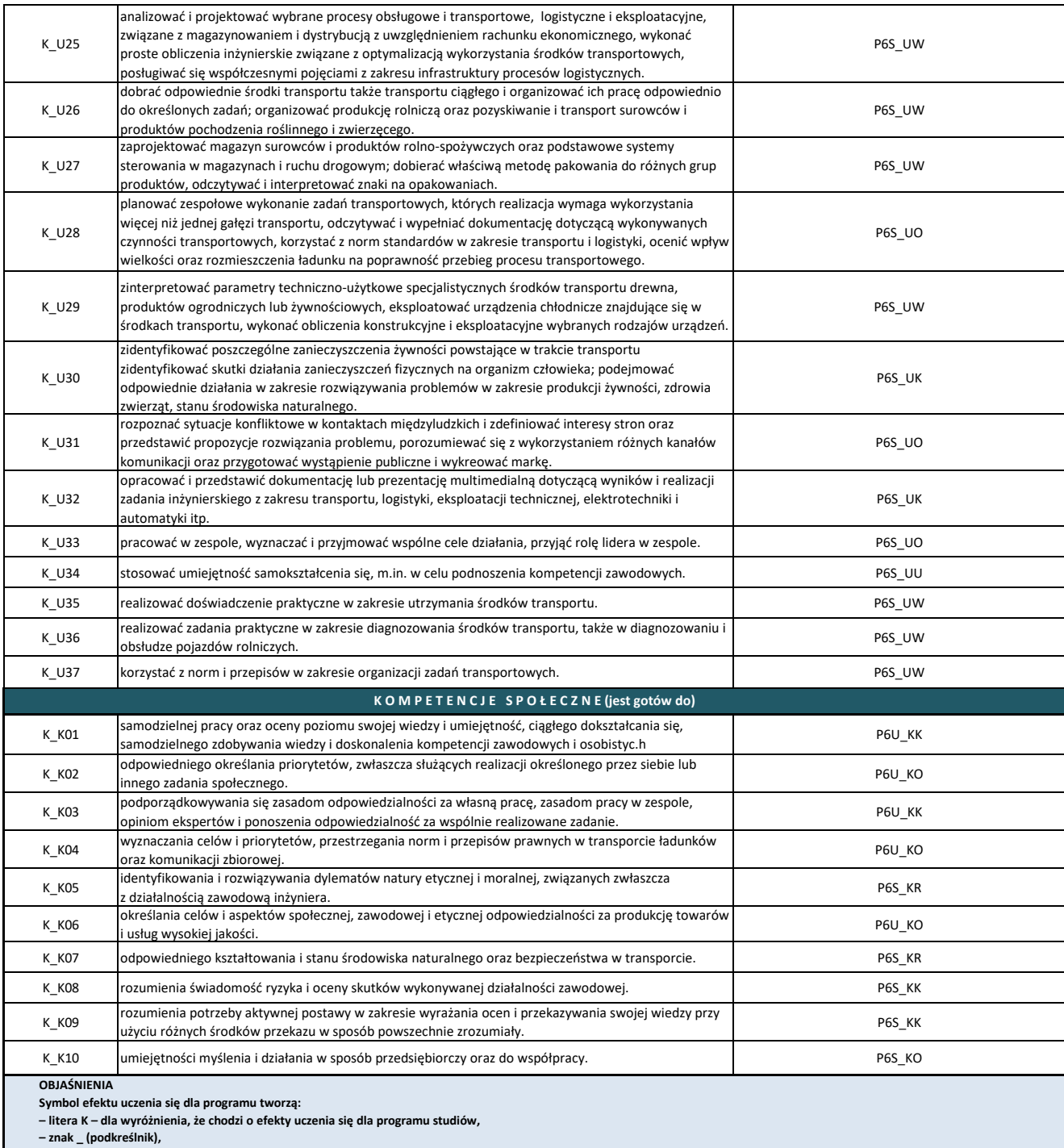

**– jedna z liter W, U lub K – dla oznaczenia kategorii efektów (W – wiedza, U – umiejętności,** 

**K – kompetencje społeczne),** 

**– numer efektu w obrębie danej kategorii, zapisany w postaci dwóch cyfr (numery 1-9 należy poprzedzić cyfrą 0).** 

# **Pokrycie efektów uczenia się określonych dla kierunku w charakterystykach drugiego stopnia Polskiej Ramy Kwalifikacji**

### **Kierunek studiów: Inżynieria transportu i logistyki**

#### **Poziom studiów: Studia pierwszego stopnia**

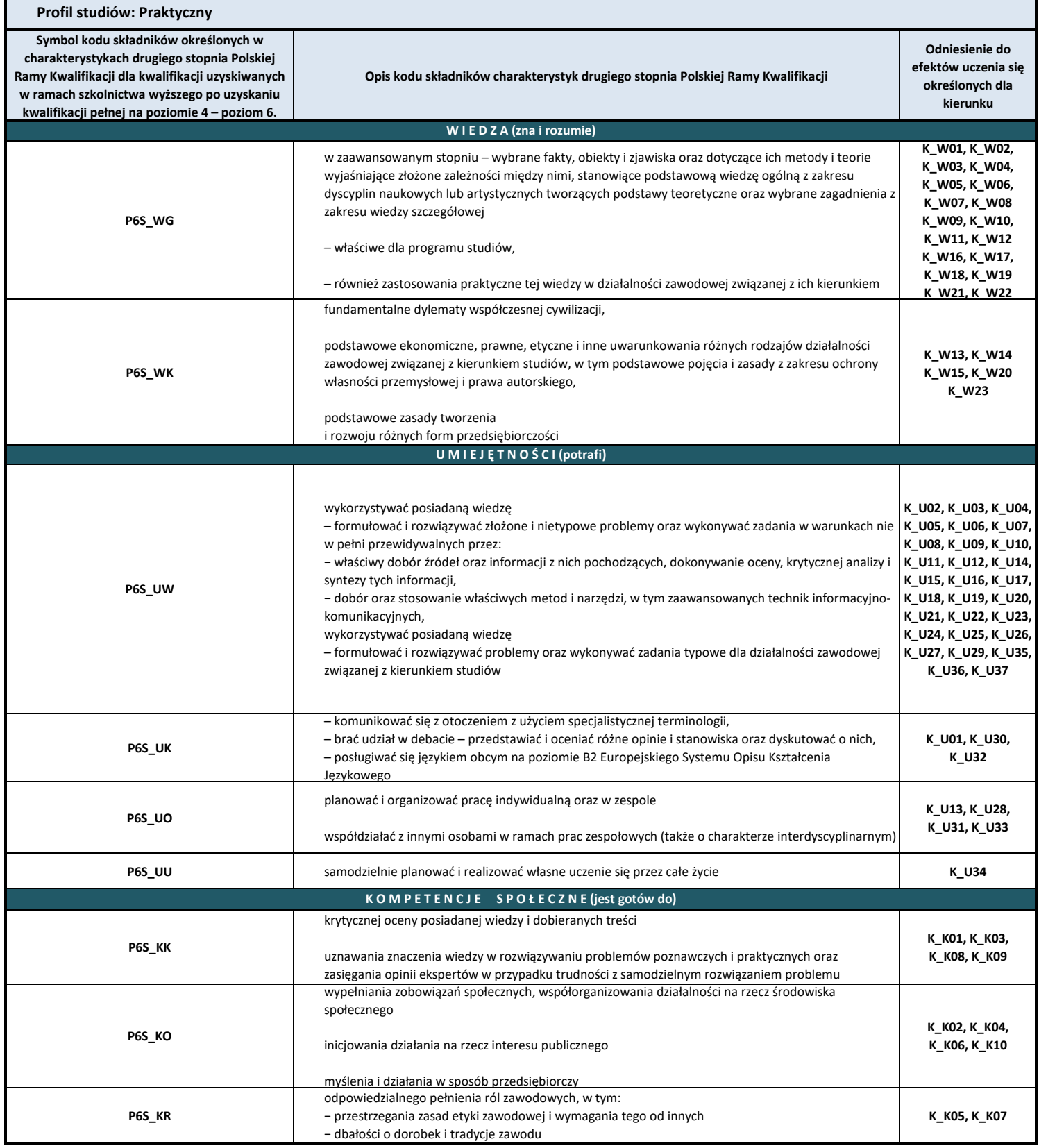

\* Dla studiów II stopnia przygotować analogicznie, w zakresie poziomu 7

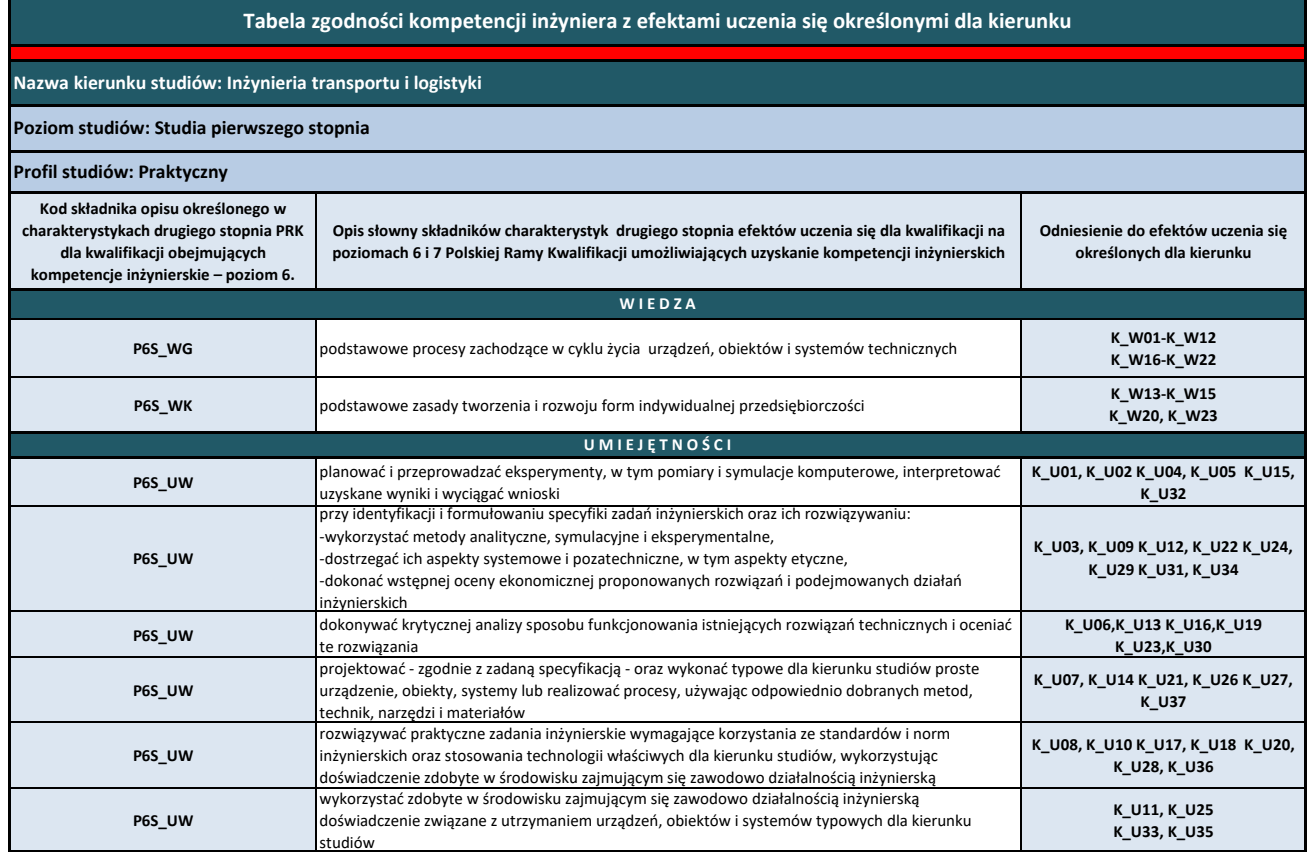

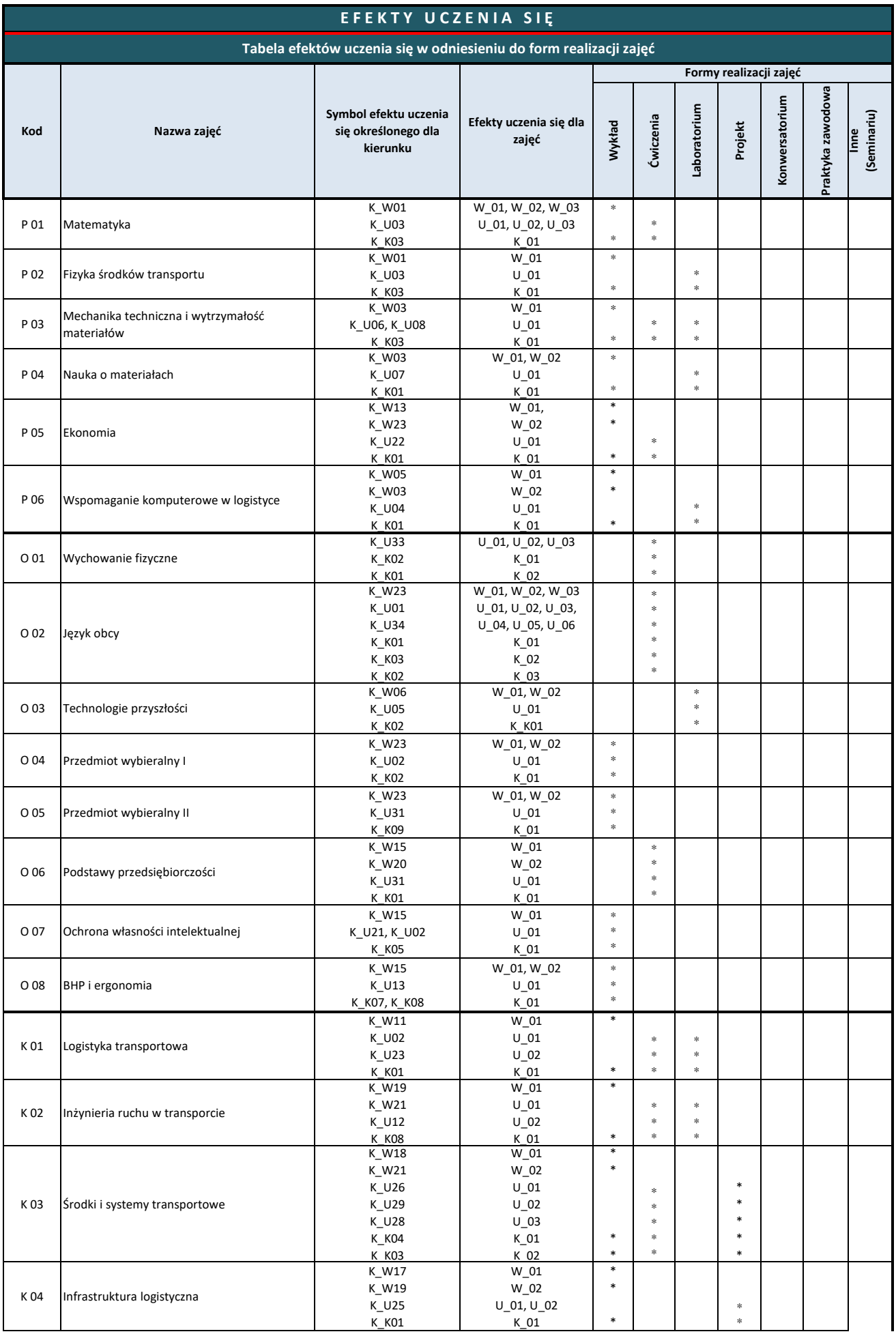

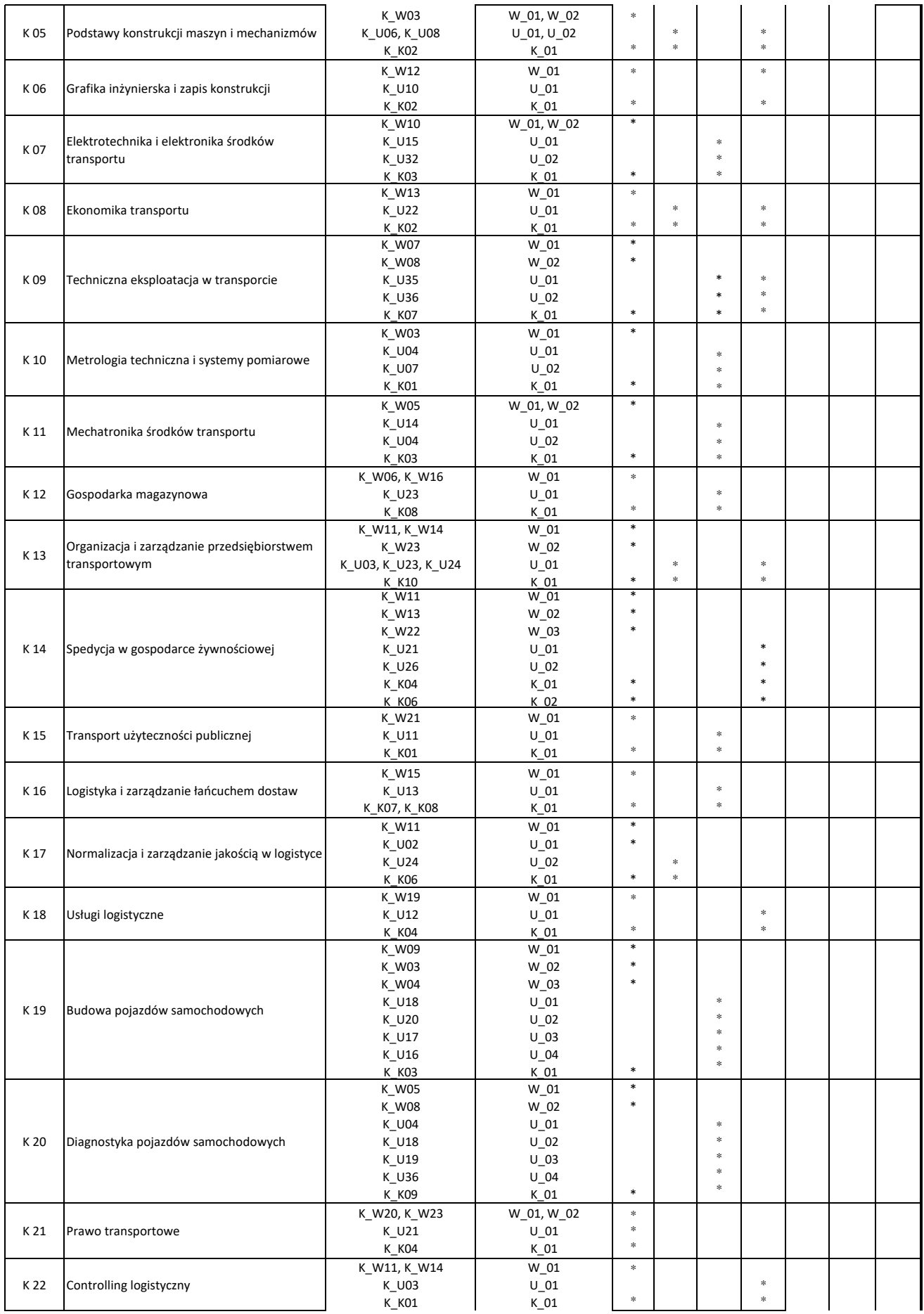

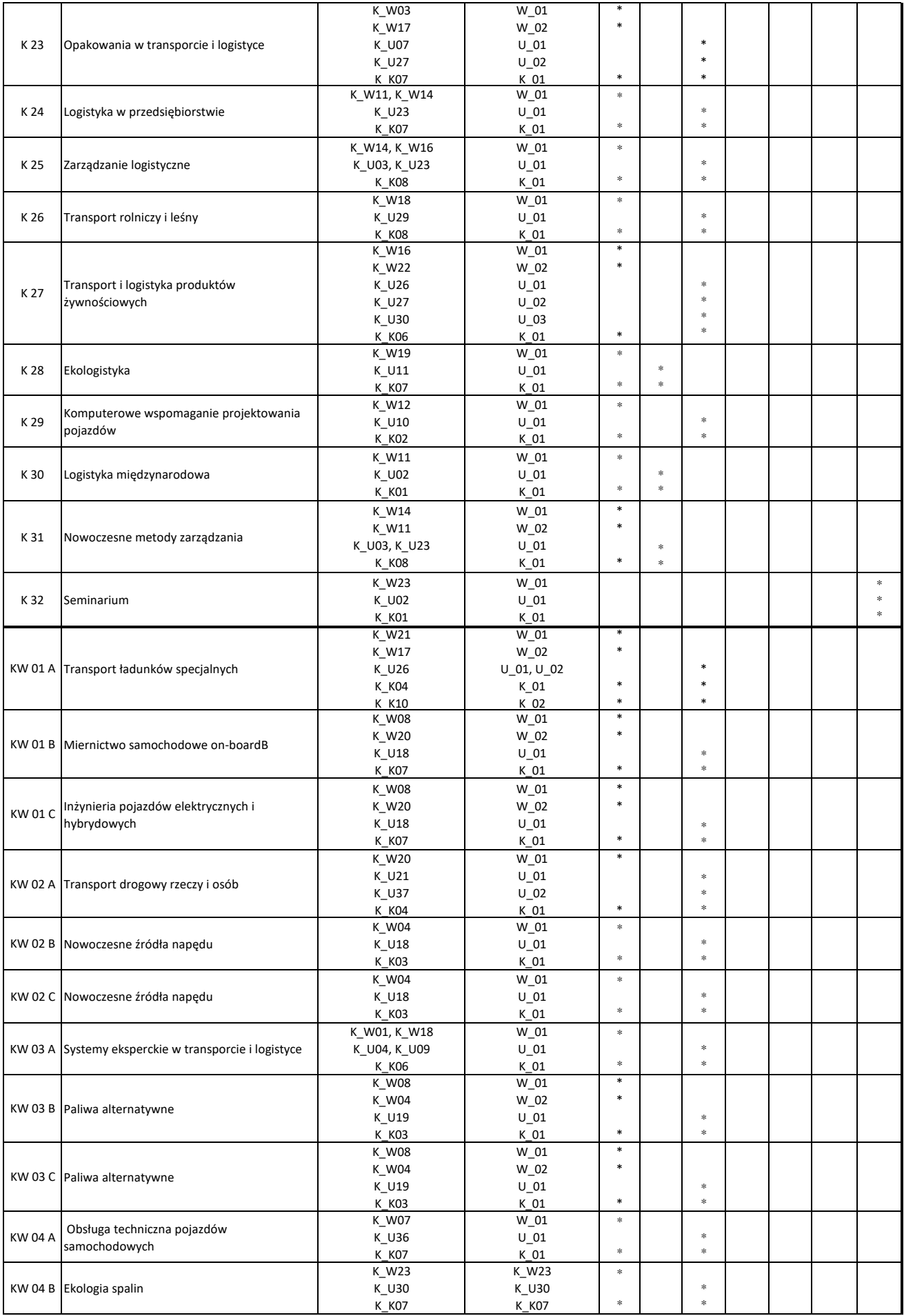

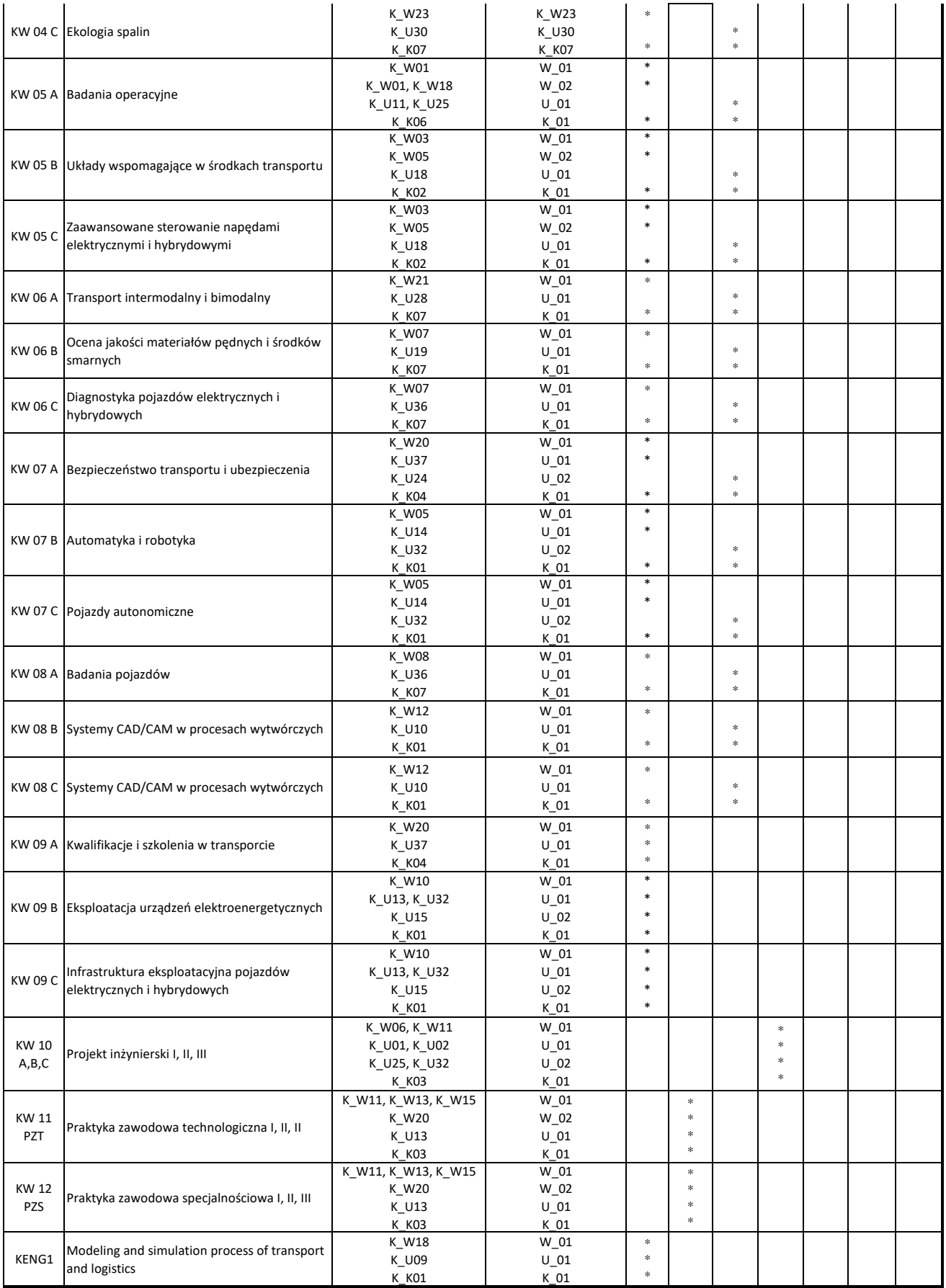

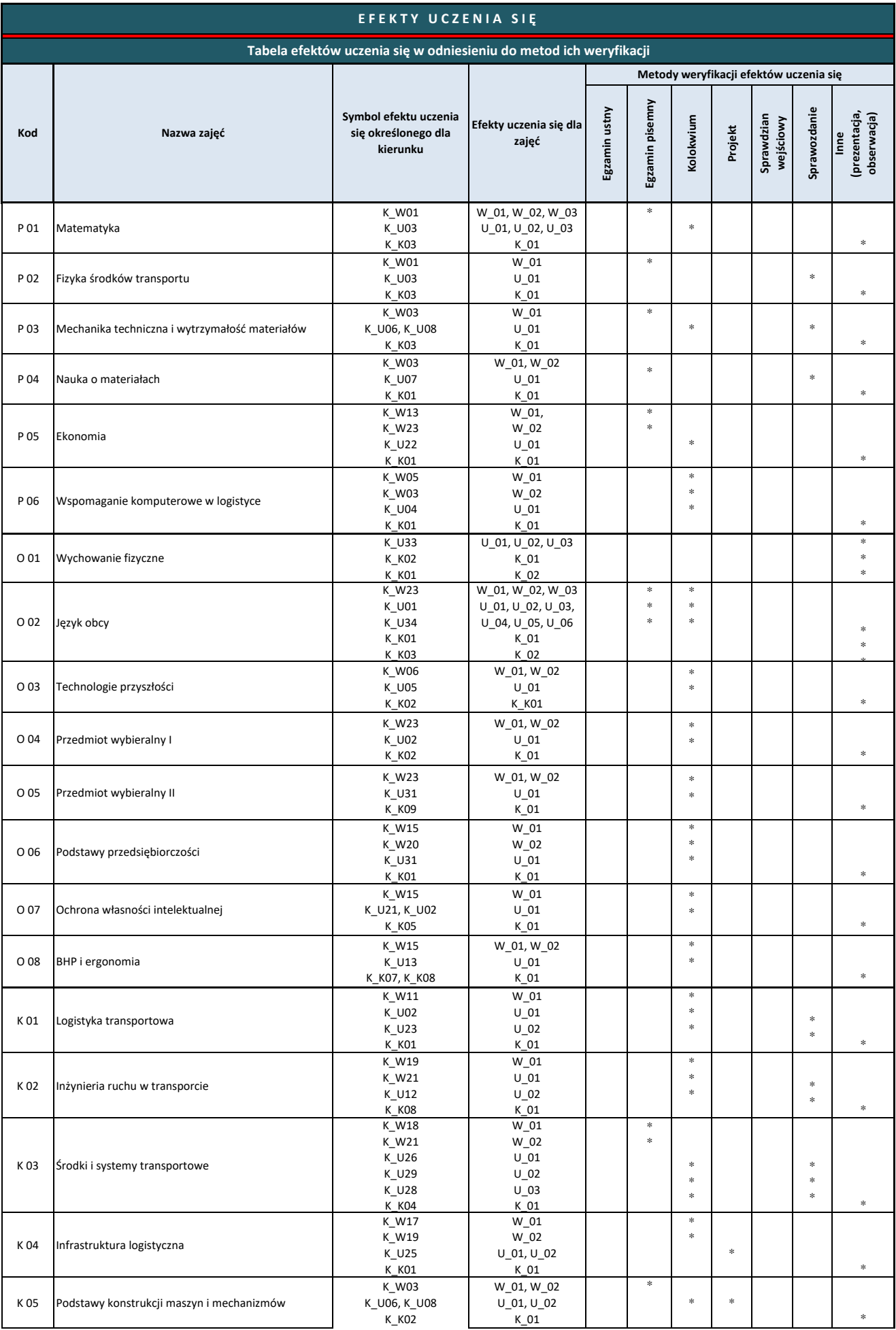

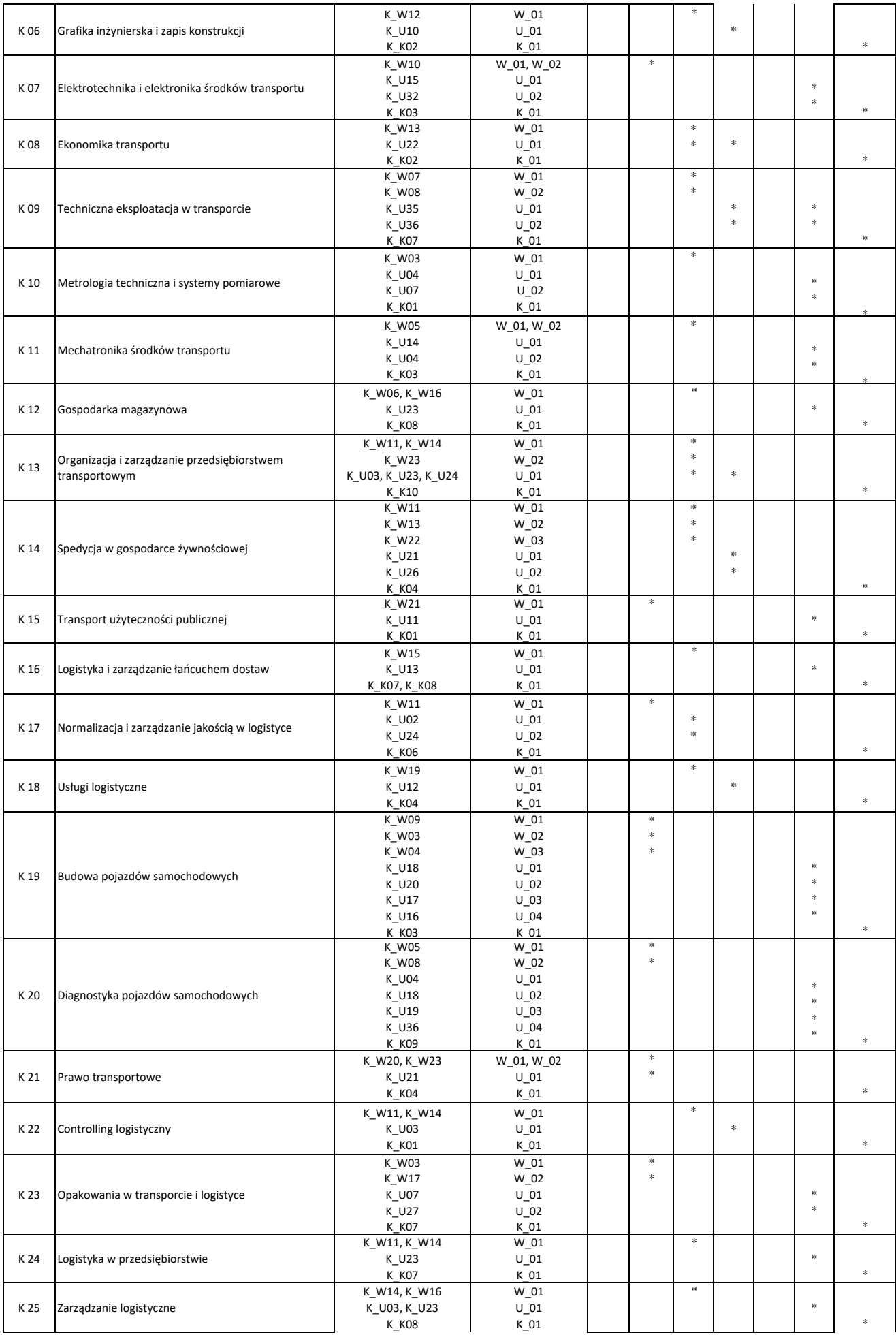

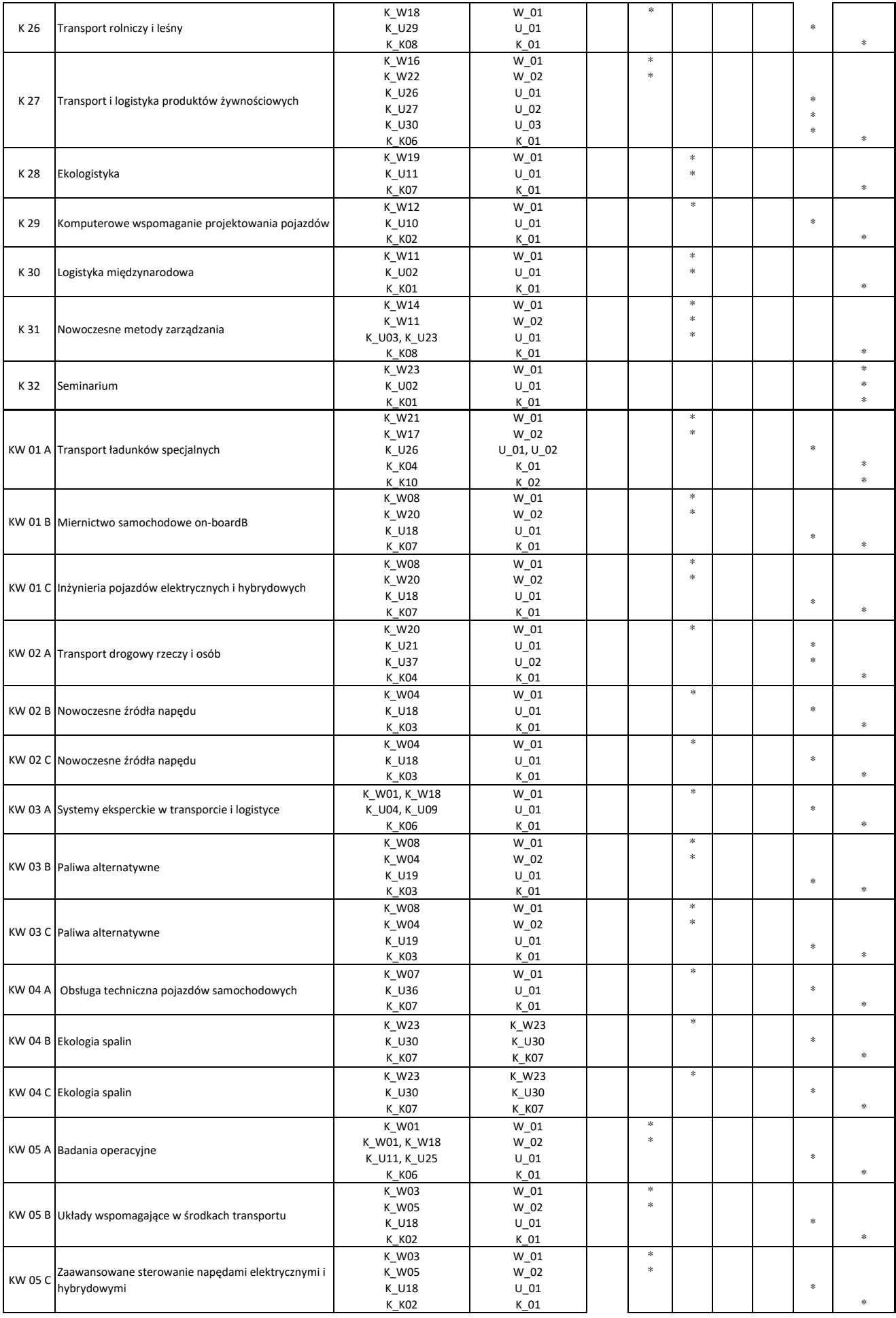

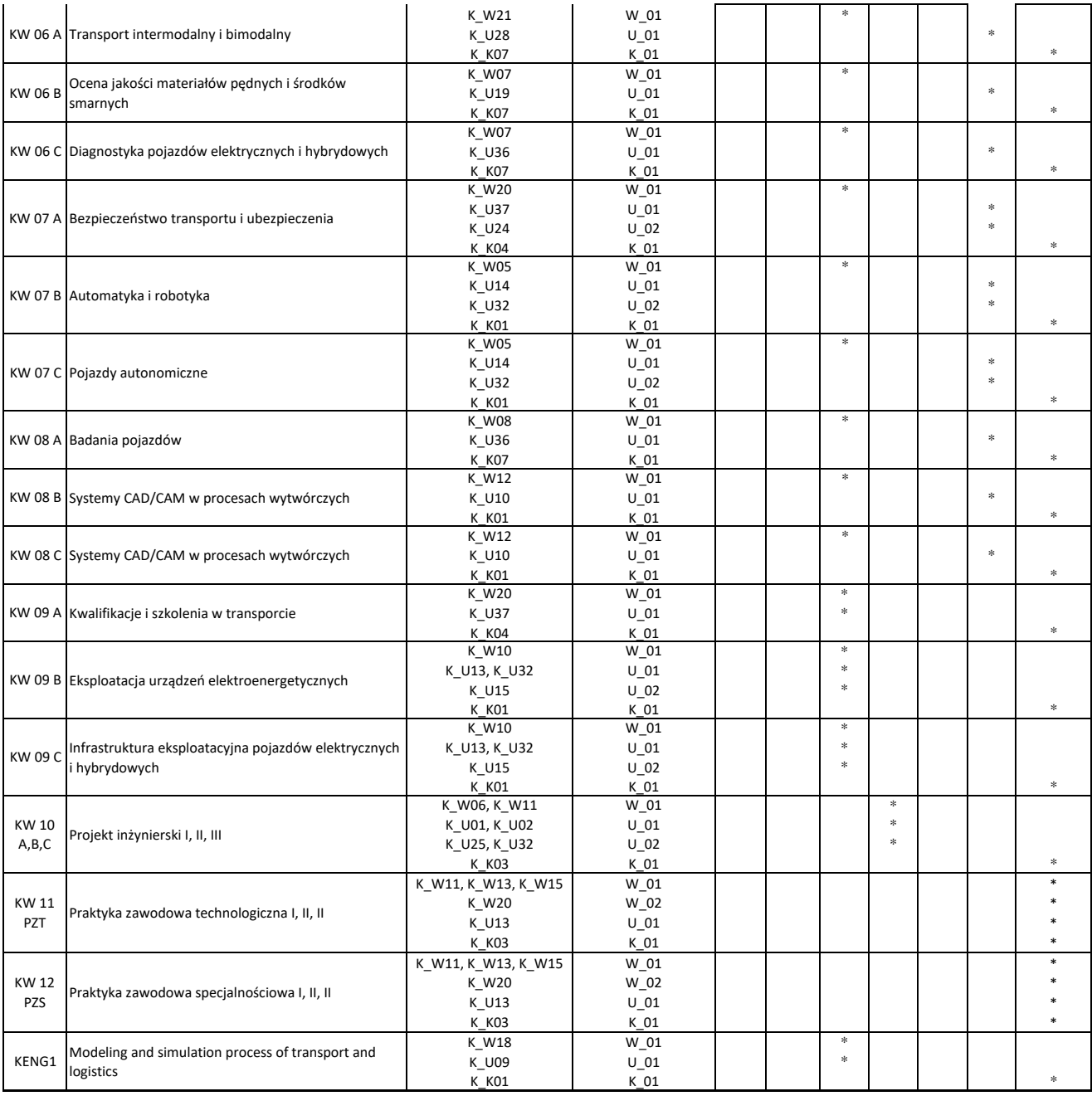

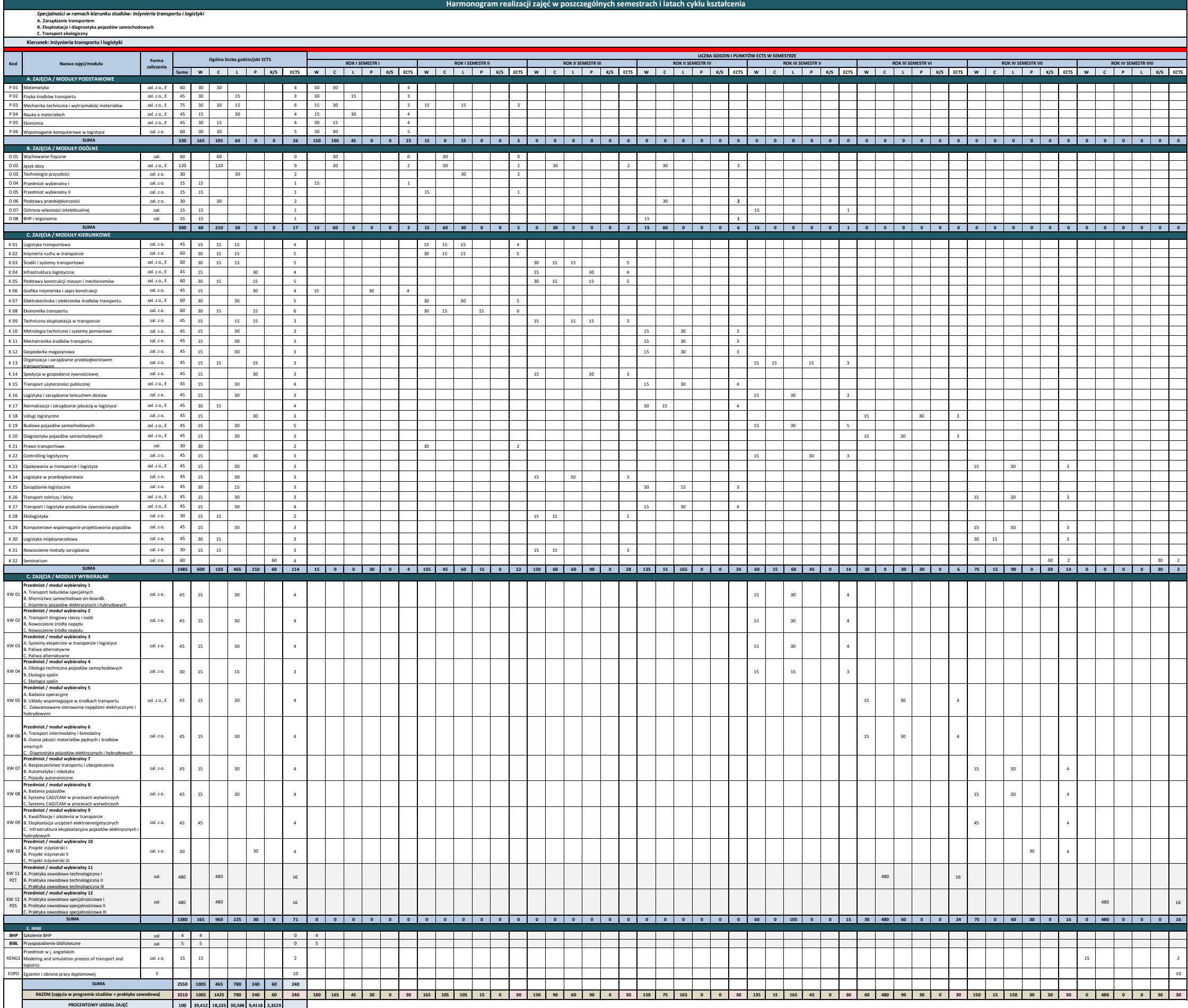

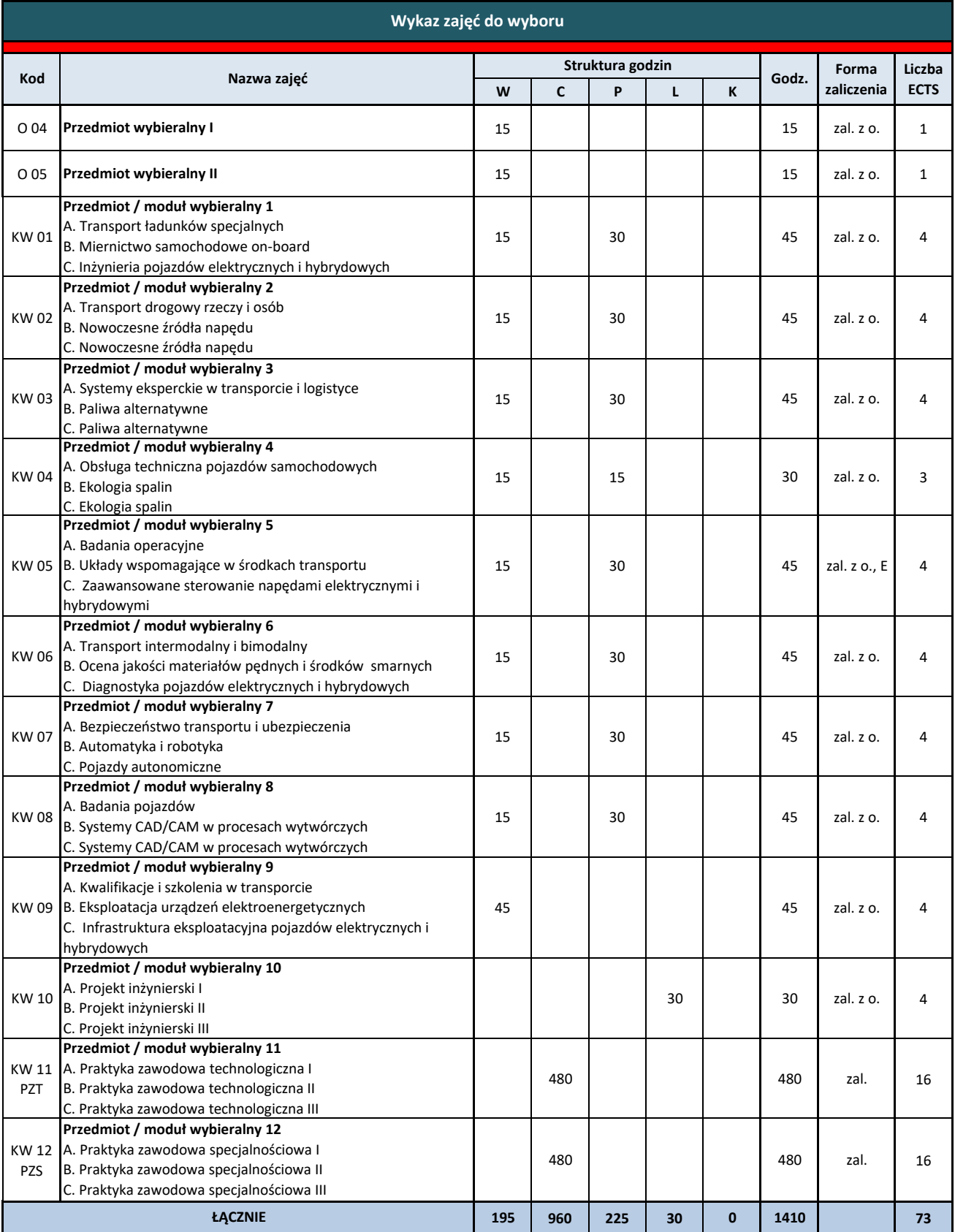

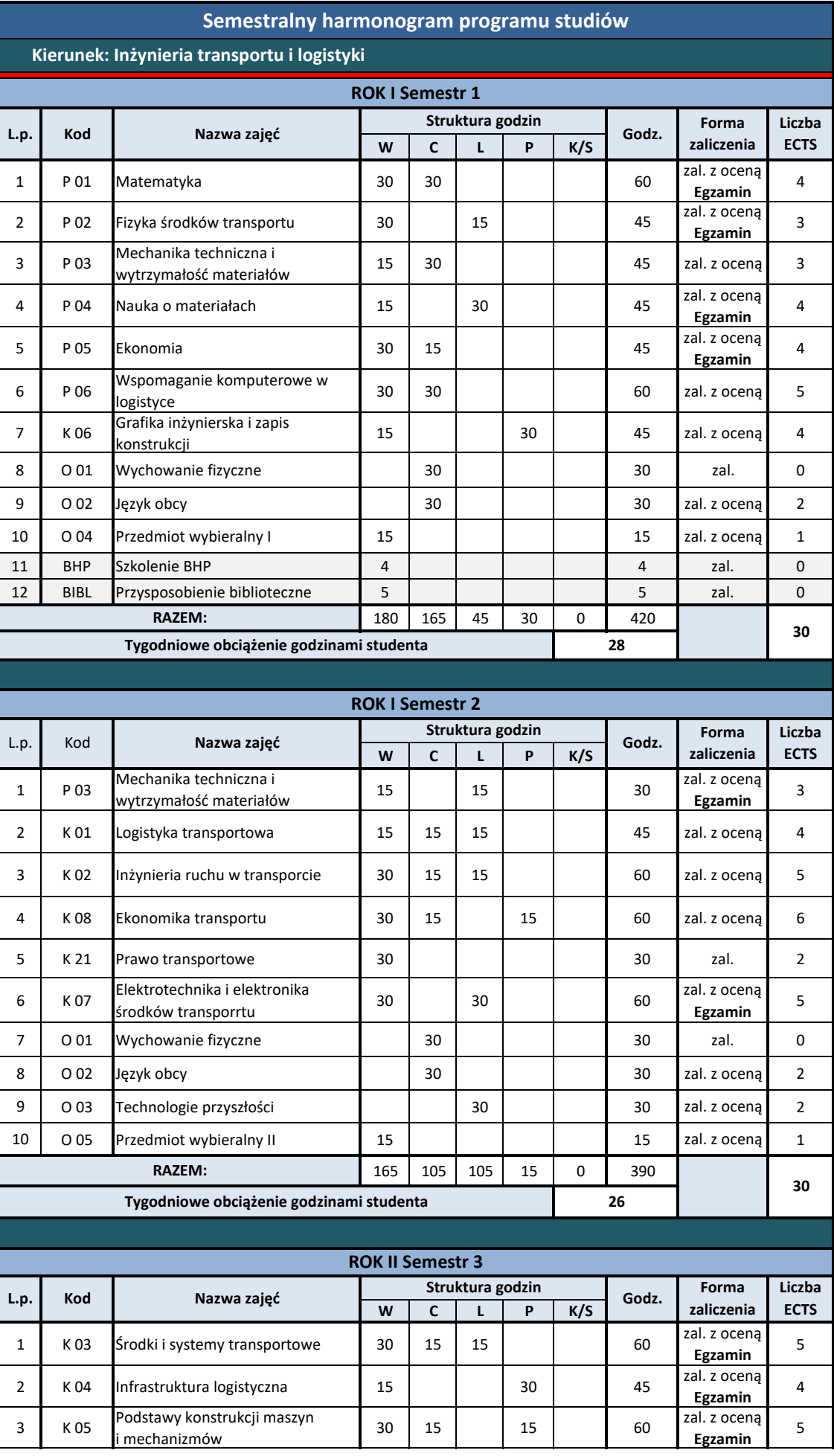

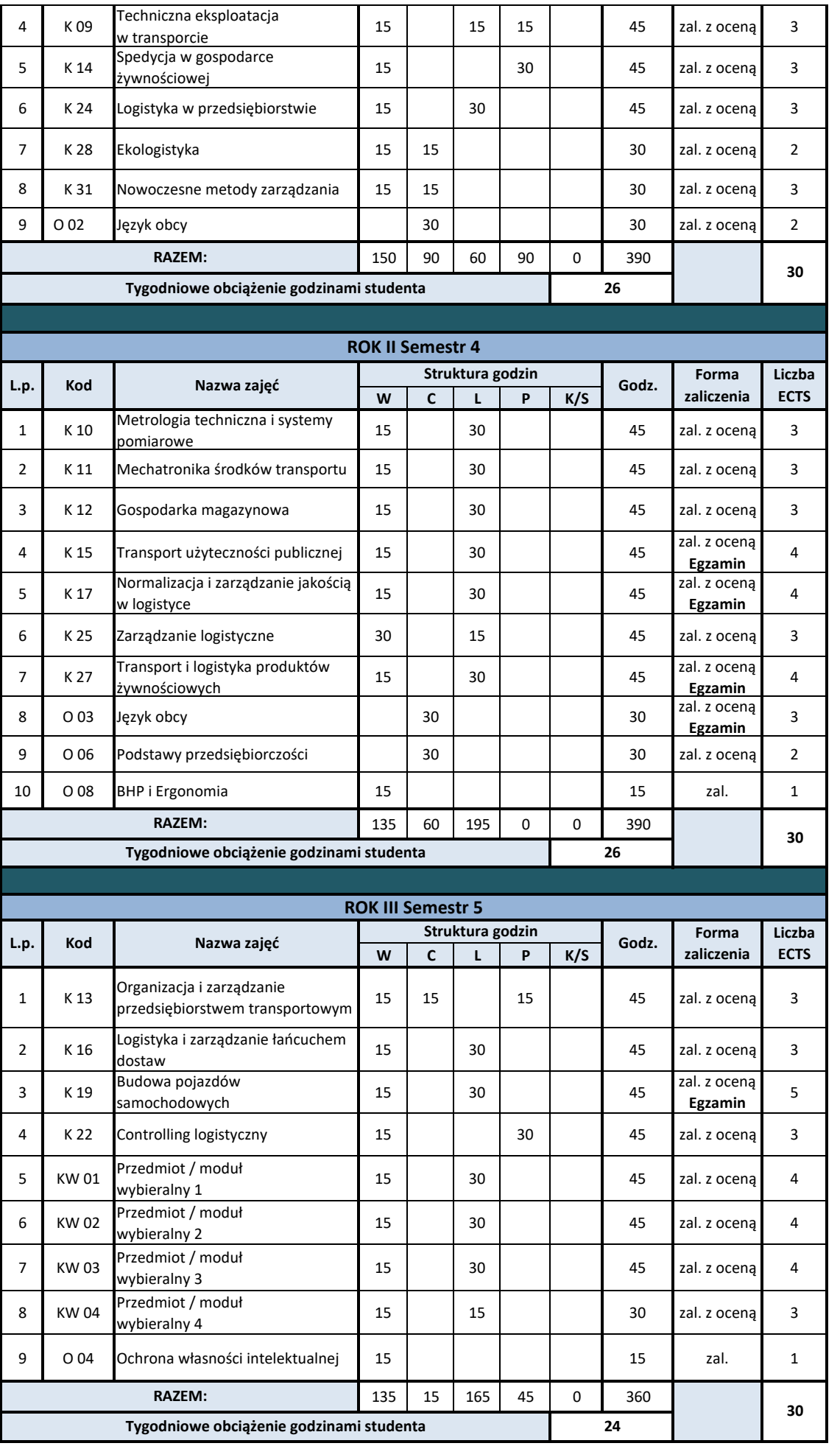

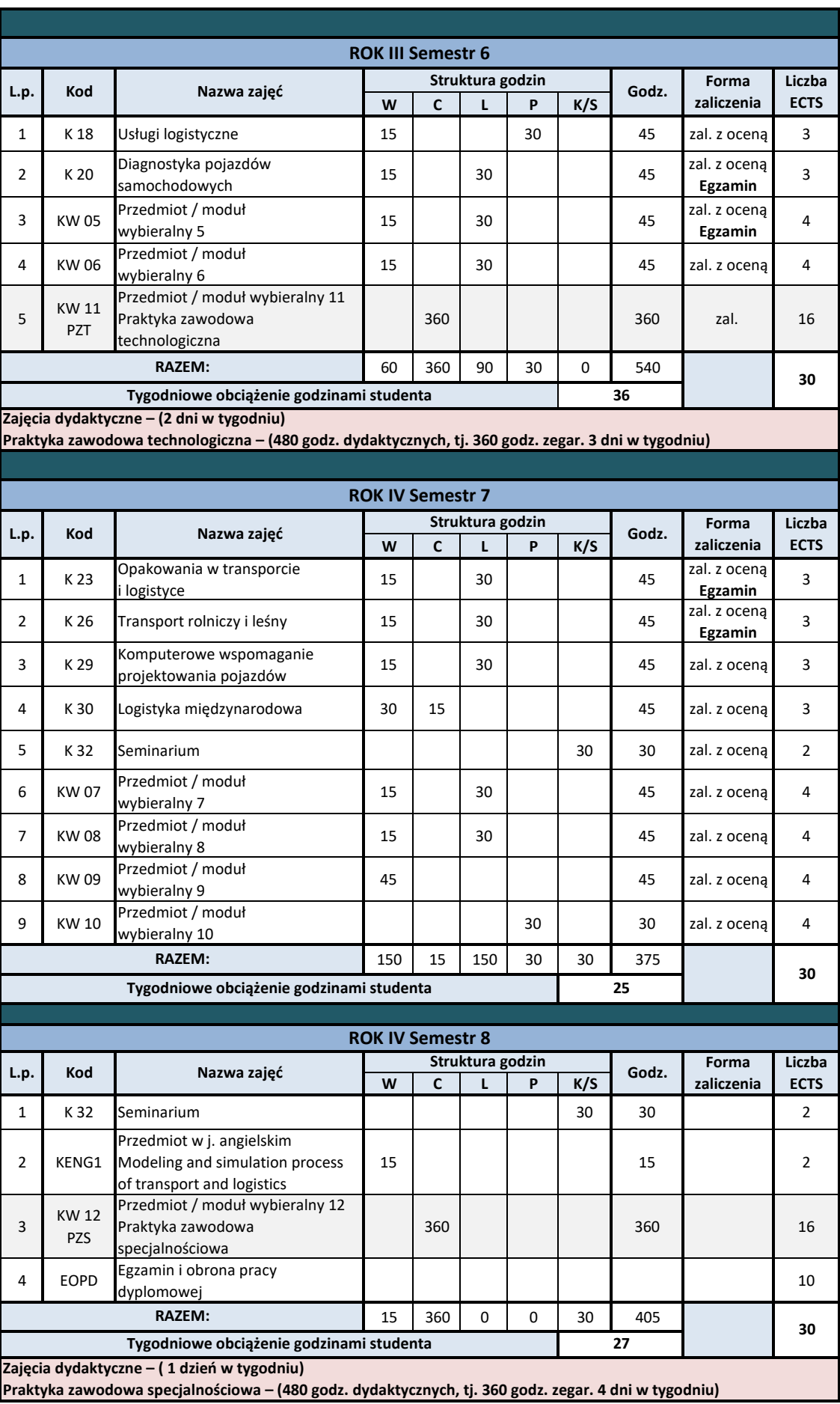

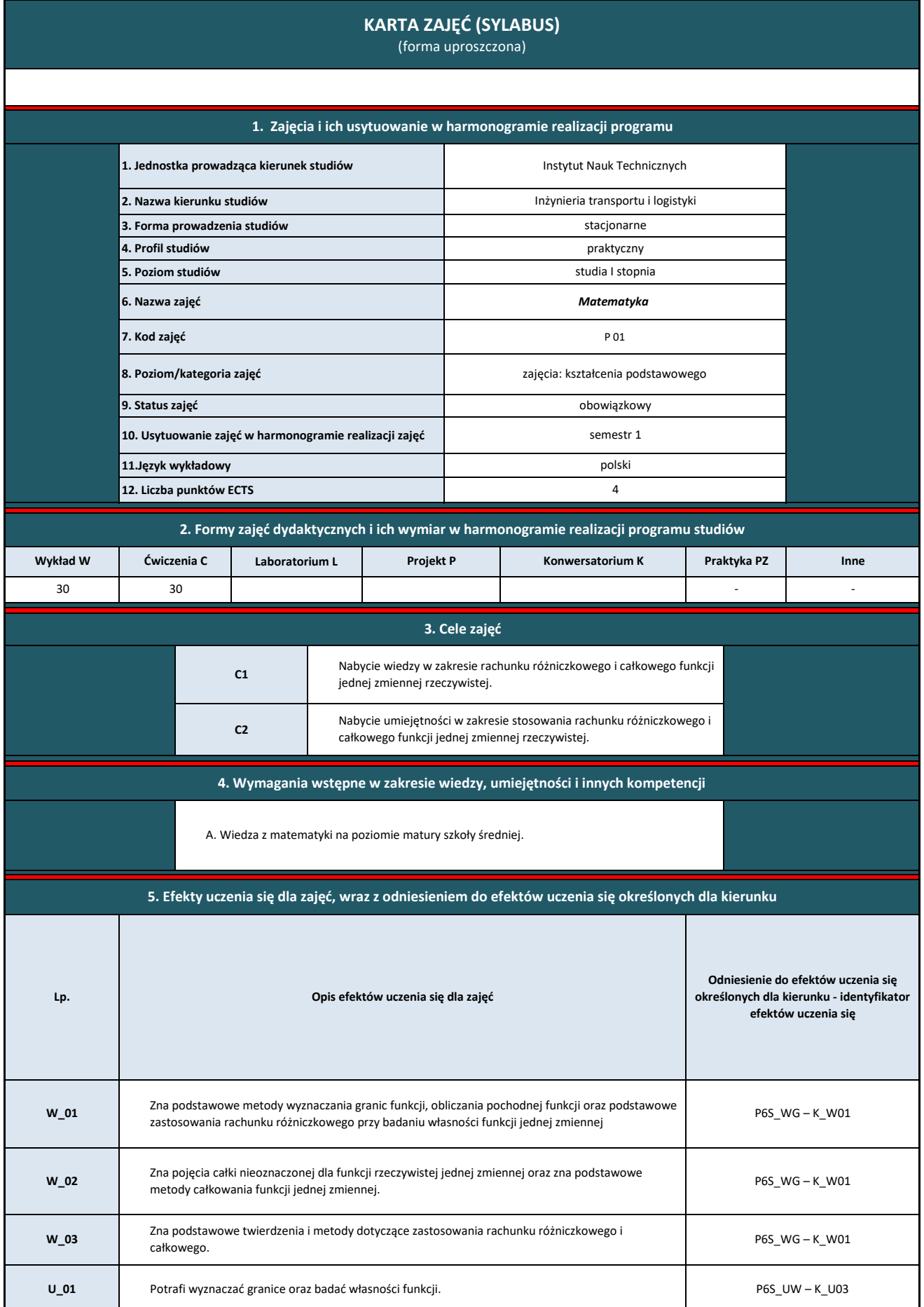

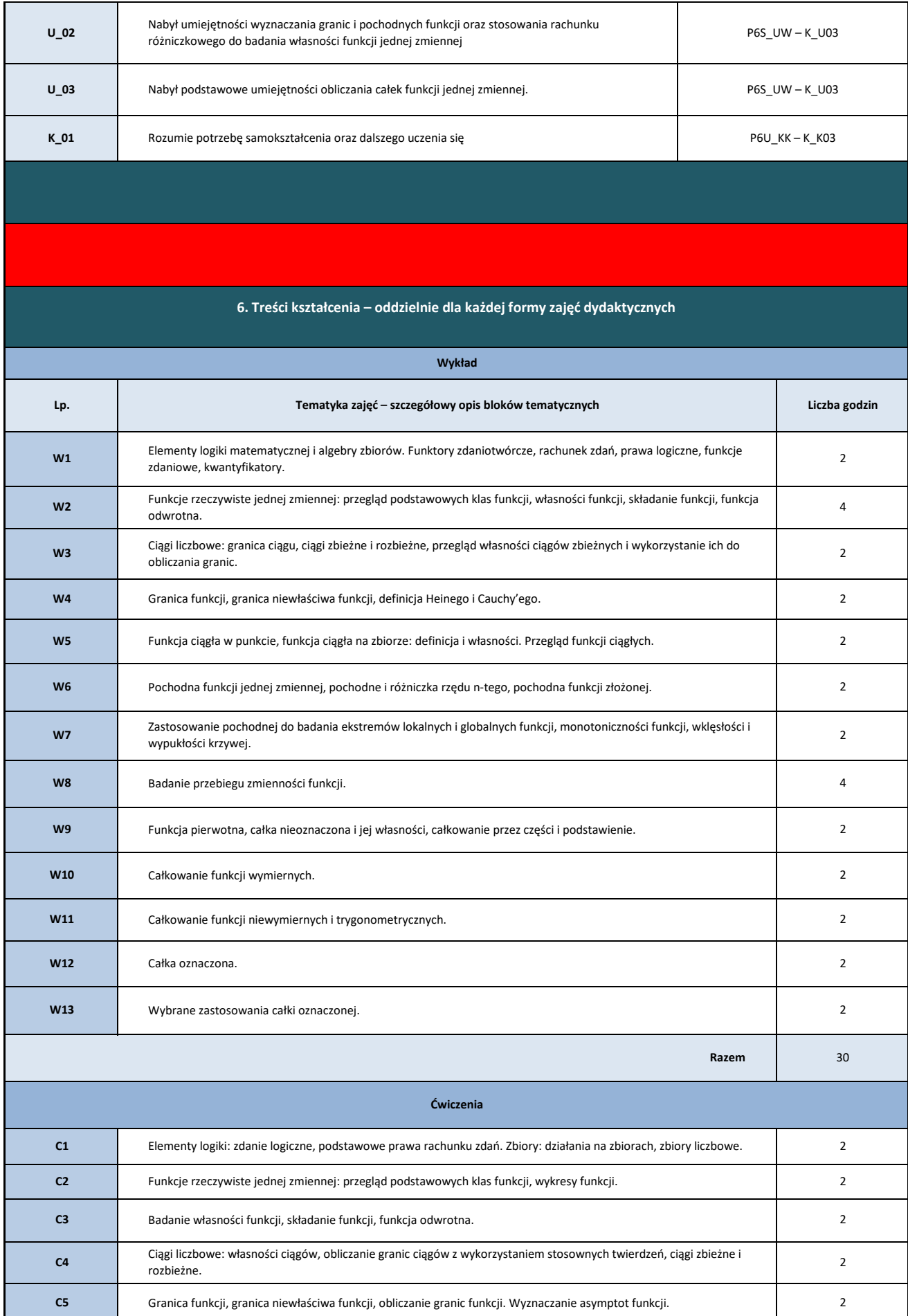

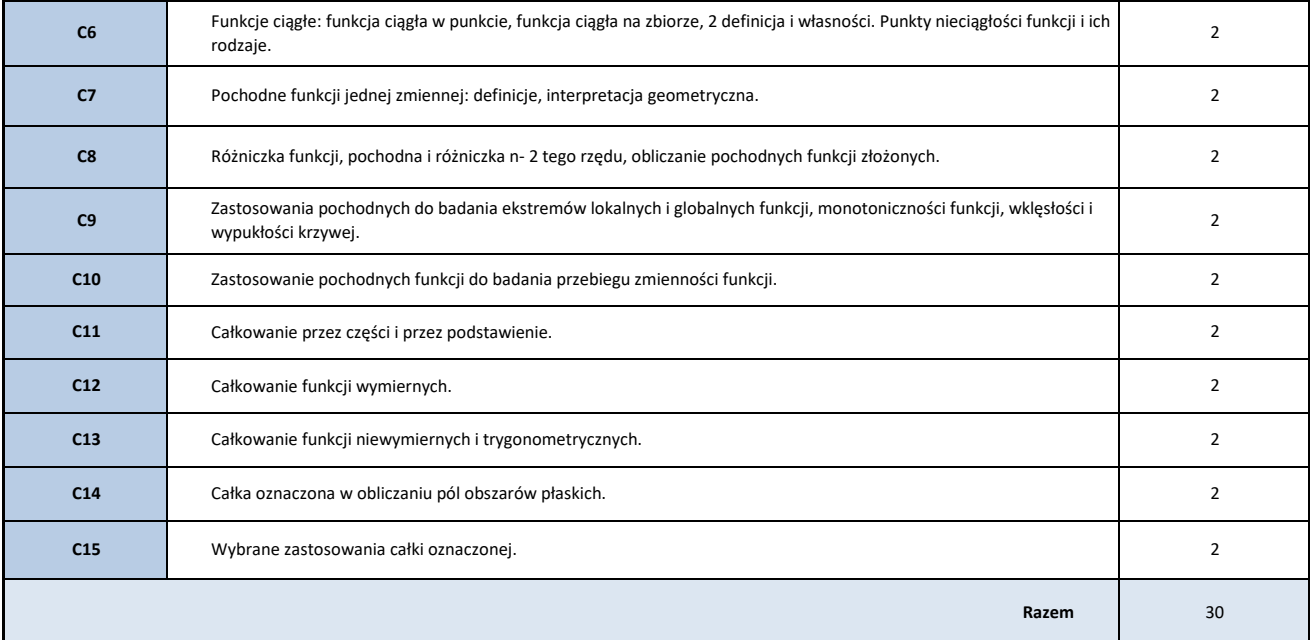

**7. Metody weryfikacji efektów uczenia się /w odniesieniu do poszczególnych efektów**

| Symbol<br>efektu<br>uczenia<br>się | Forma weryfikacji    |                 |           |         |                      |              |      |  |
|------------------------------------|----------------------|-----------------|-----------|---------|----------------------|--------------|------|--|
|                                    | <b>Egzamin ustny</b> | Egzamin pisemny | Kolokwium | Projekt | Sprawdzian wejściowy | Sprawozdanie | Inne |  |
| $W_0$ 1                            |                      | X               |           |         |                      |              |      |  |
| $W_0$                              |                      | x               |           |         |                      |              |      |  |
| $W_03$                             |                      | X               |           |         |                      |              |      |  |
| $U_01$                             |                      |                 | x         |         |                      |              |      |  |
| $U_03$                             |                      |                 | X         |         |                      |              |      |  |
| $U_03$                             |                      |                 | X         |         |                      |              |      |  |
| $K_01$                             |                      |                 |           |         |                      |              | X    |  |

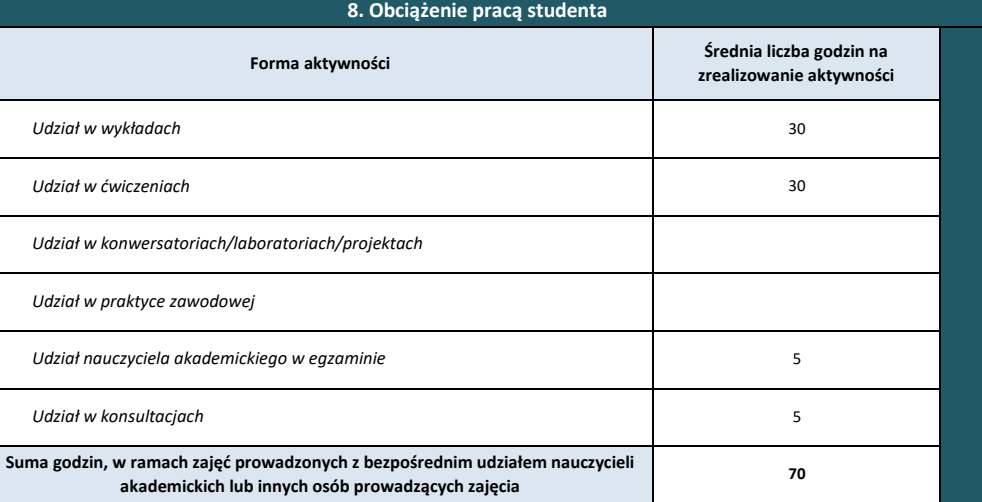

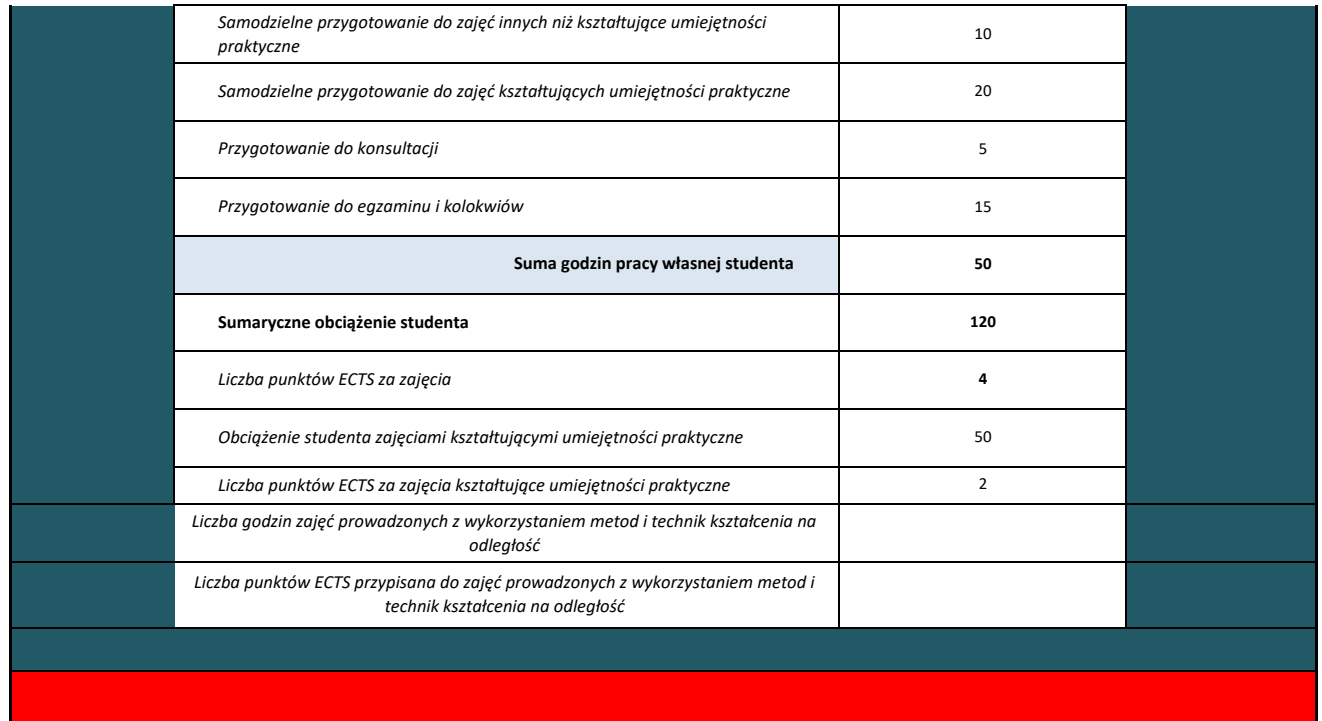

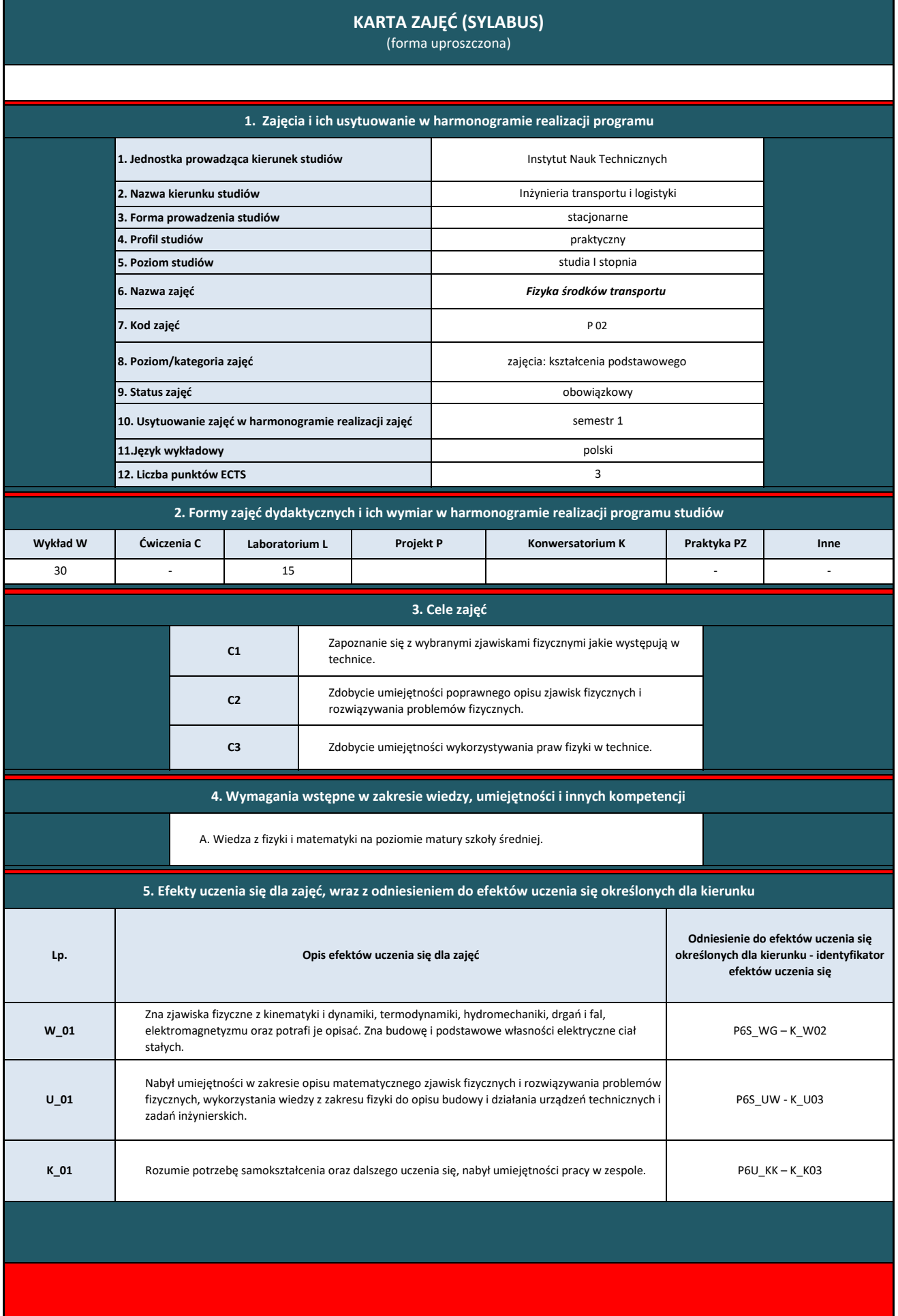

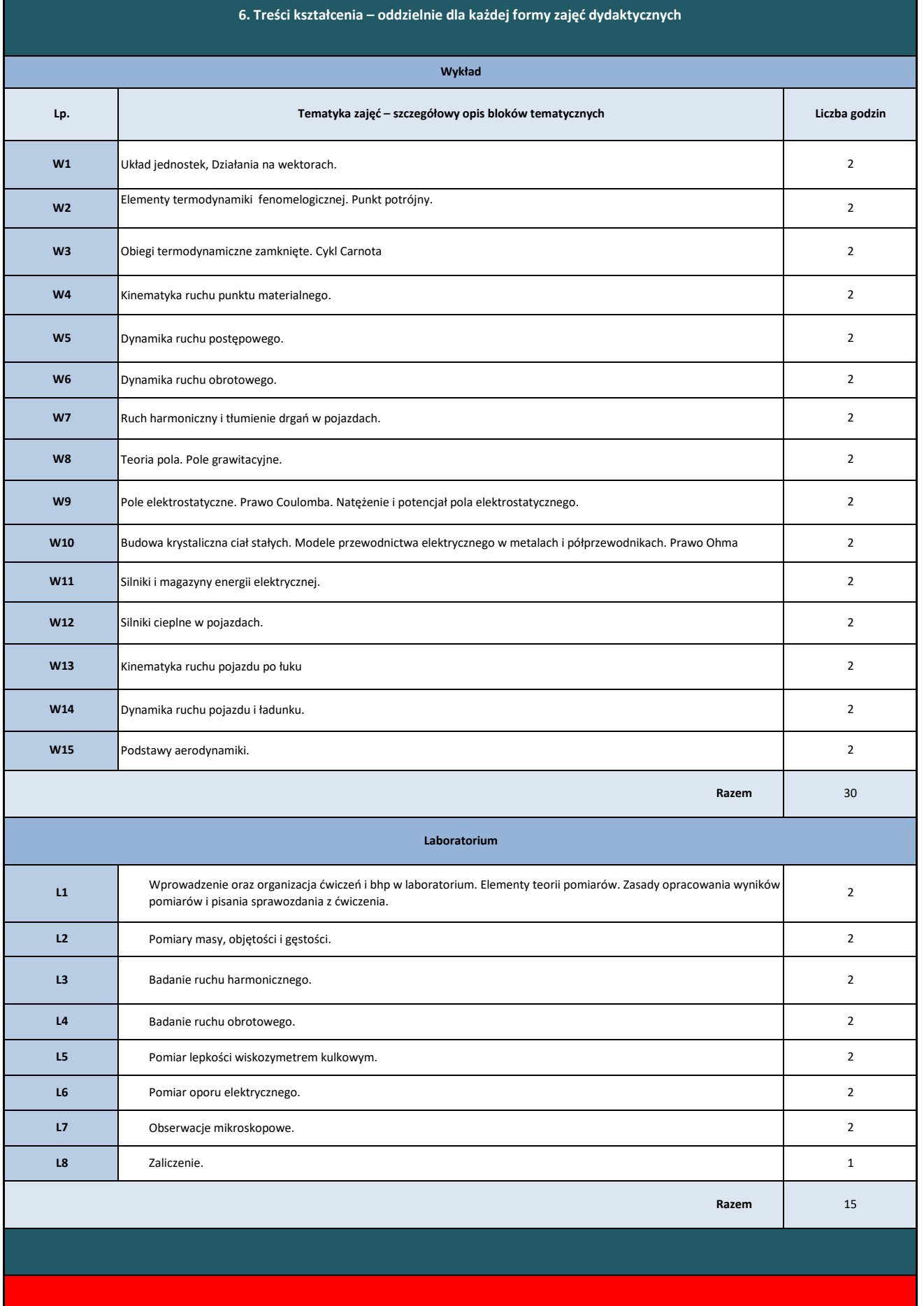

# **7. Metody weryfikacji efektów uczenia się /w odniesieniu do poszczególnych efektów**

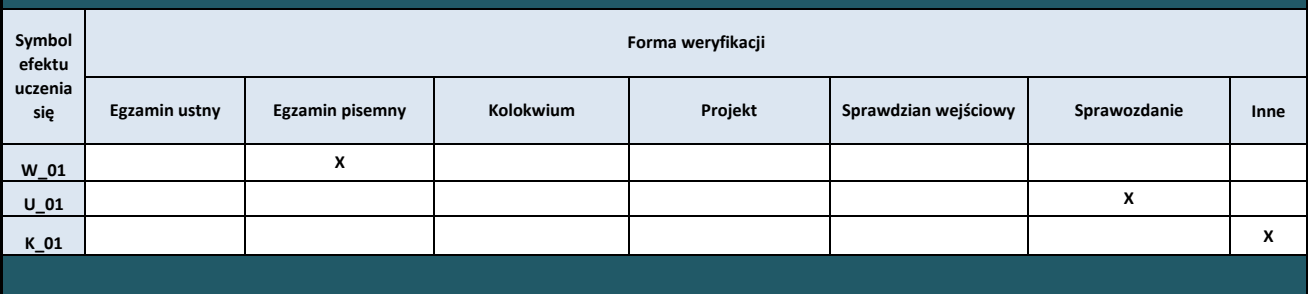

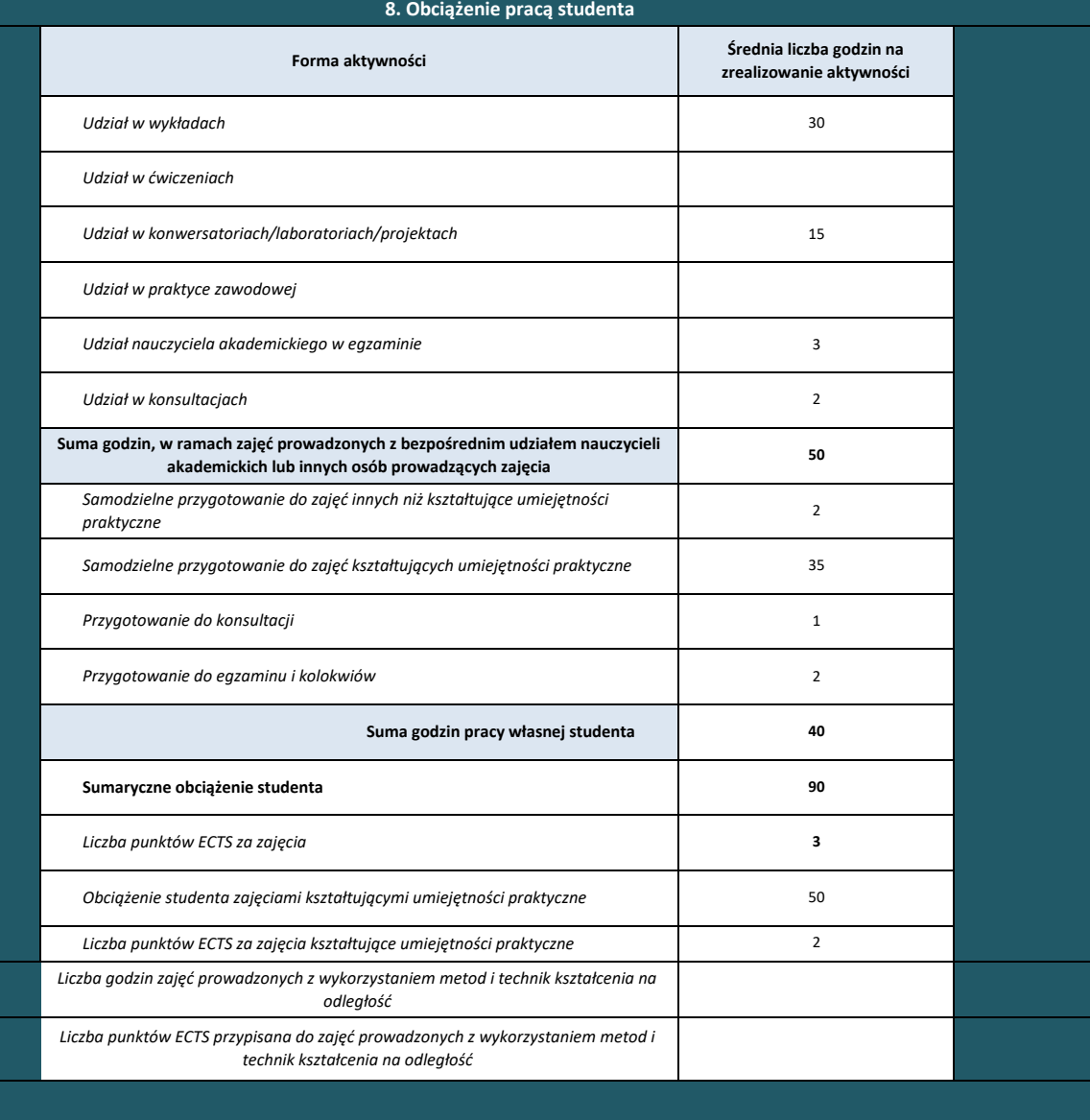

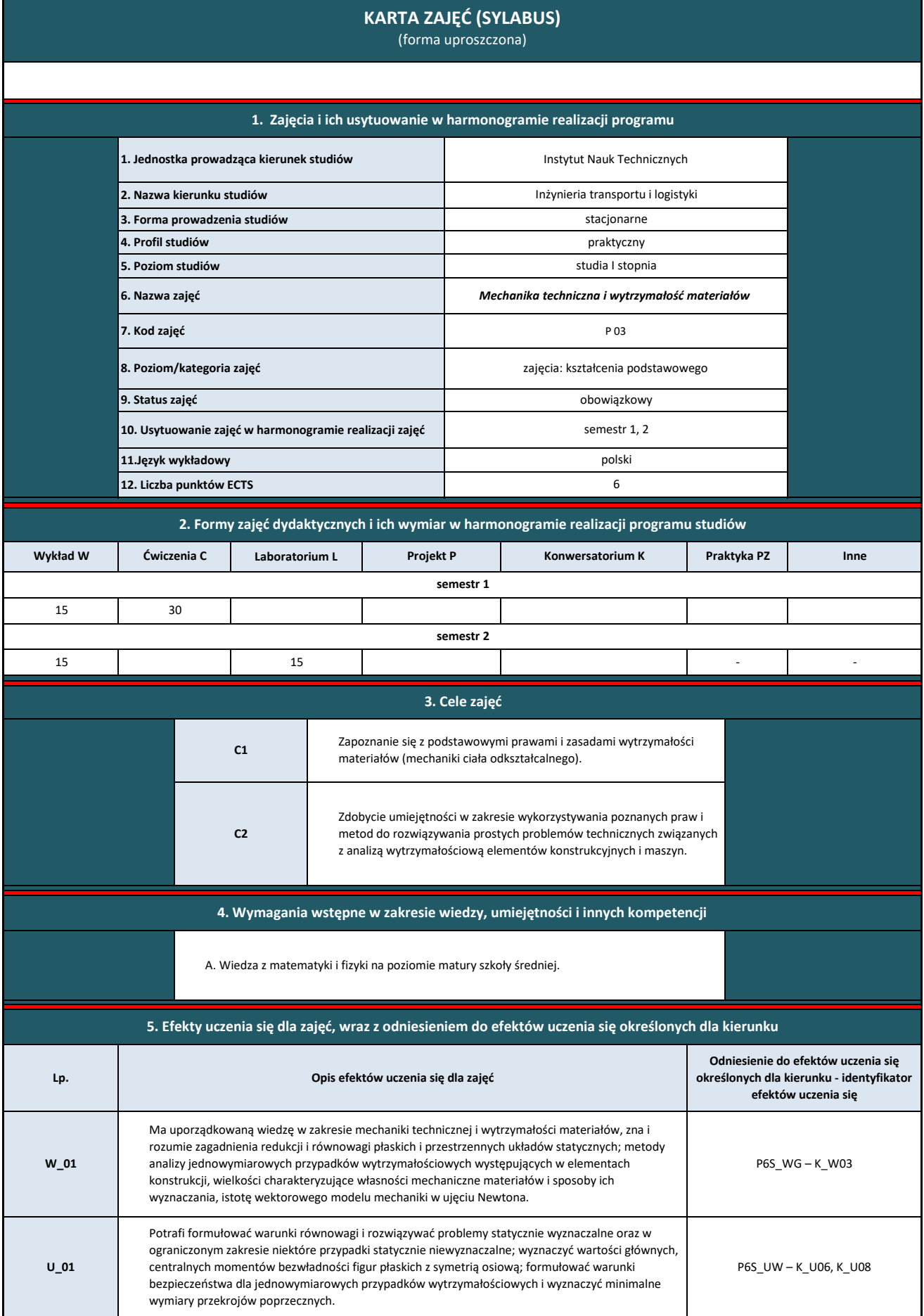

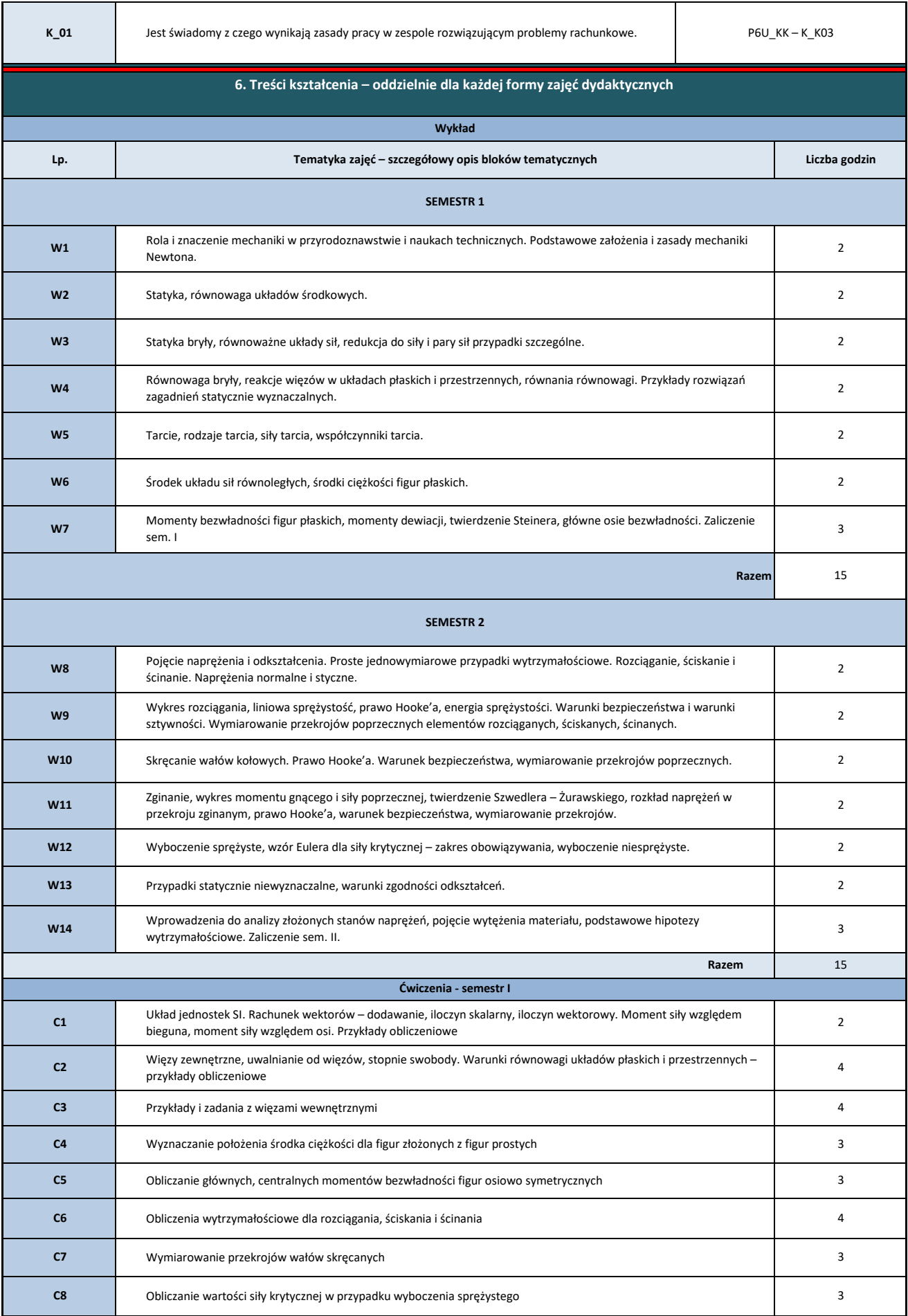

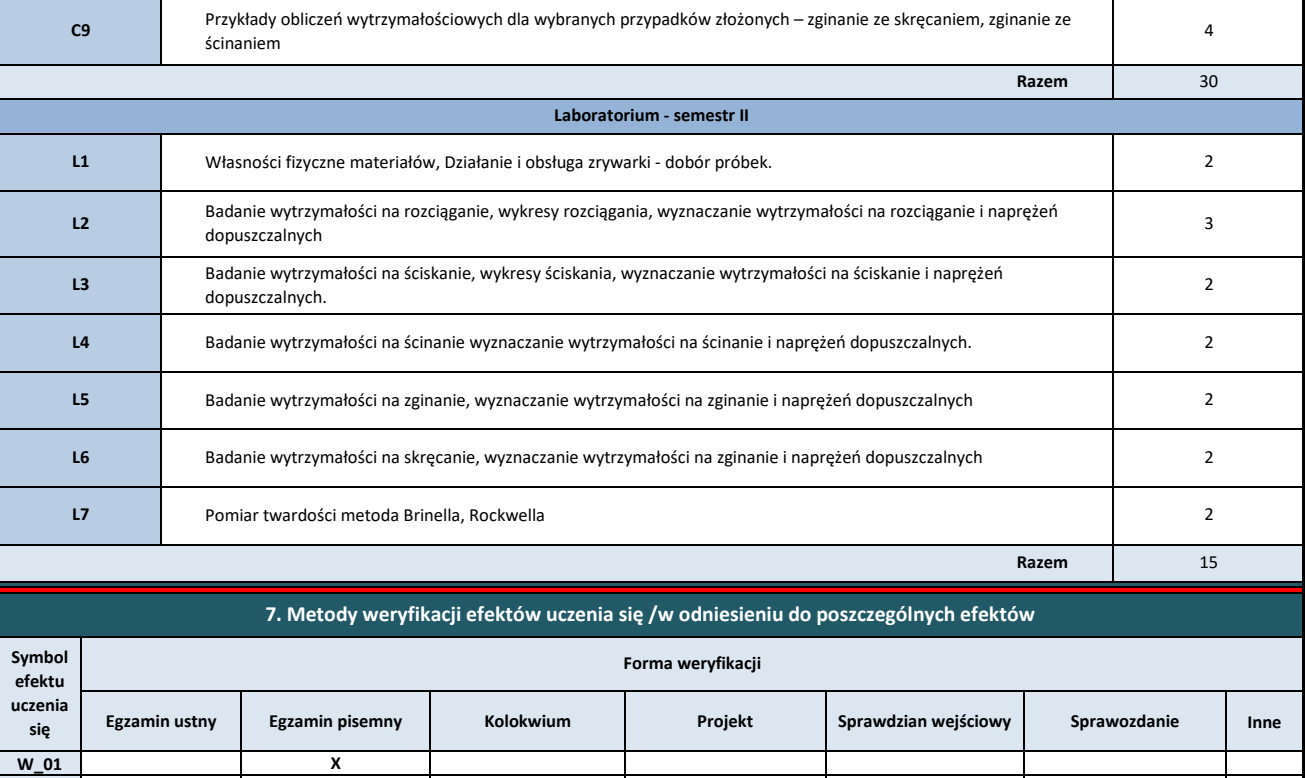

**K\_01 X**

**X X**

**U\_01**

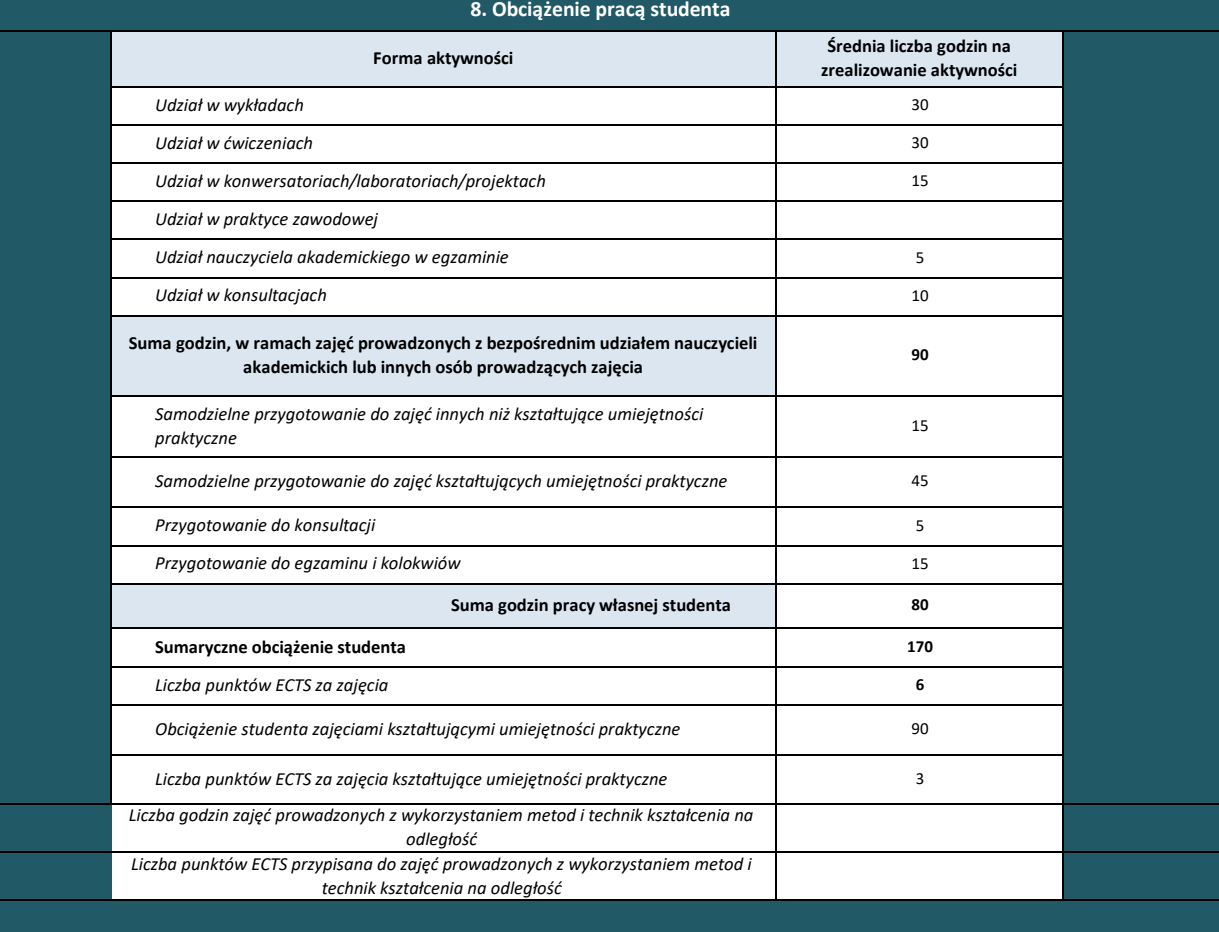

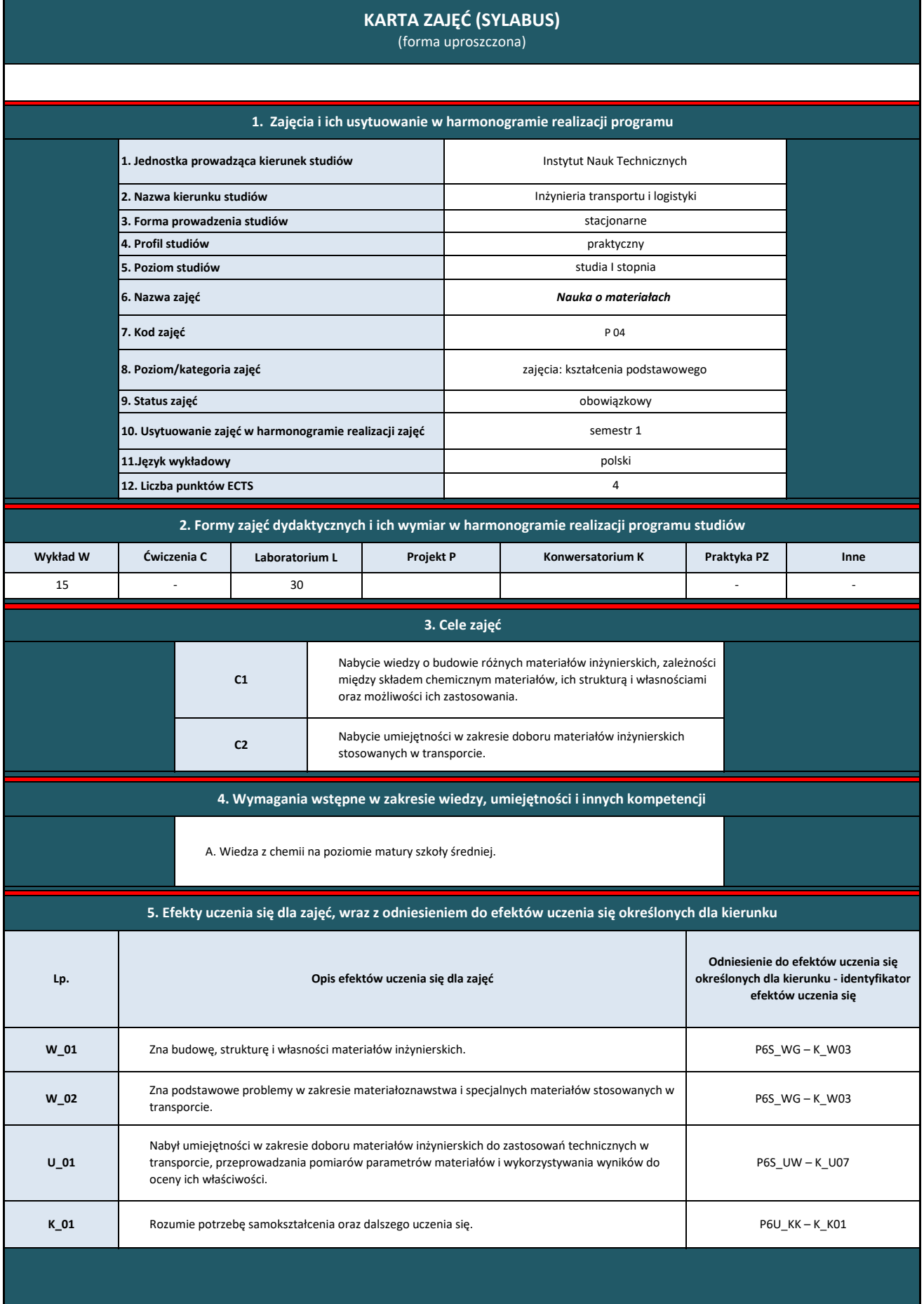

**6. Treści kształcenia – oddzielnie dla każdej formy zajęć dydaktycznych** 

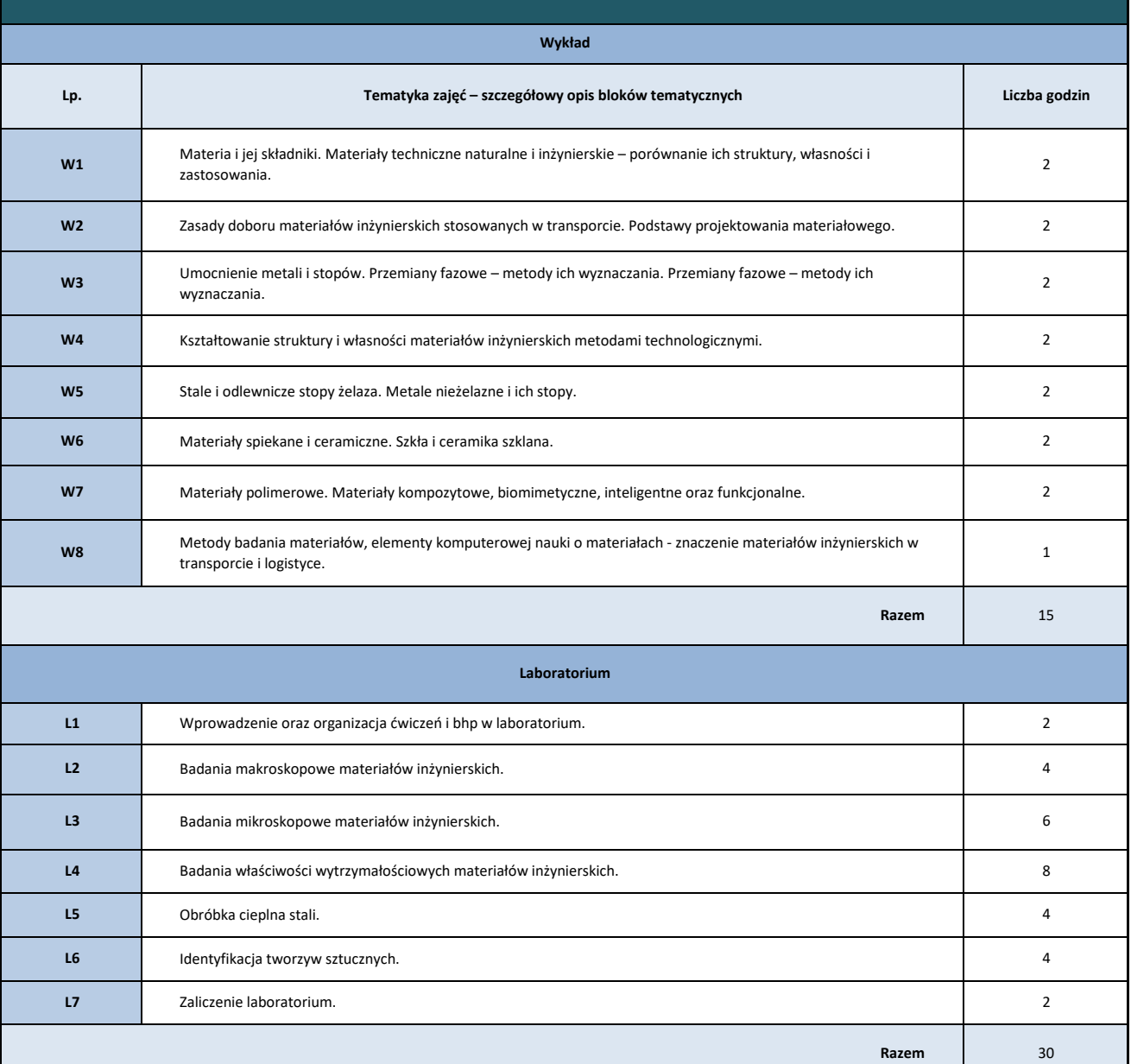

# **7. Metody weryfikacji efektów uczenia się /w odniesieniu do poszczególnych efektów**

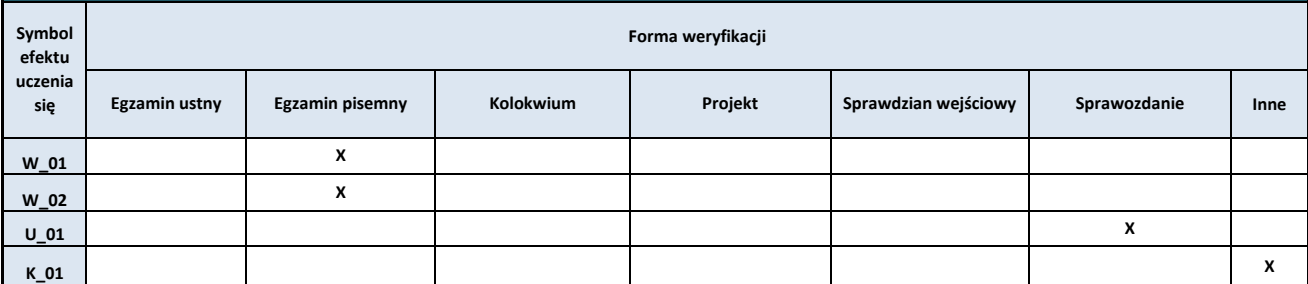

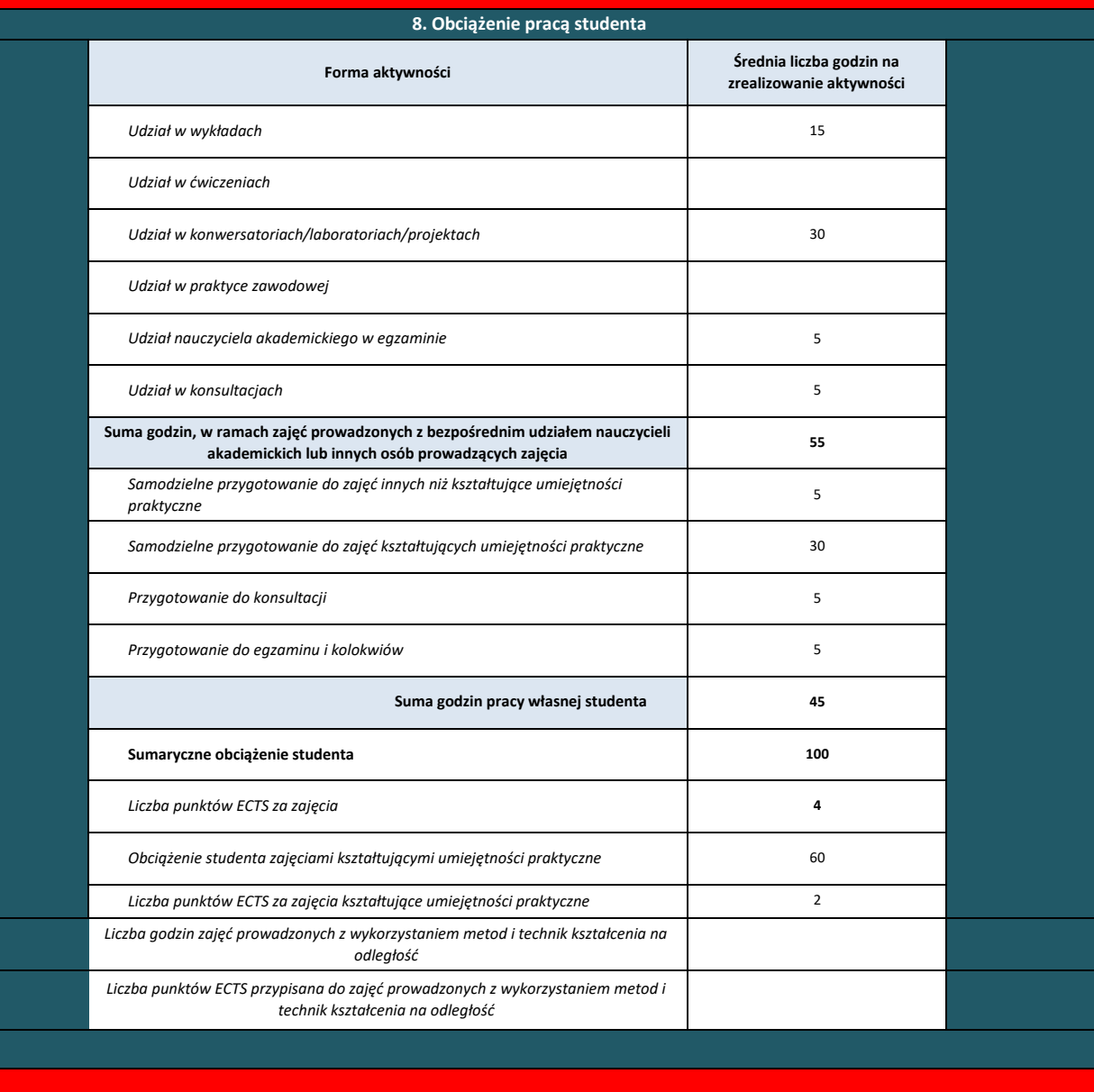

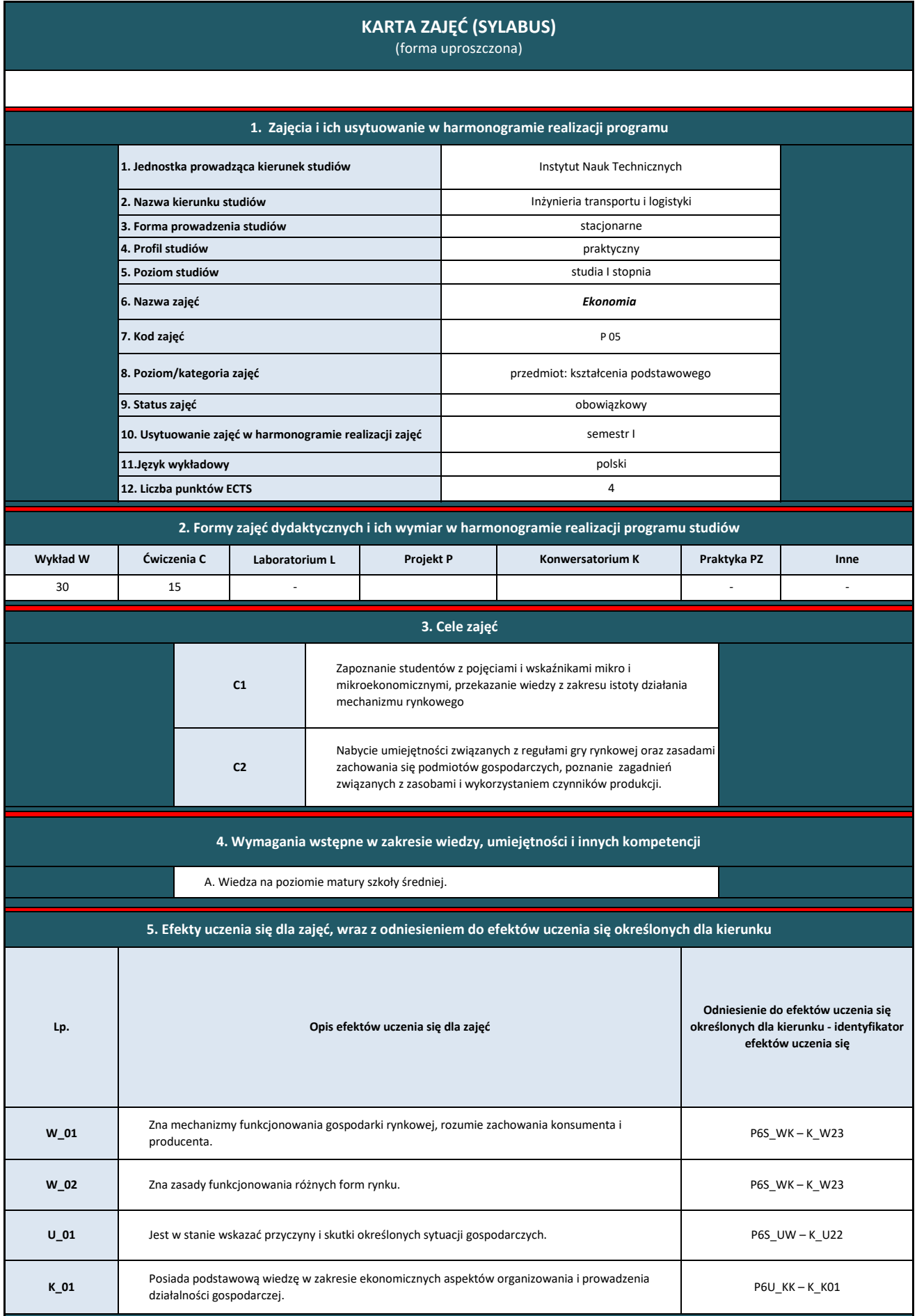

| 6. Treści kształcenia – oddzielnie dla każdej formy zajęć dydaktycznych |                                                                                                    |                |  |  |  |  |  |  |
|-------------------------------------------------------------------------|----------------------------------------------------------------------------------------------------|----------------|--|--|--|--|--|--|
| Wykład                                                                  |                                                                                                    |                |  |  |  |  |  |  |
| Lp.                                                                     | Tematyka zajęć – szczegółowy opis bloków tematycznych                                                                                                    | Liczba godzin  |  |  |  |  |  |  |
| W1                                                                      | Ekonomia jako nauka o procesach produkcji, podziale zasobów i konsumpcji dóbr.                                                                                           | 2              |  |  |  |  |  |  |
| W <sub>2</sub>                                                          | Gospodarowanie jako proces dokonywania wyborów, rzadkość dóbr a możliwości produkcyjne.                                                                                  | $\overline{2}$ |  |  |  |  |  |  |
| W <sub>3</sub>                                                          | Teorie wymiany międzynarodowej oraz podmioty gospodarki światowej, konkurencja doskonała, monopol, oligopol.                                                             | $\overline{2}$ |  |  |  |  |  |  |
| W <sub>4</sub>                                                          | Elastyczność popytu i podaży.                                                                                                    | $\overline{2}$ |  |  |  |  |  |  |
| W <sub>5</sub>                                                          | Teoria racjonalnego zachowania się konsumenta.                                                                                                    | $\overline{2}$ |  |  |  |  |  |  |
| W <sub>6</sub>                                                          | Teoria produkcji, rynki czynników produkcjii.                                                                                                    | 2              |  |  |  |  |  |  |
| <b>W7</b>                                                               | Przedsiębiorstwo w gospodarce rynkowej.                                                                                                    | $\overline{2}$ |  |  |  |  |  |  |
| W8                                                                      | Budżet państwa i finanse publiczne. Operacje otwartego rynku i ich wpływ na sytuację ekonomiczną podmiotów<br>gospodarczych.                                             | $\overline{2}$ |  |  |  |  |  |  |
| W <sub>9</sub>                                                          | Polityka fiskalna i monetarna w gospodarce zamkniętej. Rola pieniądza i banku centralnego, interwencjonizm państwa.                                                      | $\overline{2}$ |  |  |  |  |  |  |
| W10                                                                     | Pojęcie i konstrukcja podatku, ordynacja podatkowa, rodzaje podatków w funkcjonowaniu podmiotu gospodarczego.                                                            | $\overline{2}$ |  |  |  |  |  |  |
| W11                                                                     | Bankowość, kredyt, leasing, factoring wraz ze sposobami ich rozliczania.                                                                                                 | $\overline{2}$ |  |  |  |  |  |  |
| W12                                                                     | Inflacja pojęcie, sposoby pomiaru. Inflacja a dochody małych przedsiębiorców, społeczno - ekonomiczne skutki inflacji.                                                   | $\overline{2}$ |  |  |  |  |  |  |
| W13                                                                     | Rynek pracy, zatrudnienie i bezrobocie, płace.                                                                                                    | $\overline{2}$ |  |  |  |  |  |  |
| W14                                                                     | Globalizacja a międzynarodowy podział pracy. Rywalizacja między regionami w Europie, strefa Shengen, bariery<br>językowe, sprzeczności interesów narodowych i lokalnych. | $\overline{2}$ |  |  |  |  |  |  |
| W15                                                                     | Korygowanie działania rynku i konieczność interwencyjnej polityki państwa w gospodarce.                                                                                  | 2              |  |  |  |  |  |  |
| Razem                                                                   |                                                                                                    |                |  |  |  |  |  |  |
|                                                                         | <b>Ćwiczenia</b>                                                                                                    |                |  |  |  |  |  |  |
| C <sub>1</sub>                                                          | Identyfikacja wskaźników ekonomicznych, przykłady i zastosowania.                                                                                                    | $\overline{2}$ |  |  |  |  |  |  |
| C <sub>2</sub>                                                          | Funkcje popytu i podaży, determinanty popytu i podaży, prawo popytu i podaży, wyznaczanie równowagi rynkowej,<br>analiza przypadków.                                     | $\overline{2}$ |  |  |  |  |  |  |
| C <sub>3</sub>                                                          | Pojęcie elastyczności popytu, wpływ elastyczności cenowej, rozwiązywanie zadań problemowych                                                                              | $\overline{2}$ |  |  |  |  |  |  |
| C <sub>4</sub>                                                          | Teoria użyteczności a zachowanie konsumenta na rynku ćwiczenia problemowe                                                                                                | $\overline{2}$ |  |  |  |  |  |  |
| C <sub>5</sub>                                                          | Funkcja produkcji i czynniki produkcji, ćwiczenia problemowe                                                                                                    |                |  |  |  |  |  |  |
| C <sub>6</sub>                                                          | Równowaga przedsiębiorstwa w różnych strukturach rynkowych, analiza przypadków                                                                                           |                |  |  |  |  |  |  |
| C7                                                                      | Podstawy rynku pracy, zatrudnienie i bezrobocie analiza wskaźnikowa                                                                                                    | $\overline{2}$ |  |  |  |  |  |  |
| C8                                                                      | Zaliczenie przedmiotu                                                                                                    | $\mathbf{1}$   |  |  |  |  |  |  |
|                                                                         | Razem                                                                                                    | 15             |  |  |  |  |  |  |
|                                                                         |                                                                                                    |                |  |  |  |  |  |  |

**7. Metody weryfikacji efektów uczenia się /w odniesieniu do poszczególnych efektów**

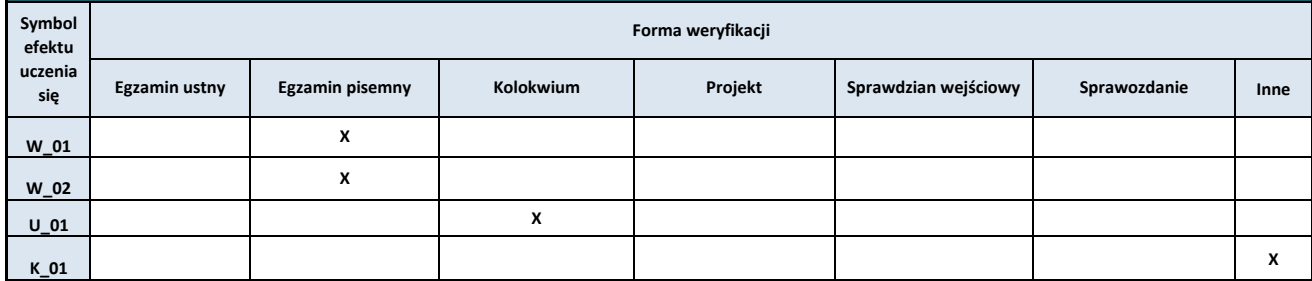

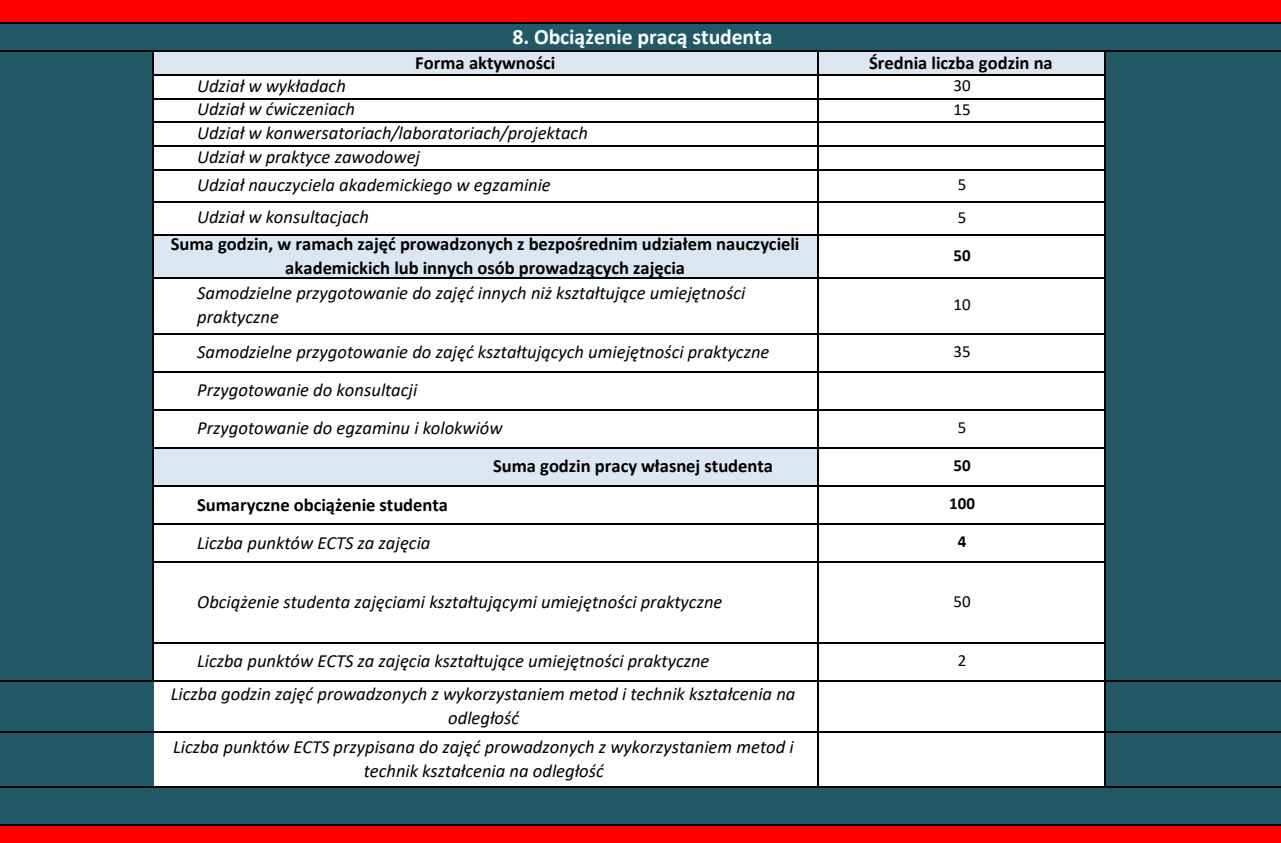
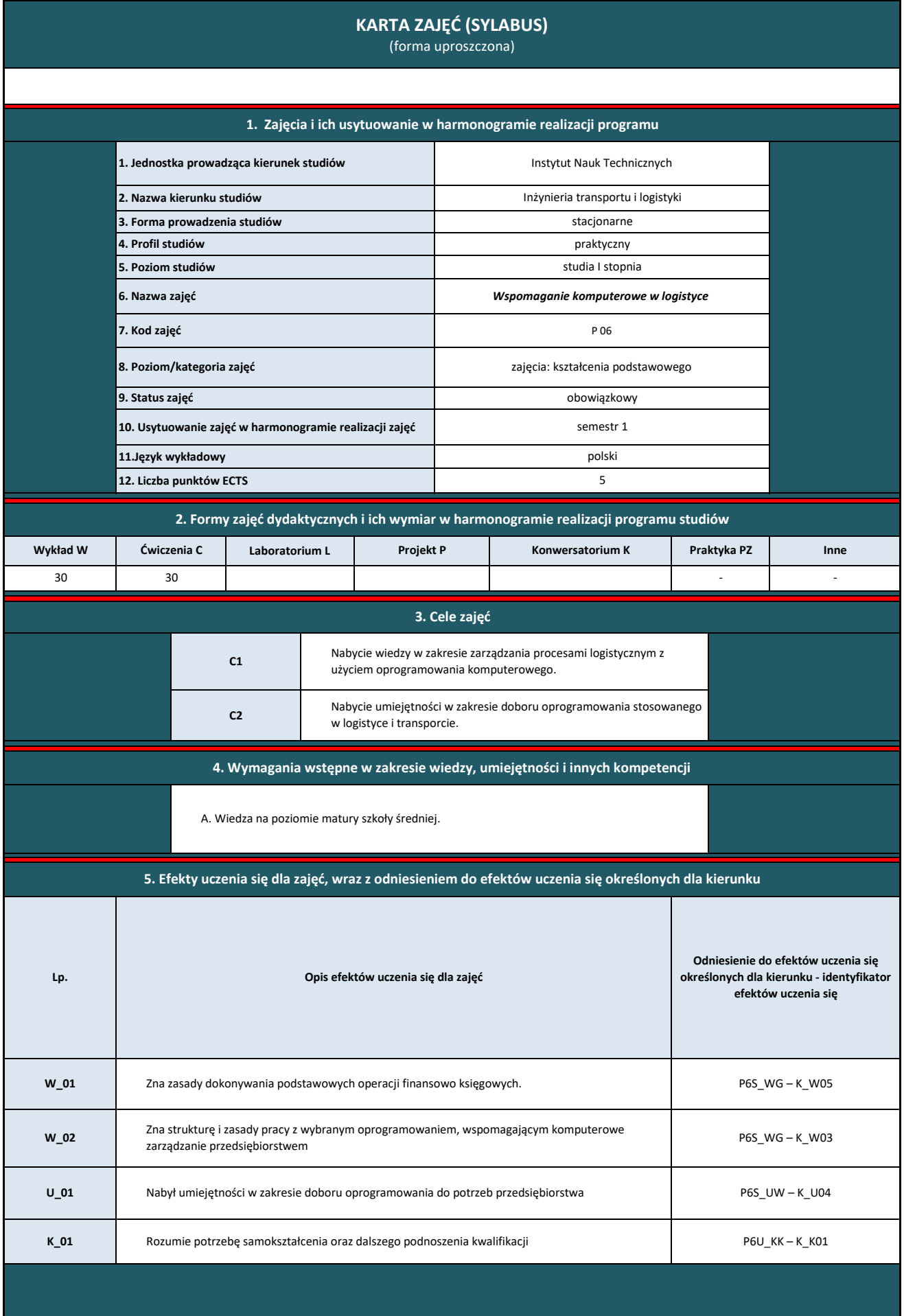

**6. Treści kształcenia – oddzielnie dla każdej formy zajęć dydaktycznych** 

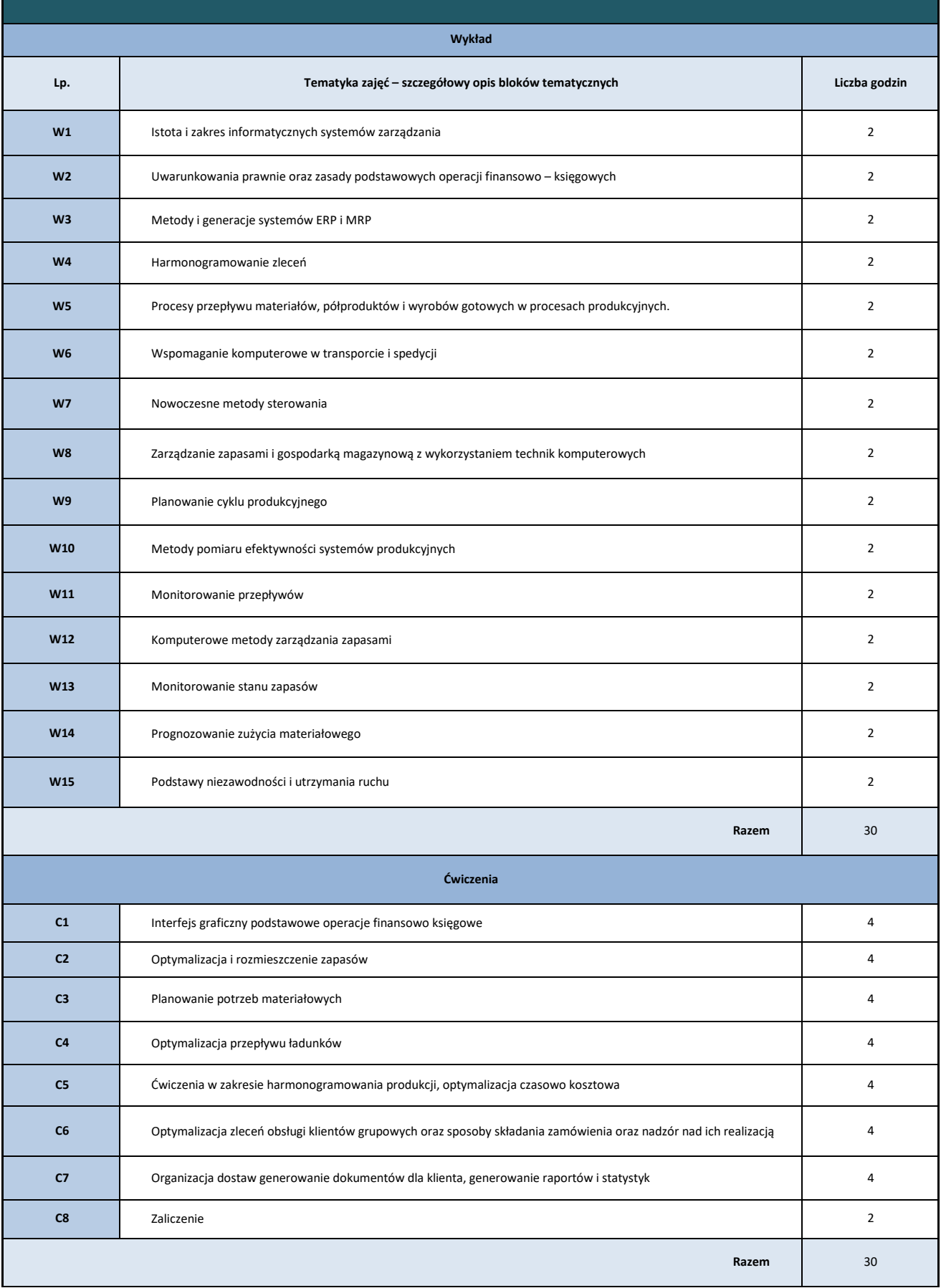

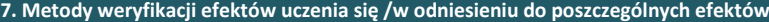

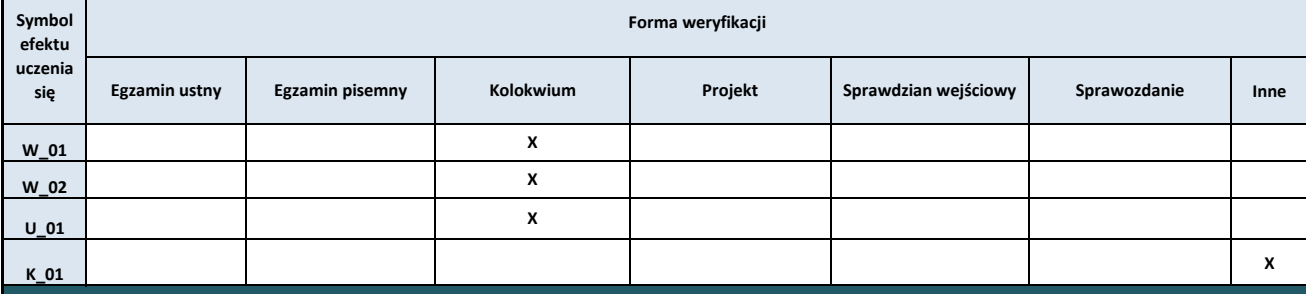

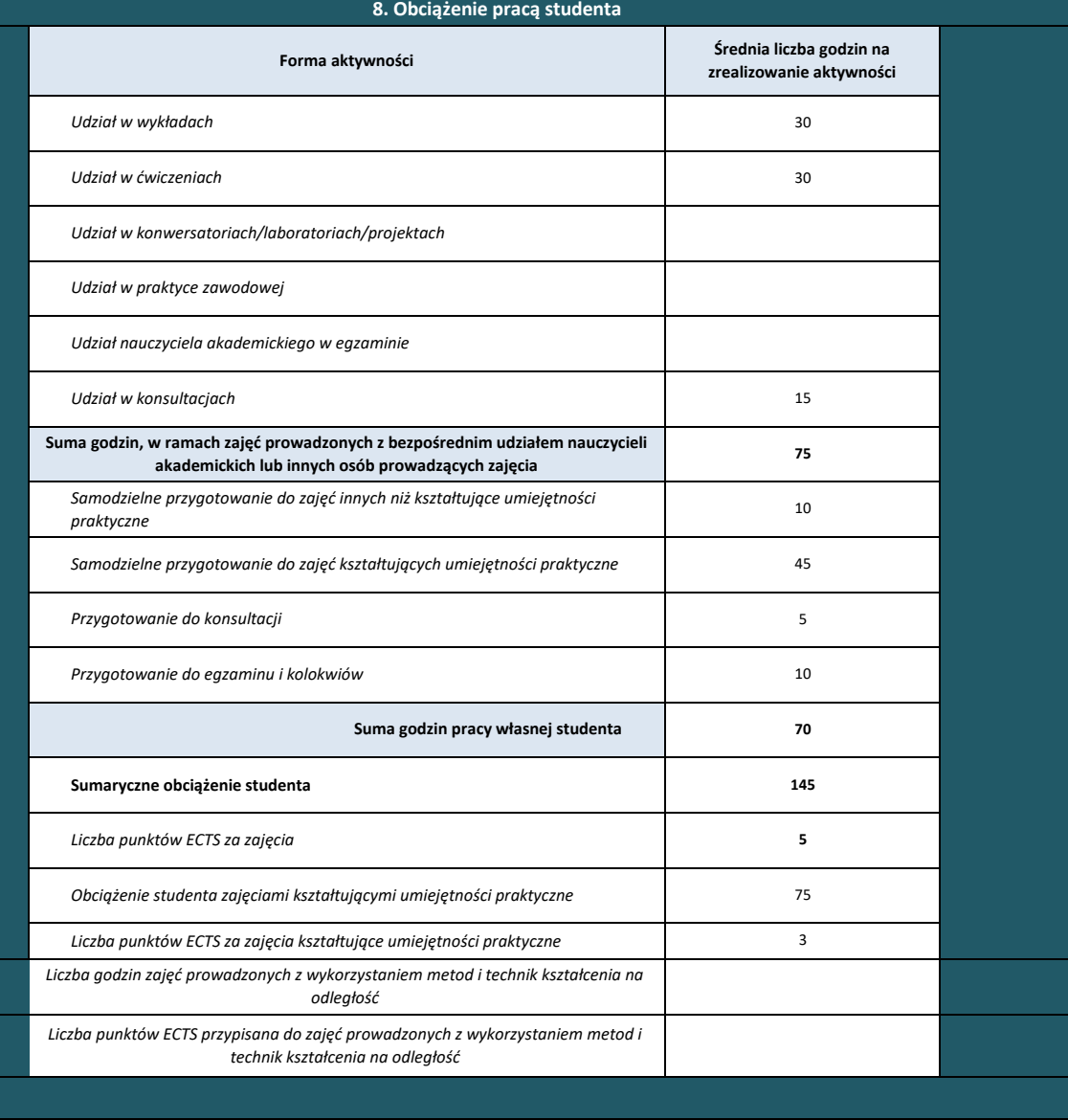

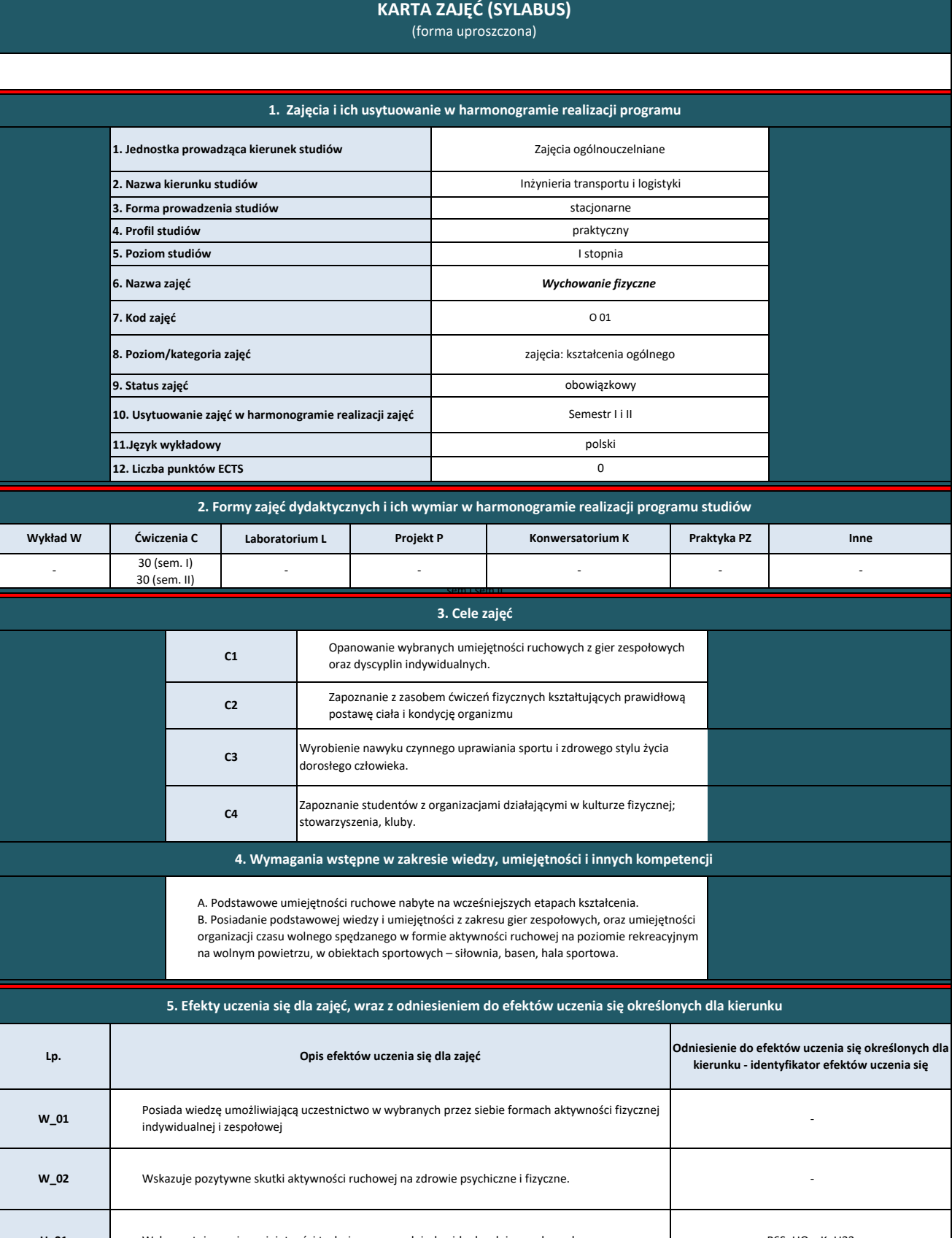

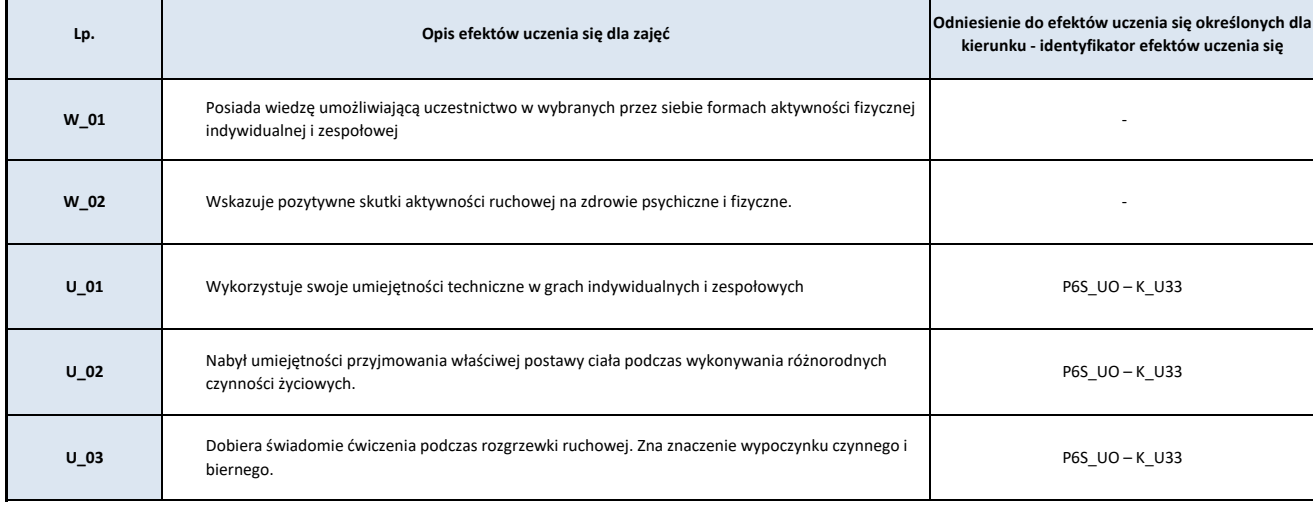

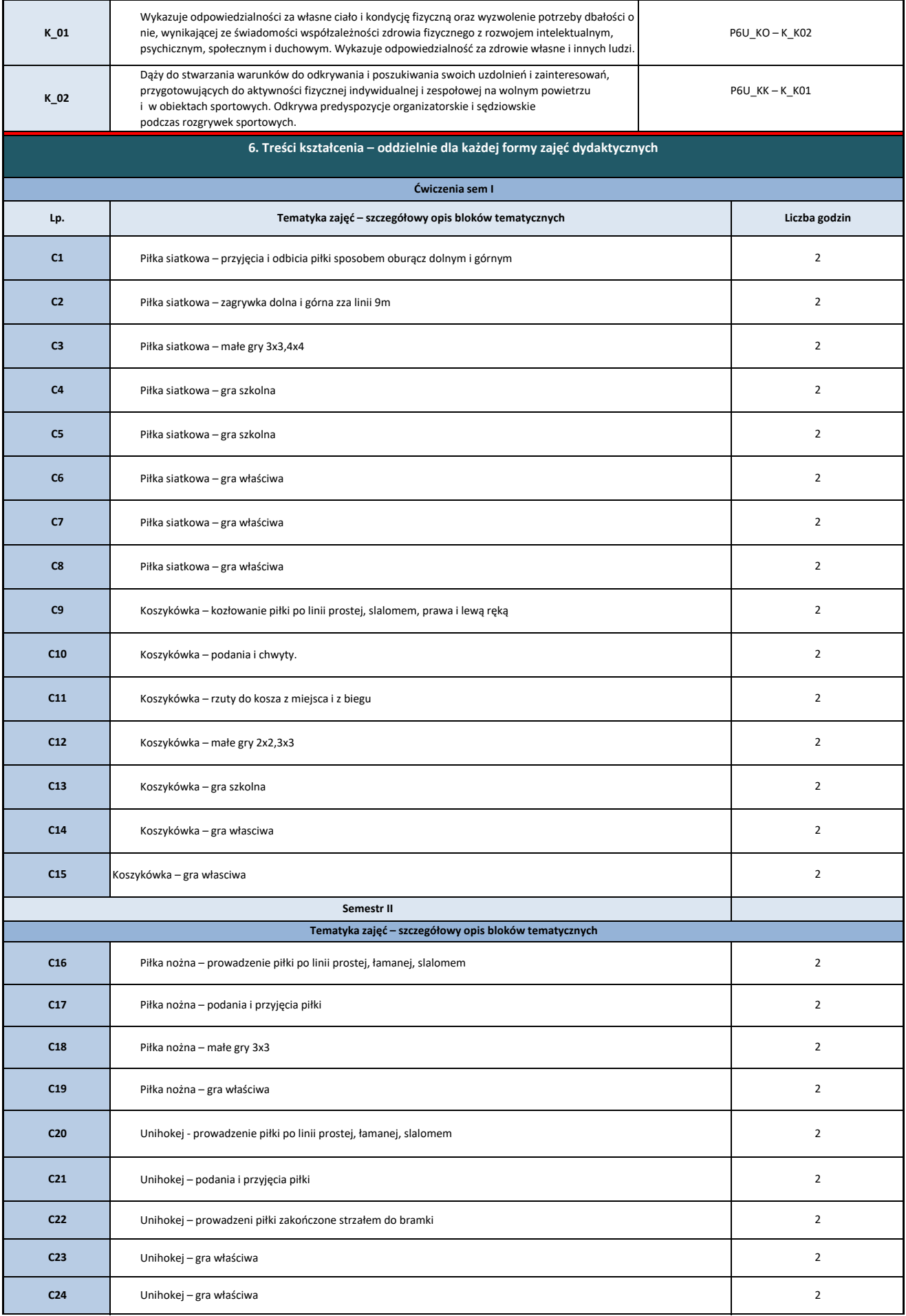

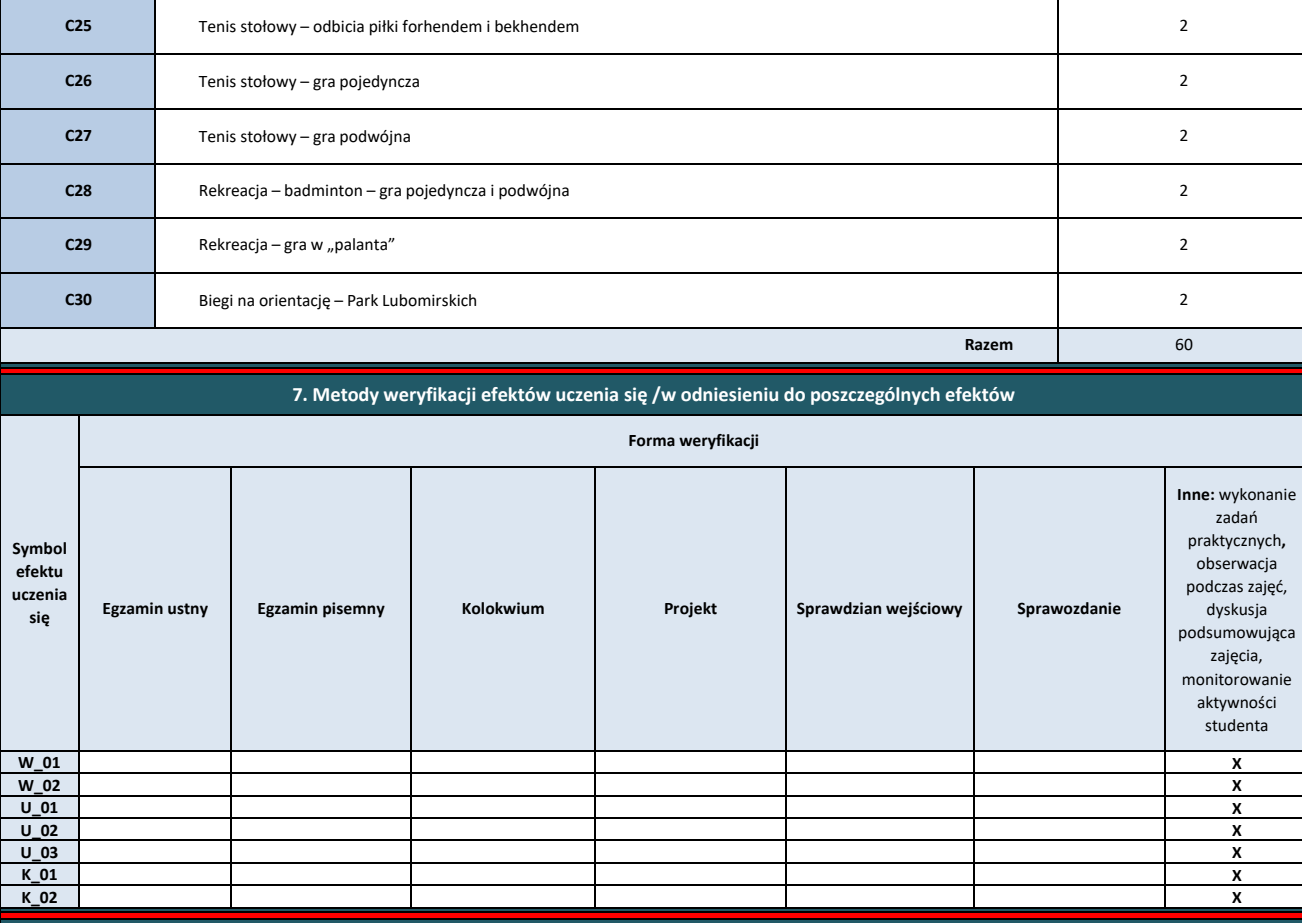

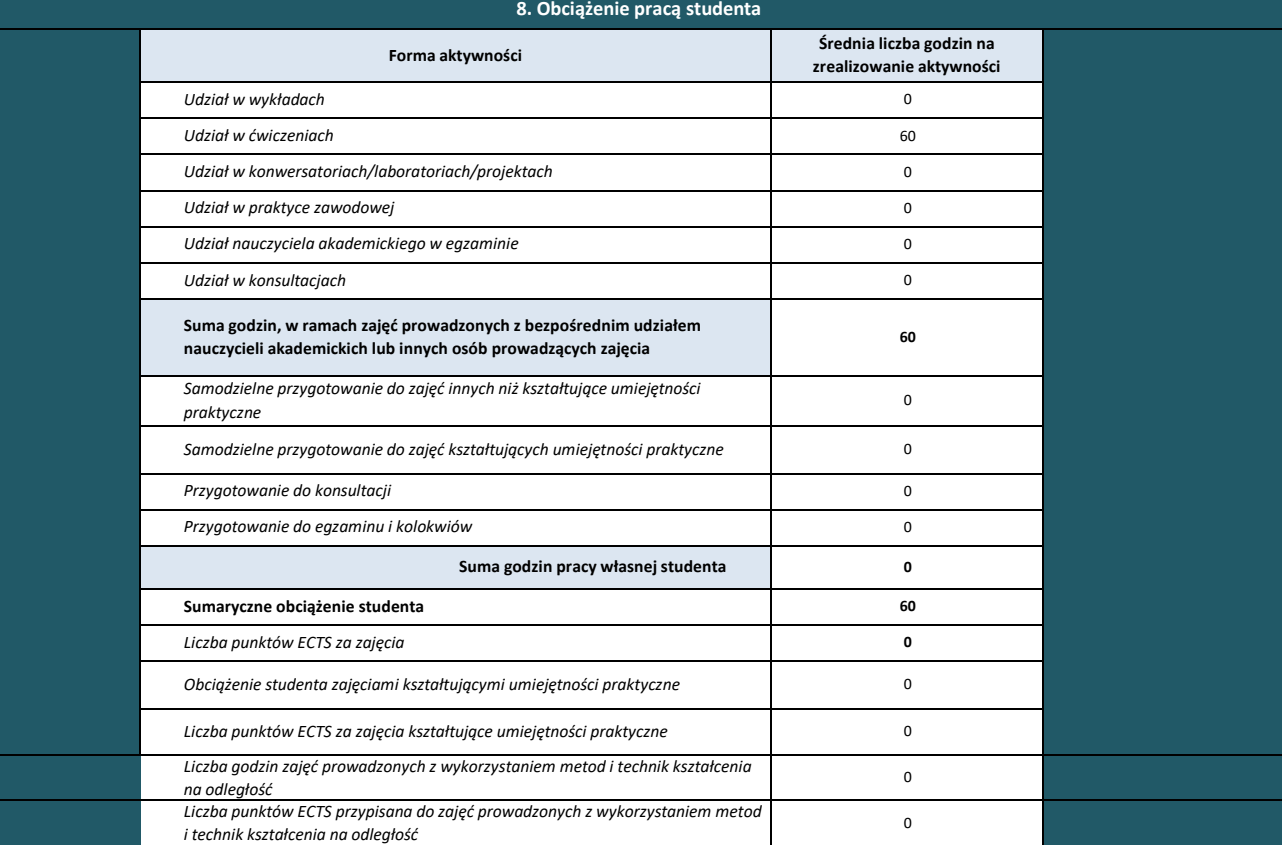

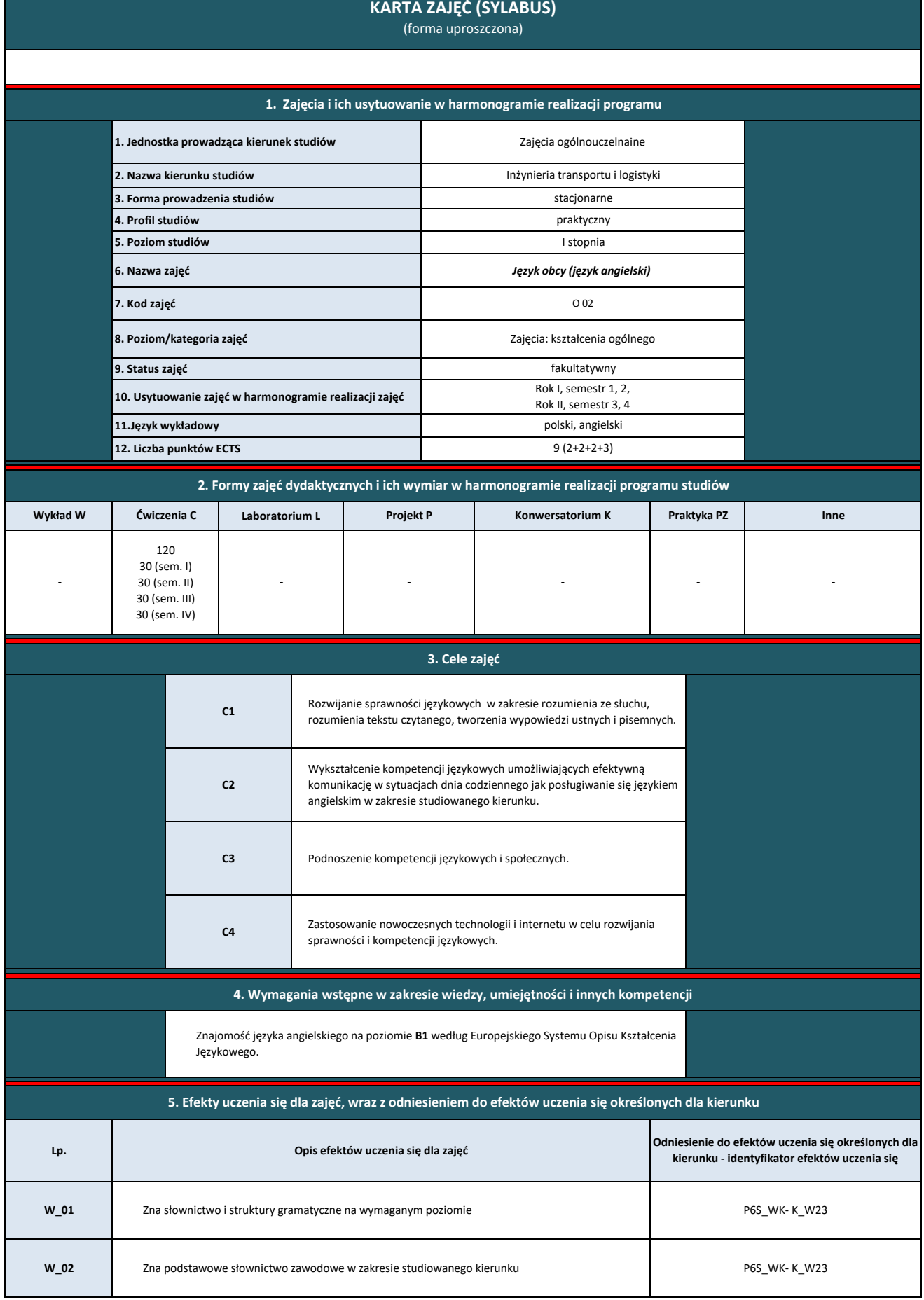

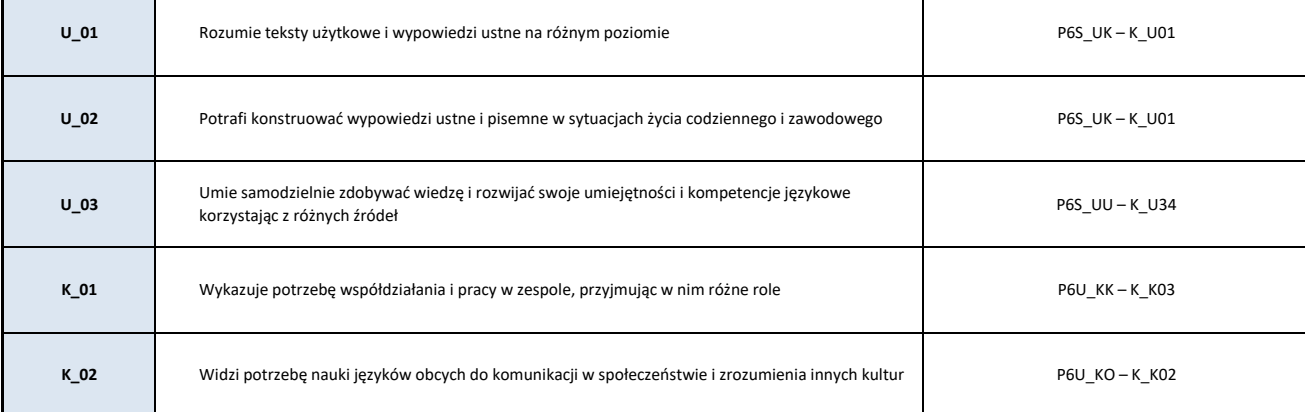

## **6. Treści kształcenia – oddzielnie dla każdej formy zajęć dydaktycznych**

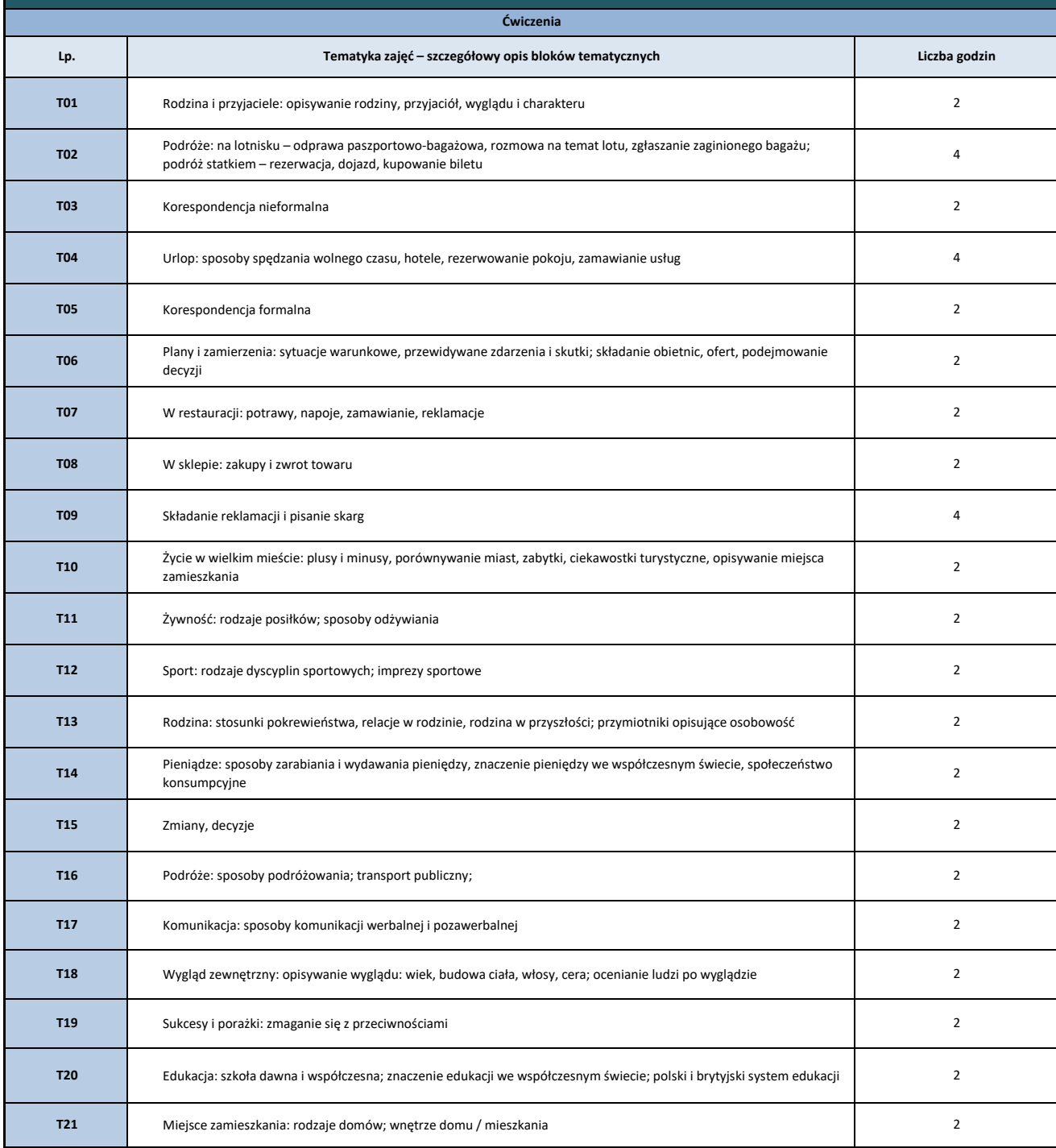

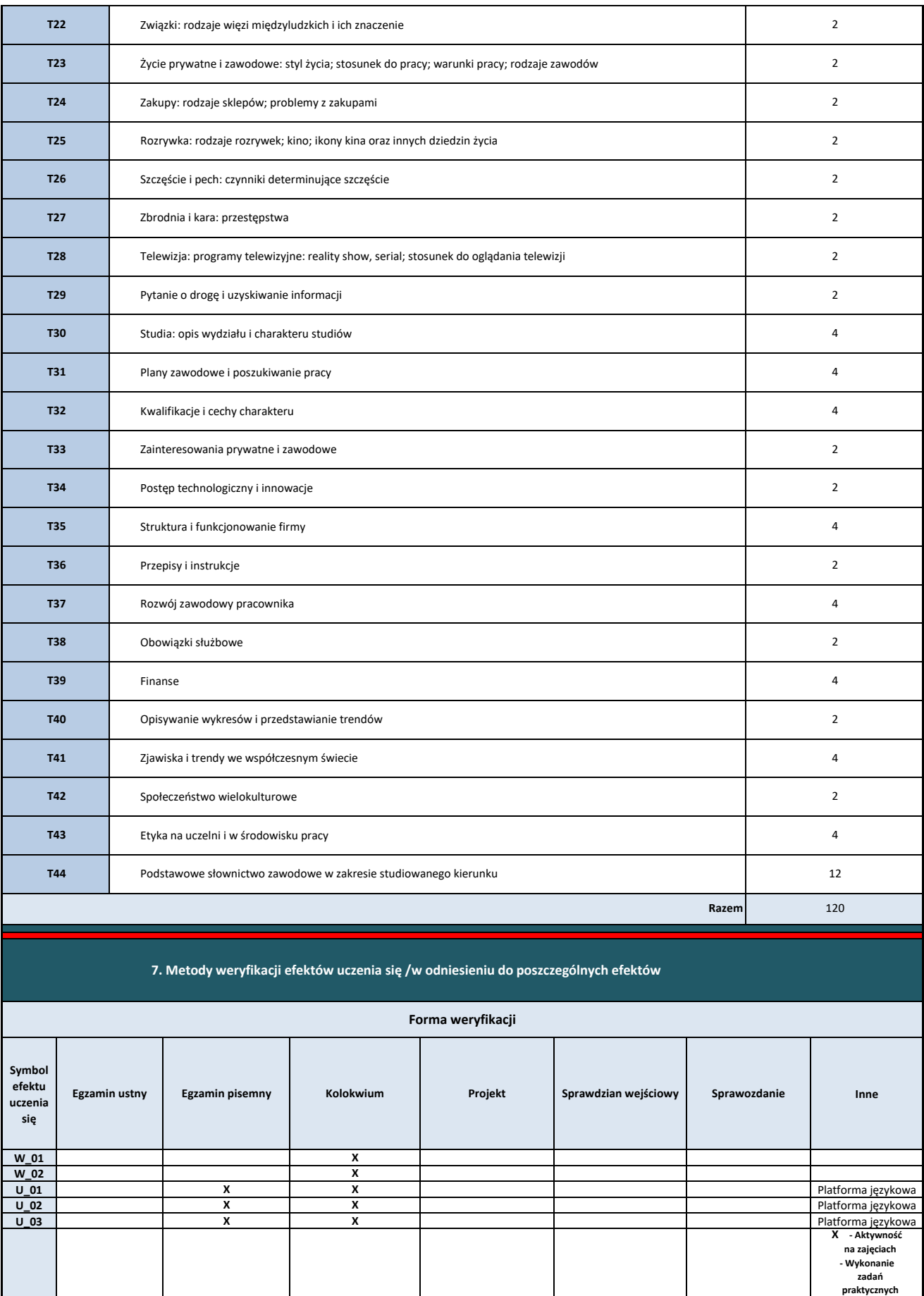

**- Przygotowanie do zajęć - Obserwacja** 

**K\_01**

L

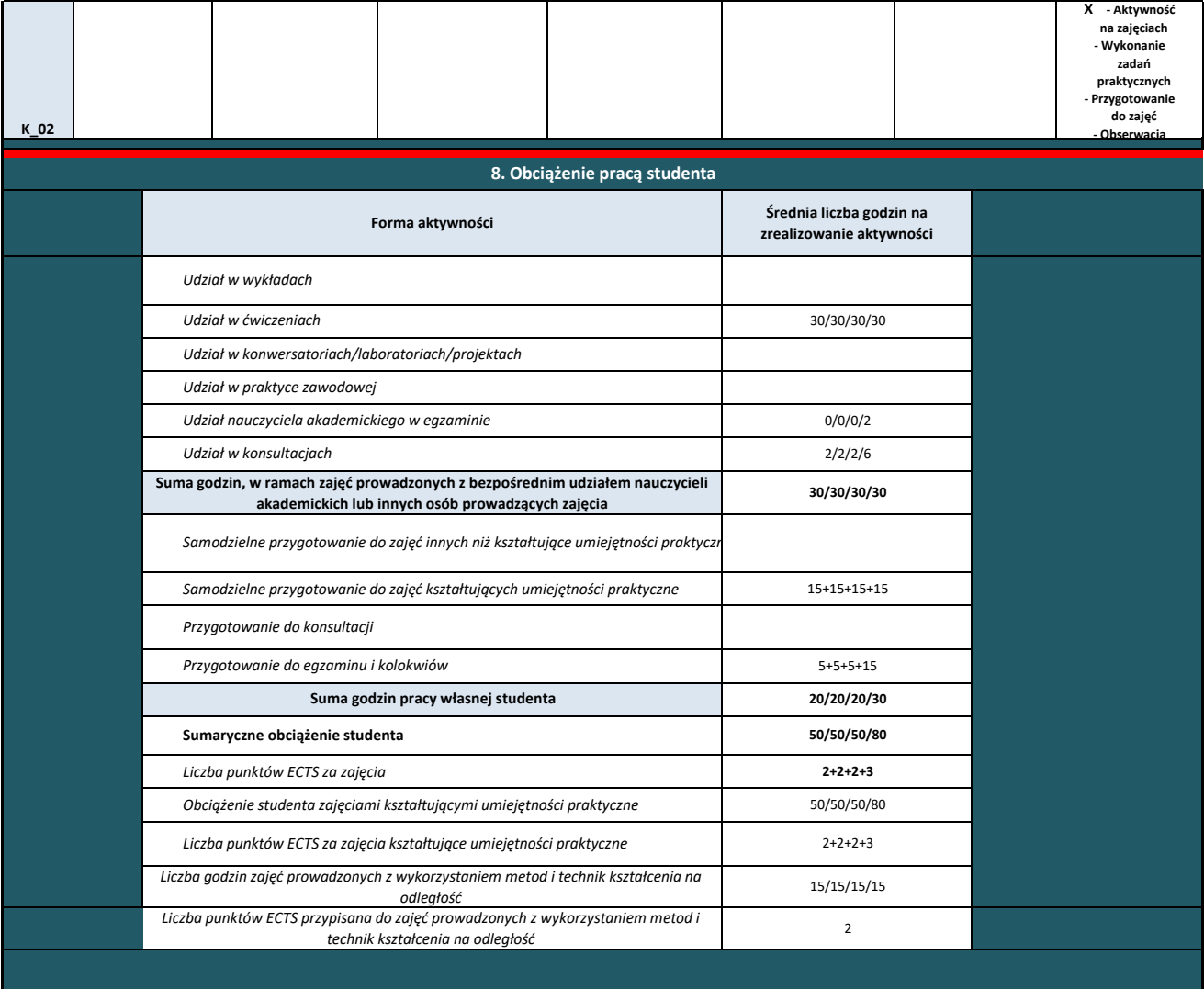

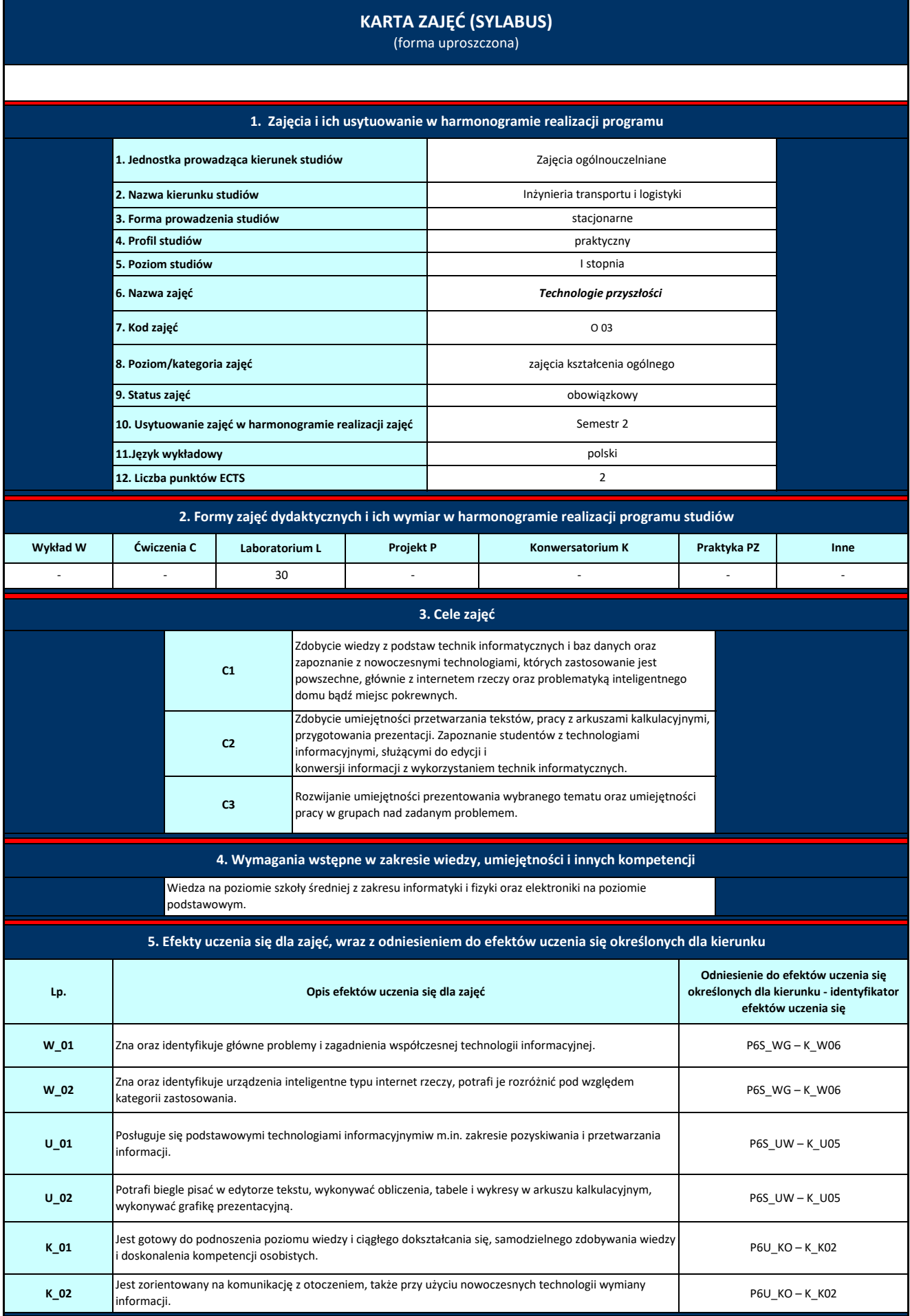

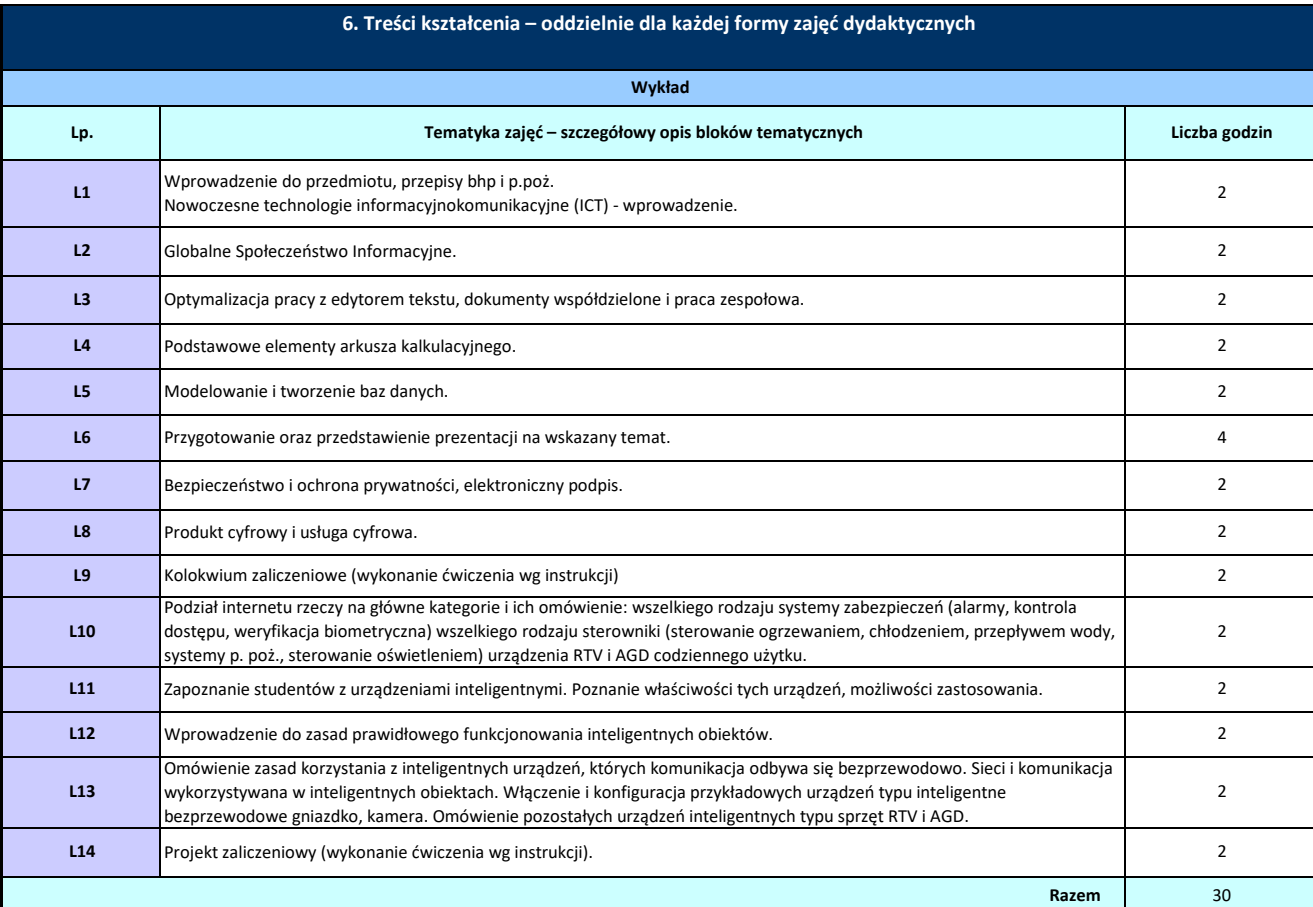

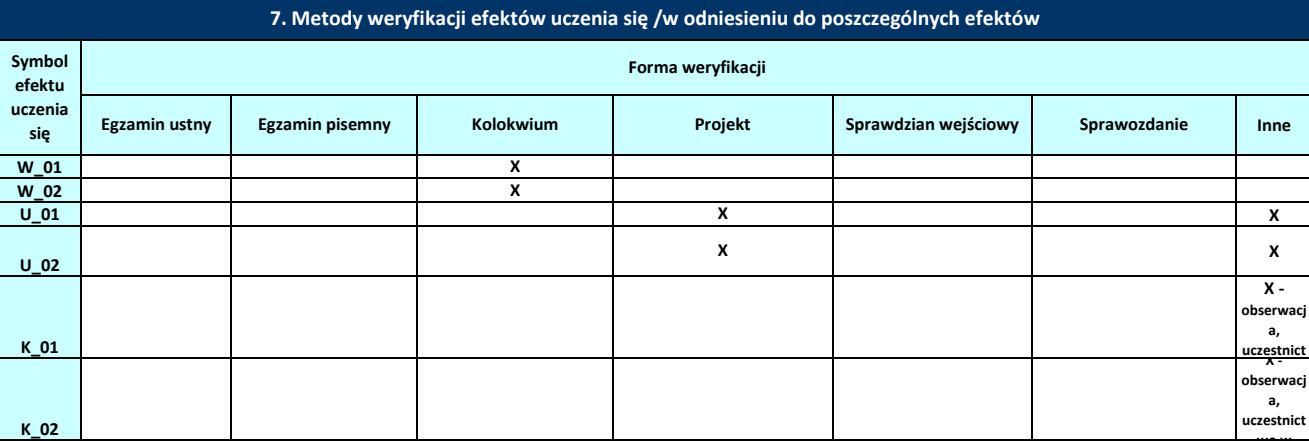

**wo w** 

**Forma aktywności 30** *Samodzielne przygotowanie do zajęć kształtujących umiejętności praktyczne* 10 *Udział w praktyce zawodowej* - *Udział nauczyciela akademickiego w egzaminie*  **8. Obciążenie pracą studenta Średnia liczba godzin na zrealizowanie aktywności** *Udział w wykładach* - *Udział w ćwiczeniach* - *Udział w konwersatoriach/laboratoriach/projektach* 30 zajęć prowadzonych z bezpośrednim udziałem nauczycieli akademickich lub innych osó *Przygotowanie do konsultacji* - *Przygotowanie do egzaminu i kolokwiów* 10 - *Udział w konsultacjach* 2 *Samodzielne przygotowanie do zajęć innych niż kształtujące umiejętności praktyczne* -

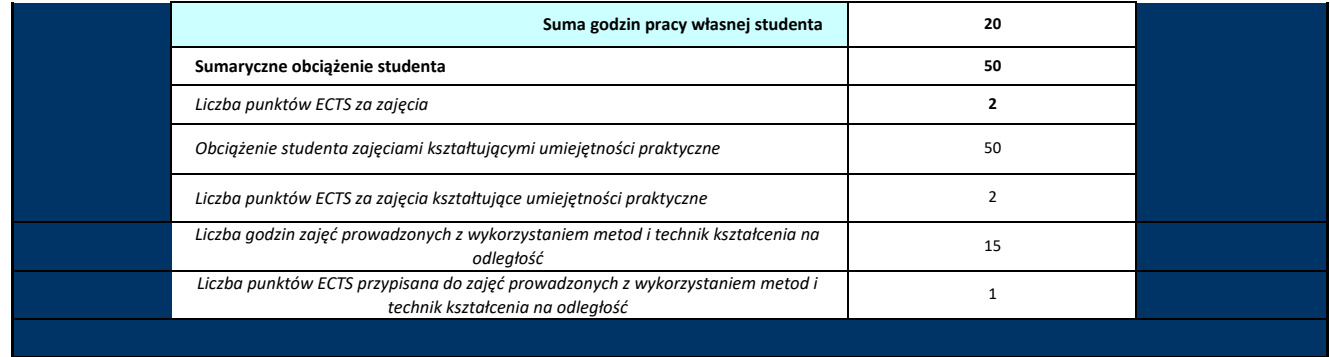

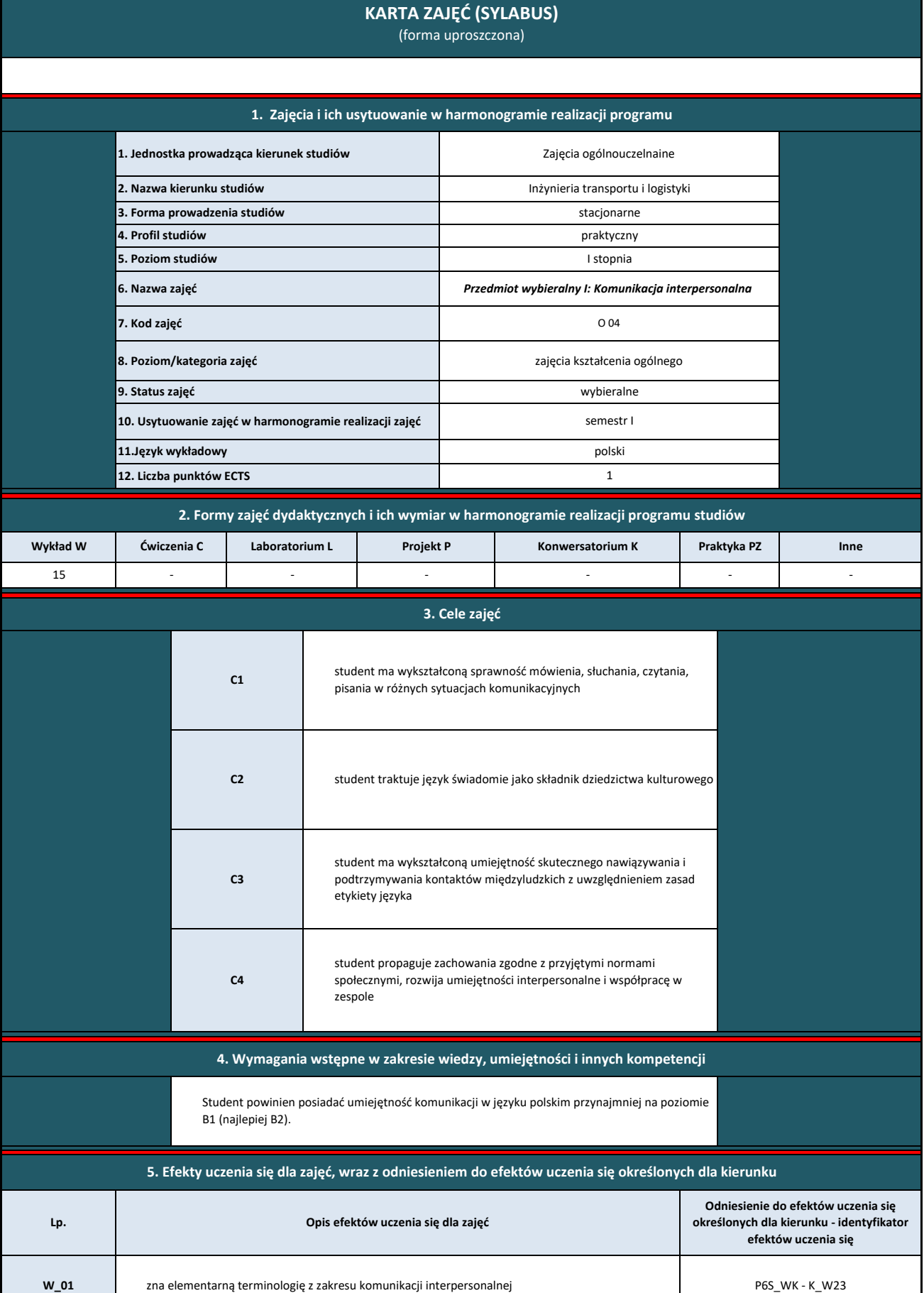

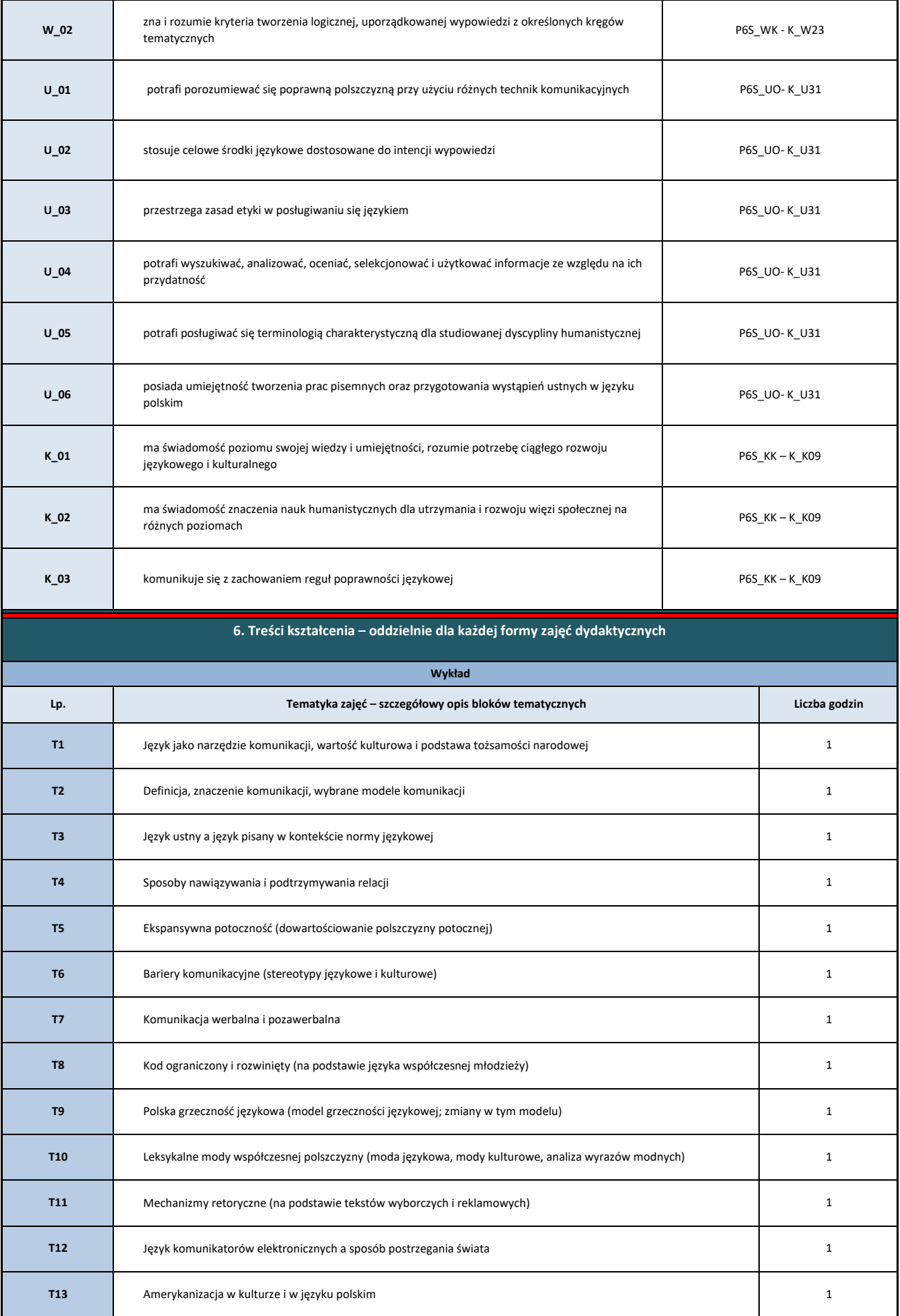

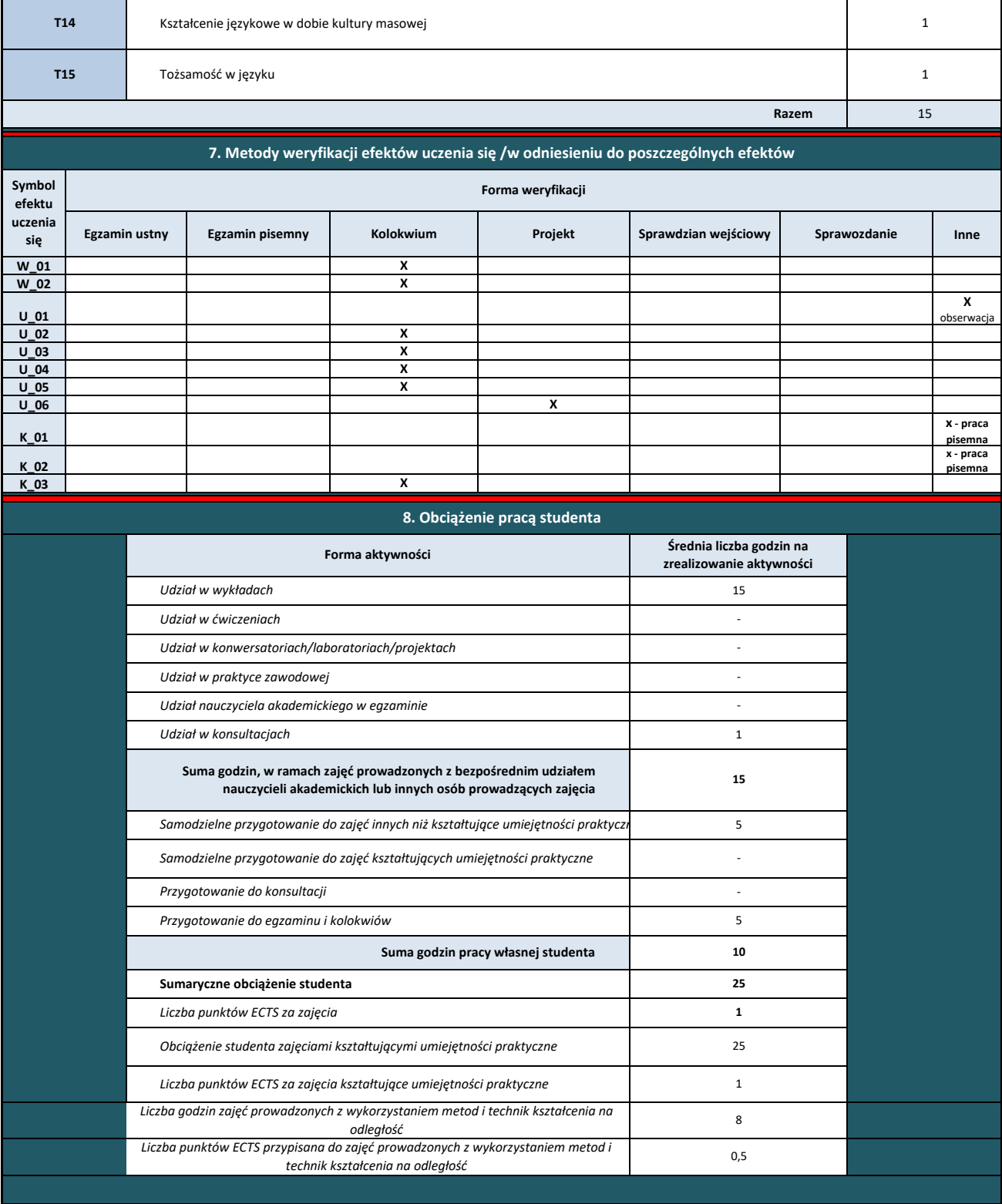

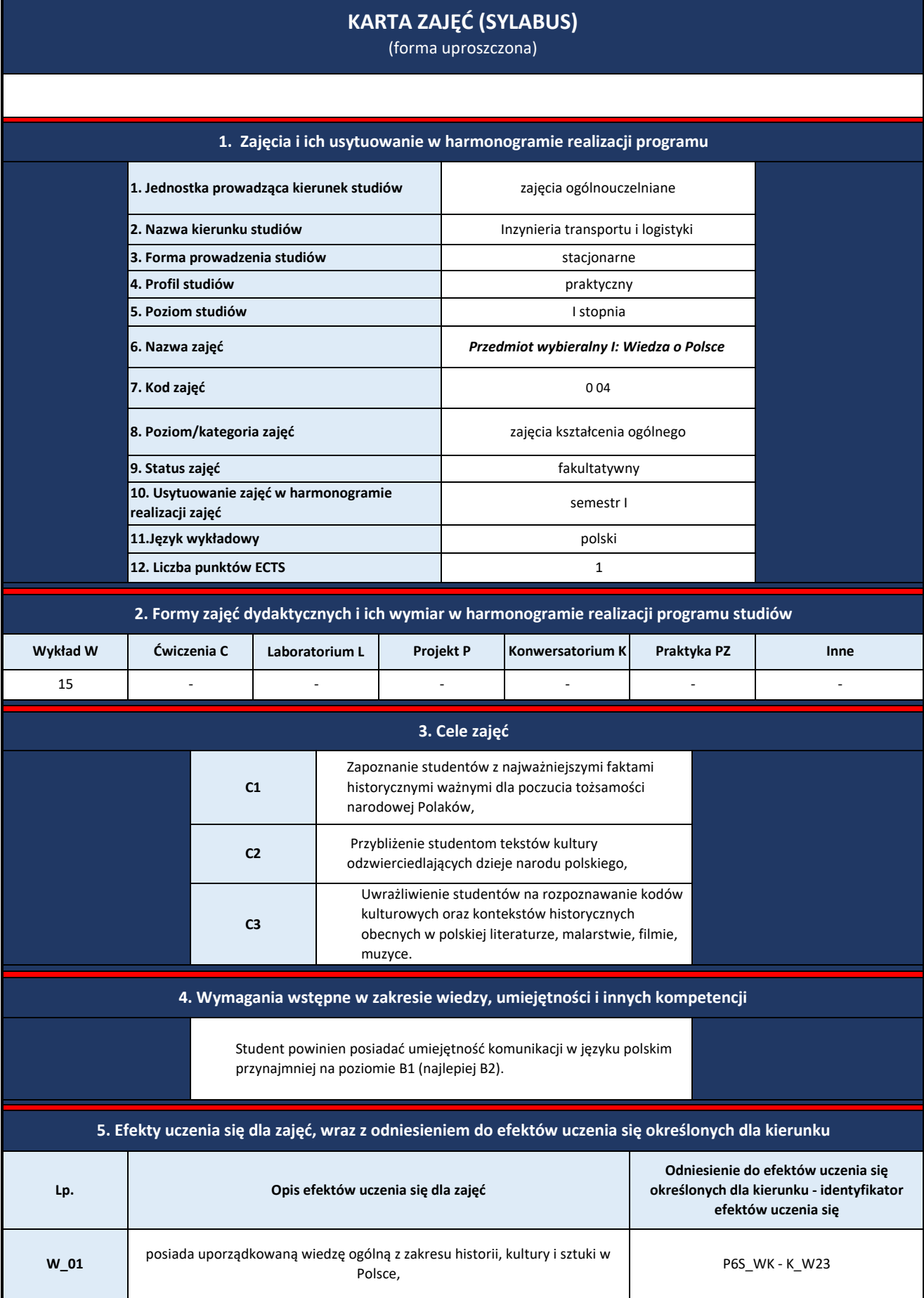

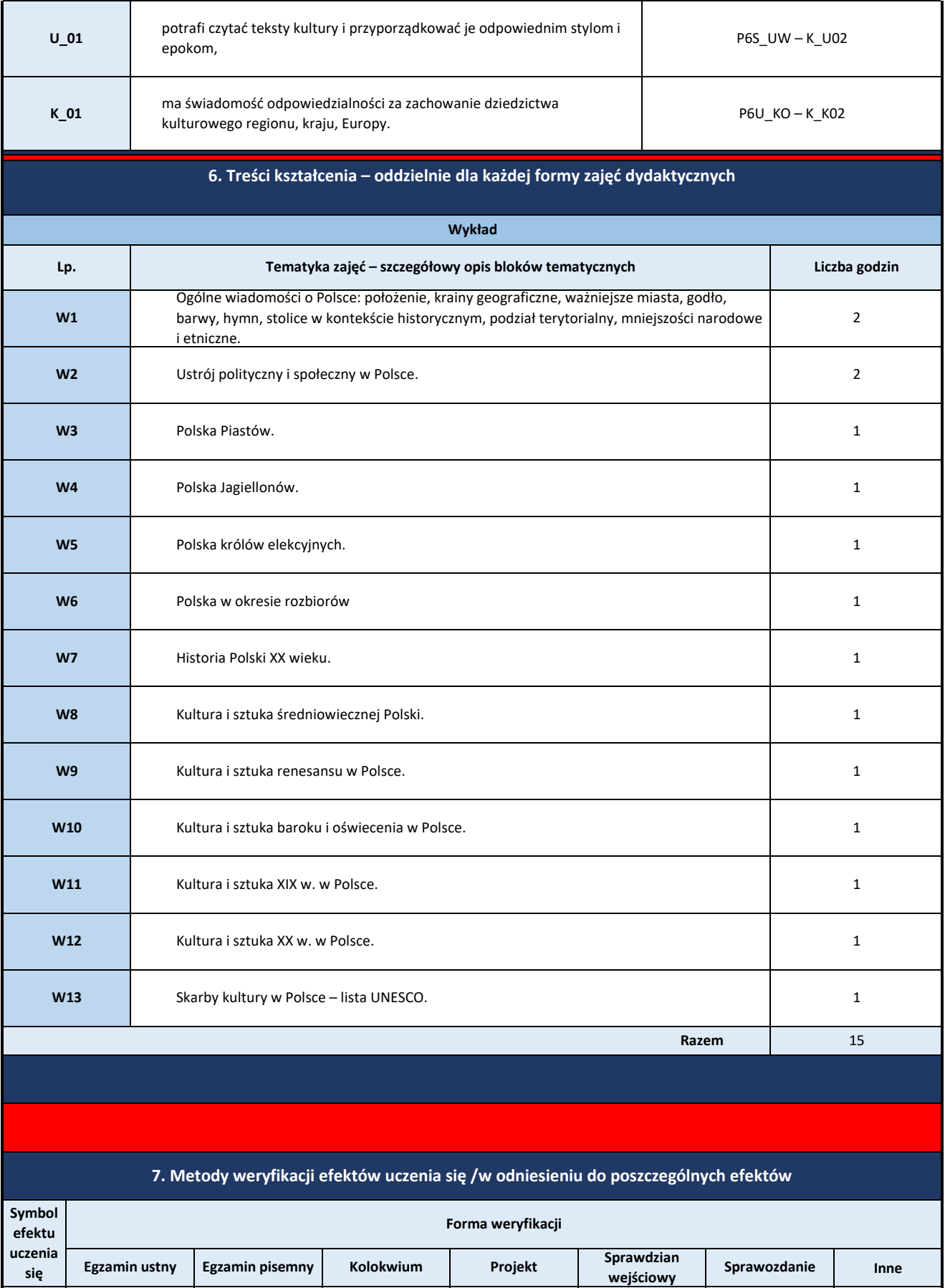

**W\_01 X obserwacja** 

**X**

**X**

**U\_01 X obserwacja** 

**postawy**

**postawy**

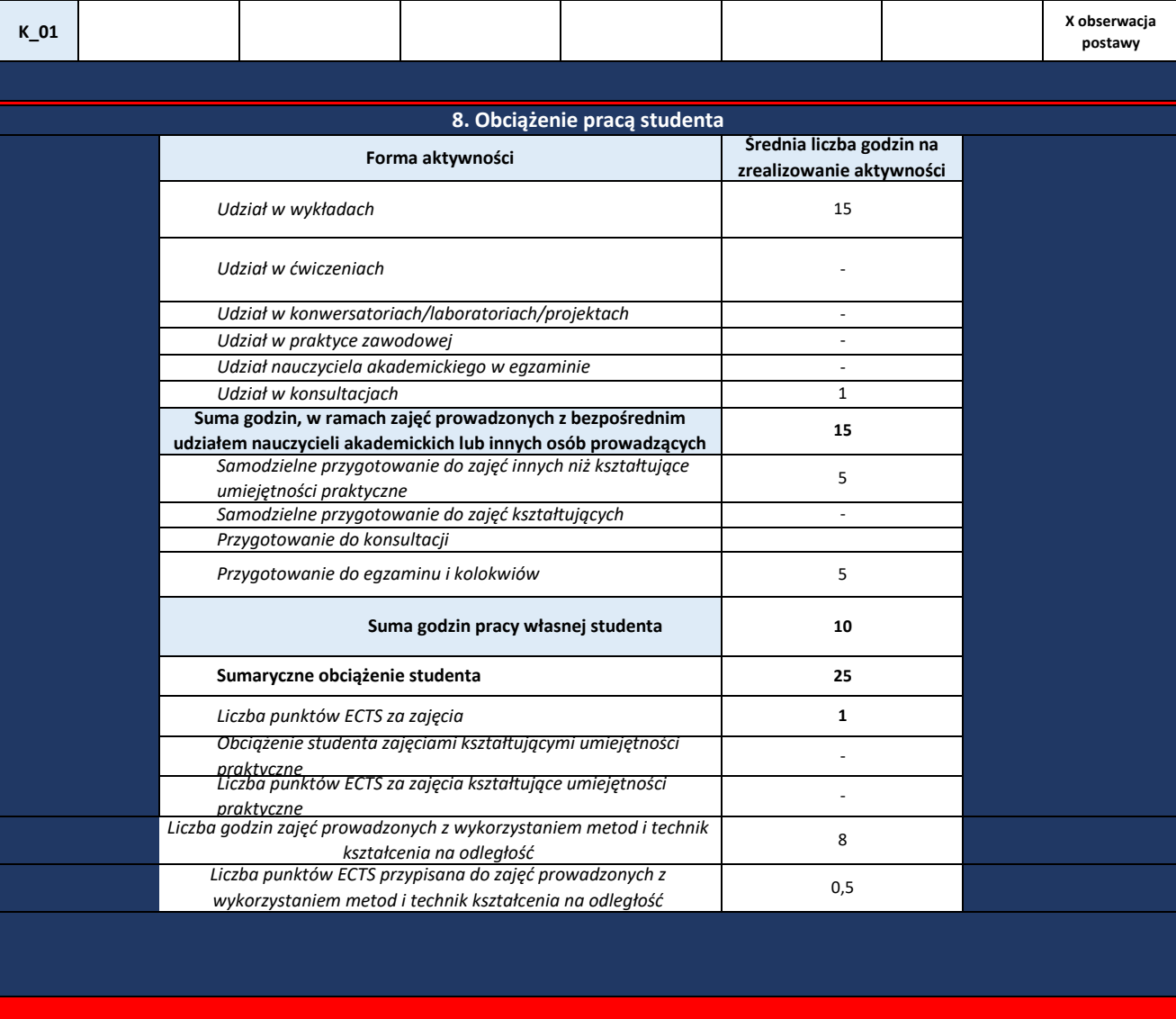

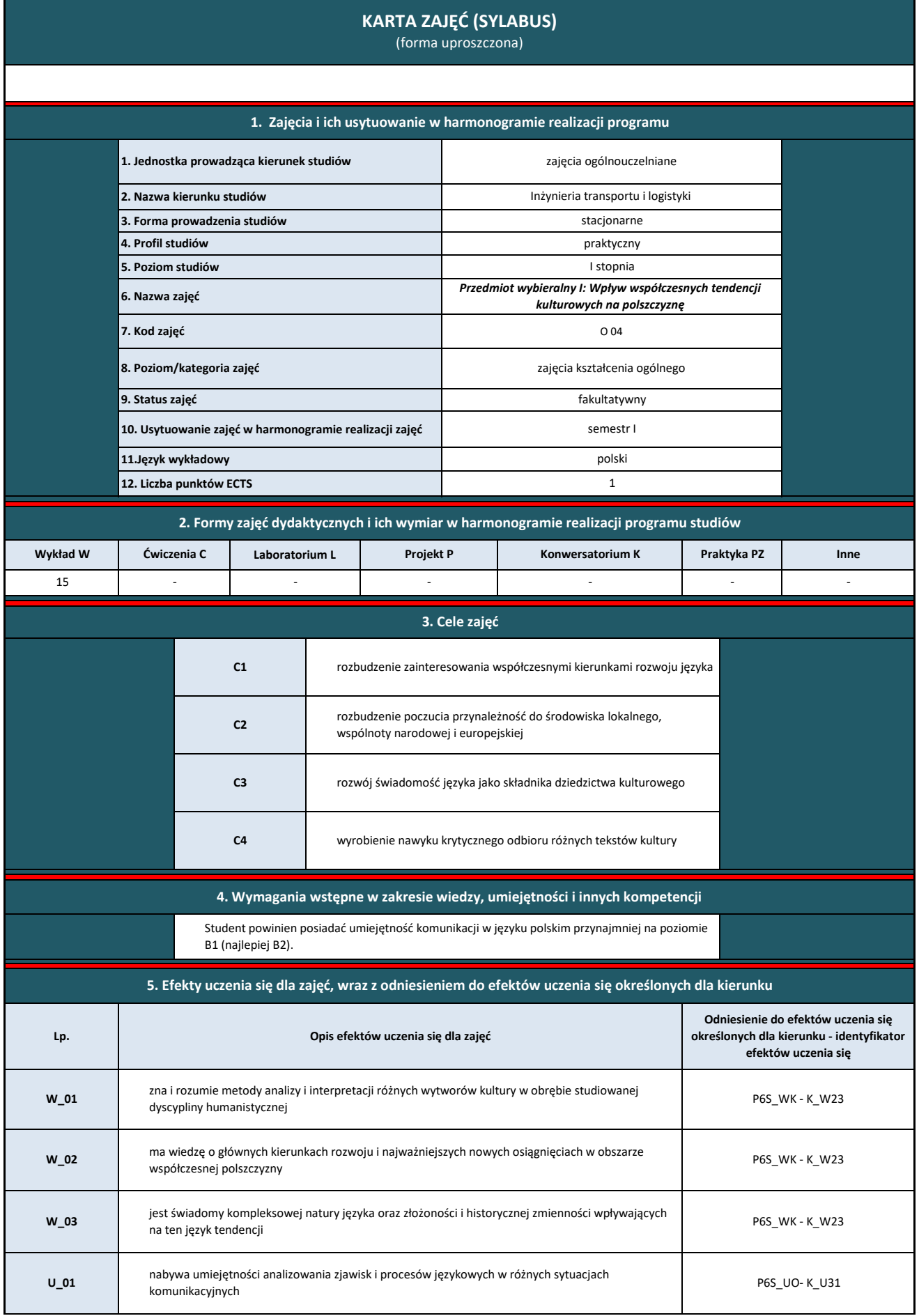

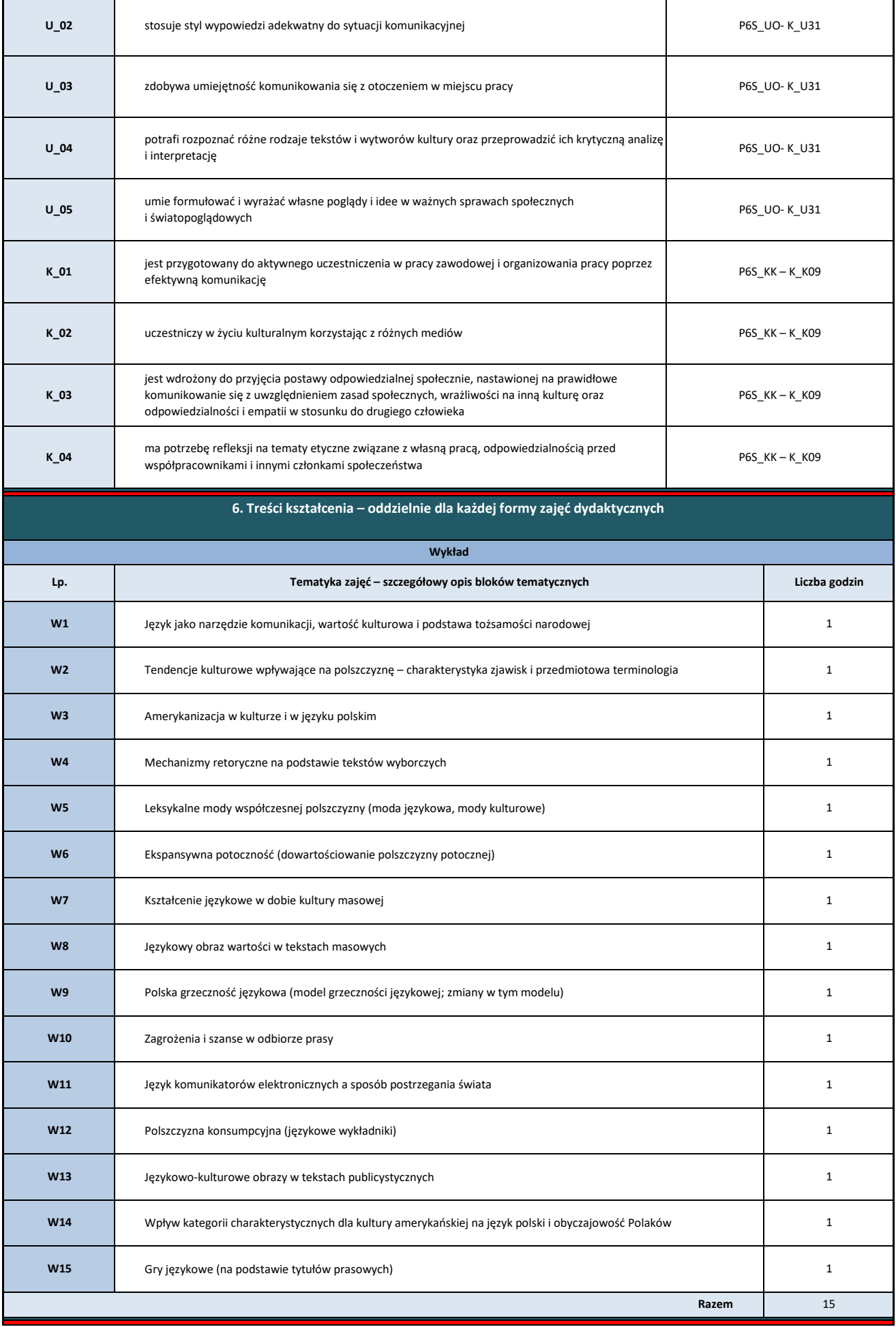

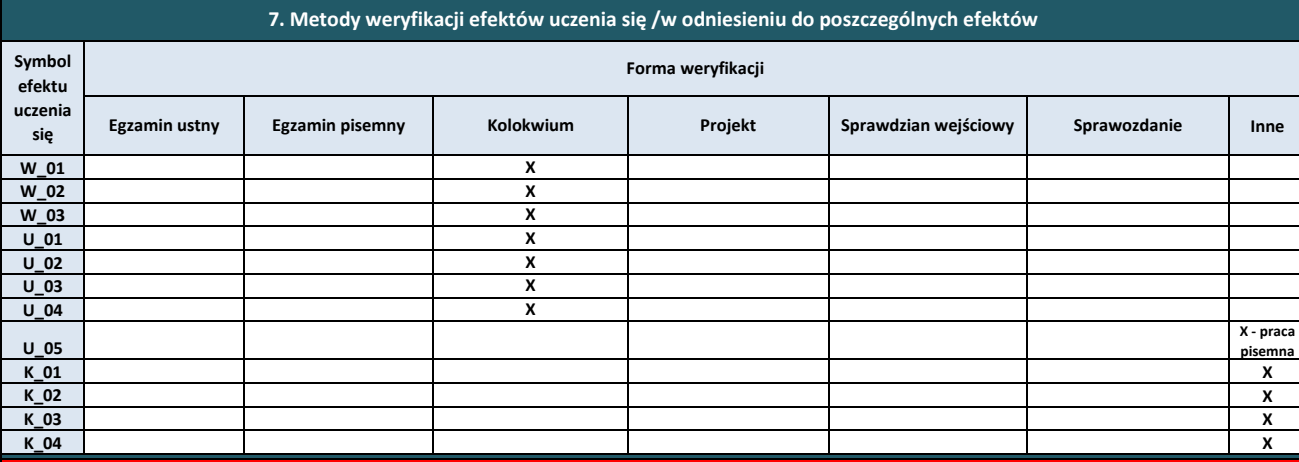

## **8. Obciążenie pracą studenta**

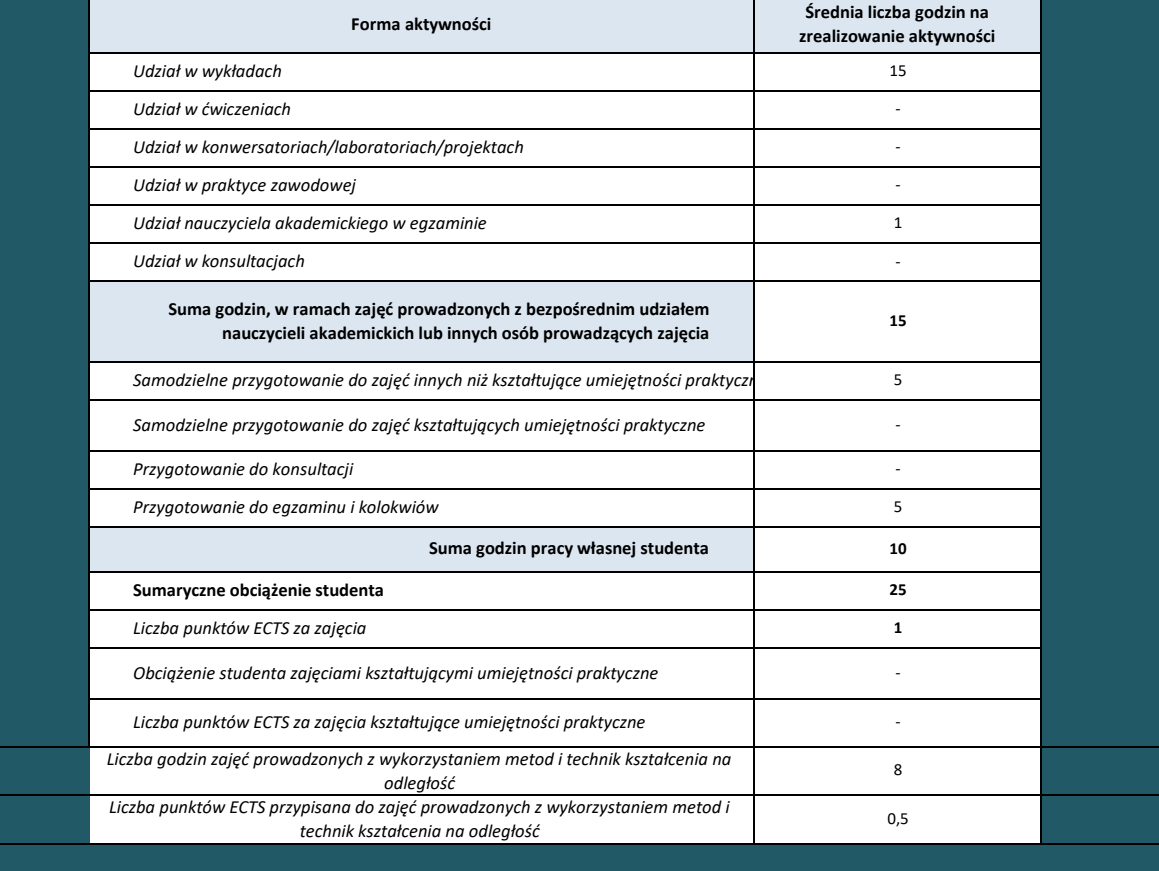

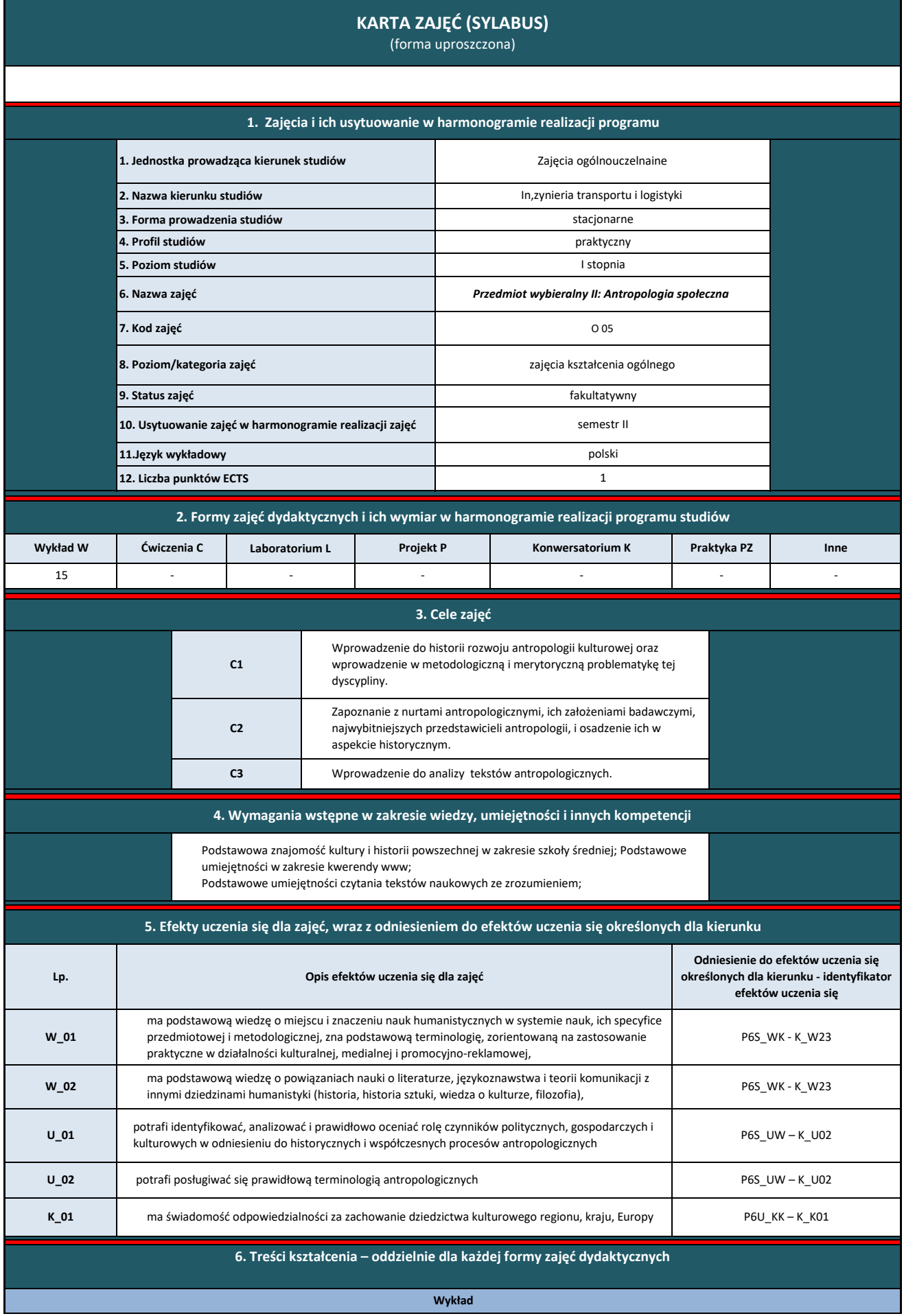

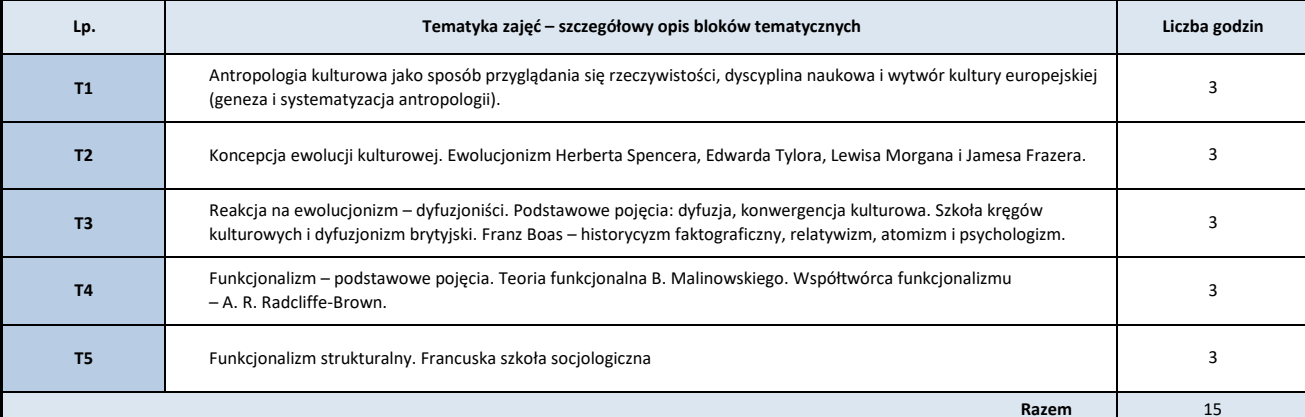

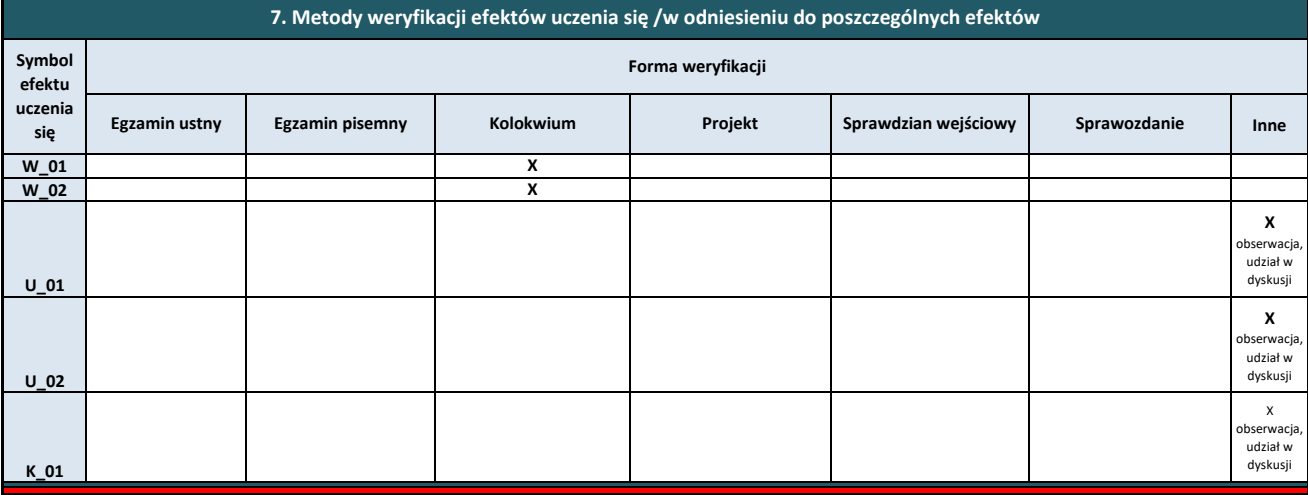

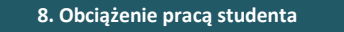

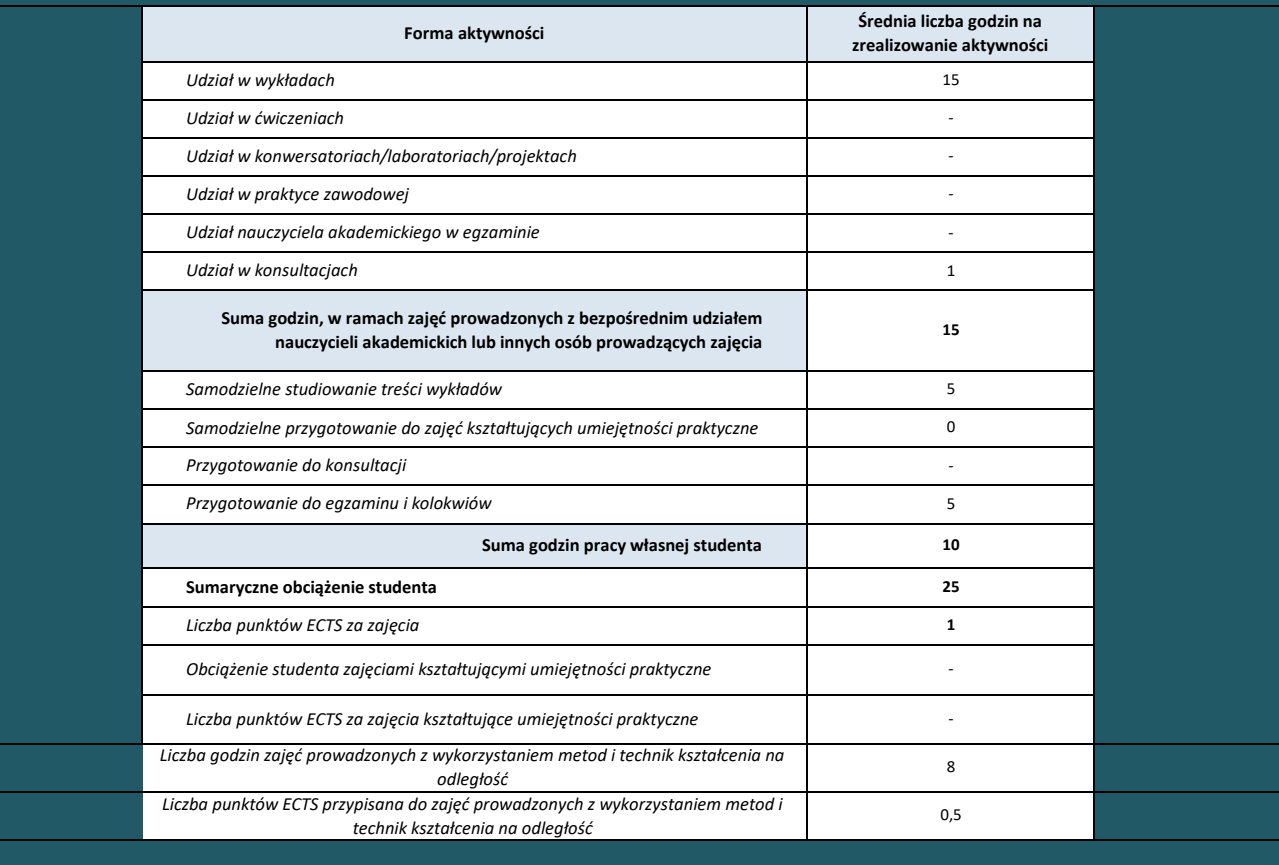

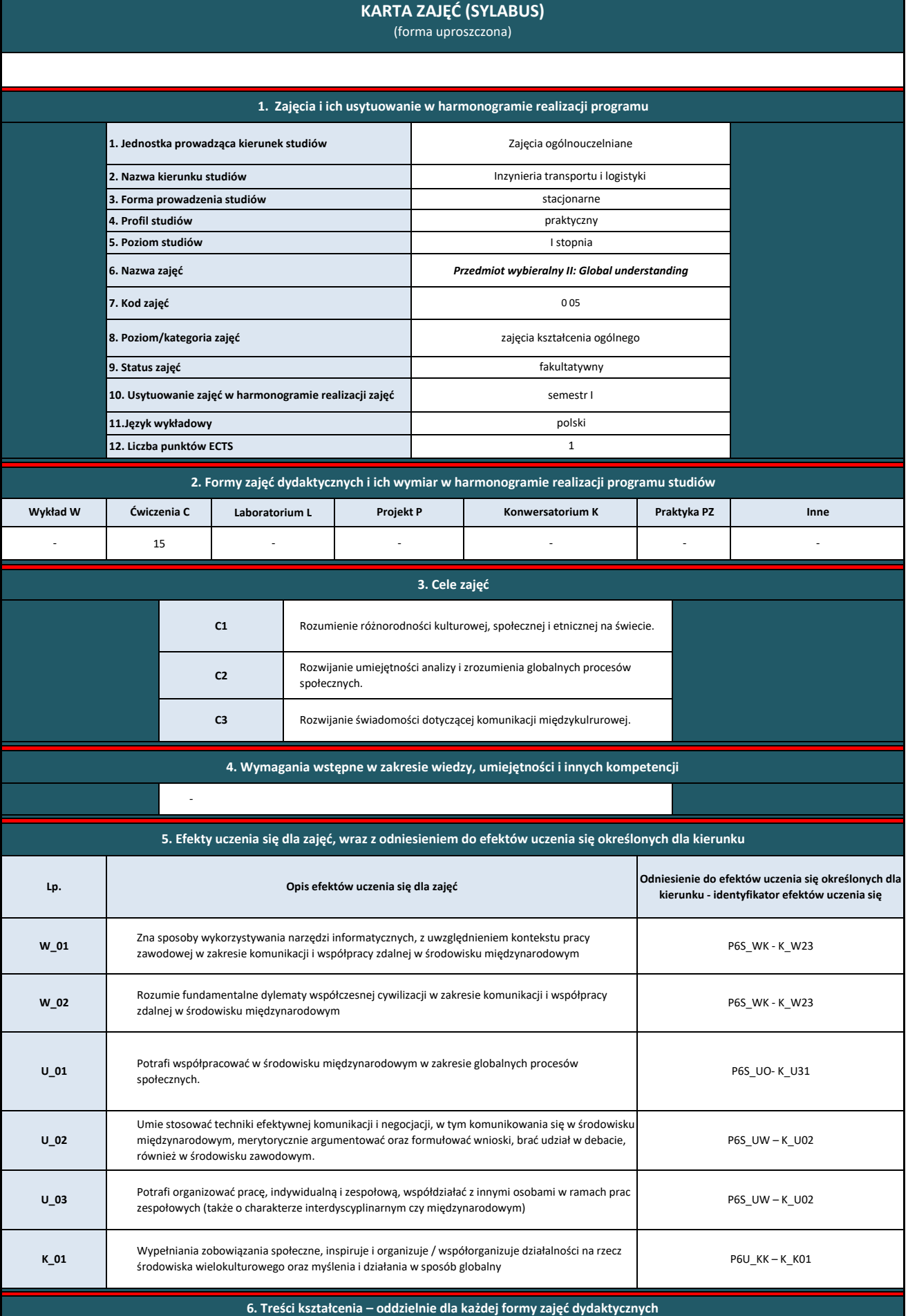

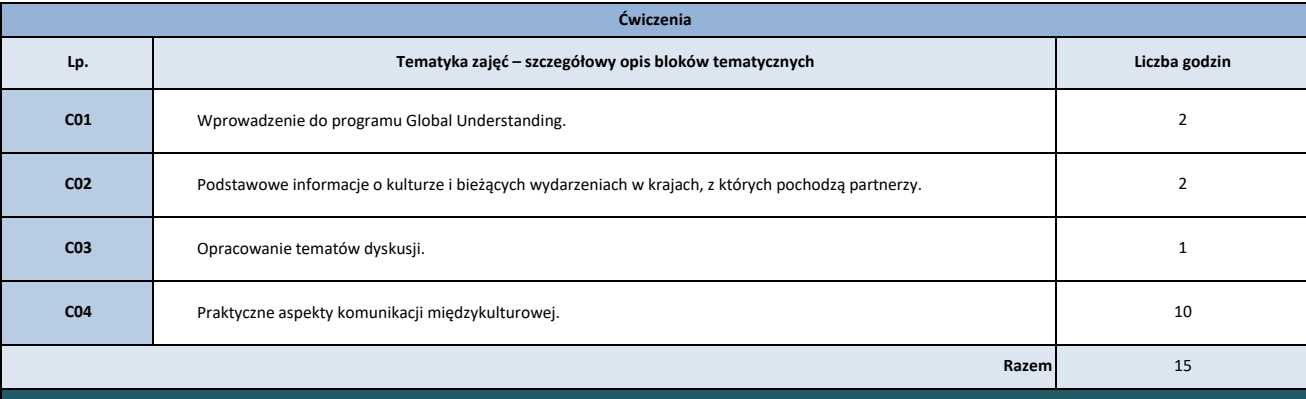

**7. Metody weryfikacji efektów uczenia się /w odniesieniu do poszczególnych efektów**

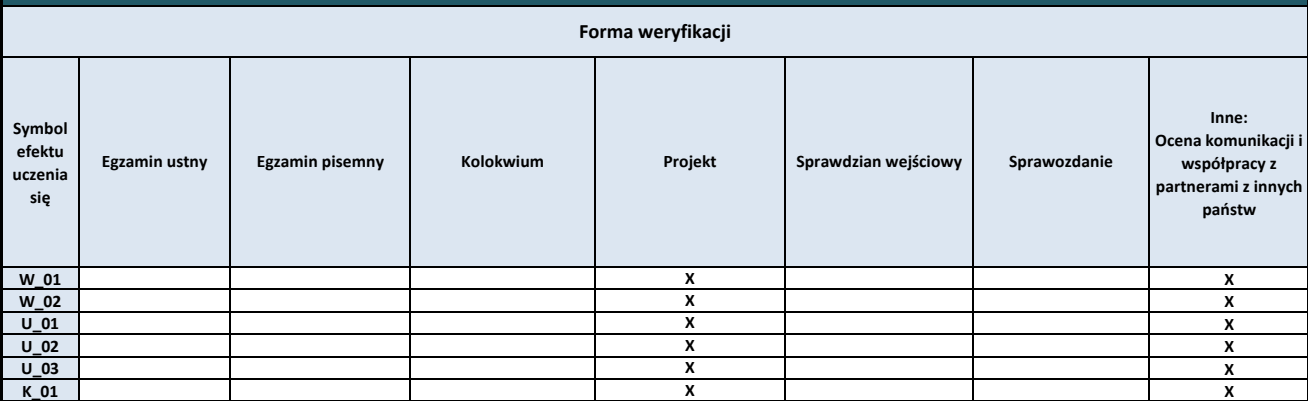

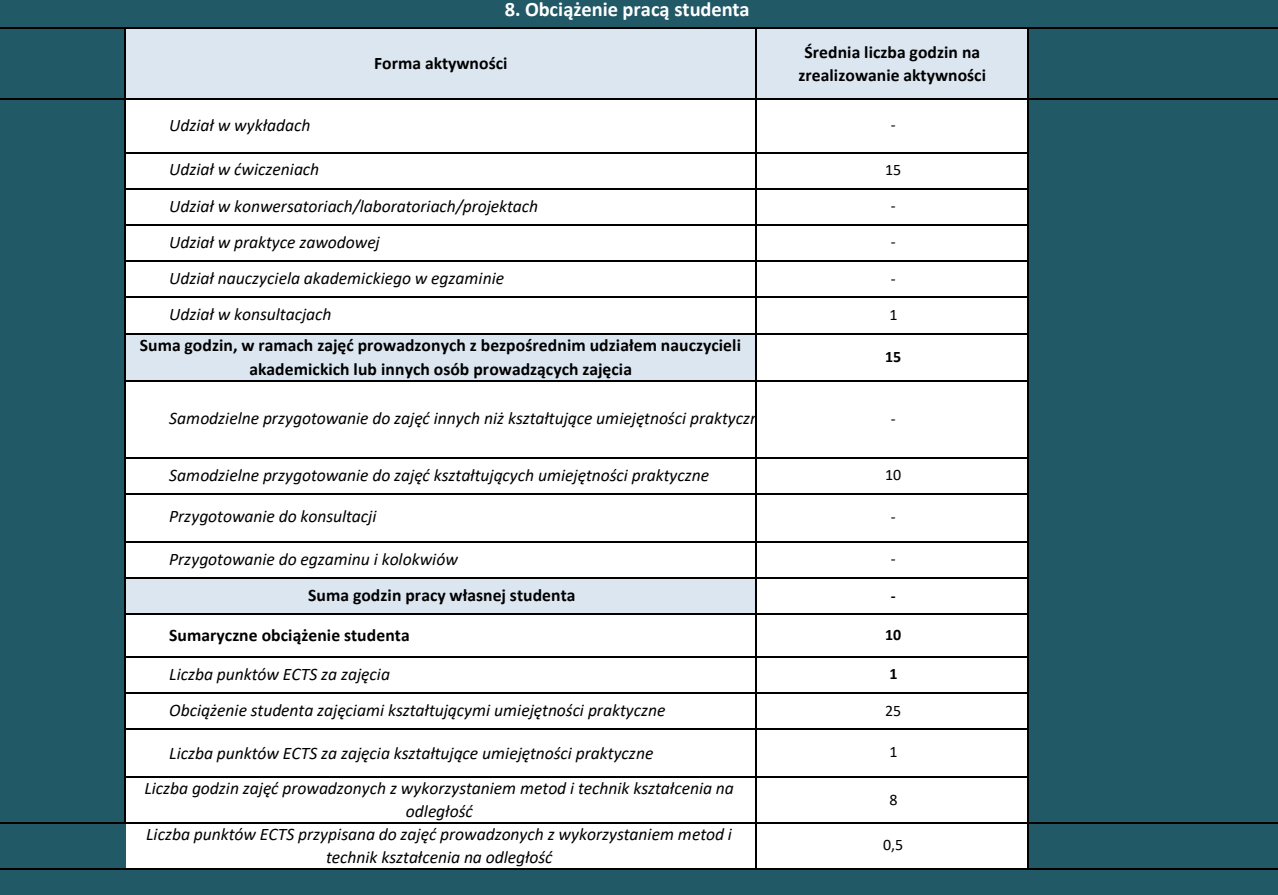

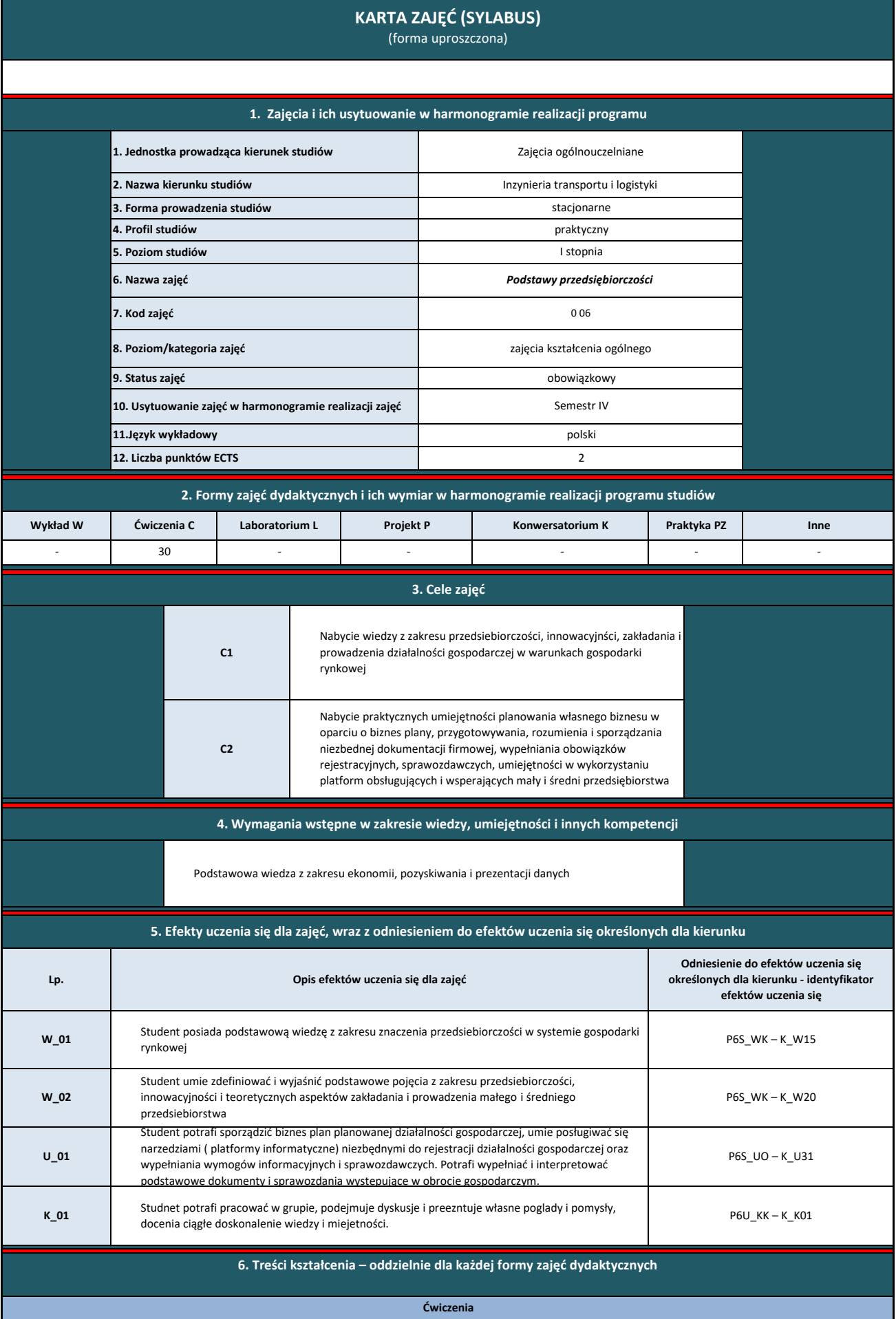

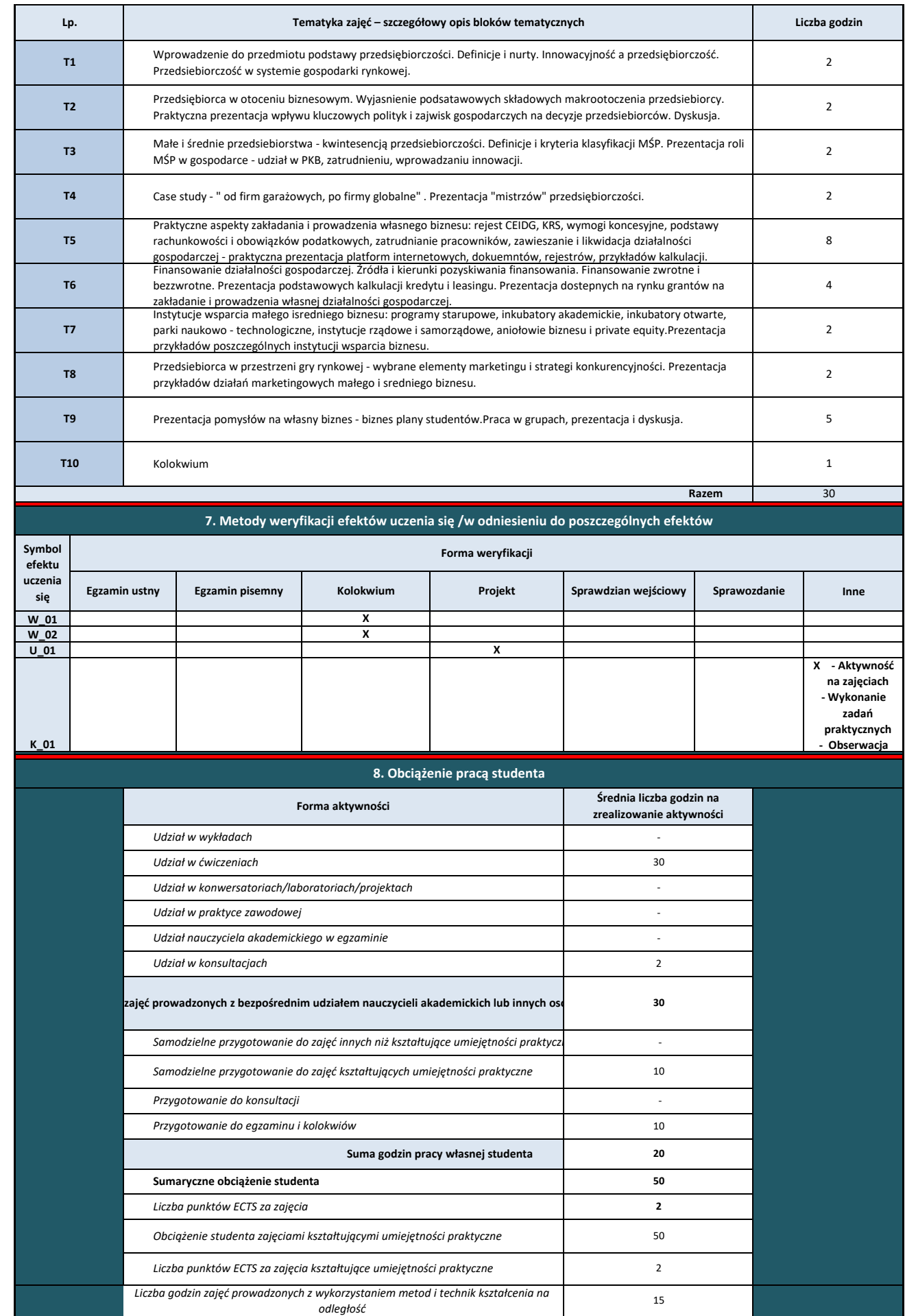

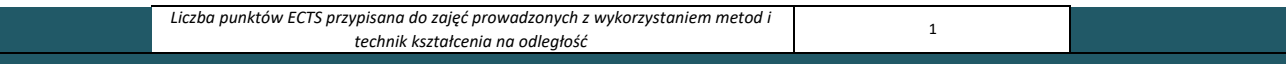

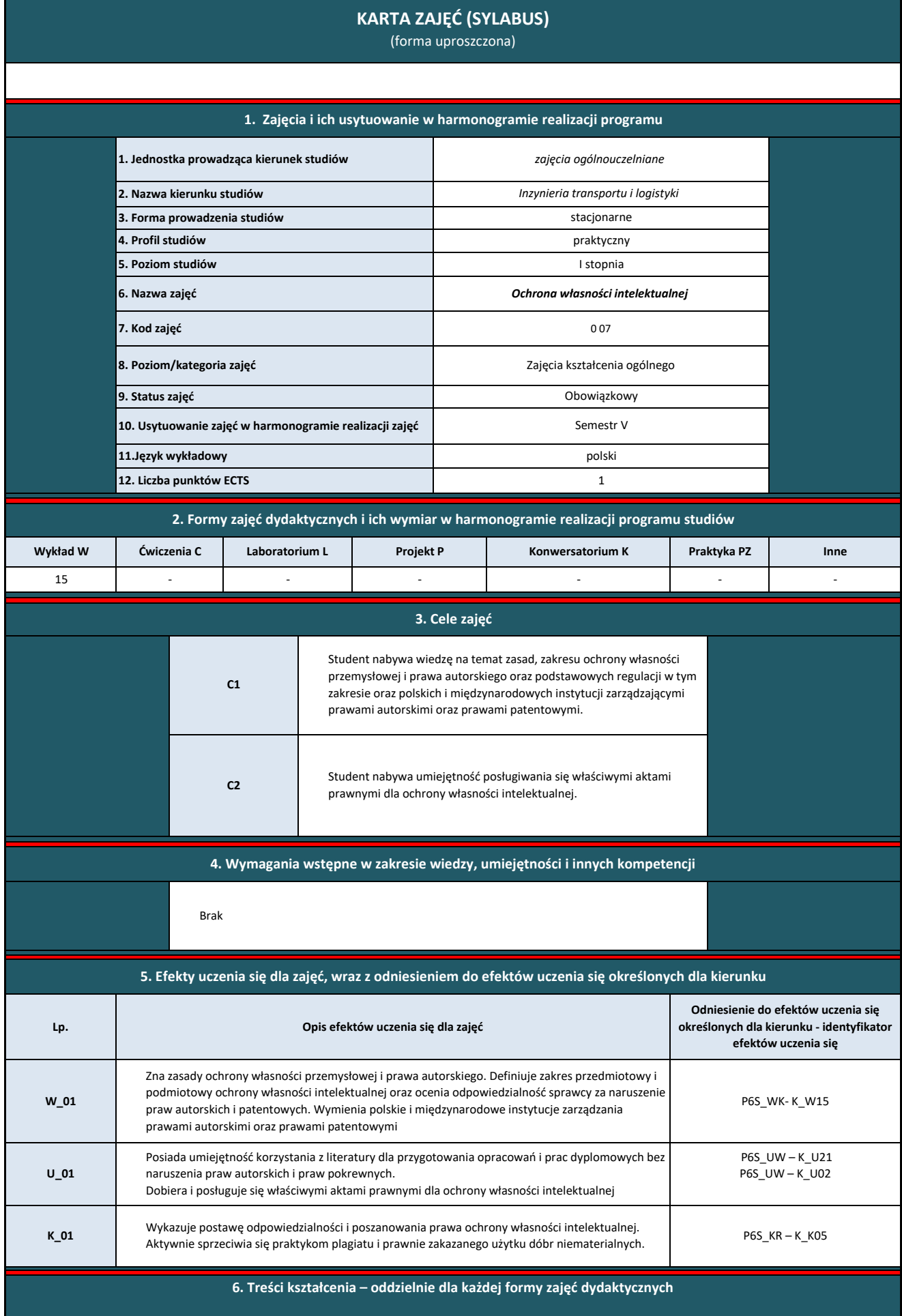

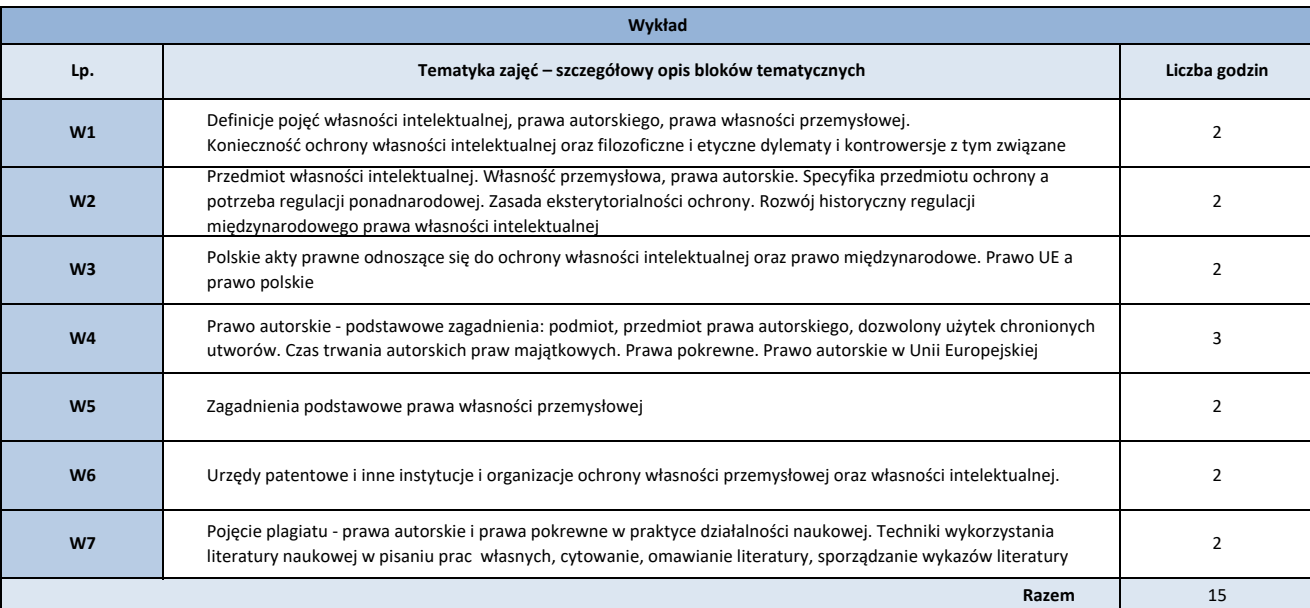

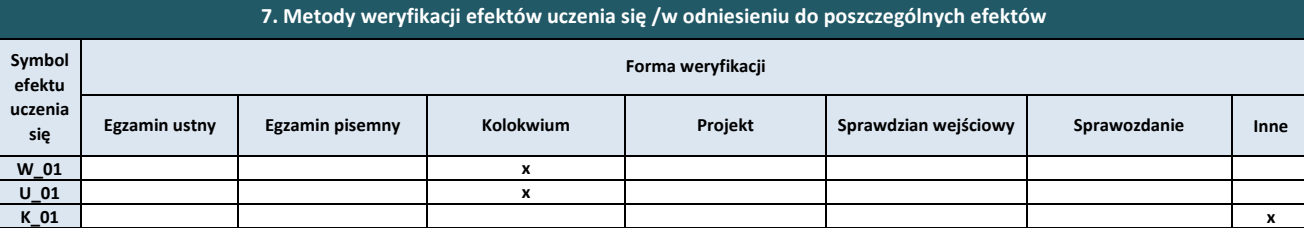

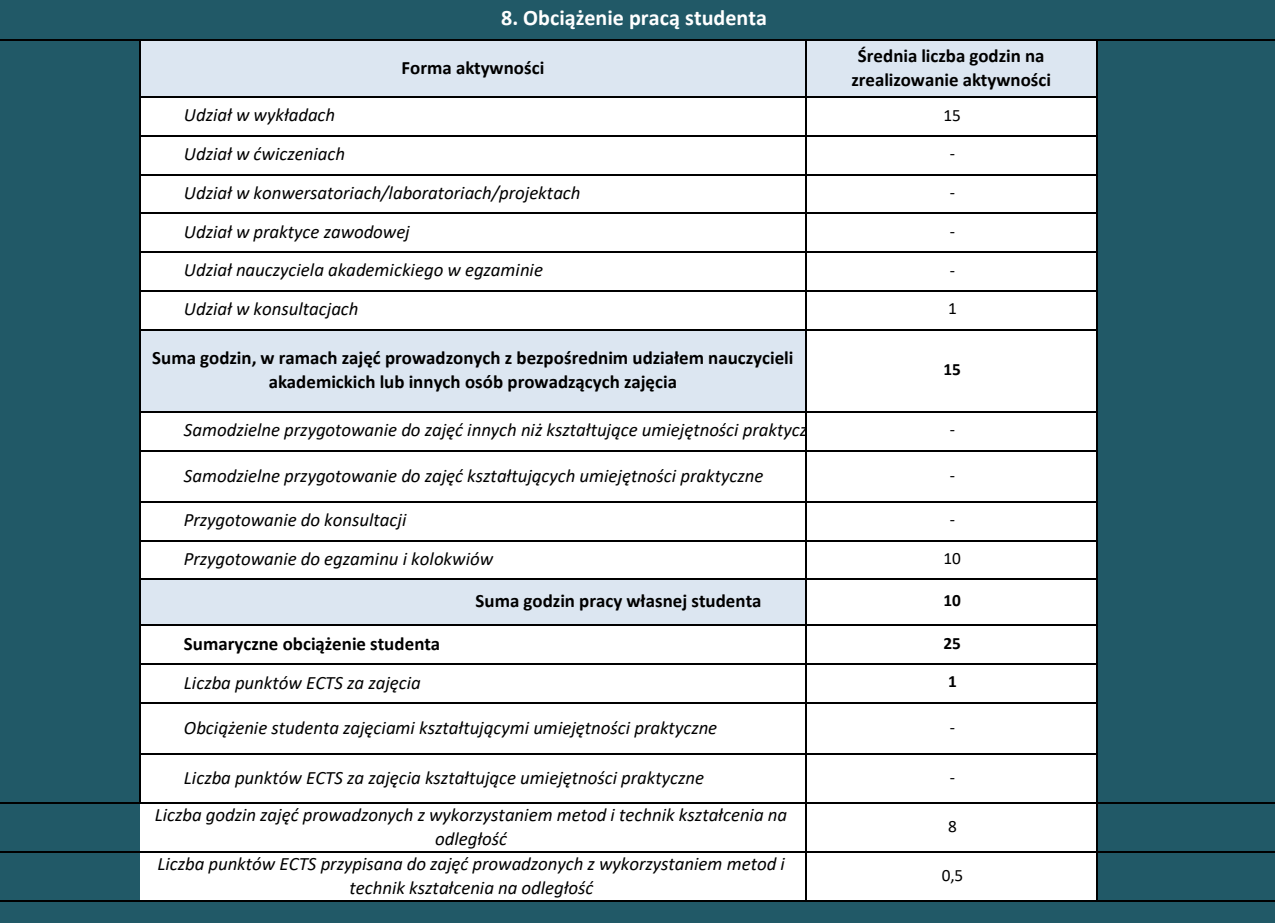

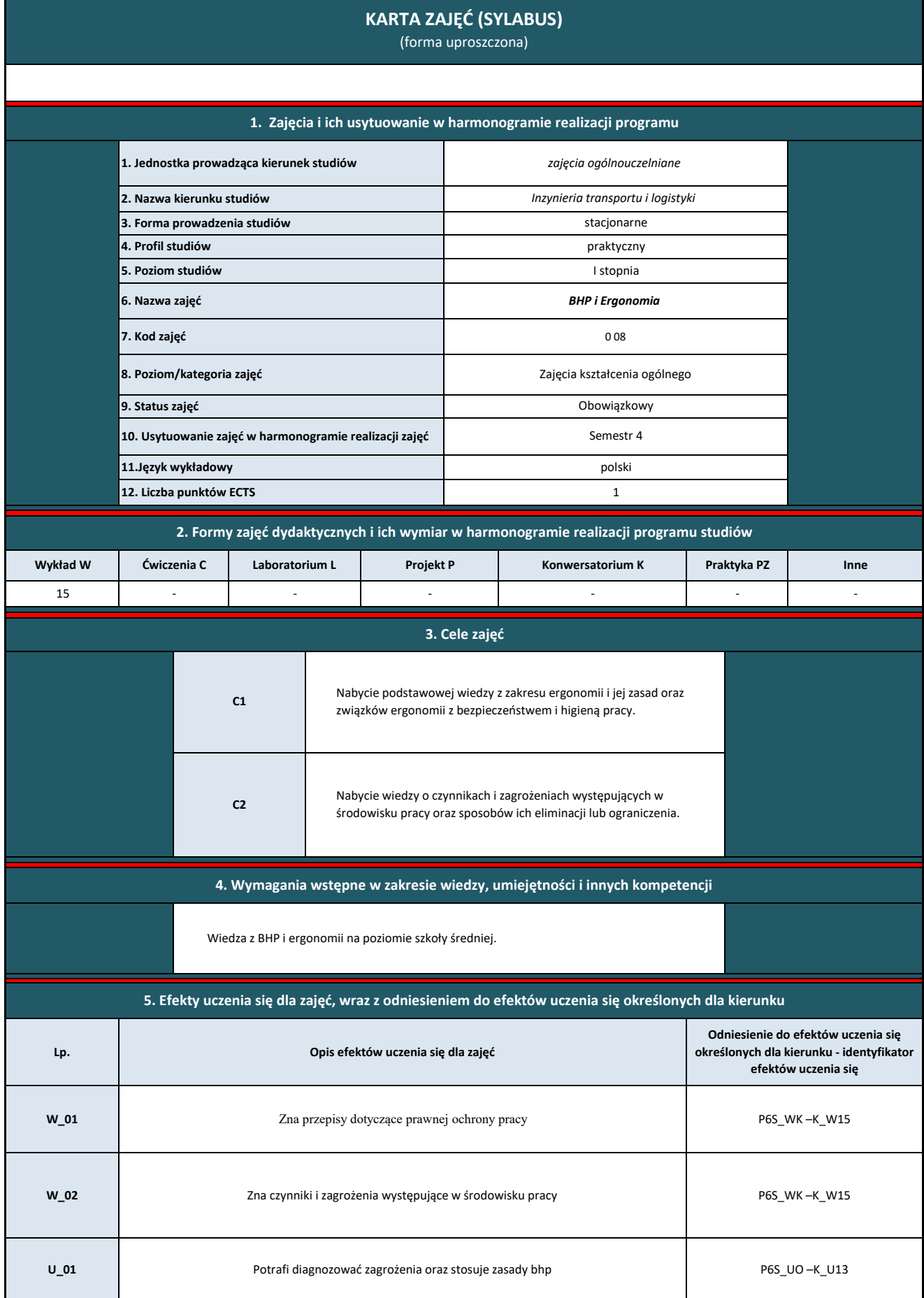

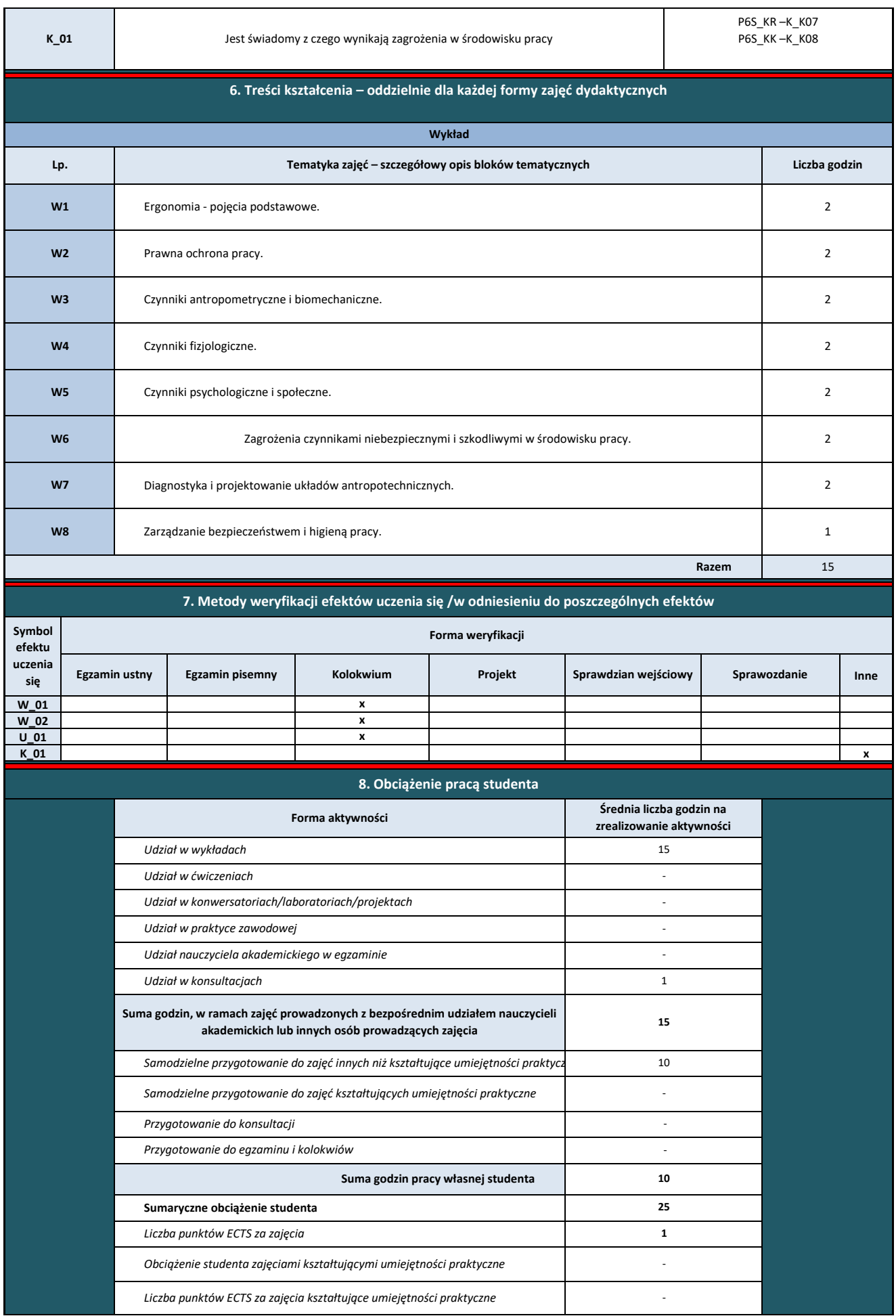

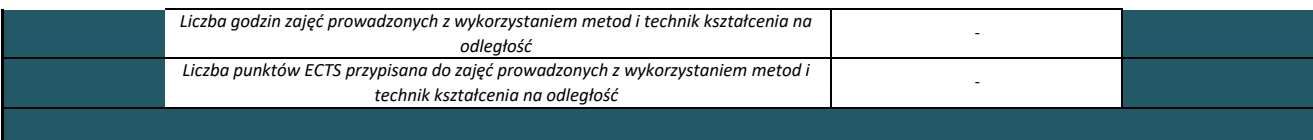

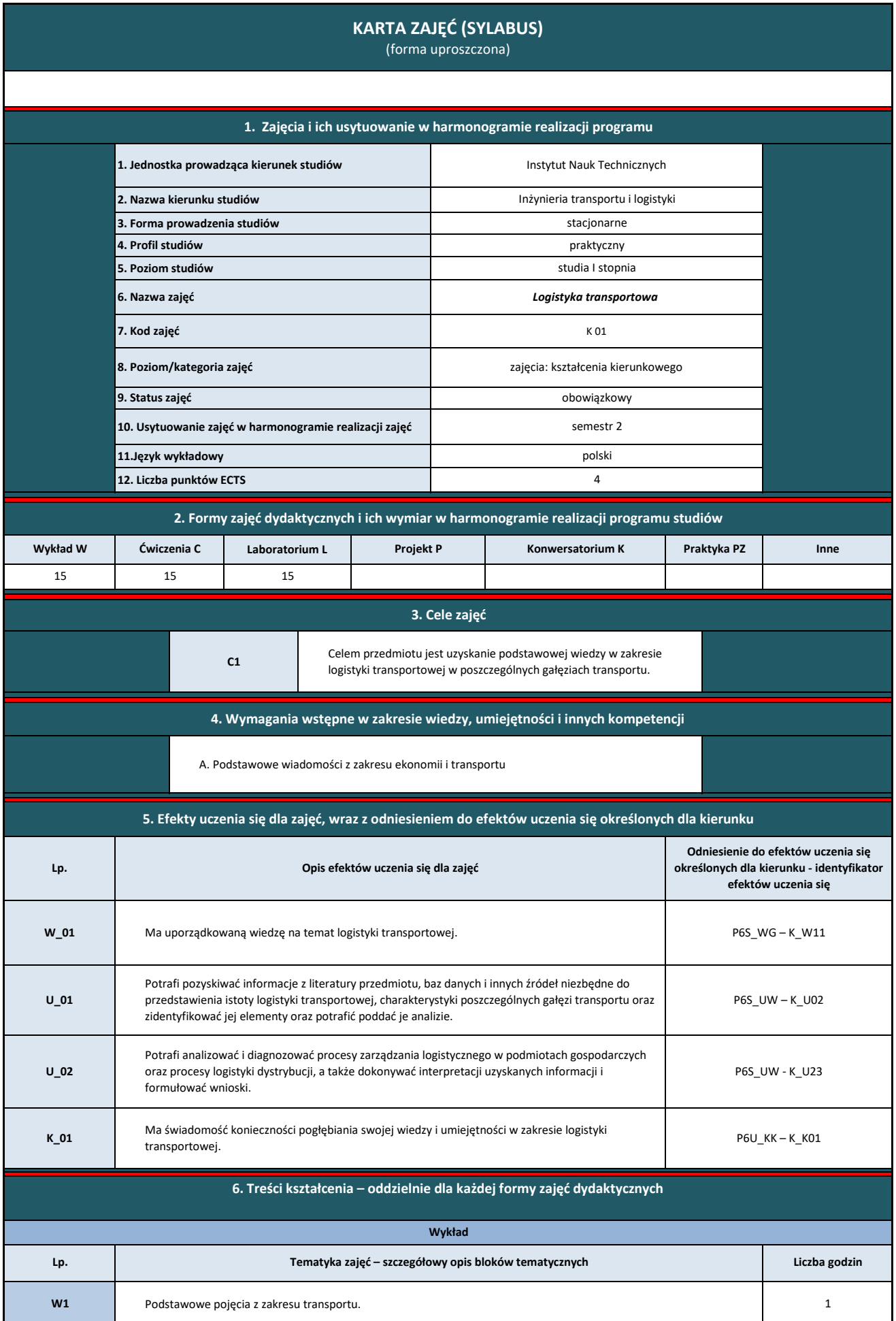

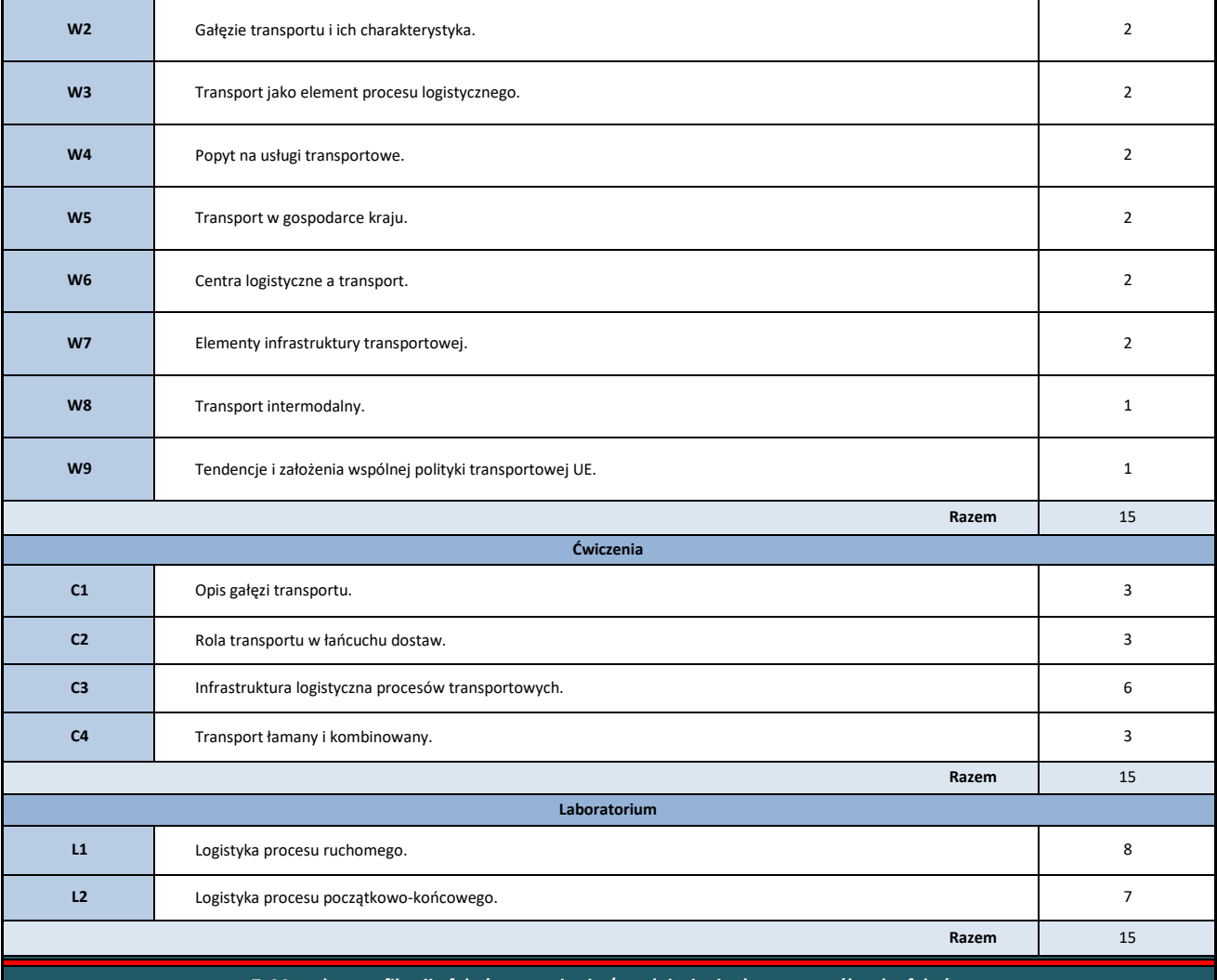

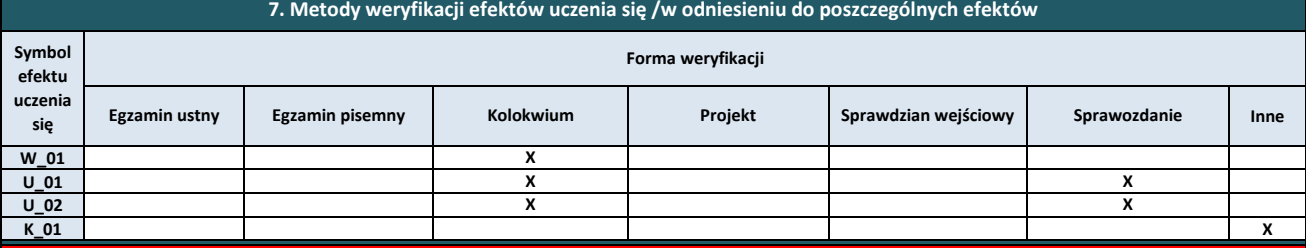

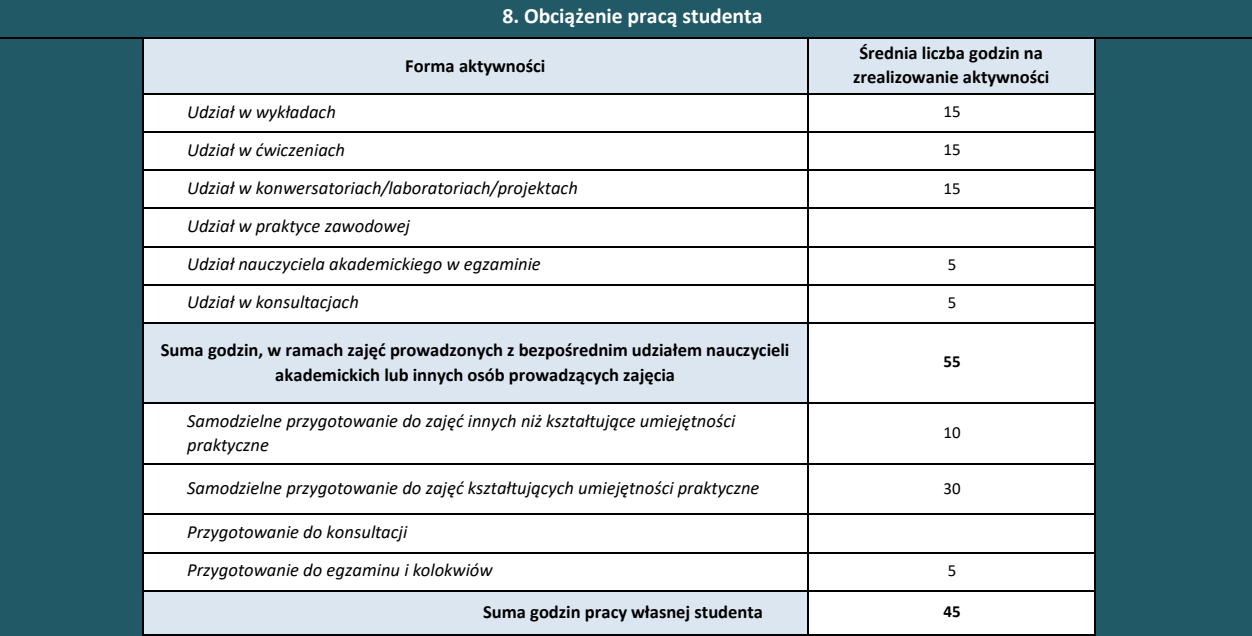
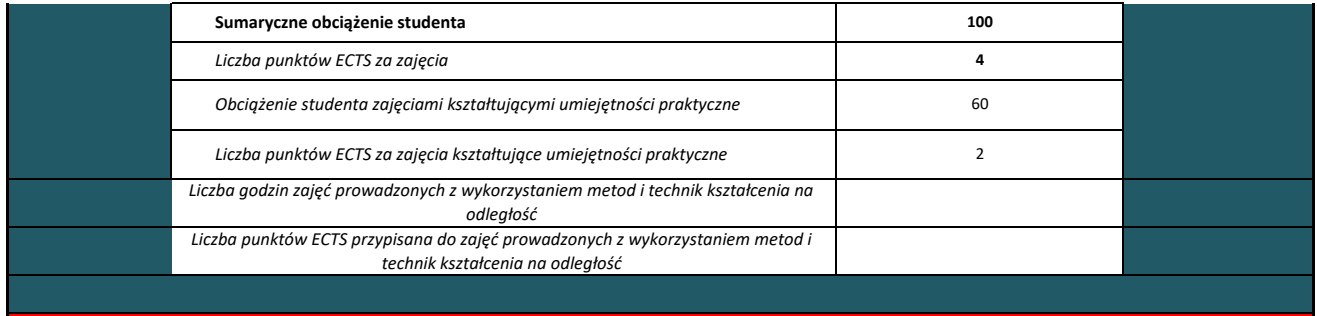

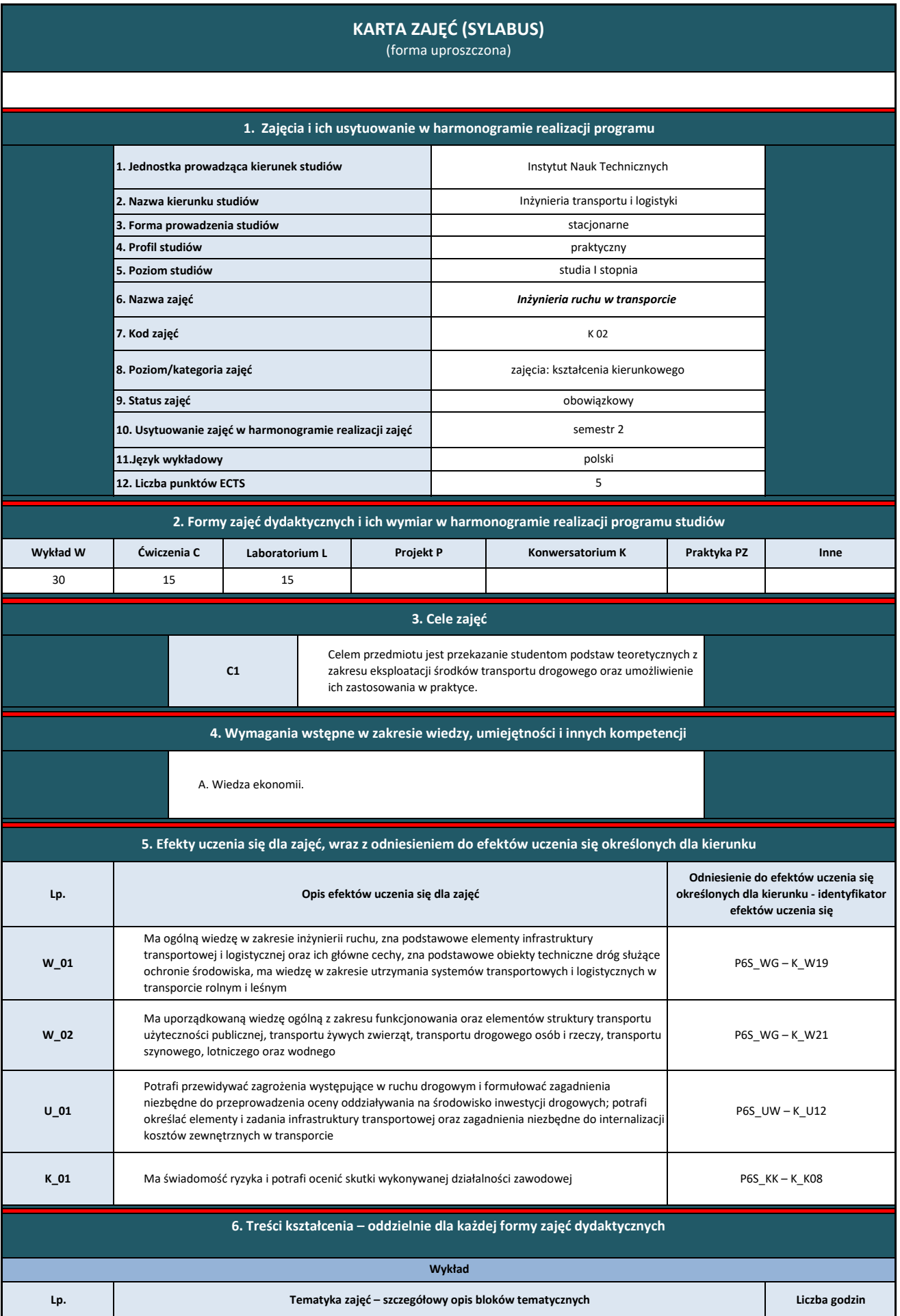

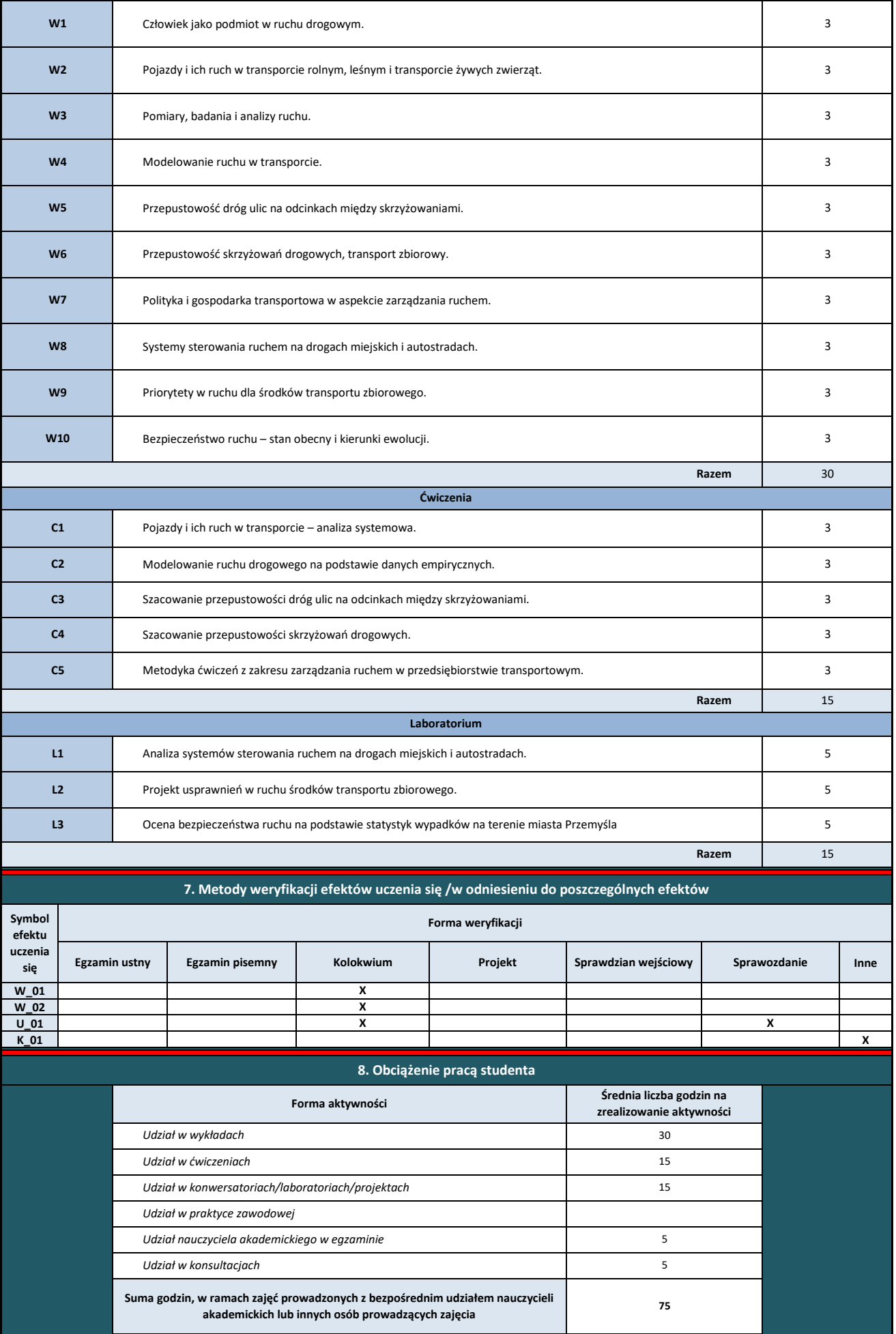

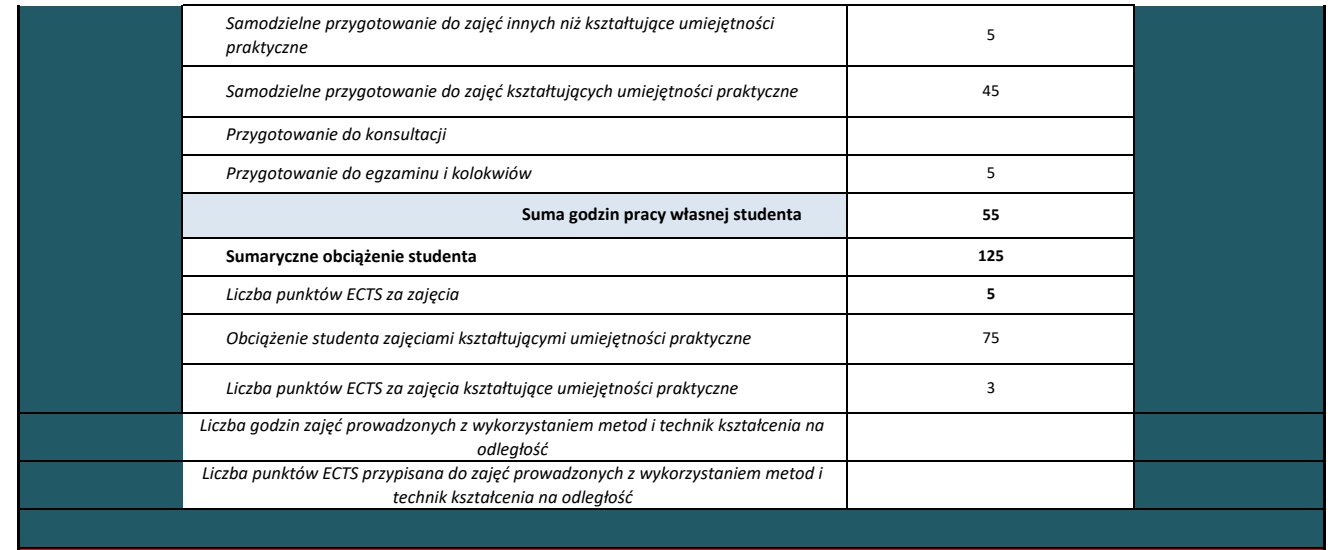

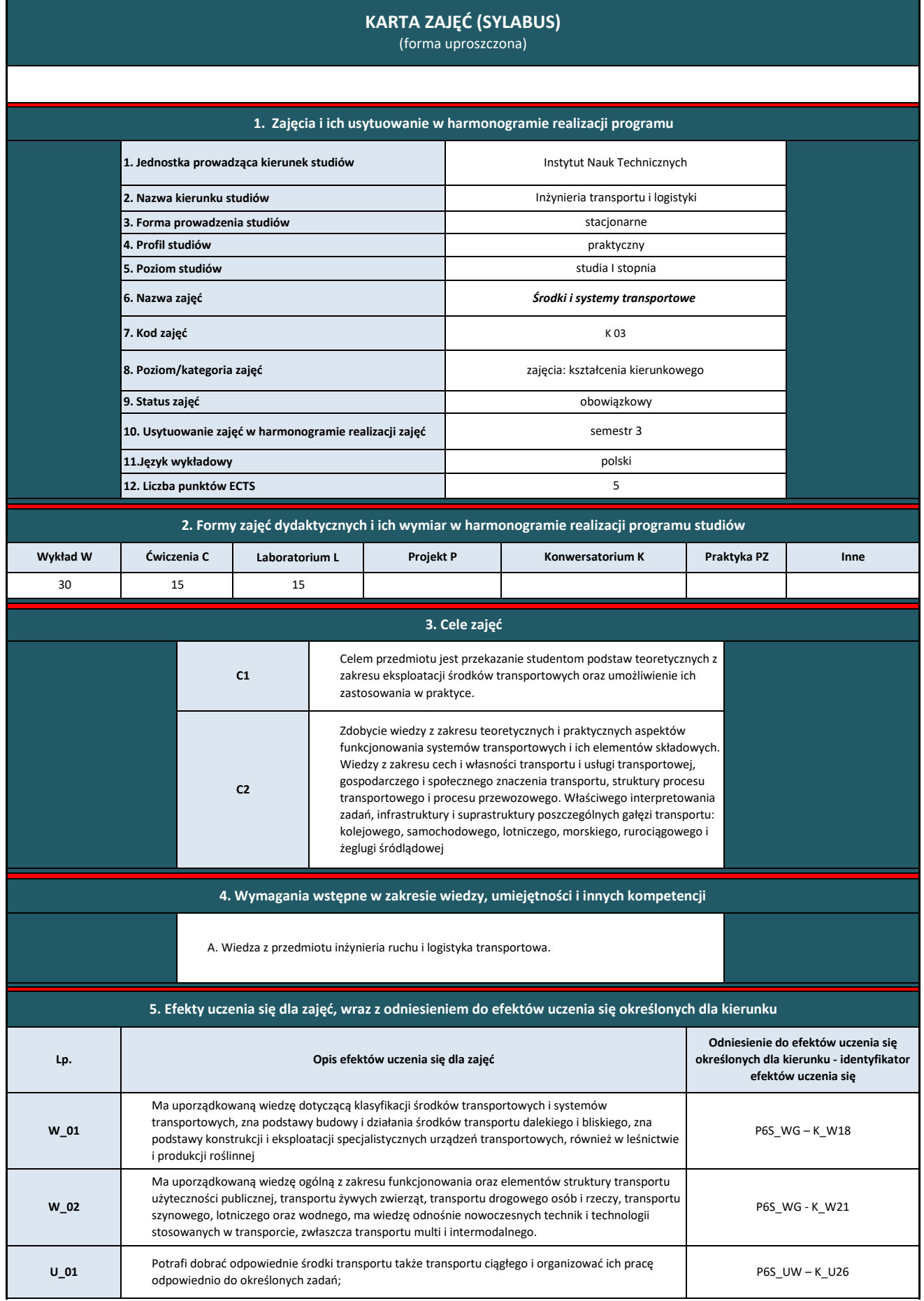

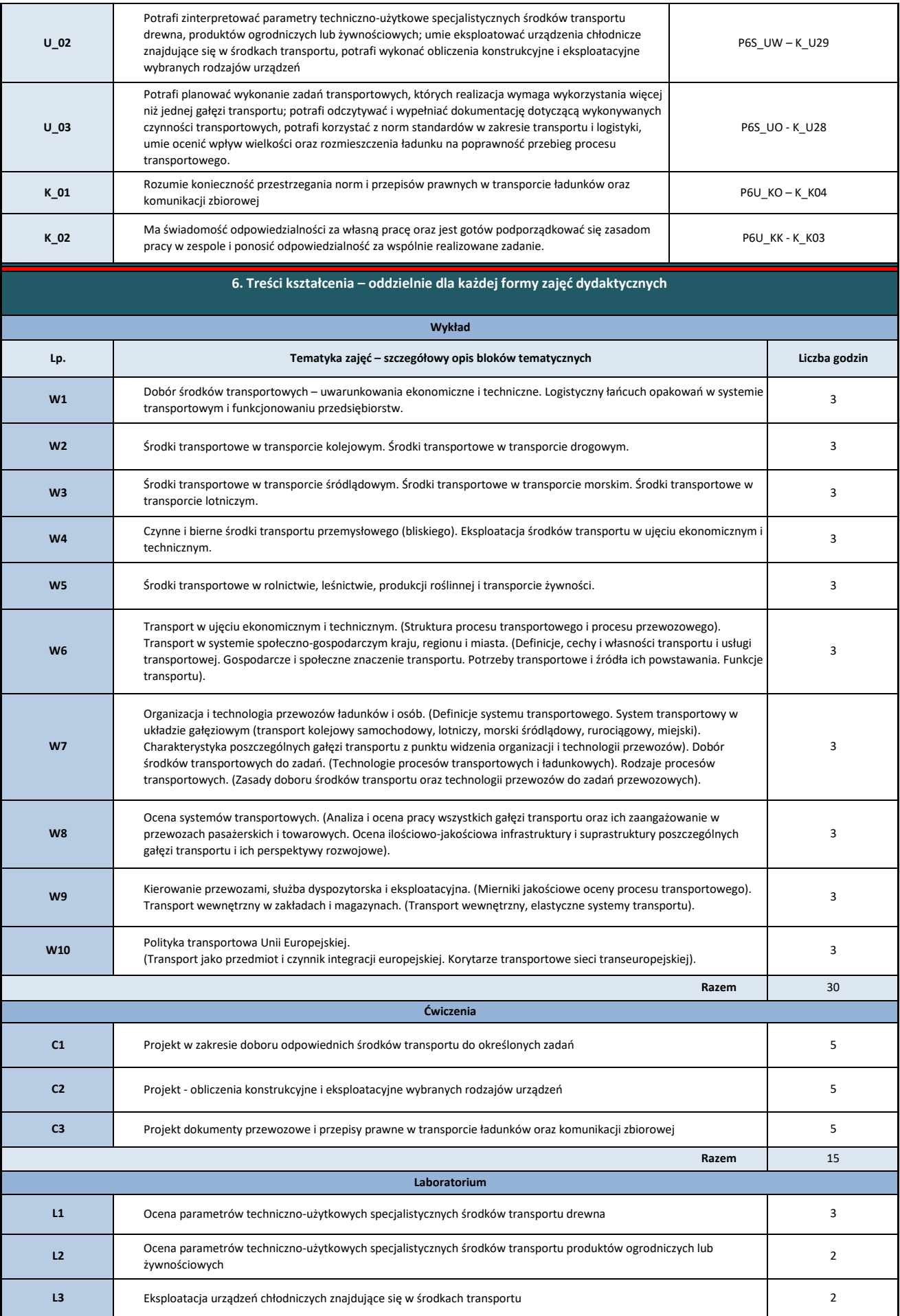

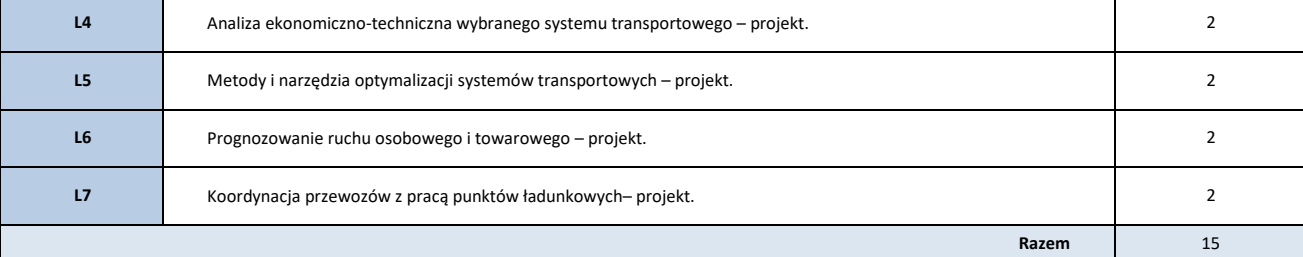

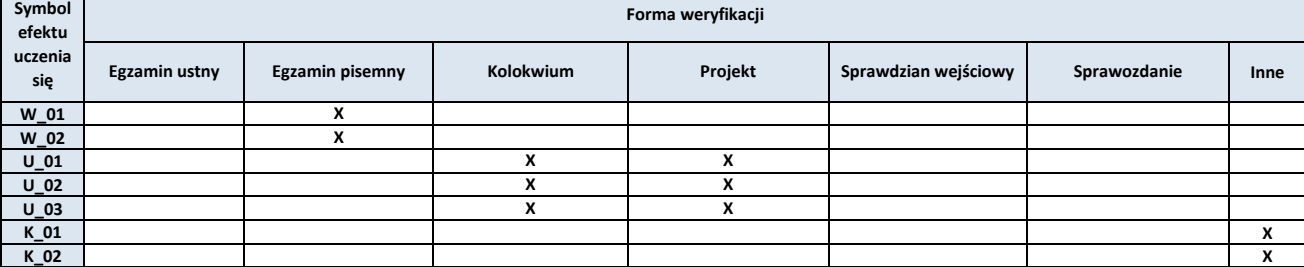

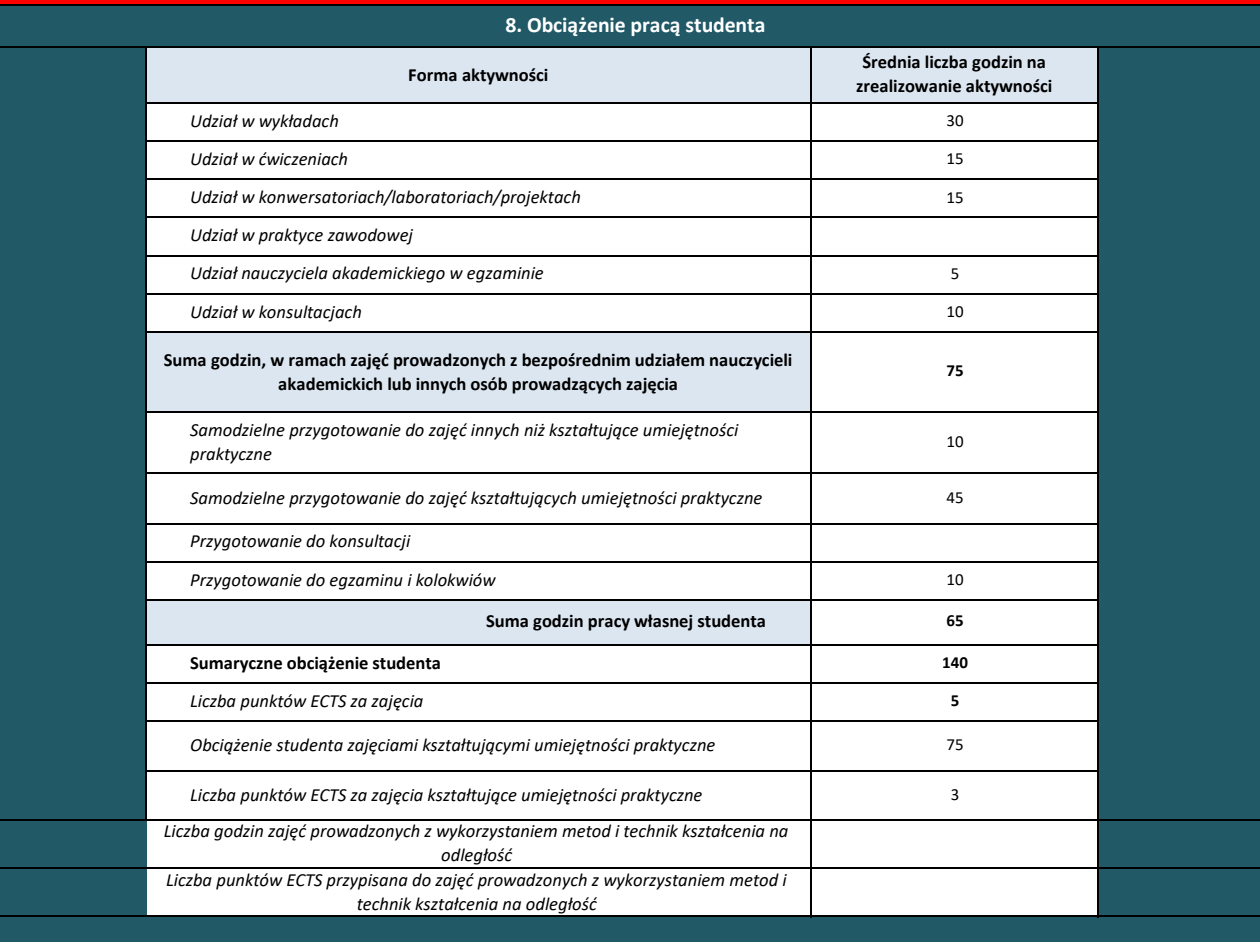

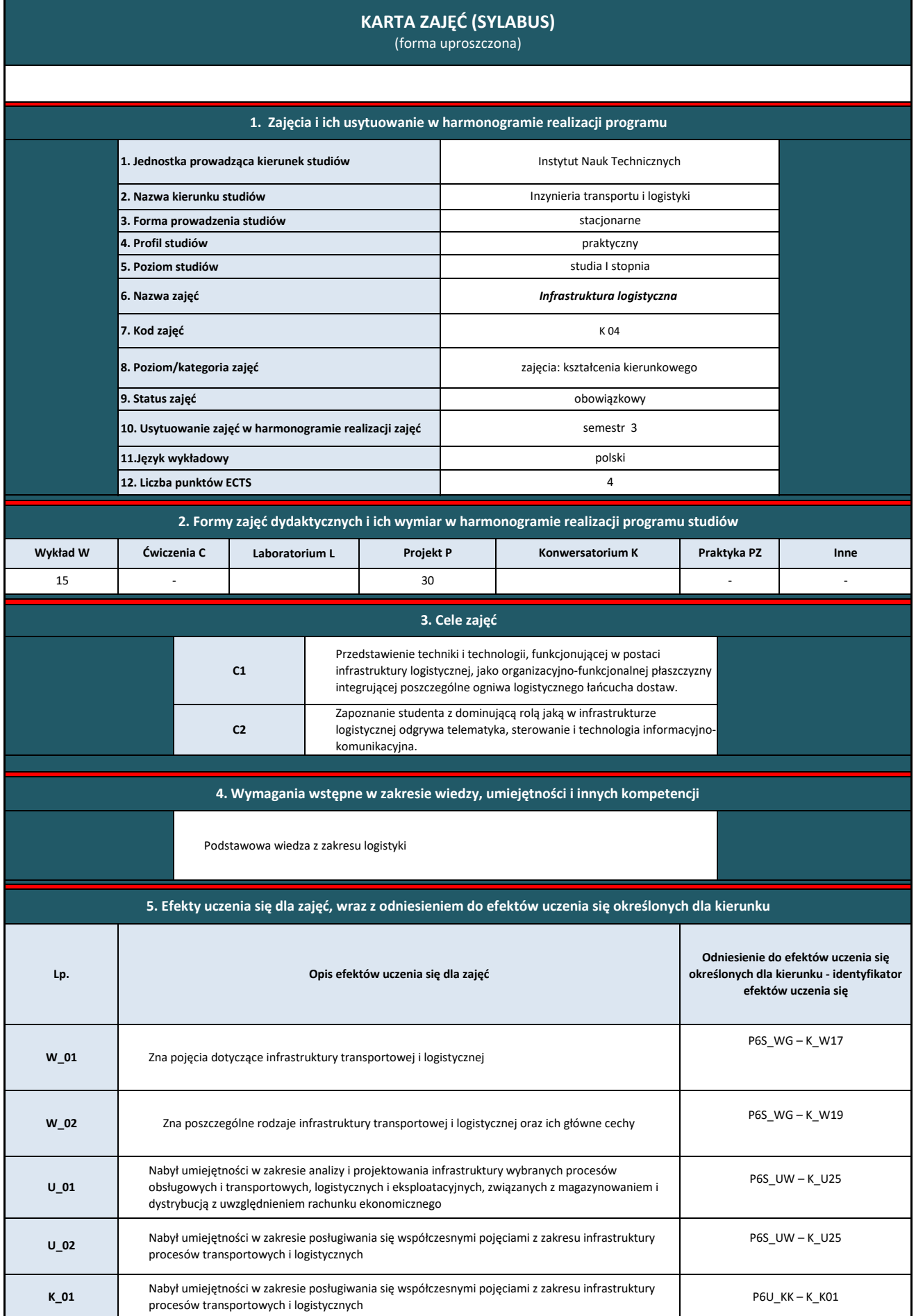

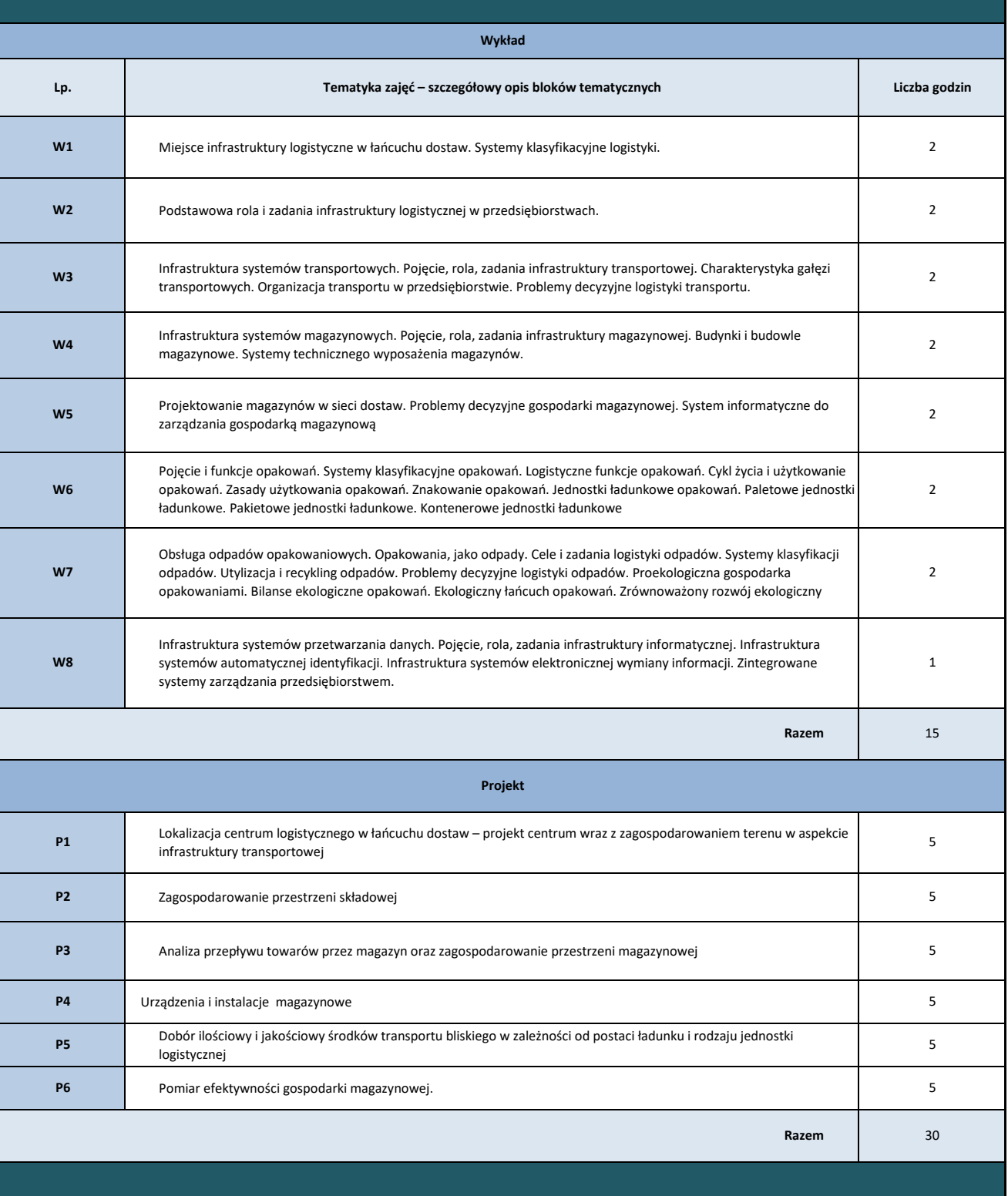

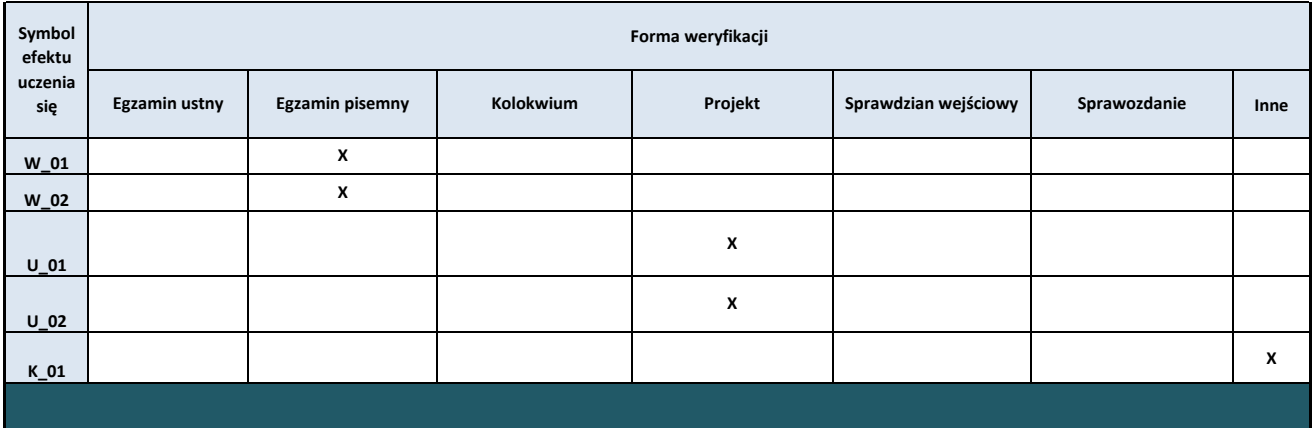

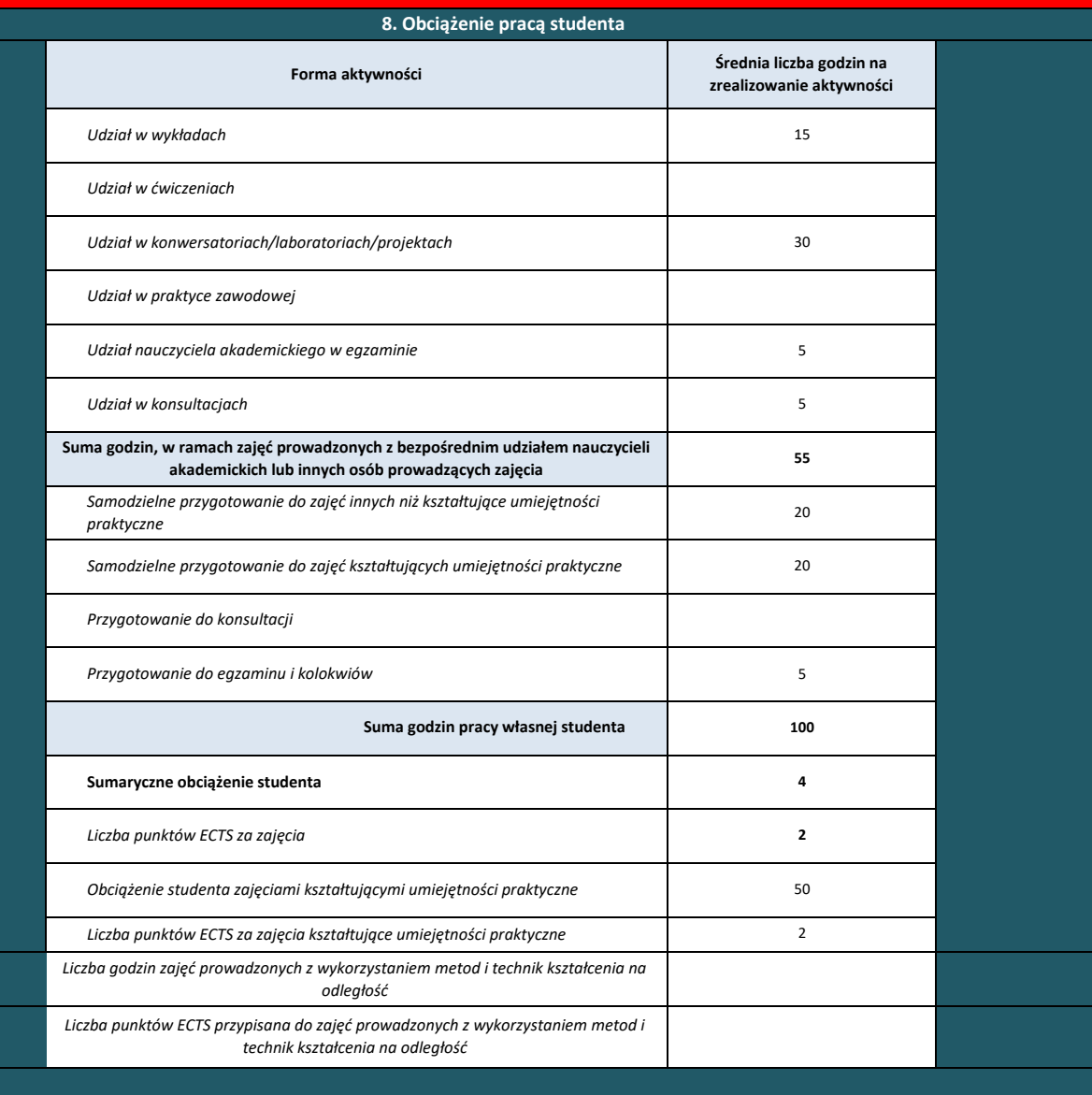

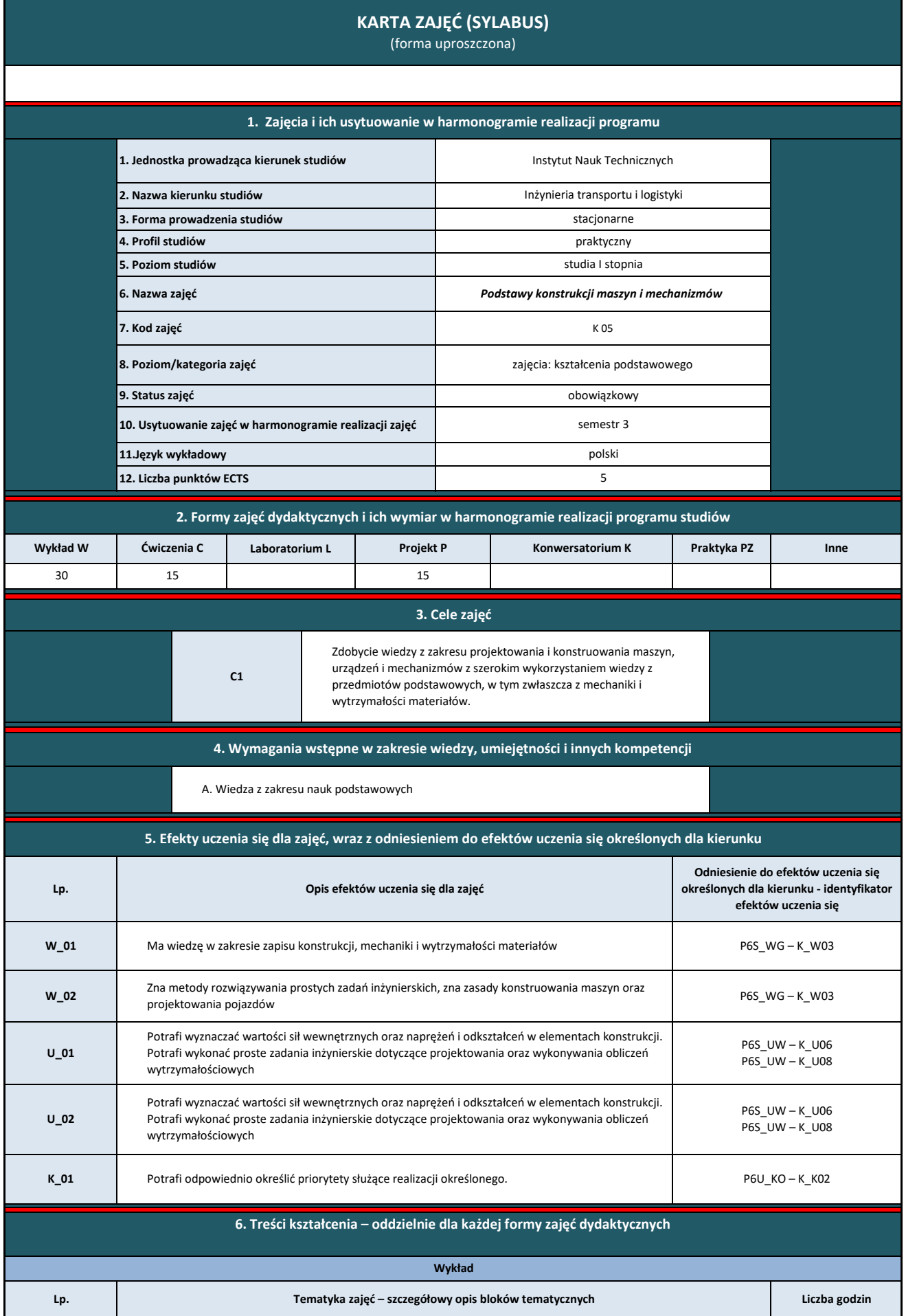

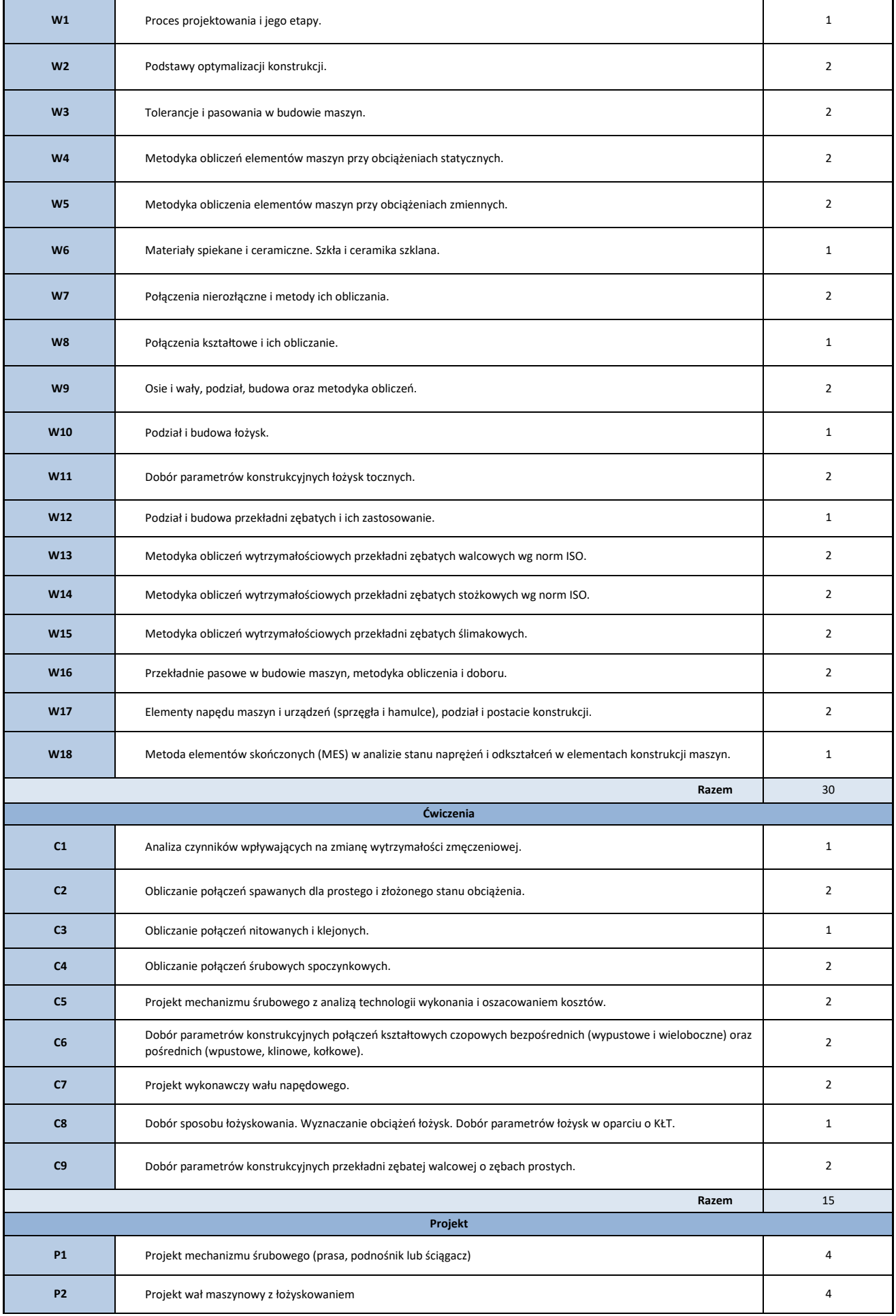

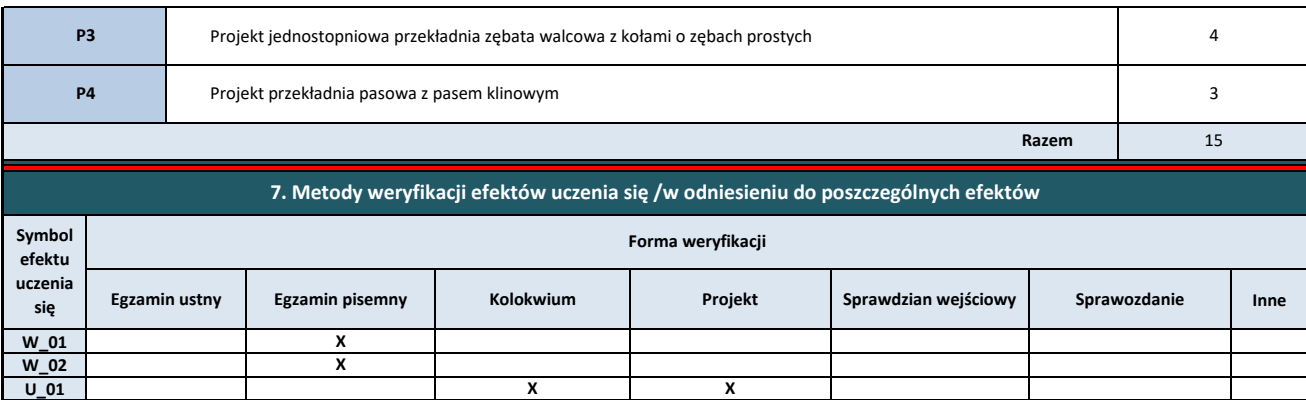

**K\_01 X**

**X X**

**U\_02**

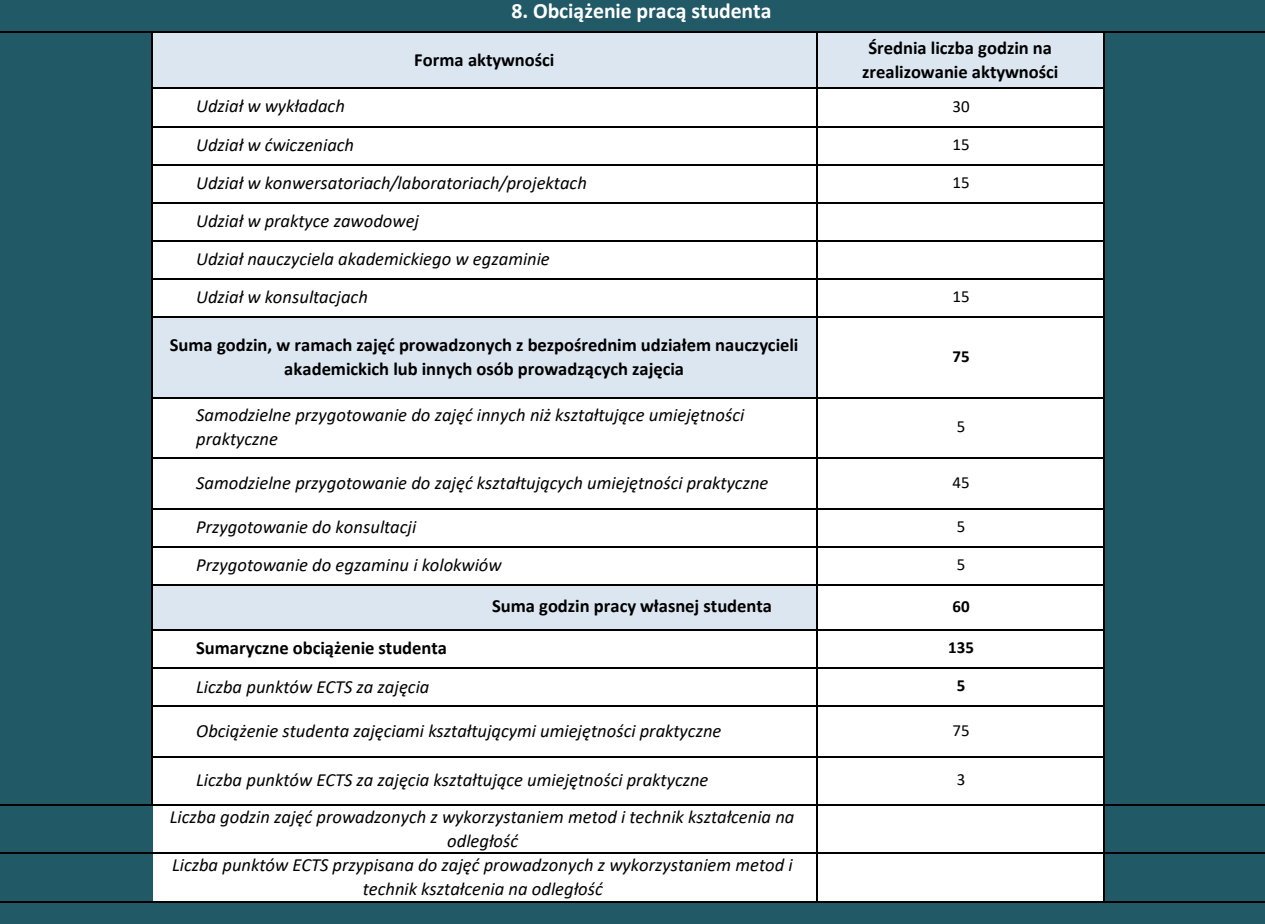

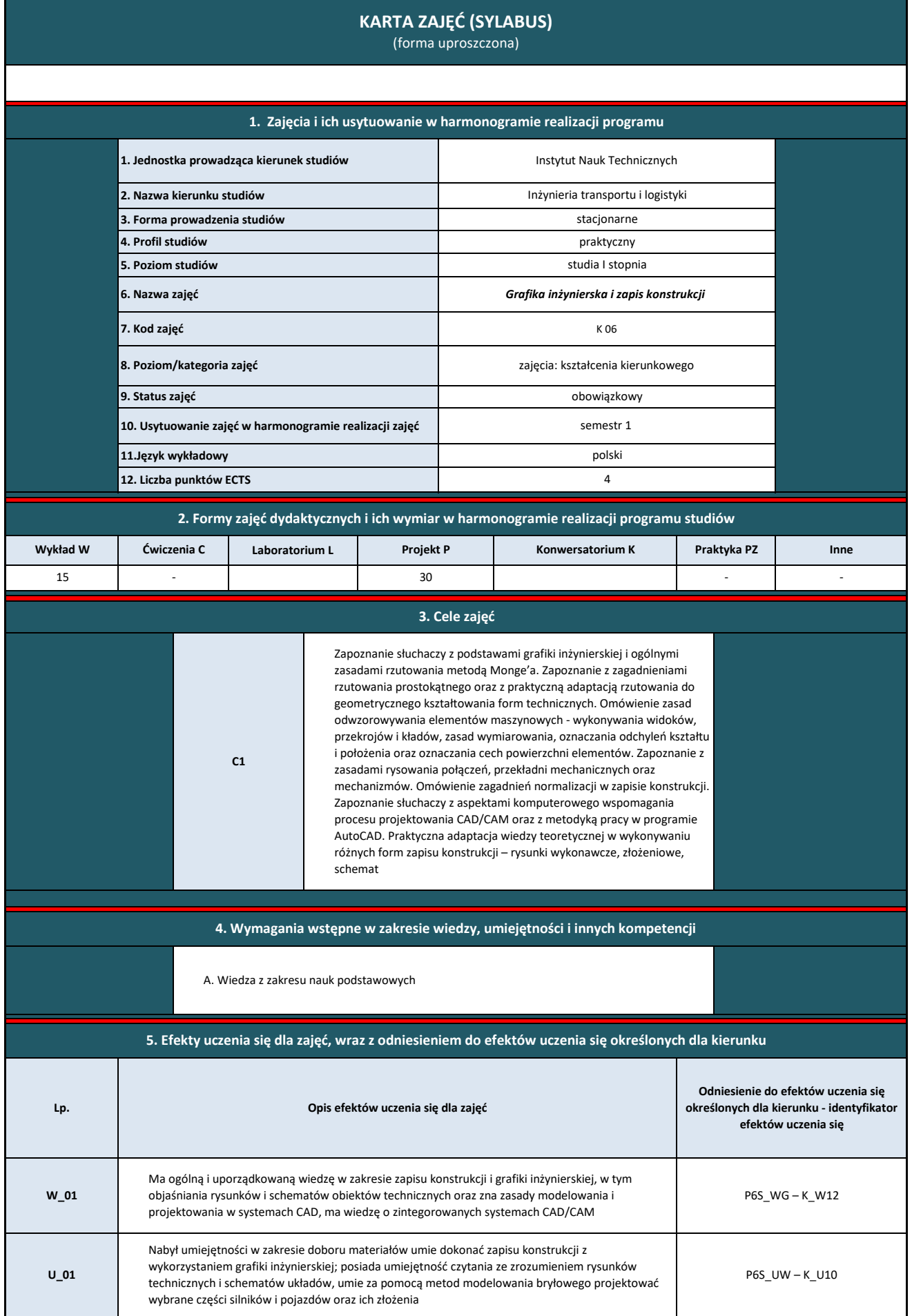

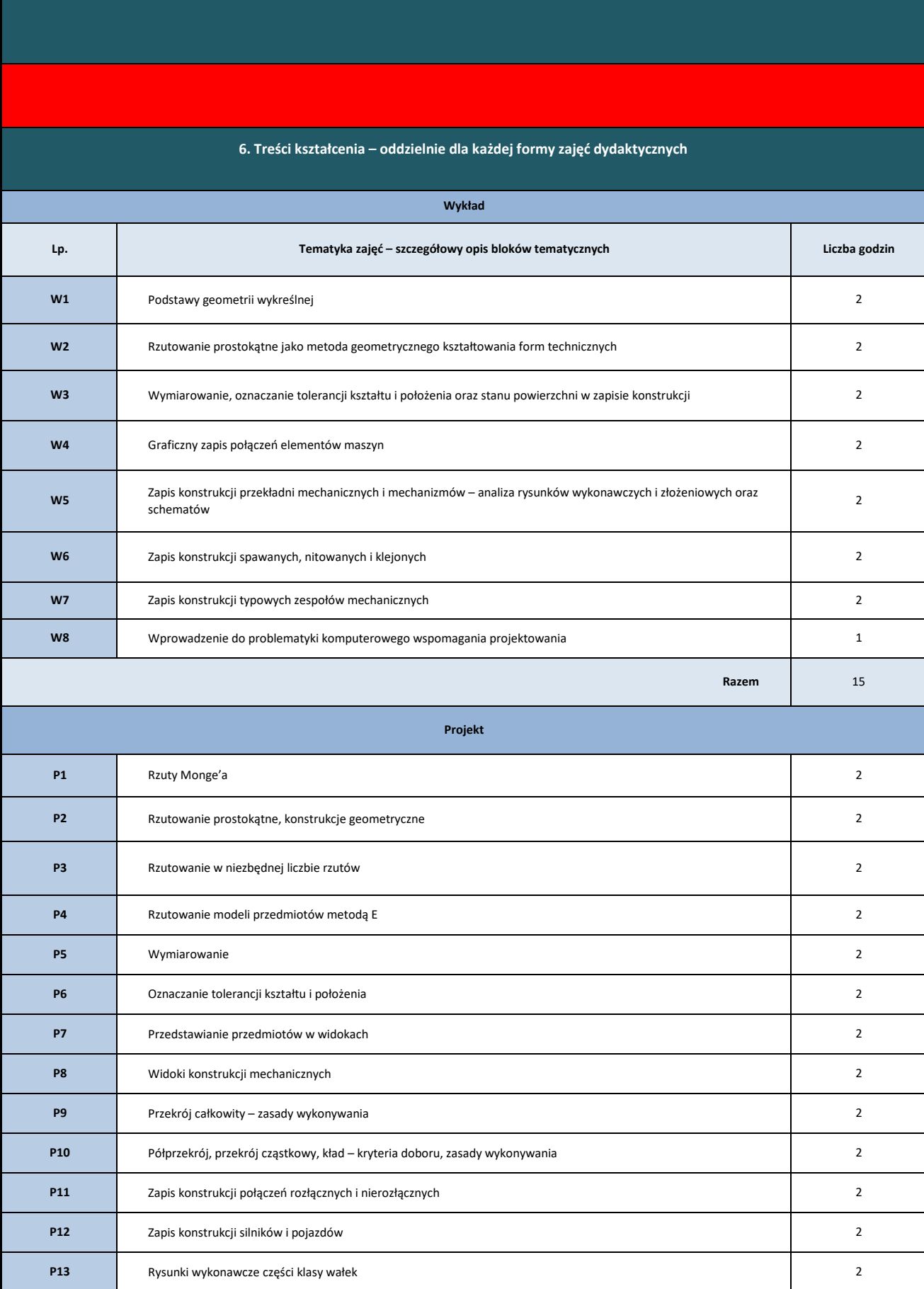

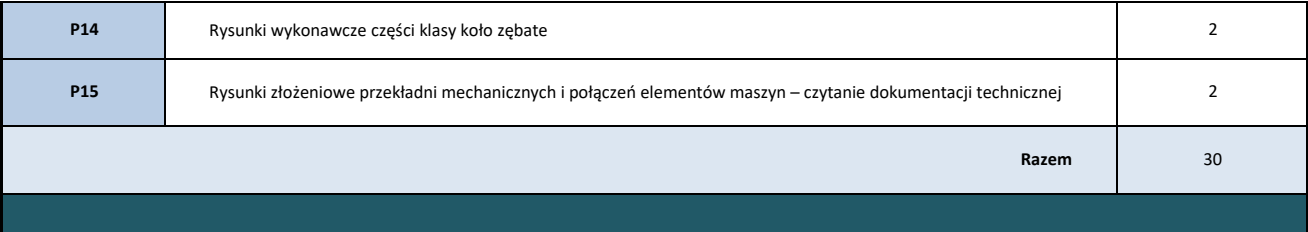

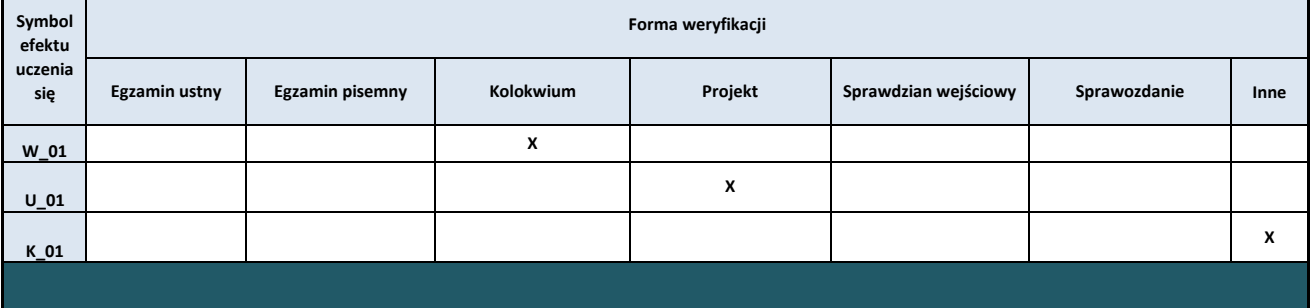

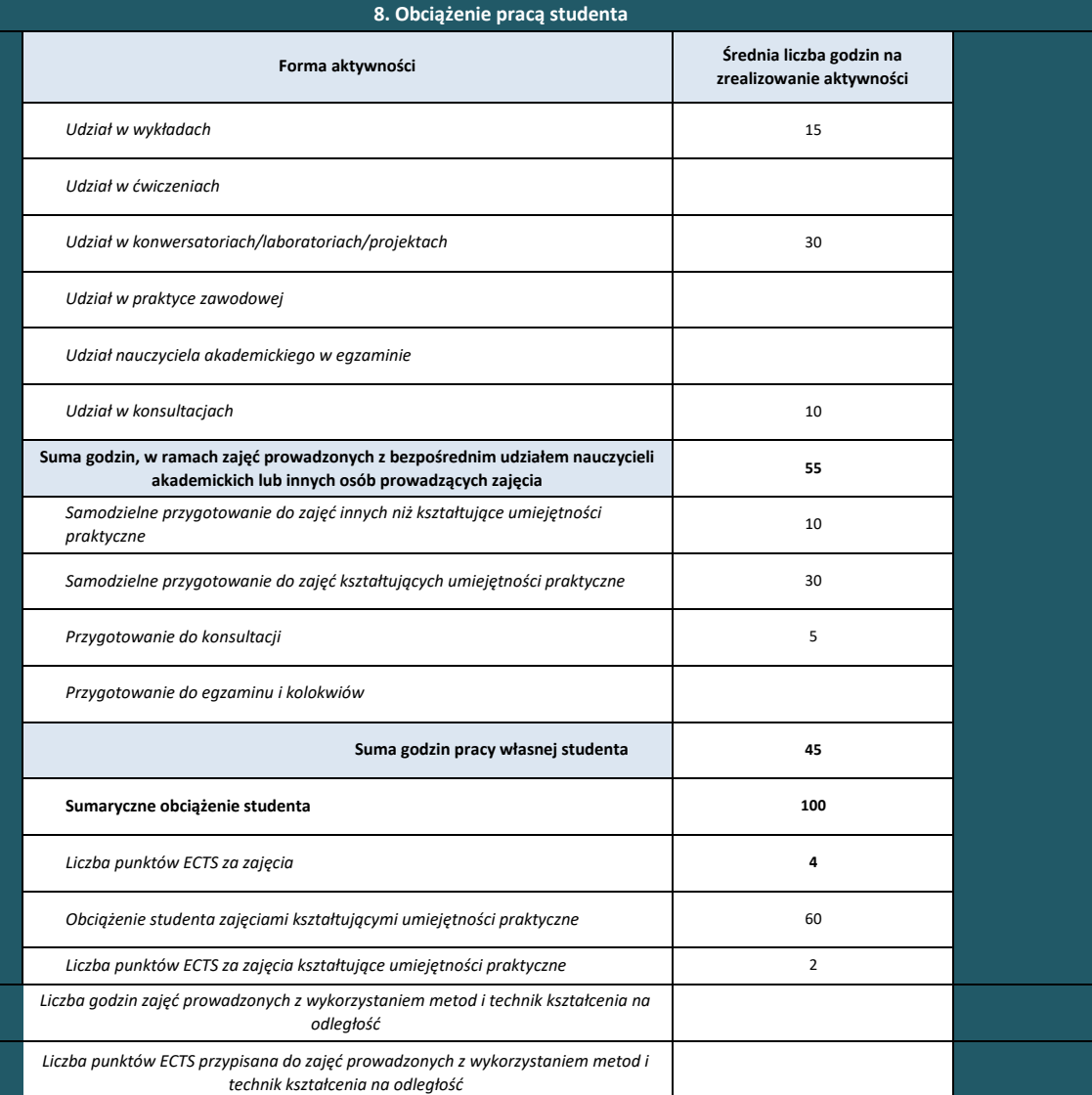

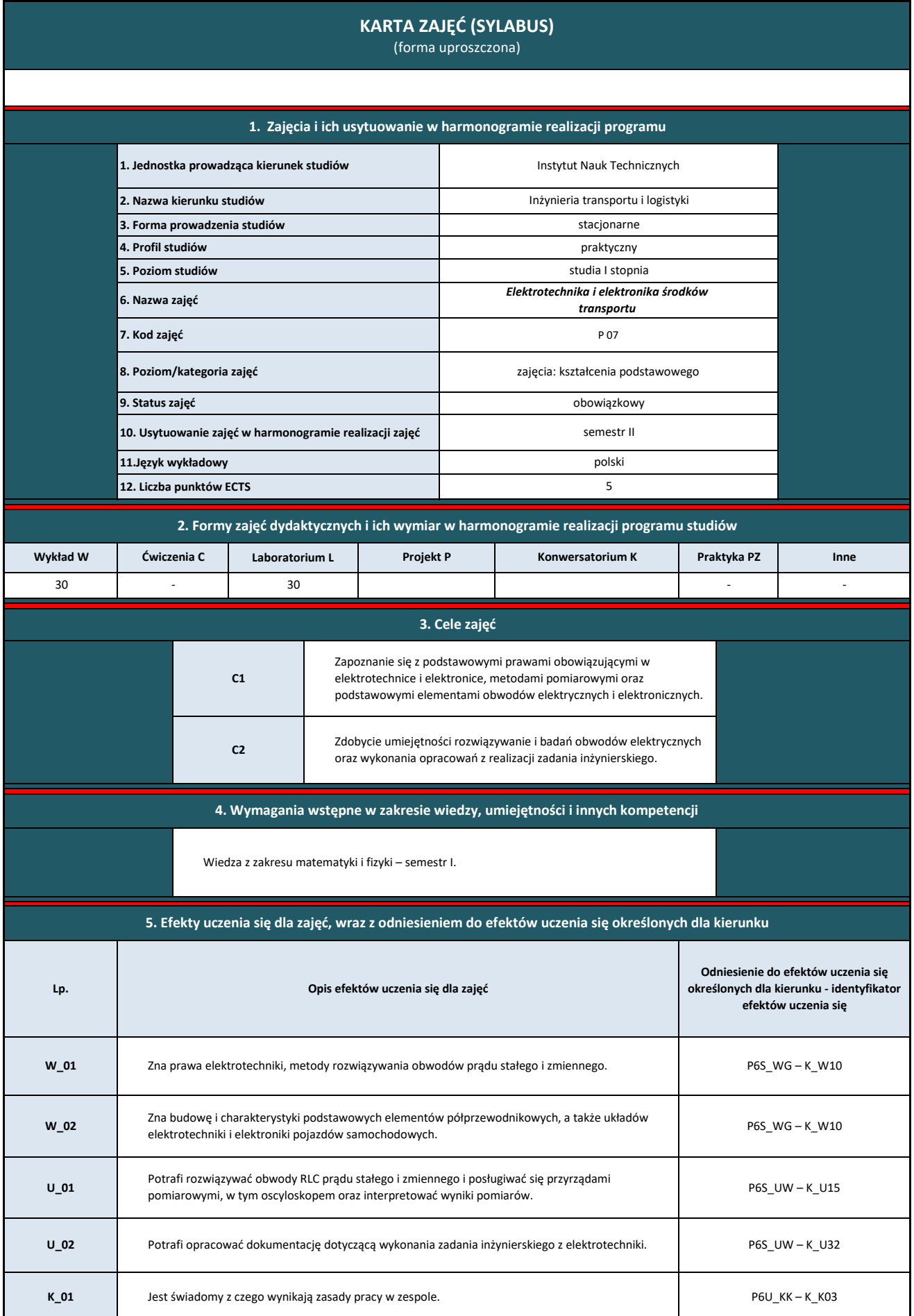

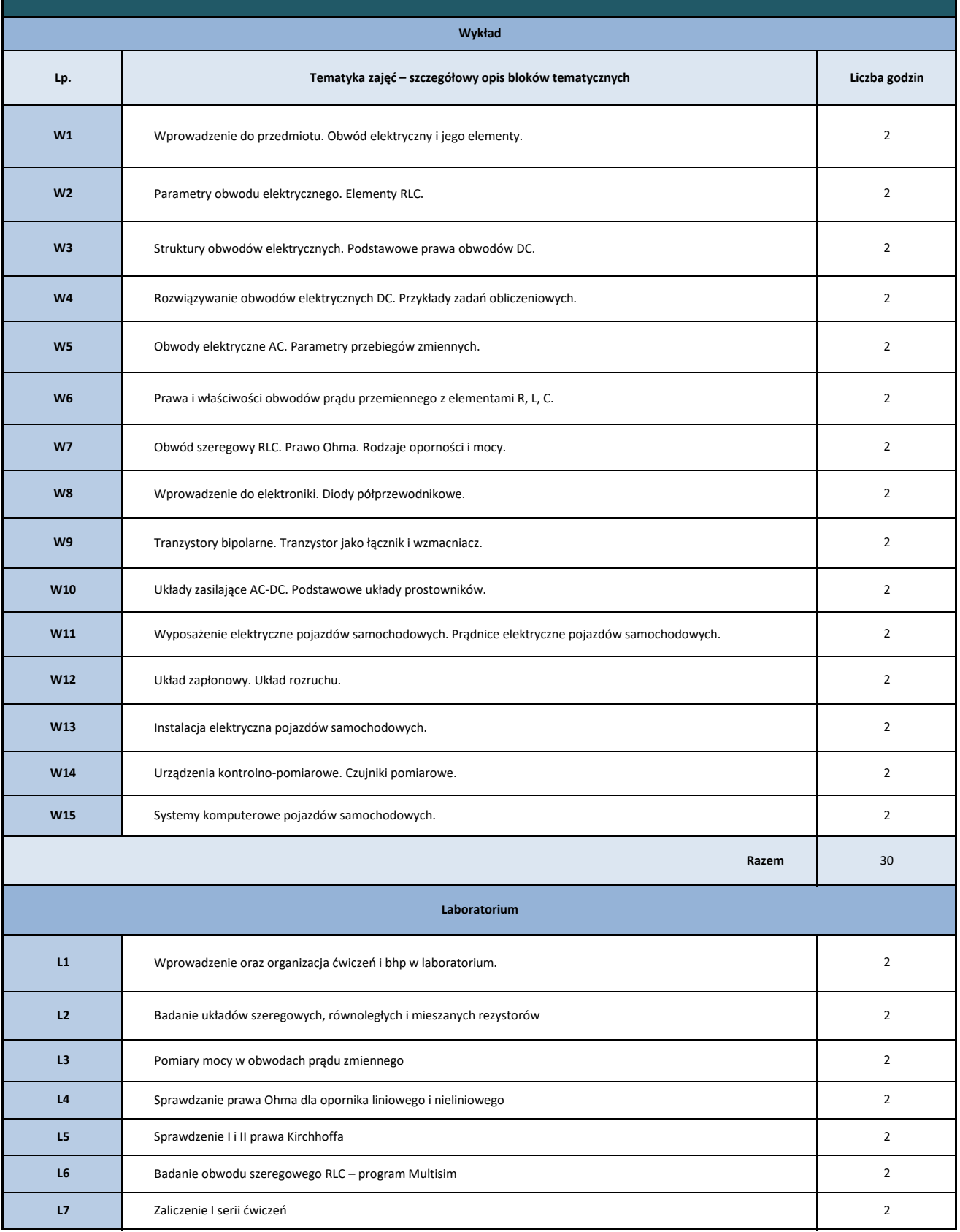

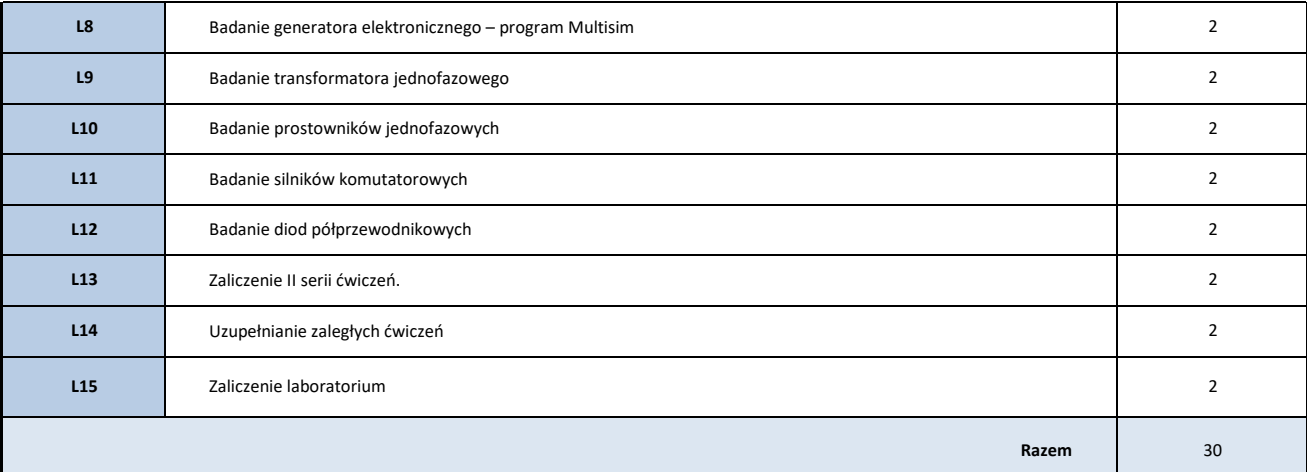

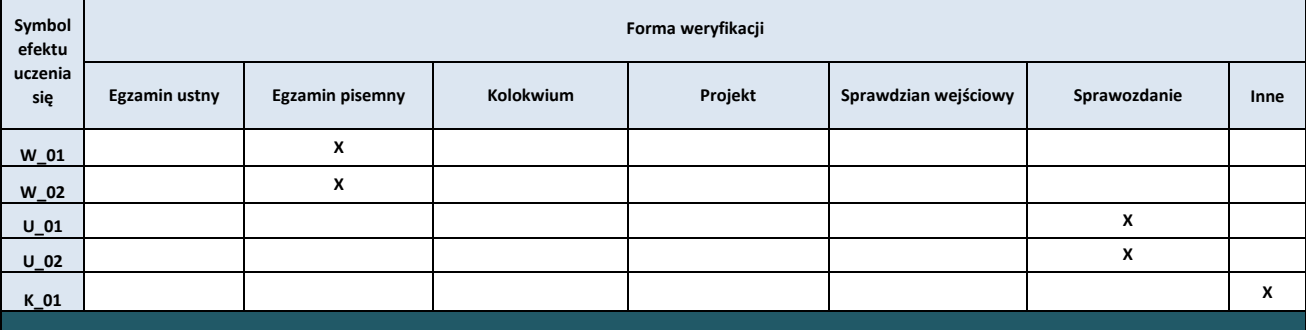

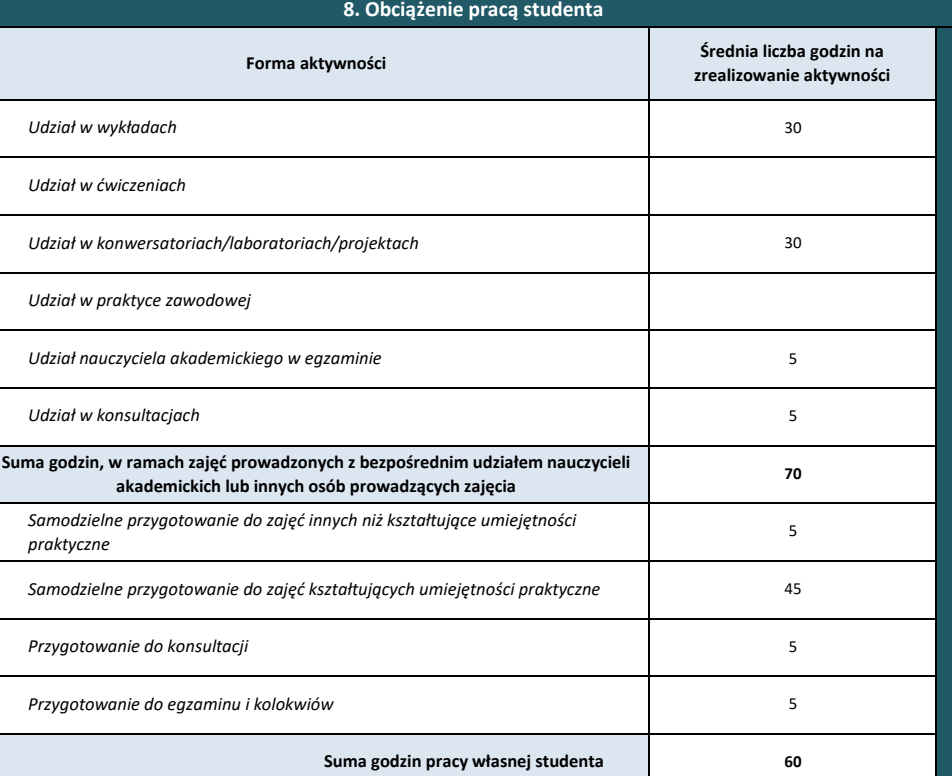

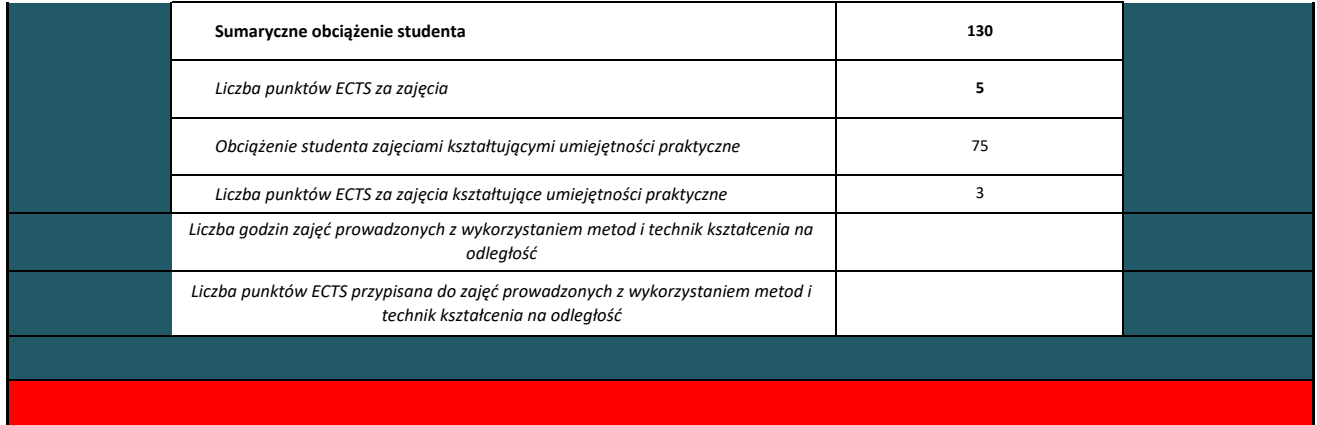

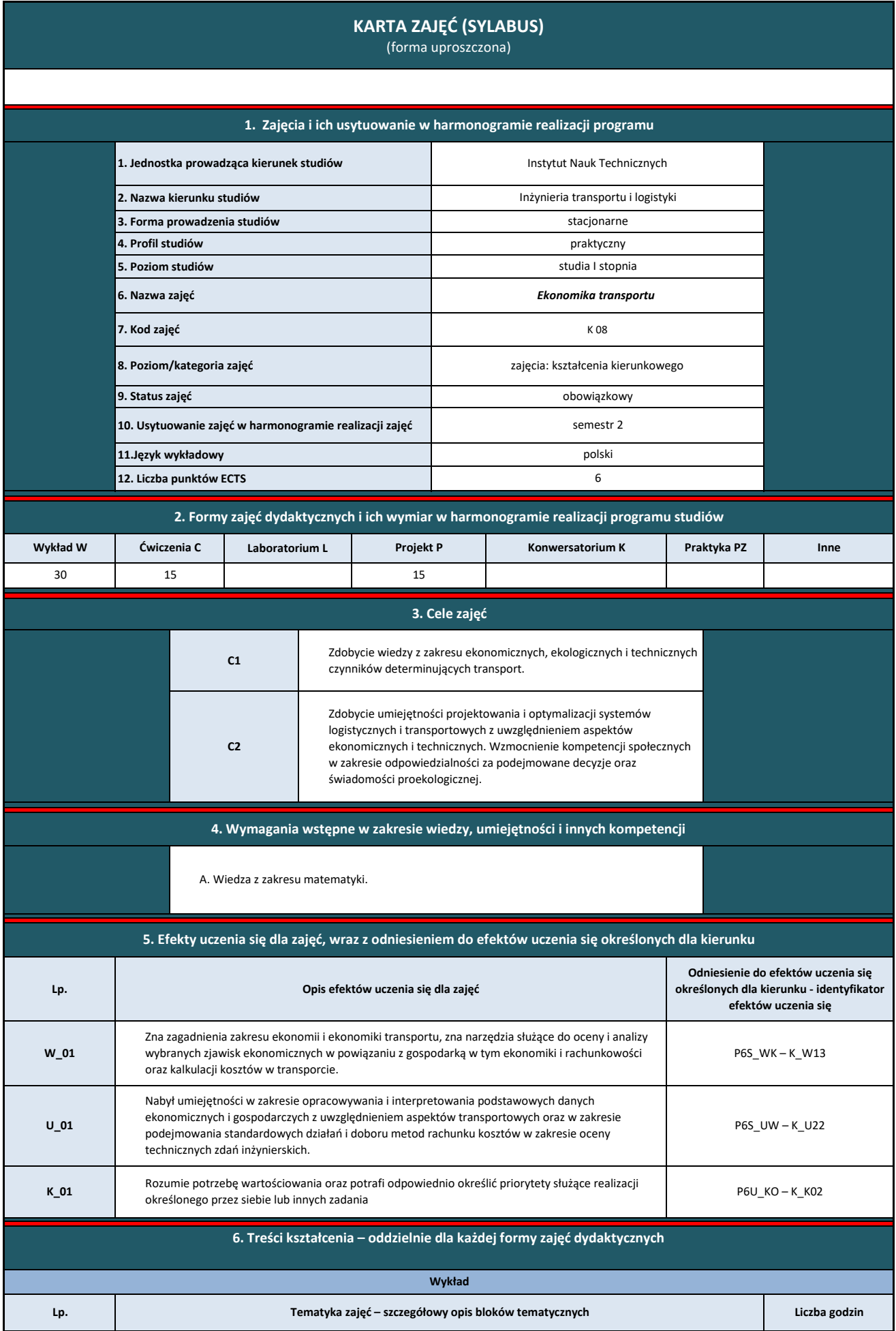

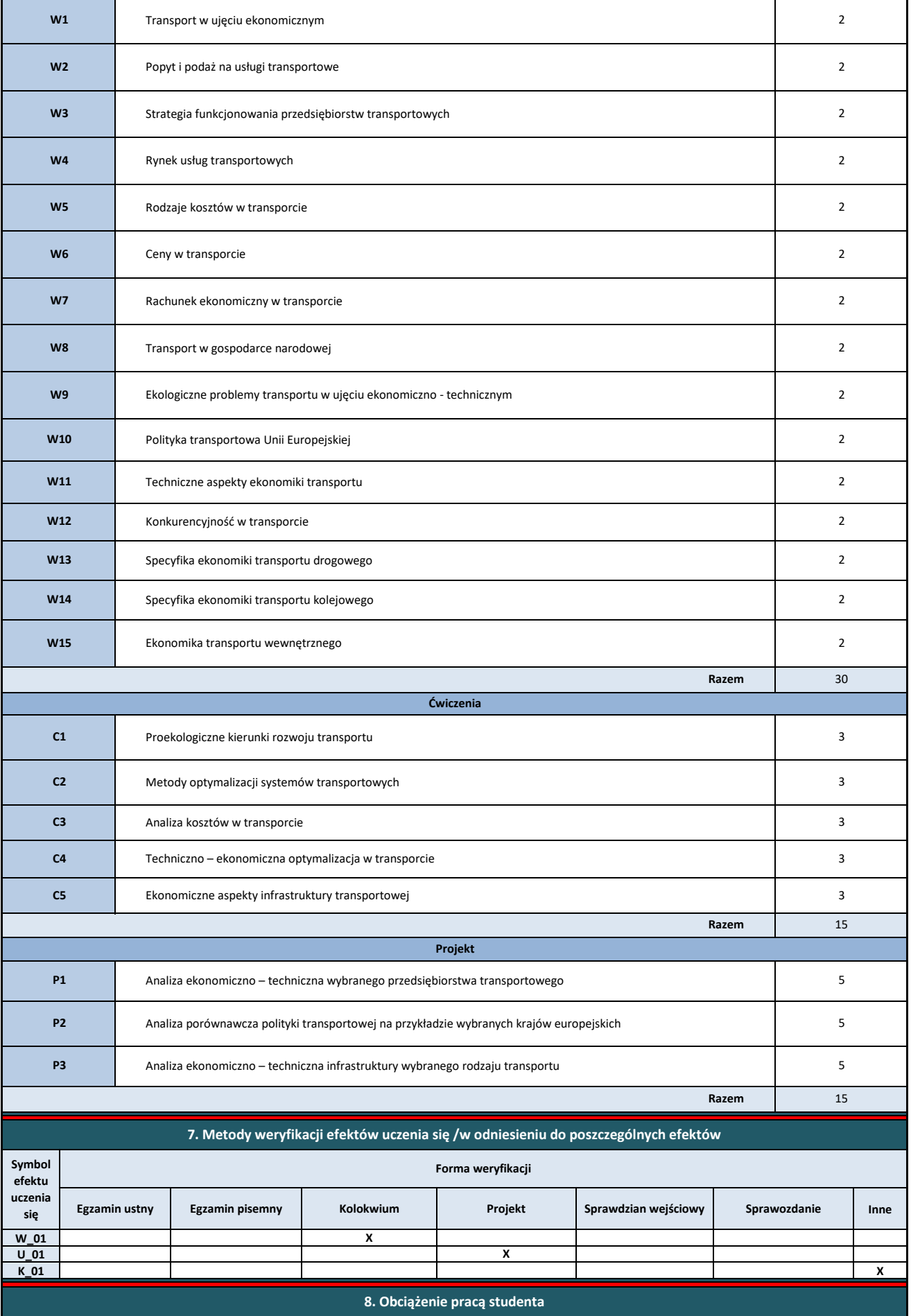

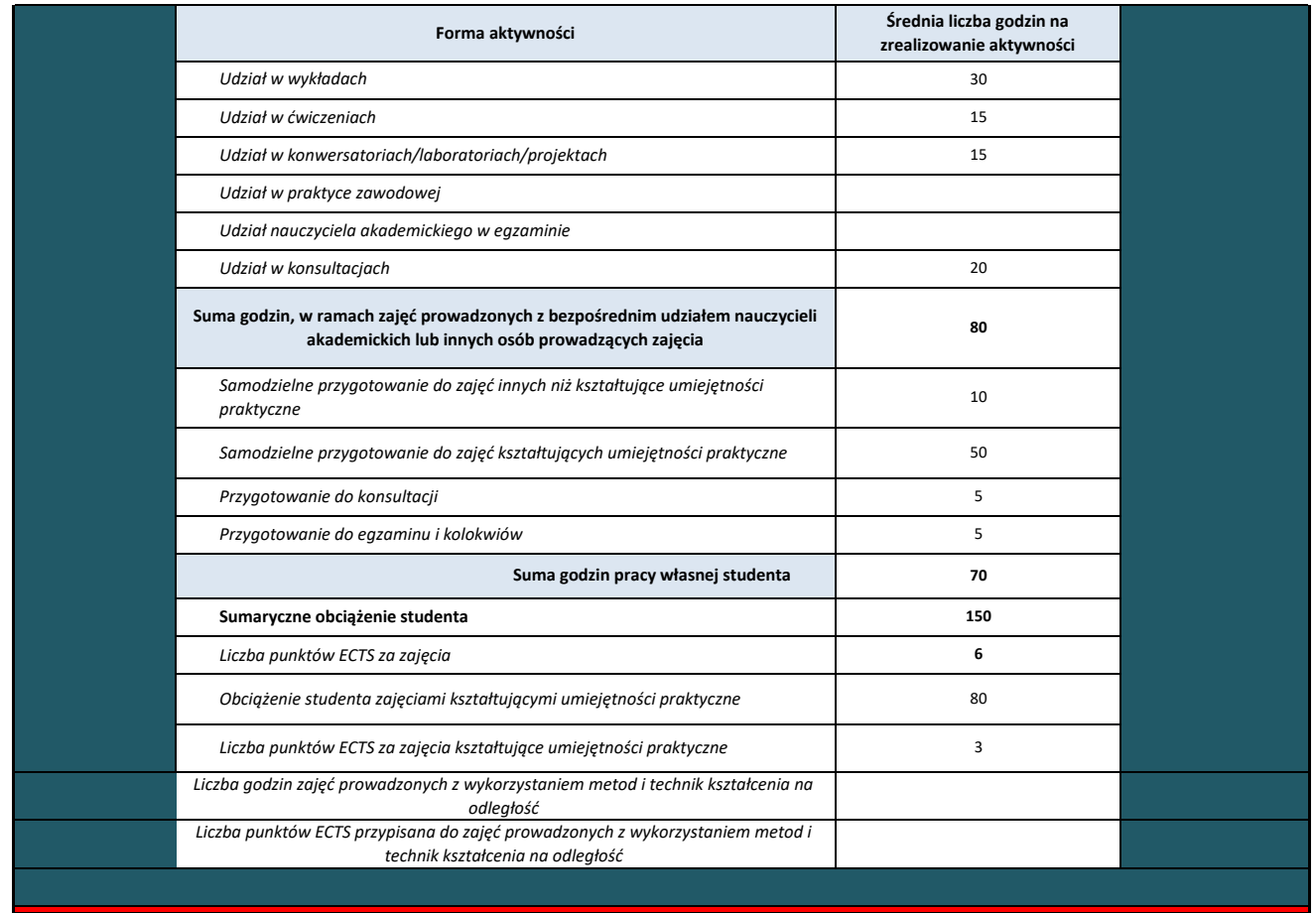

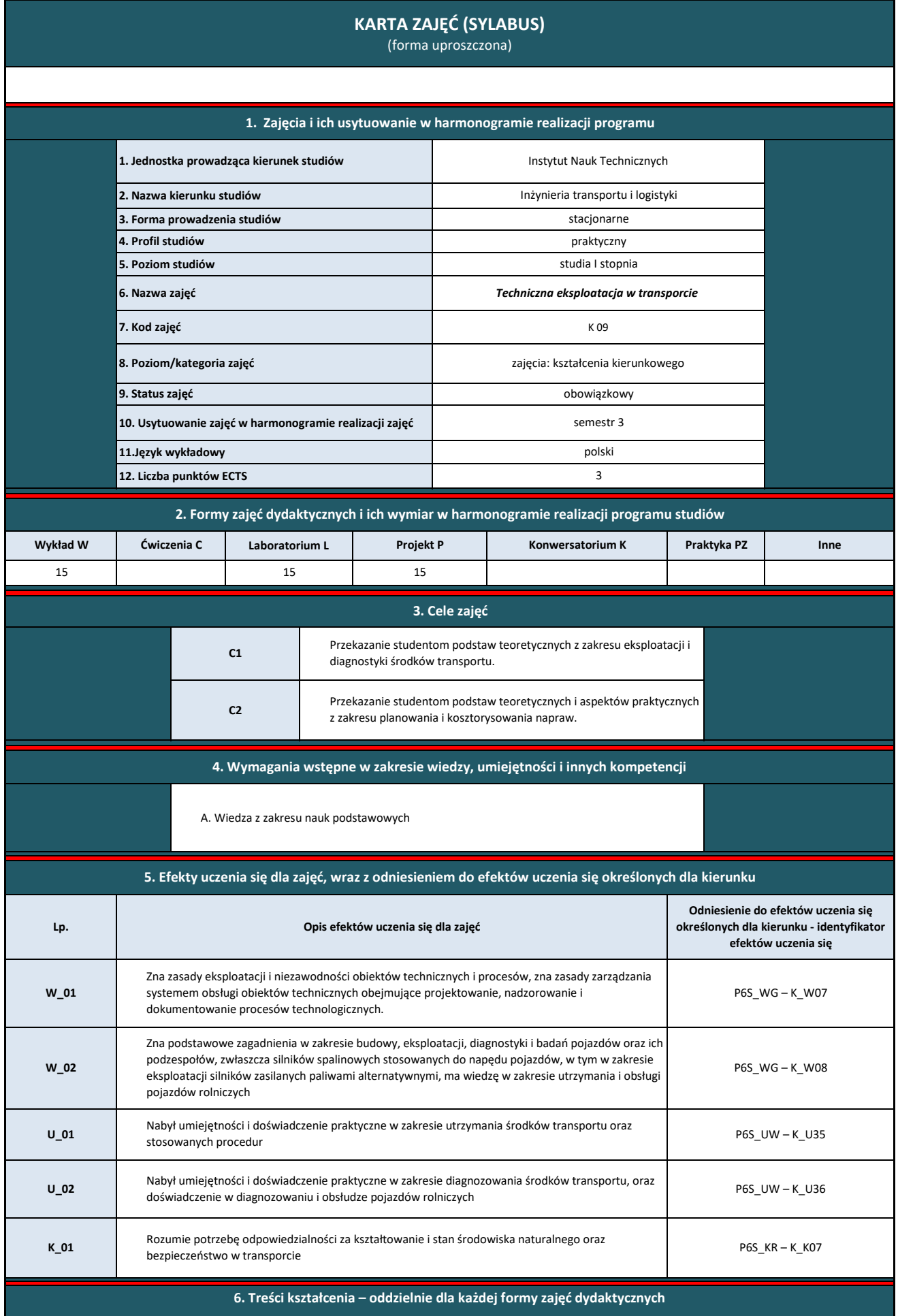

Π

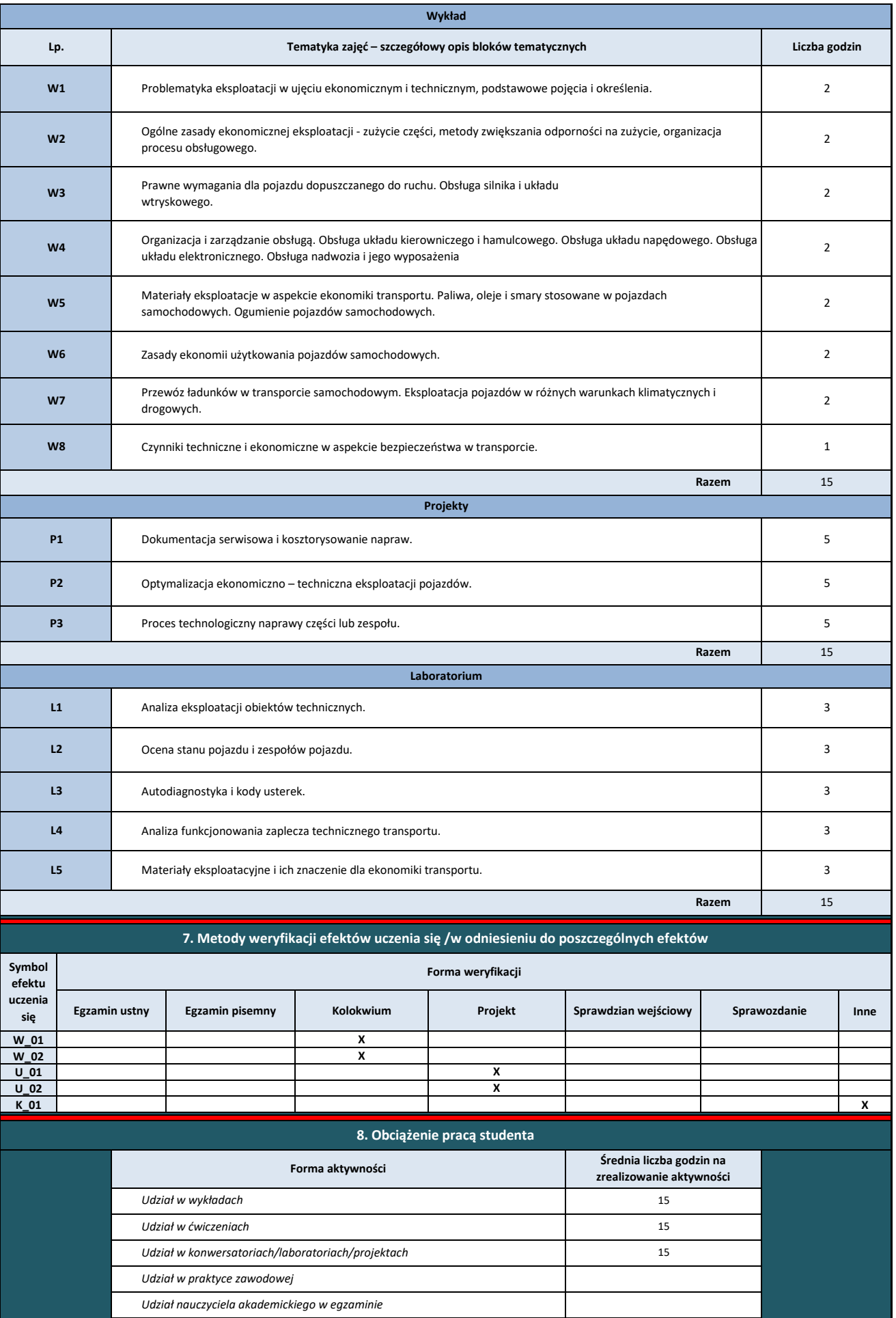

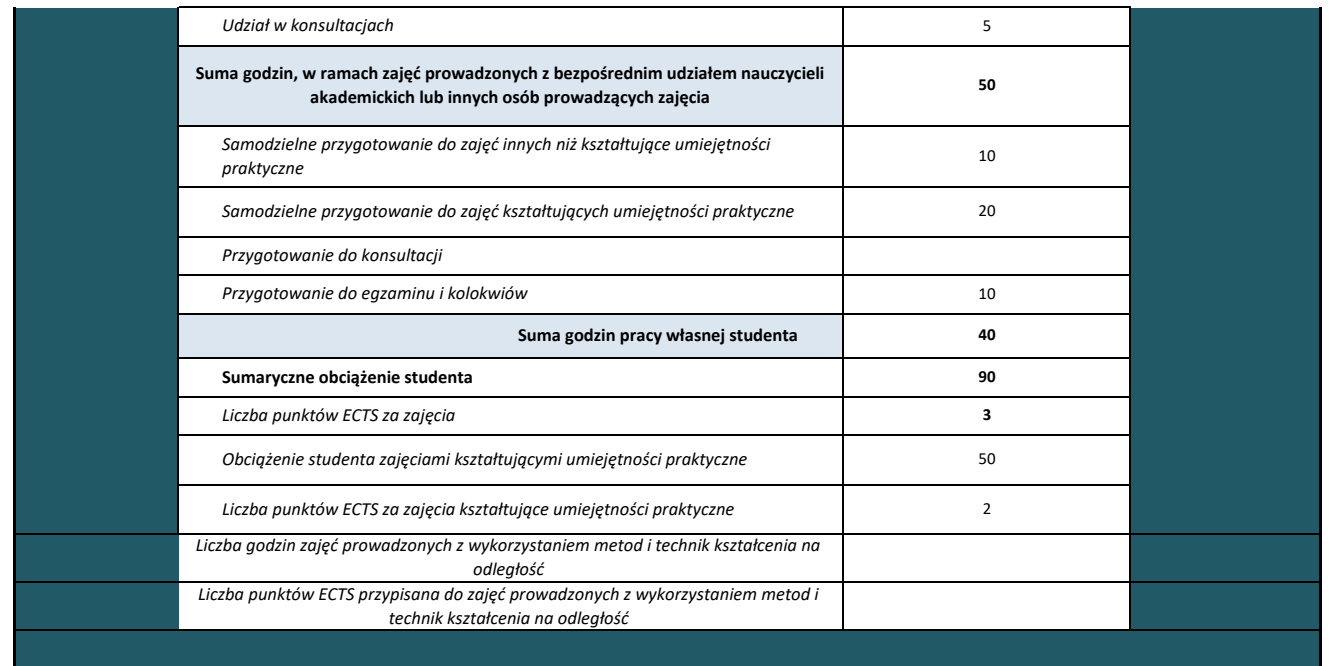

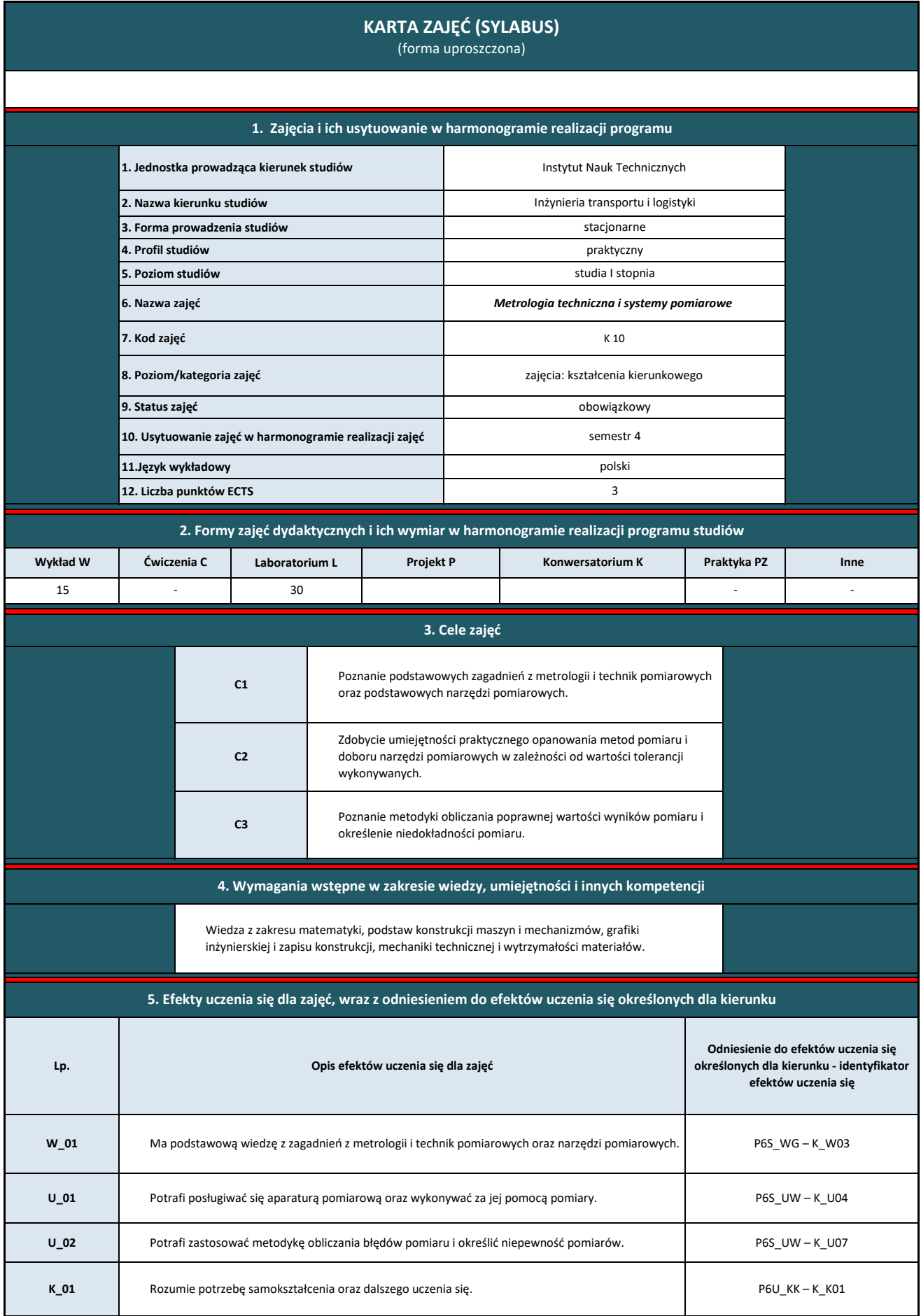

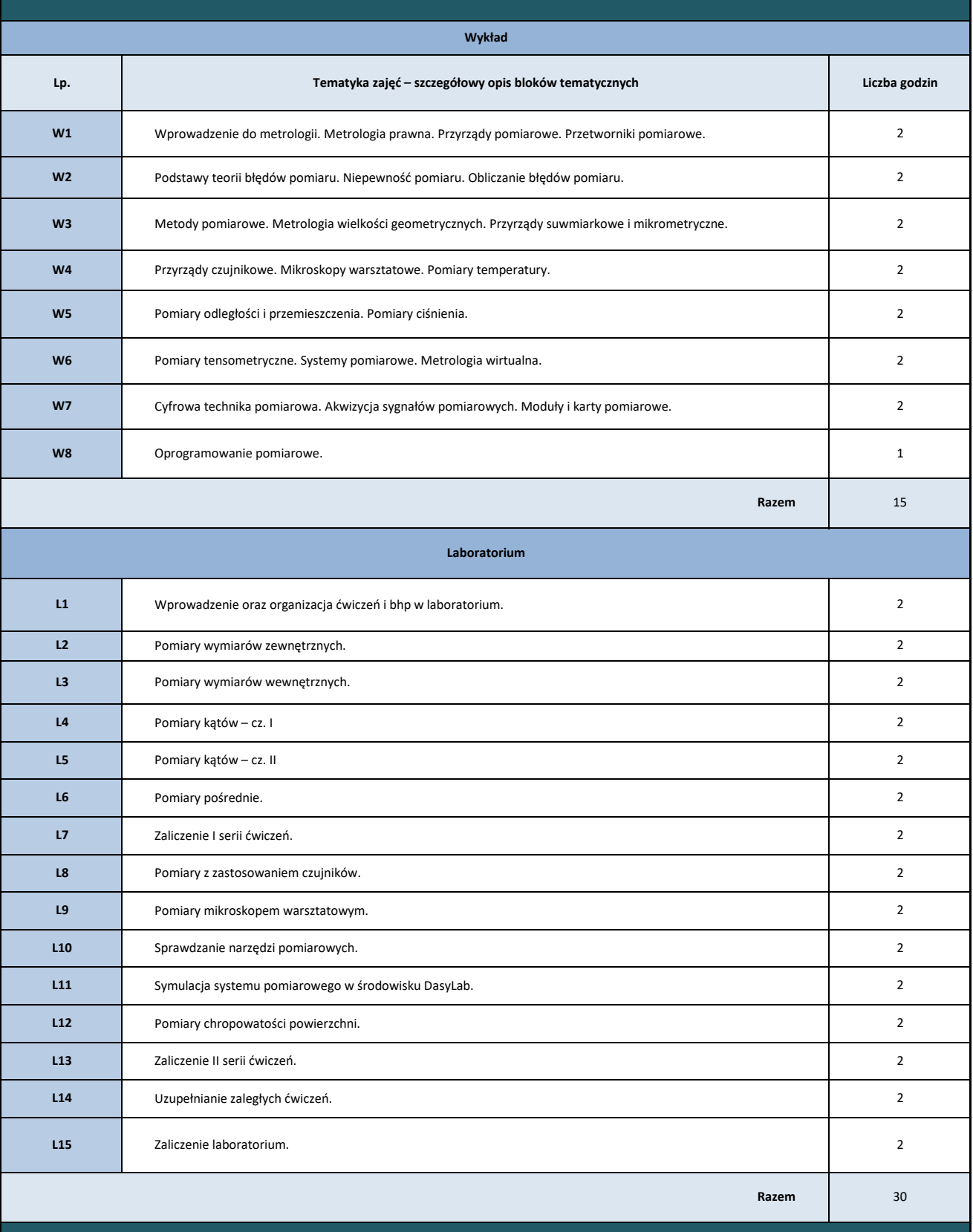

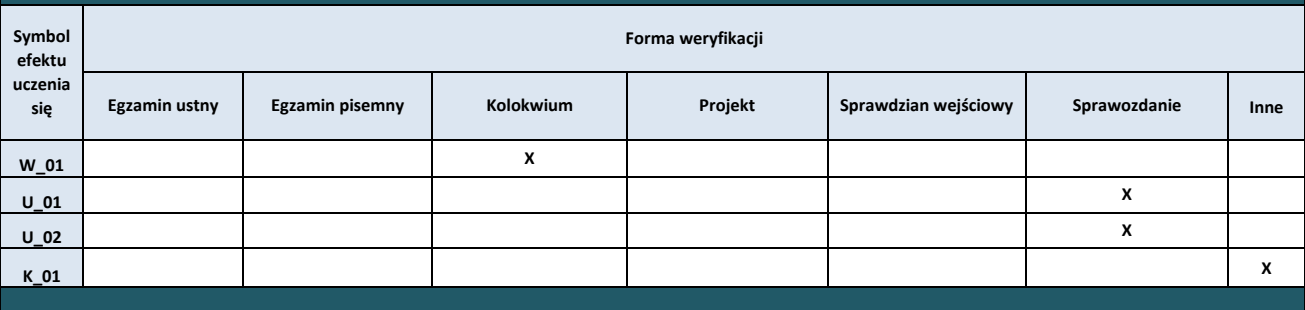

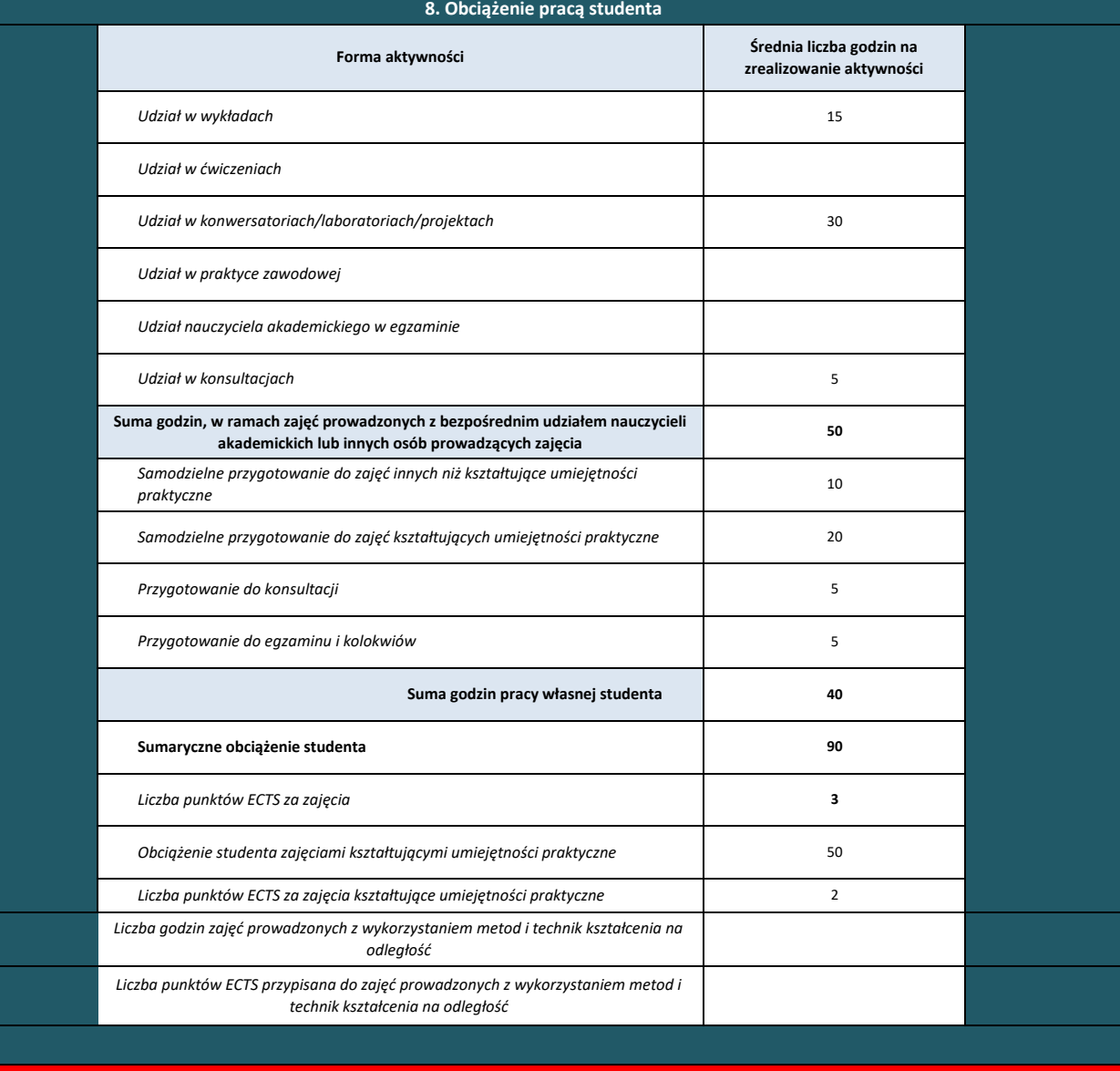

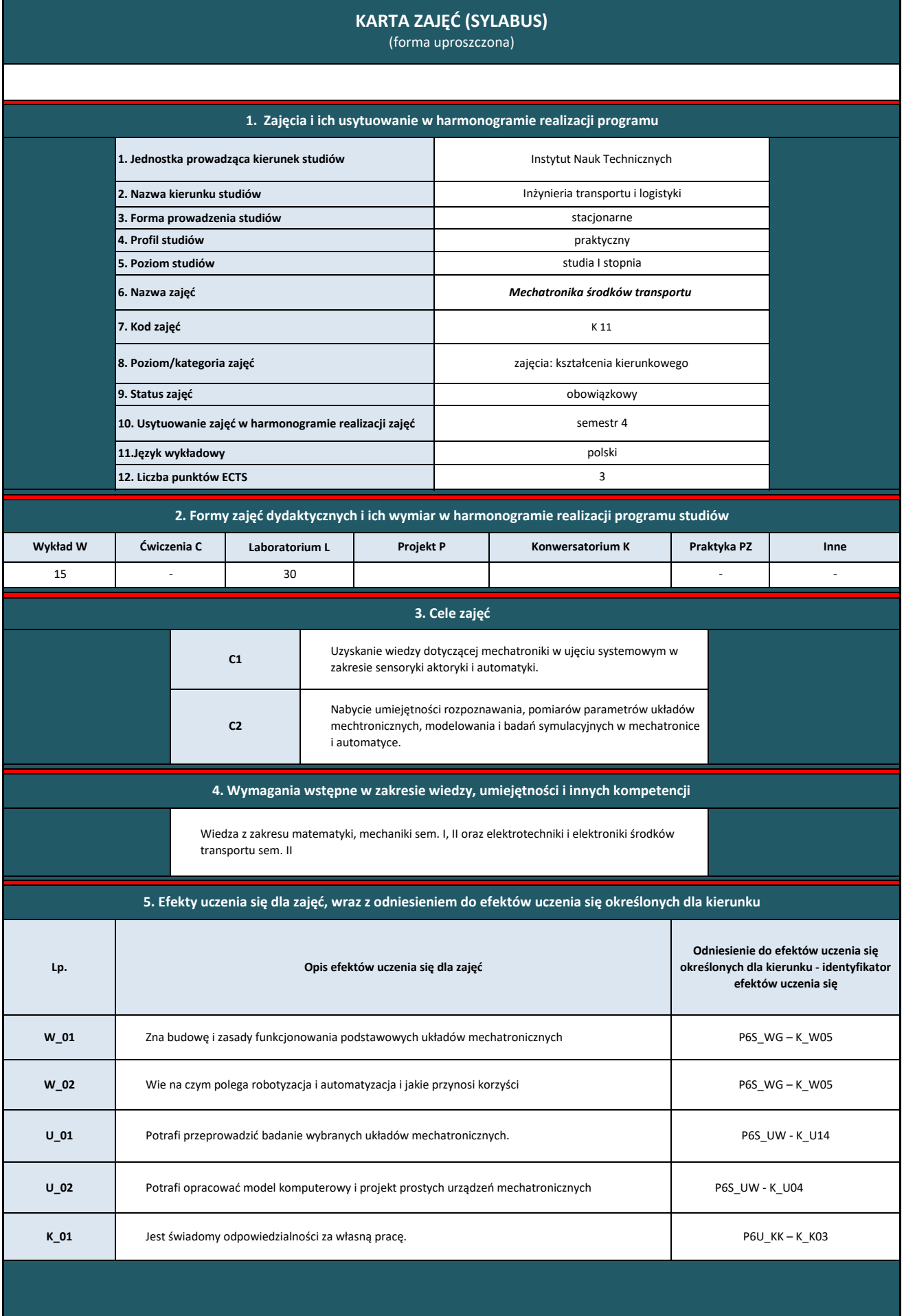

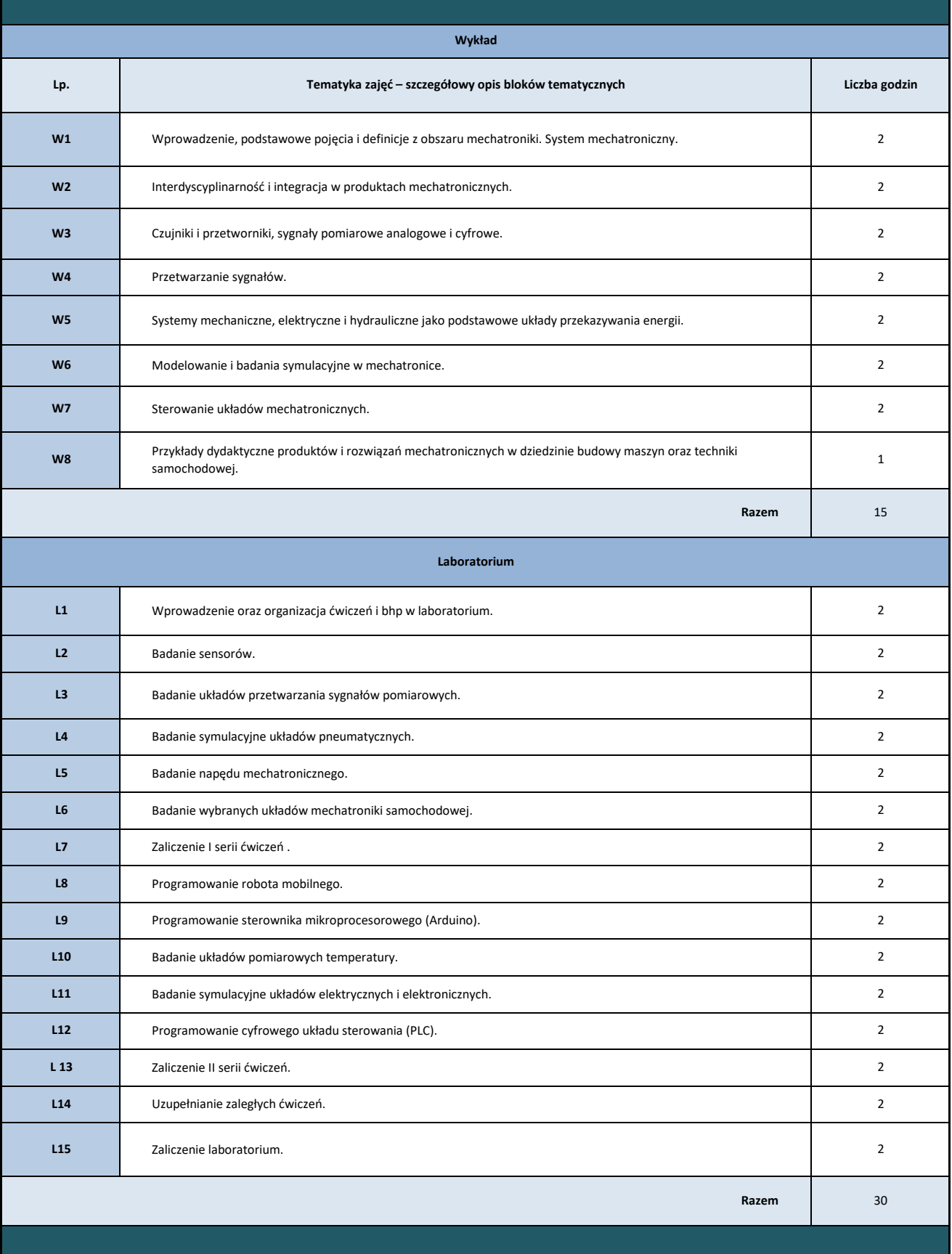

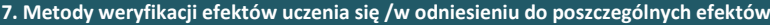

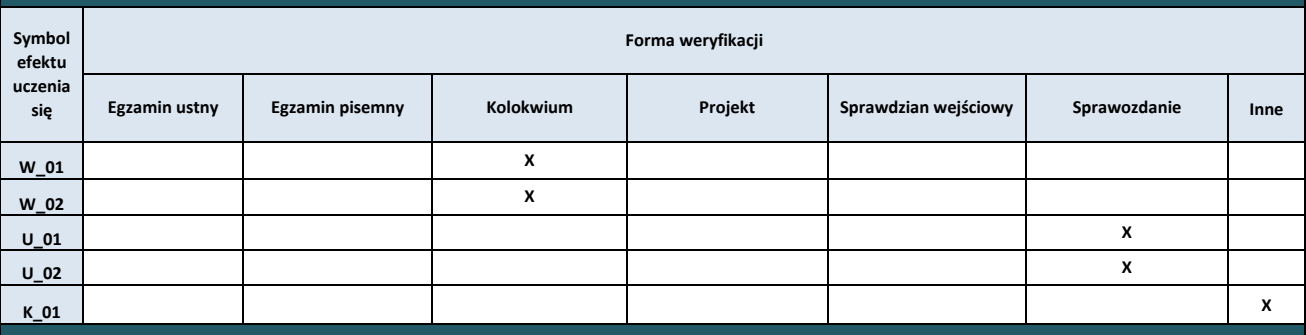

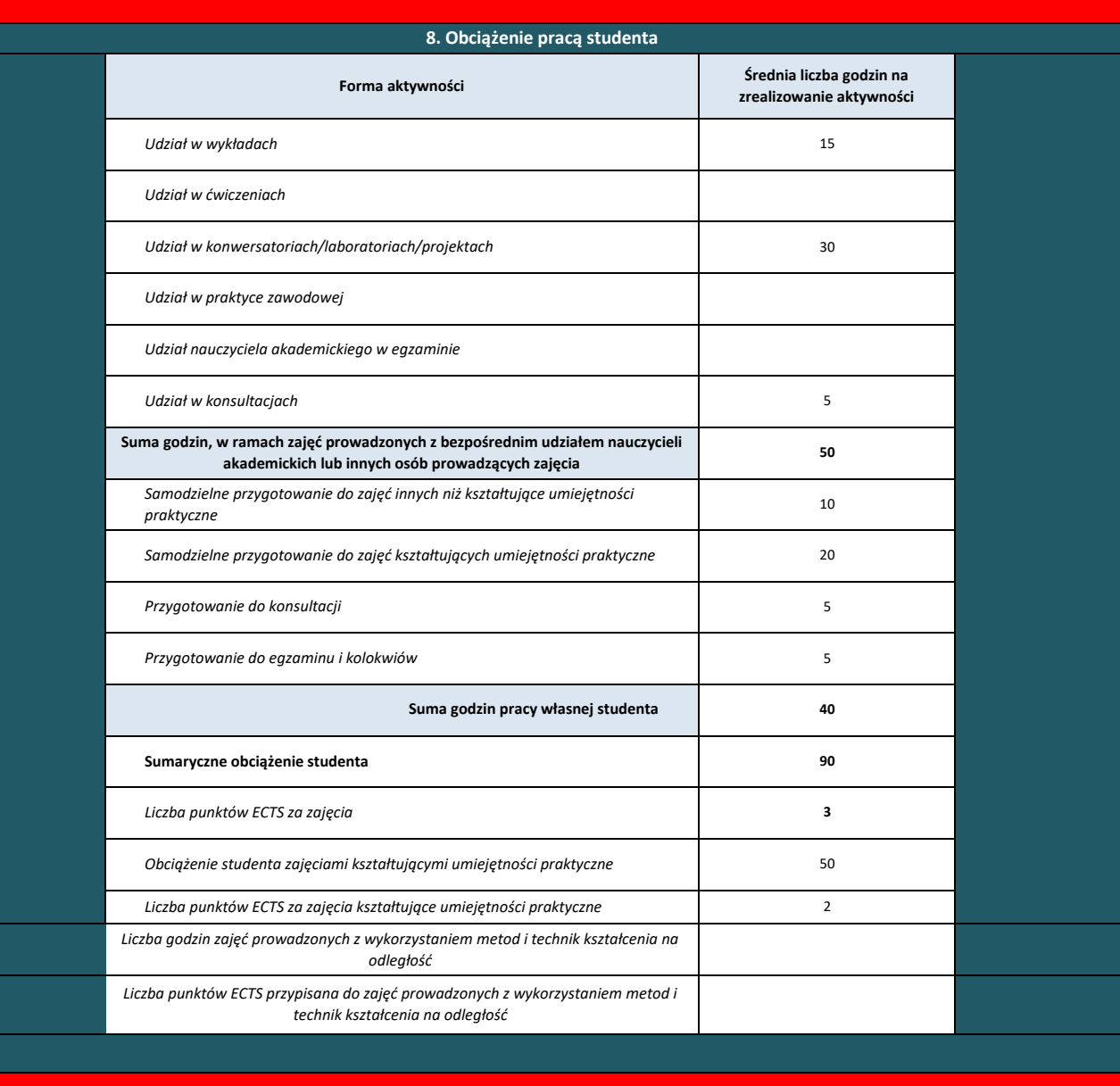

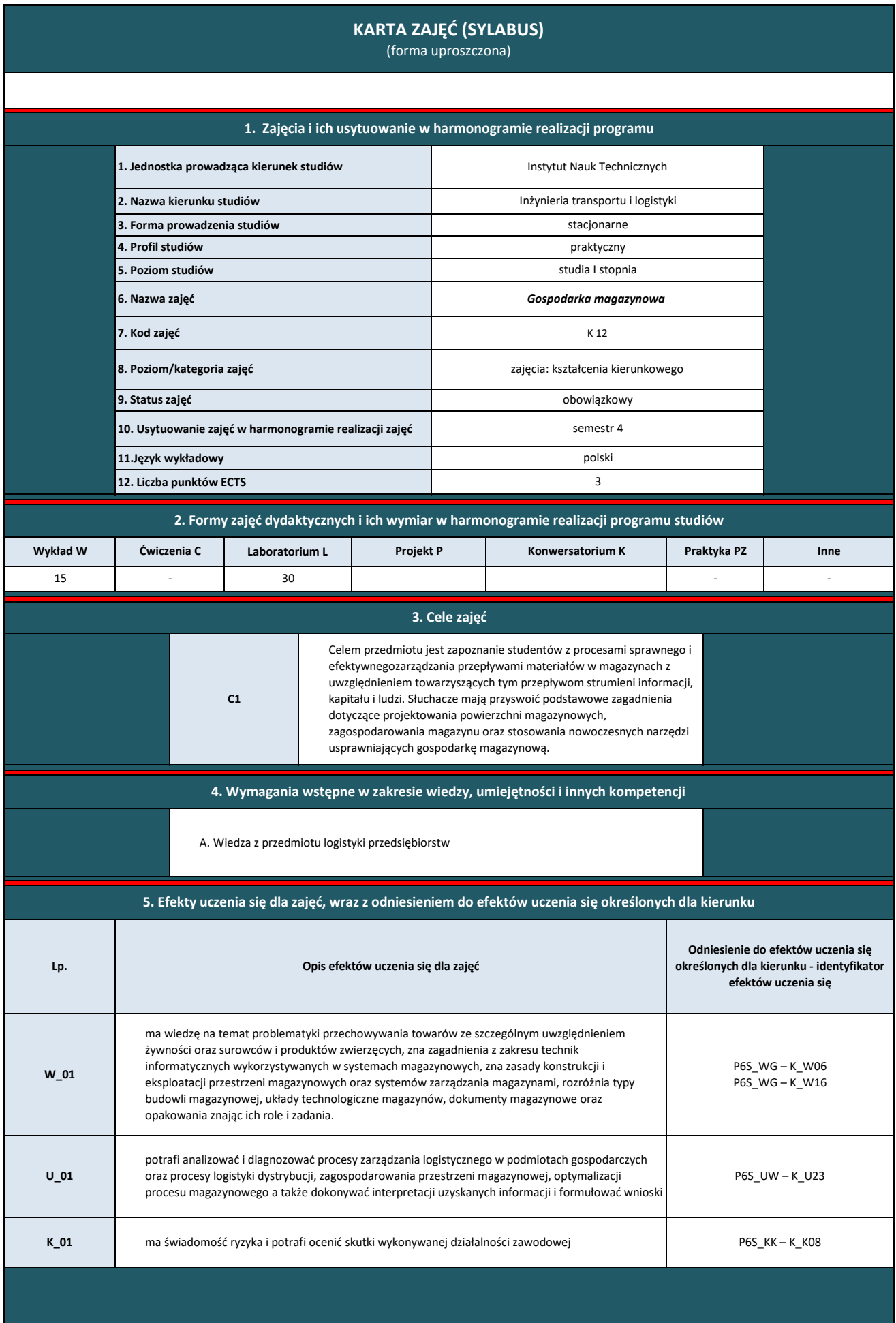

**W6 W5 W4** 1,5 1,5 1,5 Transport w magazynie Zapasy w gospodarce magazynowe Technologie składowania statycznego i dynamicznego. Wykorzystanie wskaźników do oceny funkcjonowania gospodarki magazynowej. Dokumentacja w procesach magazynowana. 1,5 **Wykład W3** Zagospodarowanie przestrzeni magazynu i jego wyposażenie 1,5 minuta 1,5 minuta 1,5 minuta 1,5 minuta 1,5 minuta 1,5 minuta 1,5 minuta 1,5 minuta 1,5 minuta 1,5 minuta 1,6 minuta 1,6 minuta 1,6 minuta 1,6 minuta 1,6 mi **W10 W9 W8 W7** 1,5 1,5 Problematyka magazynowania i dystrybucji żywności Wspomaganie procesów magazynowych z wykorzystaniem systemów informatycznych 1,5 **W2** Czynniki lokalizacji magazynów 1,5 **Lp. Tematyka zajęć – szczegółowy opis bloków tematycznych Liczba godzin W1** Istota i znaczenie magazynowania. Rola magazynu w systemie logistycznym 1,5 **6. Treści kształcenia – oddzielnie dla każdej formy zajęć dydaktycznych** 

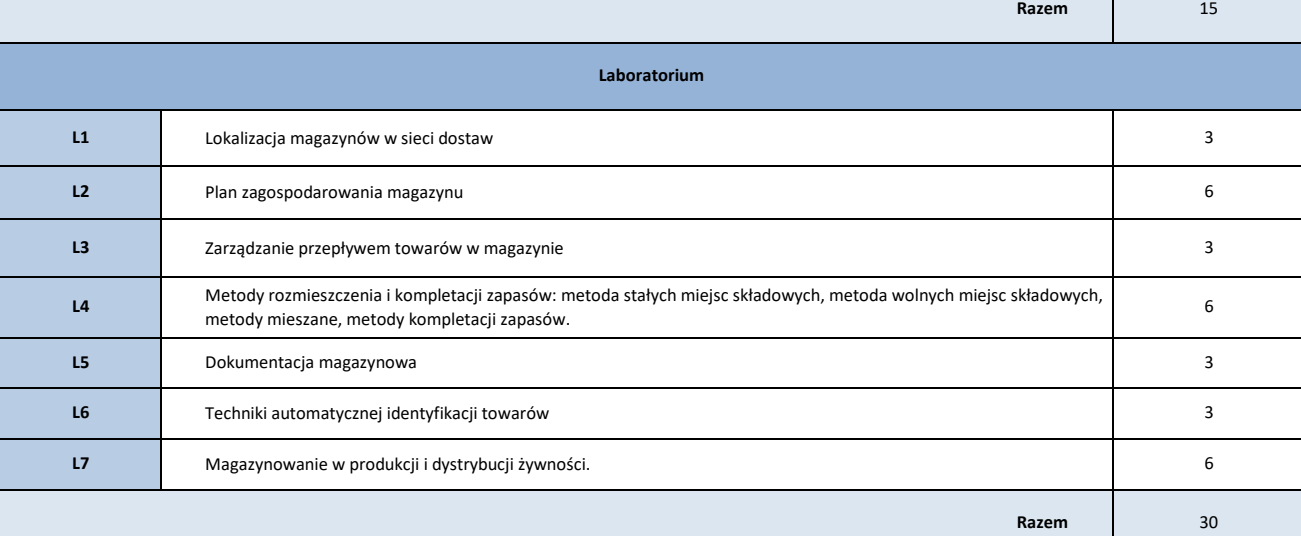

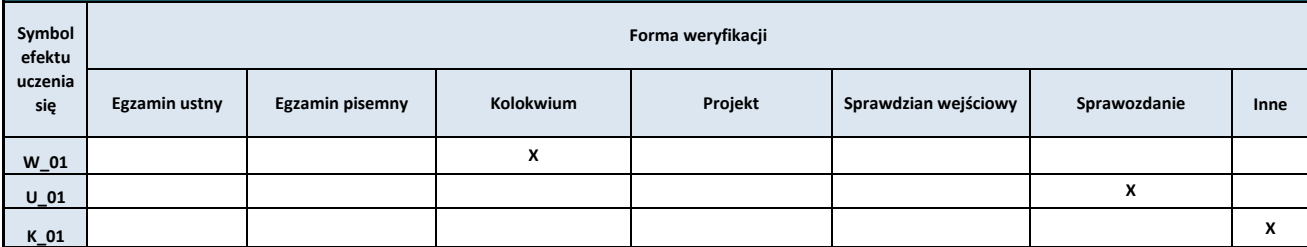

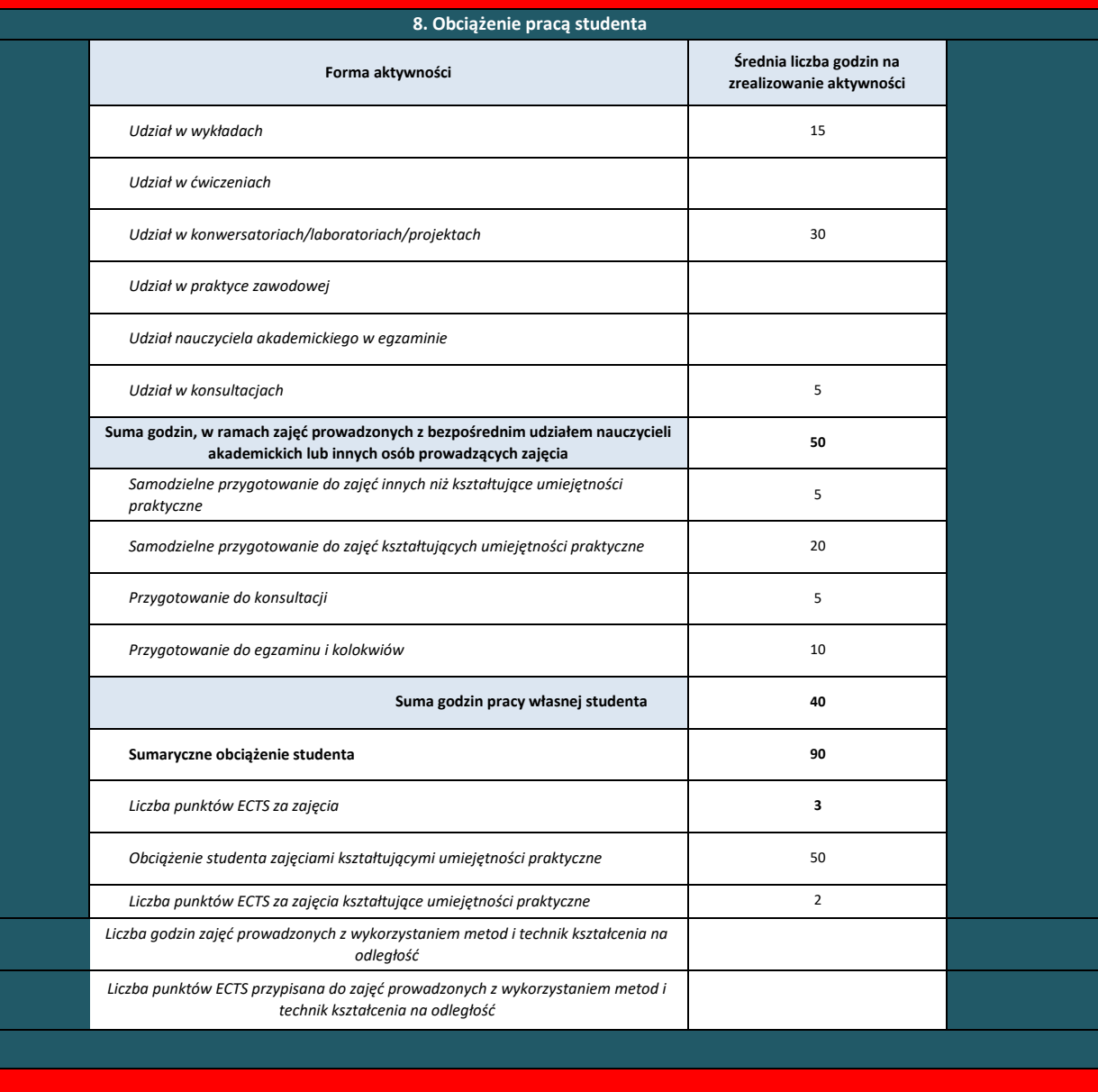
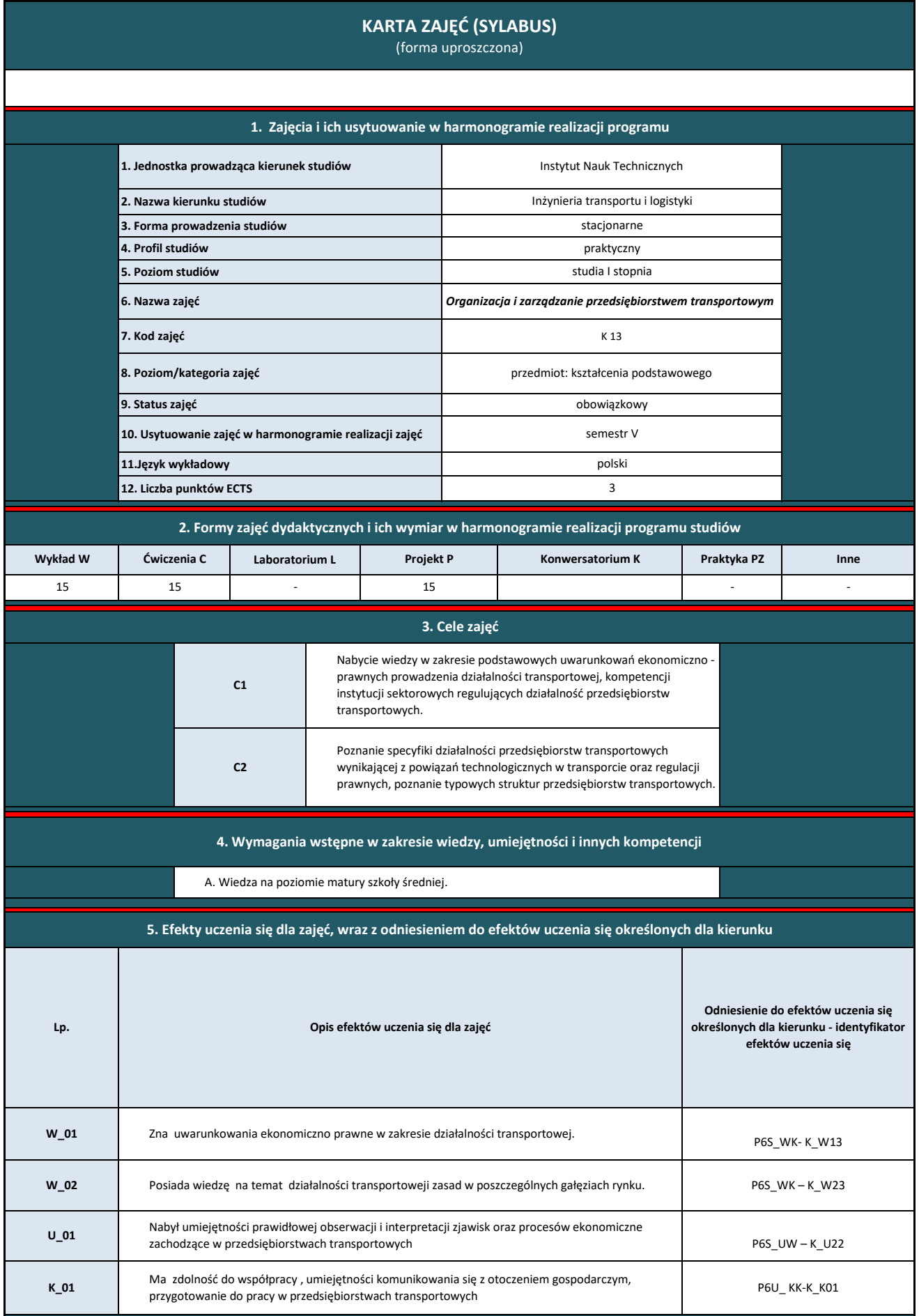

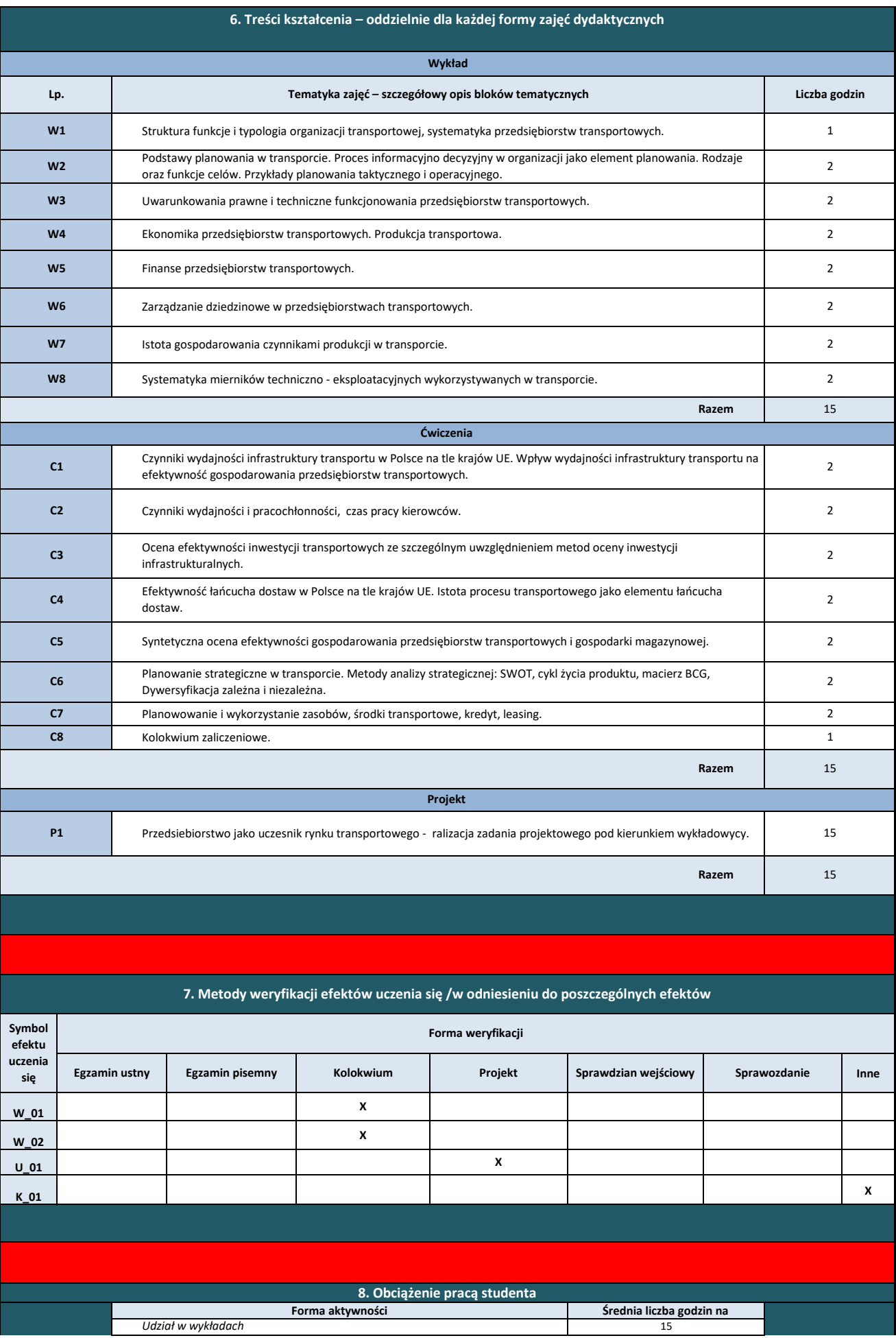

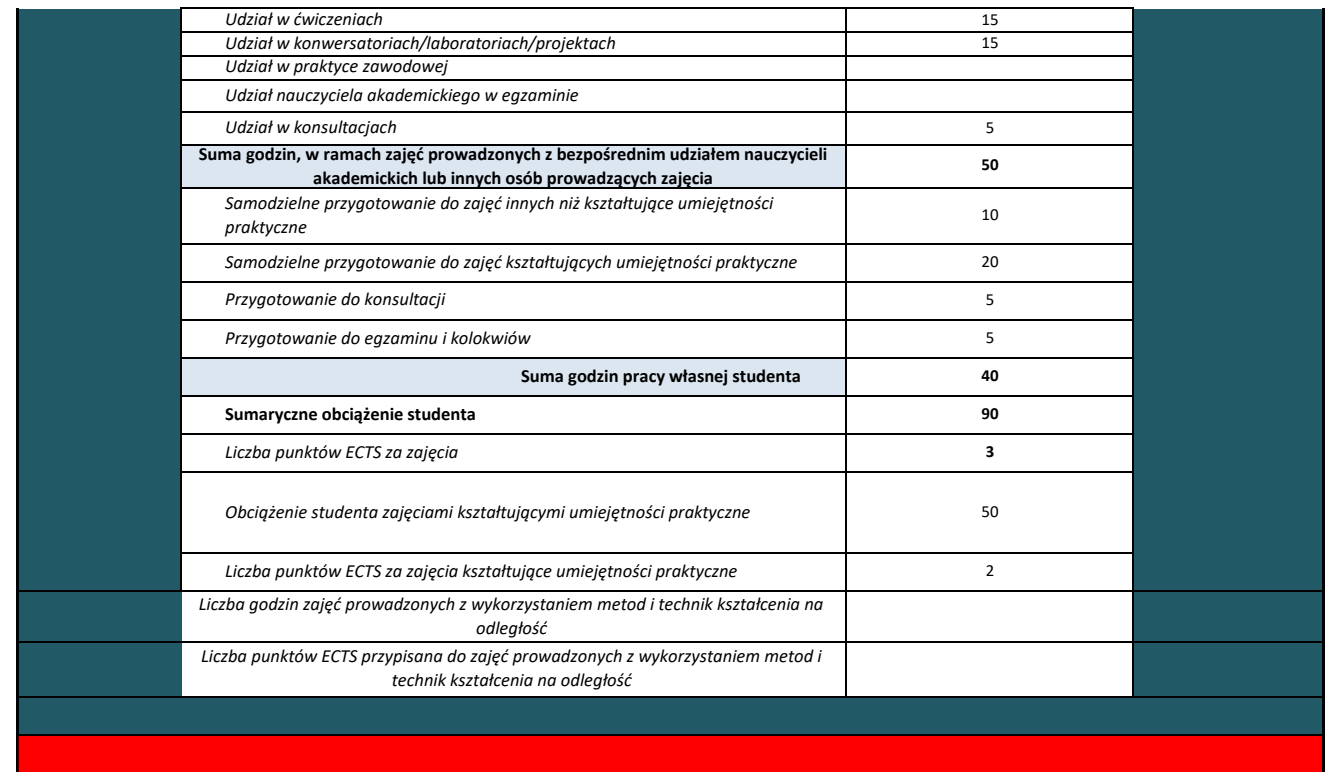

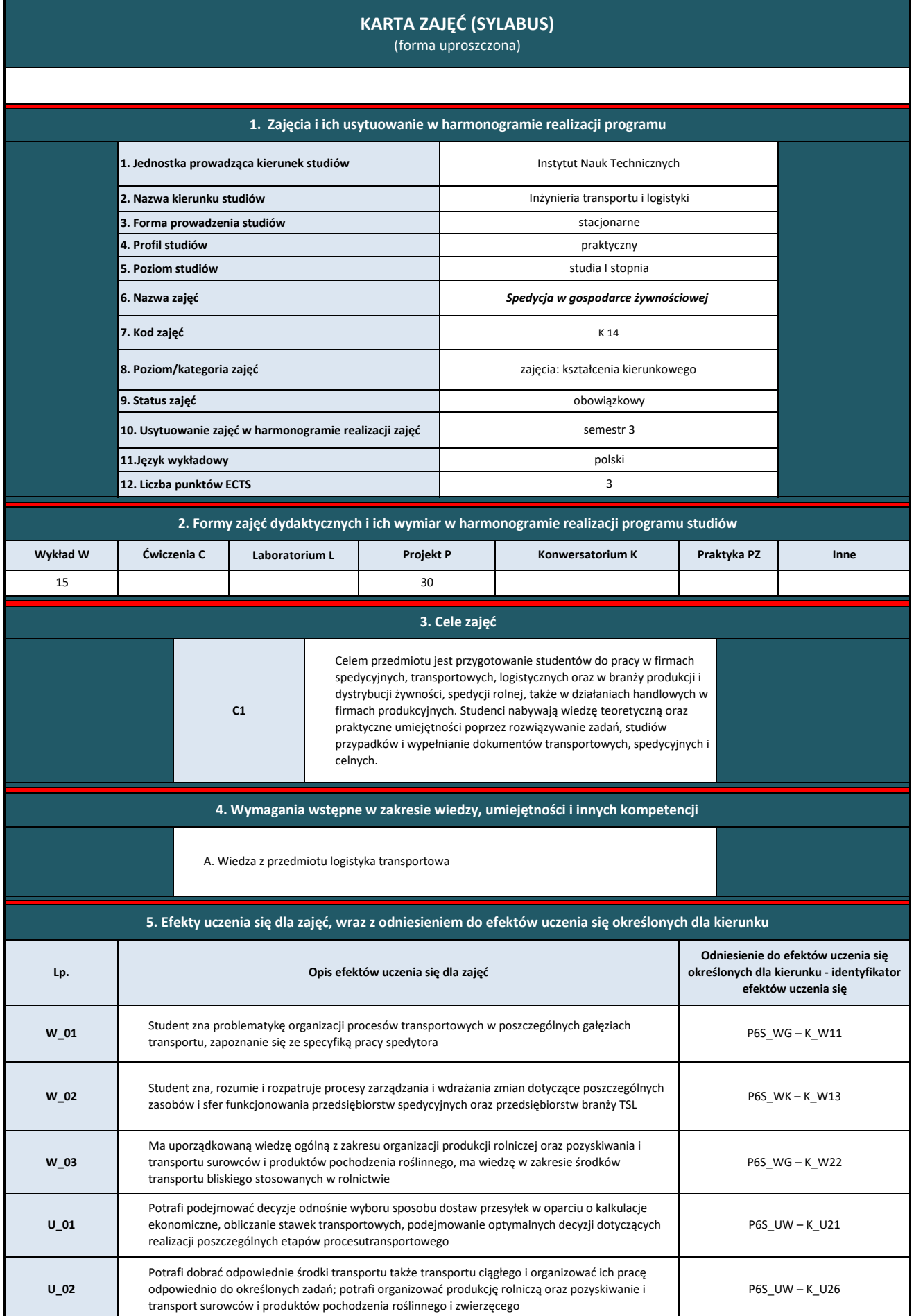

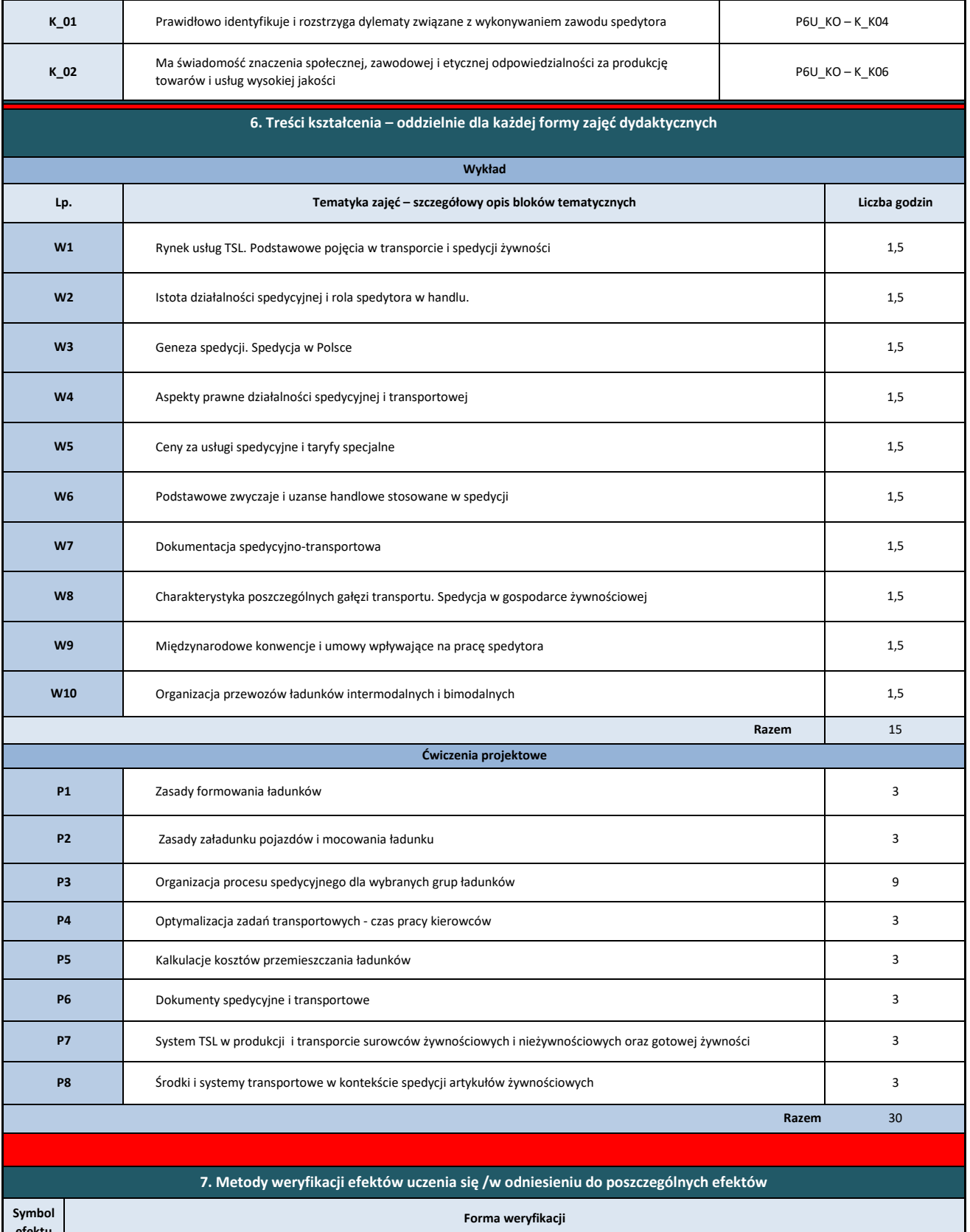

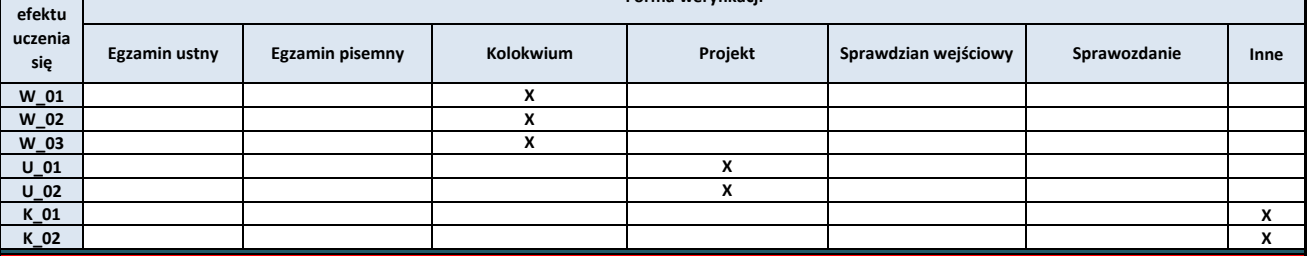

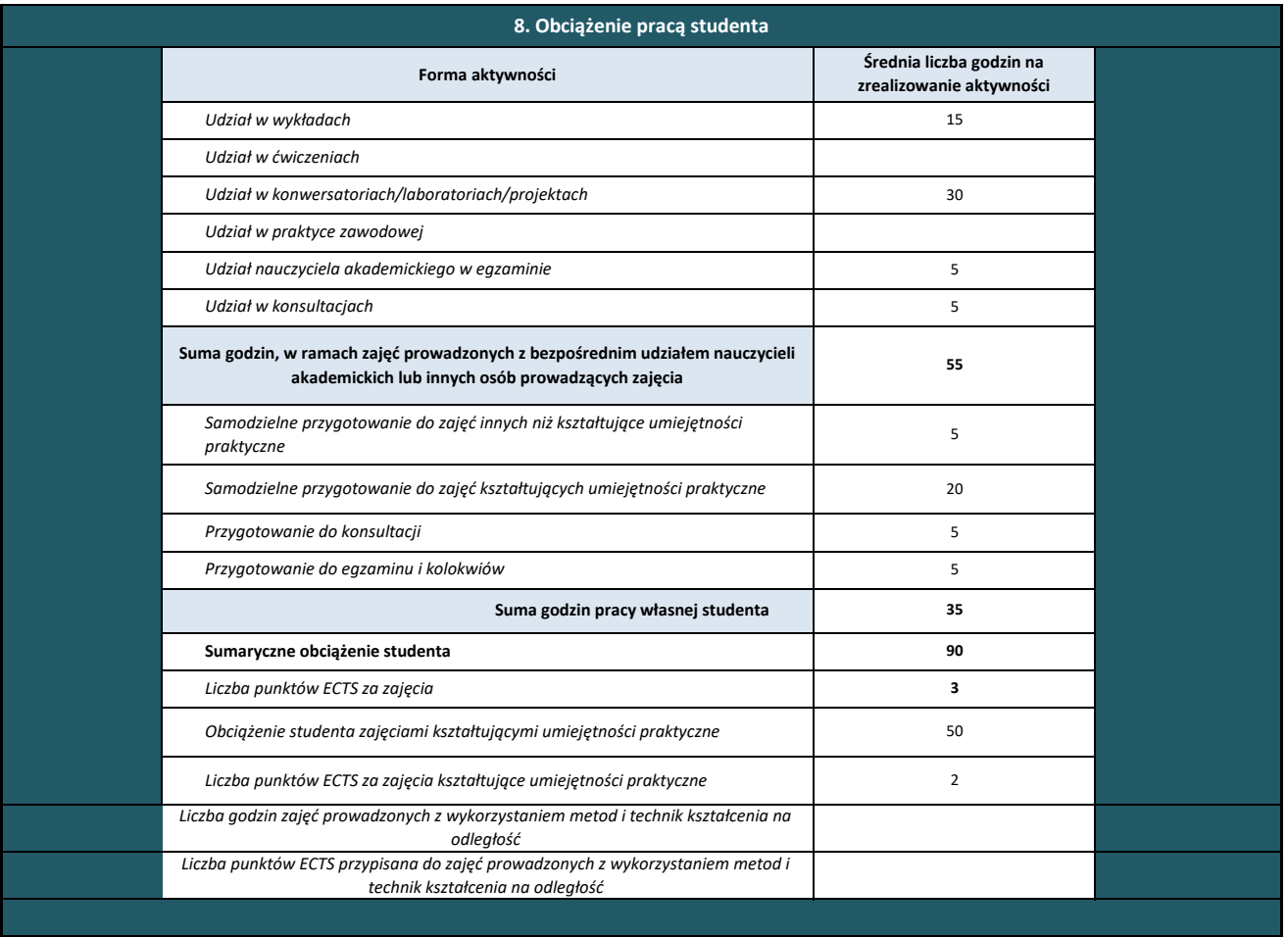

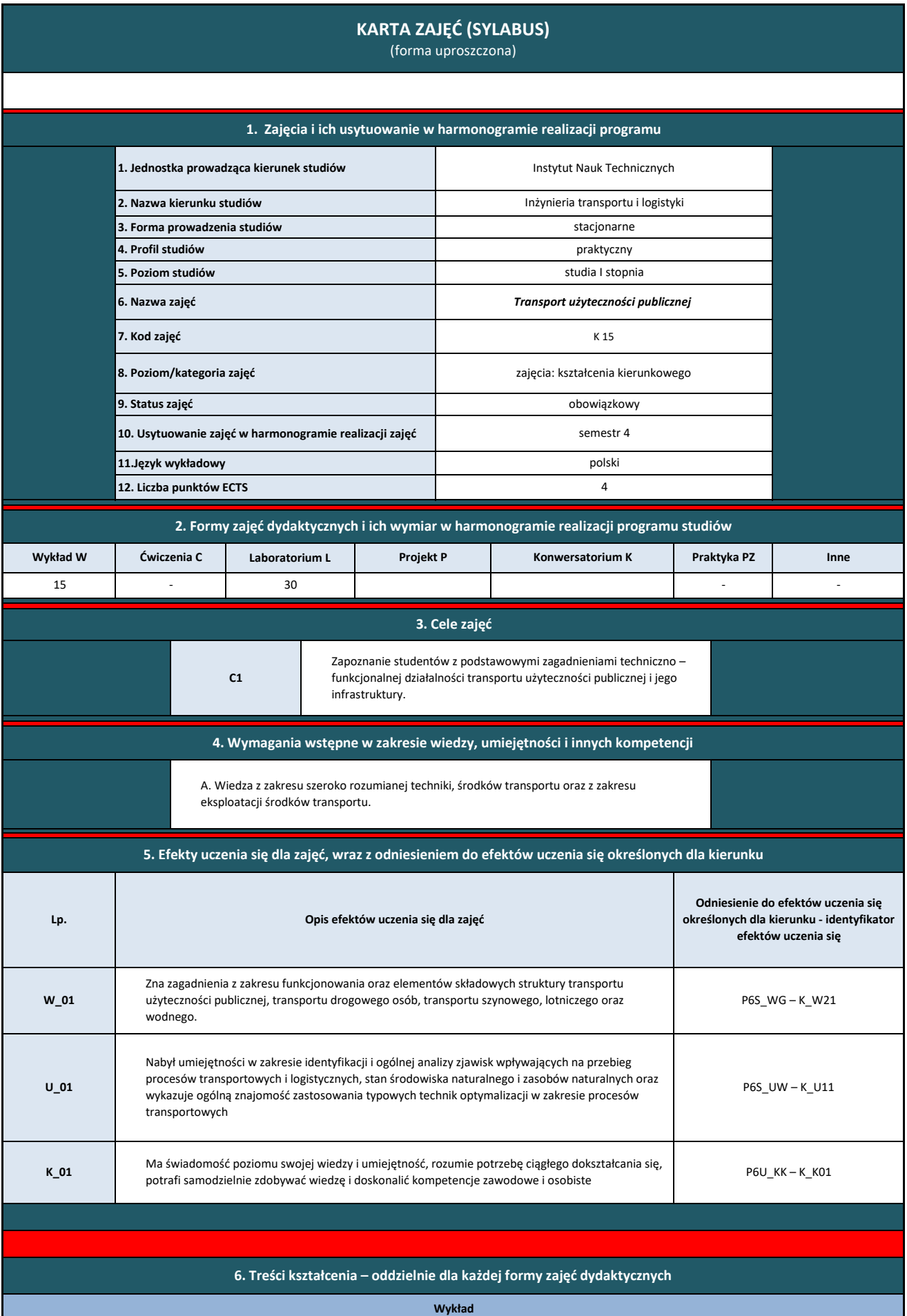

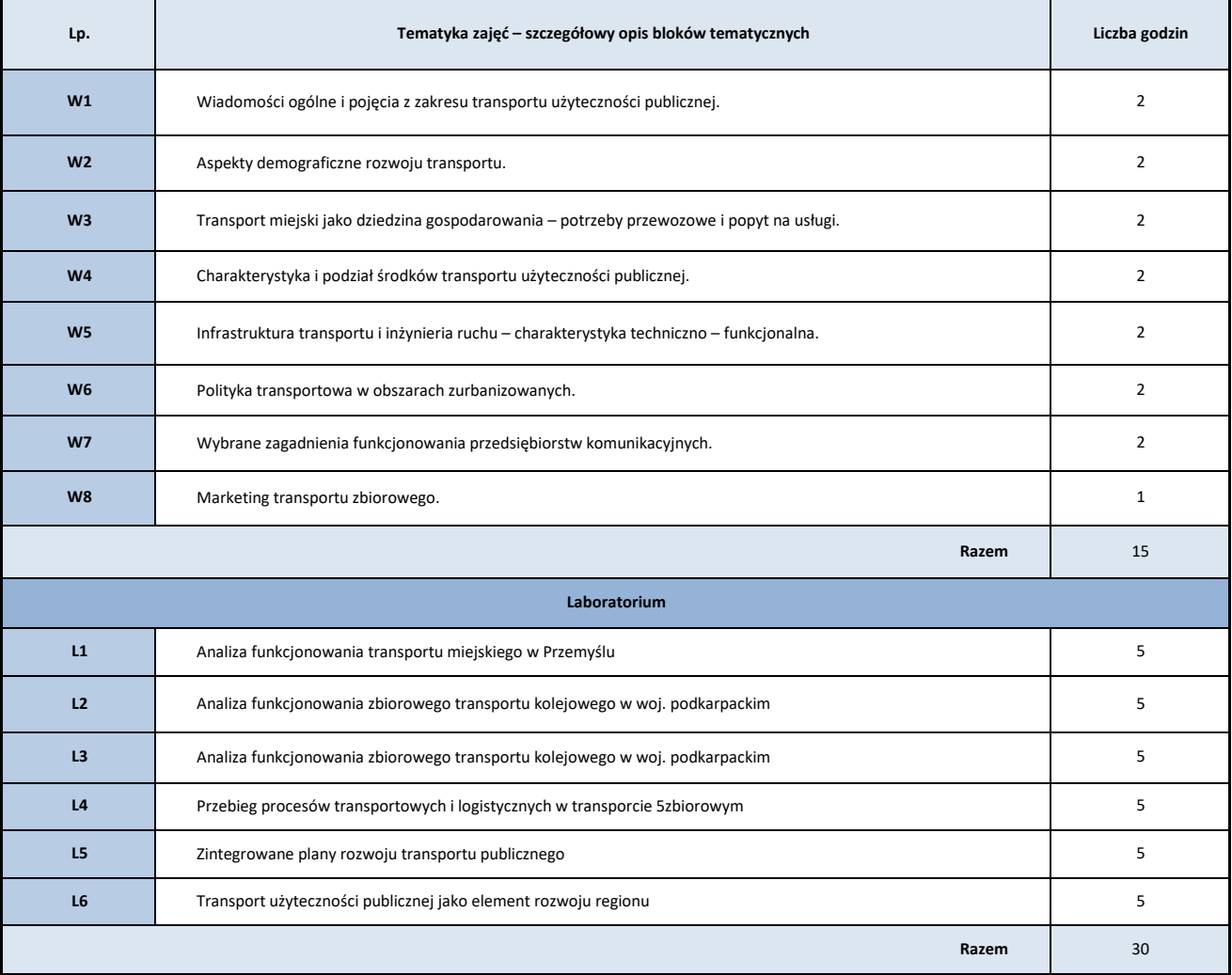

#### **7. Metody weryfikacji efektów uczenia się /w odniesieniu do poszczególnych efektów**

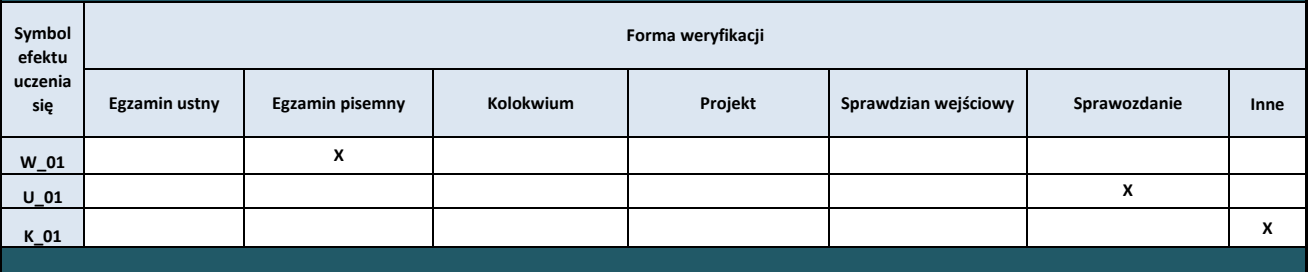

# **8. Obciążenie pracą studenta**

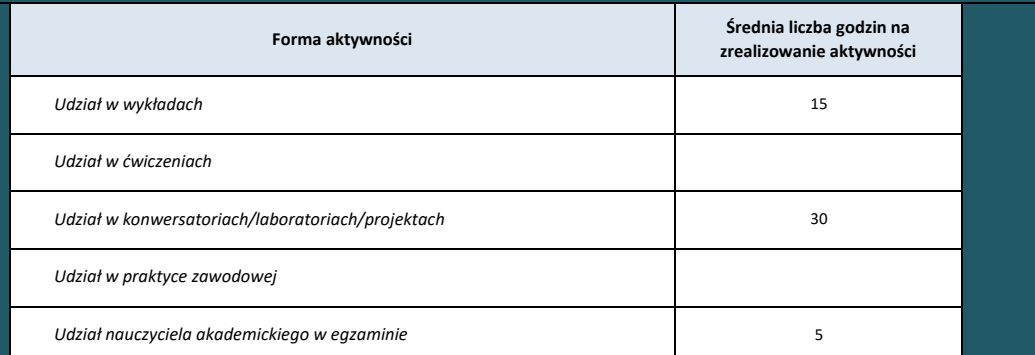

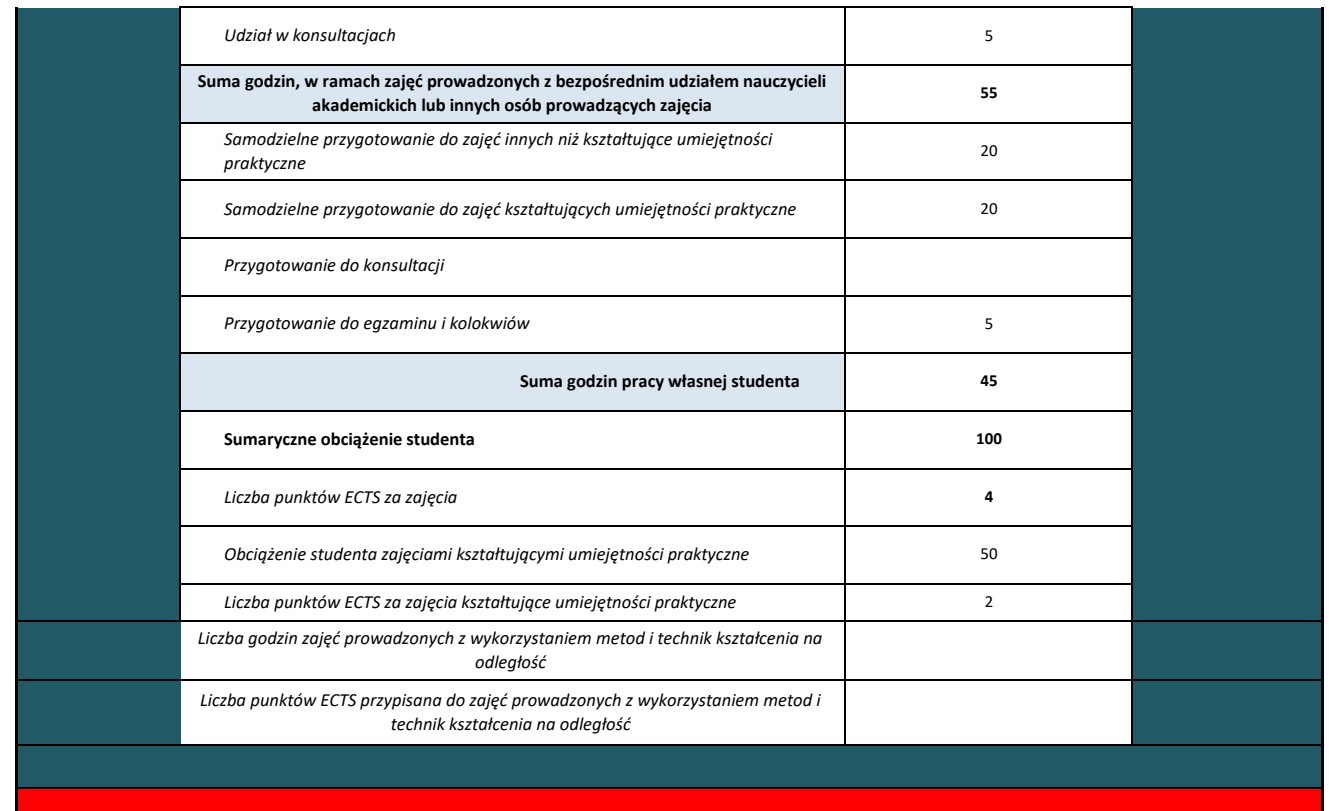

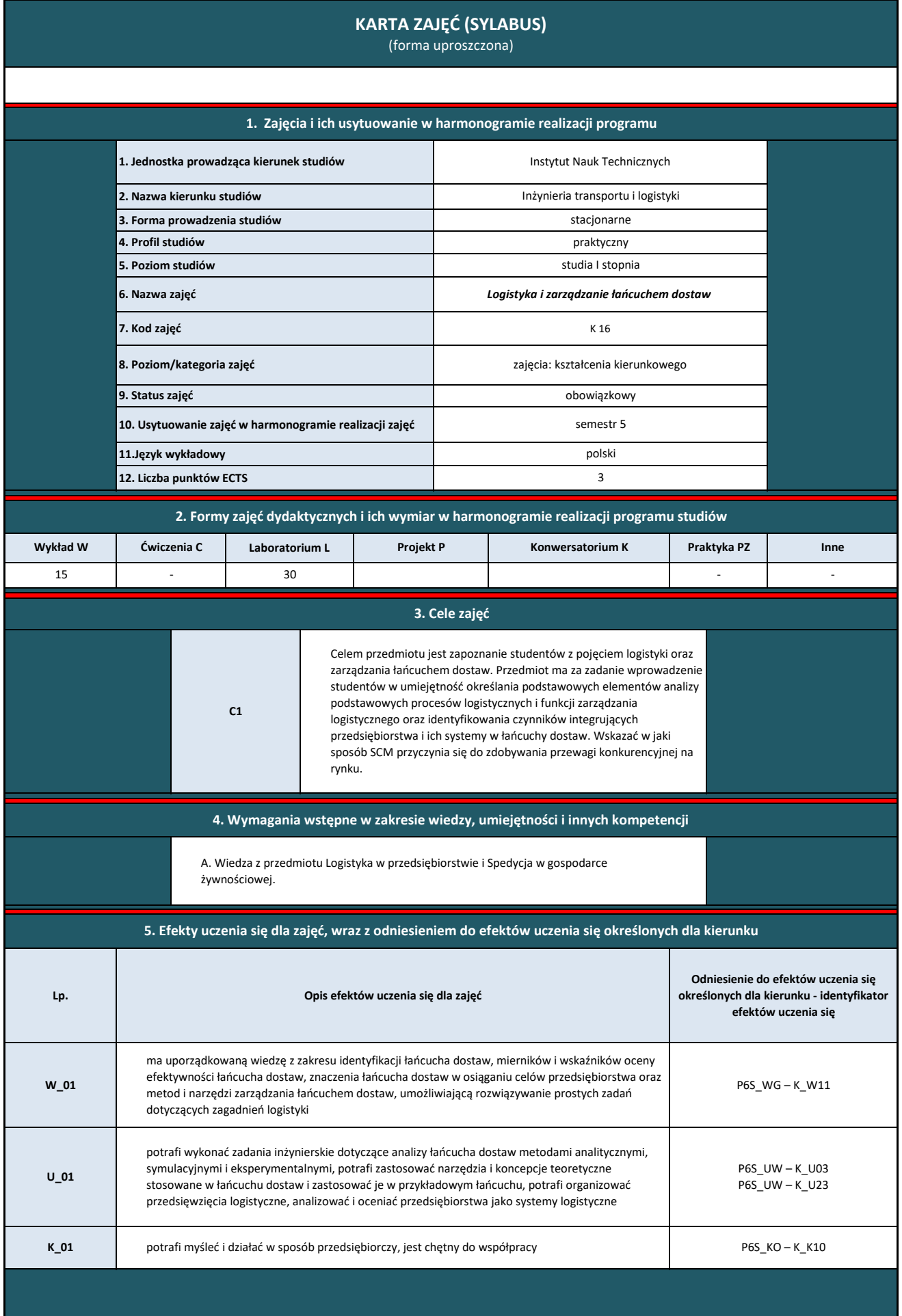

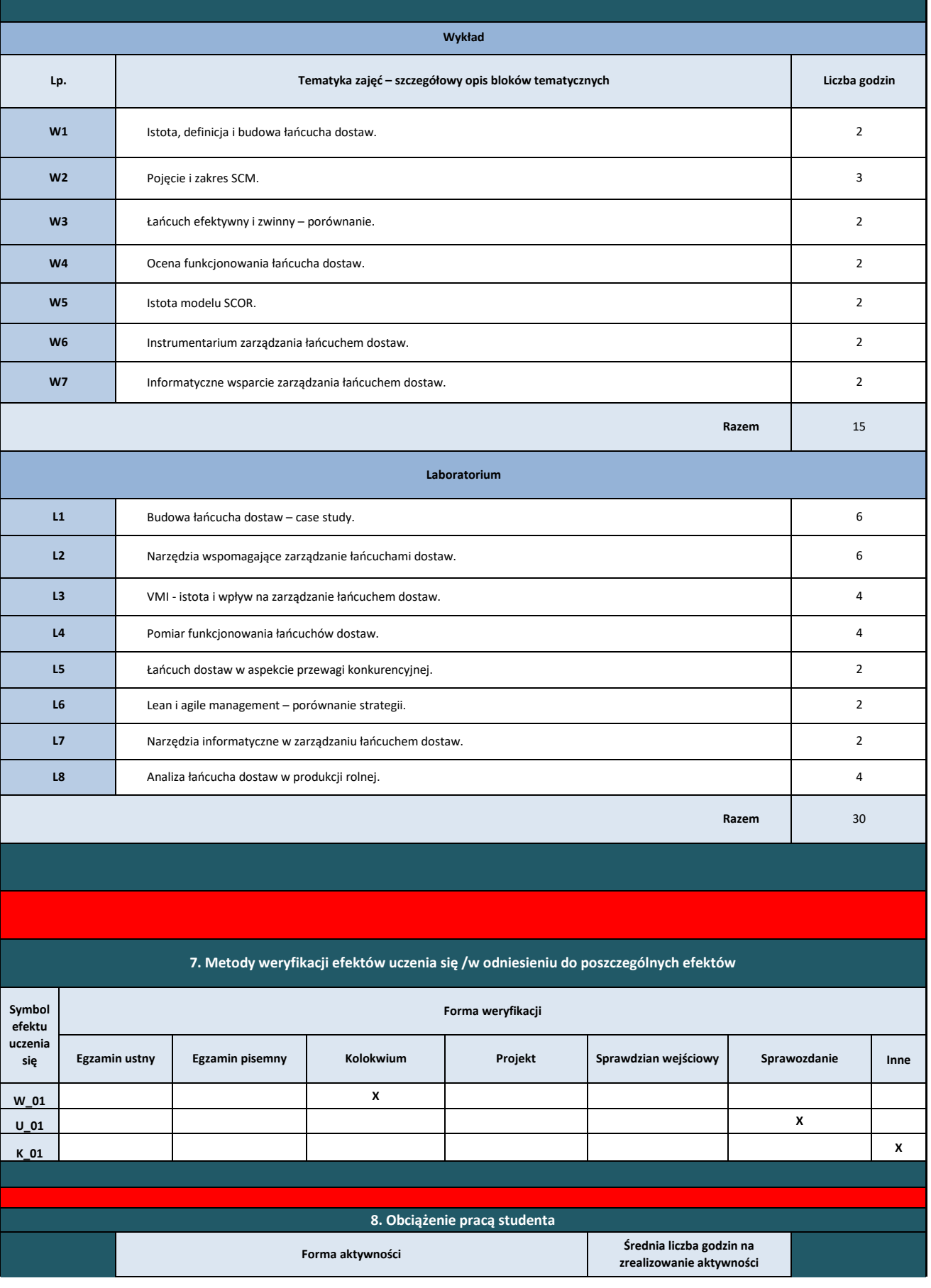

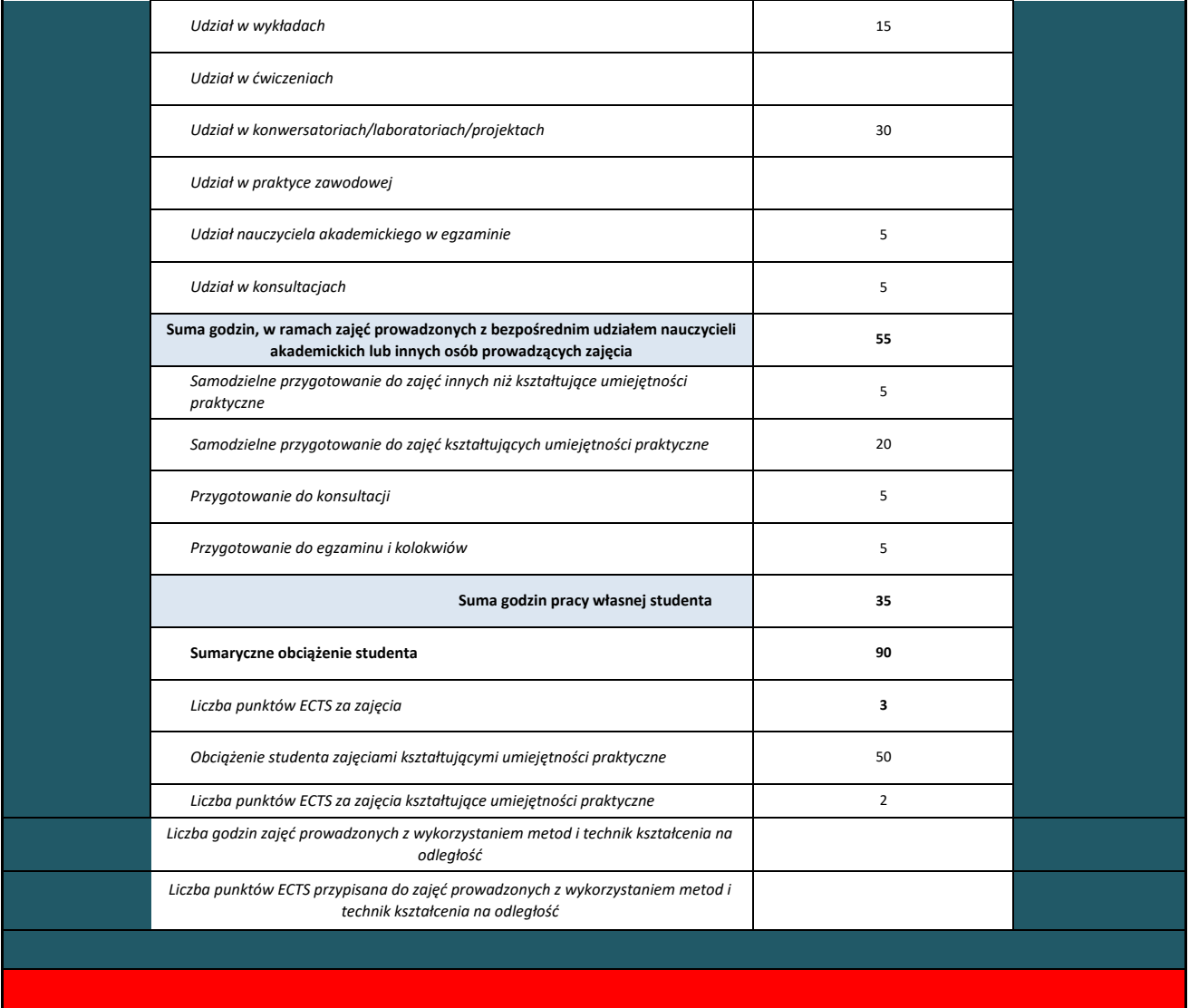

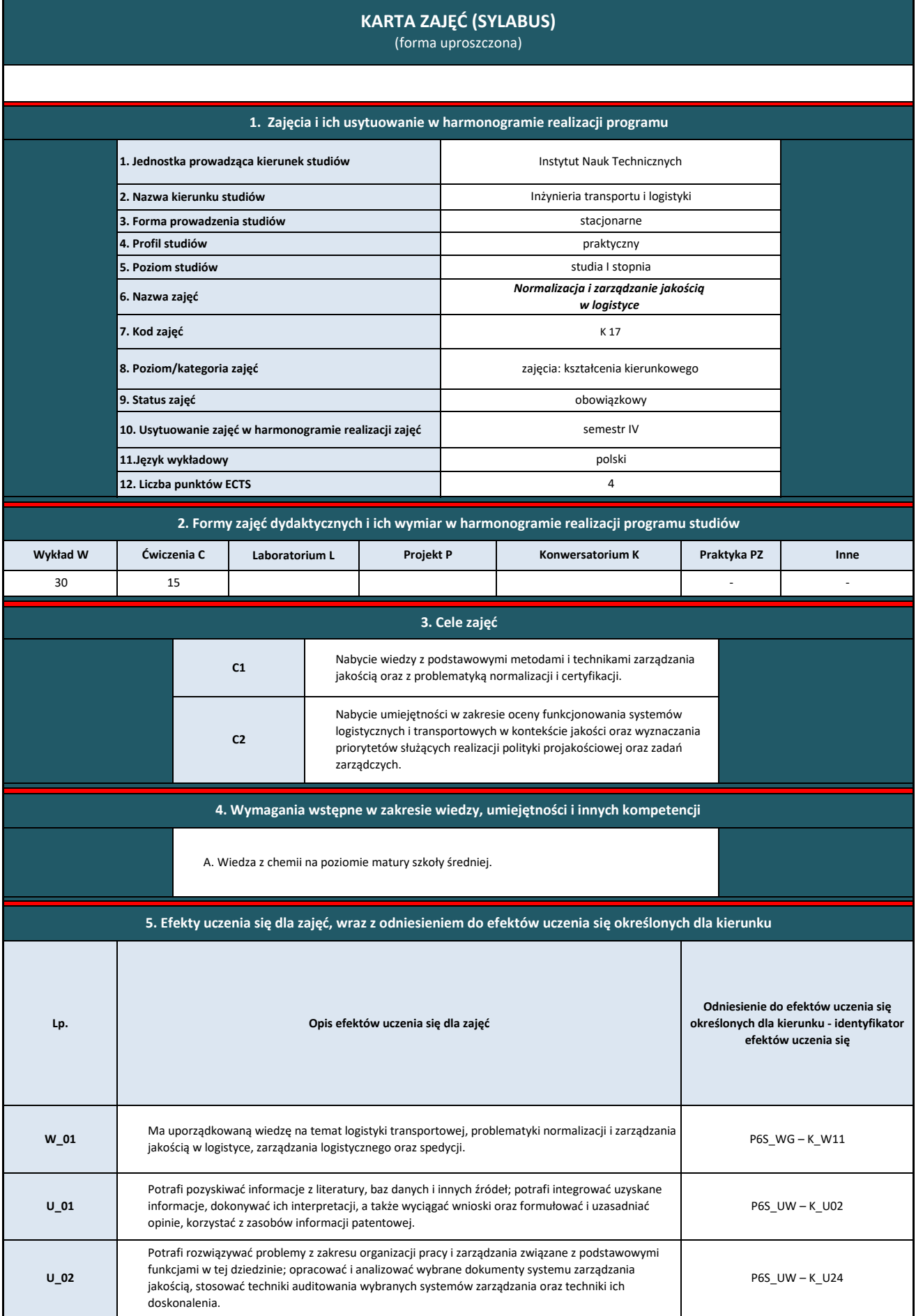

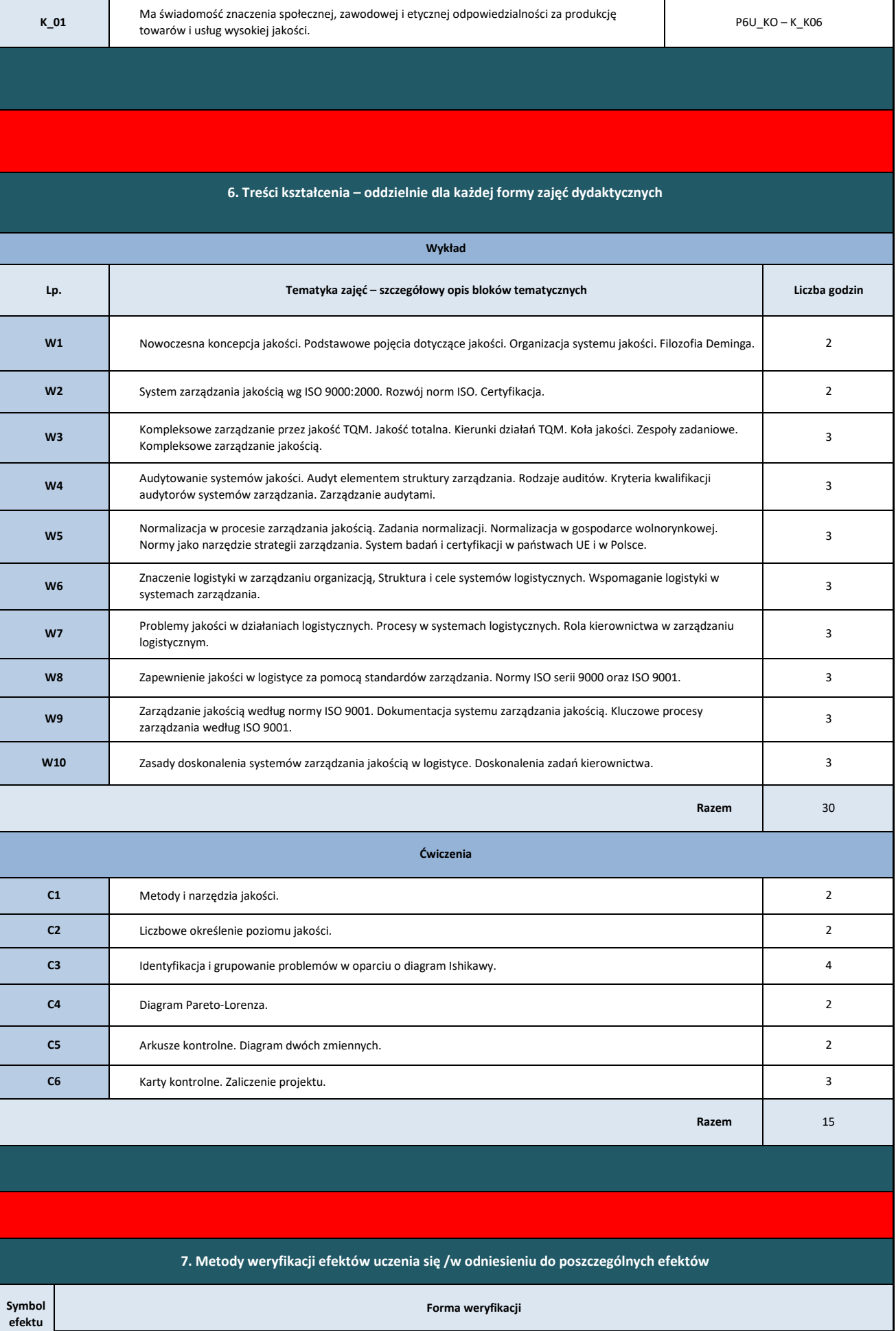

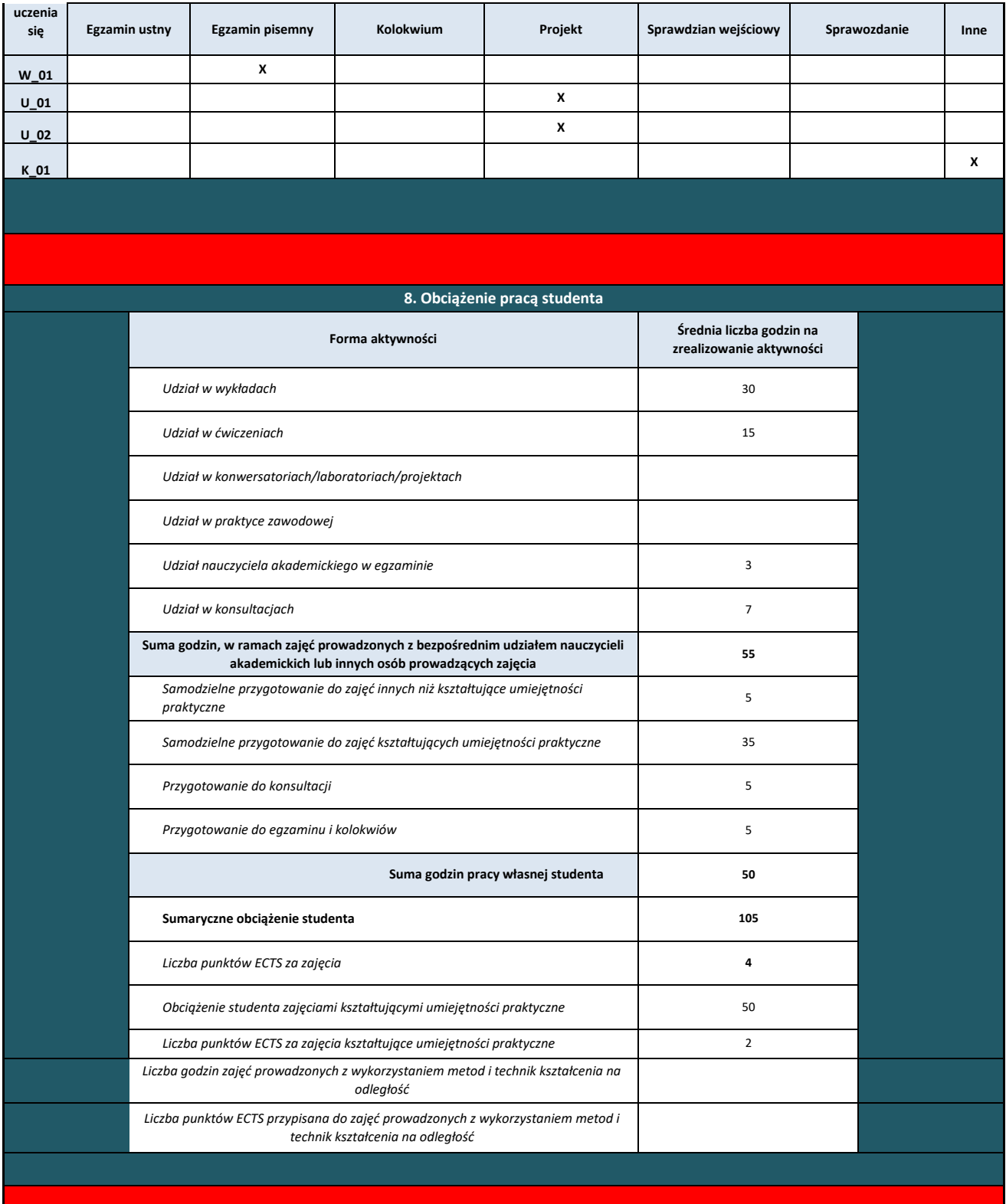

I

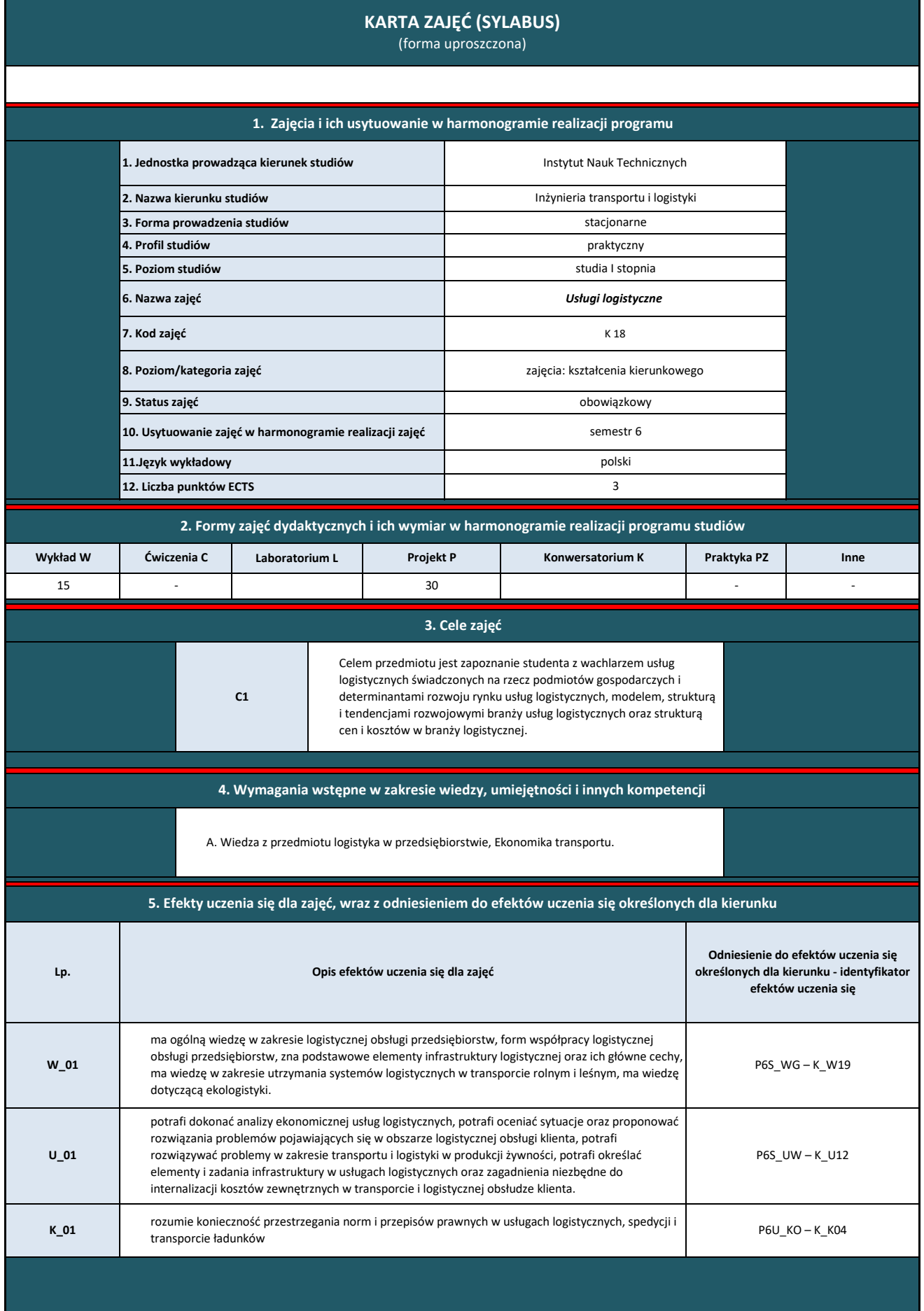

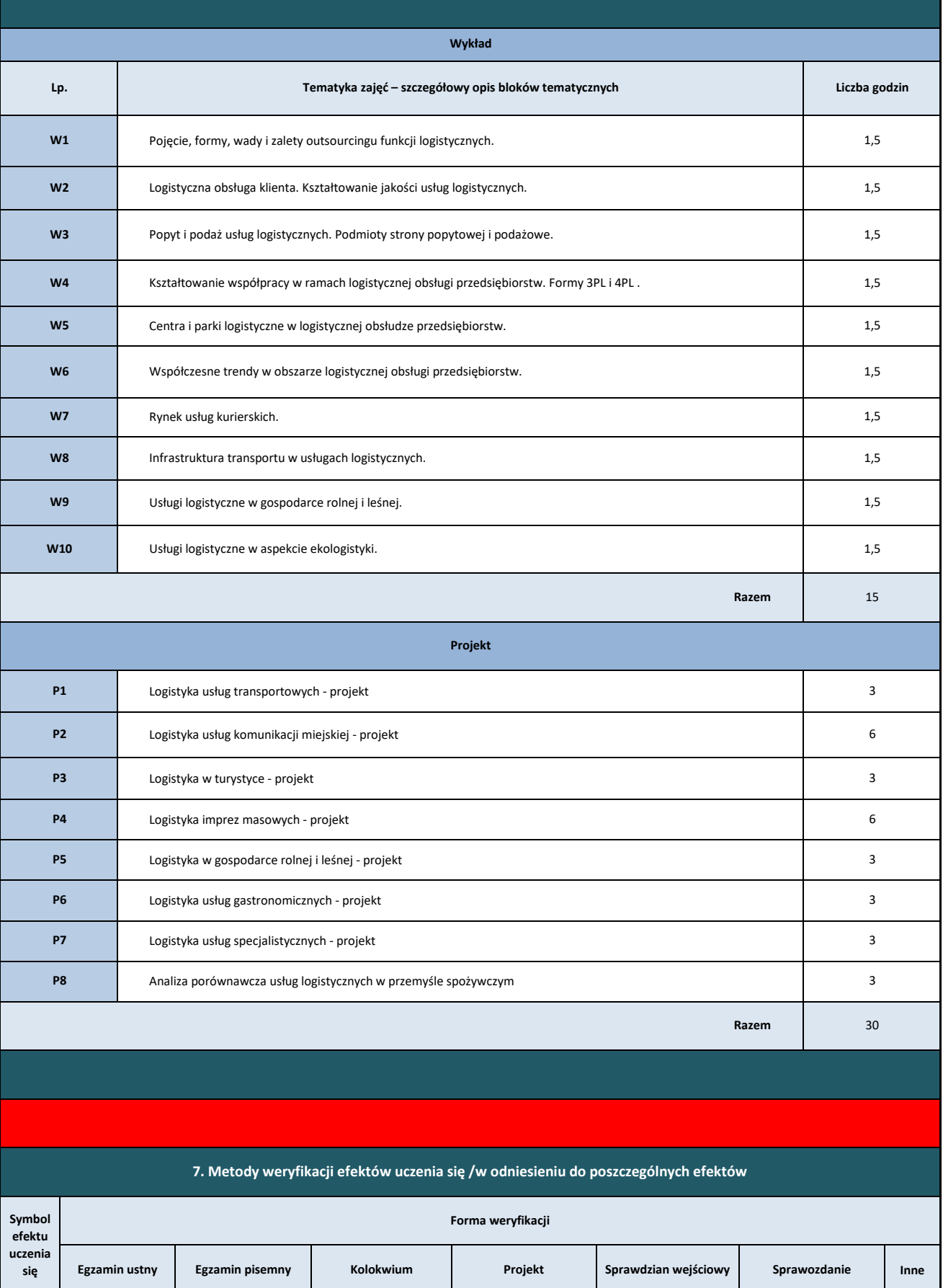

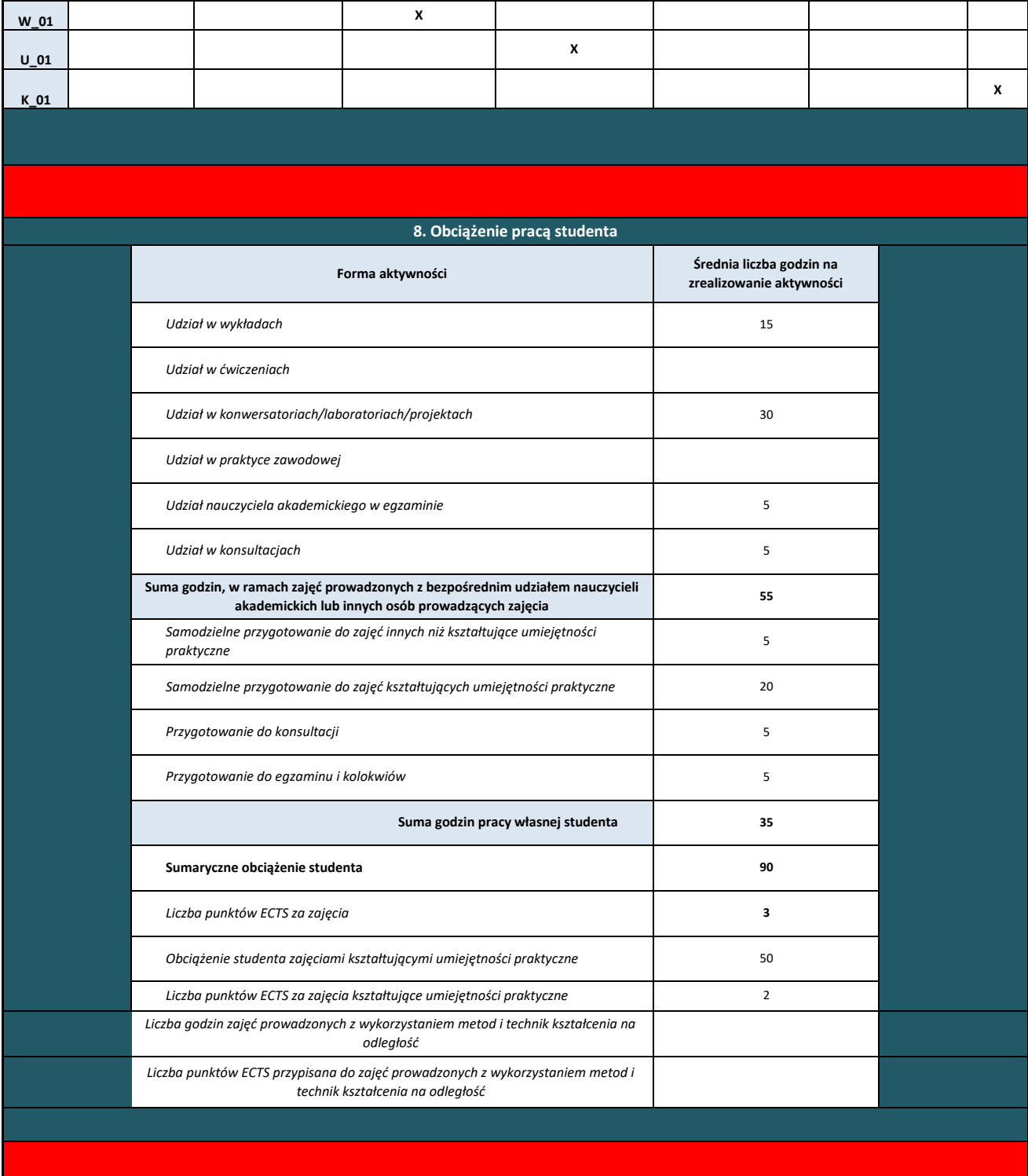

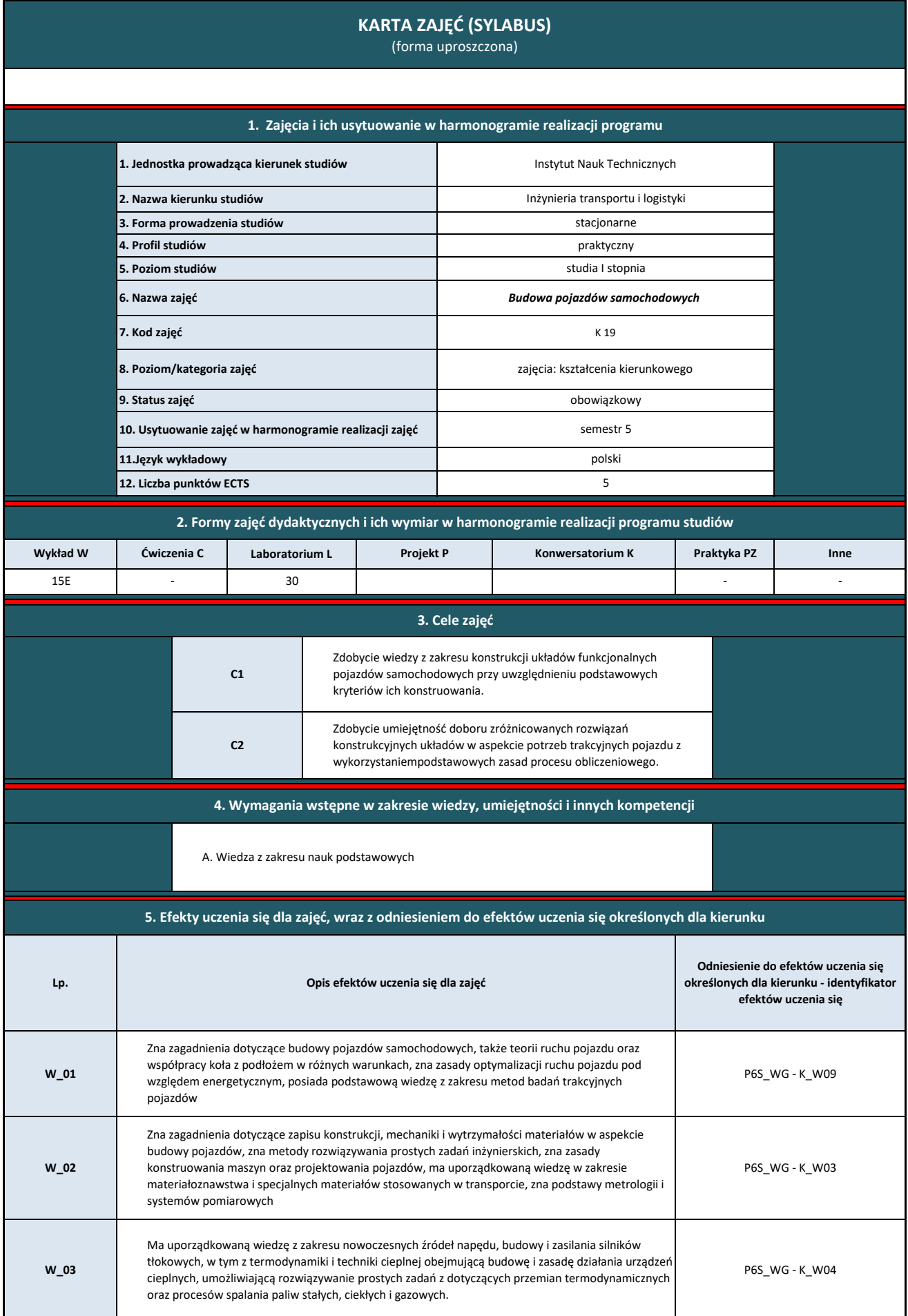

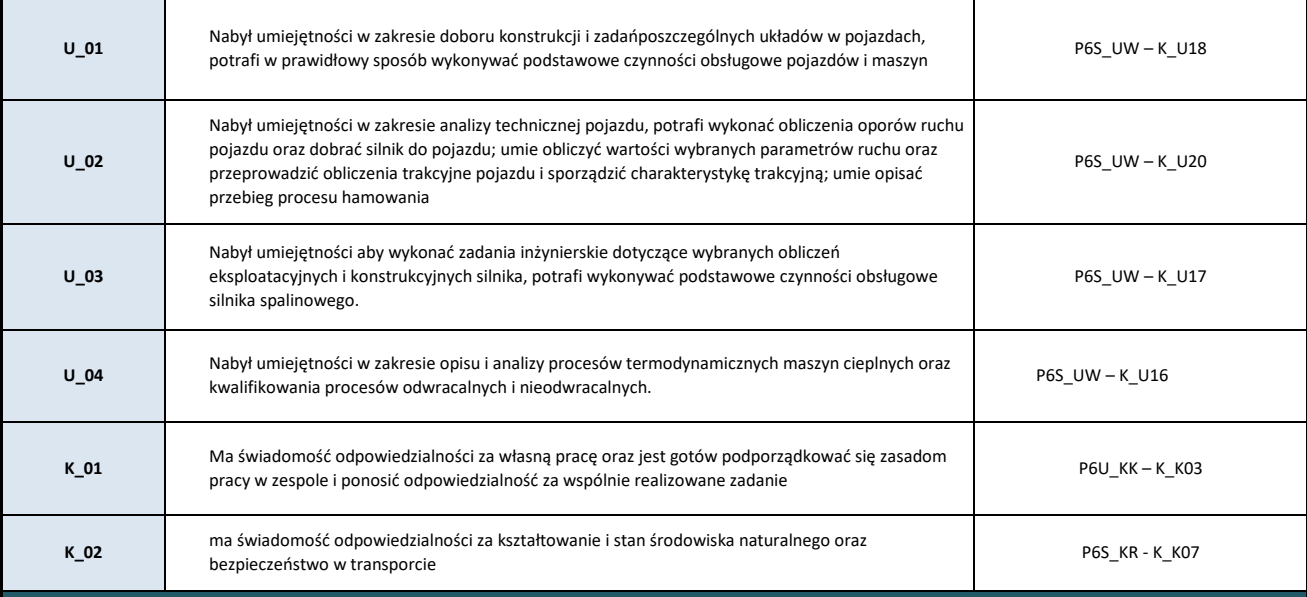

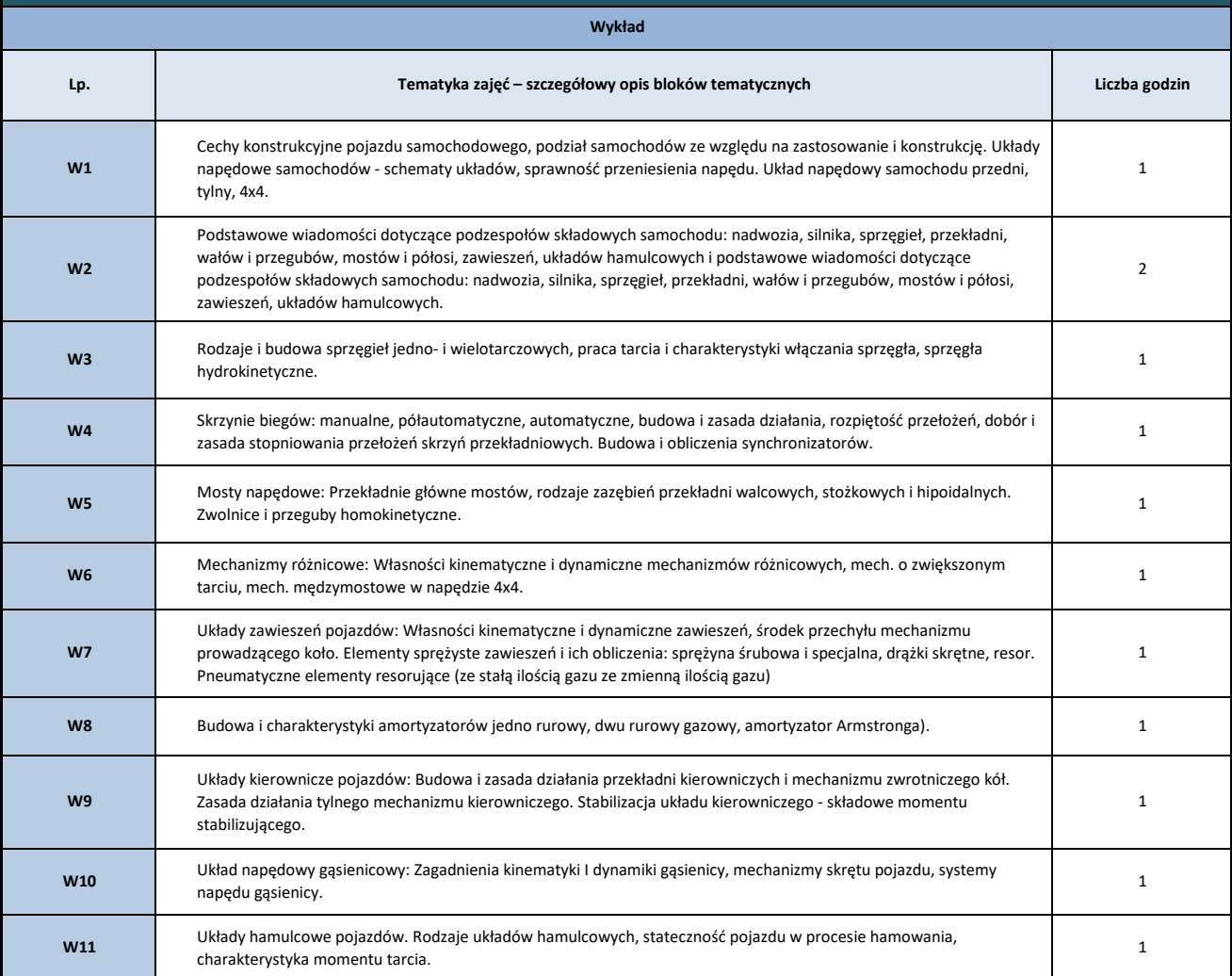

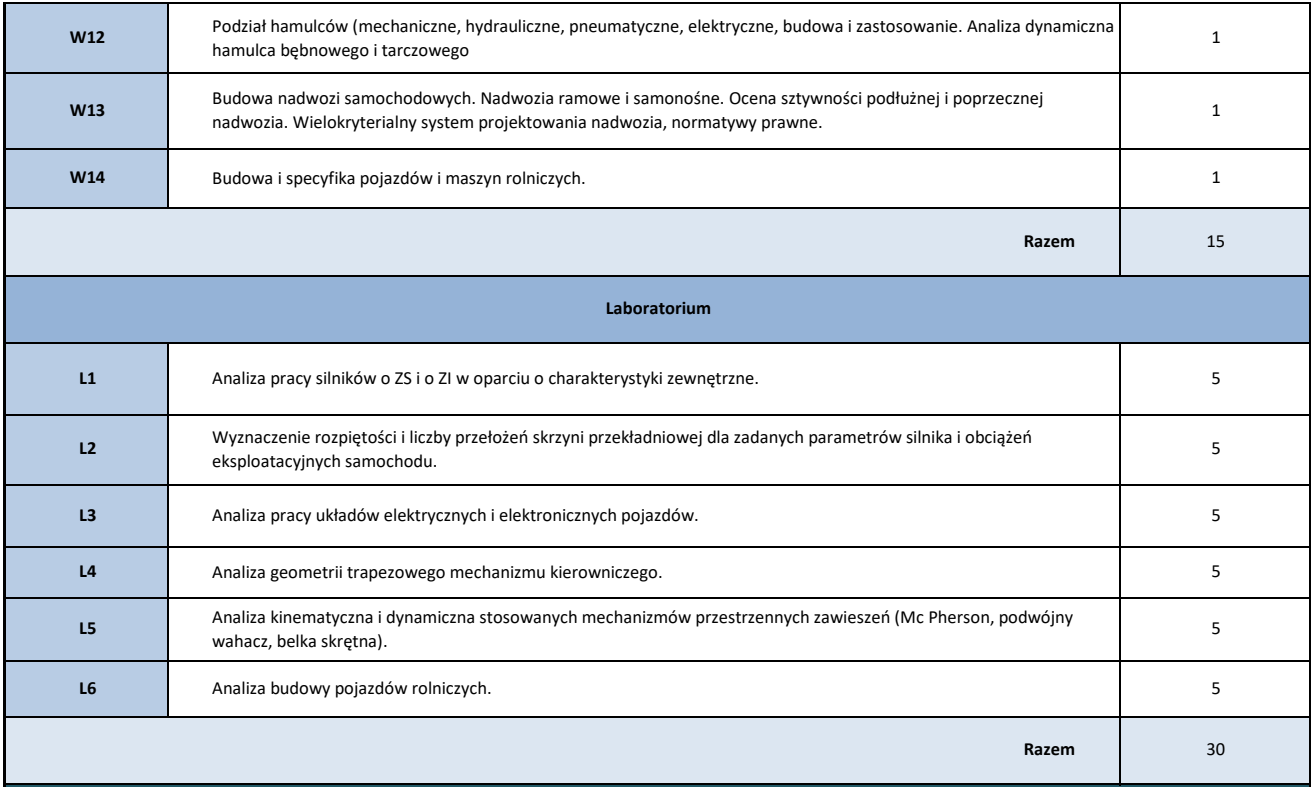

### **7. Metody weryfikacji efektów uczenia się /w odniesieniu do poszczególnych efektów**

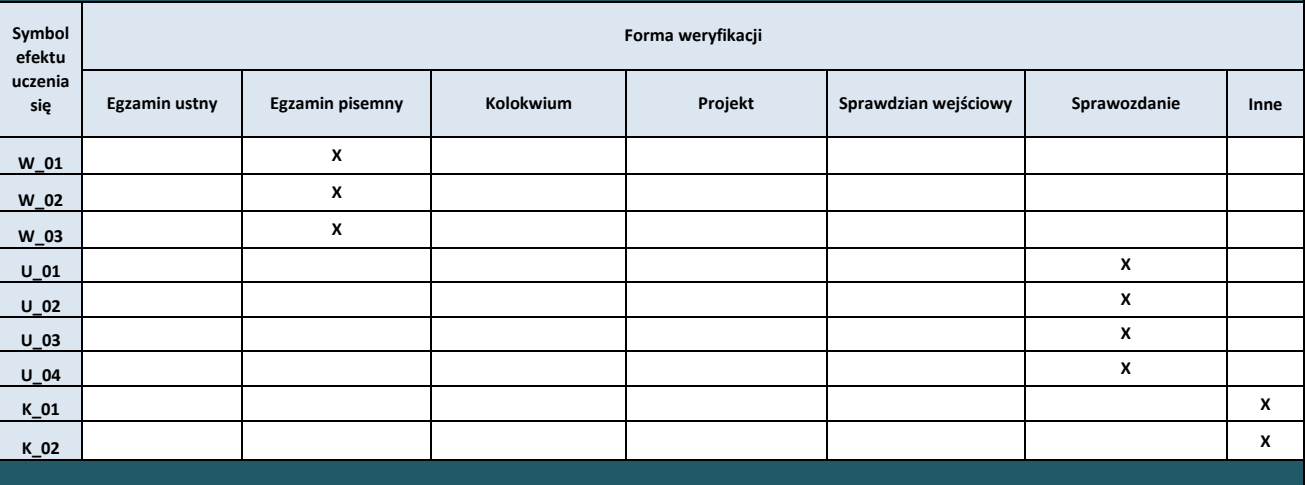

# **8. Obciążenie pracą studenta**

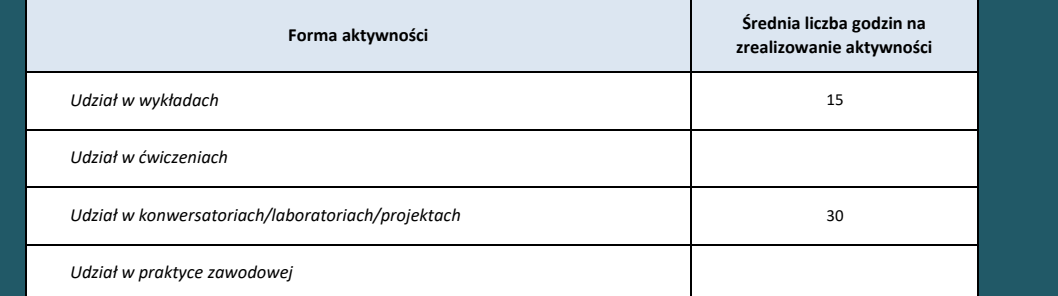

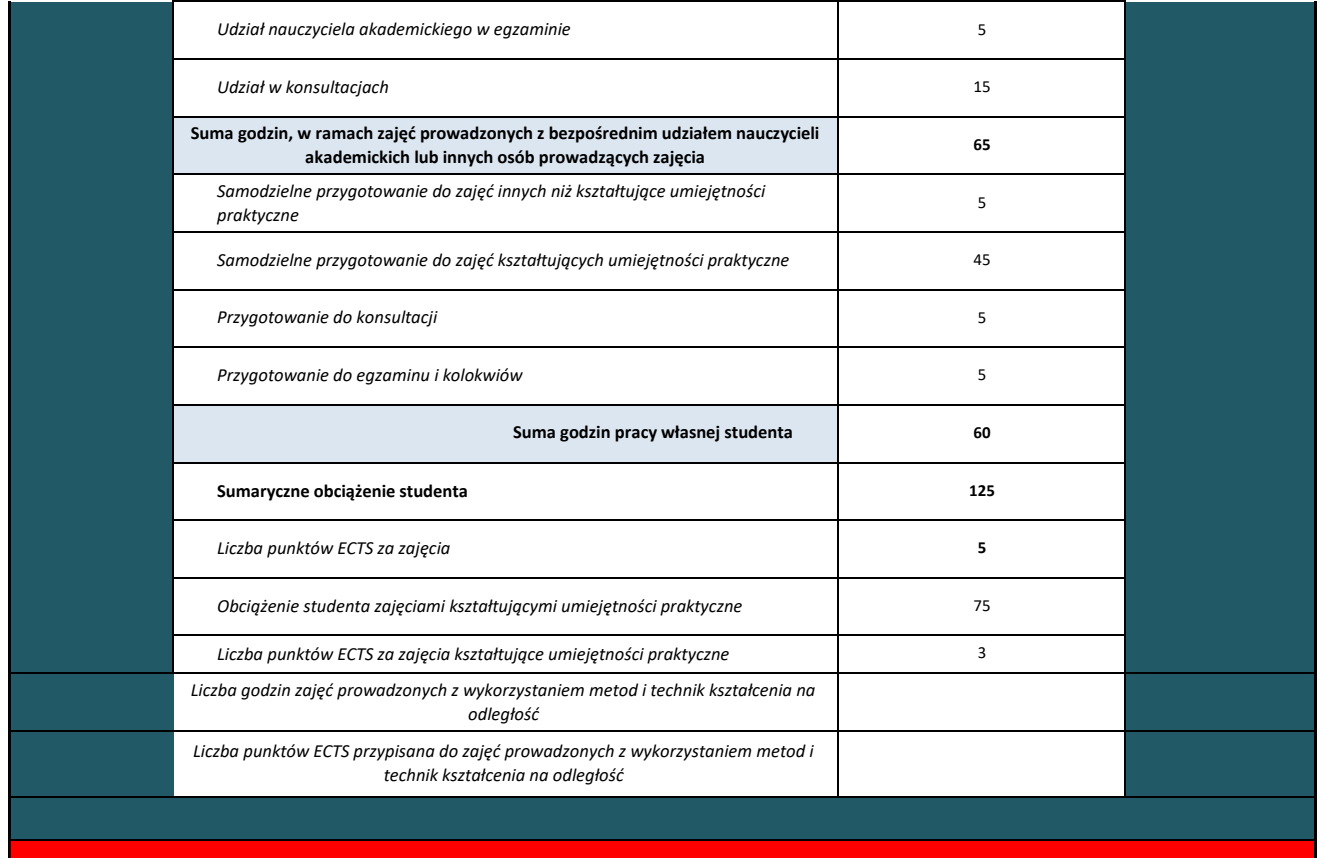

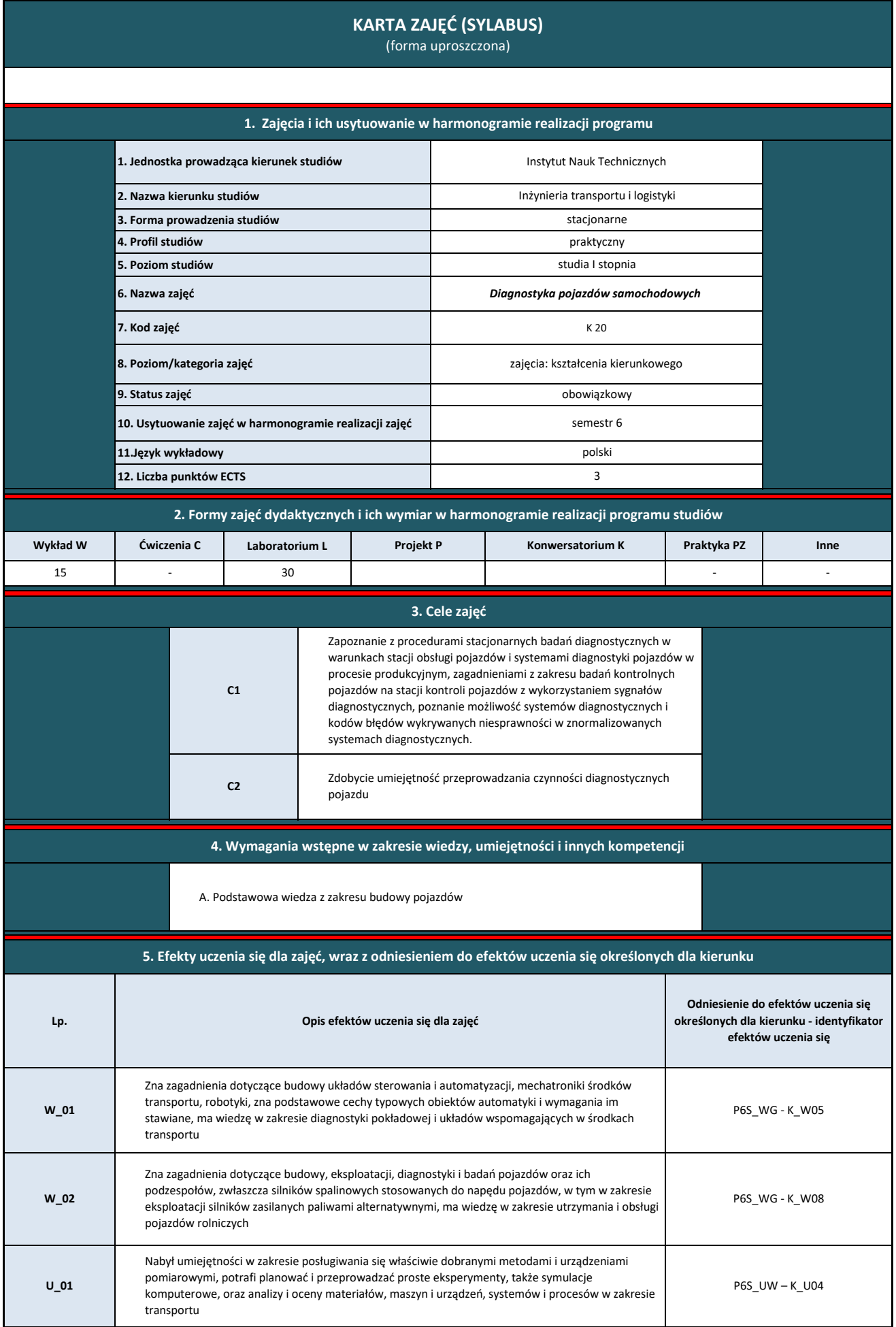

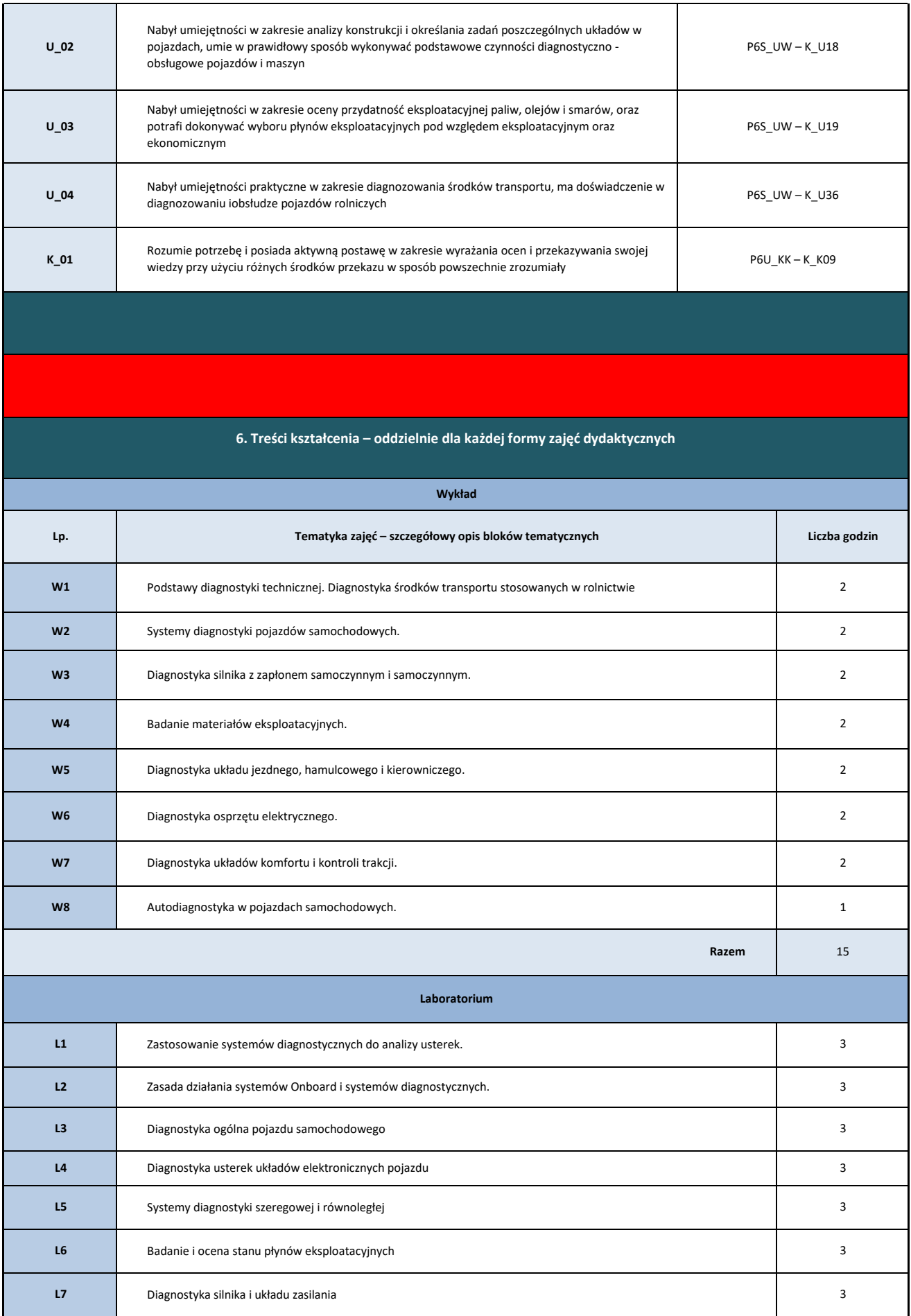

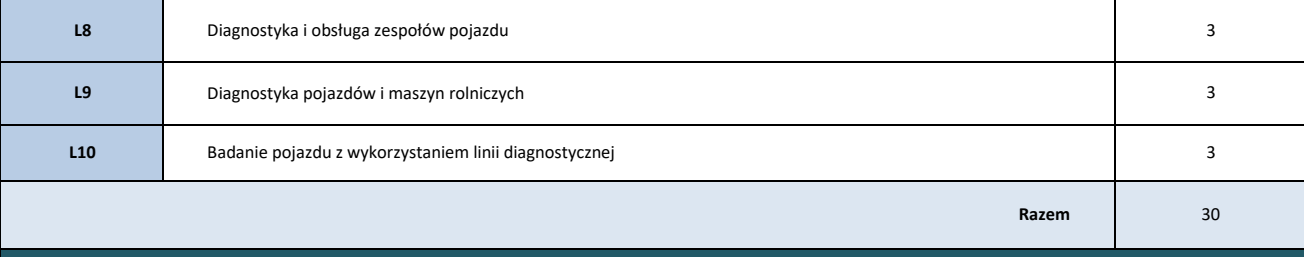

### **7. Metody weryfikacji efektów uczenia się /w odniesieniu do poszczególnych efektów**

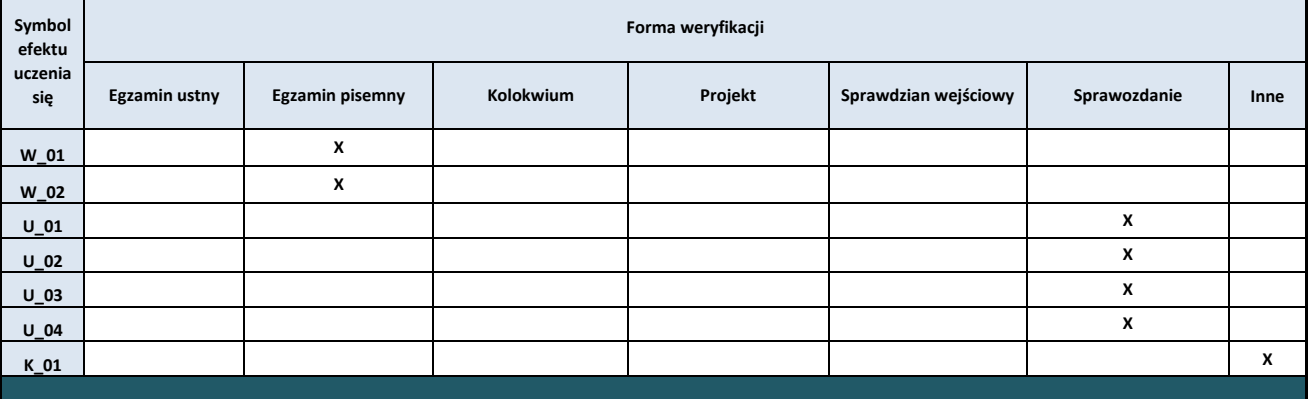

# **8. Obciążenie pracą studenta**

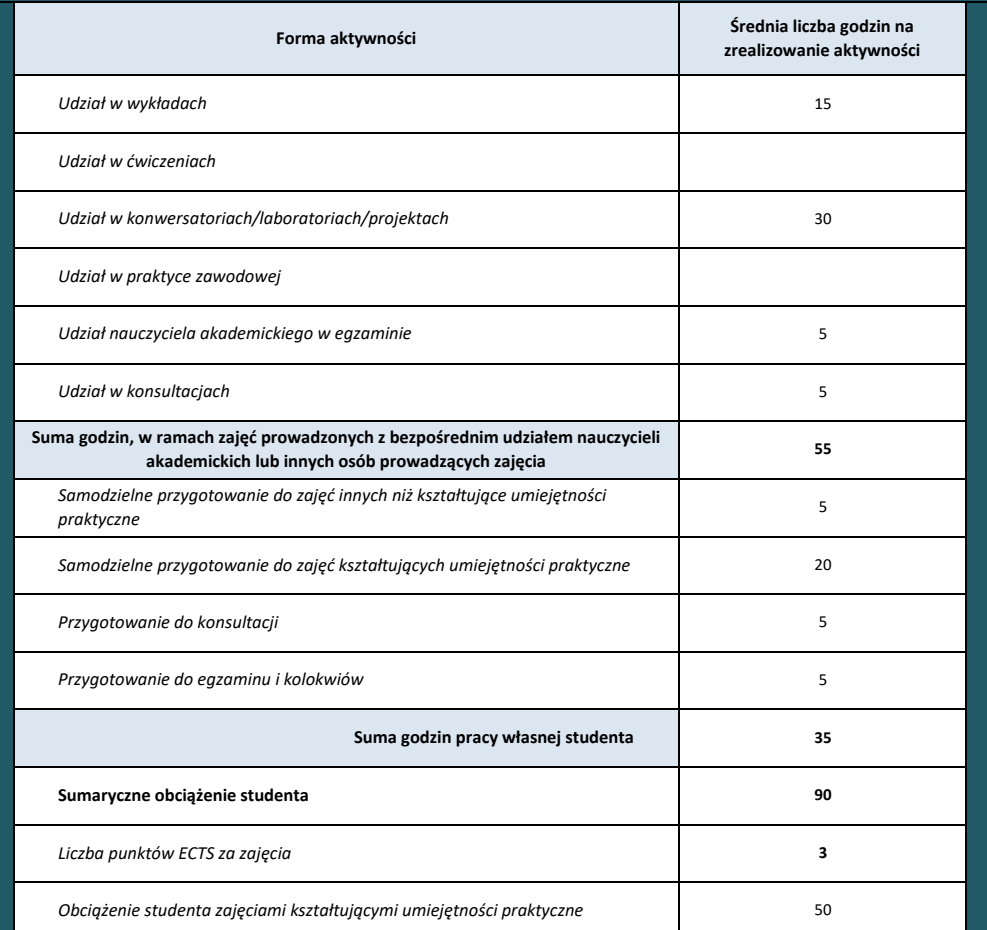

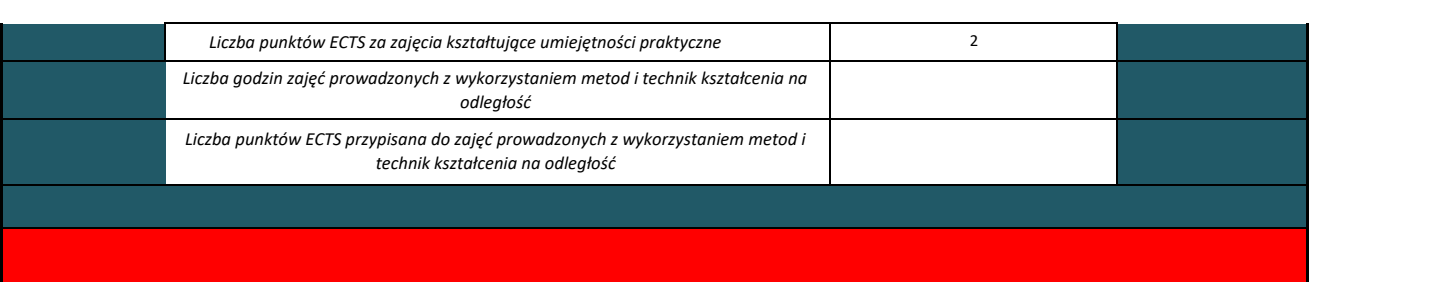

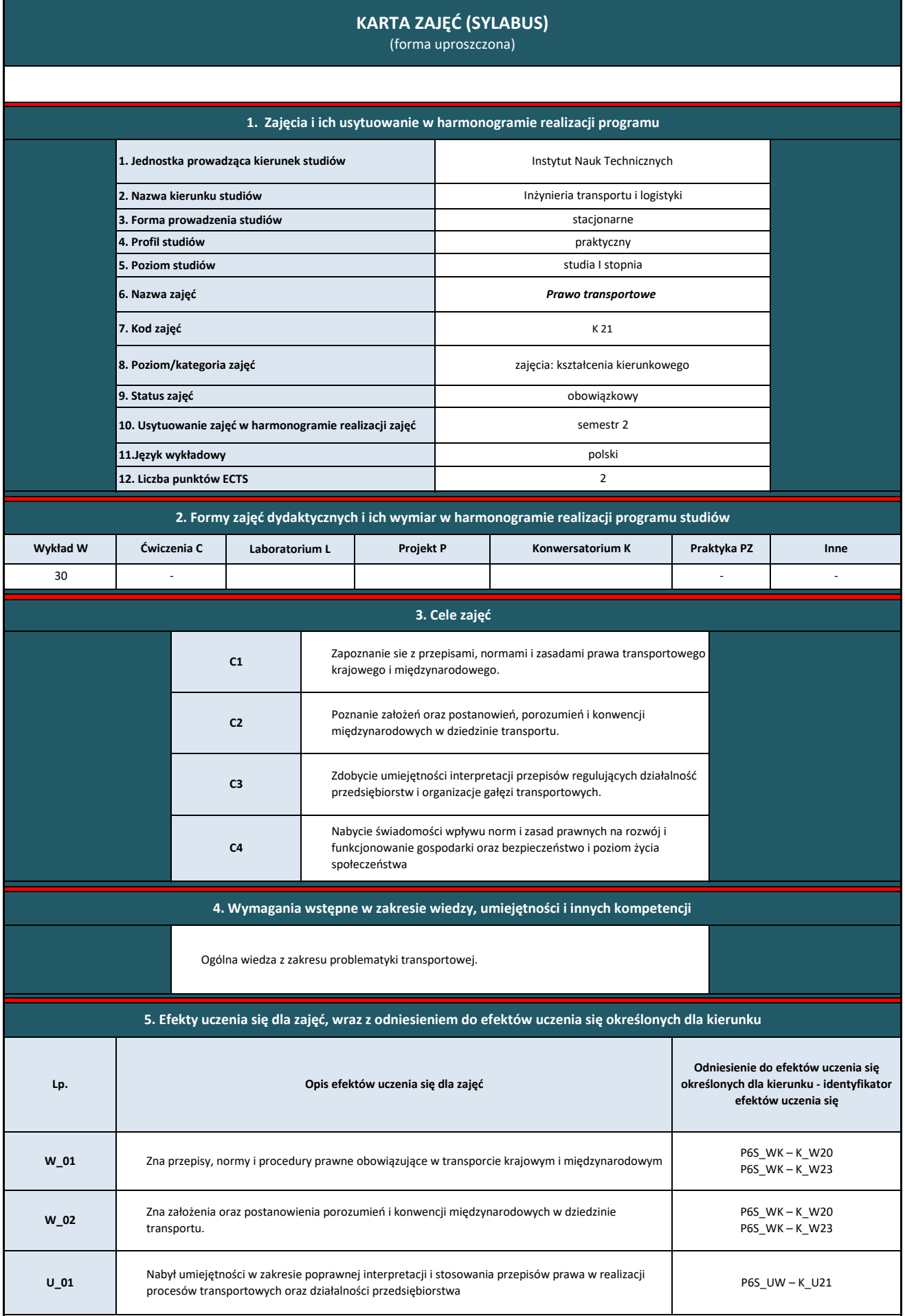

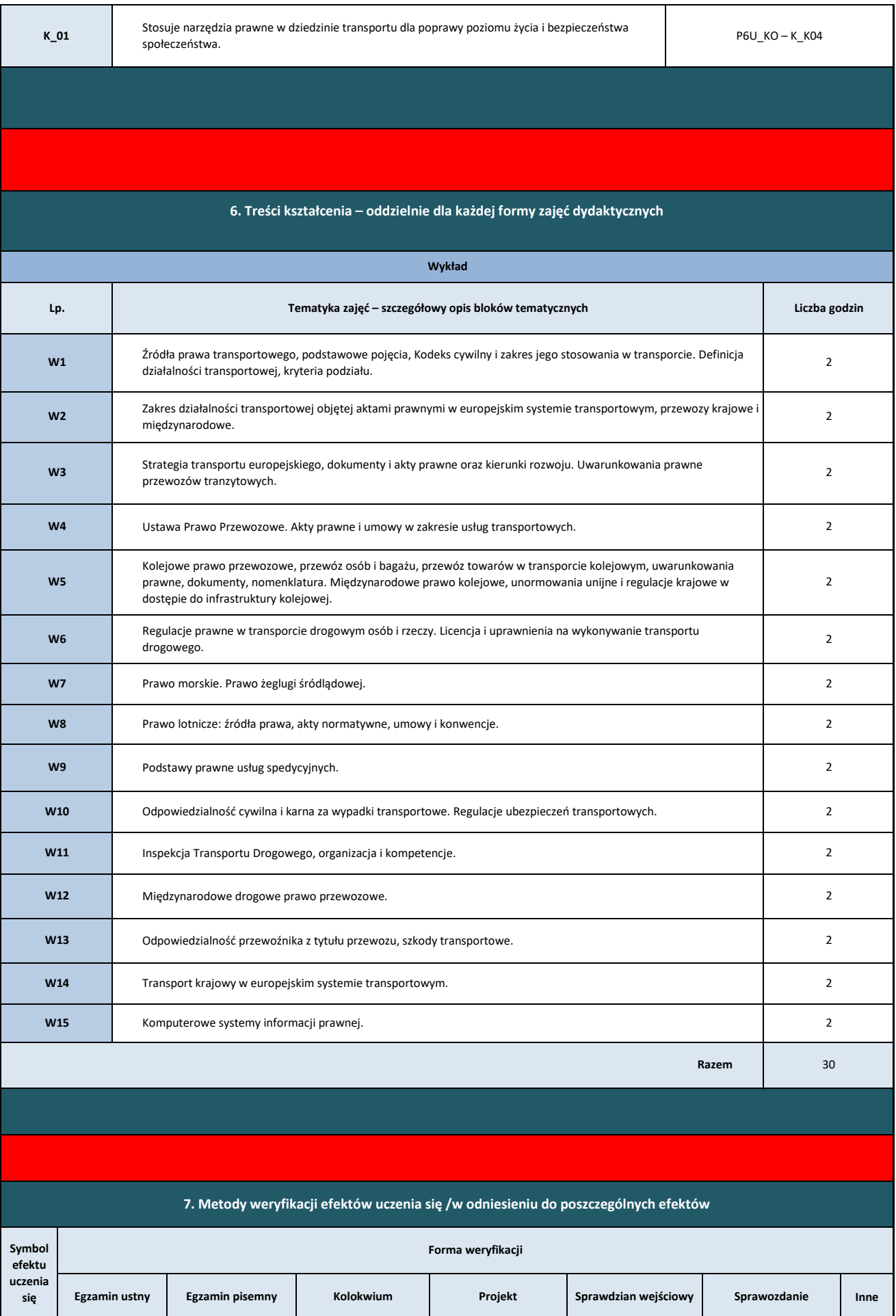

Ī

┓

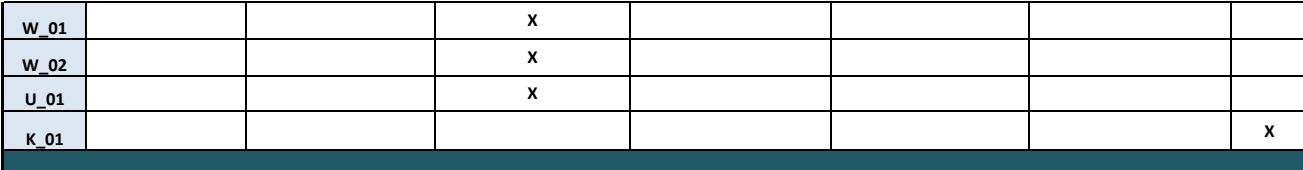

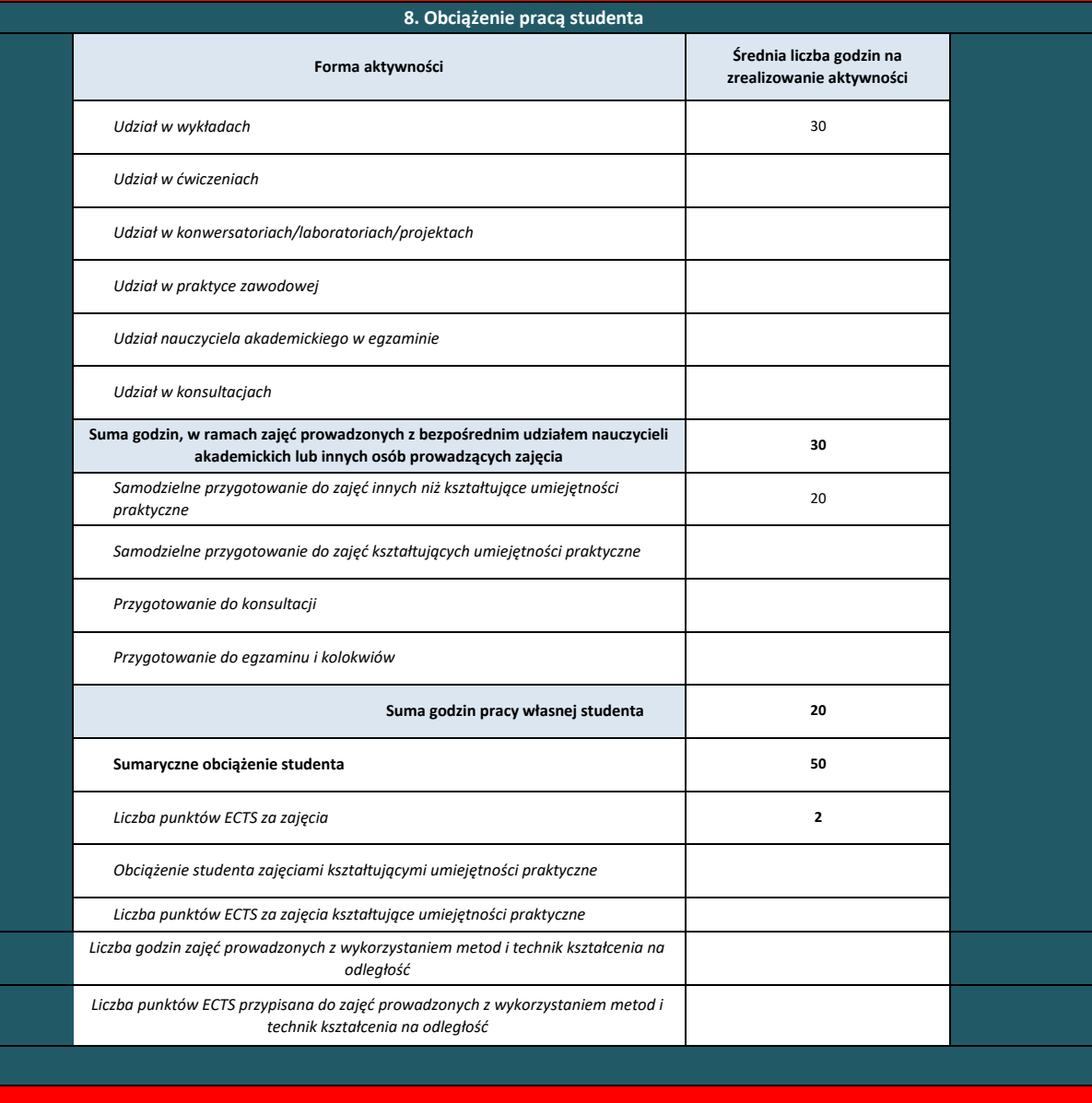

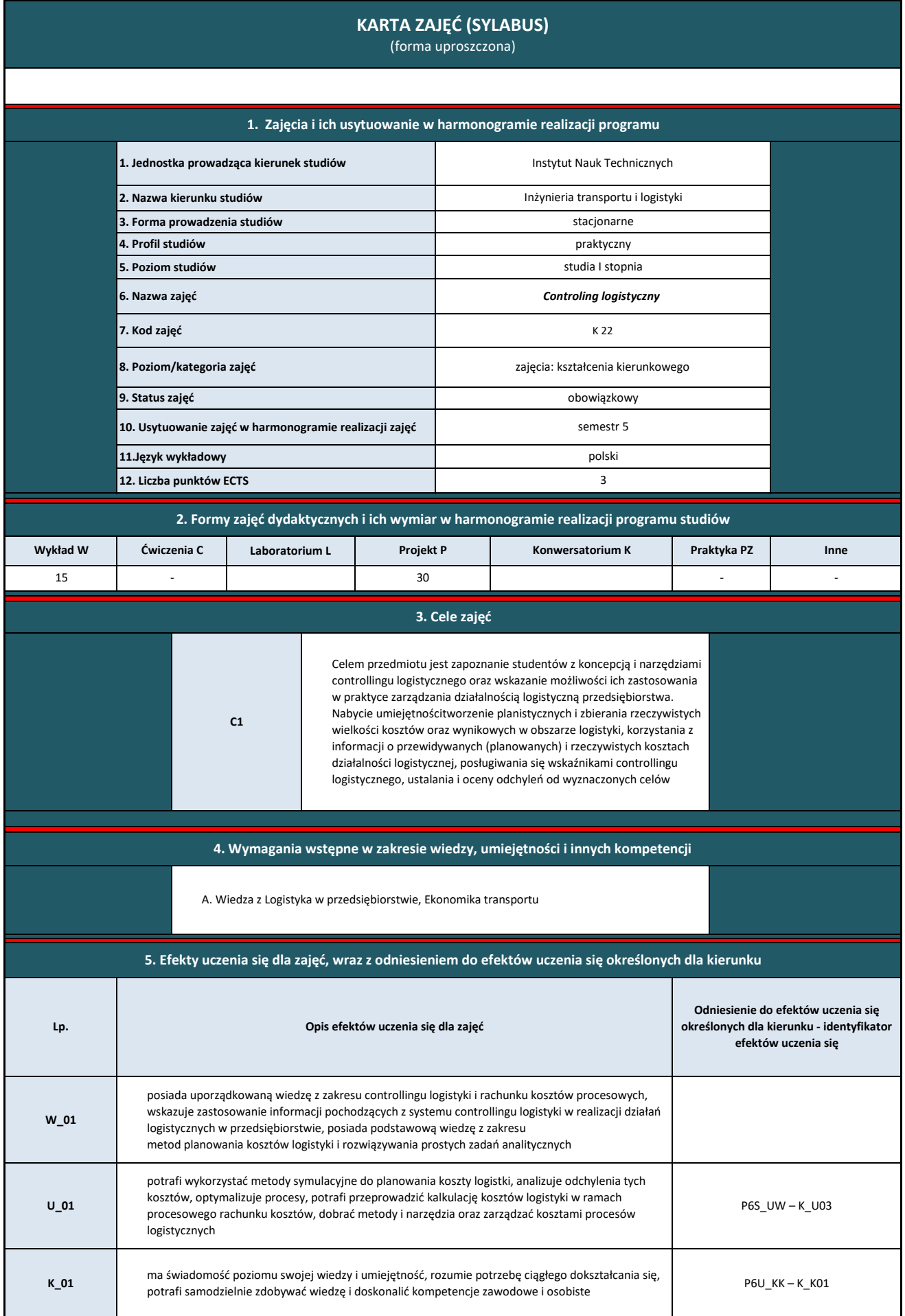

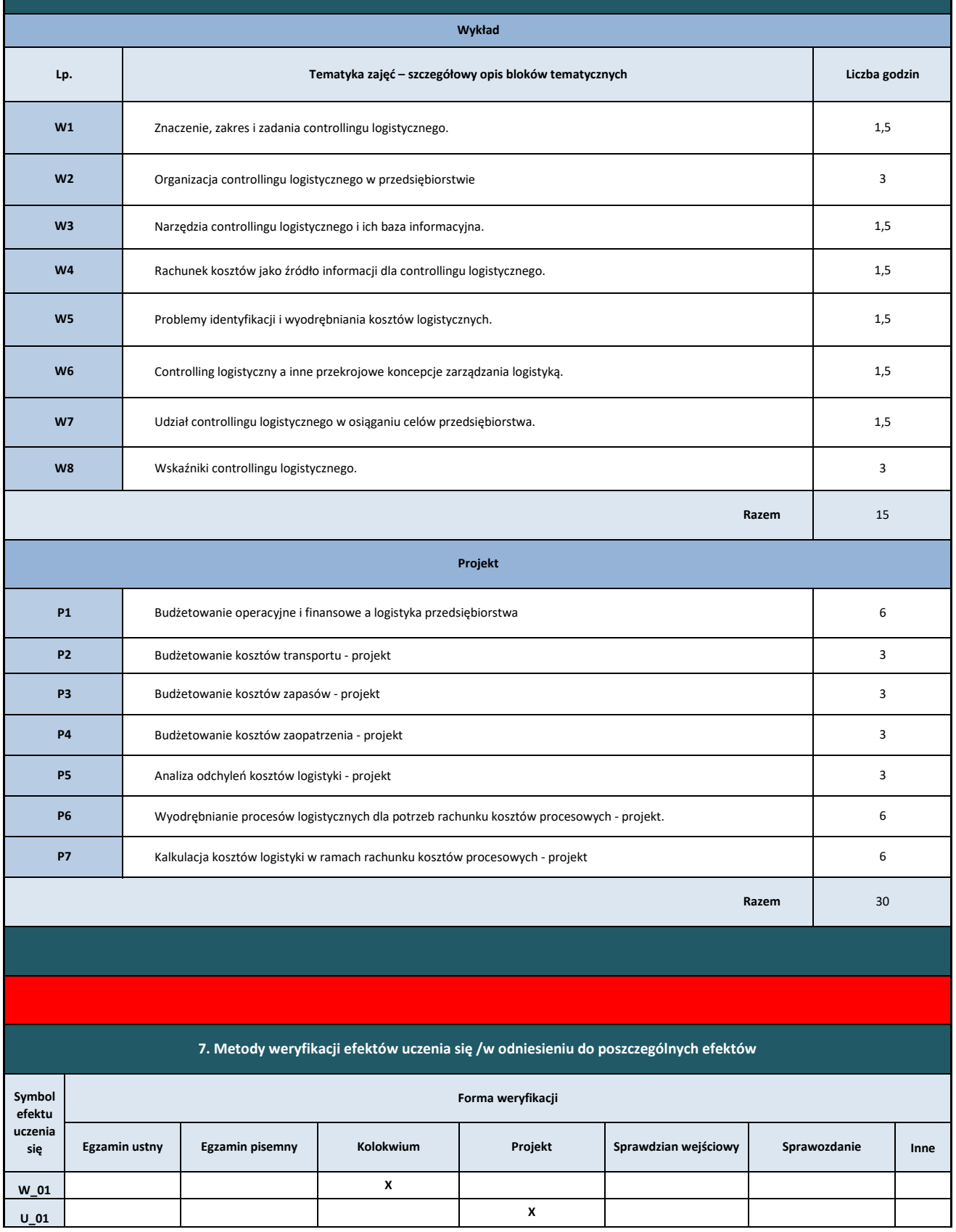

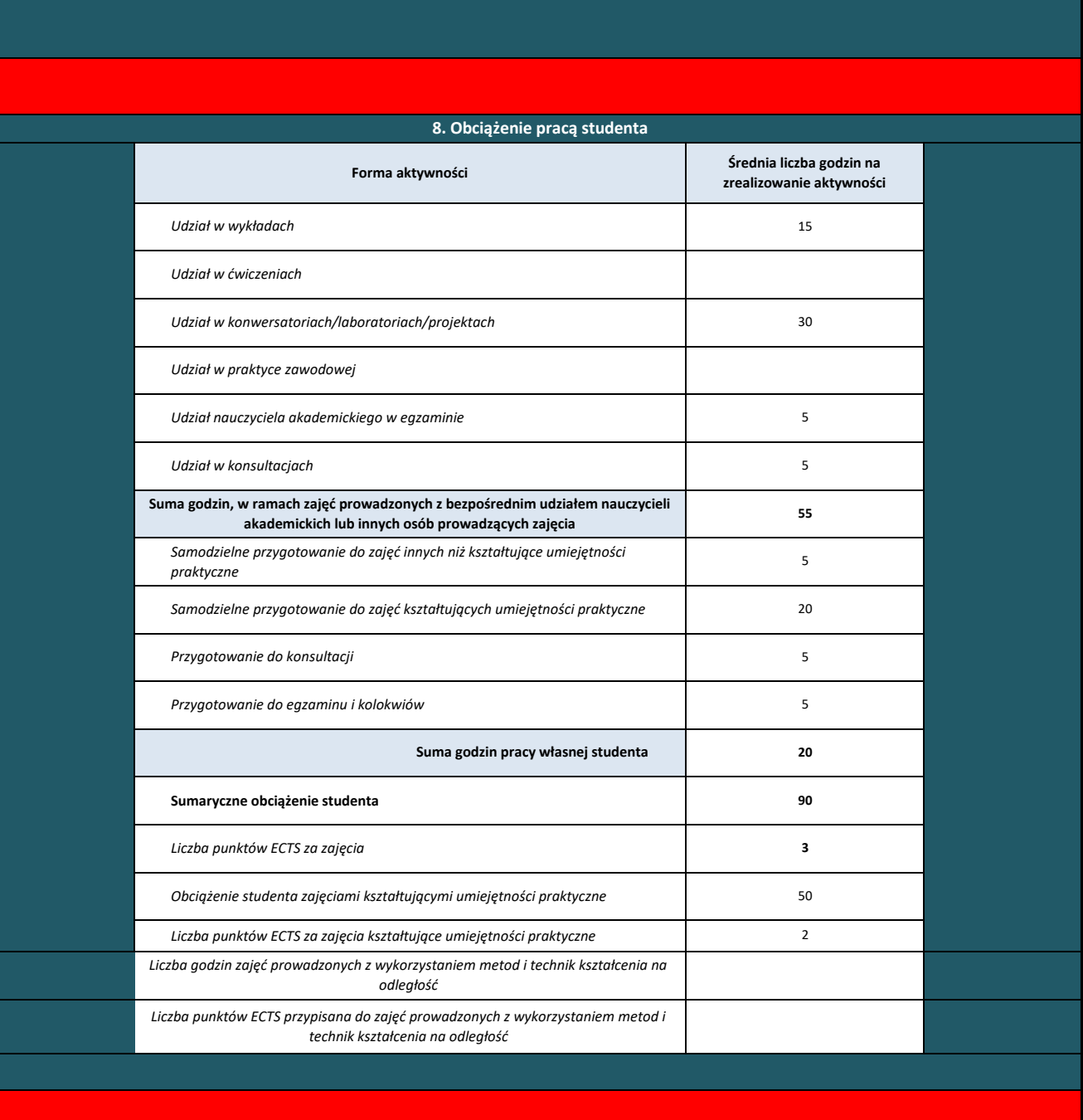

**K\_01 X**

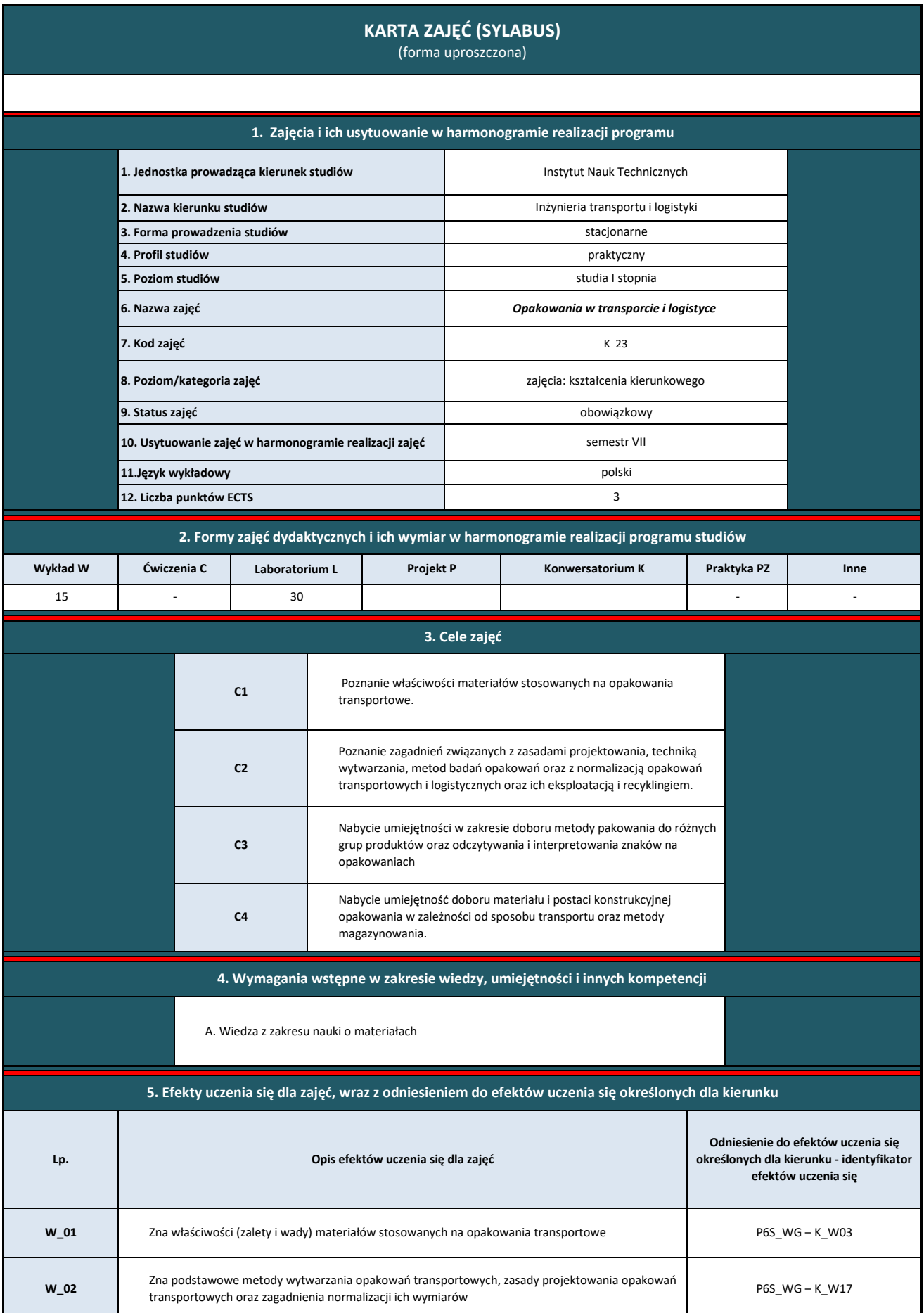

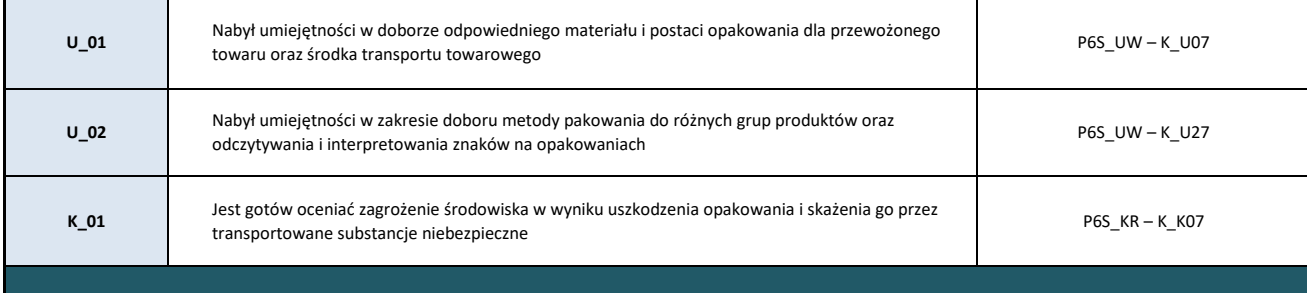

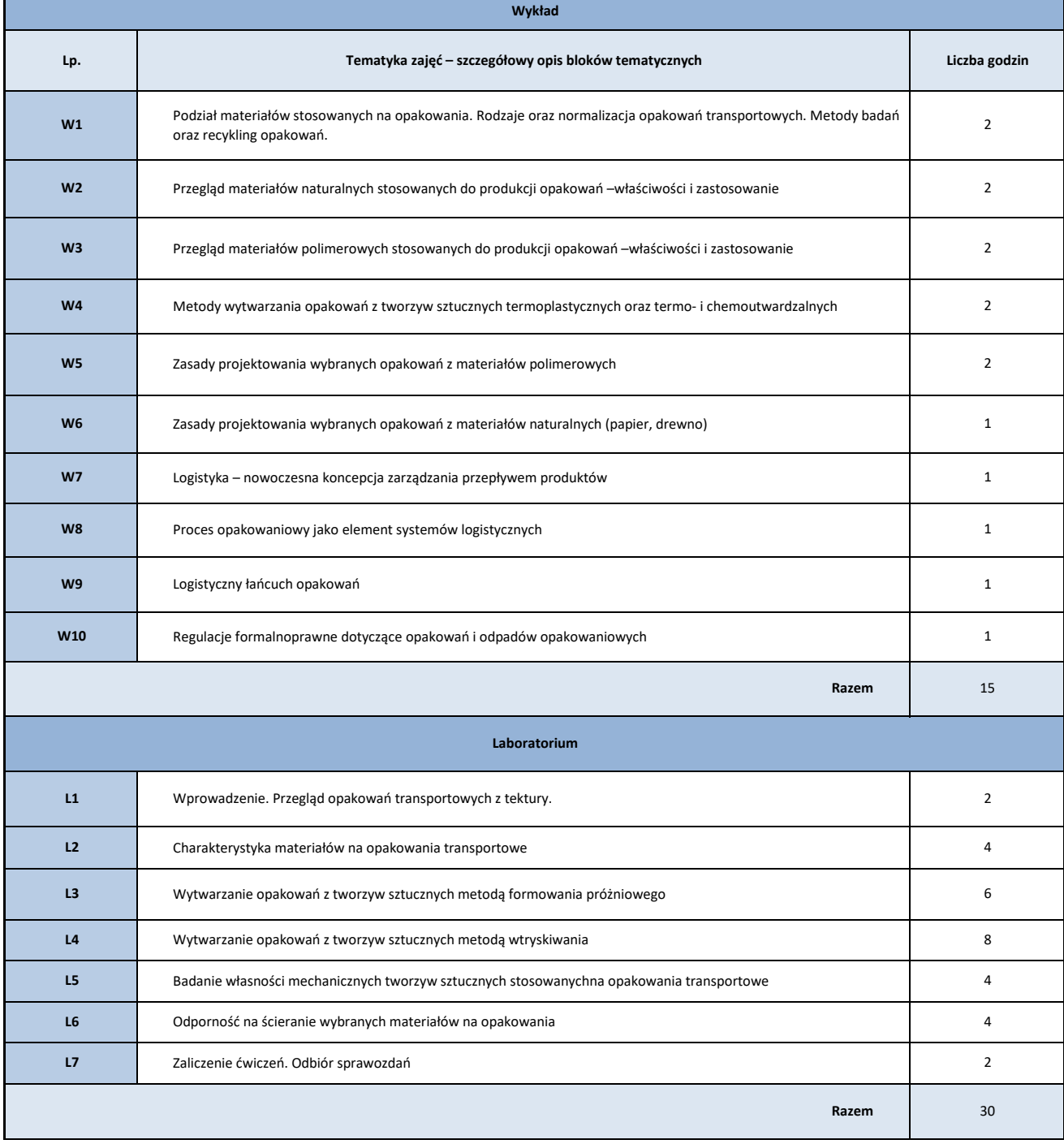

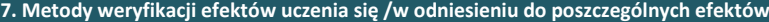

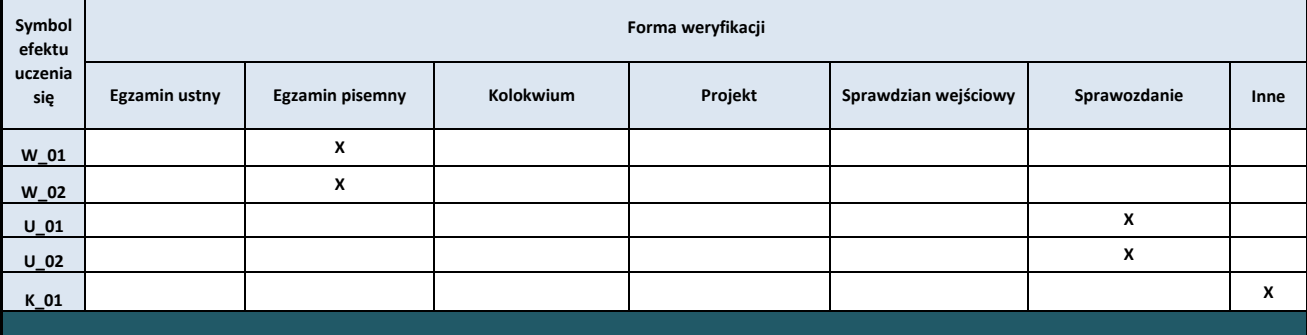

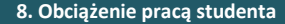

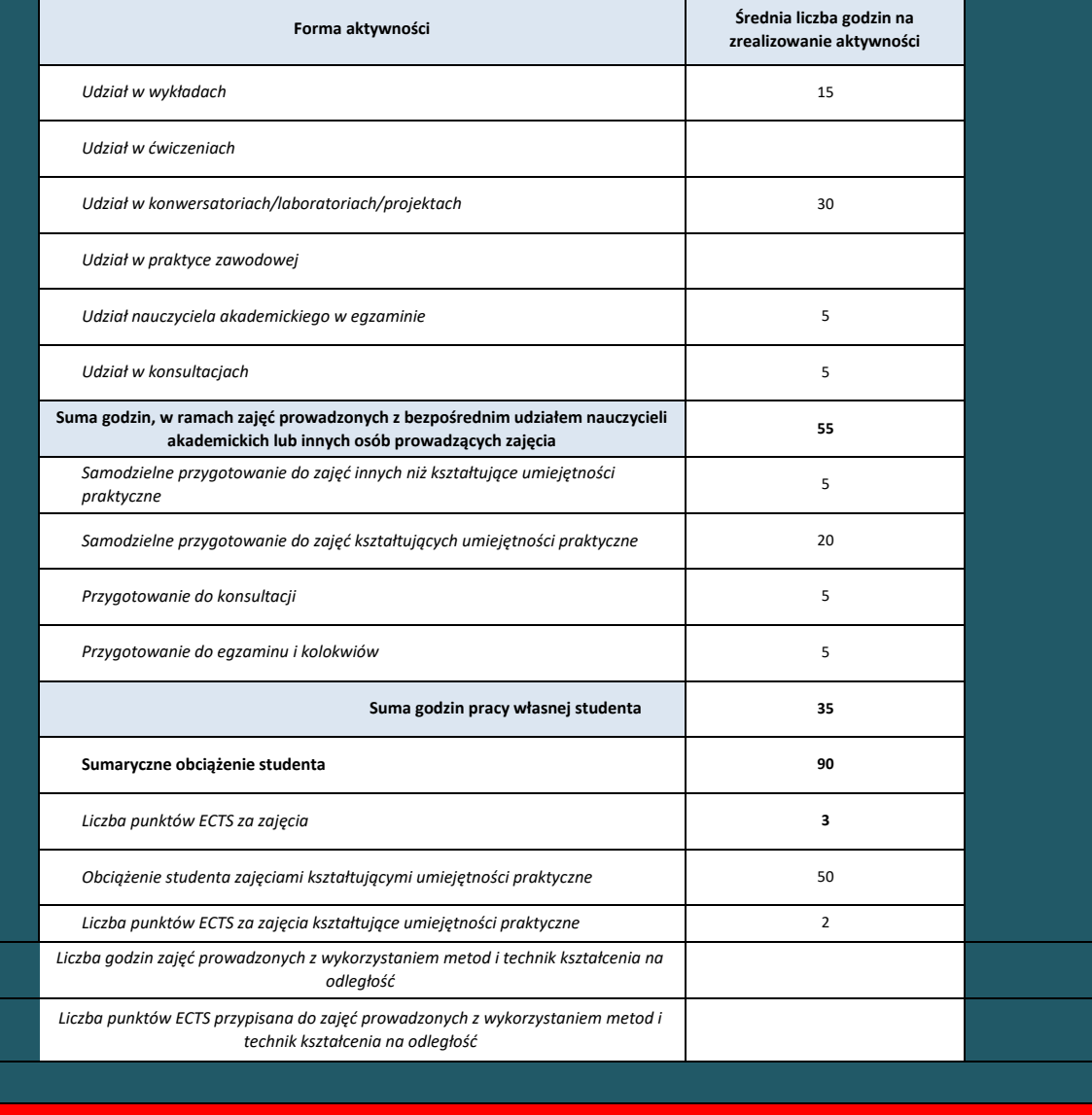

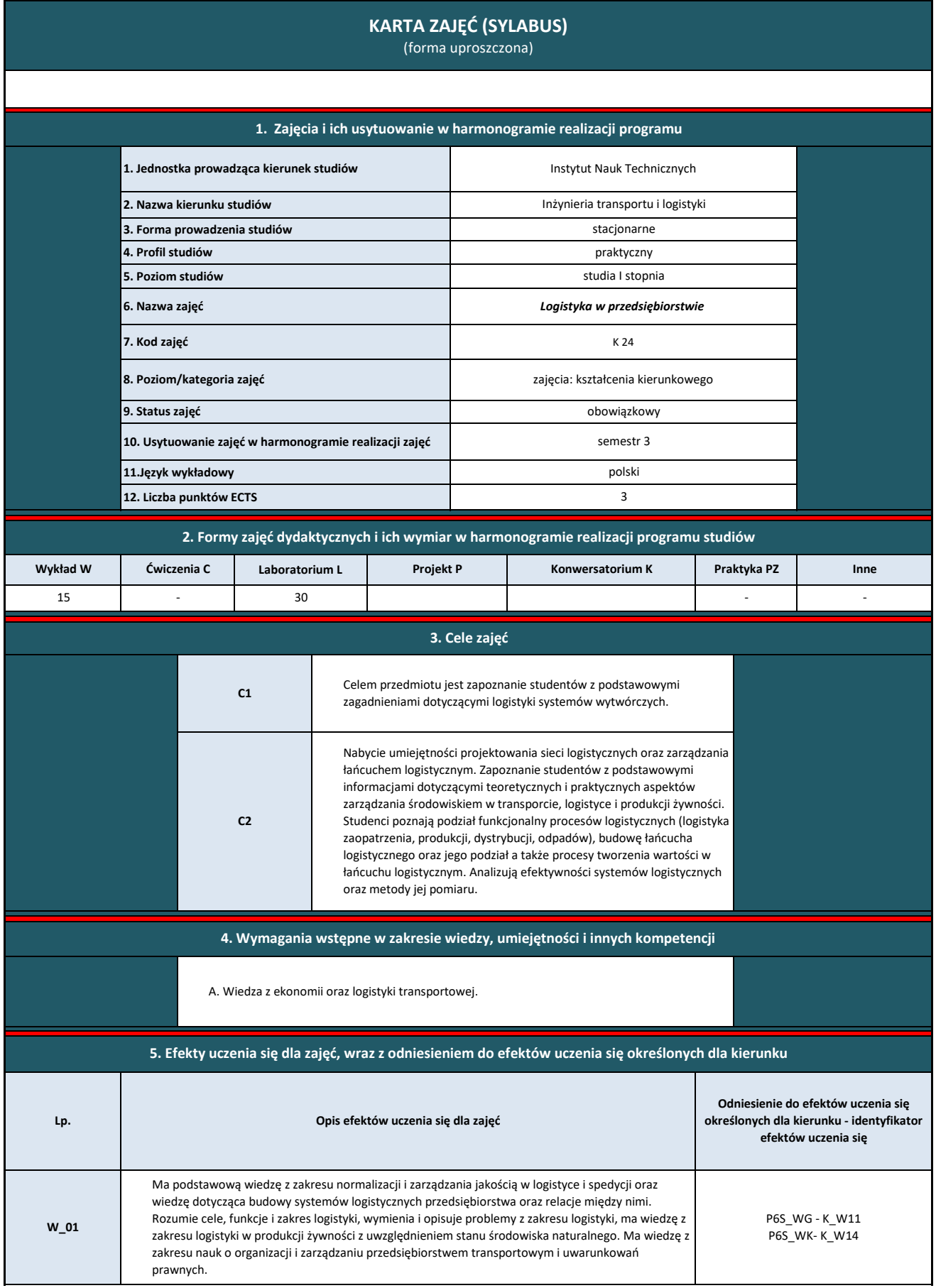
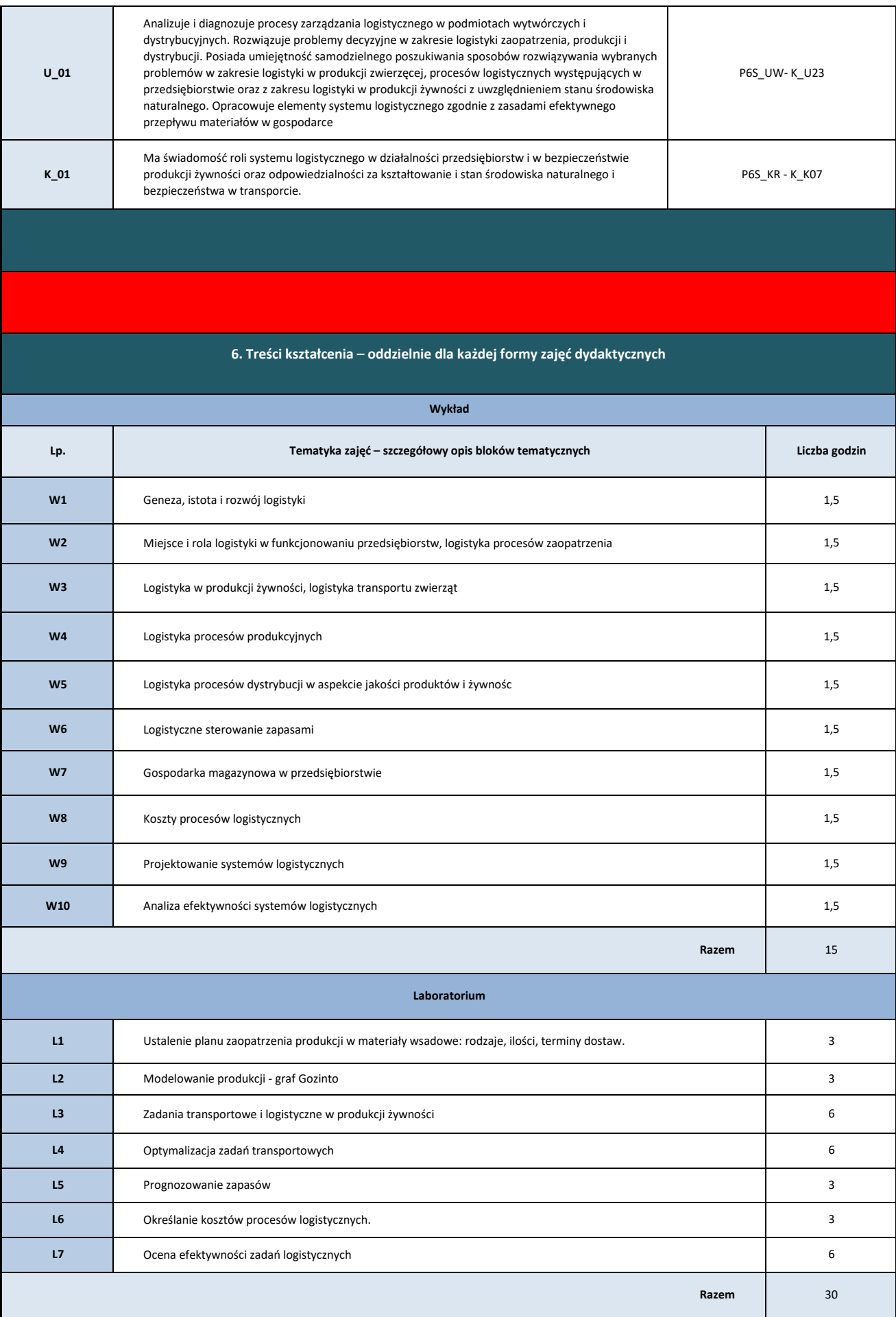

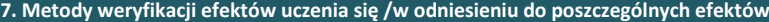

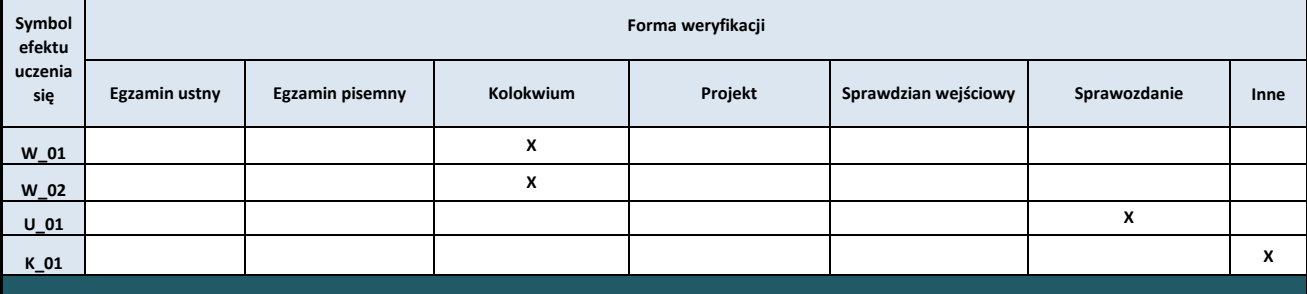

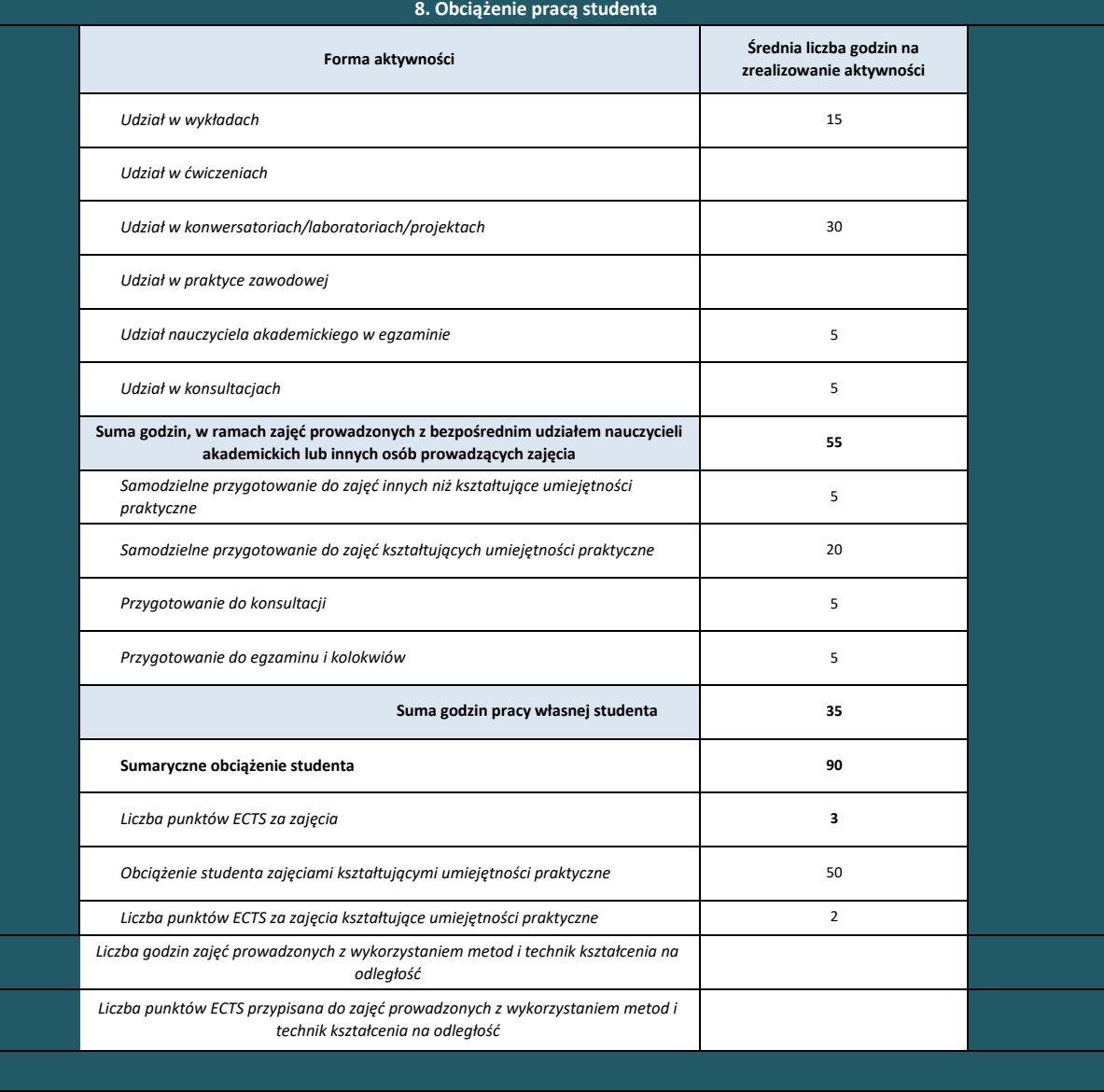

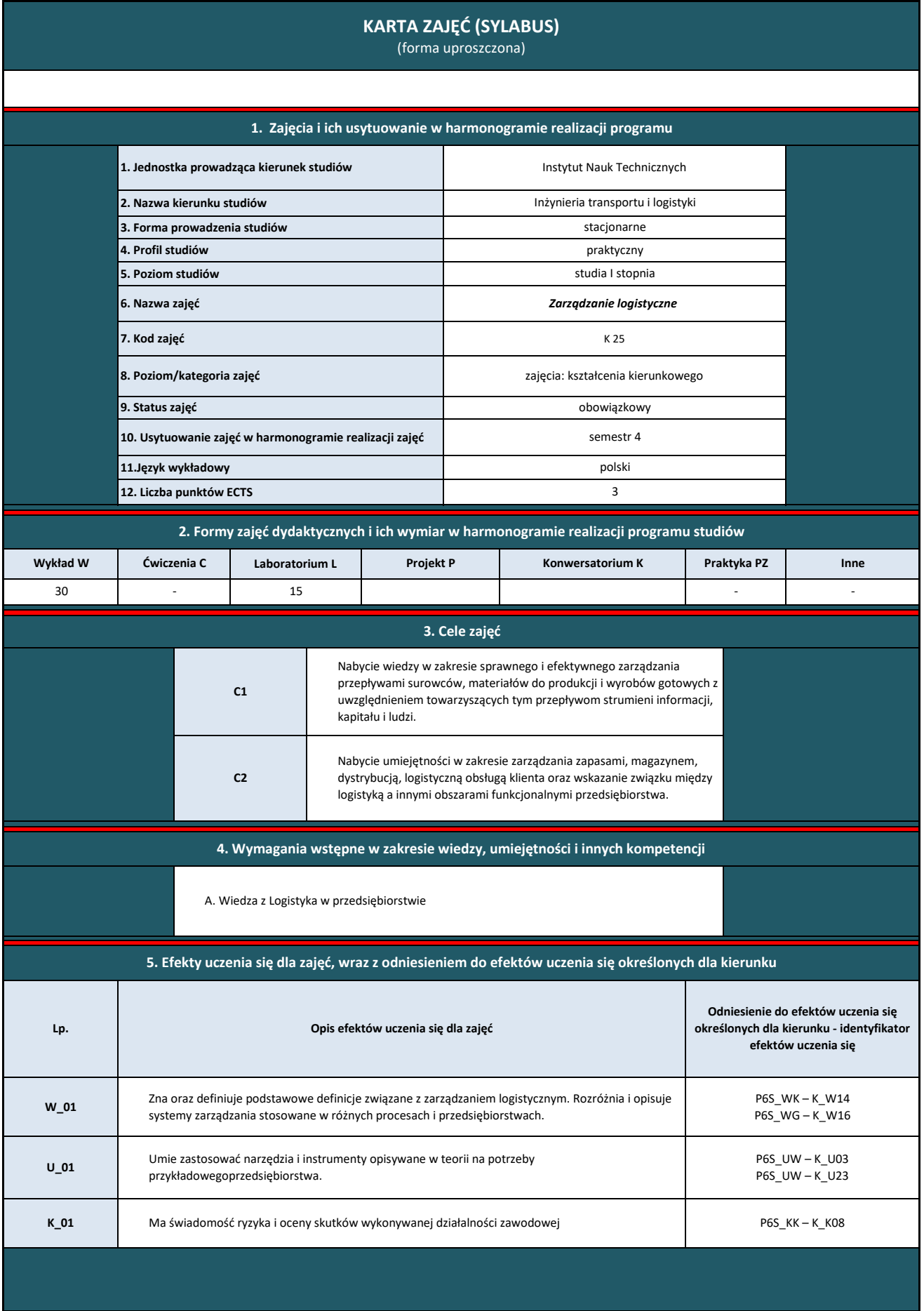

**6. Treści kształcenia – oddzielnie dla każdej formy zajęć dydaktycznych** 

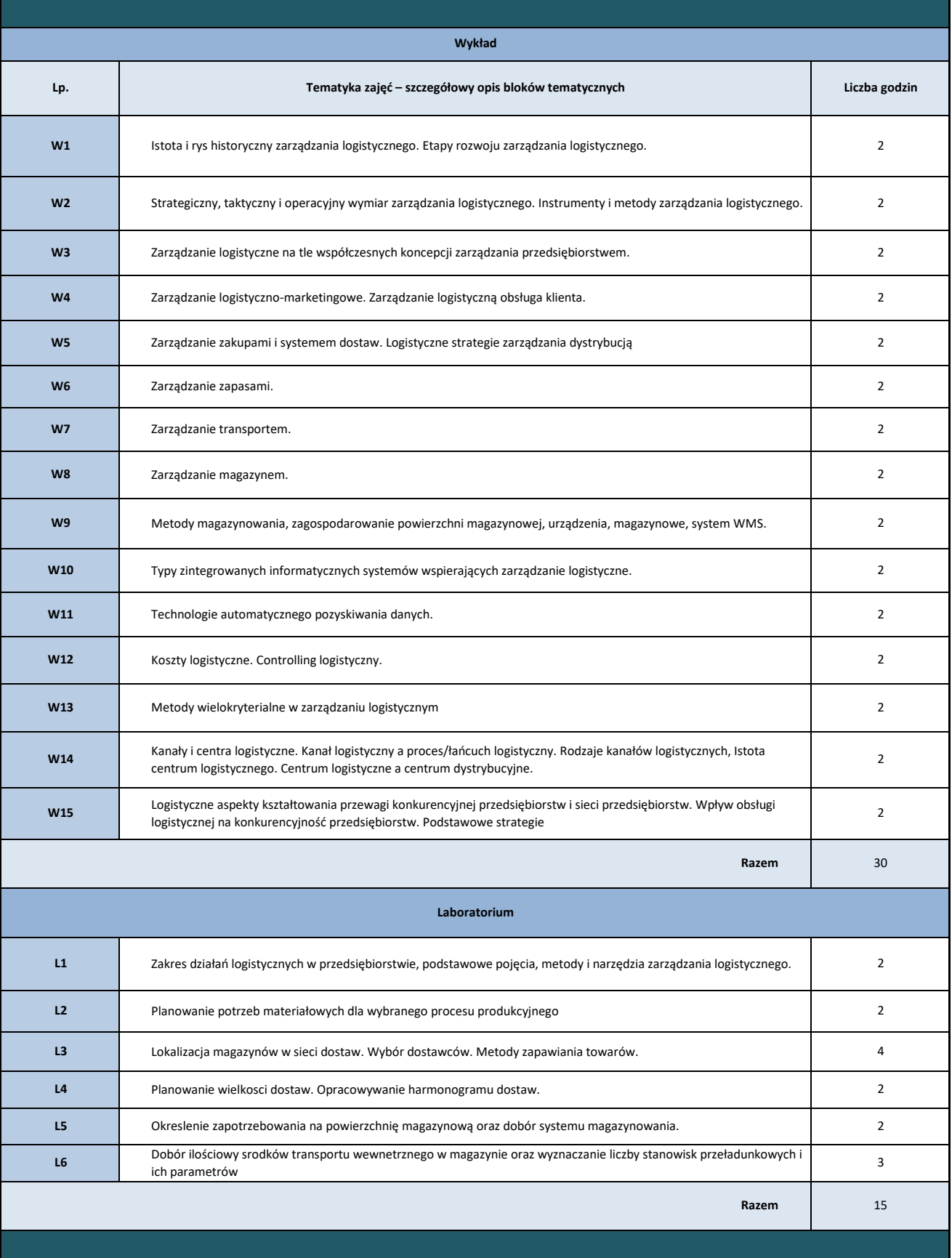

**7. Metody weryfikacji efektów uczenia się /w odniesieniu do poszczególnych efektów**

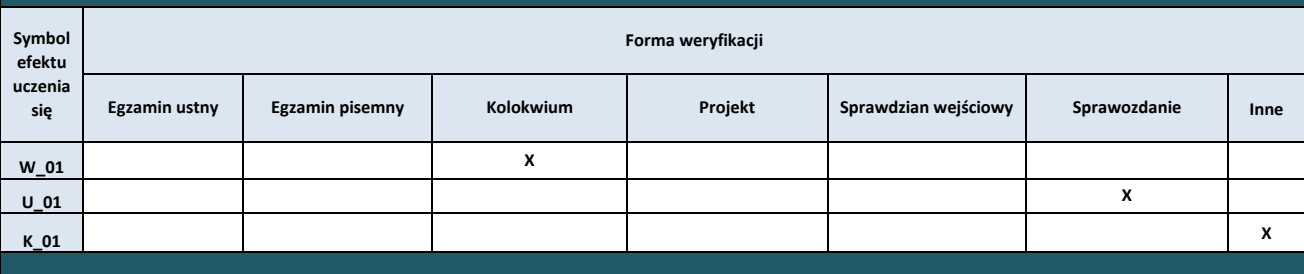

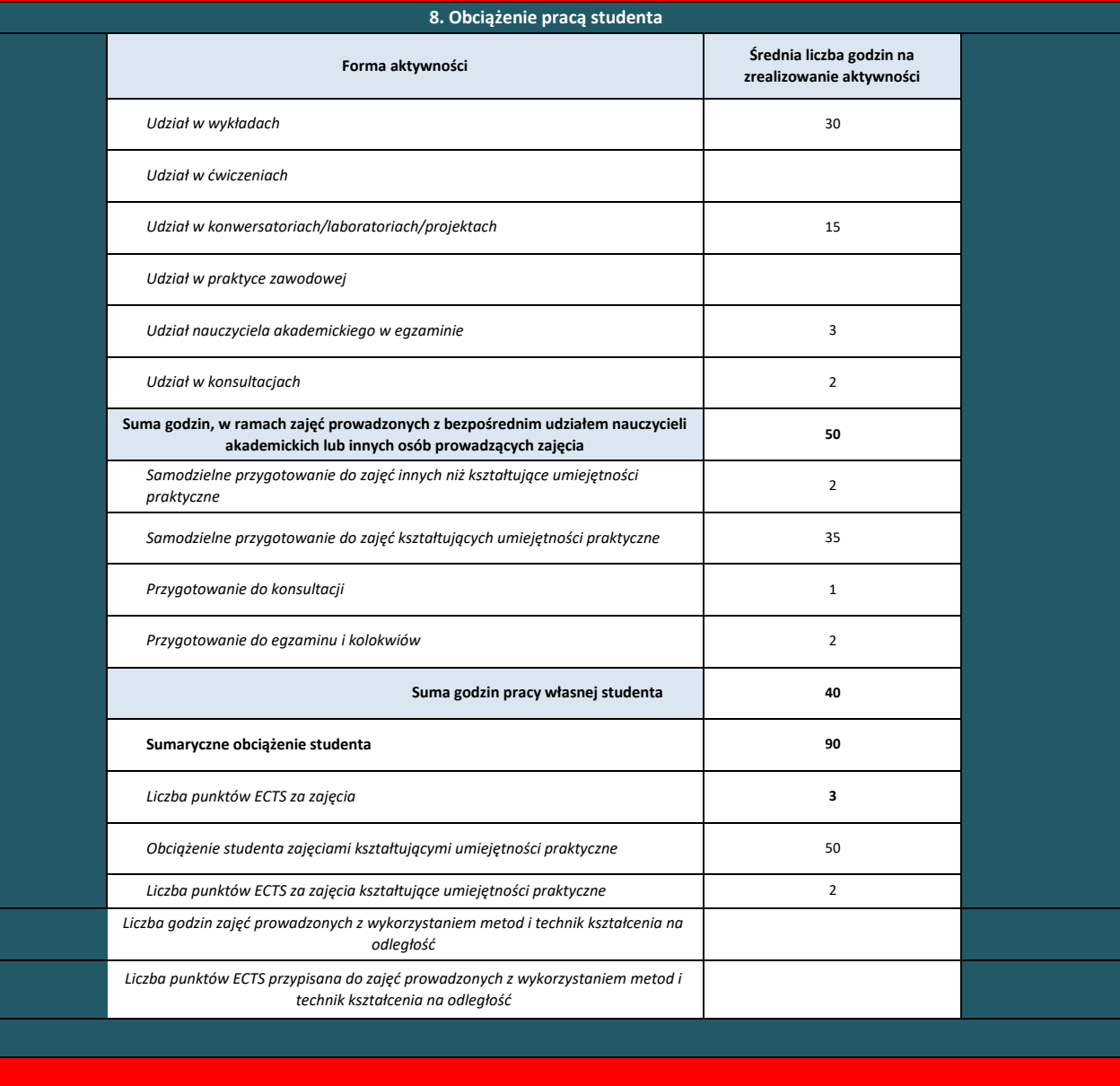

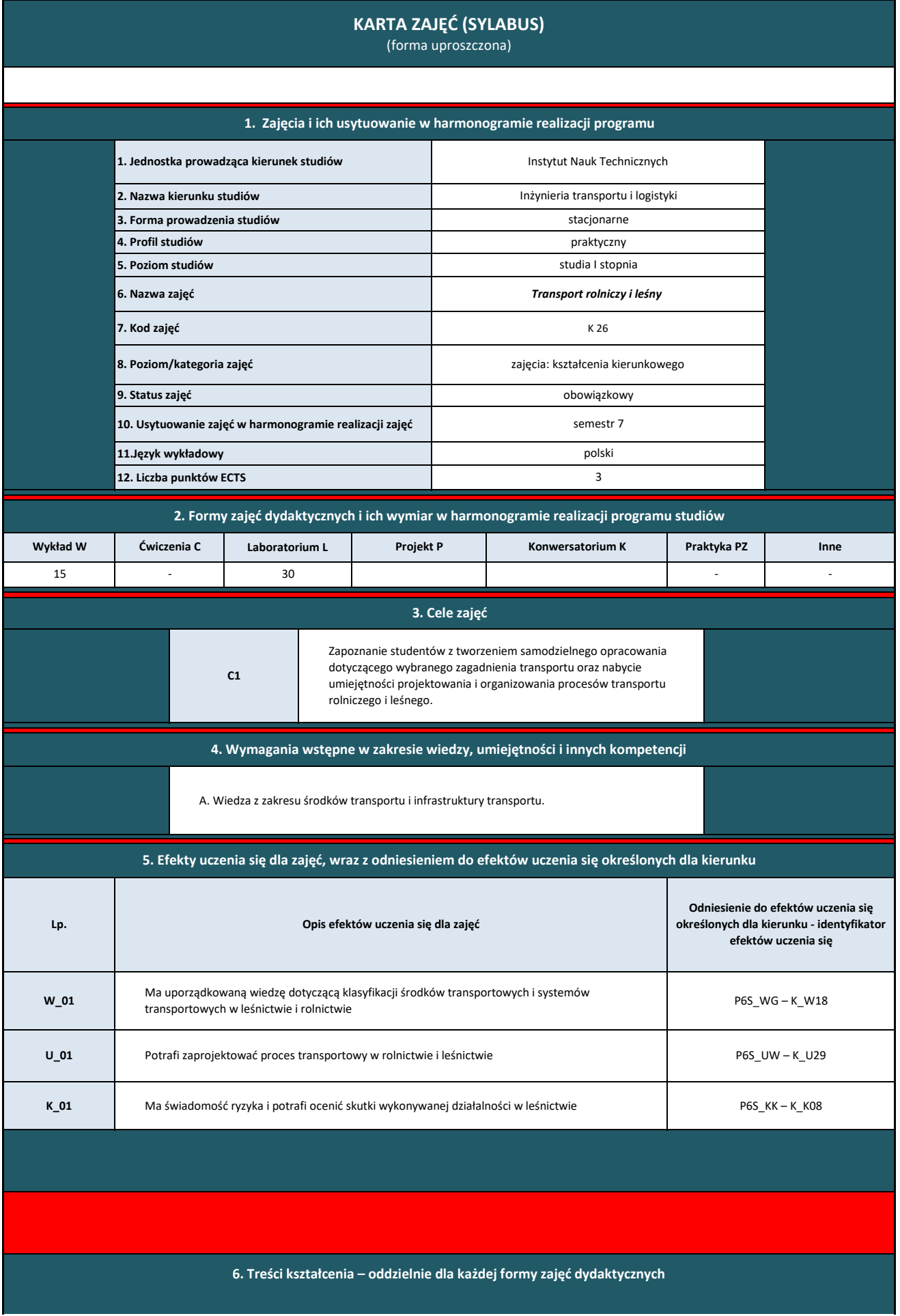

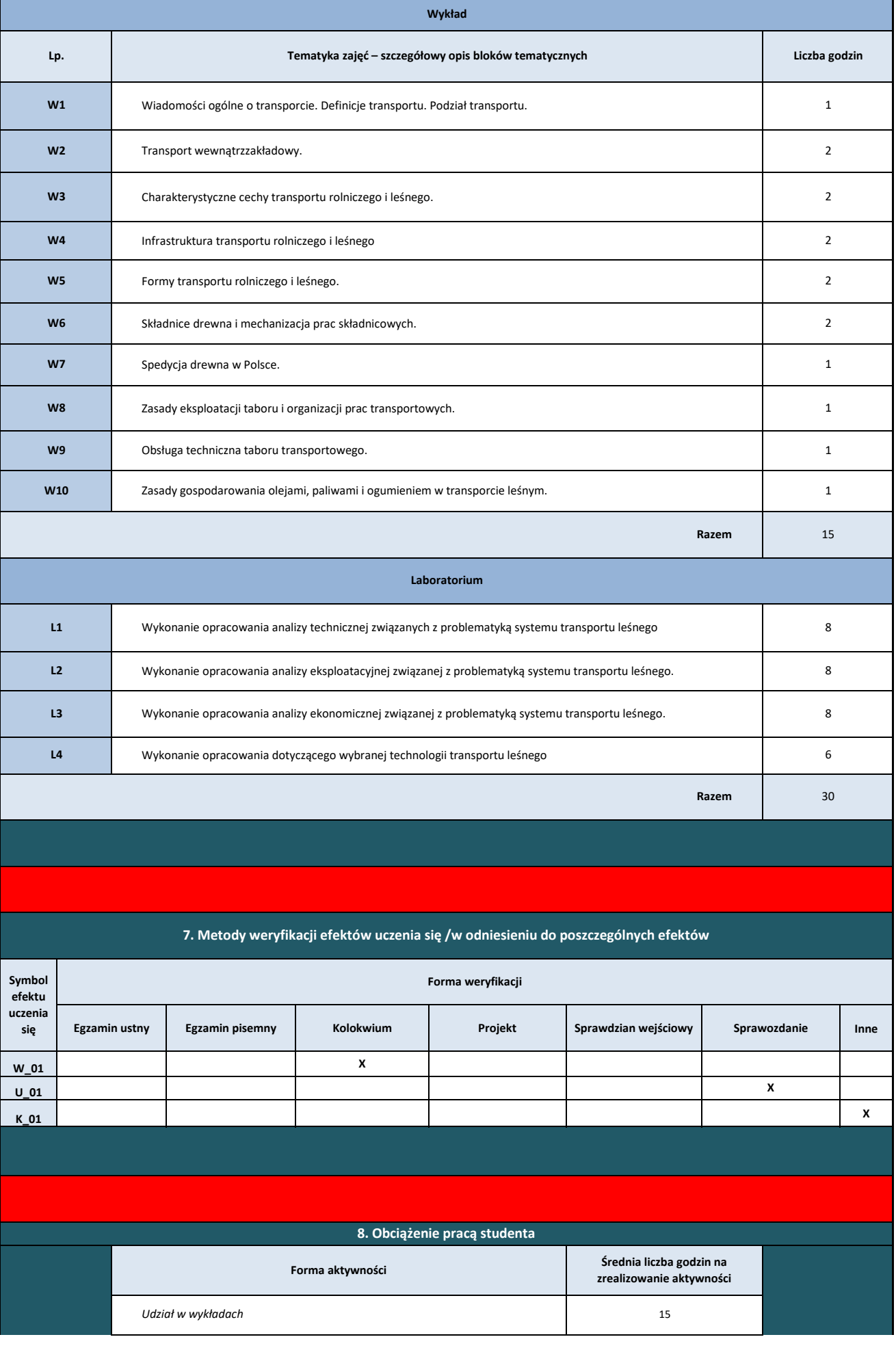

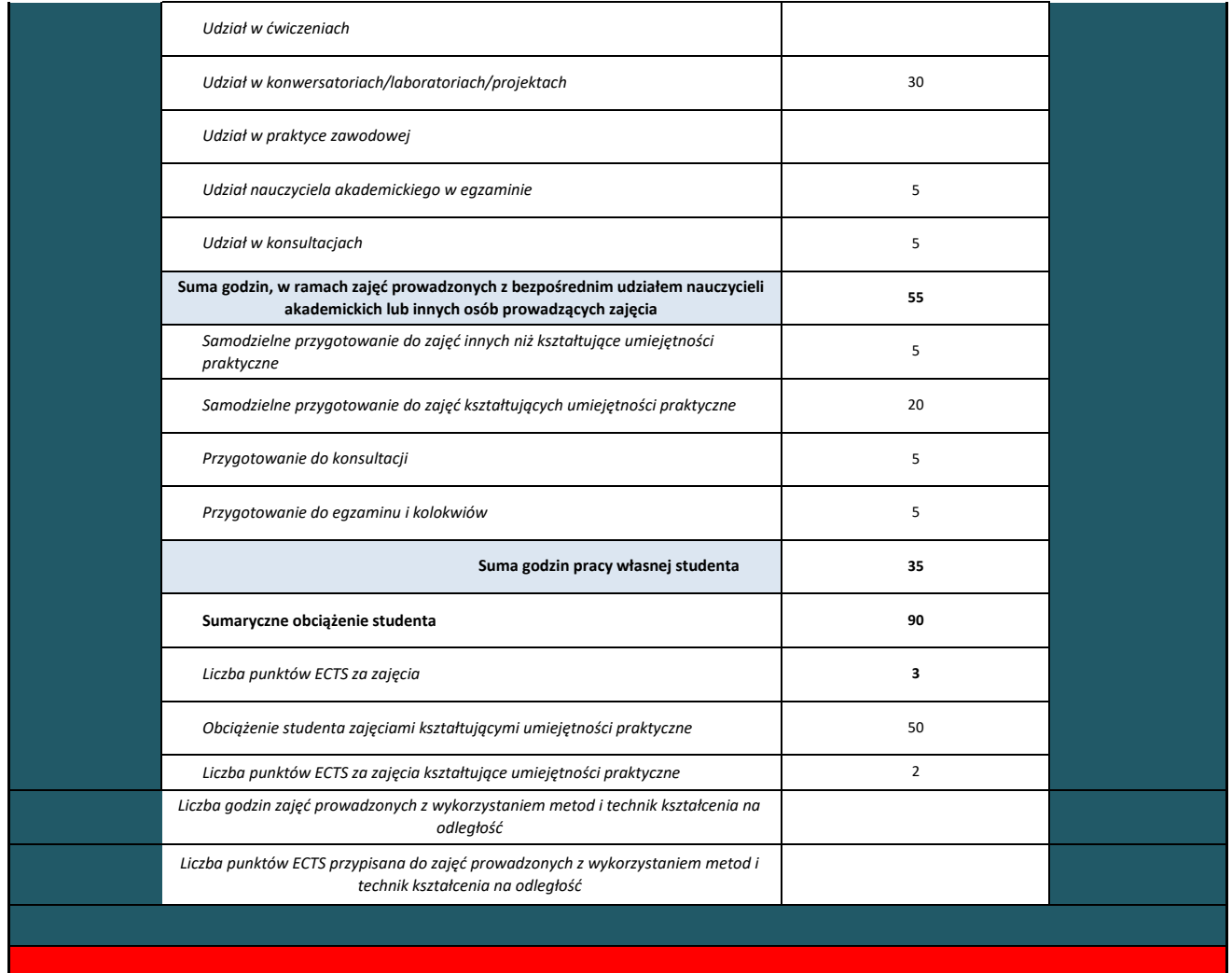

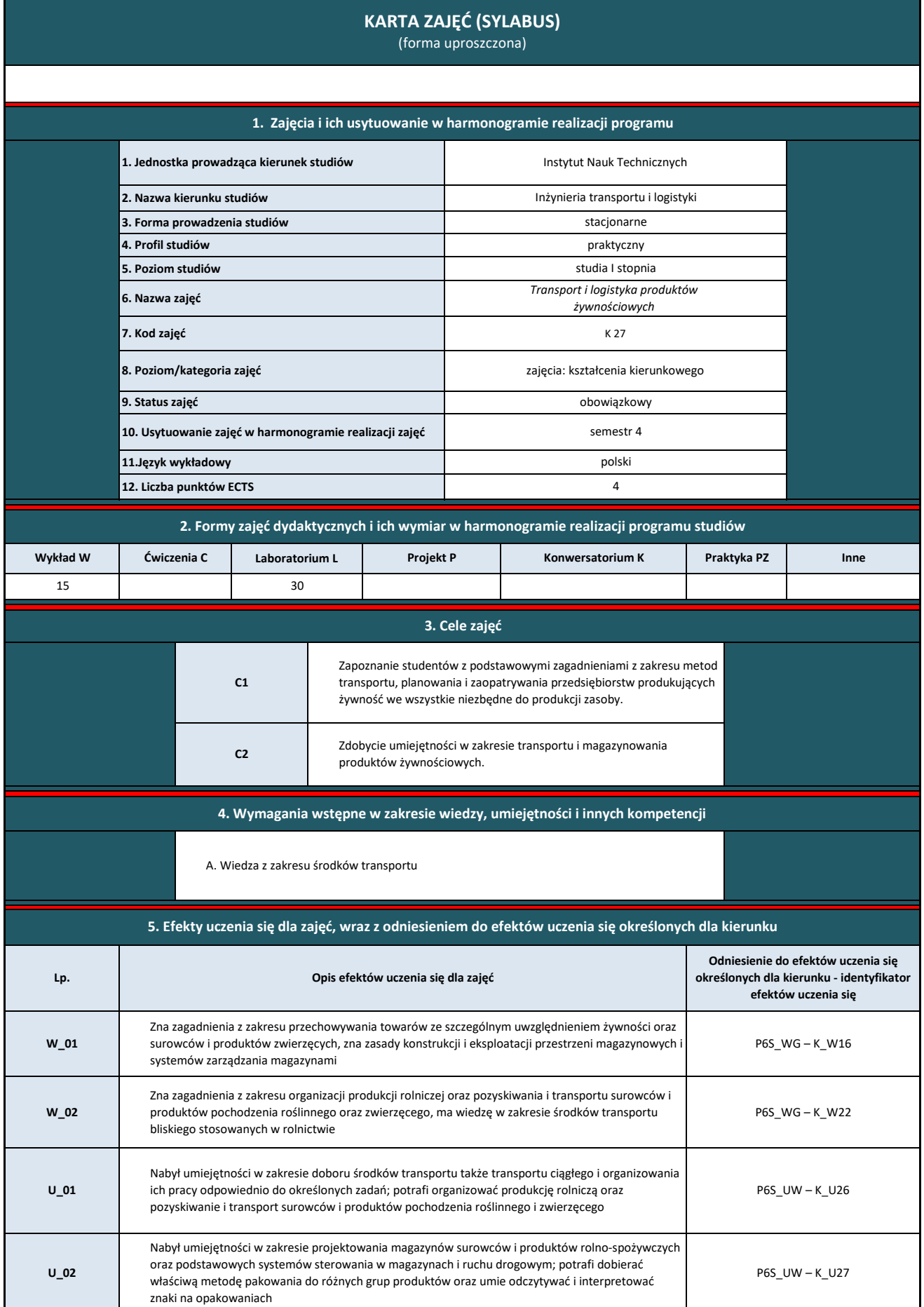

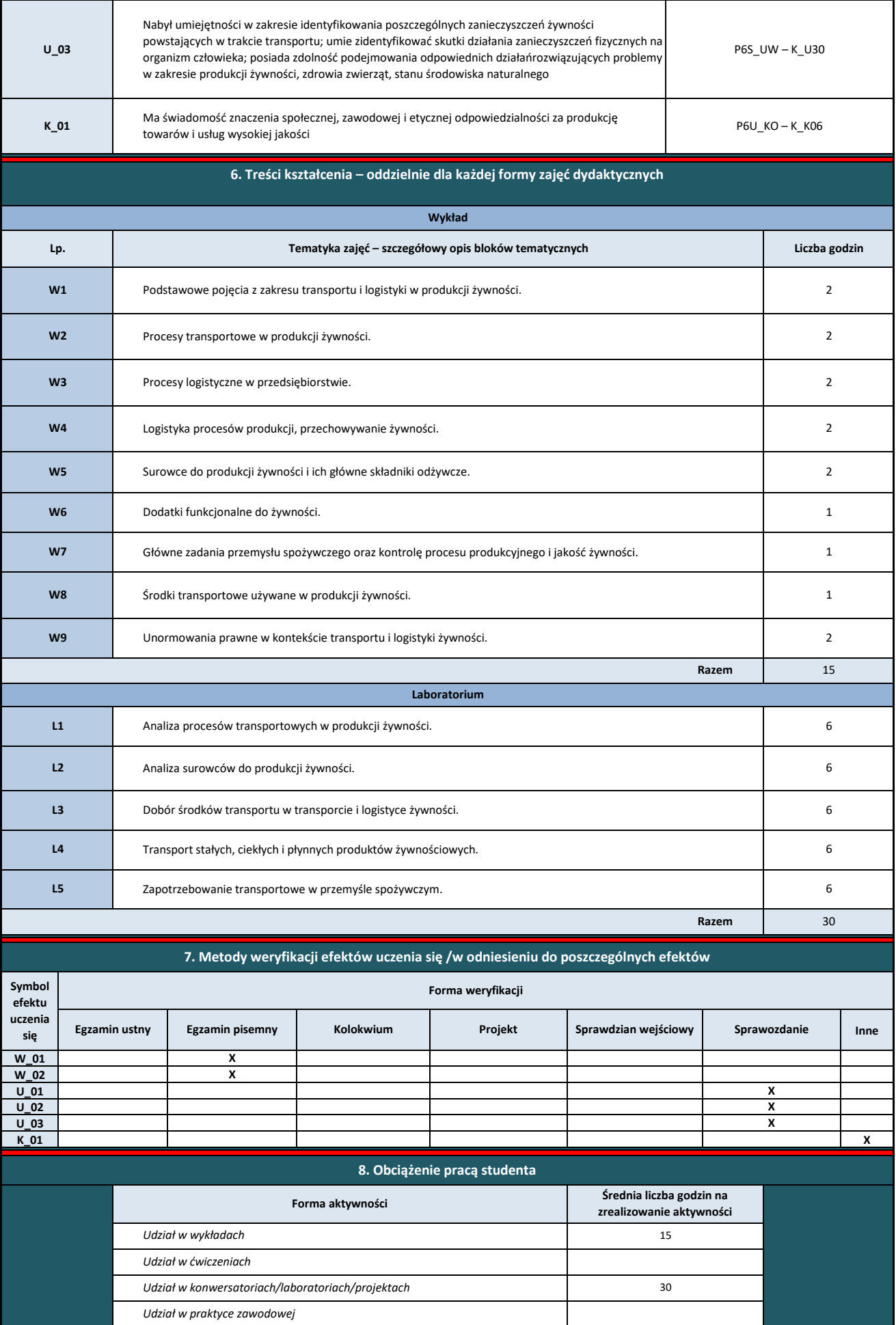

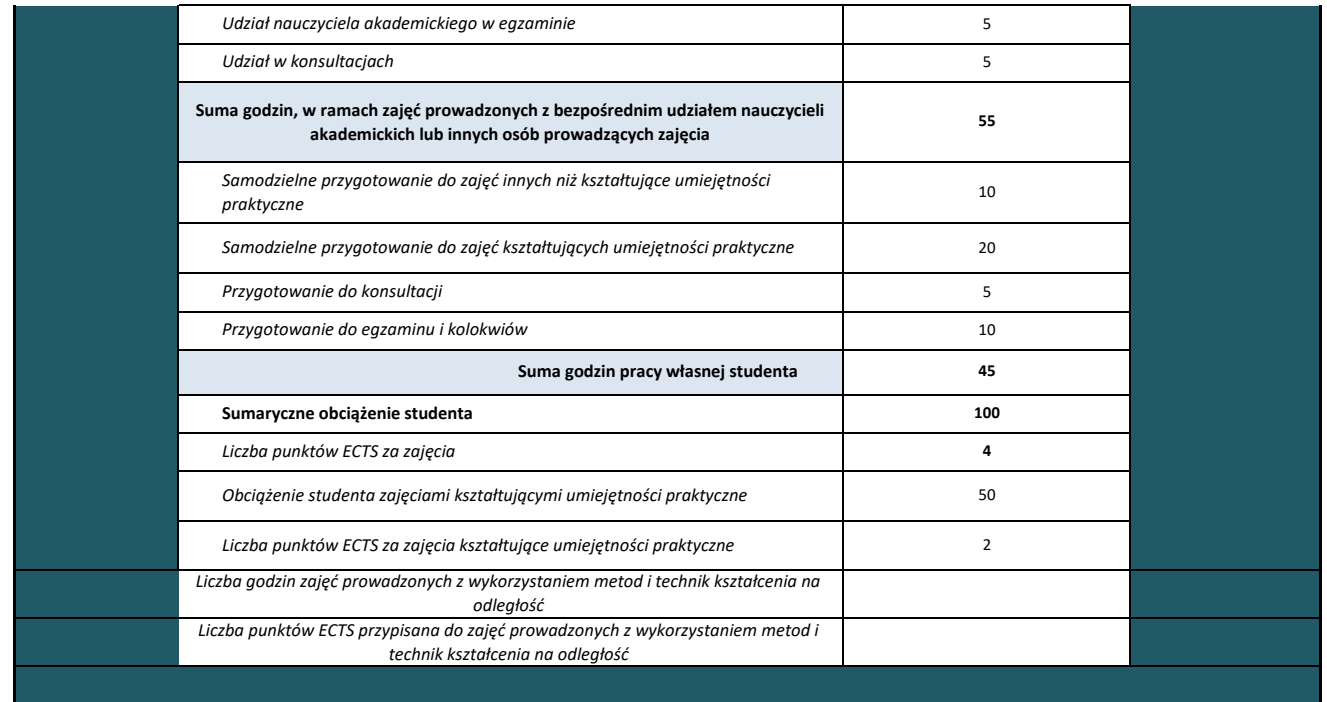

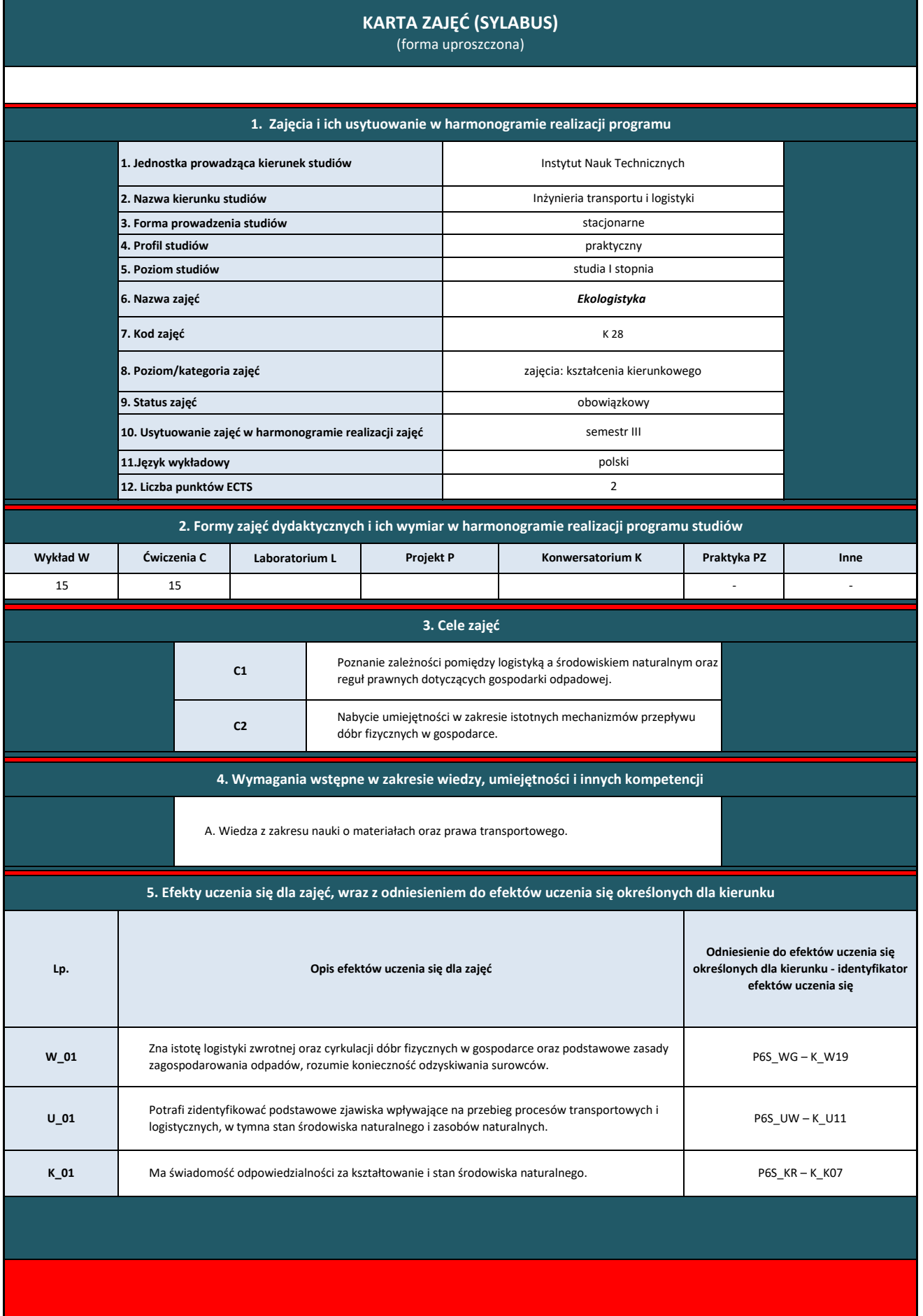

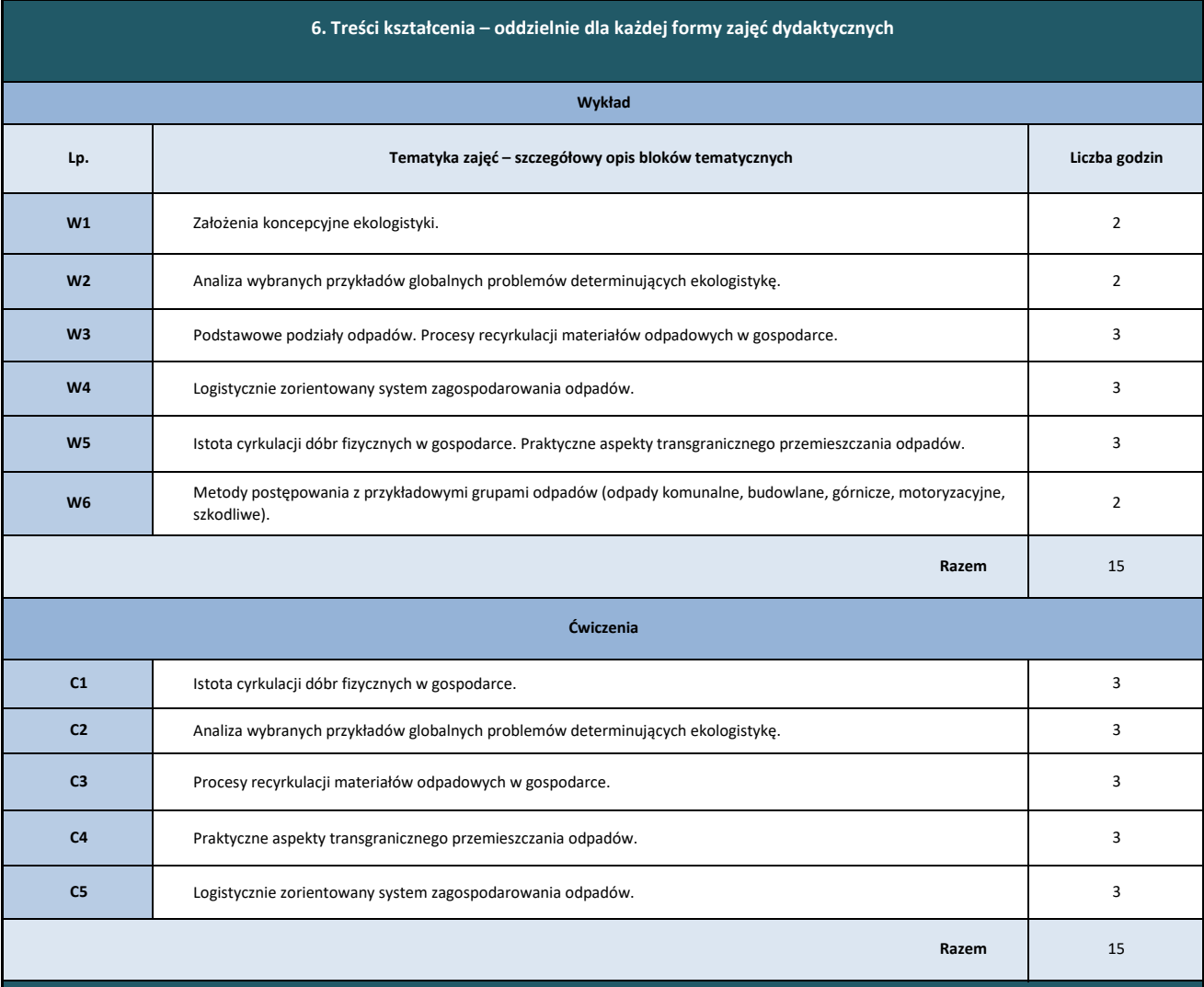

**7. Metody weryfikacji efektów uczenia się /w odniesieniu do poszczególnych efektów**

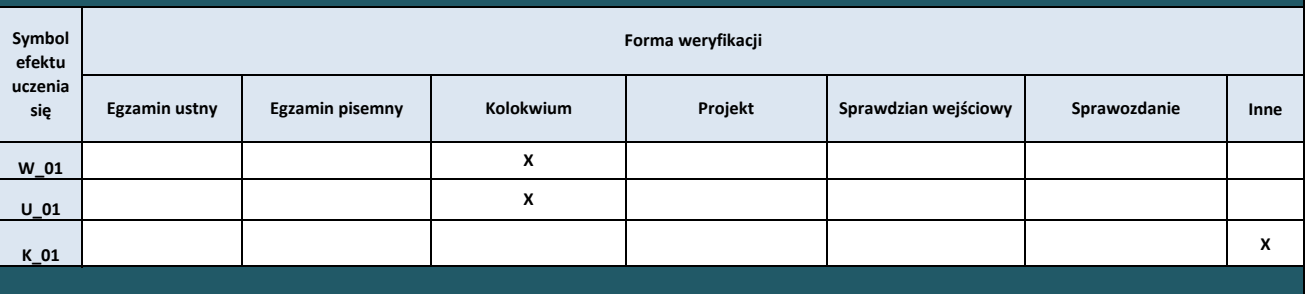

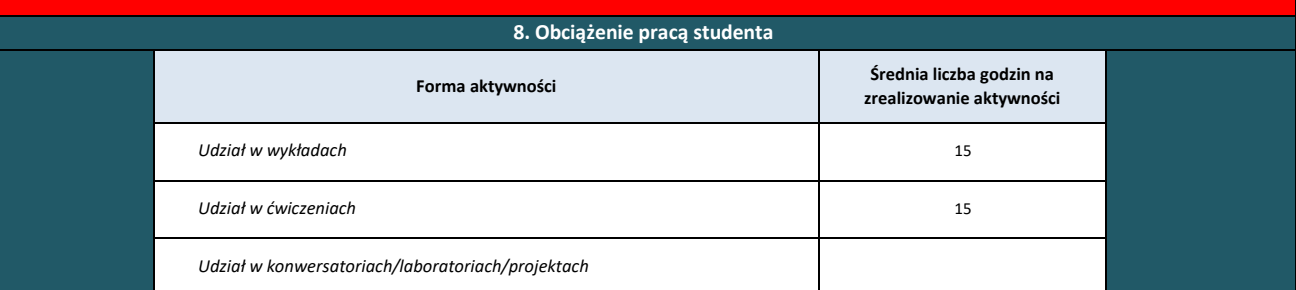

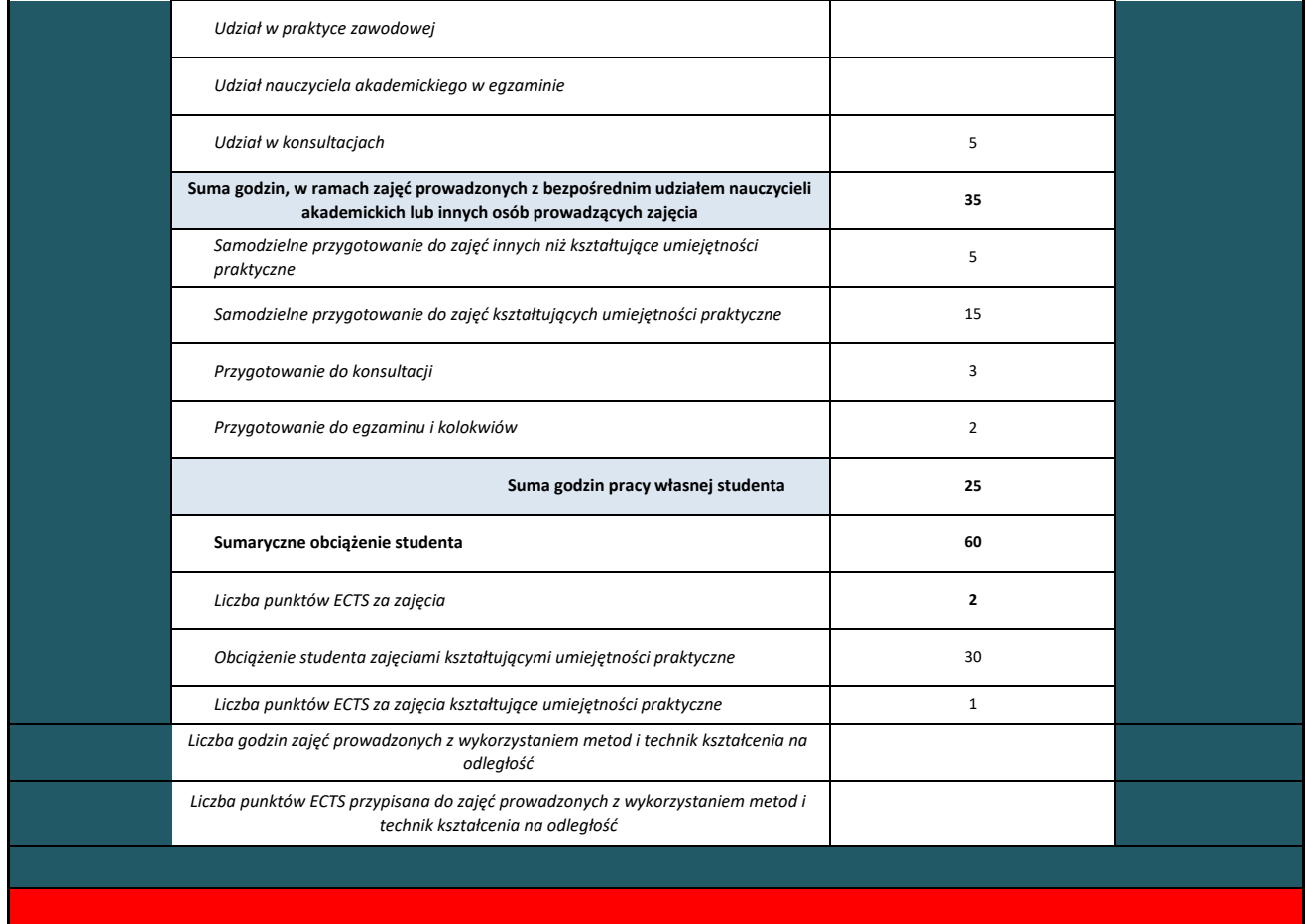

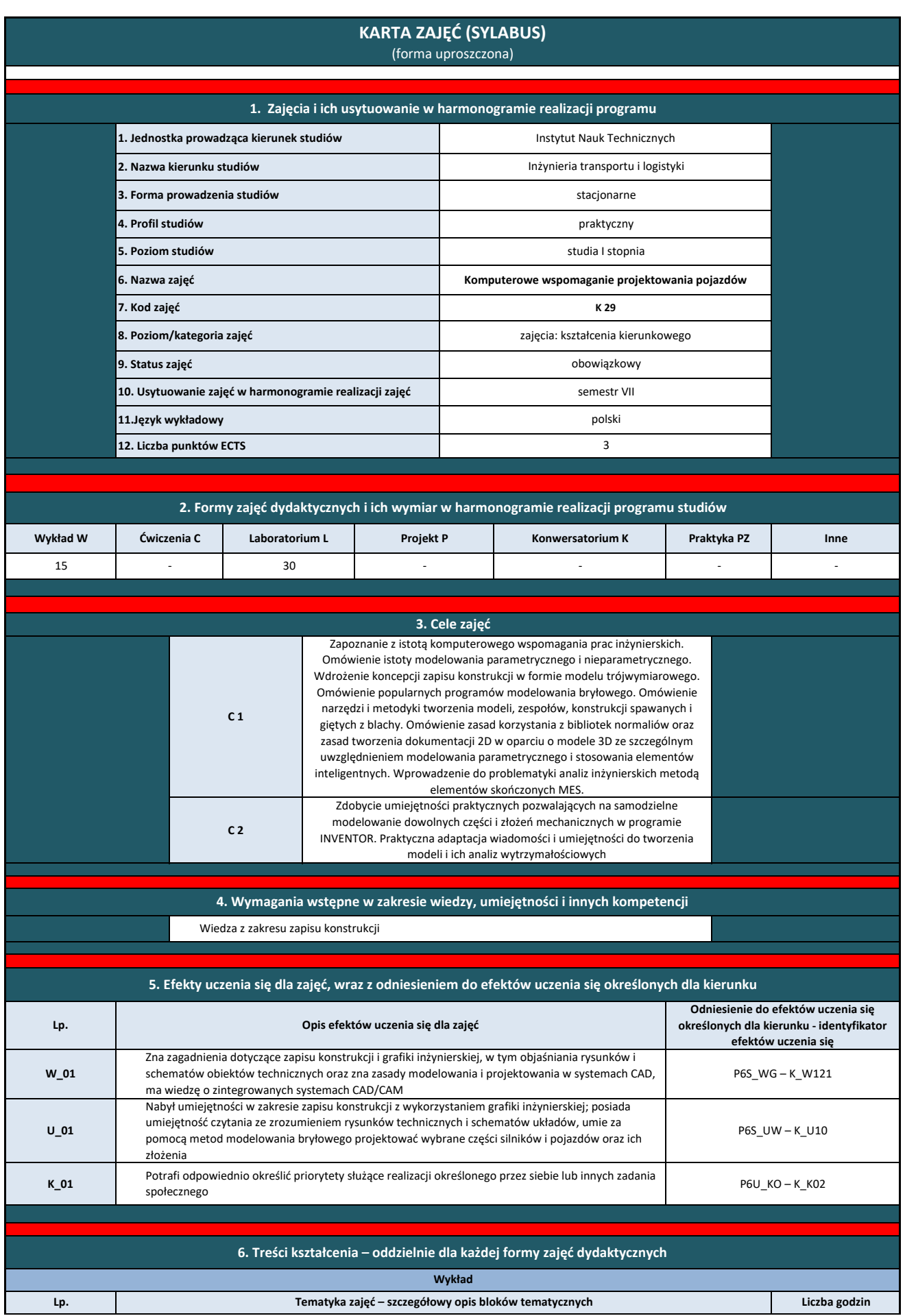

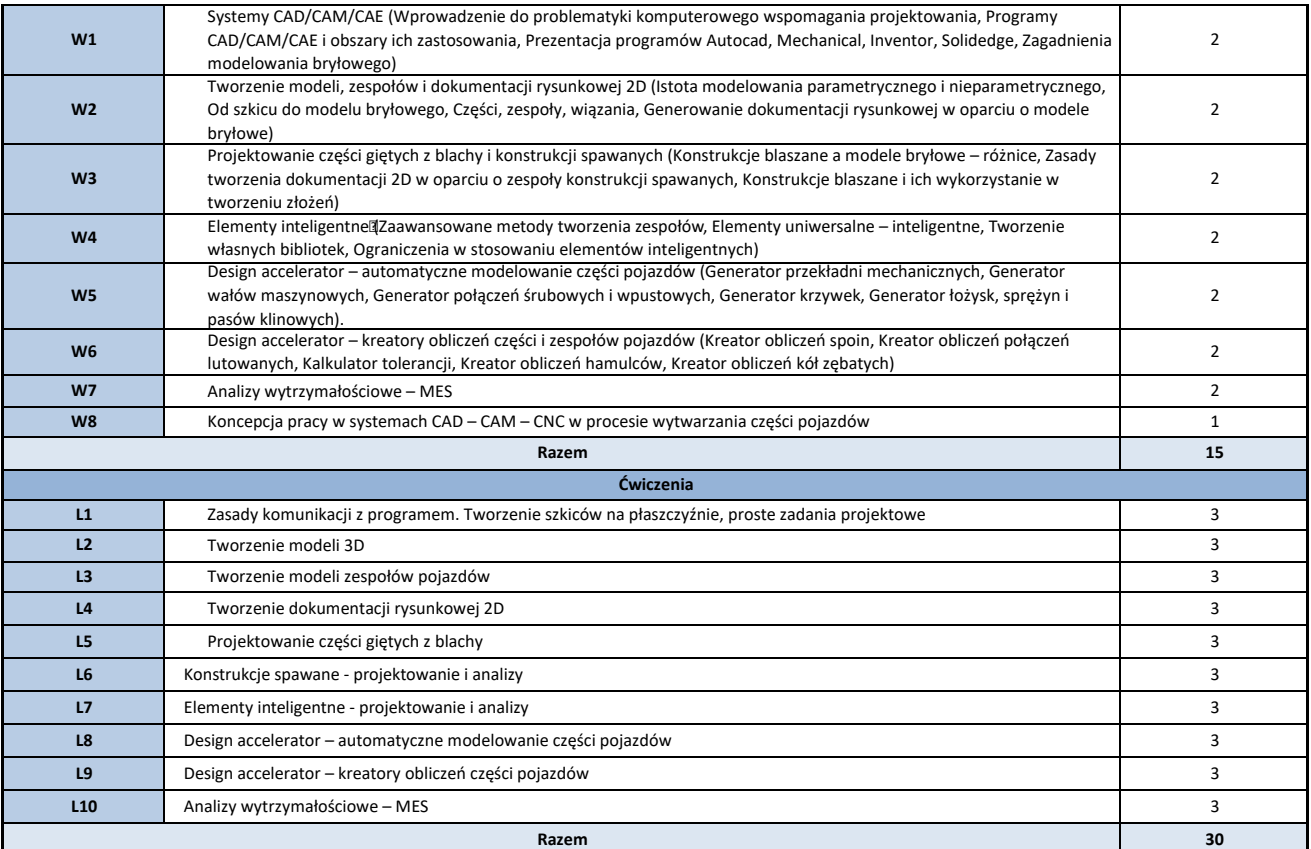

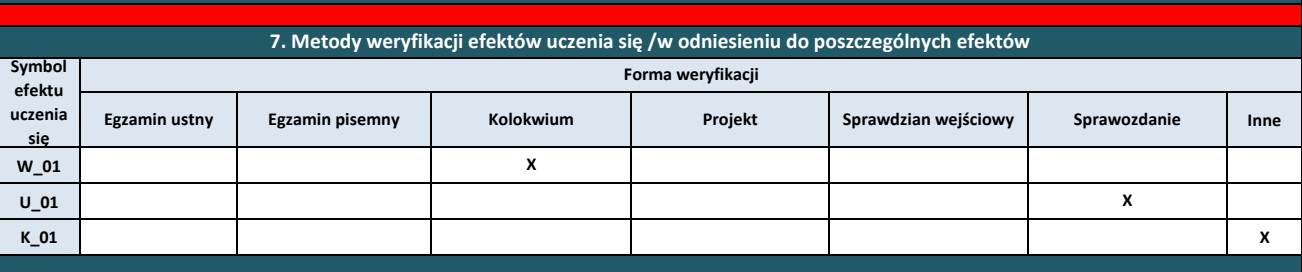

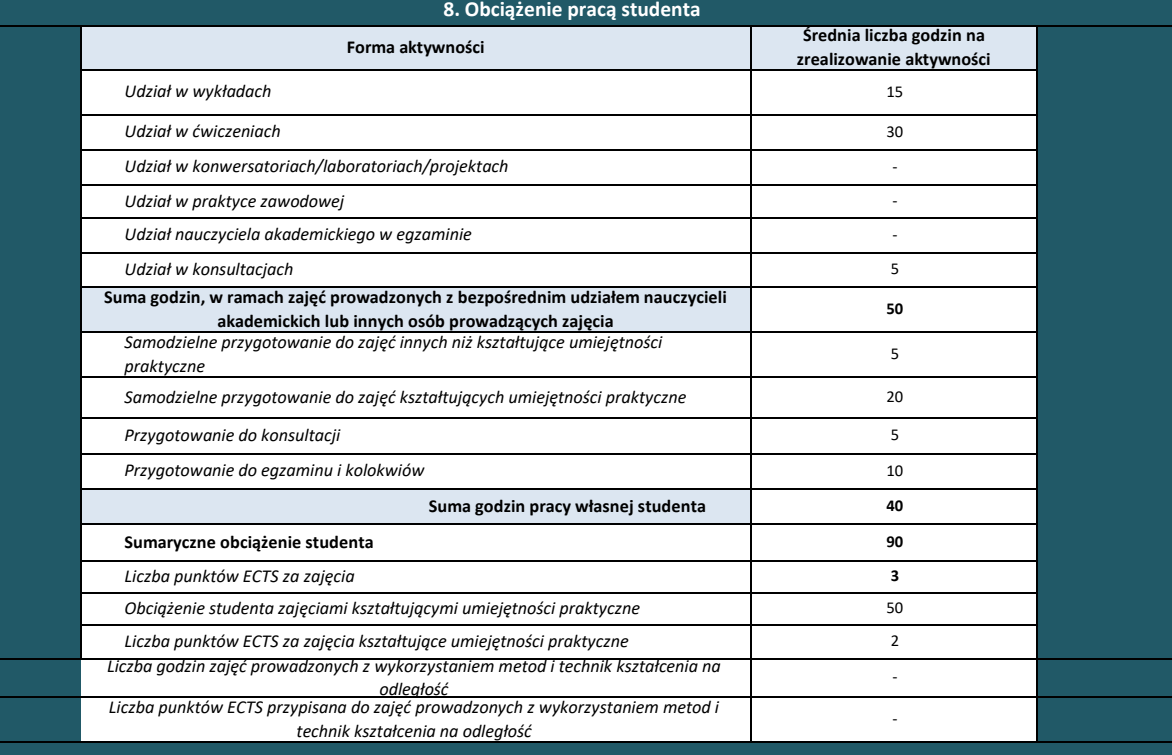

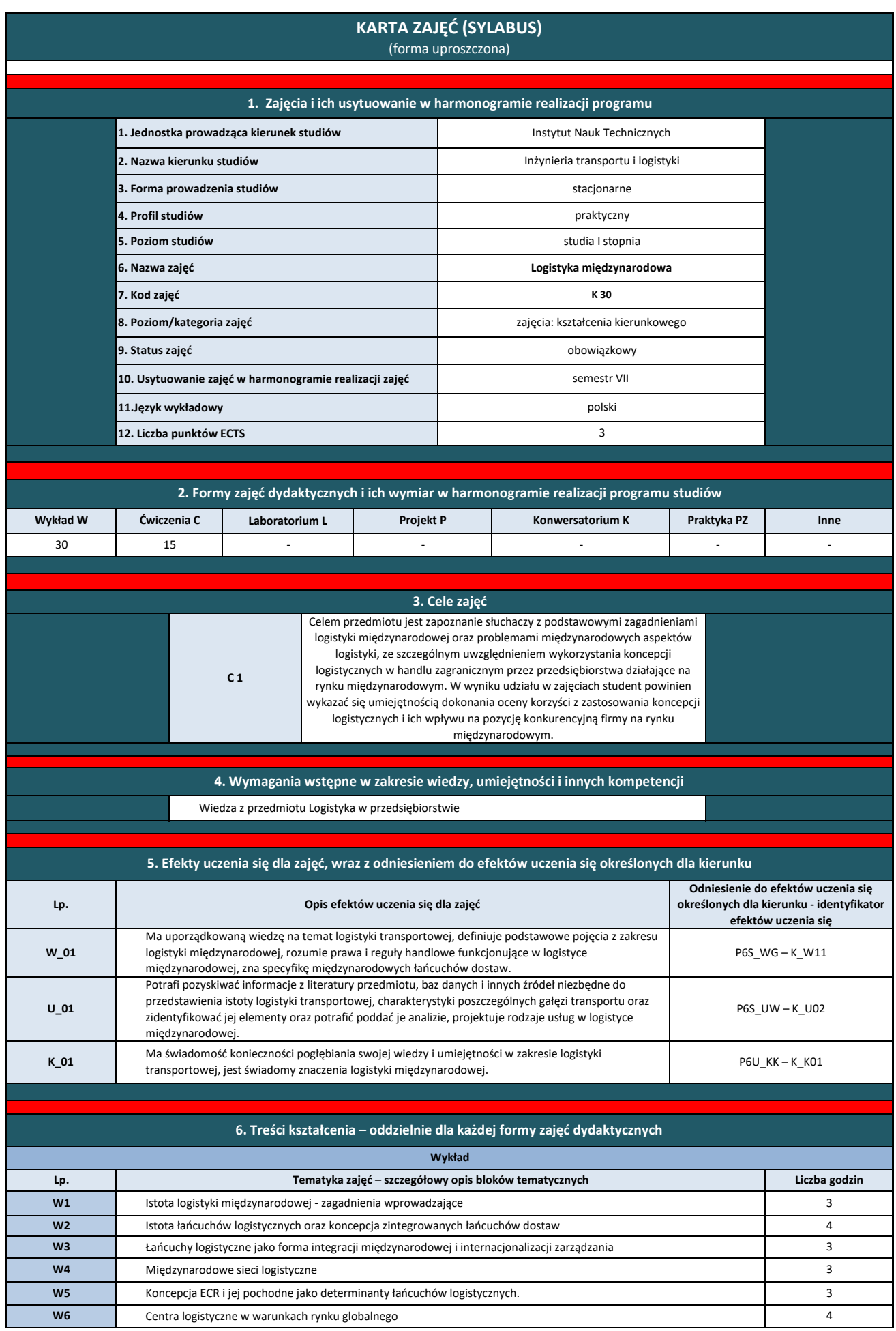

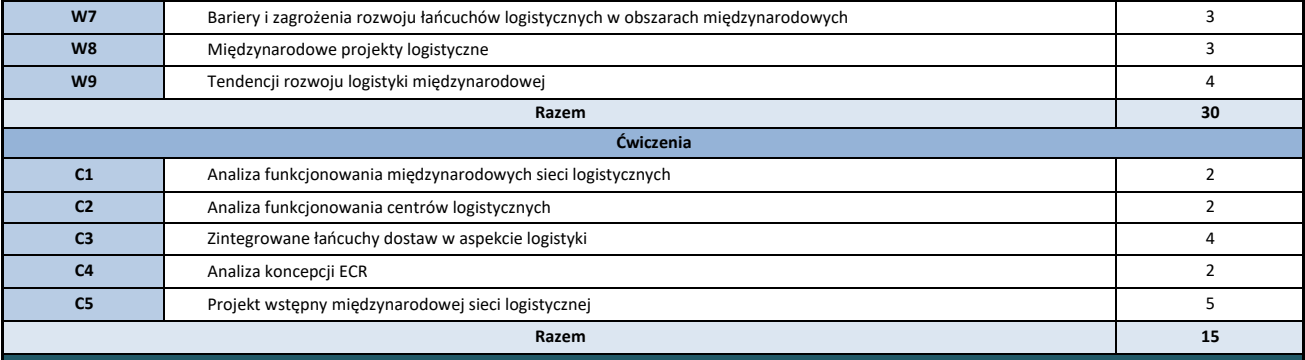

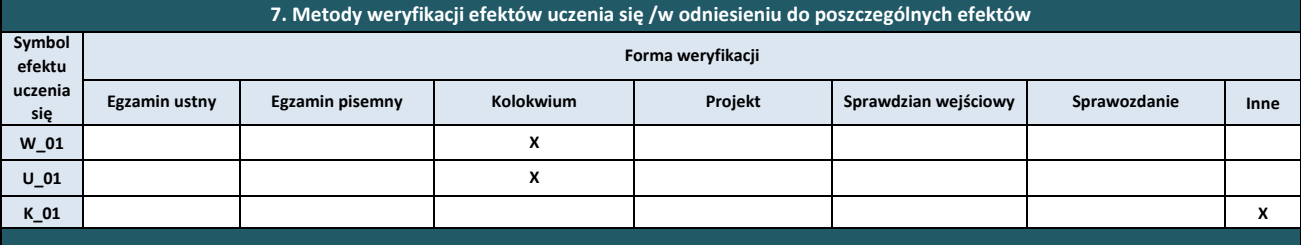

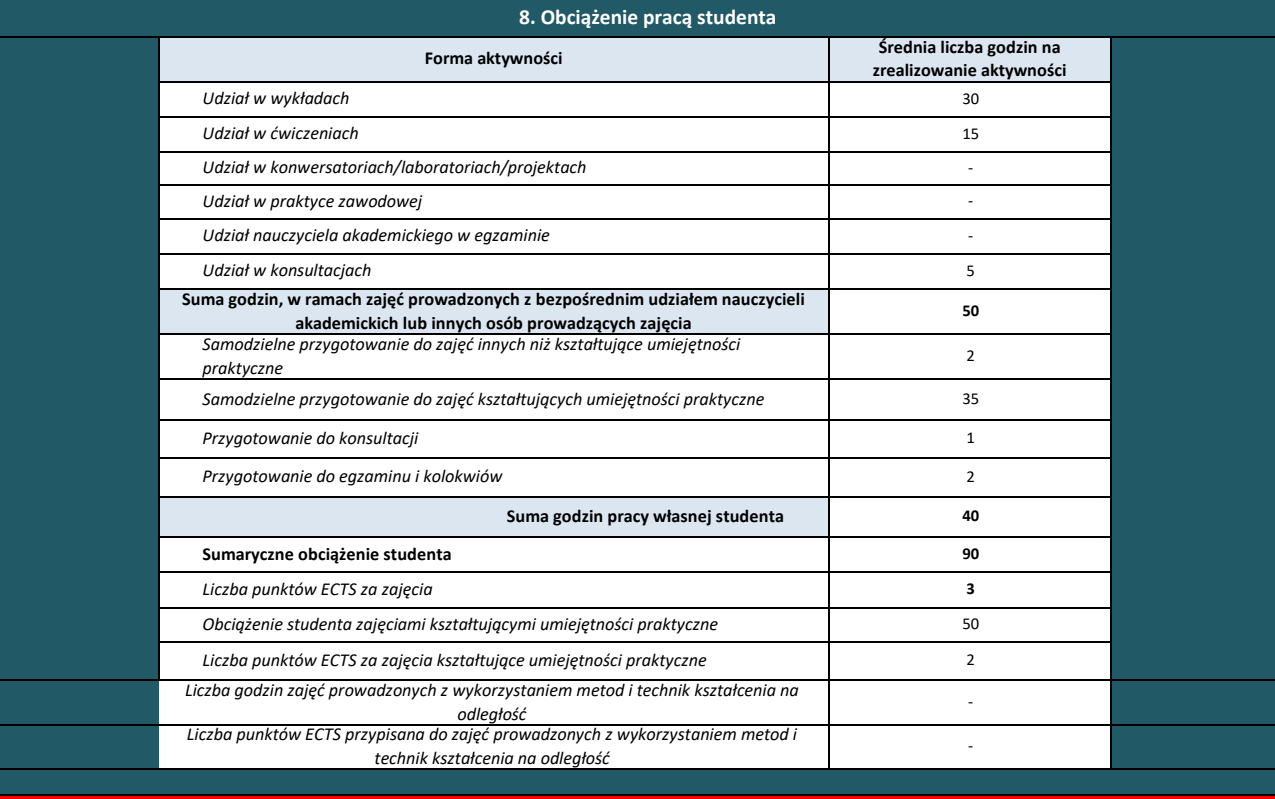

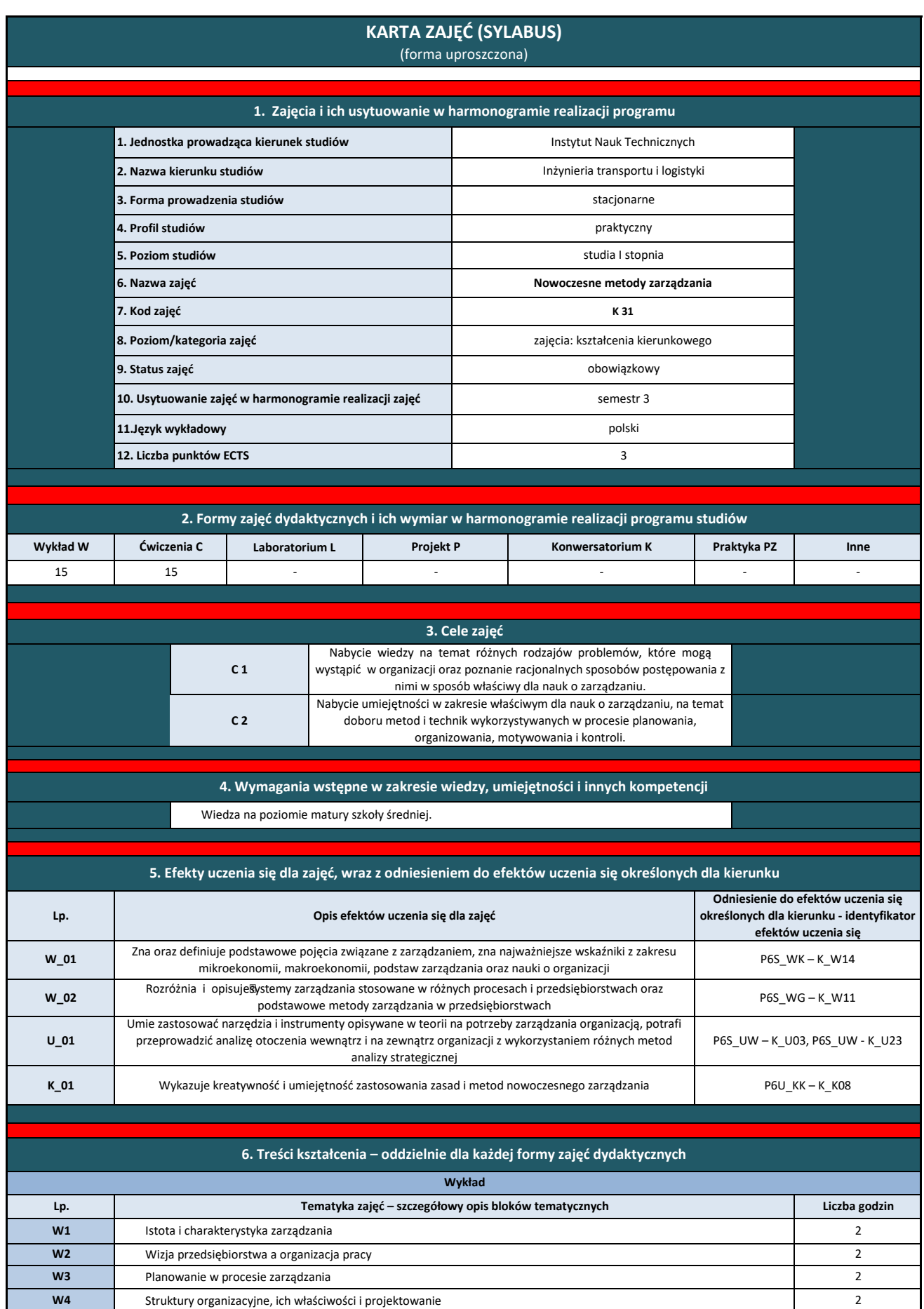

**W7** Zarządzanie przez kompetencje 2

2 2

**W6 W5**

Procesy decyzyjne w zarządzaniu Motywowanie w procesie zarządzania

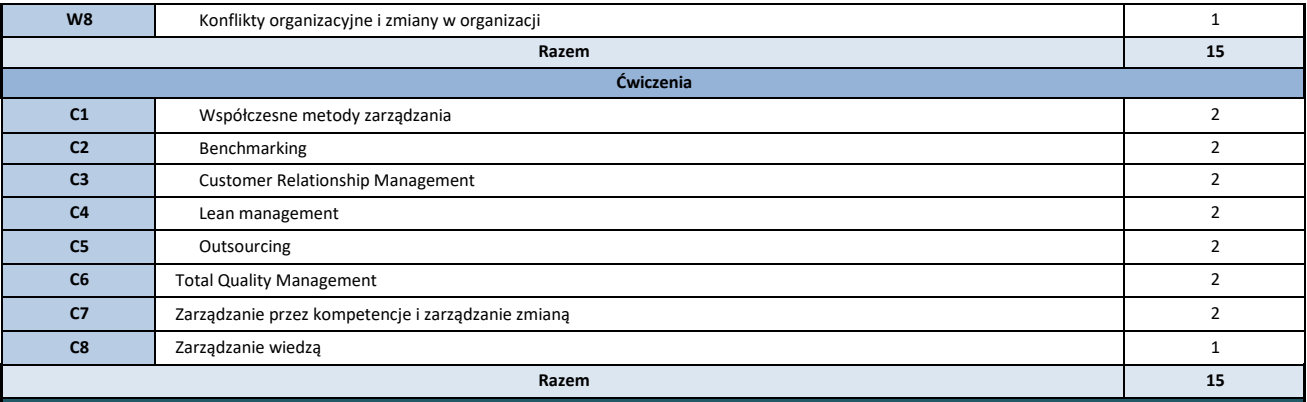

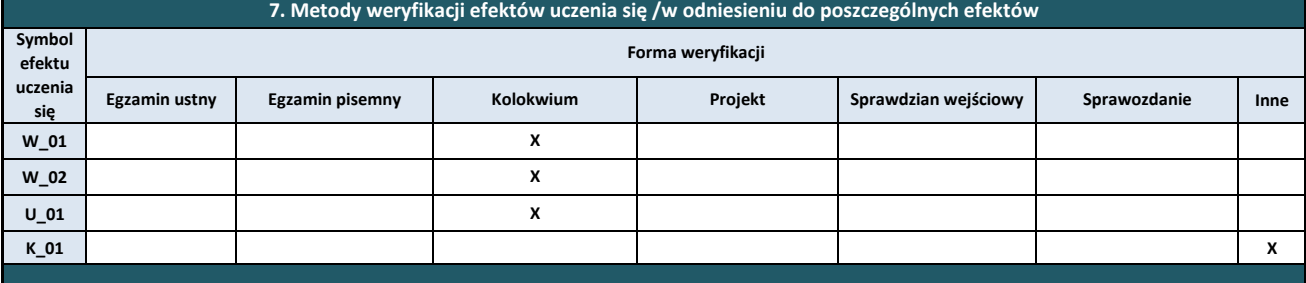

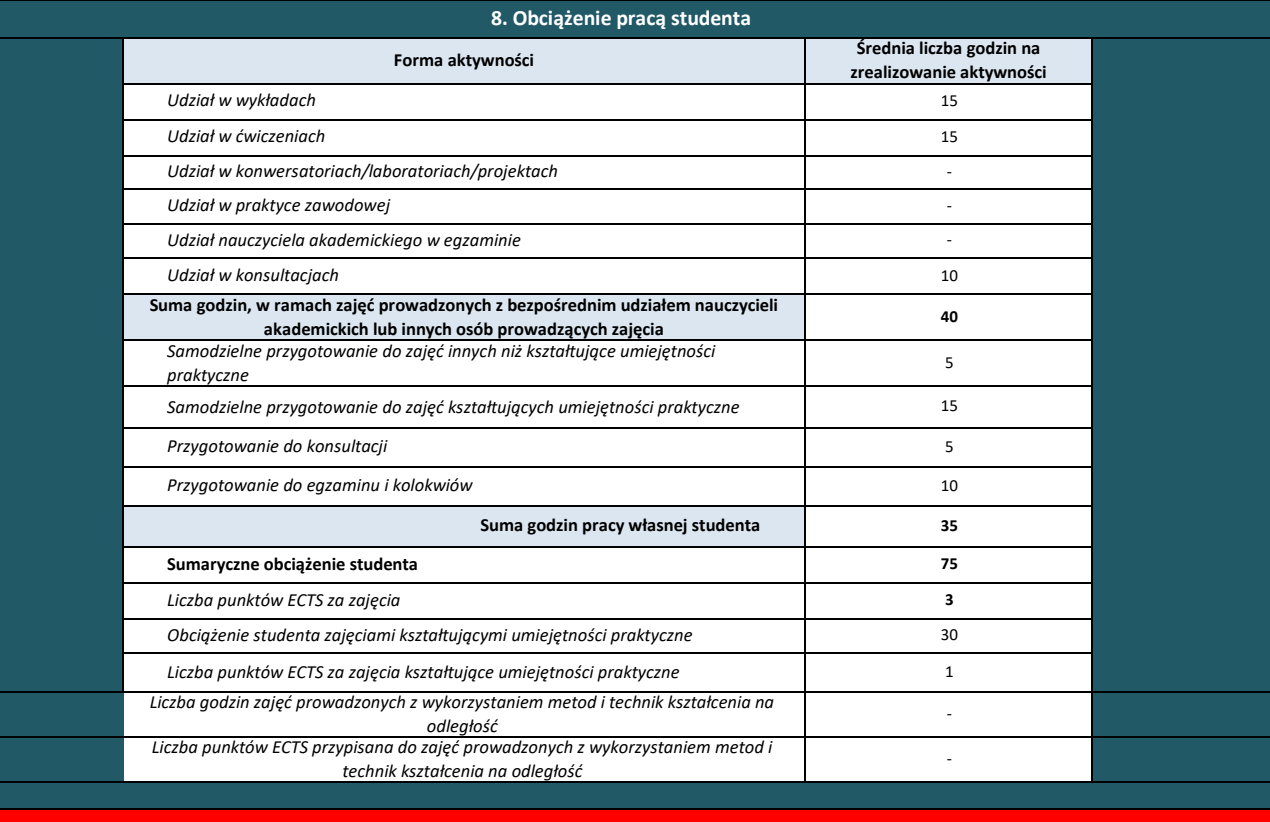

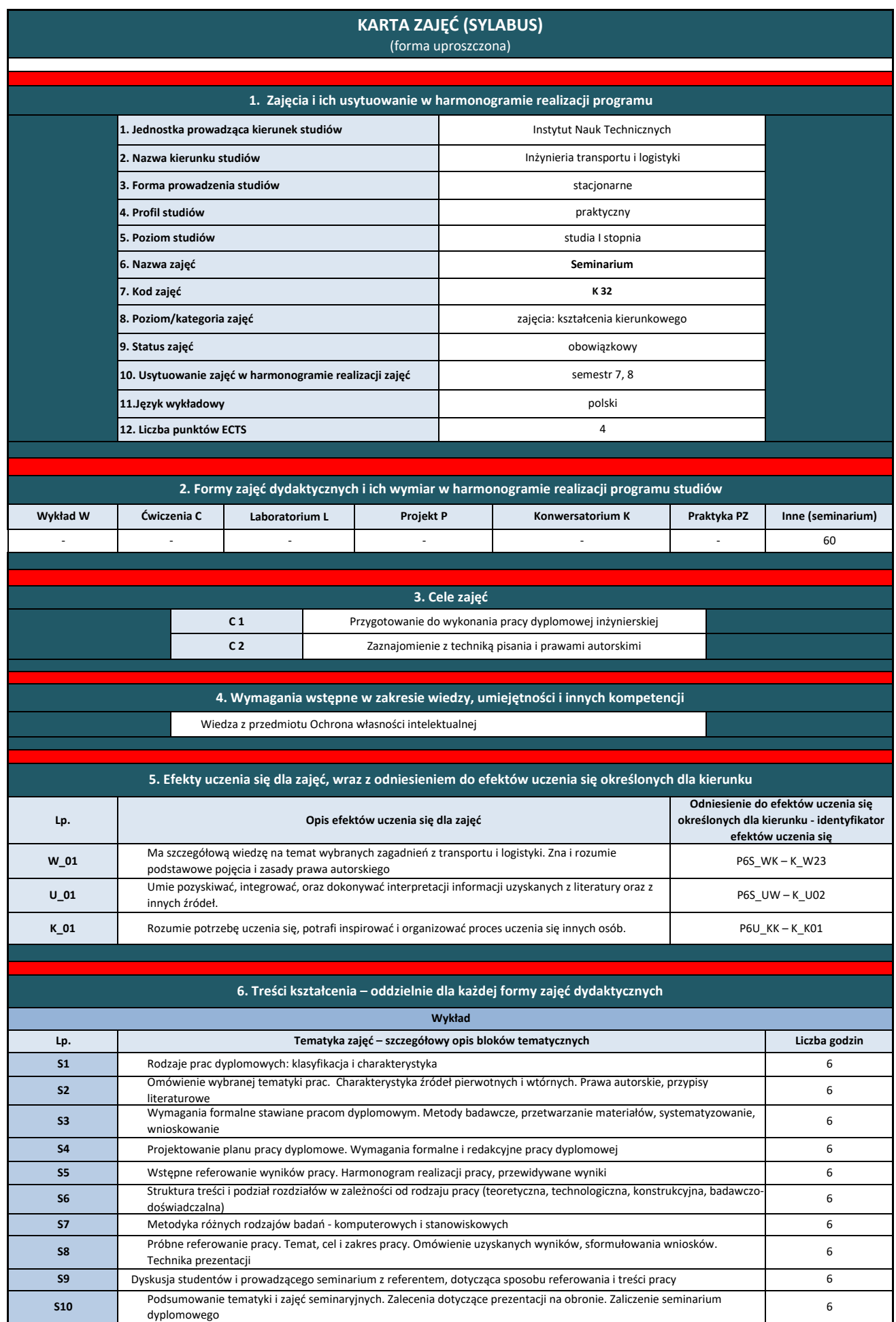

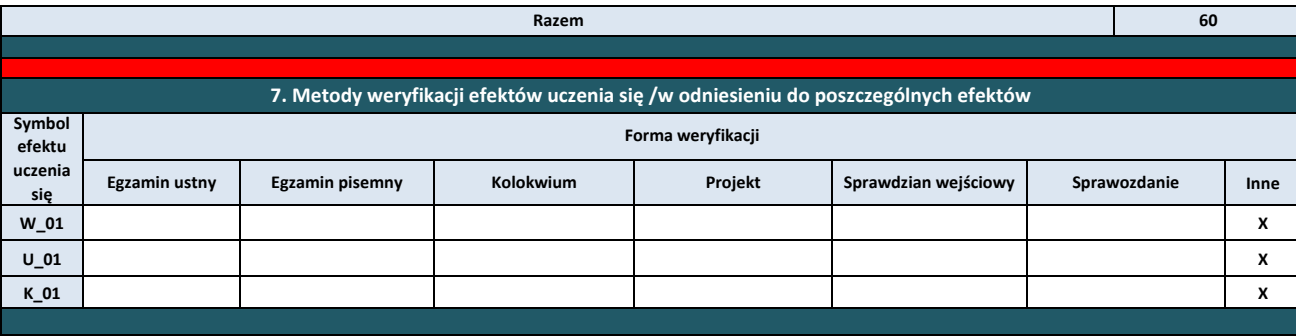

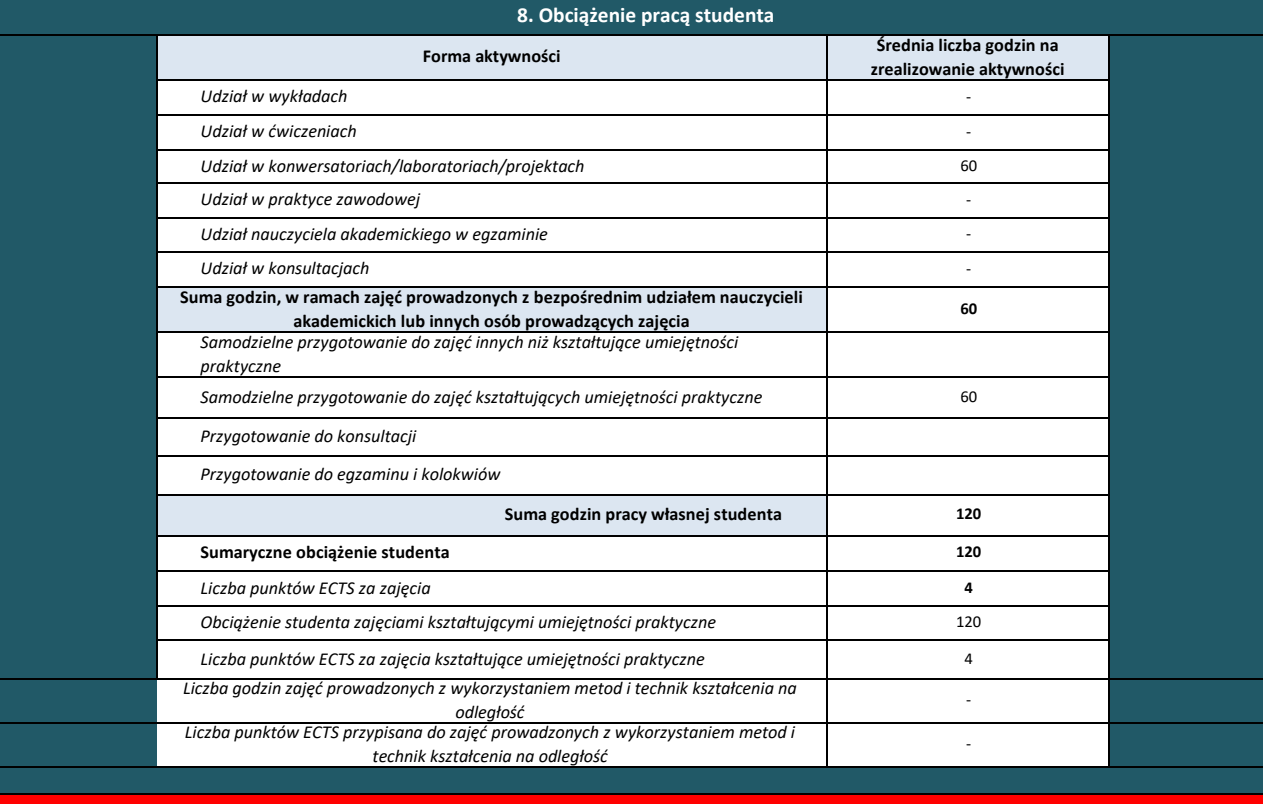

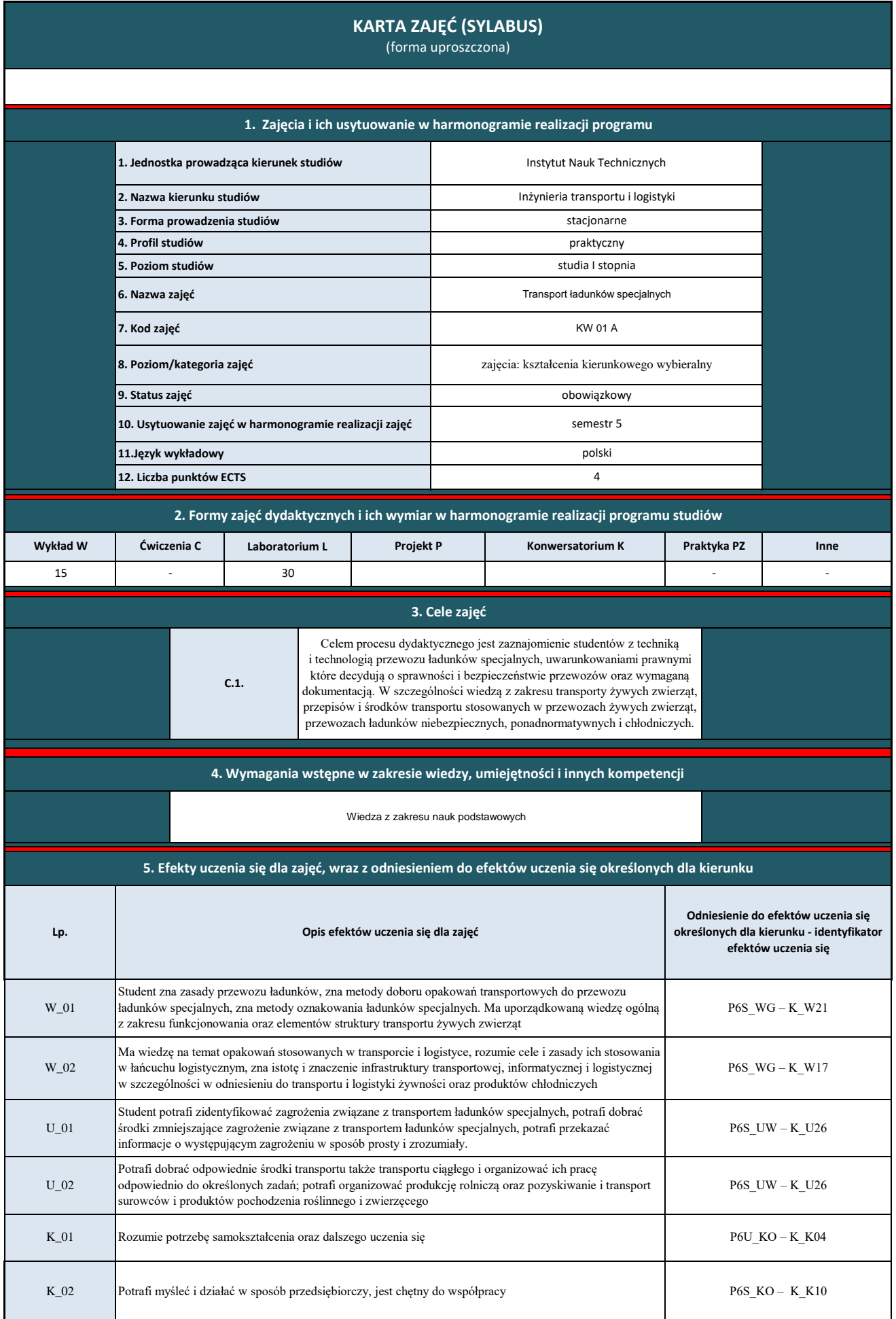

**6. Treści kształcenia – oddzielnie dla każdej formy zajęć dydaktycznych** 

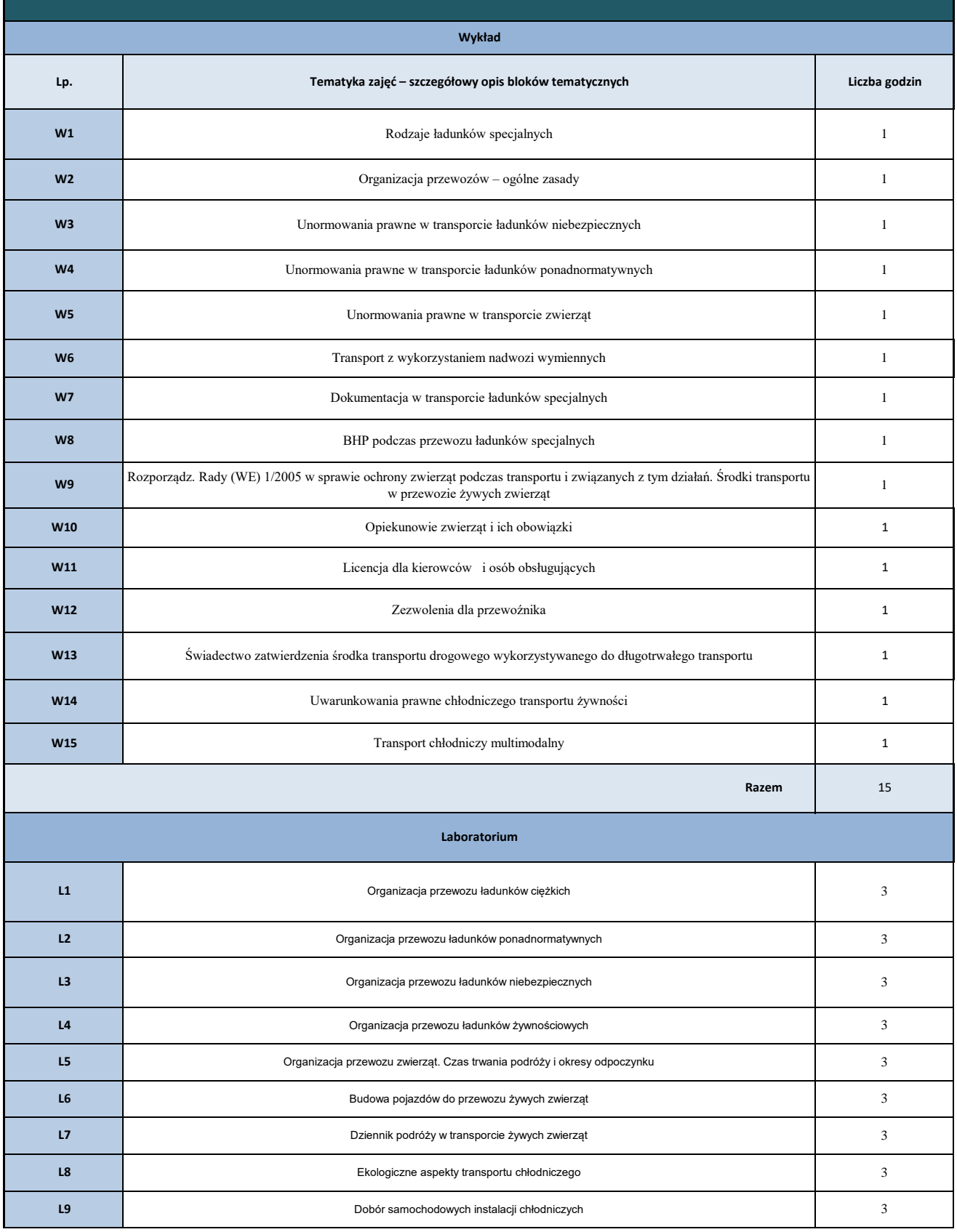

## **7. Metody weryfikacji efektów uczenia się /w odniesieniu do poszczególnych efektów**

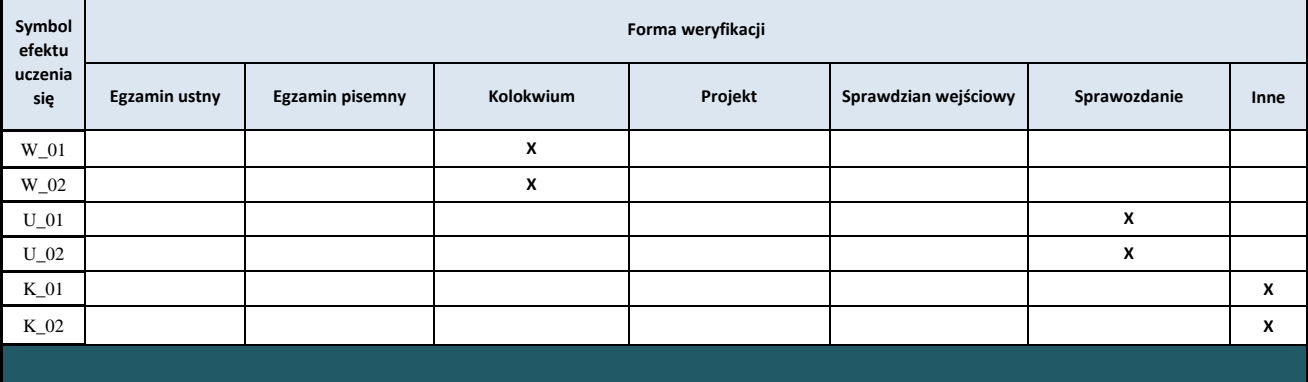

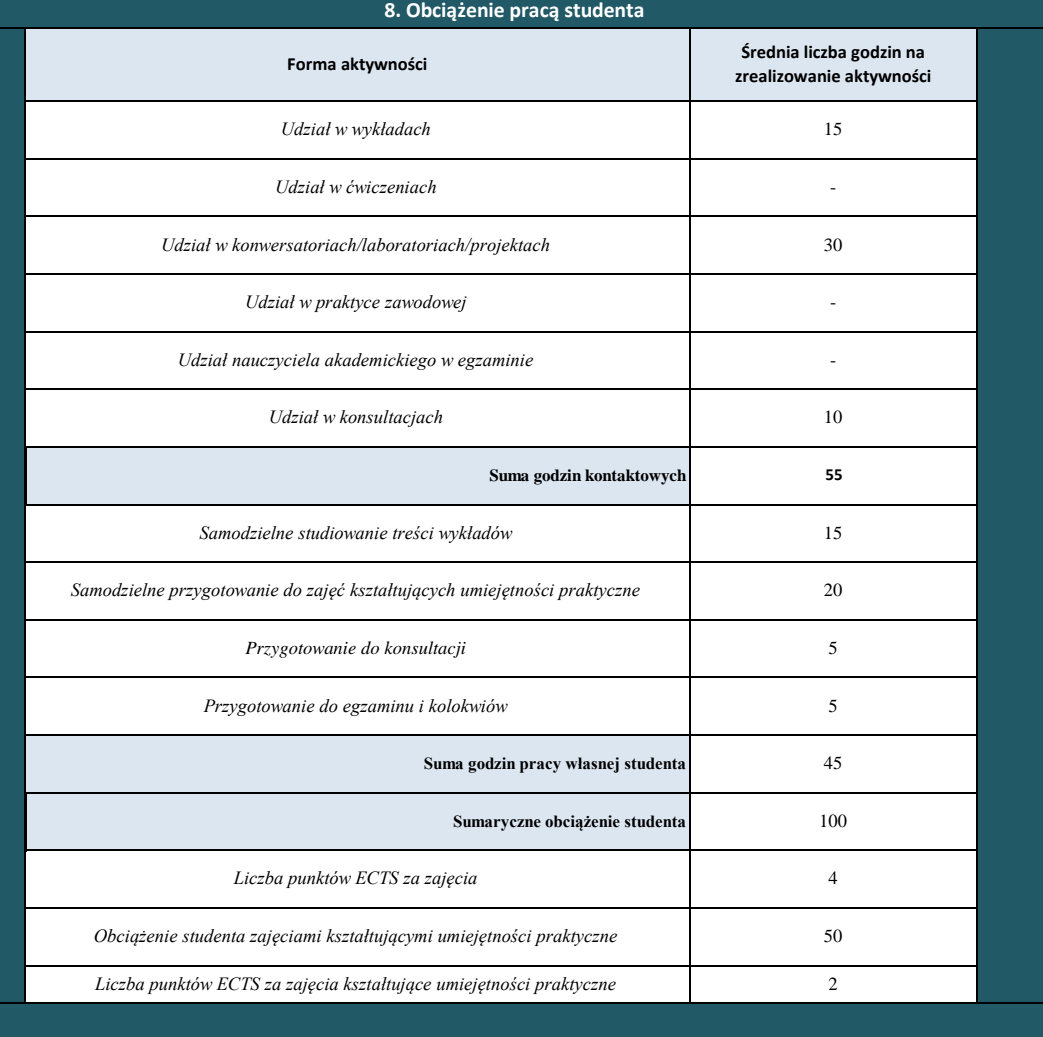

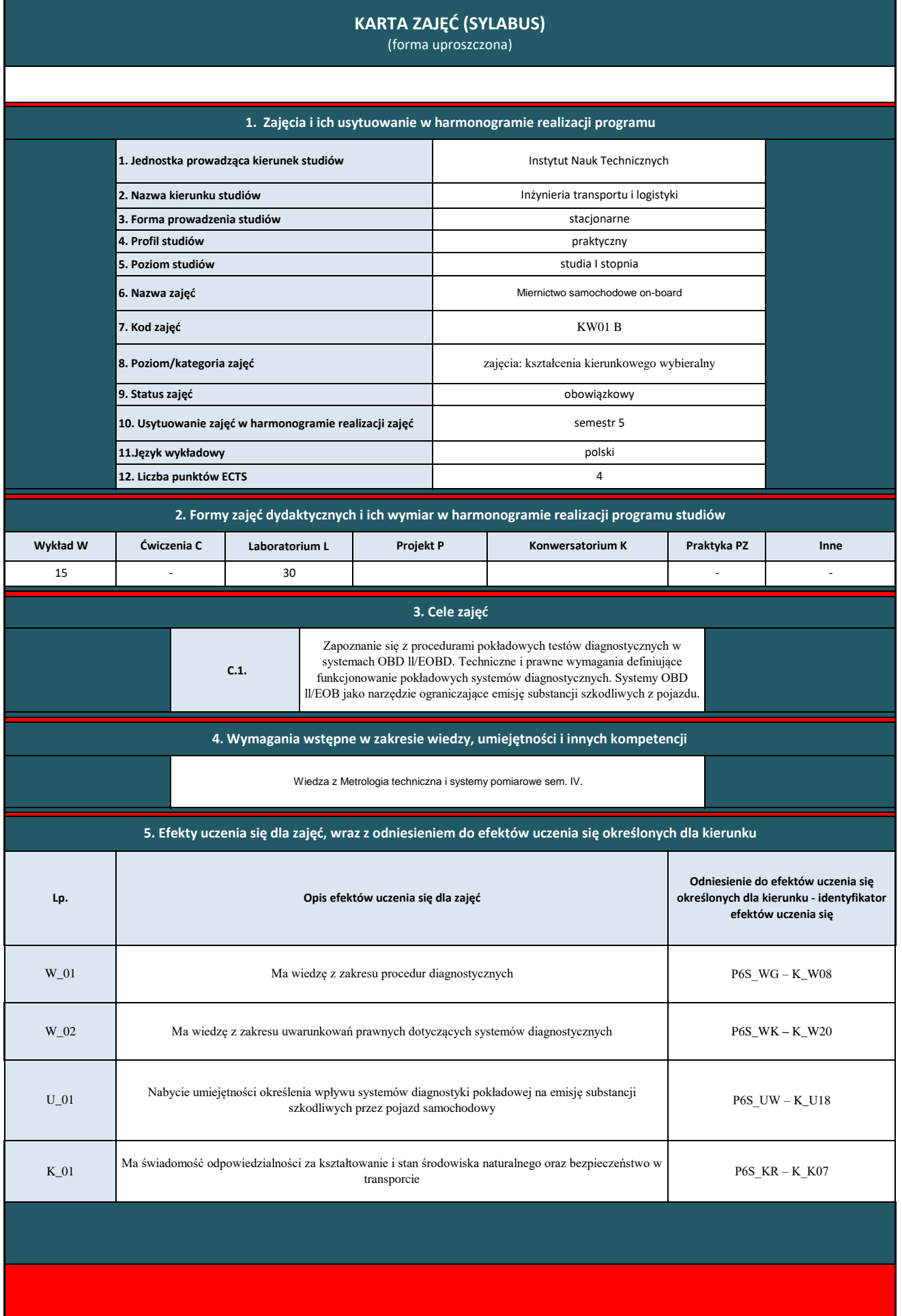

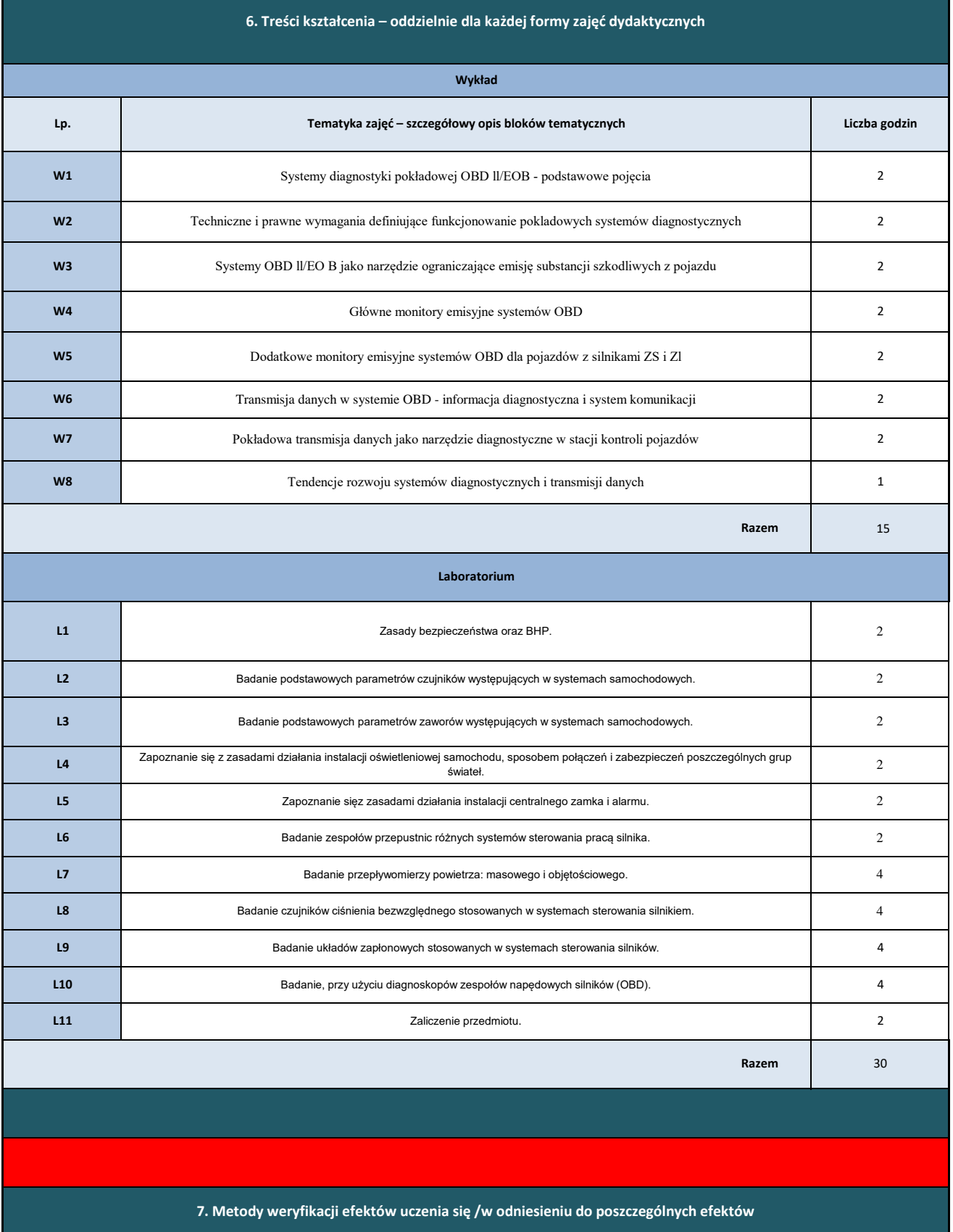

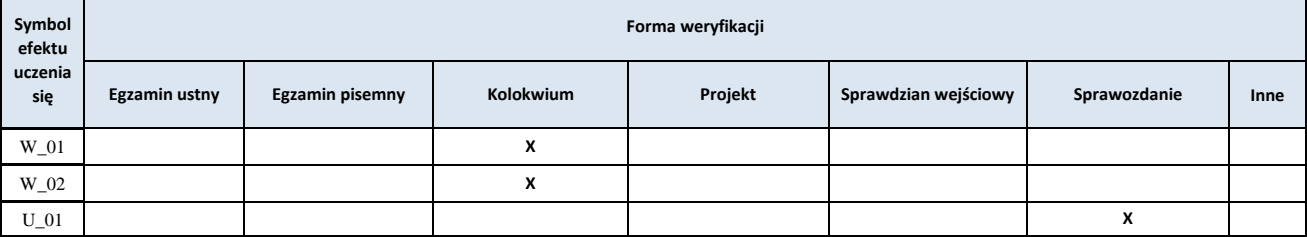

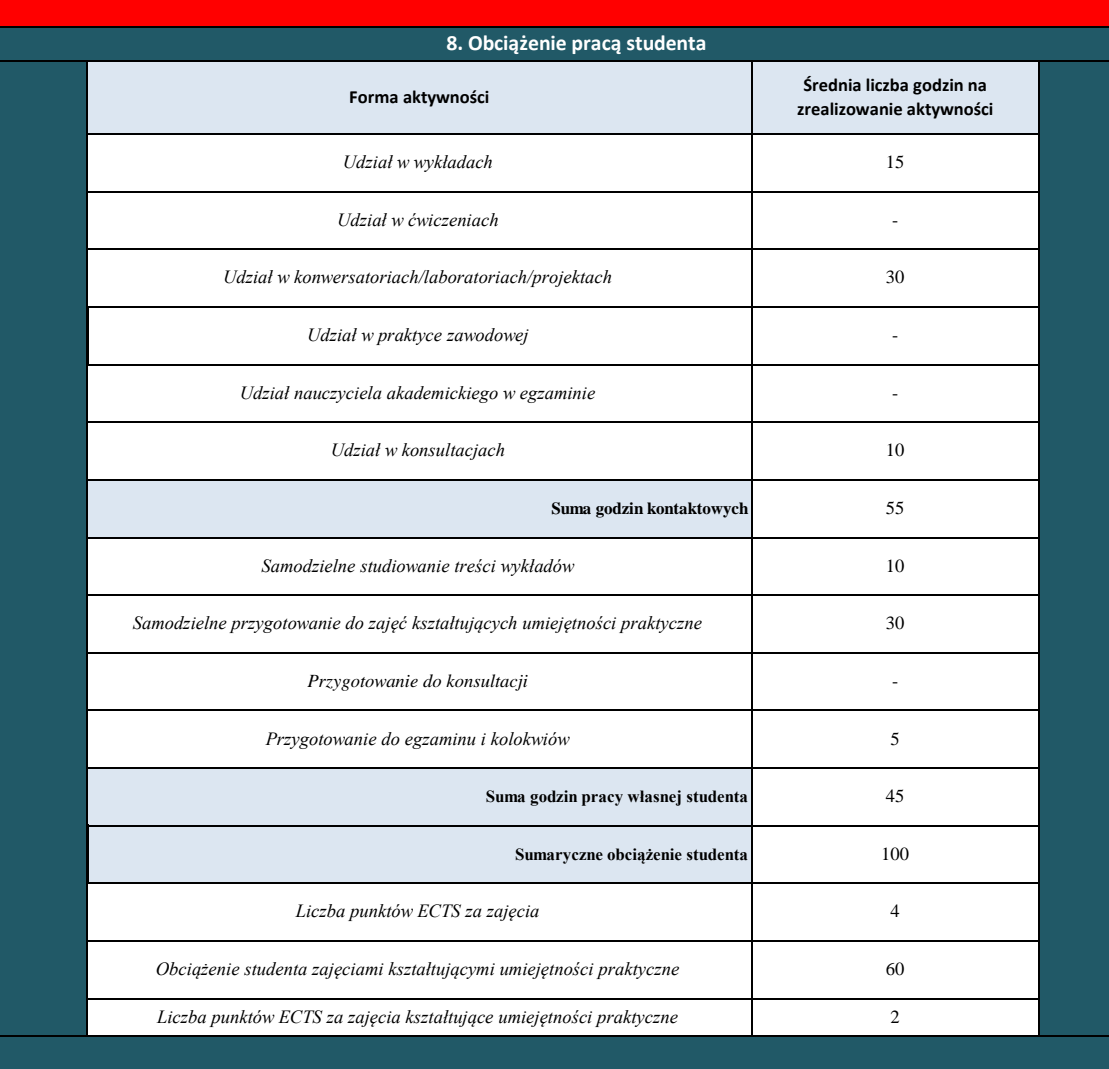

K\_01 **X**

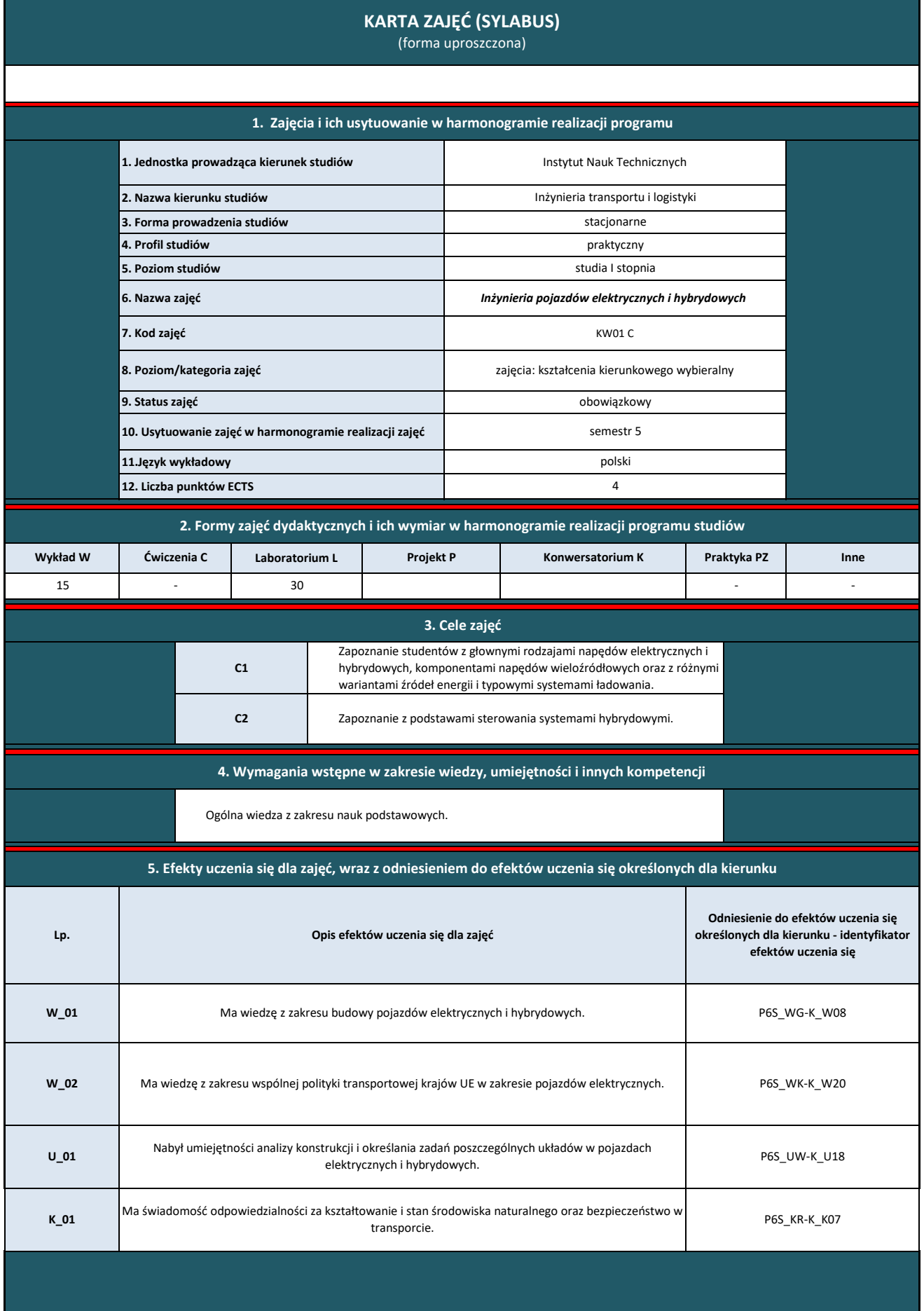

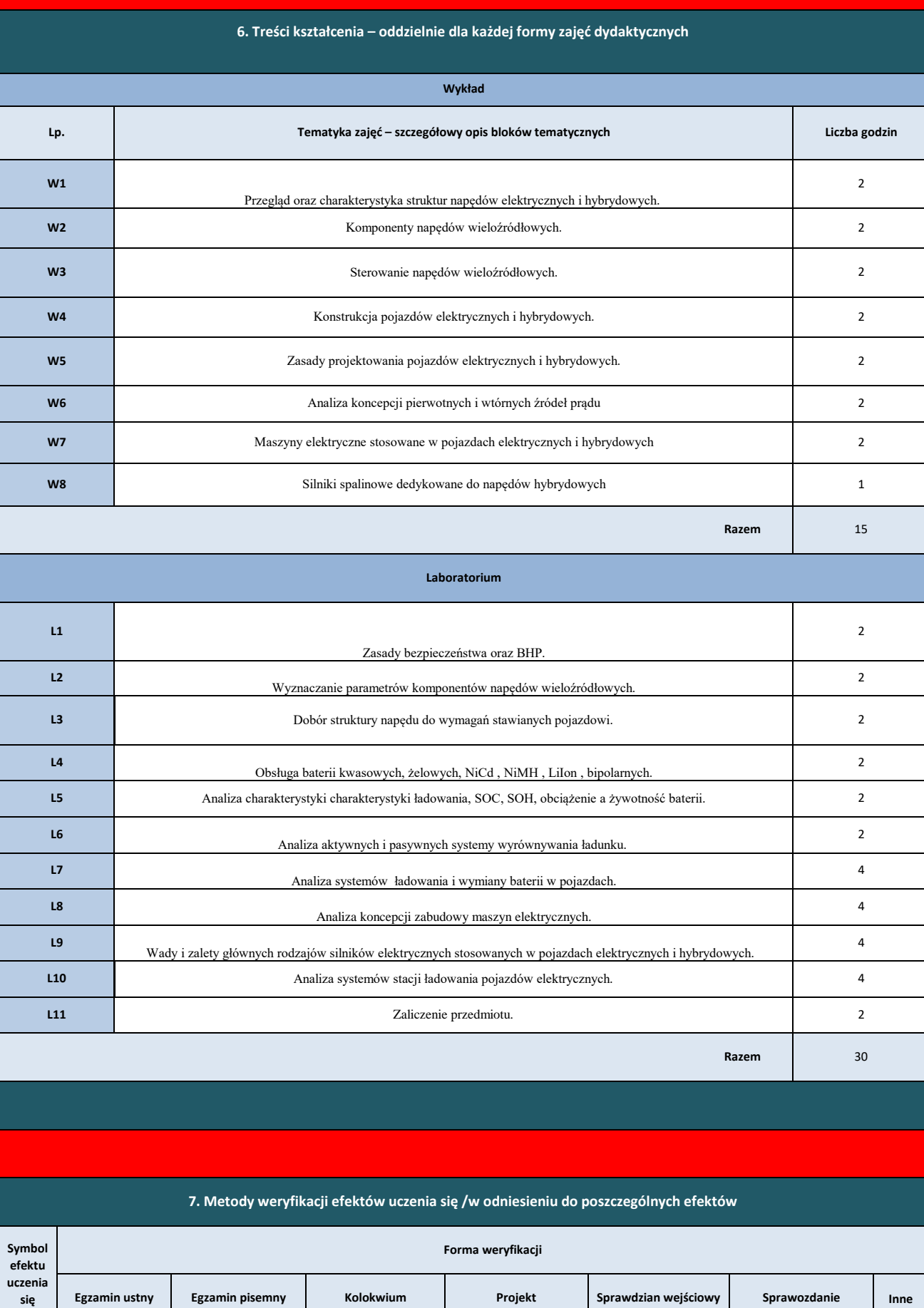

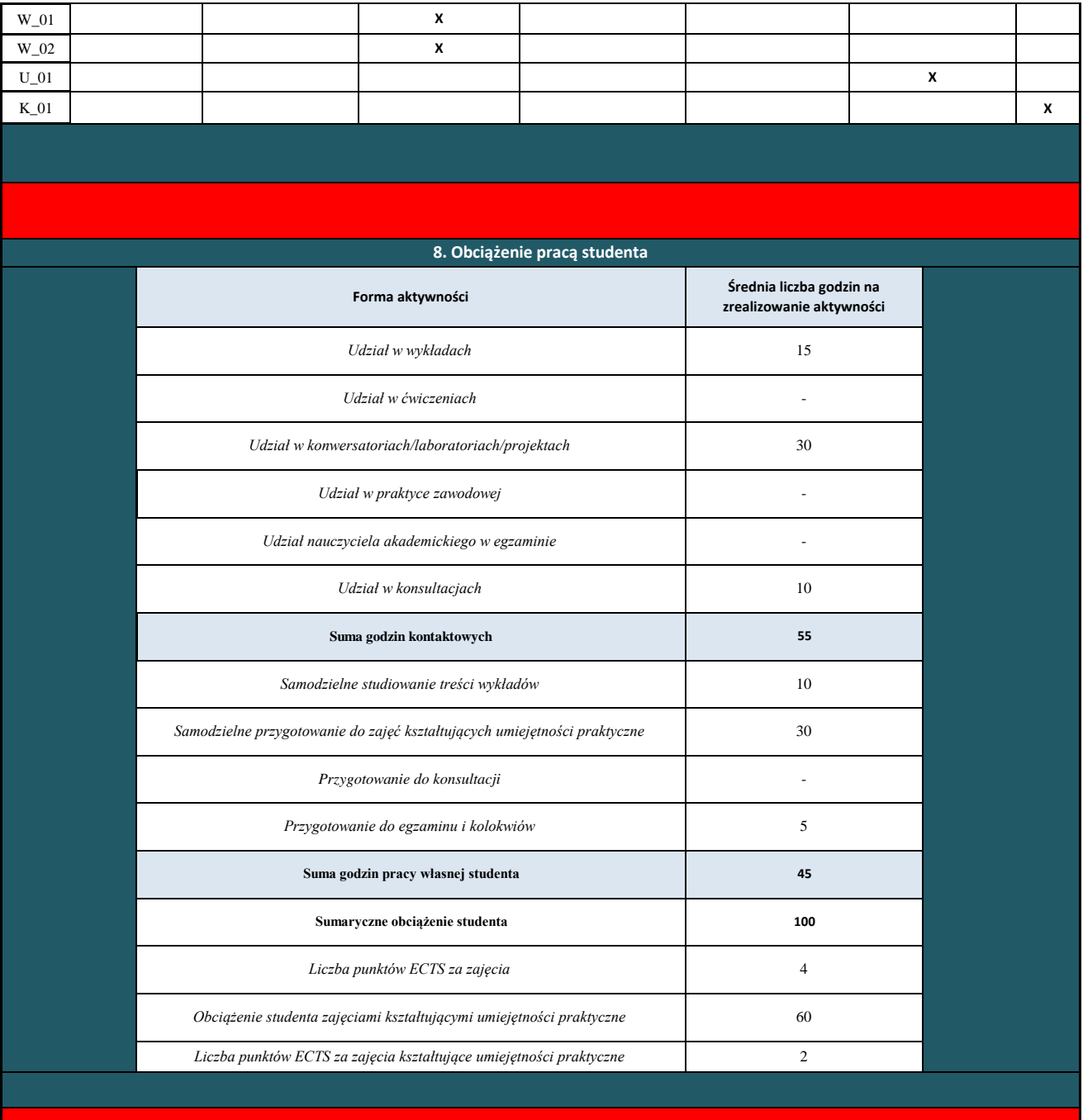

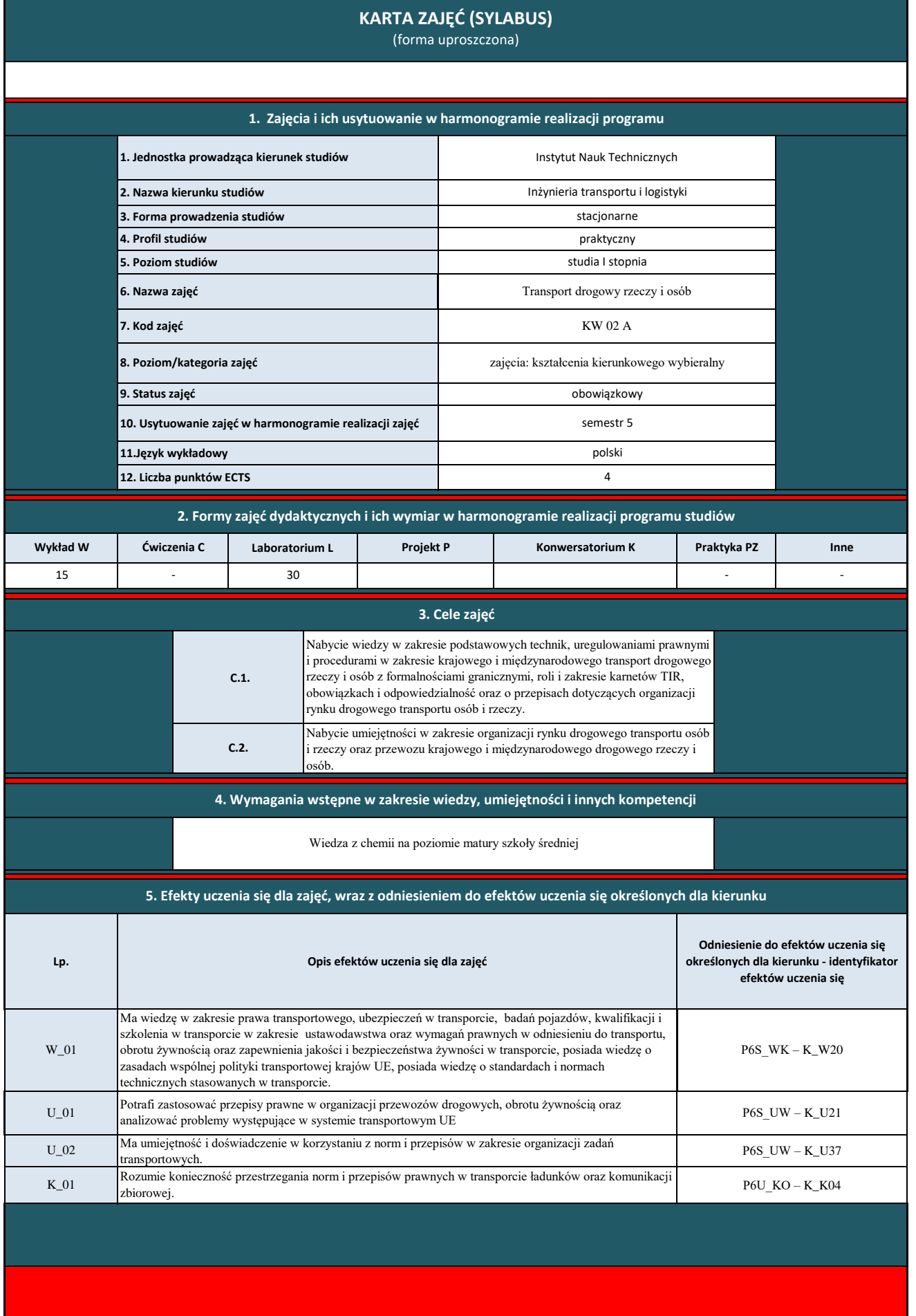

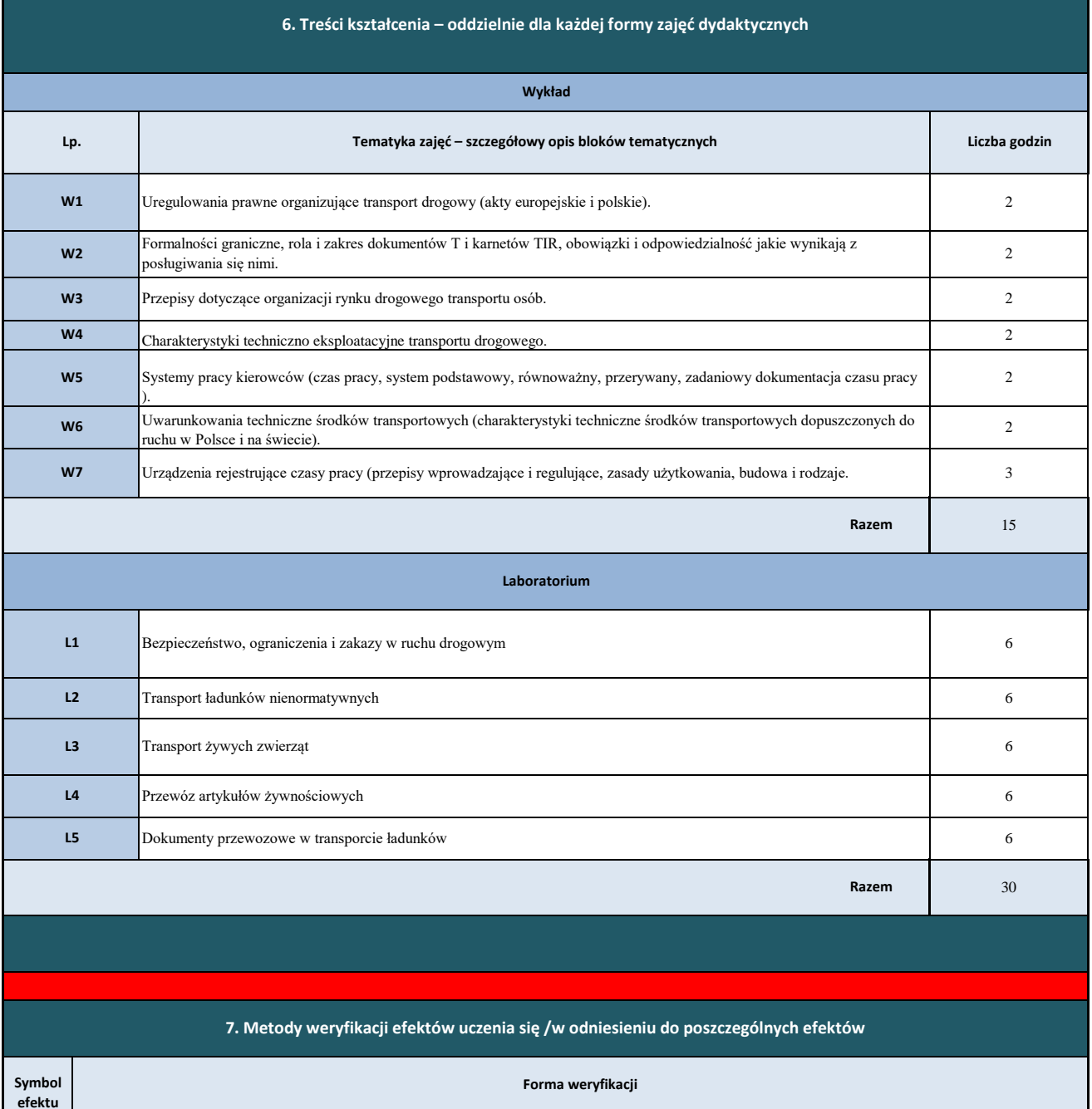

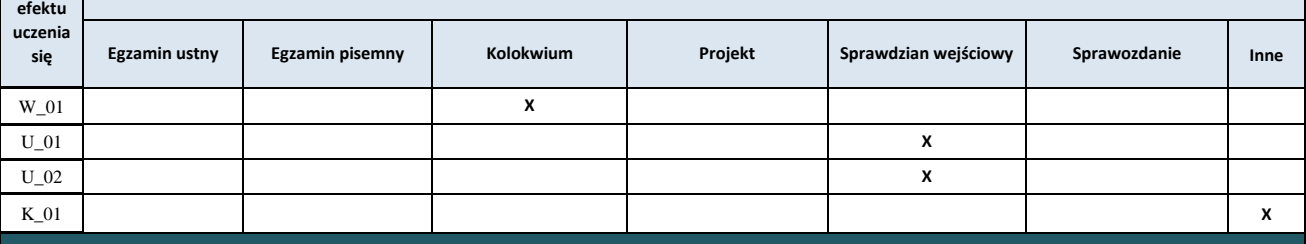

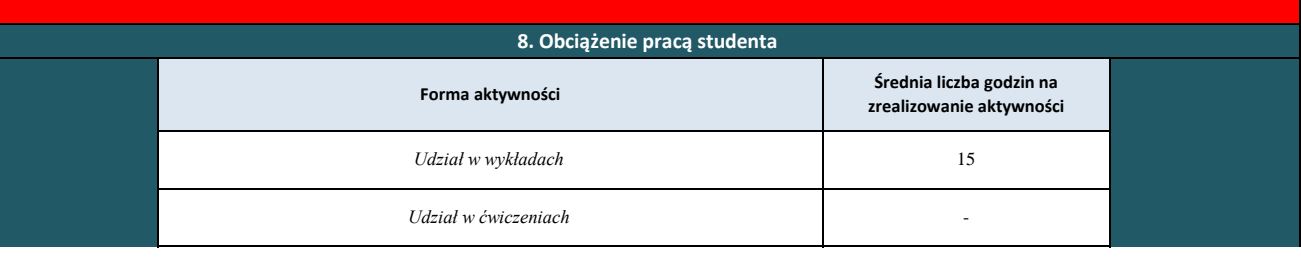

<u> 1989 - Johann Barn, mars ann an t-Aontaithe ann an t-Aontaithe ann an t-Aontaithe ann an t-Aontaithe ann an t-</u>

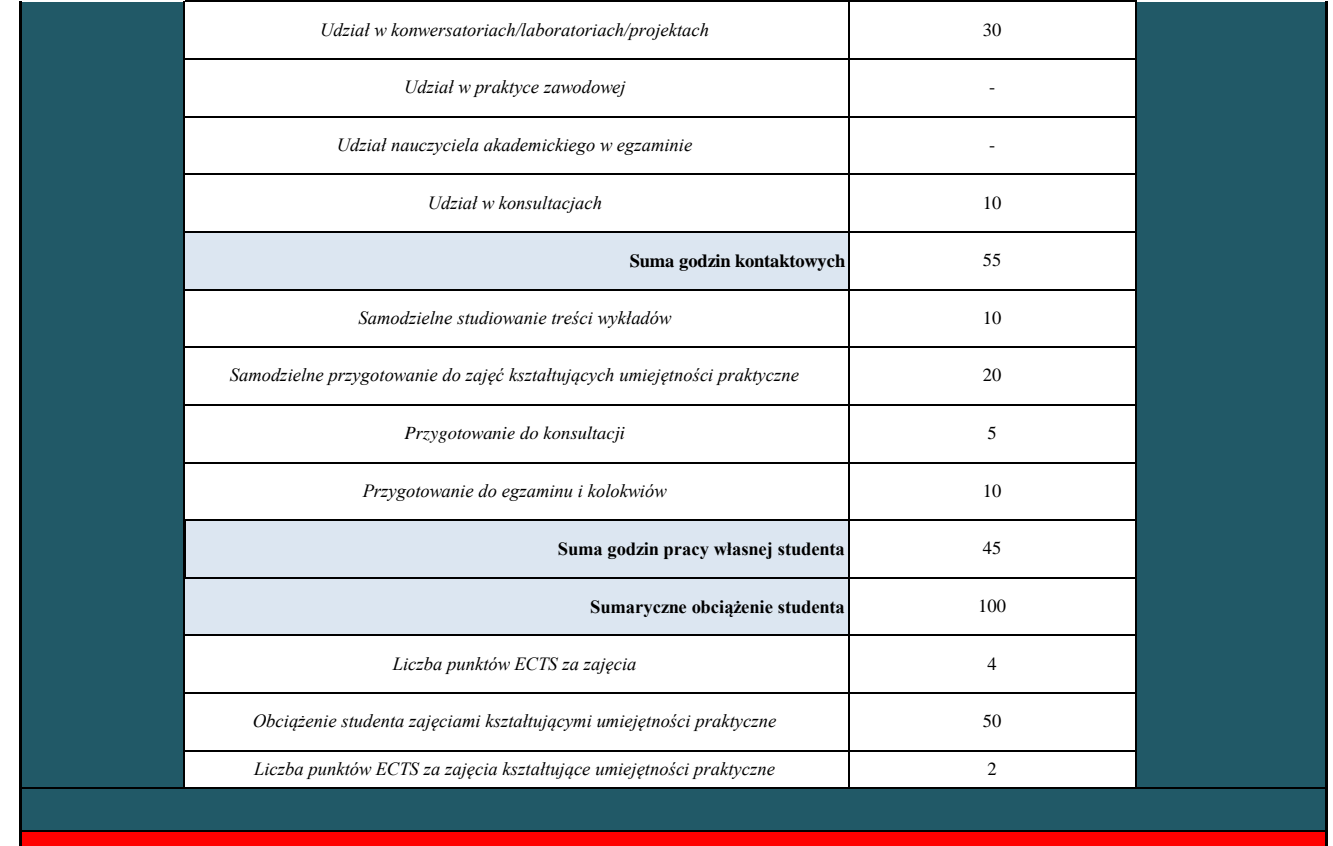

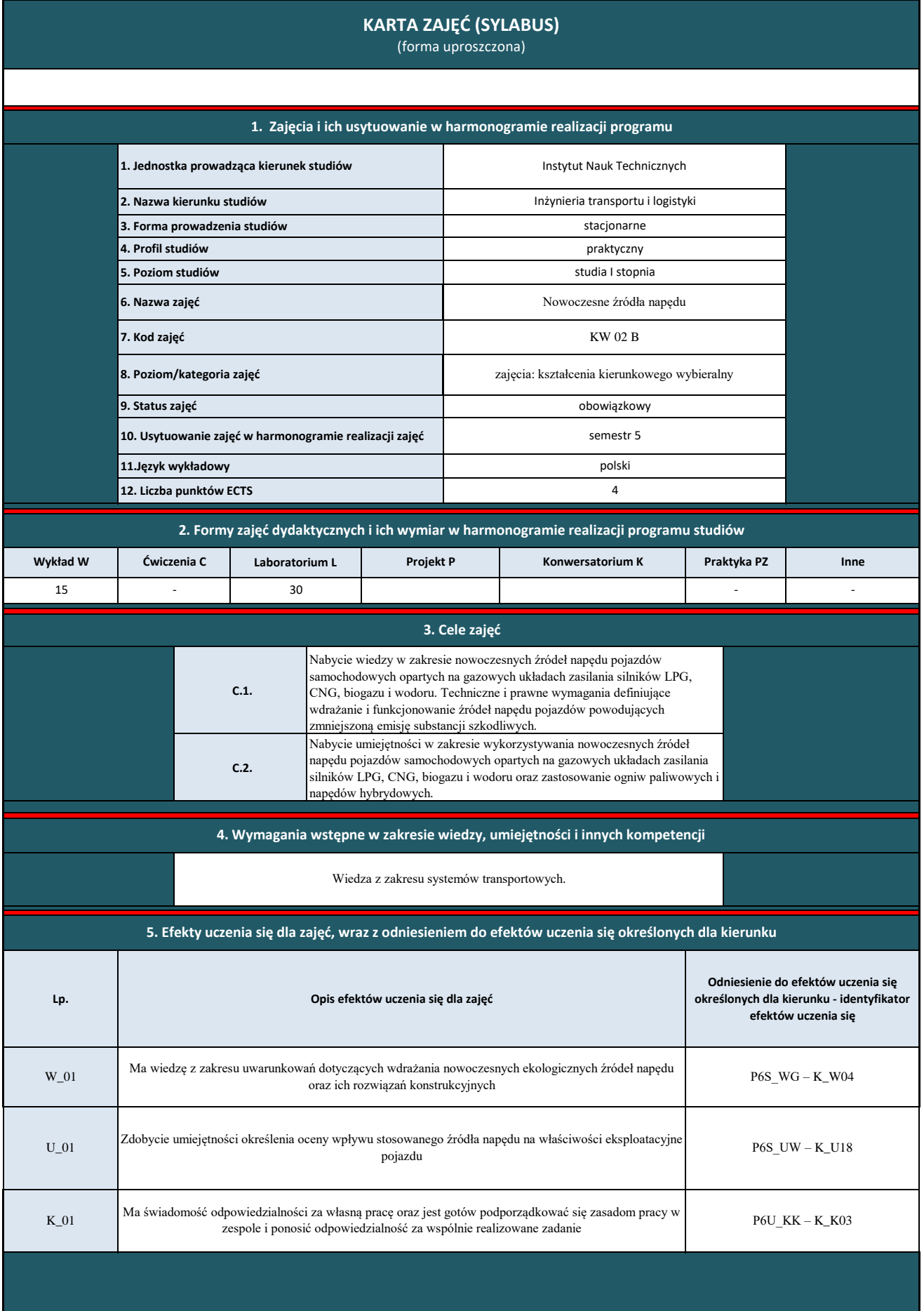
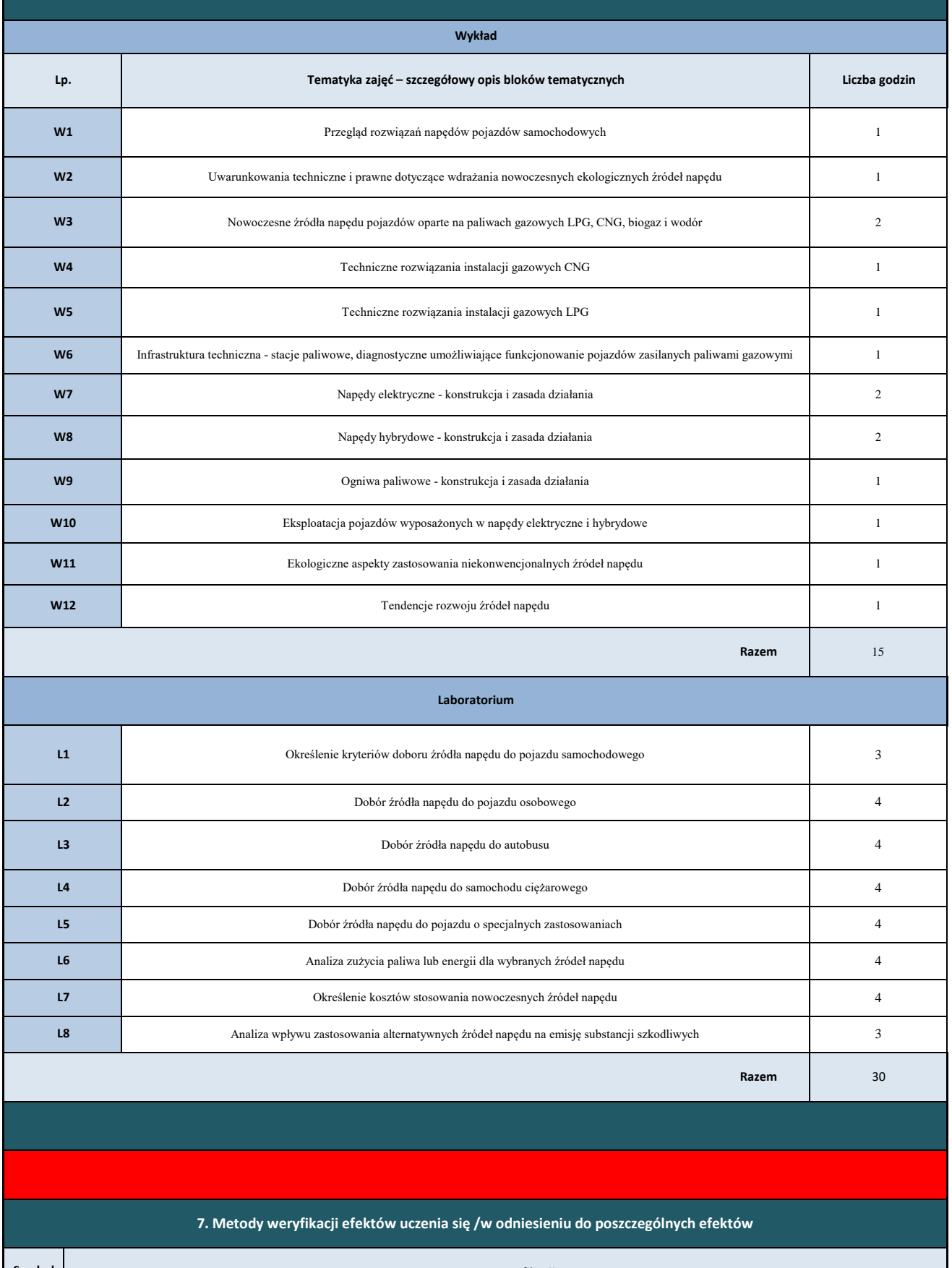

**Symbol efektu** 

**Forma weryfikacji**

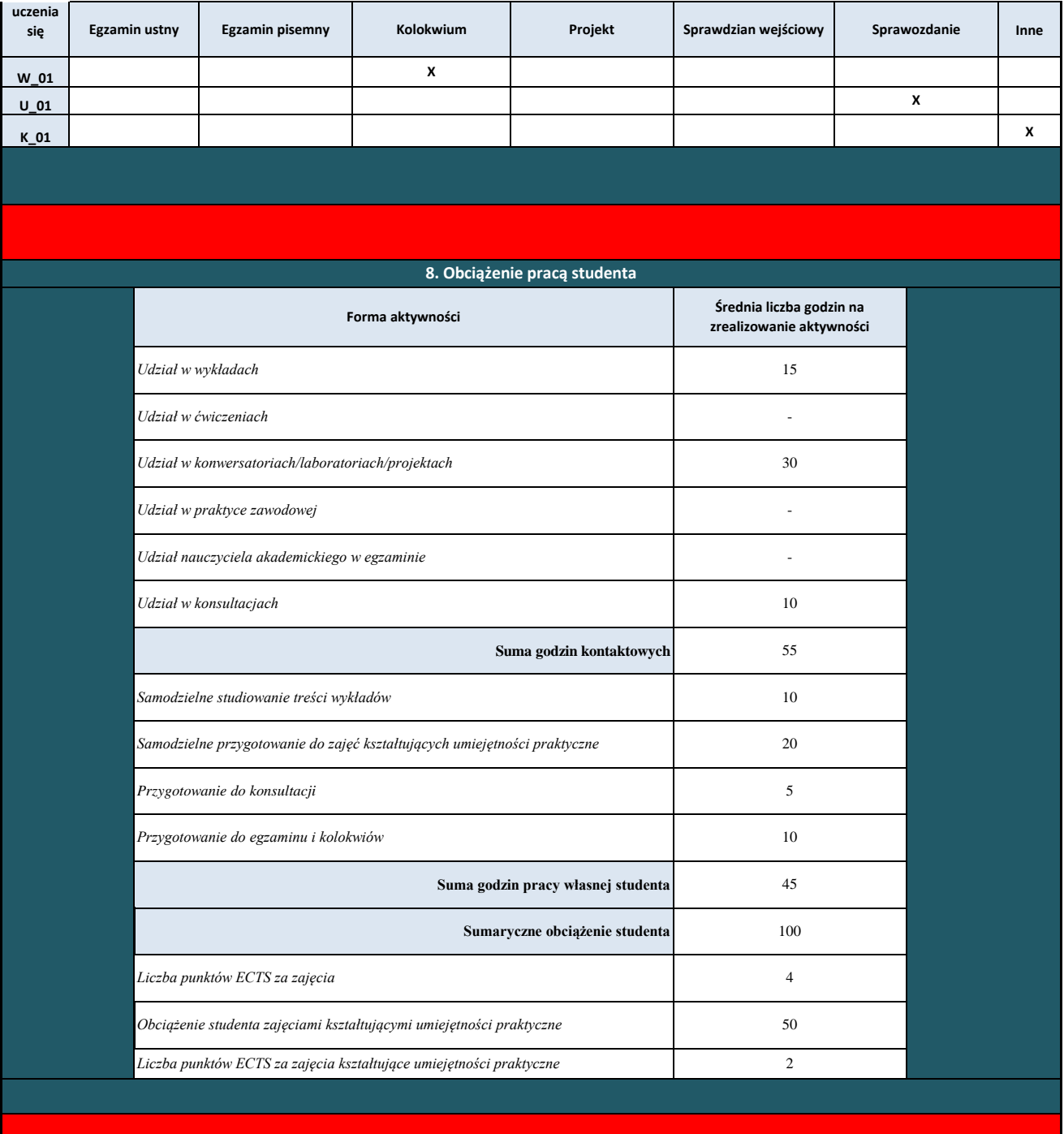

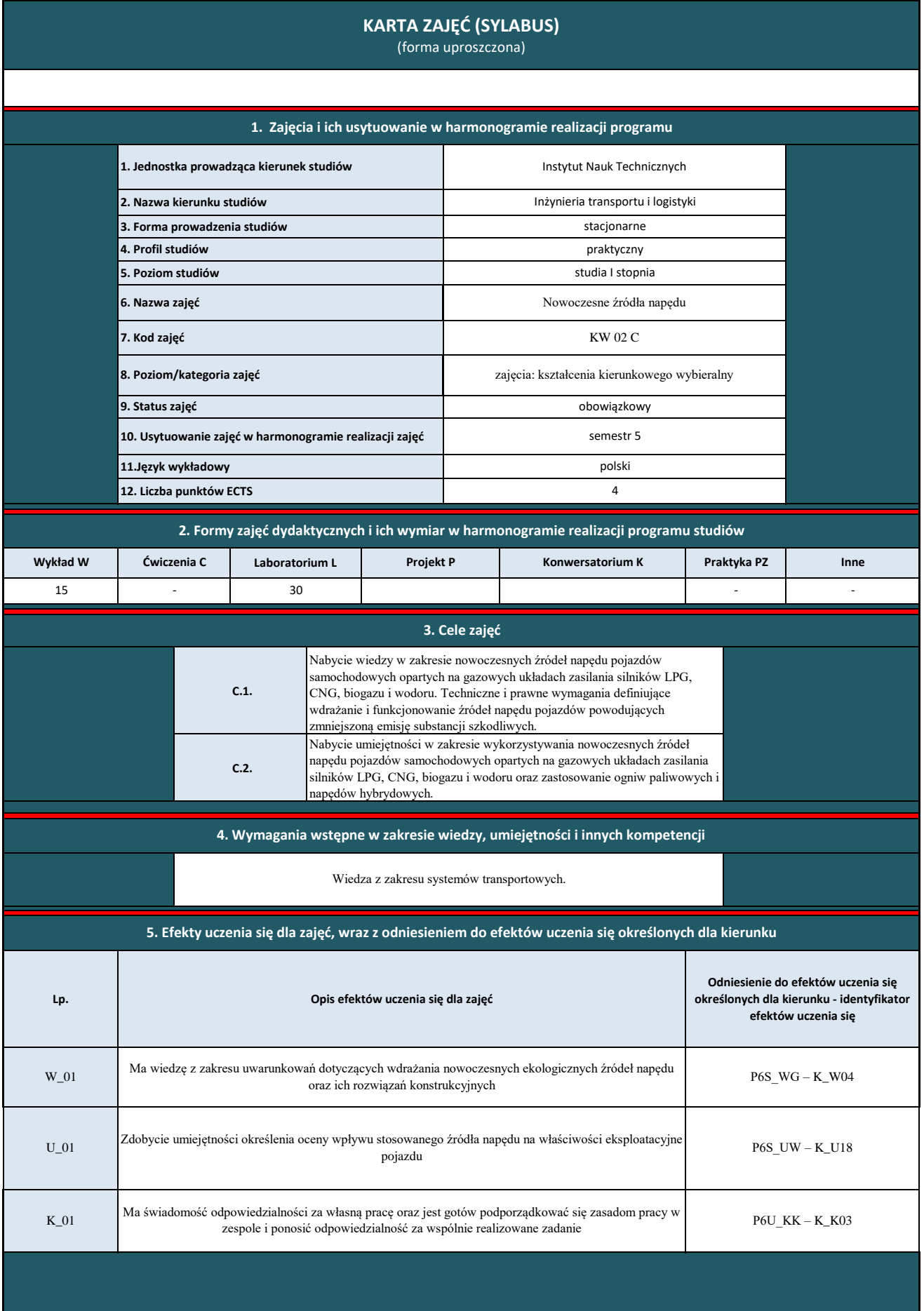

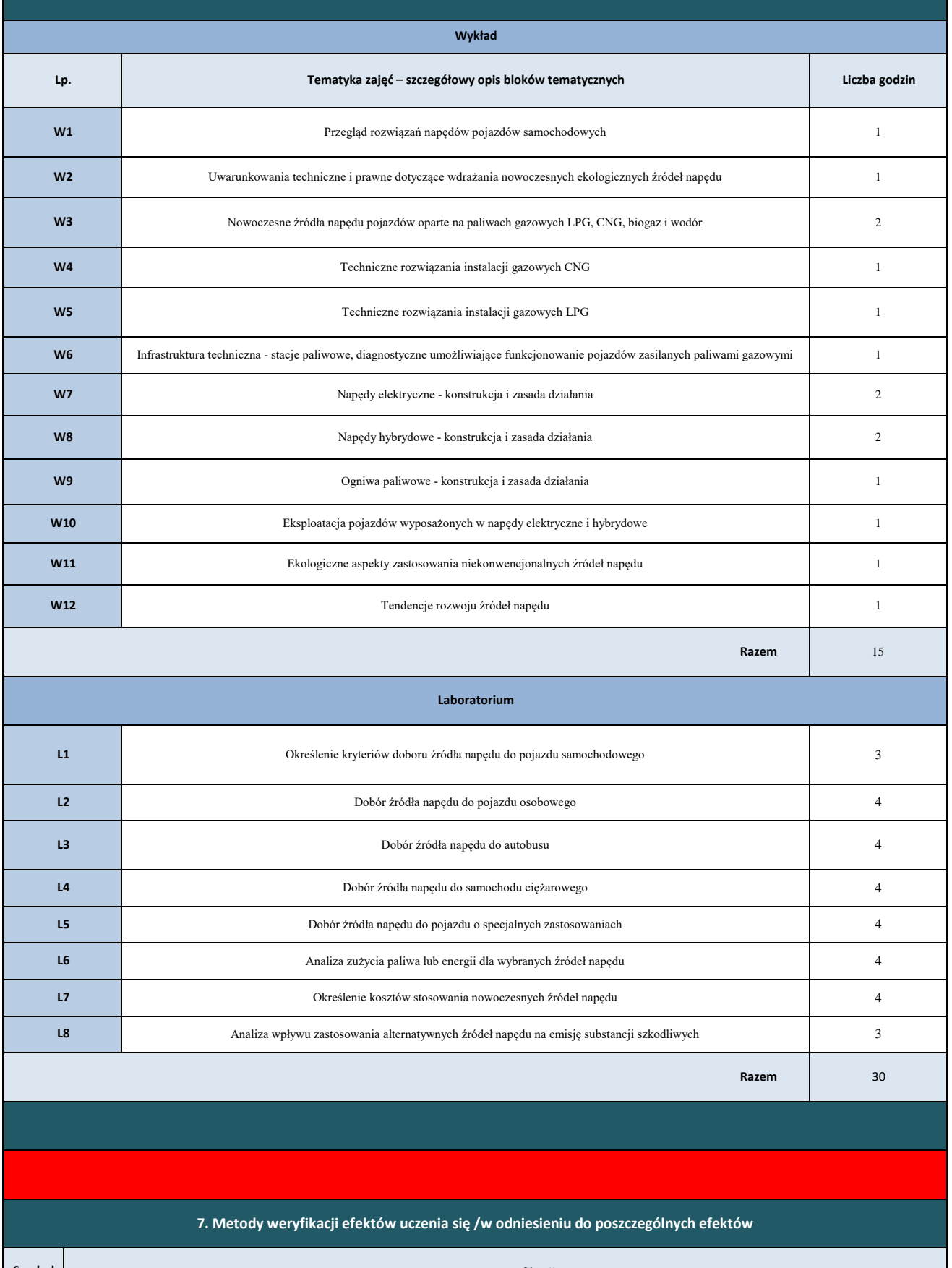

**Symbol efektu** 

**Forma weryfikacji**

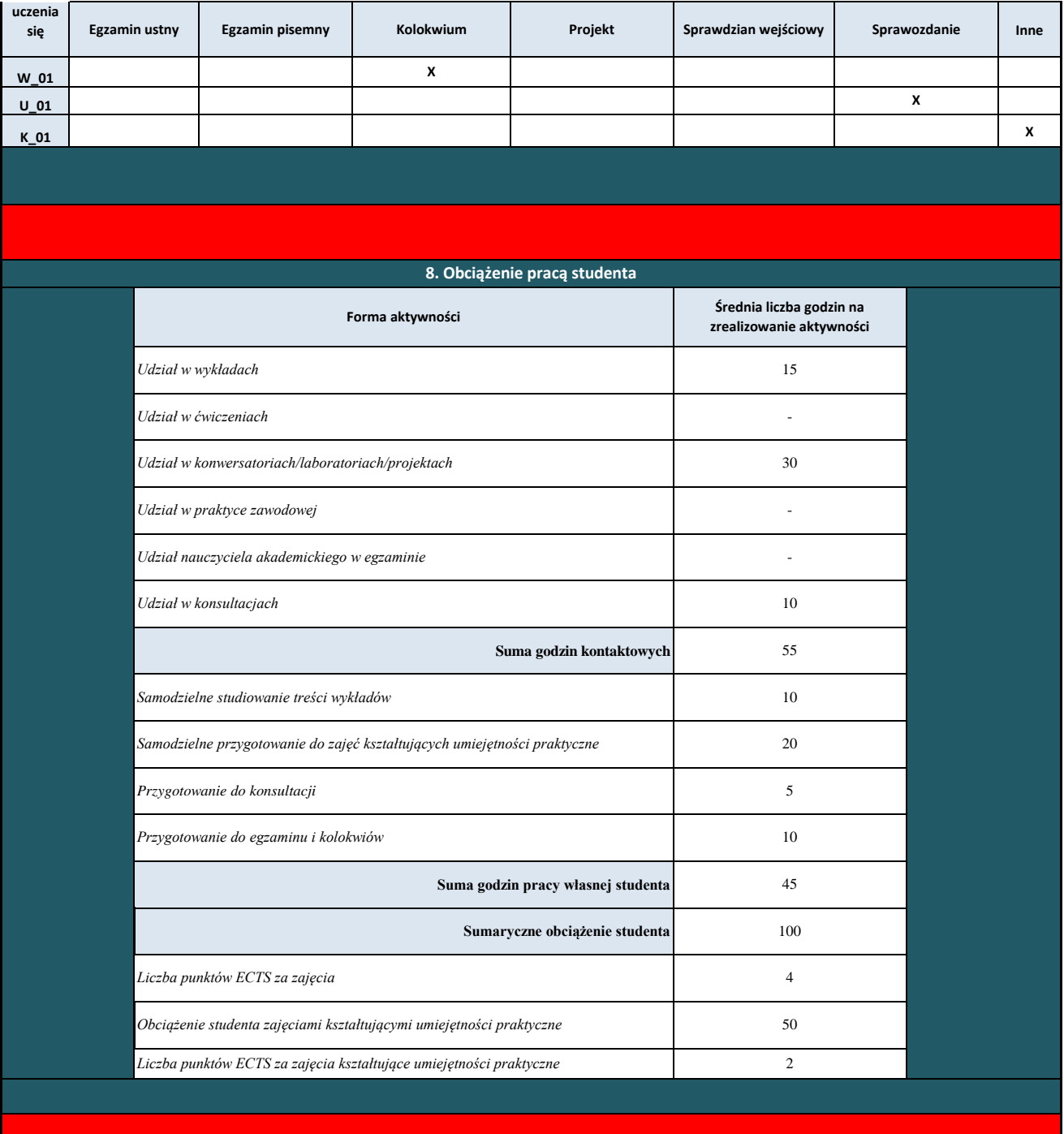

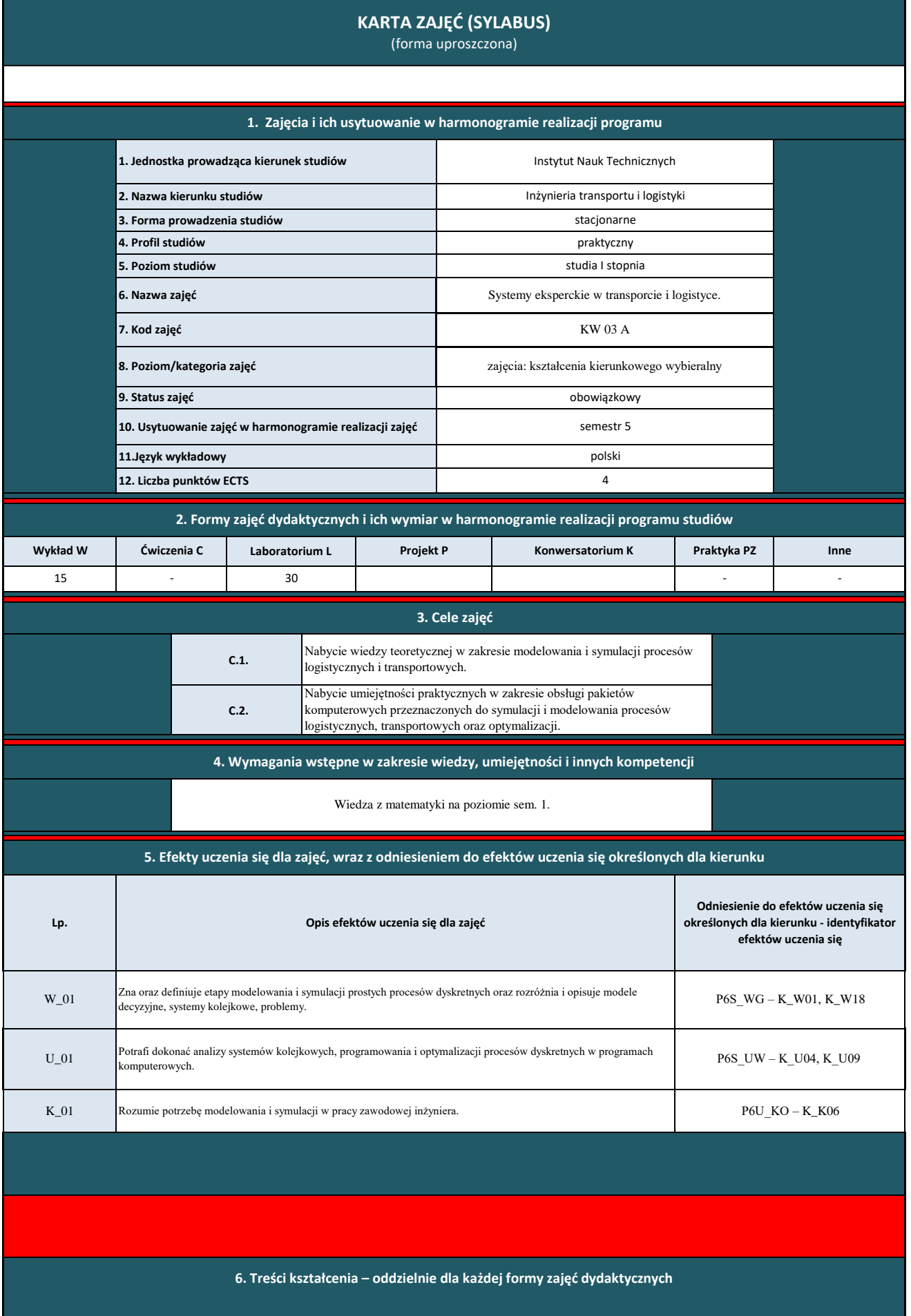

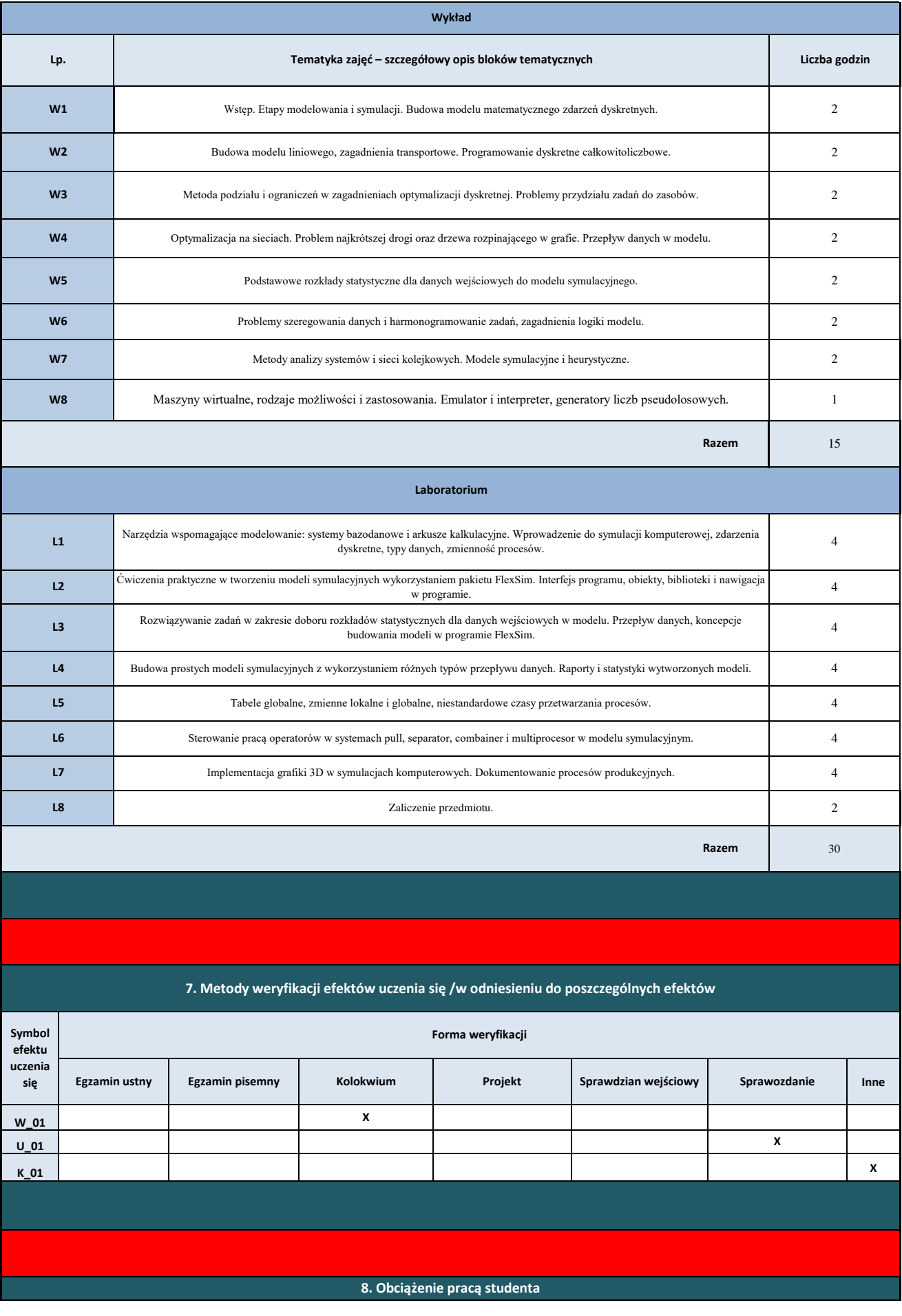

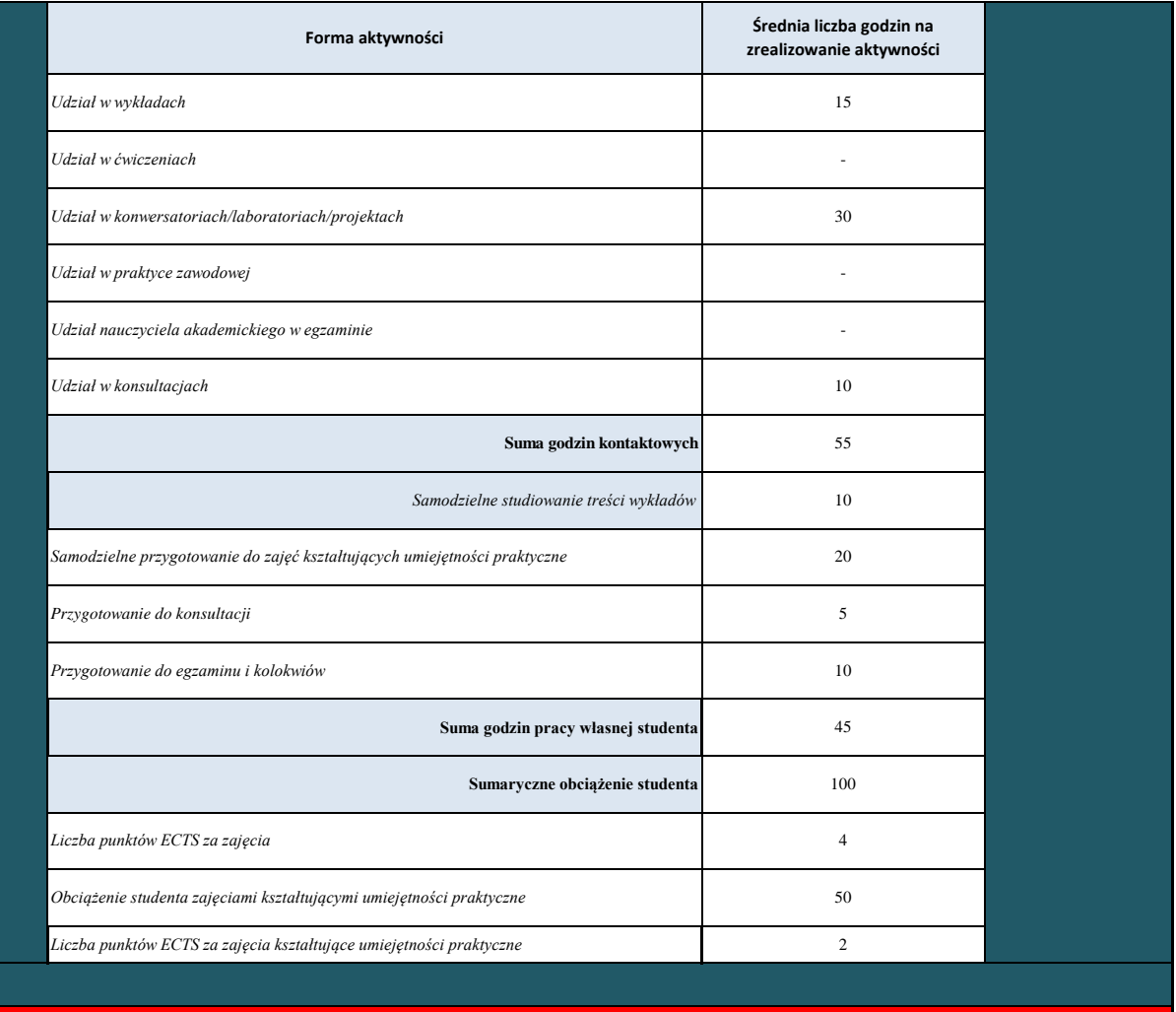

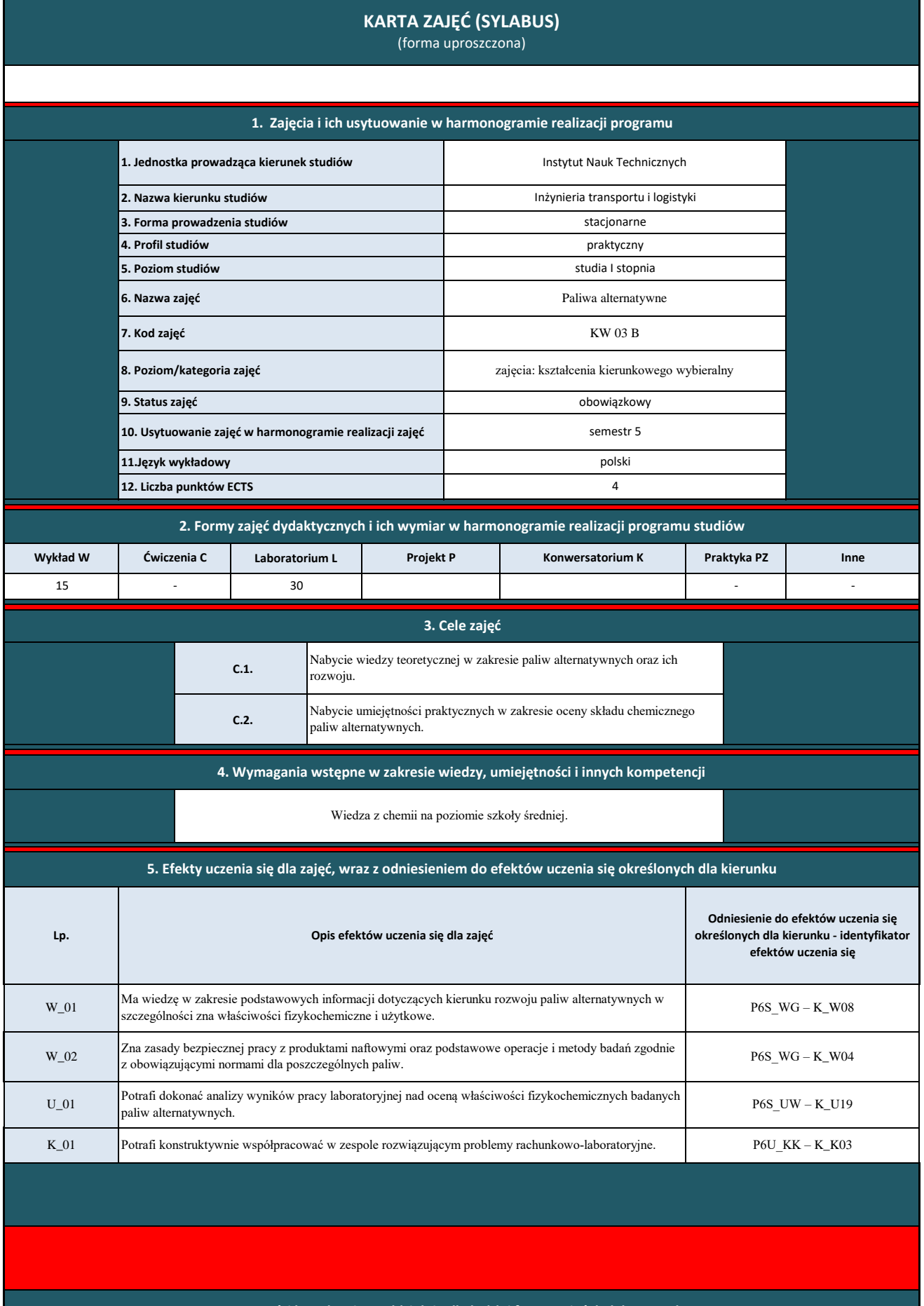

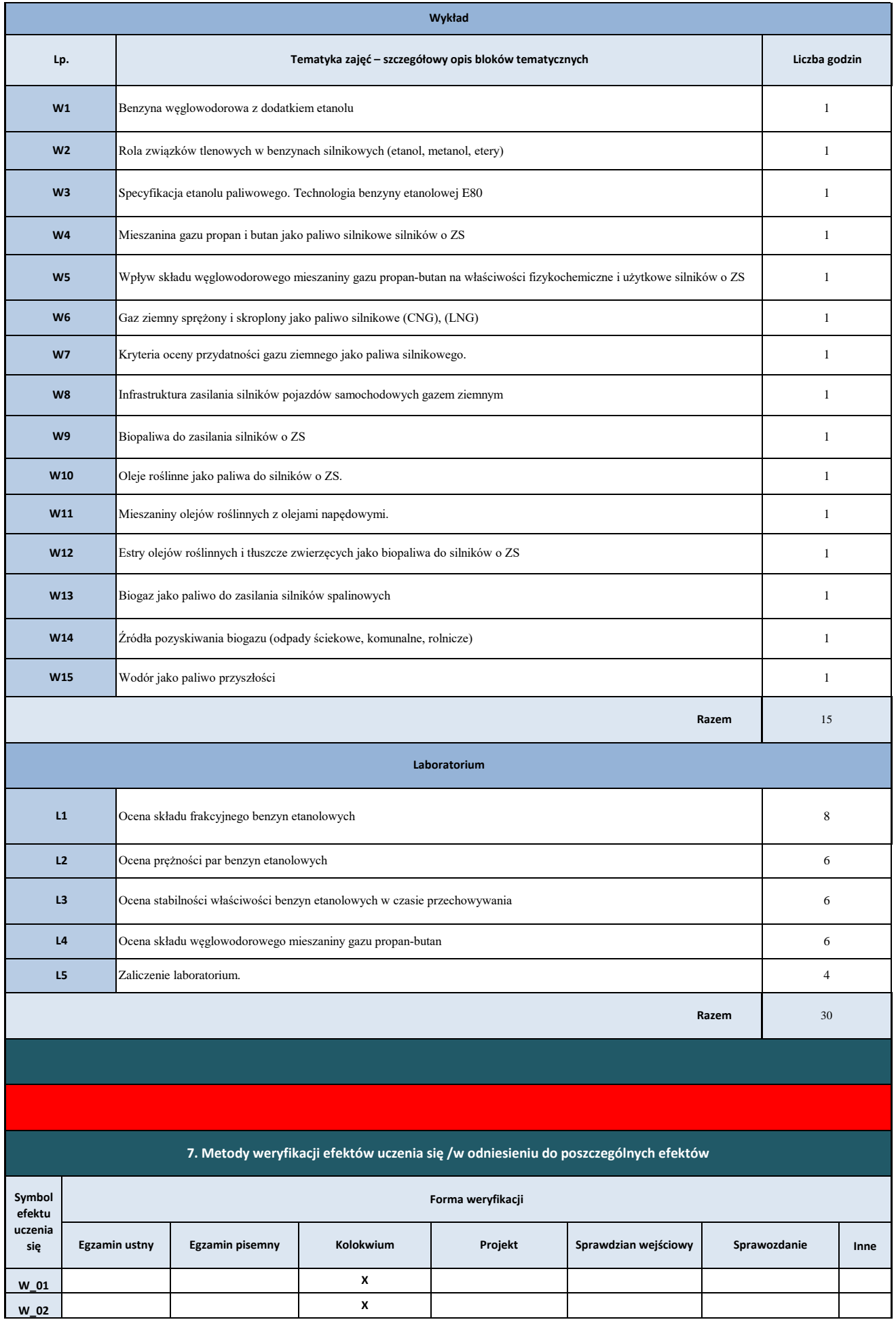

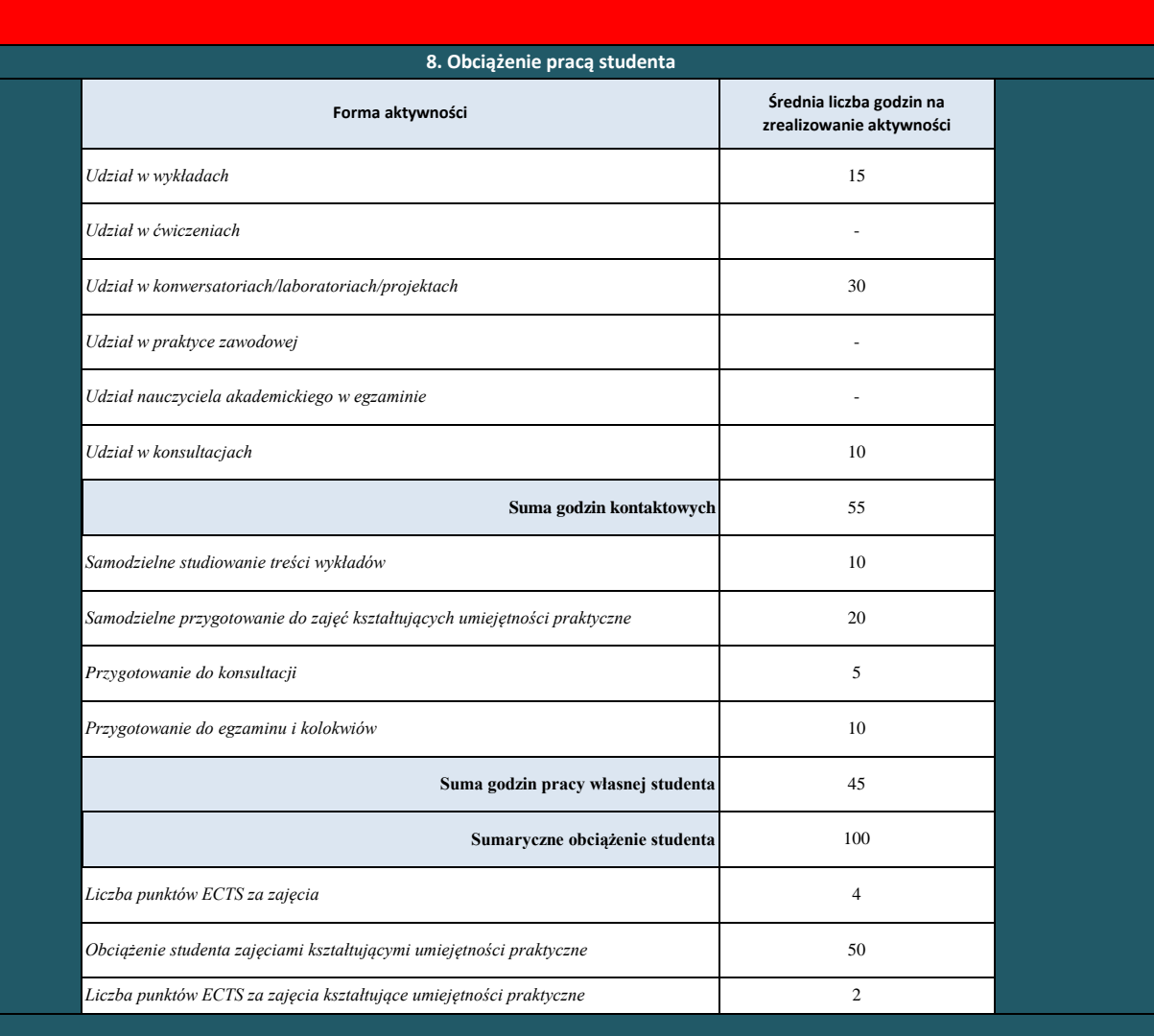

**K\_01 X**

**X**

**U\_01**

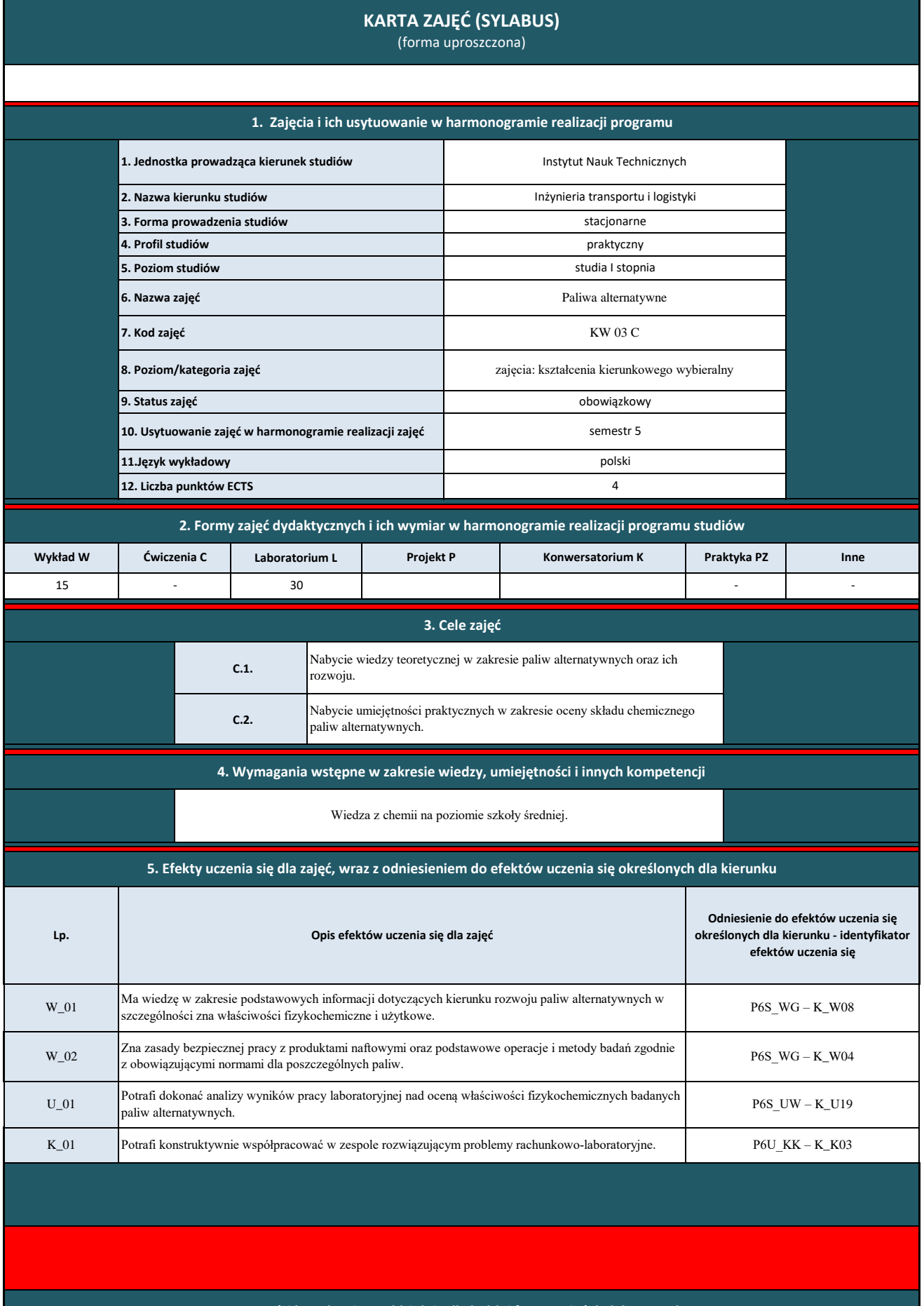

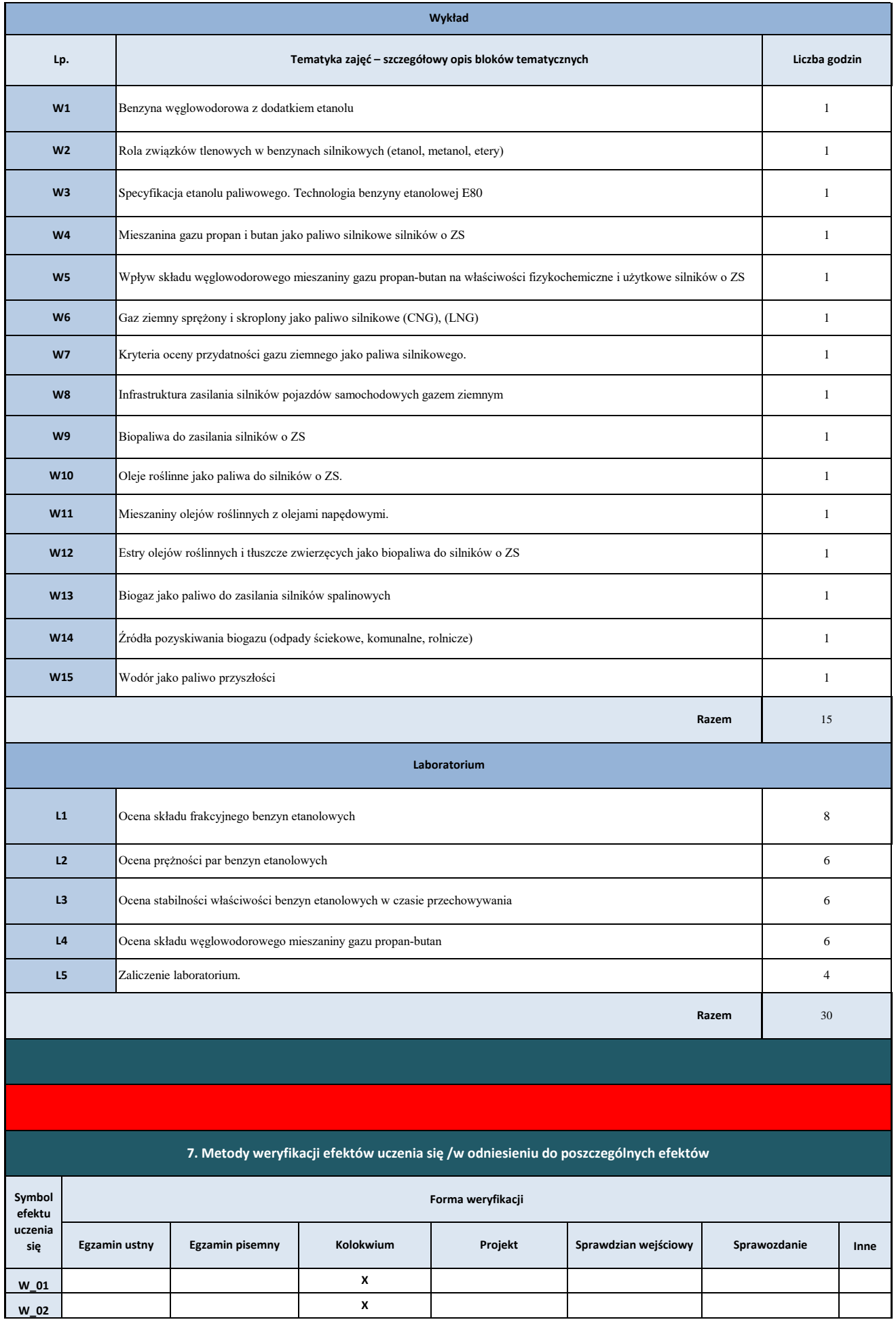

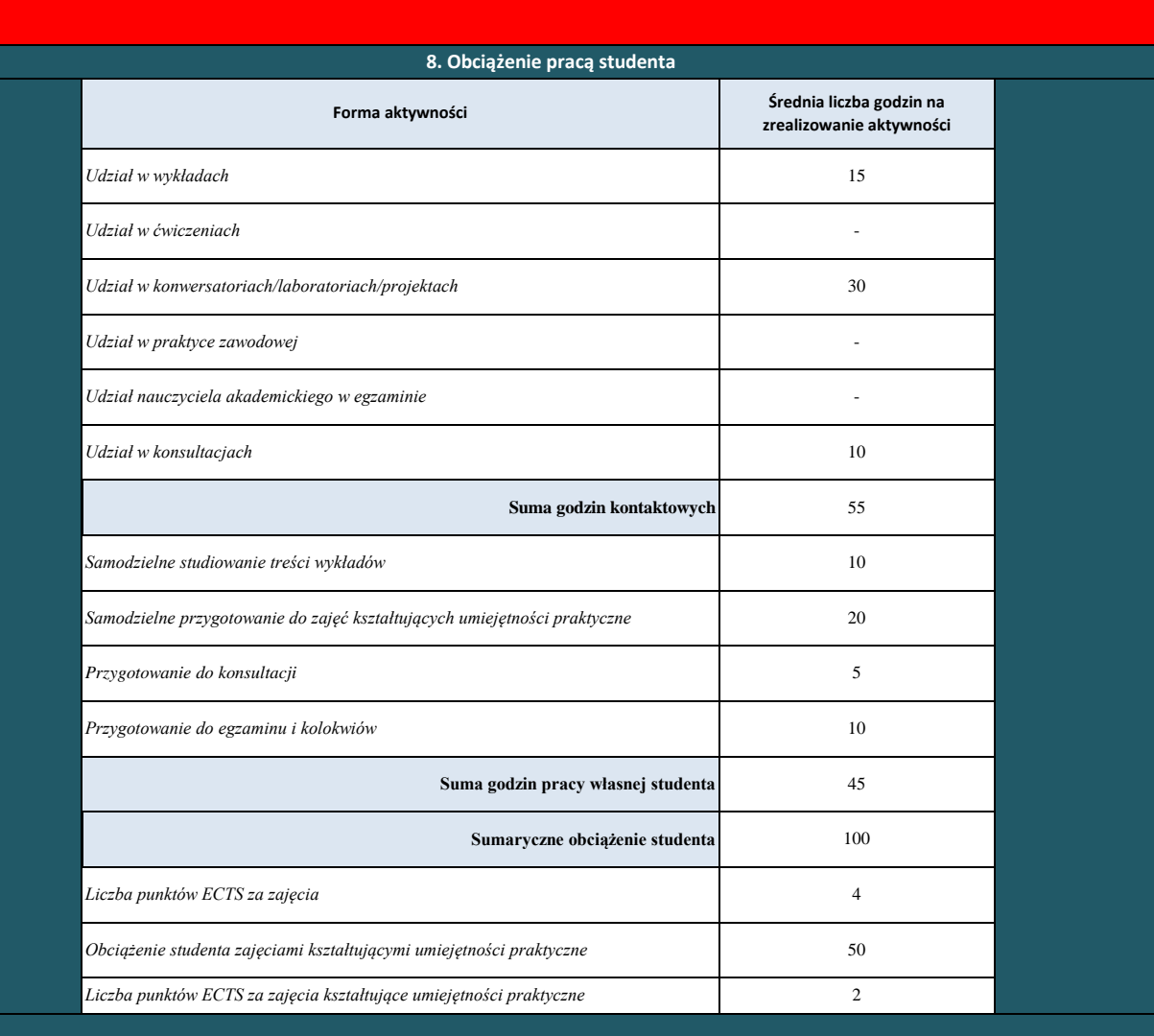

**K\_01 X**

**X**

**U\_01**

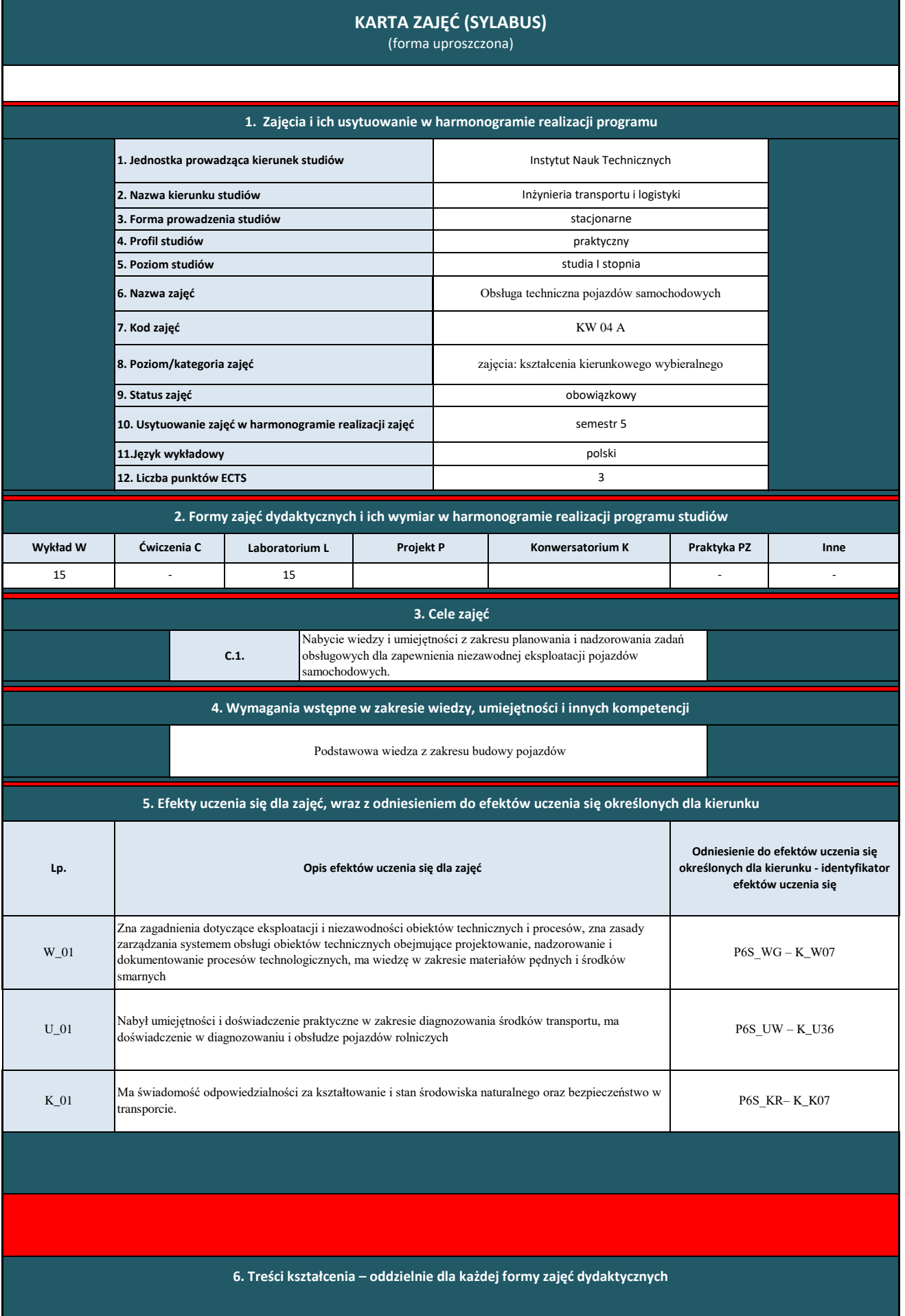

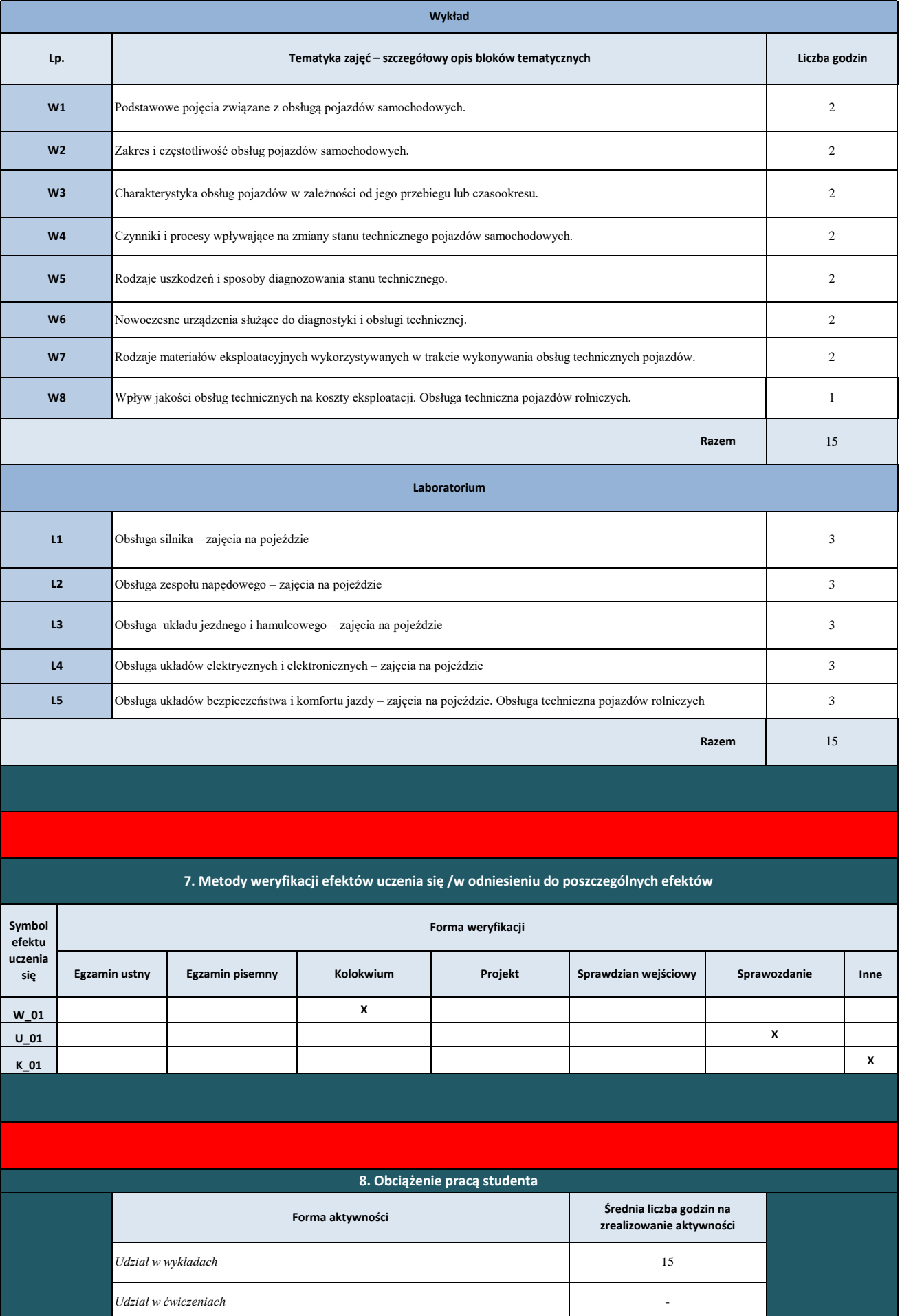

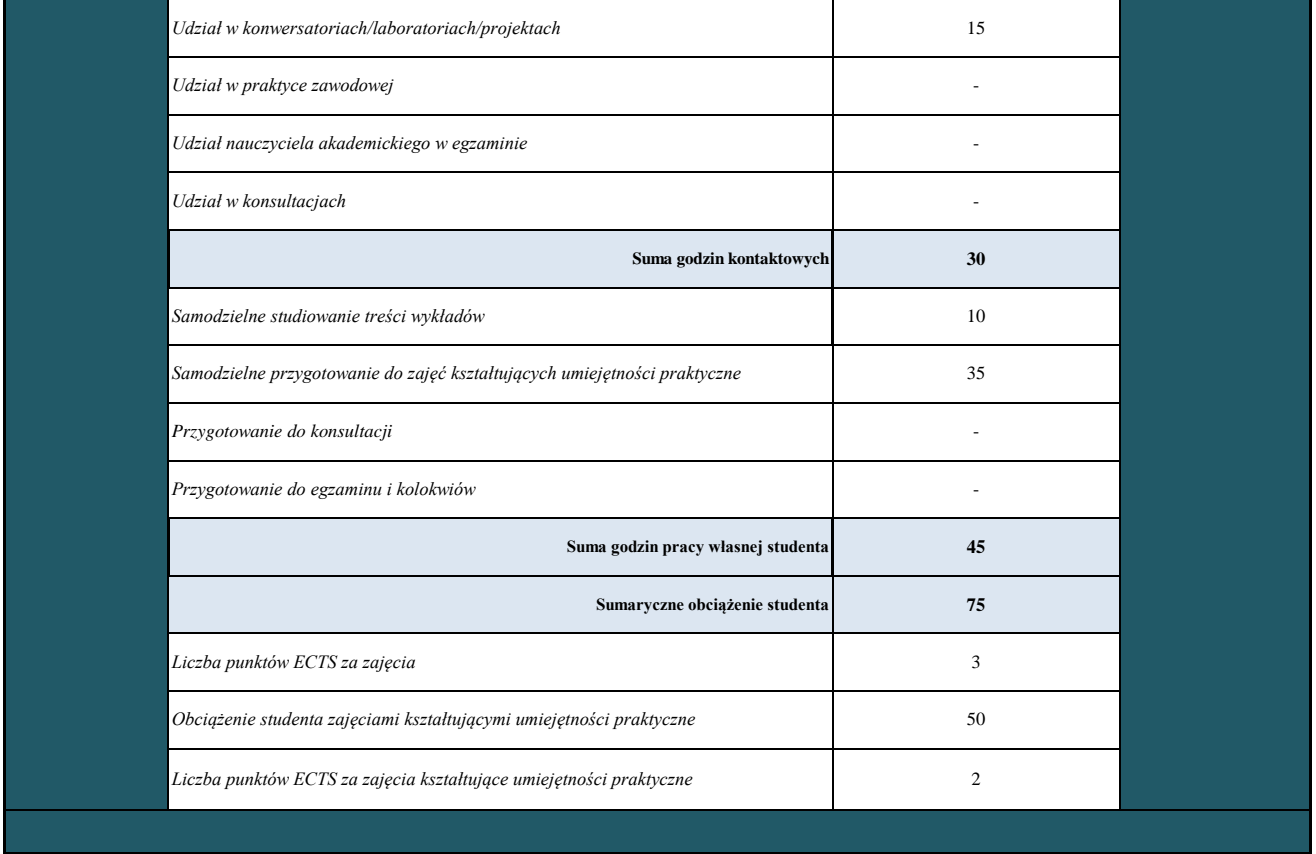

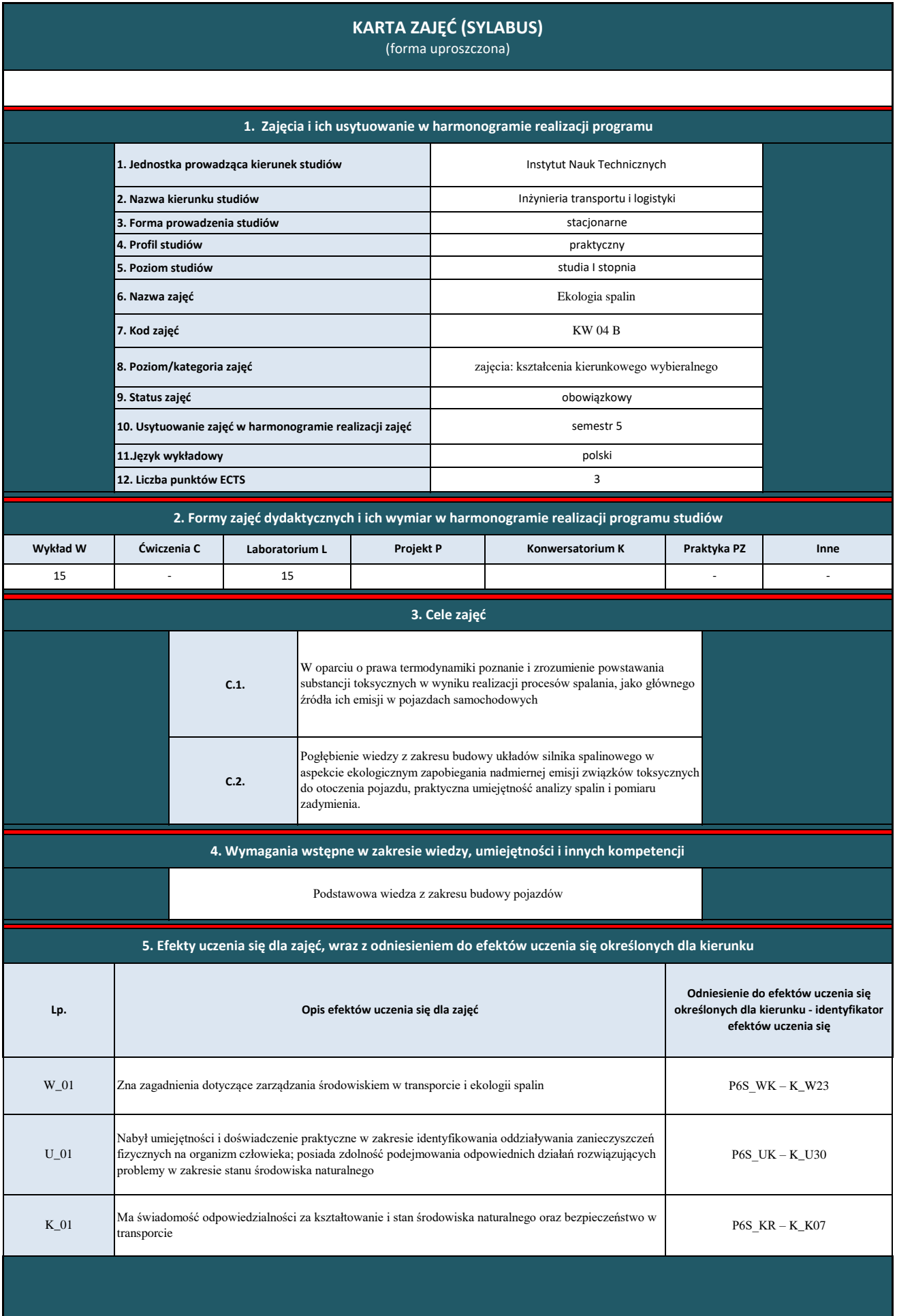

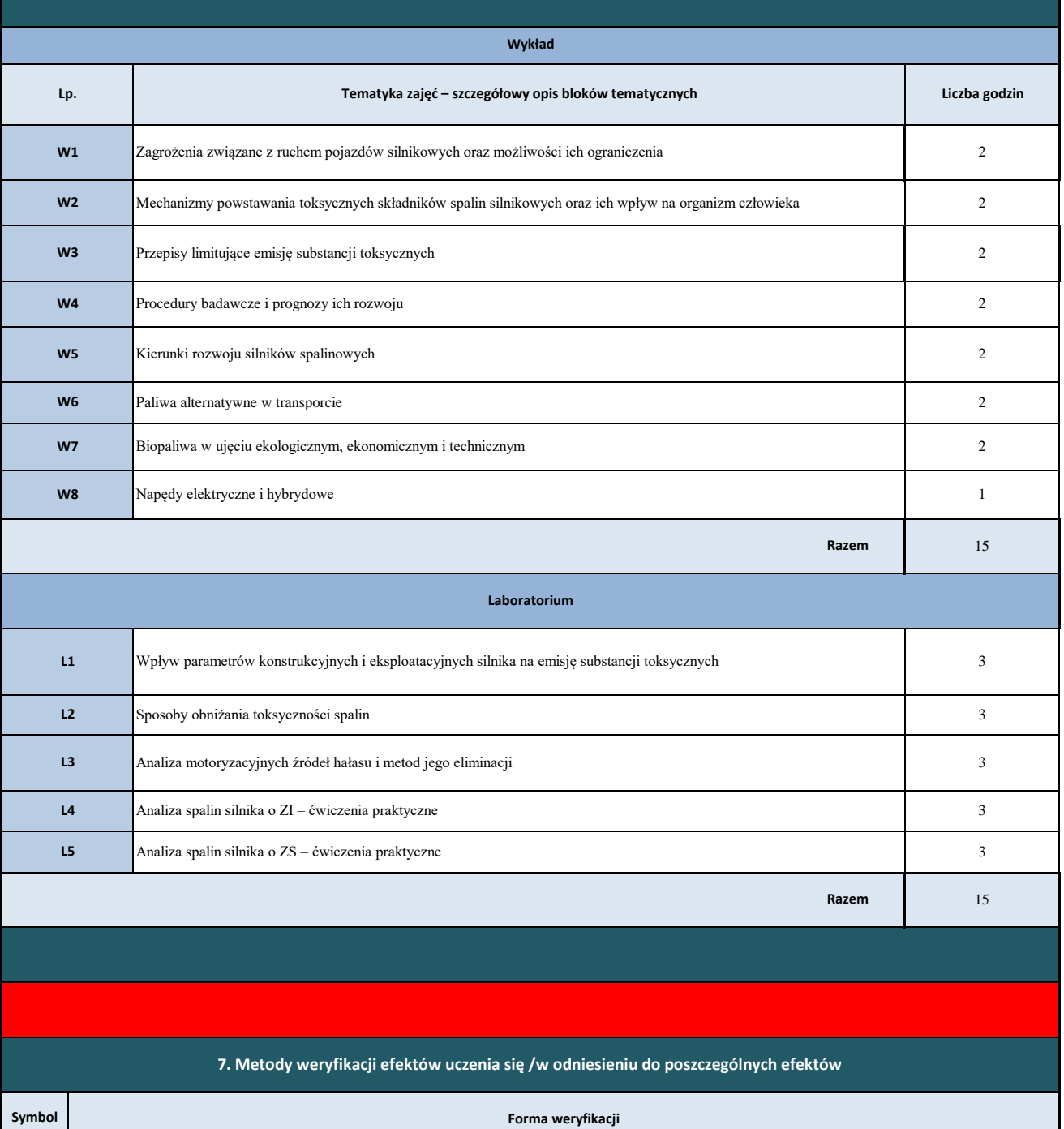

**Inne W\_01 U\_01 K\_01 X 8. Obciążenie pracą studenta X X efektu uczenia się Egzamin ustny Egzamin pisemny Kolokwium Projekt Sprawdzian wejściowy Sprawozdanie**

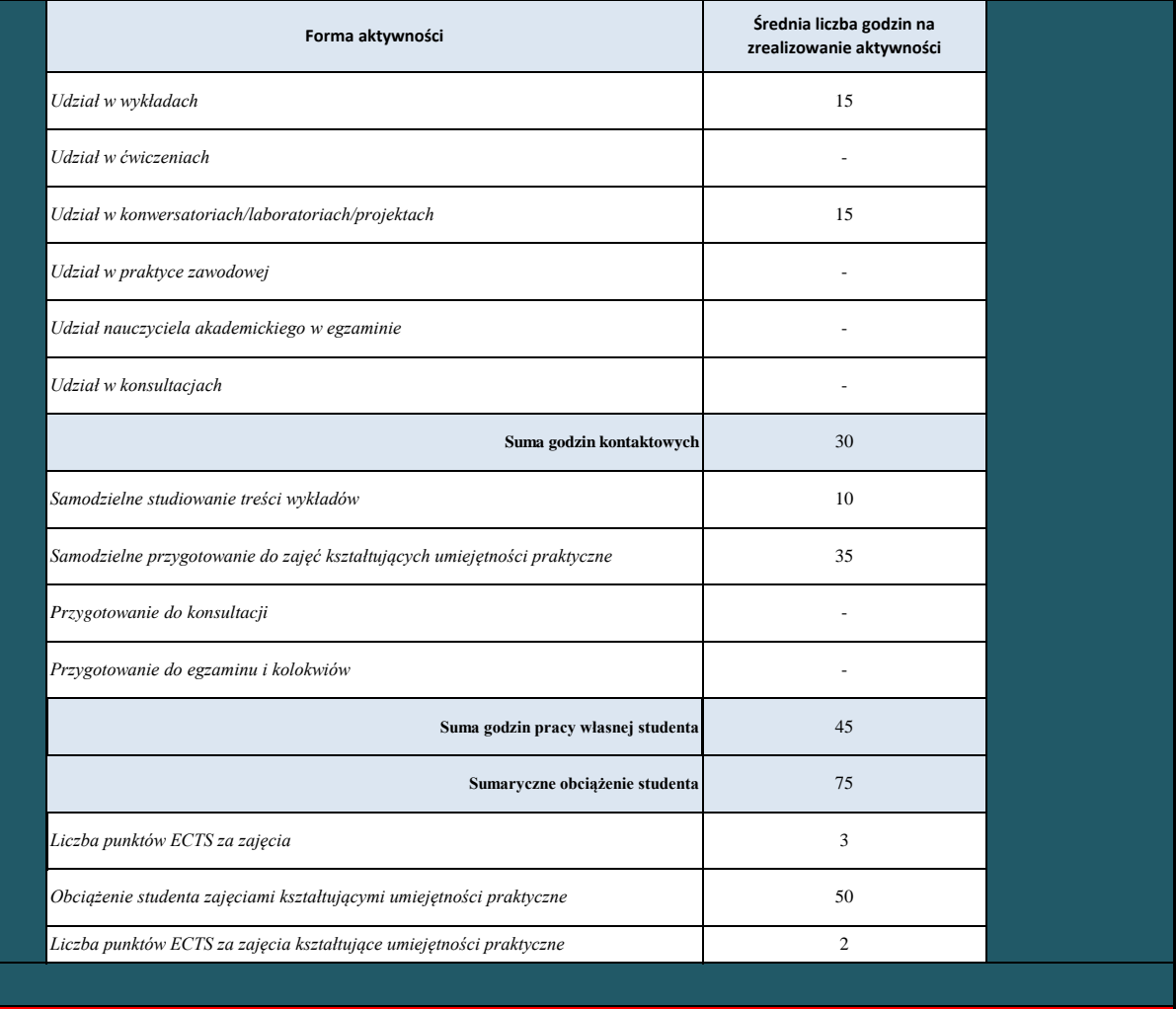

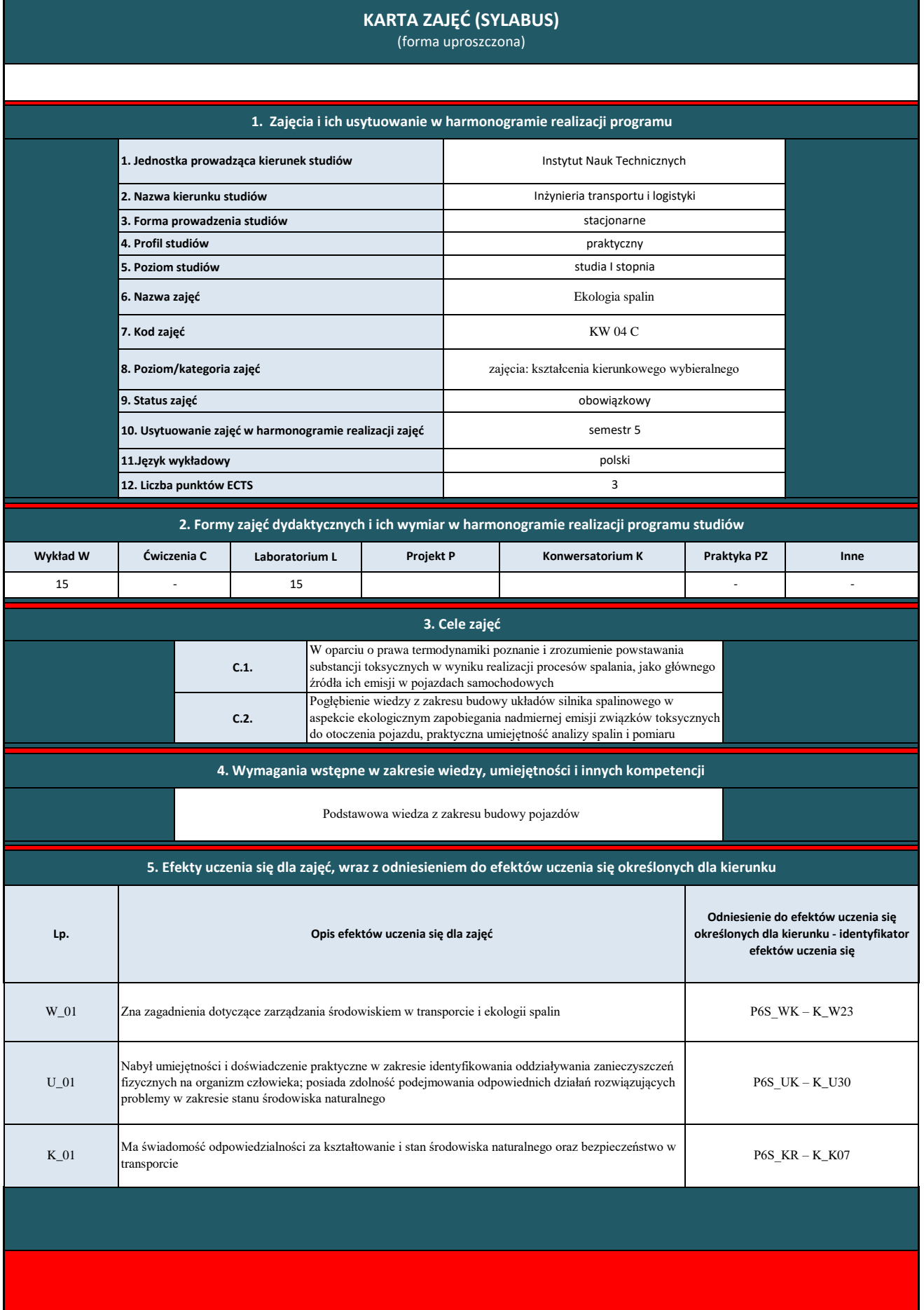

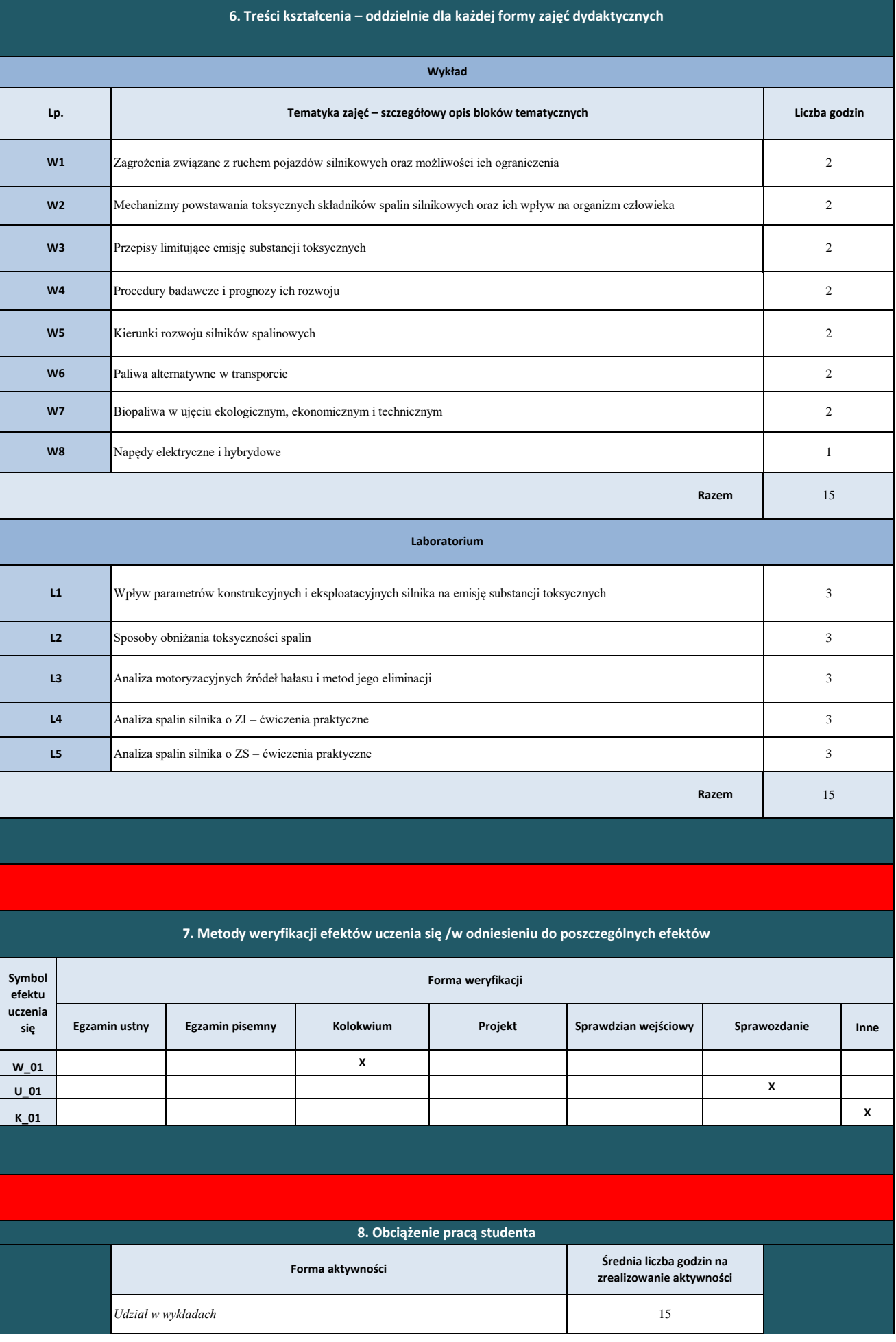

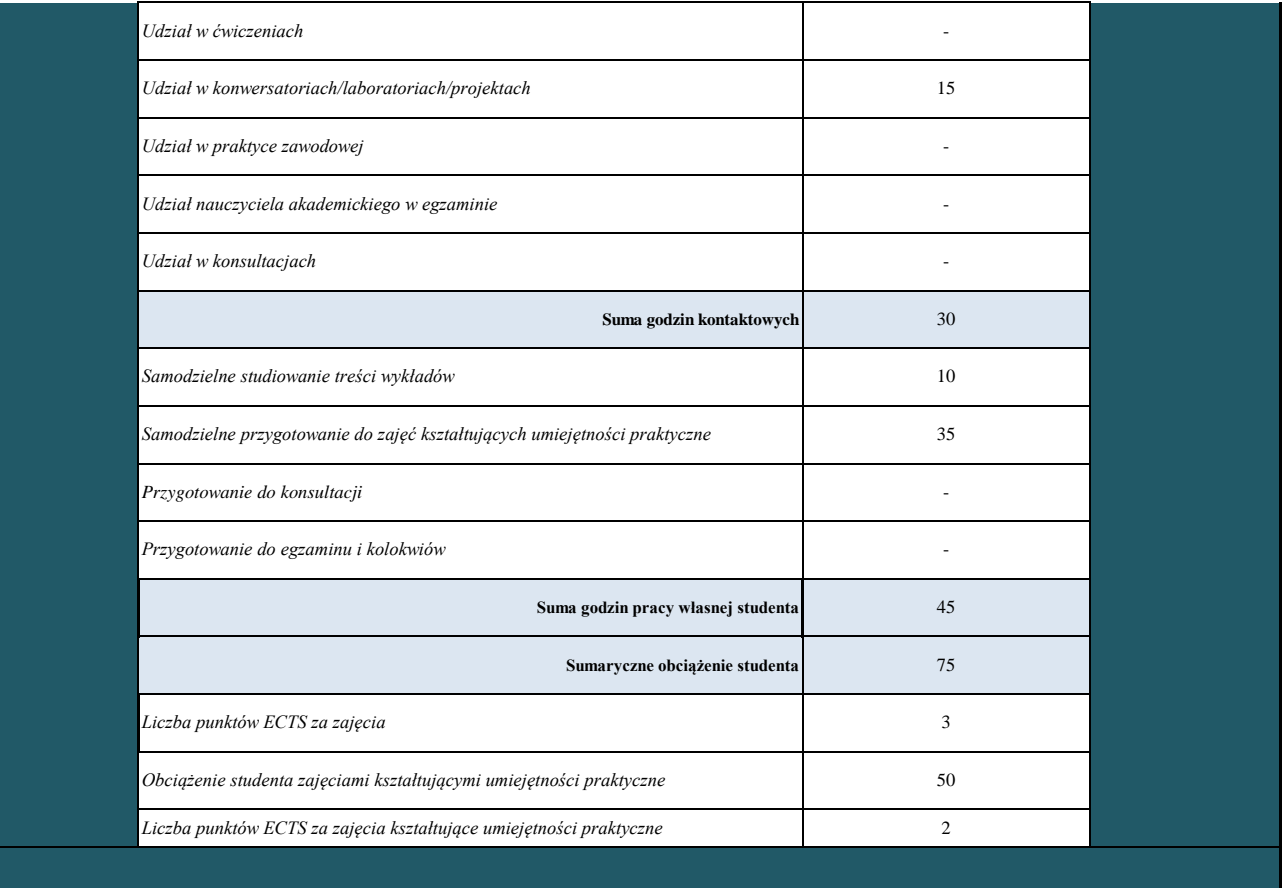

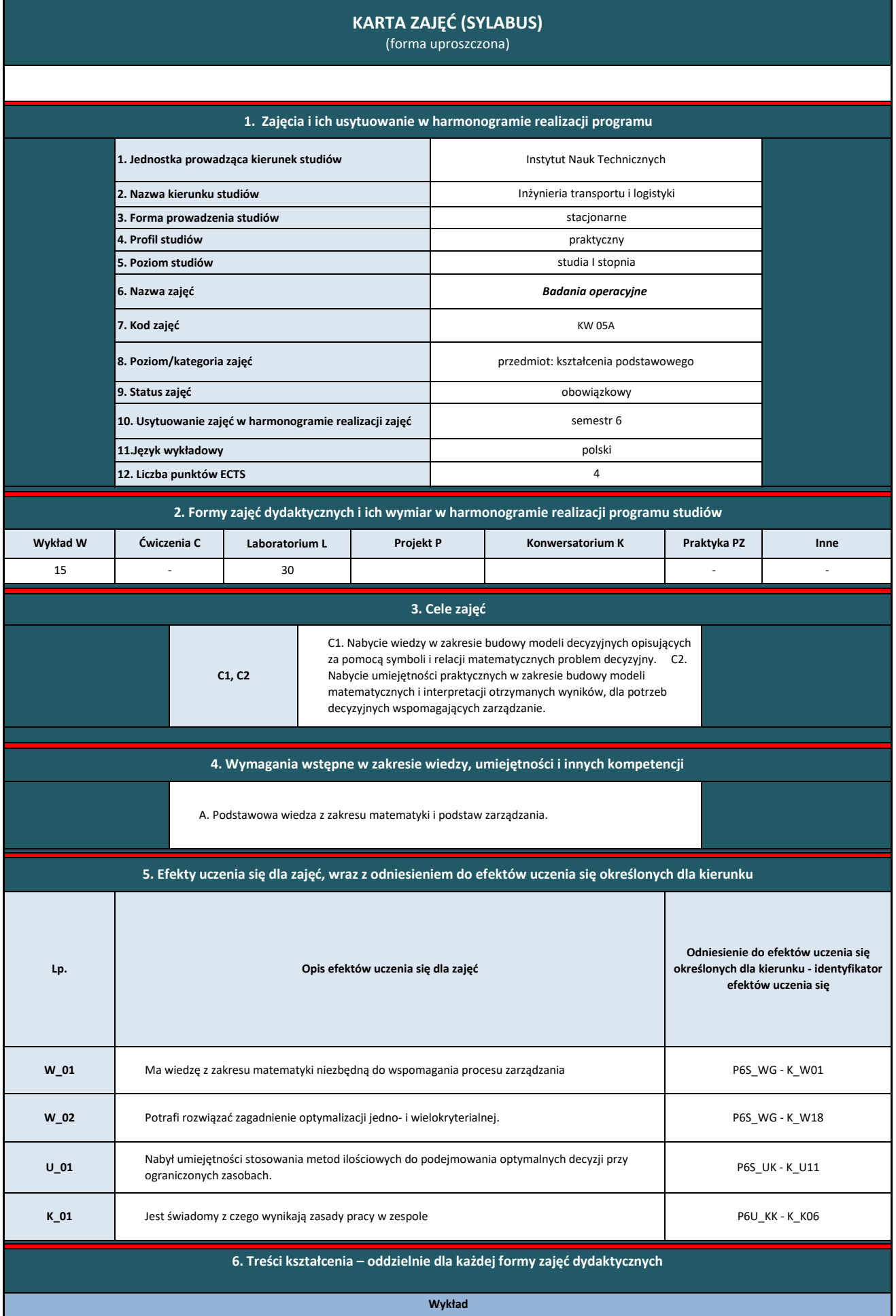

| Lp.            | Tematyka zajęć – szczegółowy opis bloków tematycznych                                                                                                    | Liczba godzin  |
|----------------|----------------------------------------------------------------------------------------------------|----------------|
| W1             | Wprowadzenie do badań operacyjnych. Podstawy teoretyczne programowania liniowego, przykłady liniowych zadań<br>decyzyjnych                                          | 2              |
| W <sub>2</sub> | Metoda geometryczna zadań programowania liniowego, metoda simpleks, dualizm i parametryzacja w programowaniu<br>liniowym                                            | $\overline{2}$ |
| W <sub>3</sub> | Model matematyczny zadania transportowego, dopuszczalne rozwiązanie bazowe, algorytm rozwiązania zadania<br>transportowego                                          | $\overline{2}$ |
| W <sub>4</sub> | Optymalizacja dyskretna: metoda podziału i ograniczeń, metoda płaszczyzn tnących, metody przybliżone, problem<br>komiwojażera                                       | $\overline{2}$ |
| W <sub>5</sub> | Analiza sieciowa przedsięwzięć: model sieciowy przedsięwzięcia, metoda ścieżki krytycznej, metoda sieciowo-kosztowa,<br>planowanie sieciowe w warunkach niepewności | 3              |
| W <sub>6</sub> | Gry i strategie; gry dwuosobowe o sumie zero, gry z naturą, strategie mieszane                                                                                      | $\overline{2}$ |
| W <sub>7</sub> | Elementy programowania dynamicznego, problemy wielokryterialne, symulacja systemów, programowanie nieliniowe                                                        | $\overline{2}$ |
|                | Razem                                                                                                    | 15             |
| Laboratorium   |                                                                                                    |                |
| L1             | Wprowadzenie do optymalizacji komputerowej, optymalizacja struktury produkcji.                                                                                      | 4              |
| L2             | Wybrór procesów technologicznych, tworzenie modelu i rozwiązywanie zadań.                                                                                           | 4              |
| L3             | Zagadnienia przydziału opytmalizacja.                                                                                                    | 4              |
| L <sub>4</sub> | Zagadnienie transportowe, otwarte i zamknięte.                                                                                                    | 4              |
| L5             | Minimalizacja pustych przebiegów.                                                                                                    | 4              |
| L <sub>6</sub> | Analiza danych binarnych, programowanie całkowitoliczbowe.                                                                                                    | 4              |
| L7             | Problem komiwojażera meotdy numeryczne.                                                                                                    | 4              |
| L <sub>8</sub> | Zaliczenie przedmiotu                                                                                                    | $\overline{2}$ |
|                | Razem                                                                                                    | 30             |

**7. Metody weryfikacji efektów uczenia się /w odniesieniu do poszczególnych efektów**

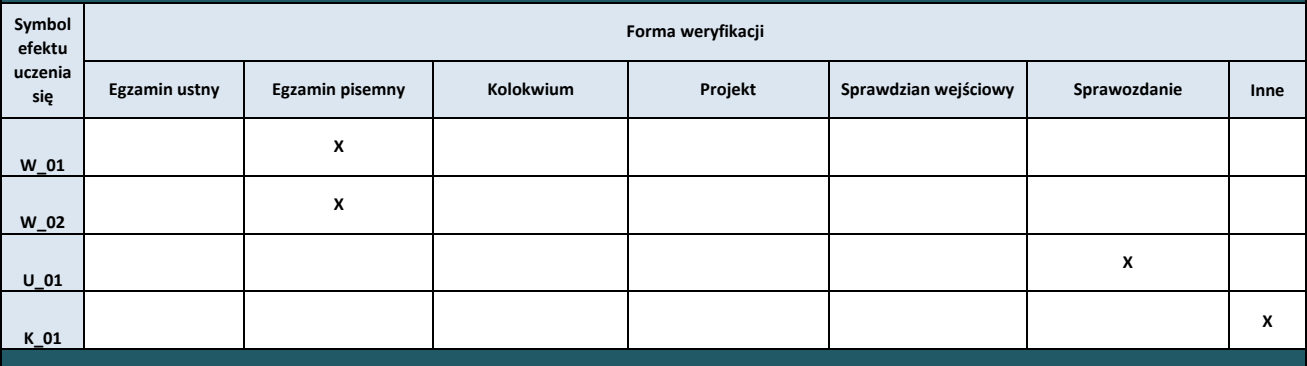

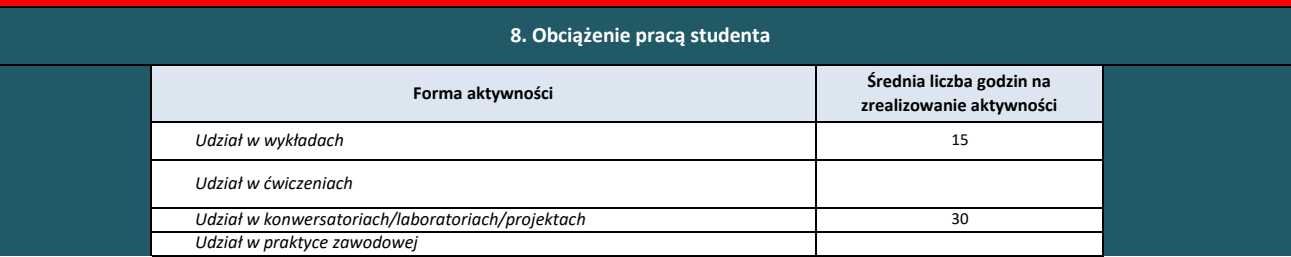

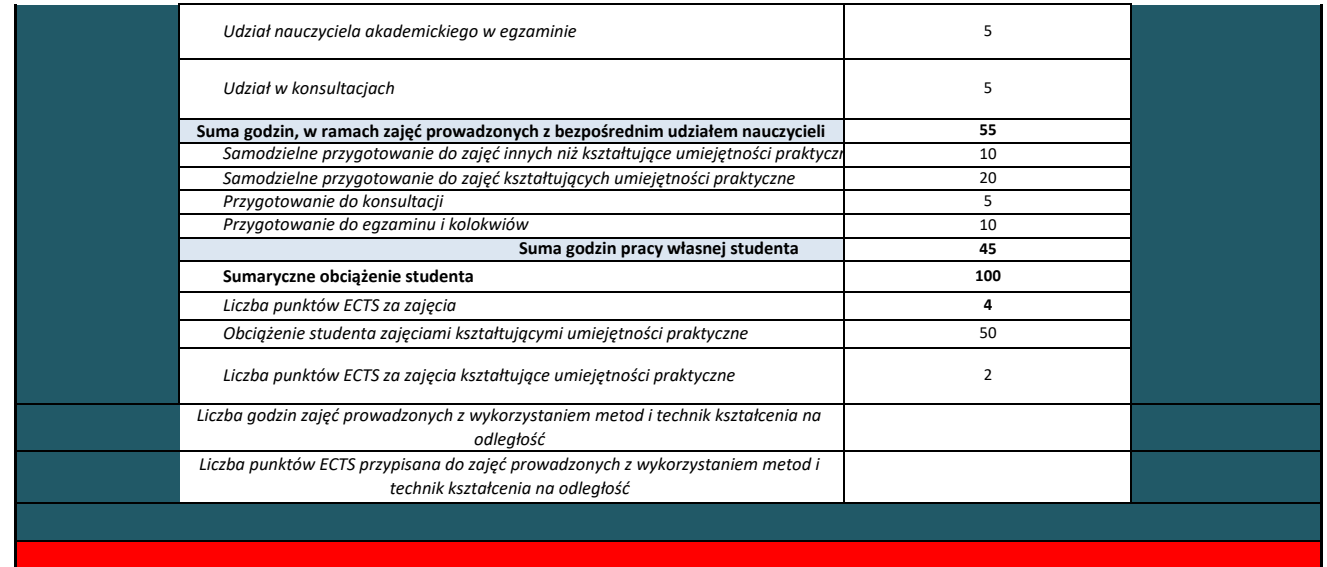

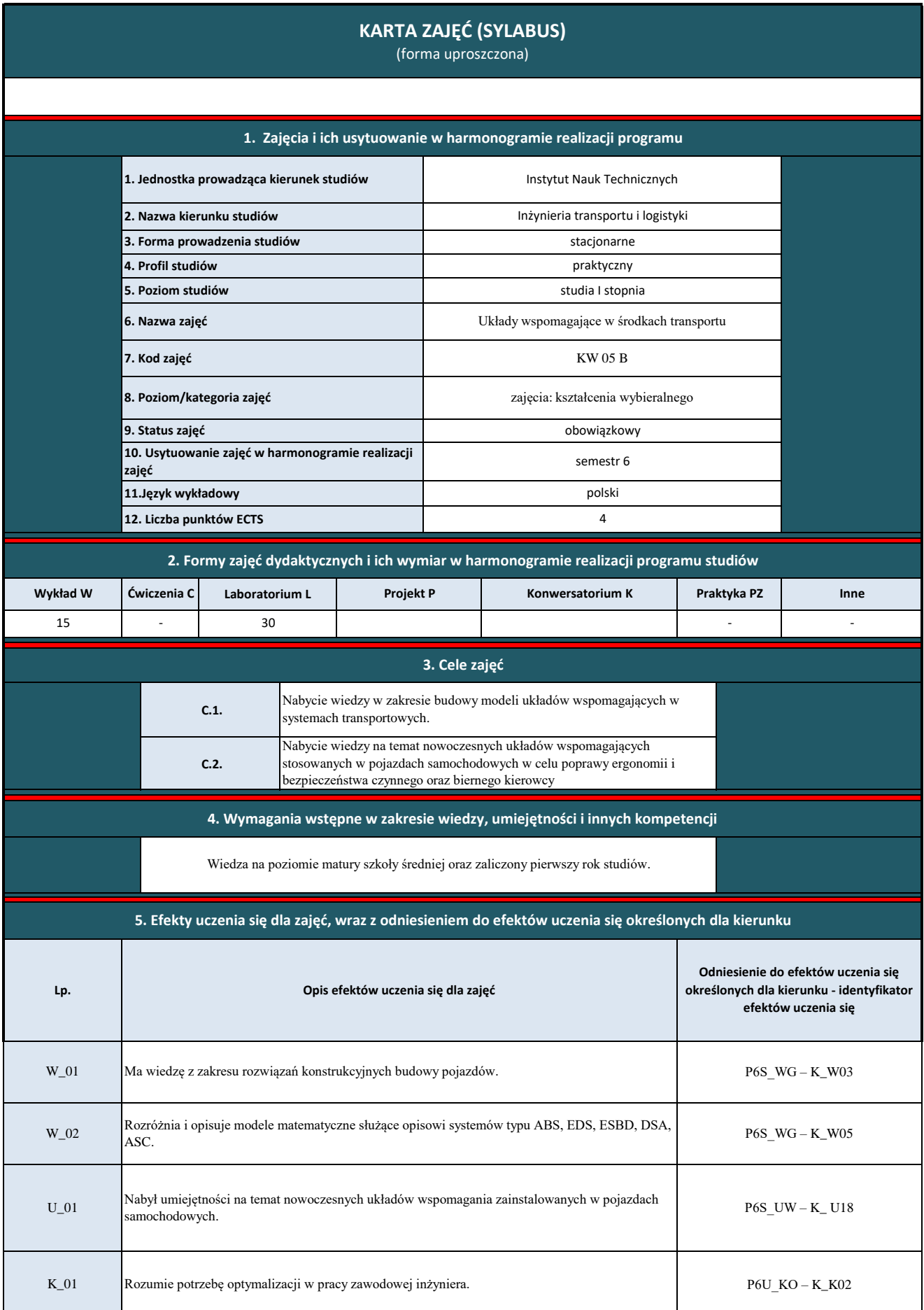

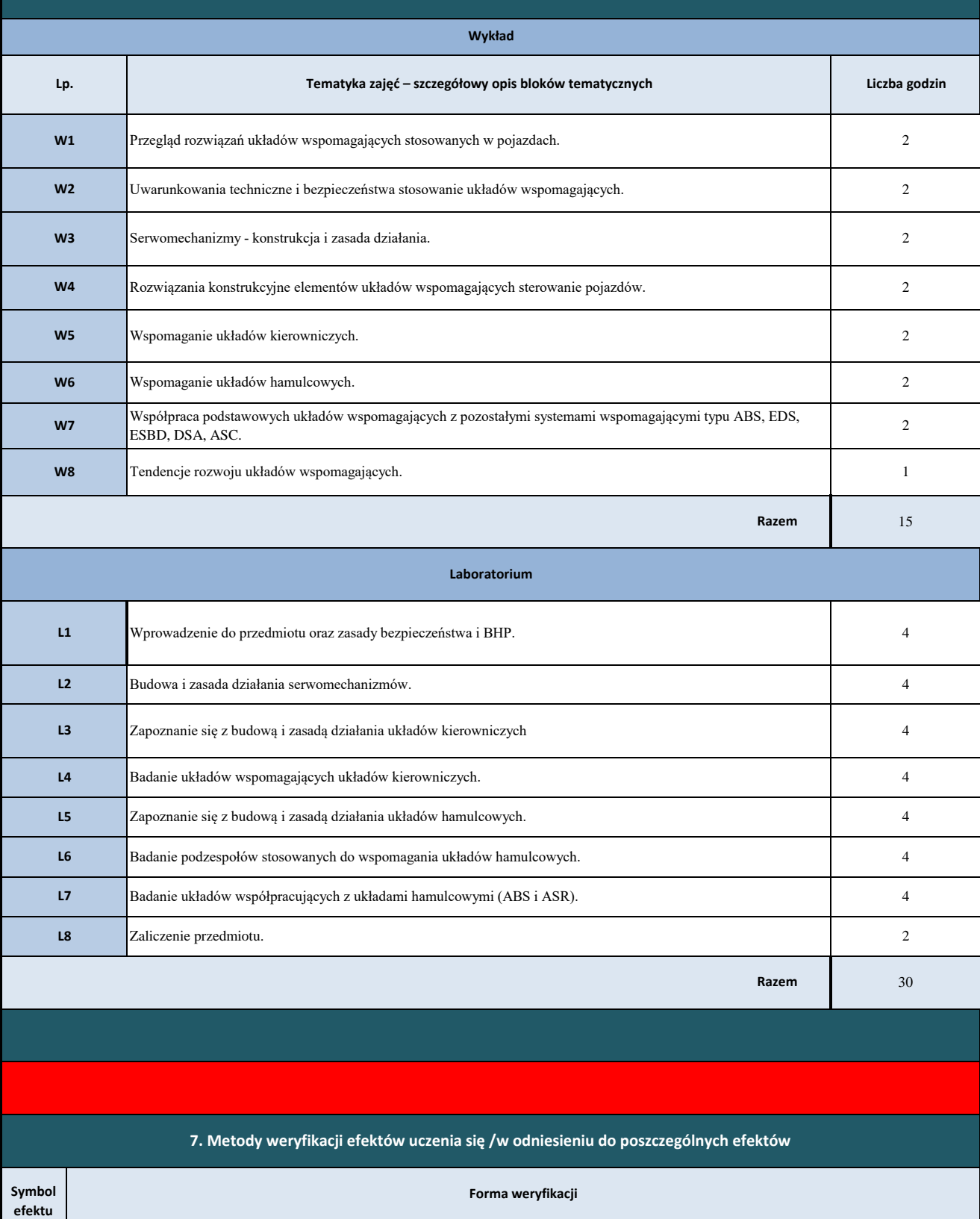

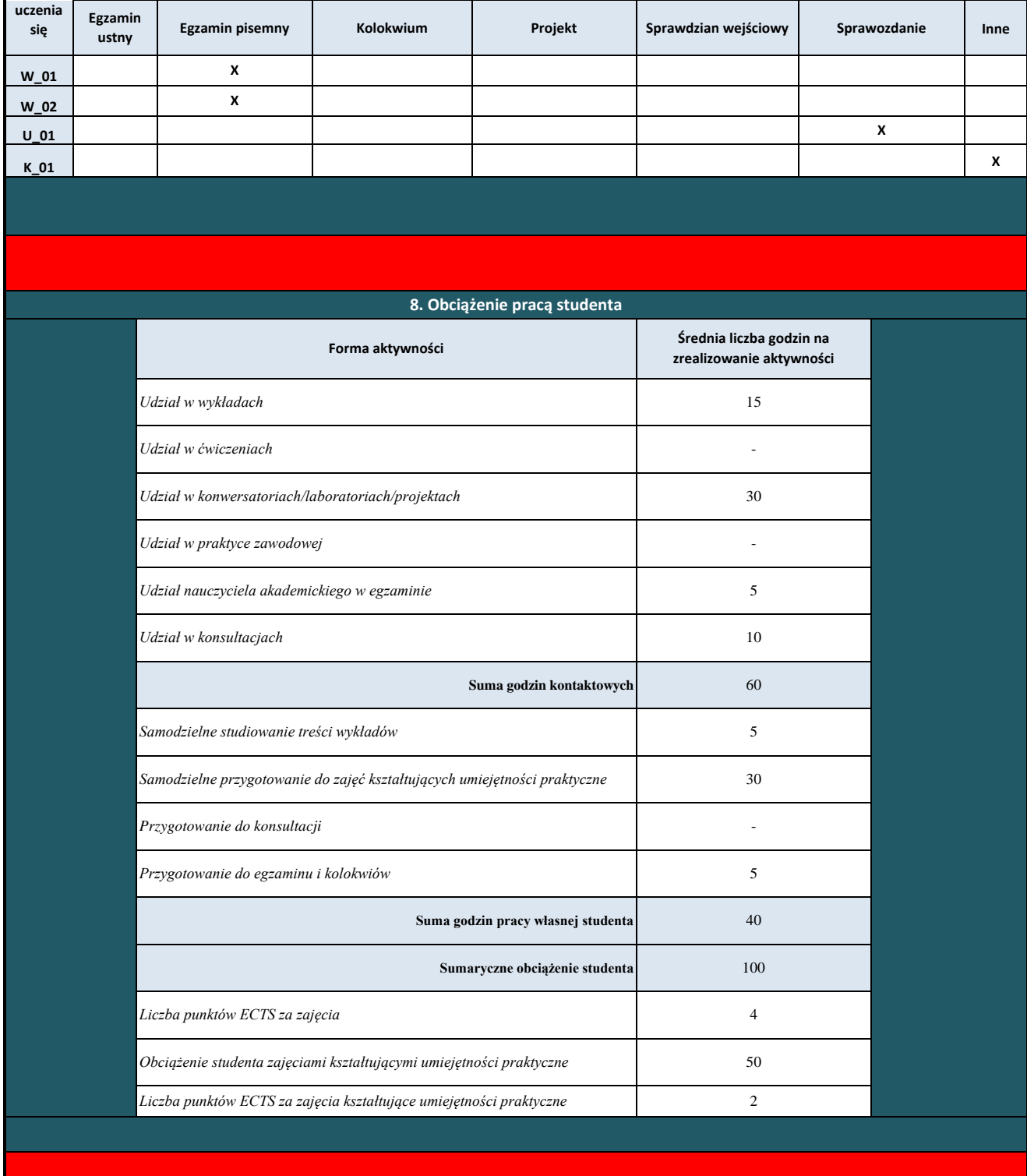

I

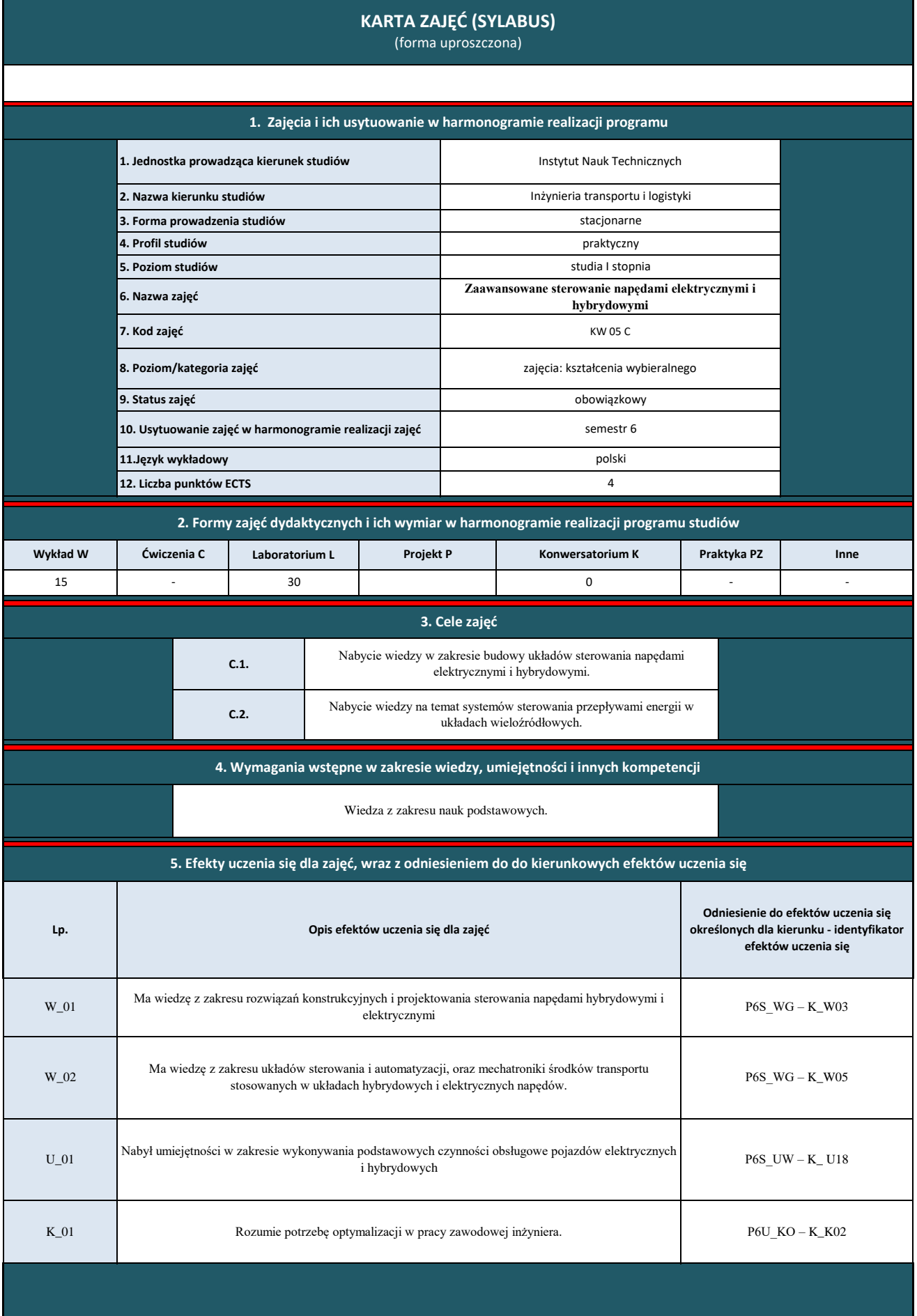

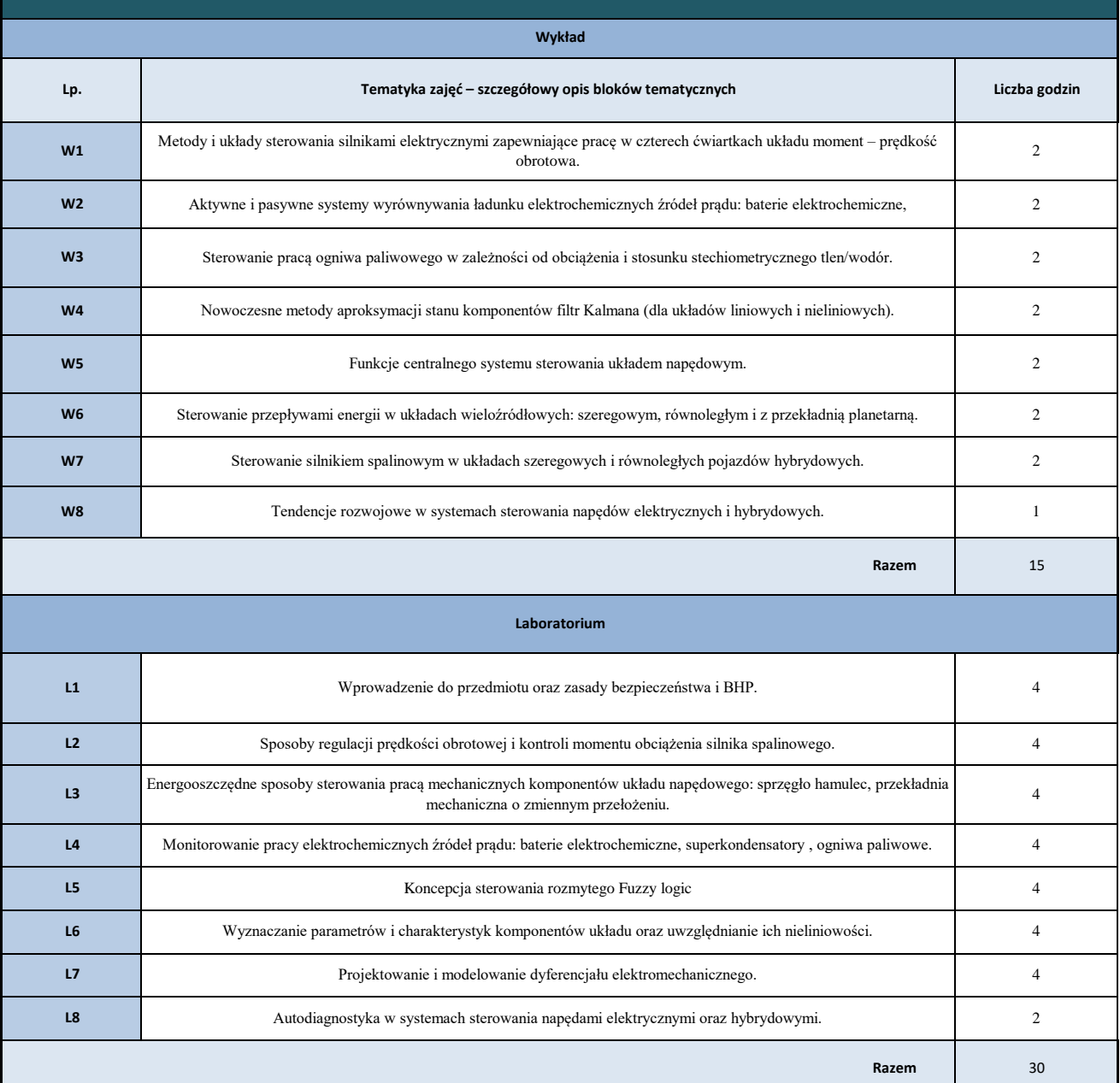

**7. Metody weryfikacji efektów uczenia się /w odniesieniu do poszczególnych efektów**

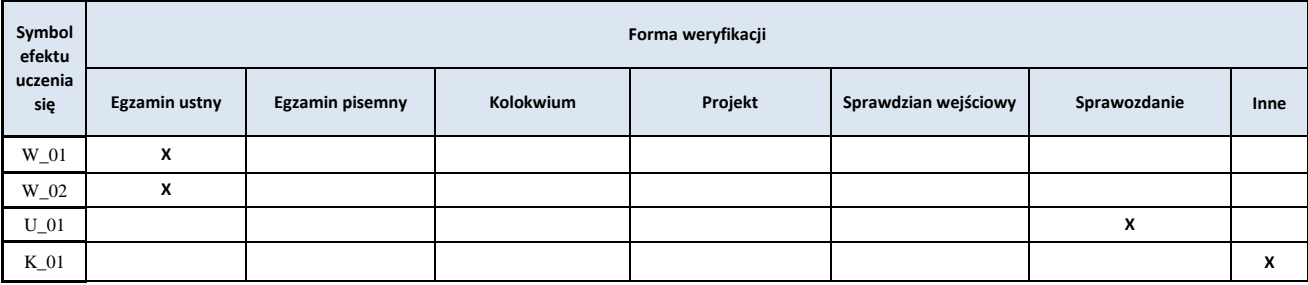

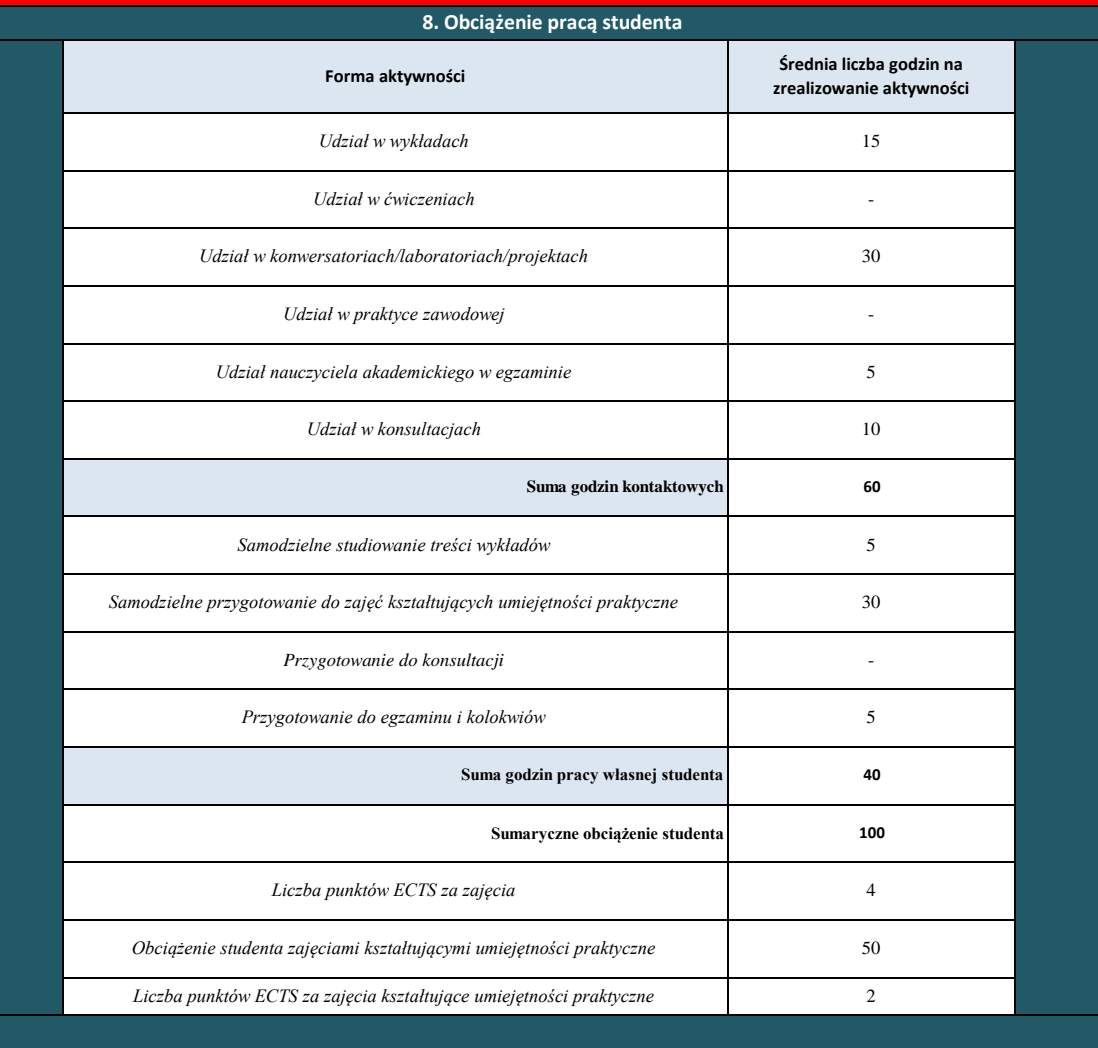

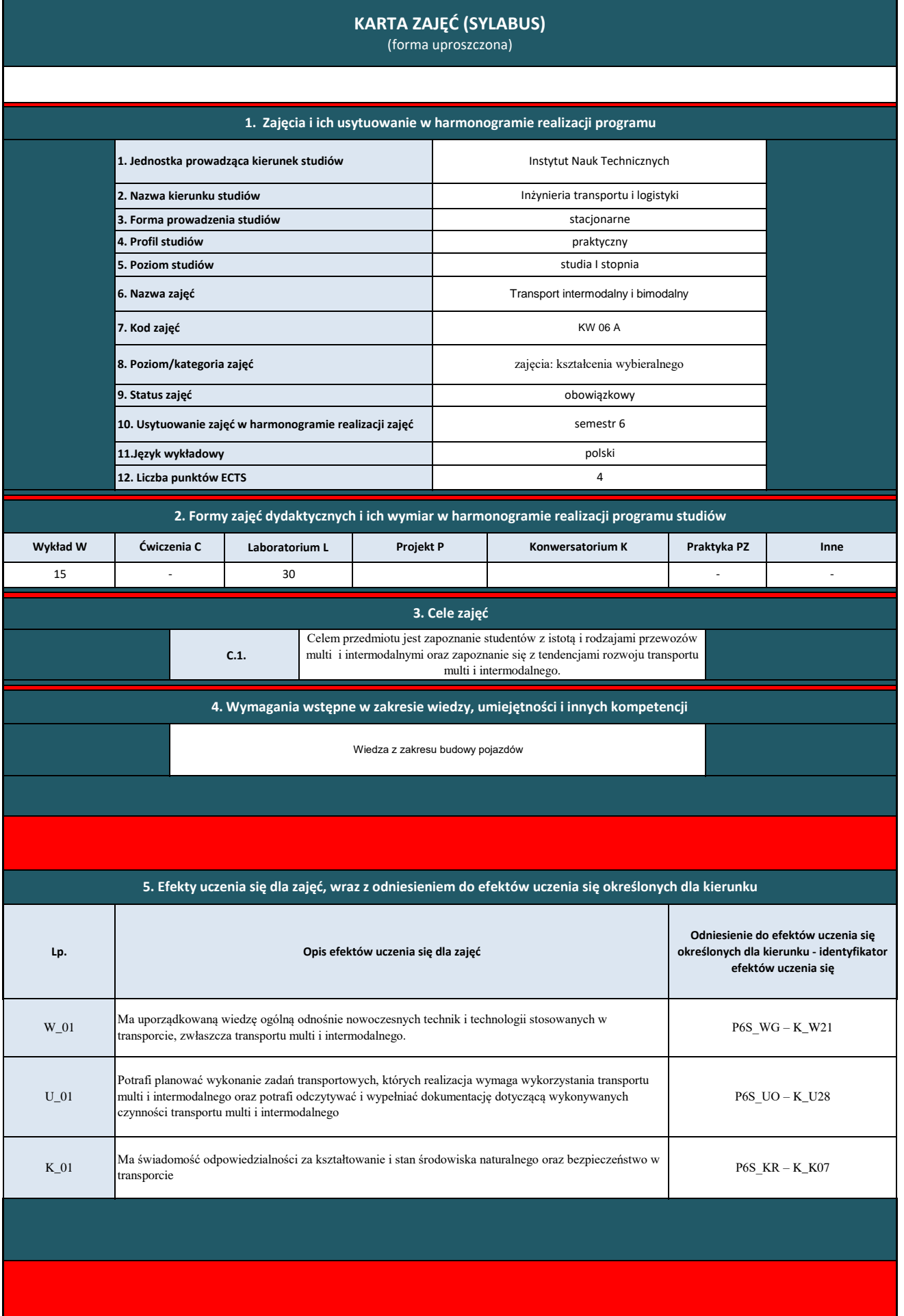

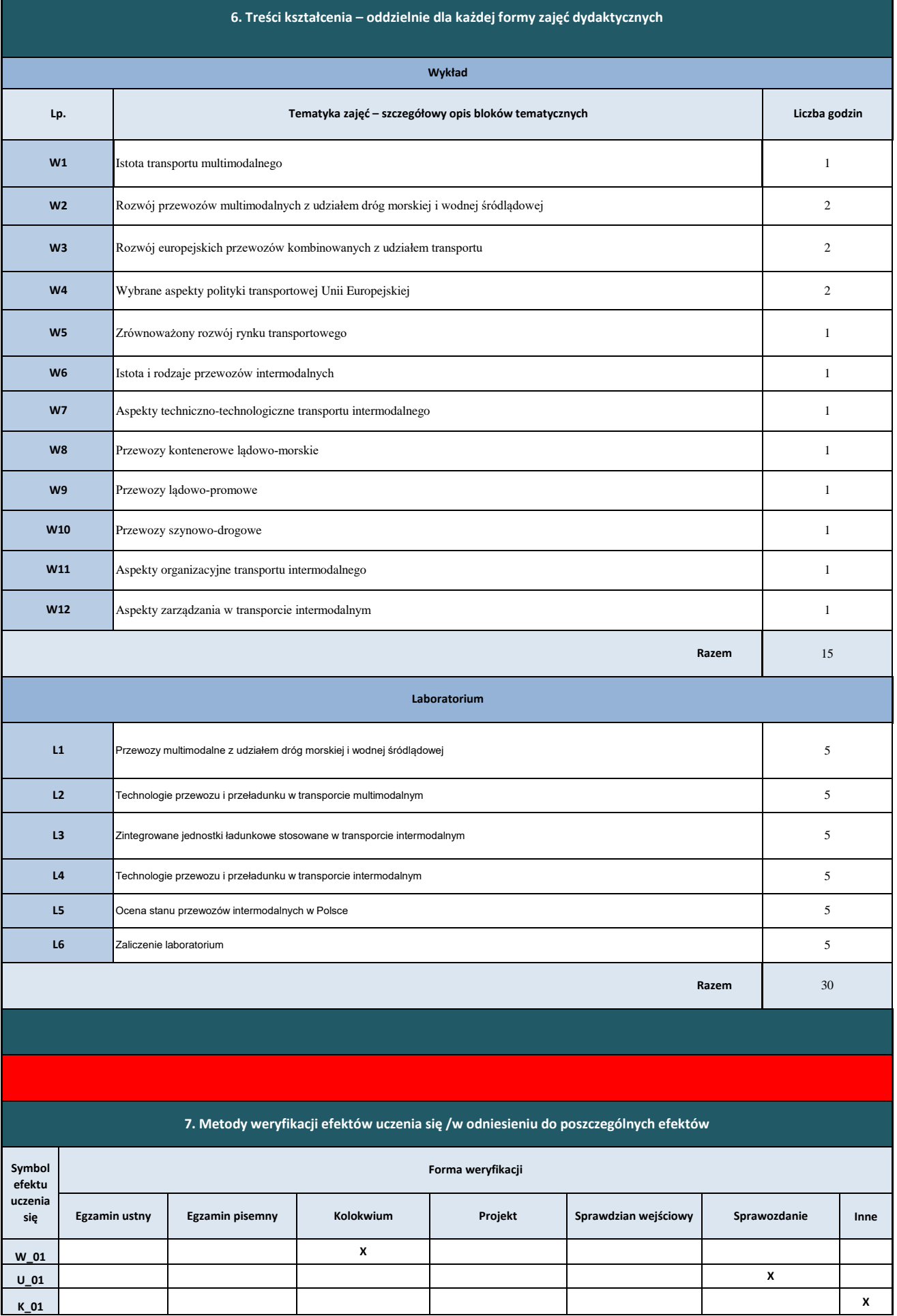

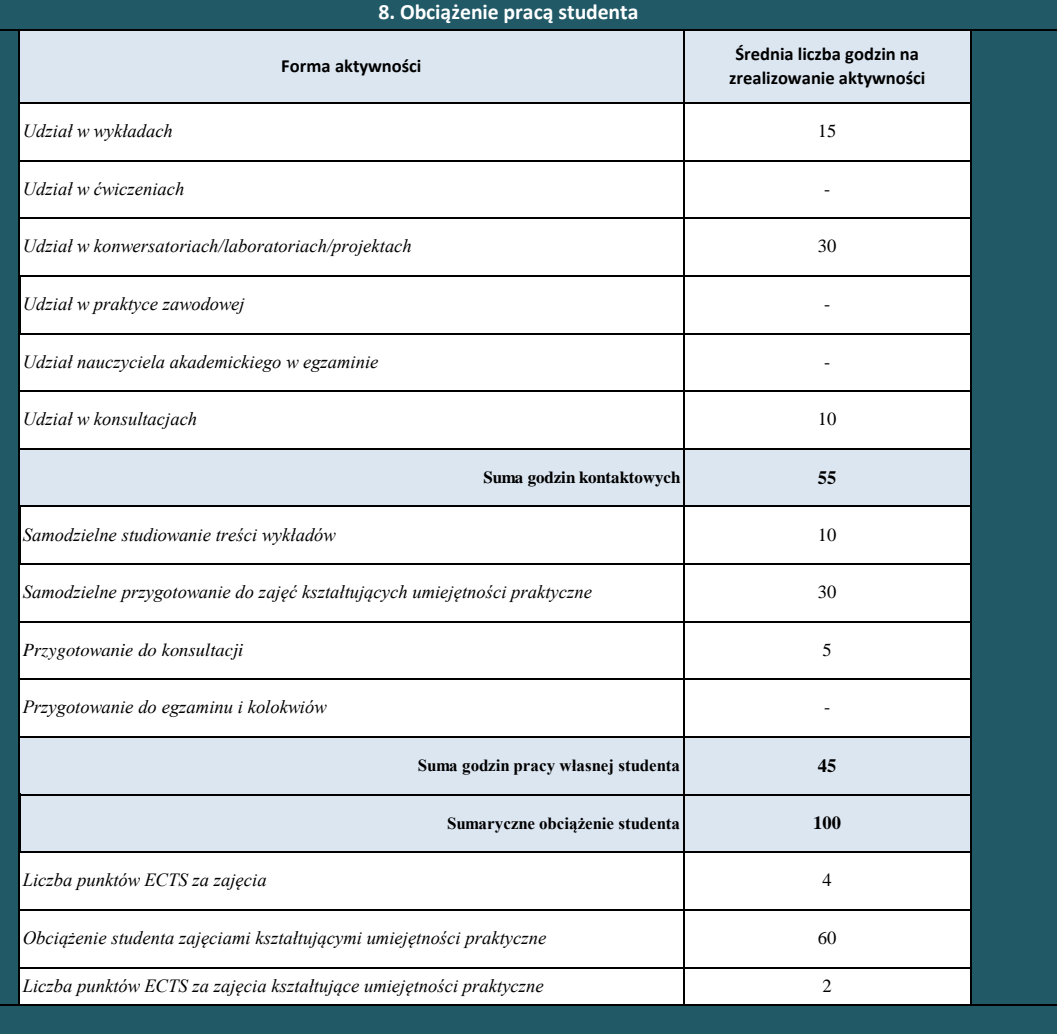

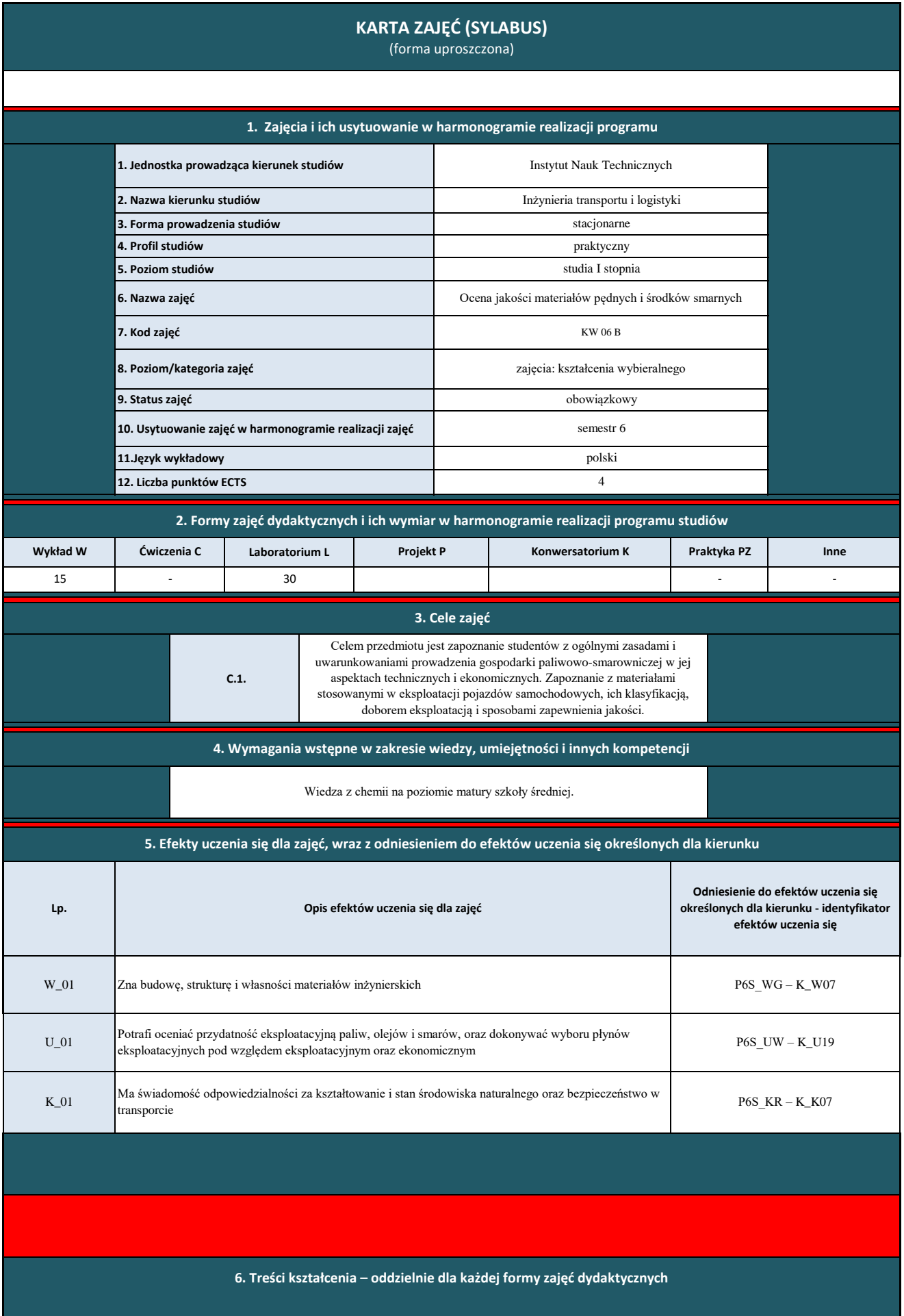
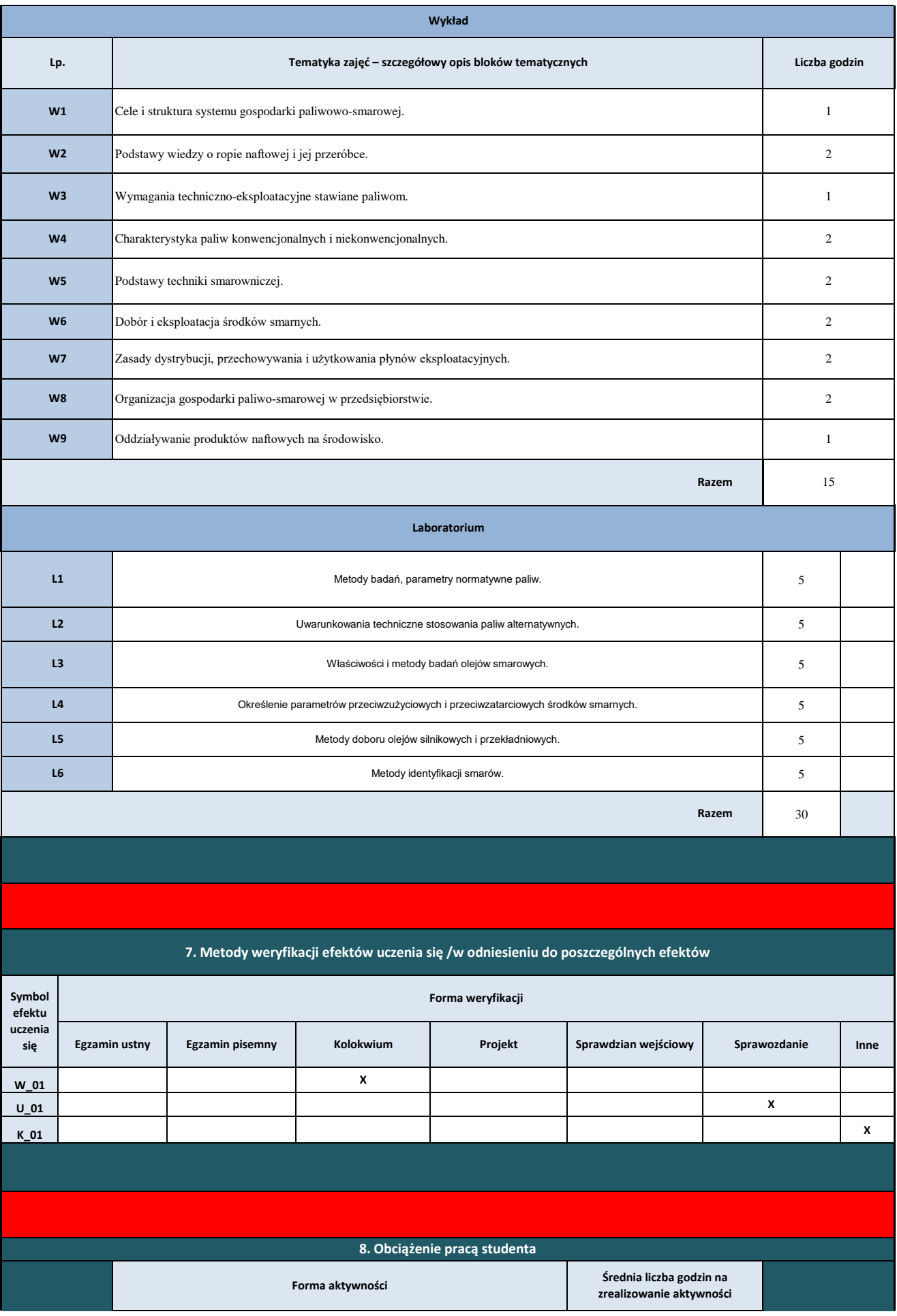

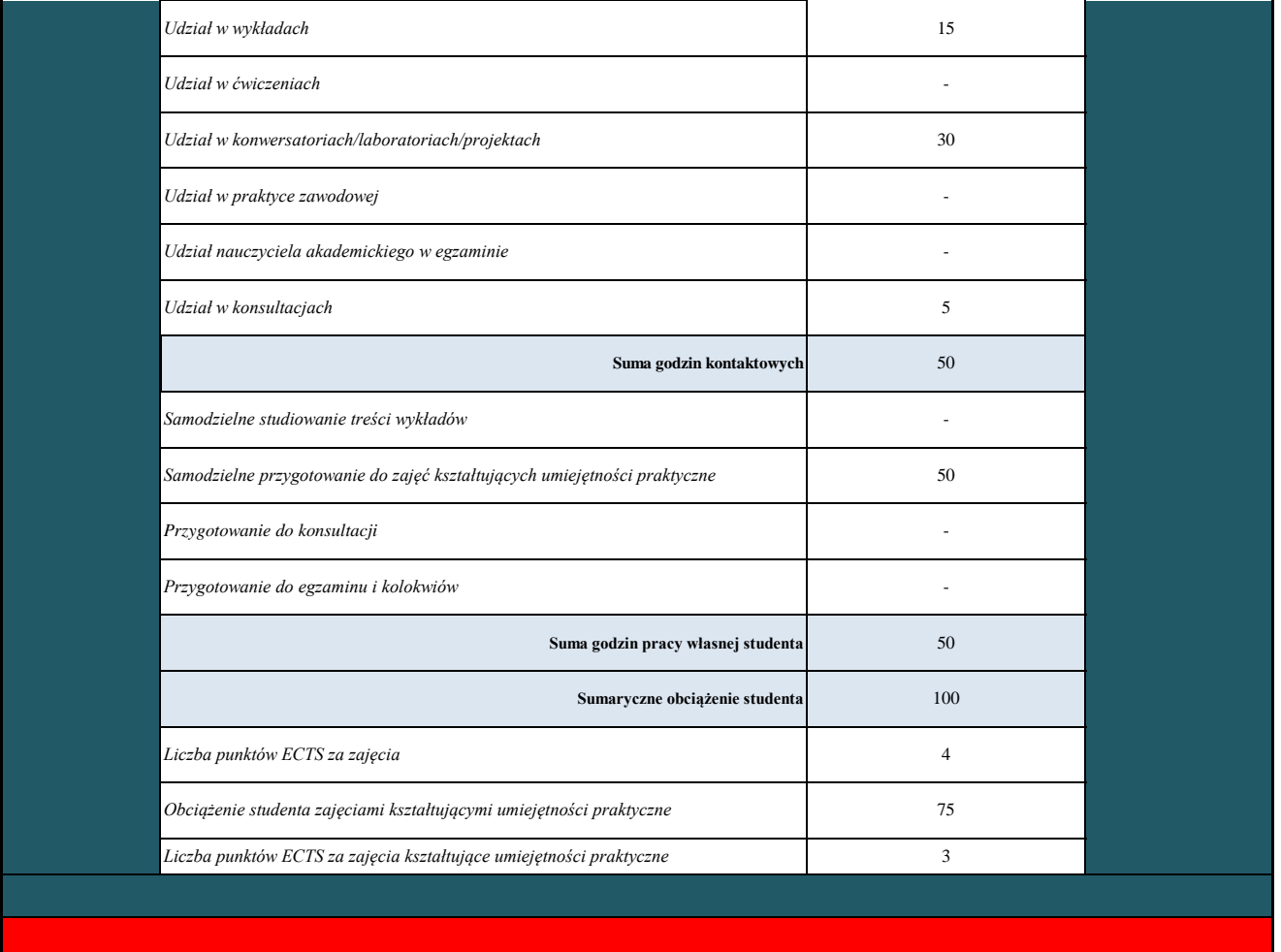

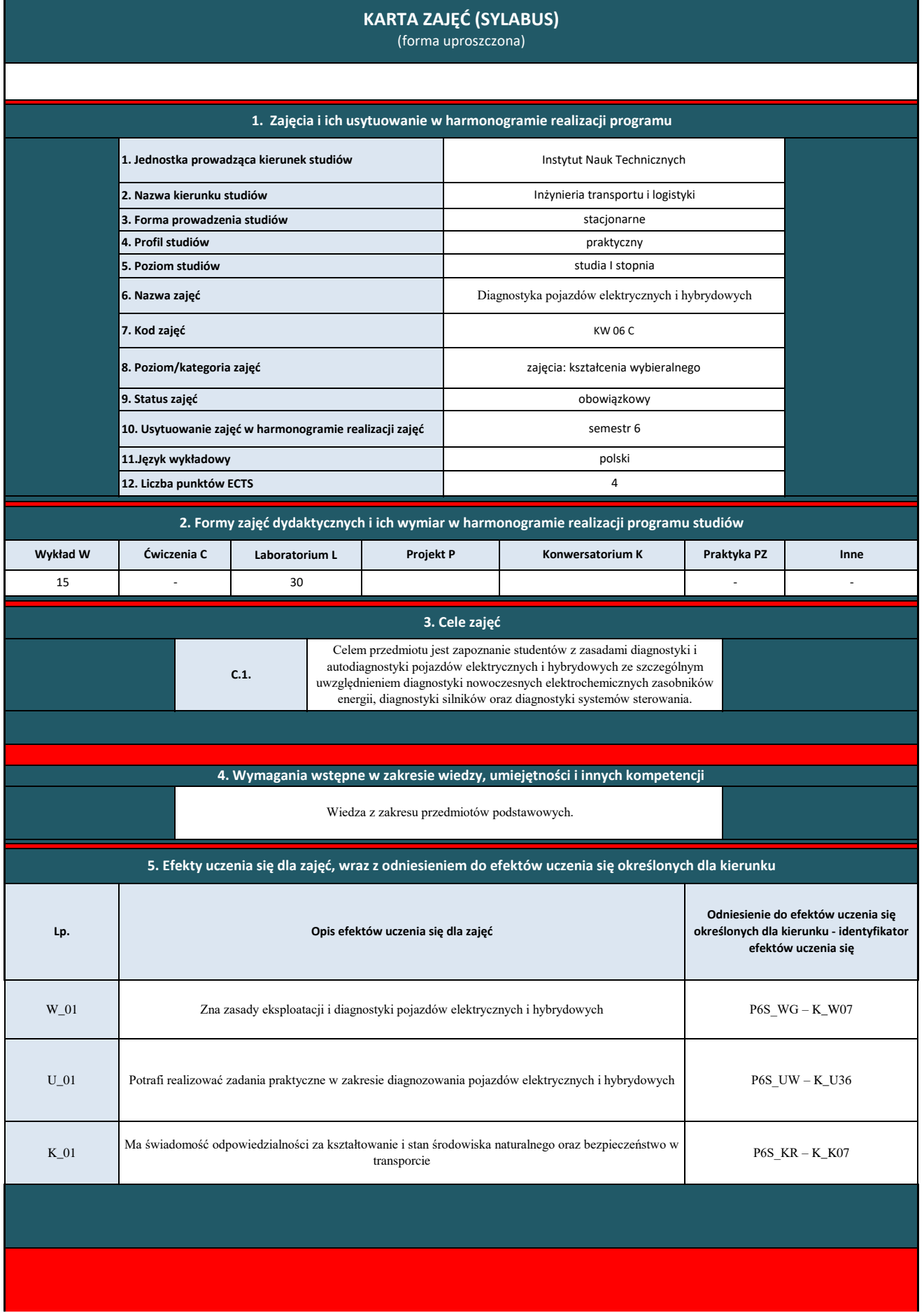

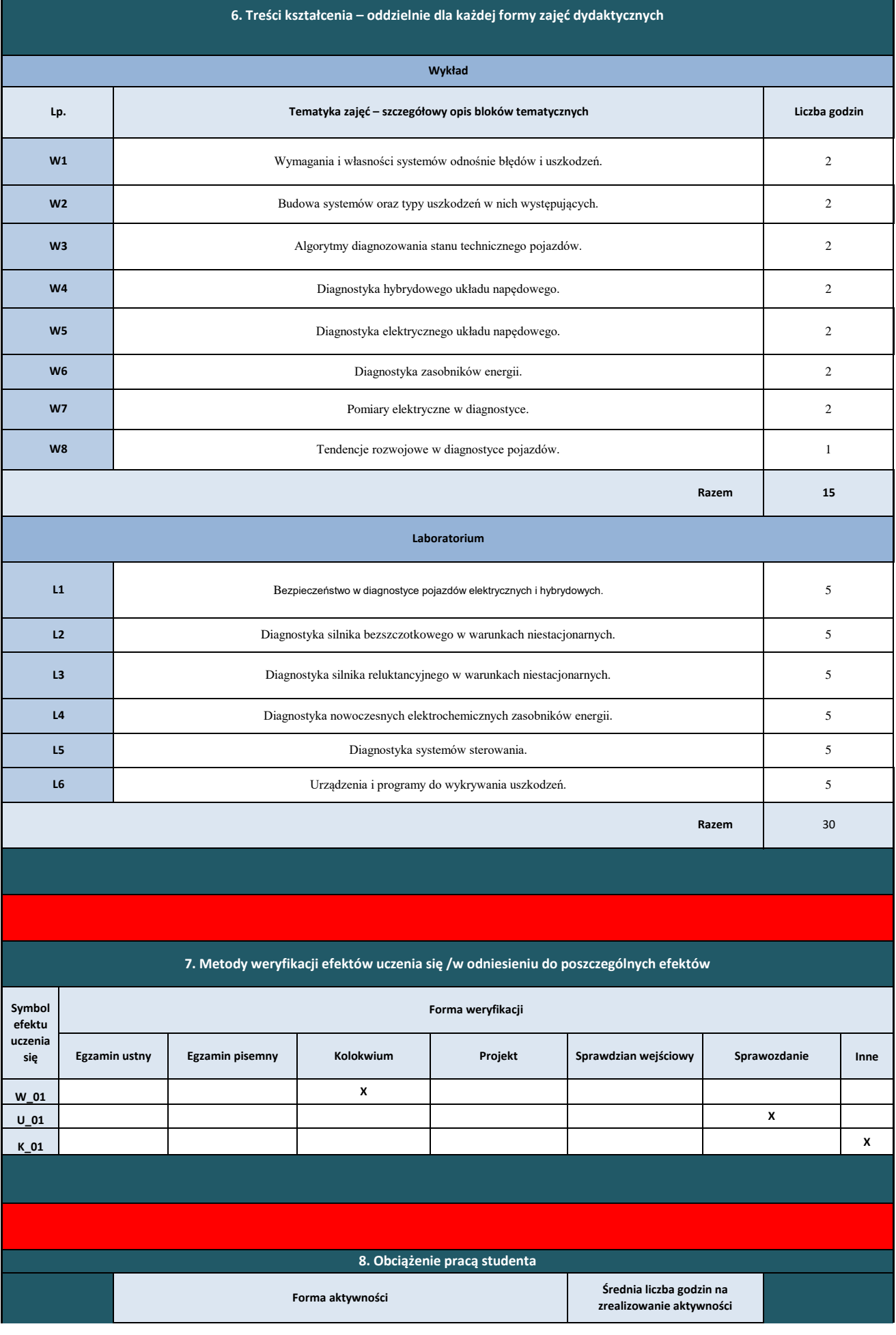

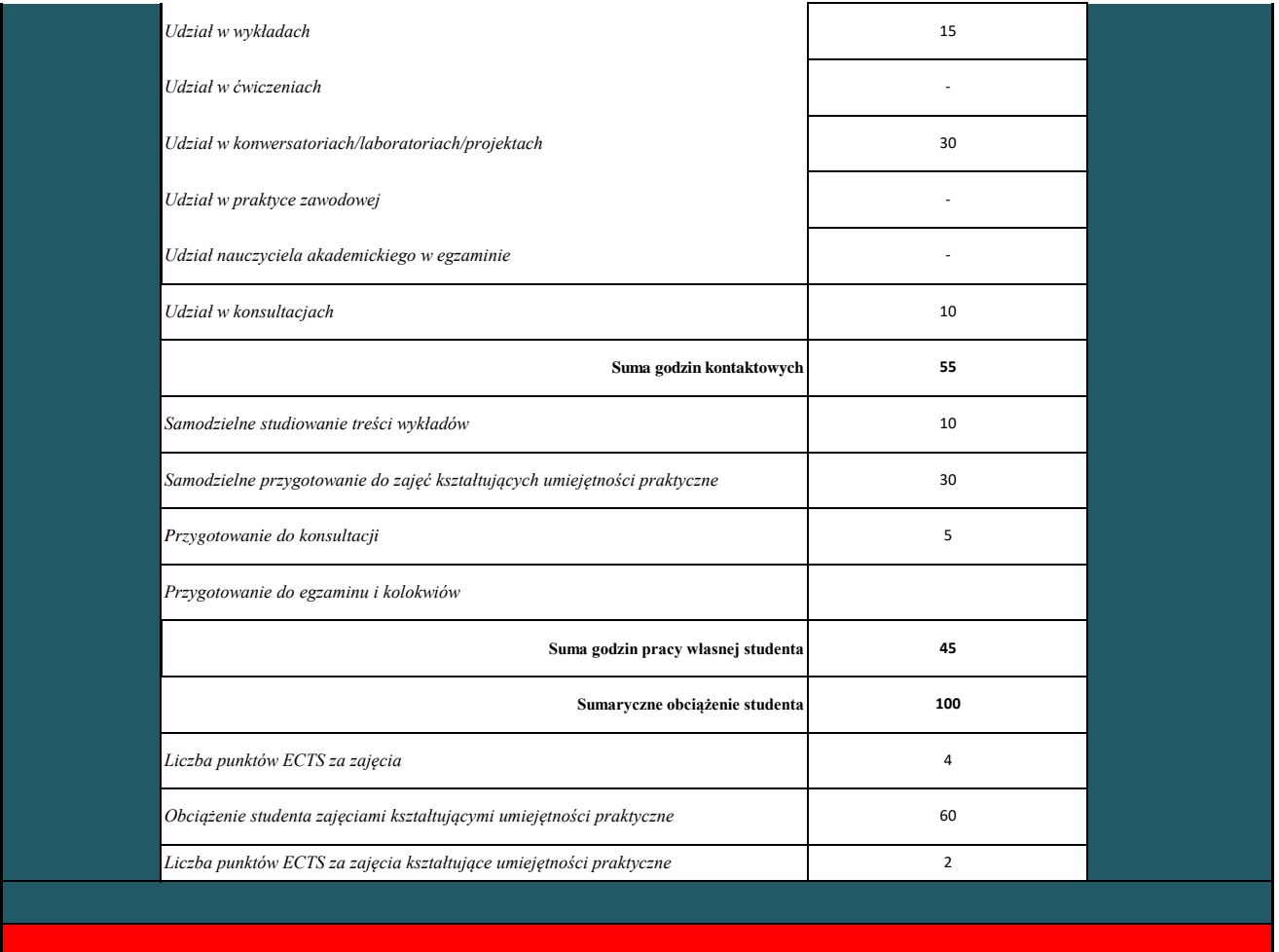

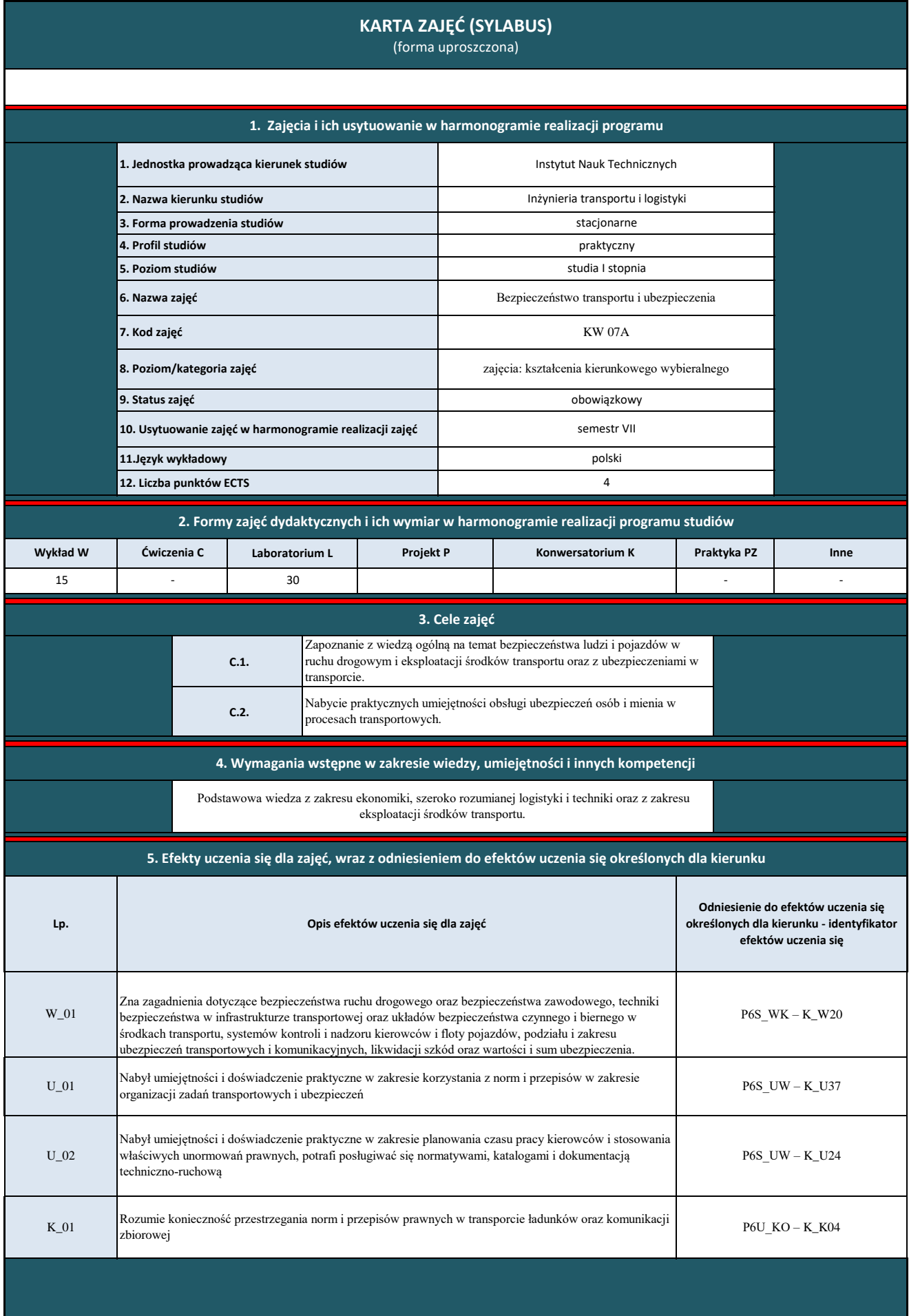

6 **Lp. Tematyka zajęć – szczegółowy opis bloków tematycznych Razem Laboratorium L1 L2 L3 L4** 6 6 6 15 30 Analiza systemów bezpieczeństwa ruchu drogowego w transporcie. Kosztorysowanie napraw powypadkowych. Kontrola i nadzór pracy kierowców i floty pojazdów. Ubezpieczenia transportowe i komunikacyjne. **W7 W8 W5 W6 L5 Razem W3 W4 W1 W2 6. Treści kształcenia – oddzielnie dla każdej formy zajęć dydaktycznych Wykład** 2 2 2 2 Bezpieczeństwo ruchu drogowego. Bezpieczeństwo zawodowe w transporcie. Wpływ techniki samochodowej i infrastruktury drogowej na bezpieczeństwo. Układy bezpieczeństwa czynnego i biernego w pojeździe. Systemy kontroli i nadzoru pracy kierowcy i floty pojazdów. Podział i zakres ubezpieczeń transportowych. 2 **Liczba godzin** 2 2 1 Podział i zakres ubezpieczeń komunikacyjnych. Wartość i suma ubezpieczenia, likwidacja szkód. Obowiązki ubezpieczającego, ograniczenia i wyłączenia odpowiedzialności Likwidacja szkód i ubezpieczenie pojazdu. 6

**7. Metody weryfikacji efektów uczenia się /w odniesieniu do poszczególnych efektów**

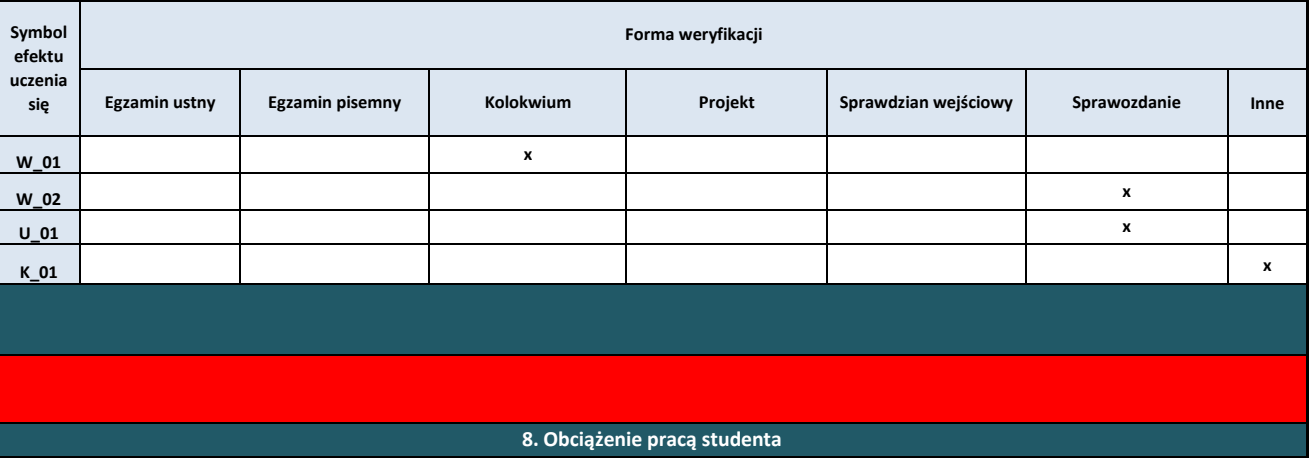

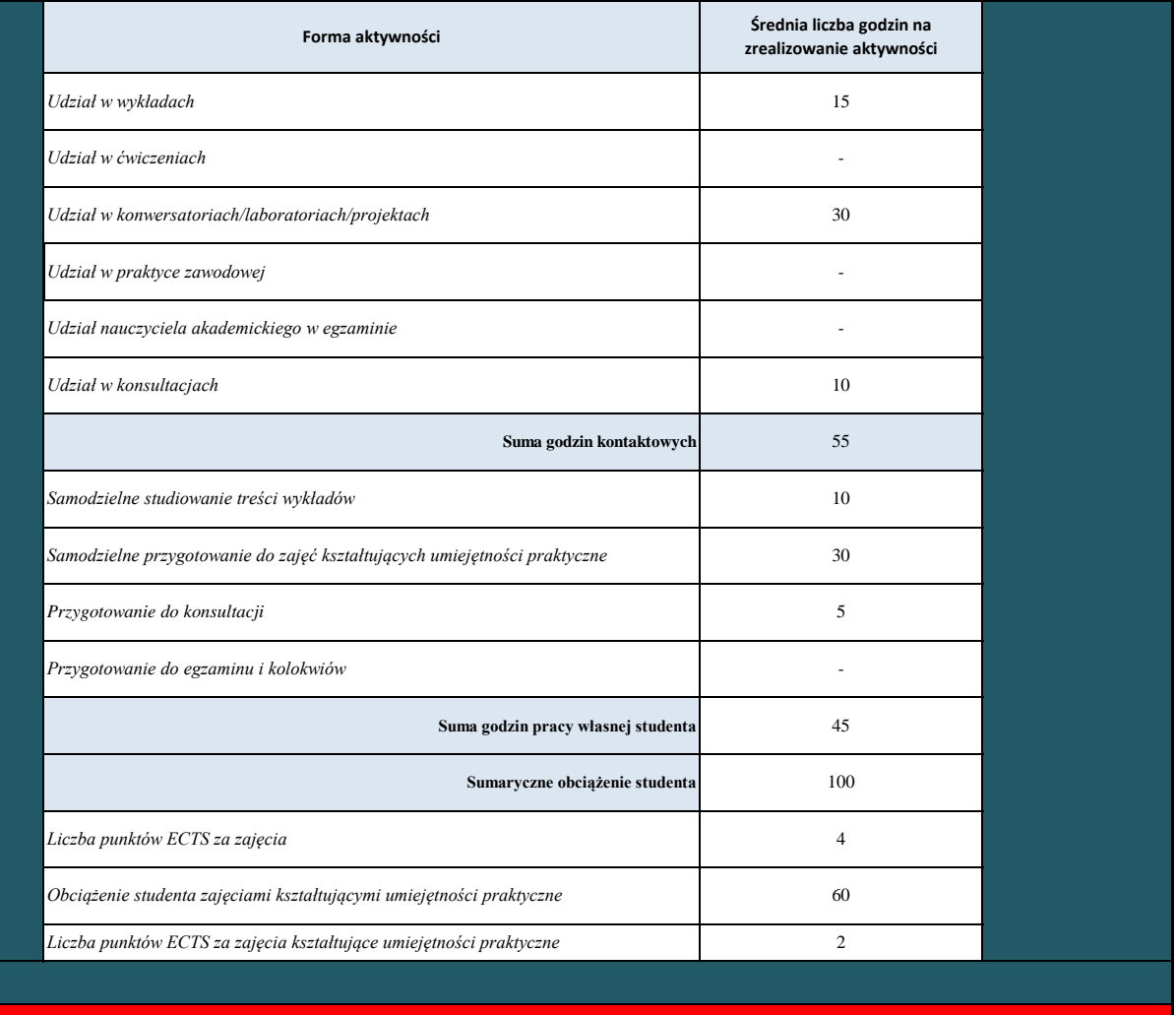

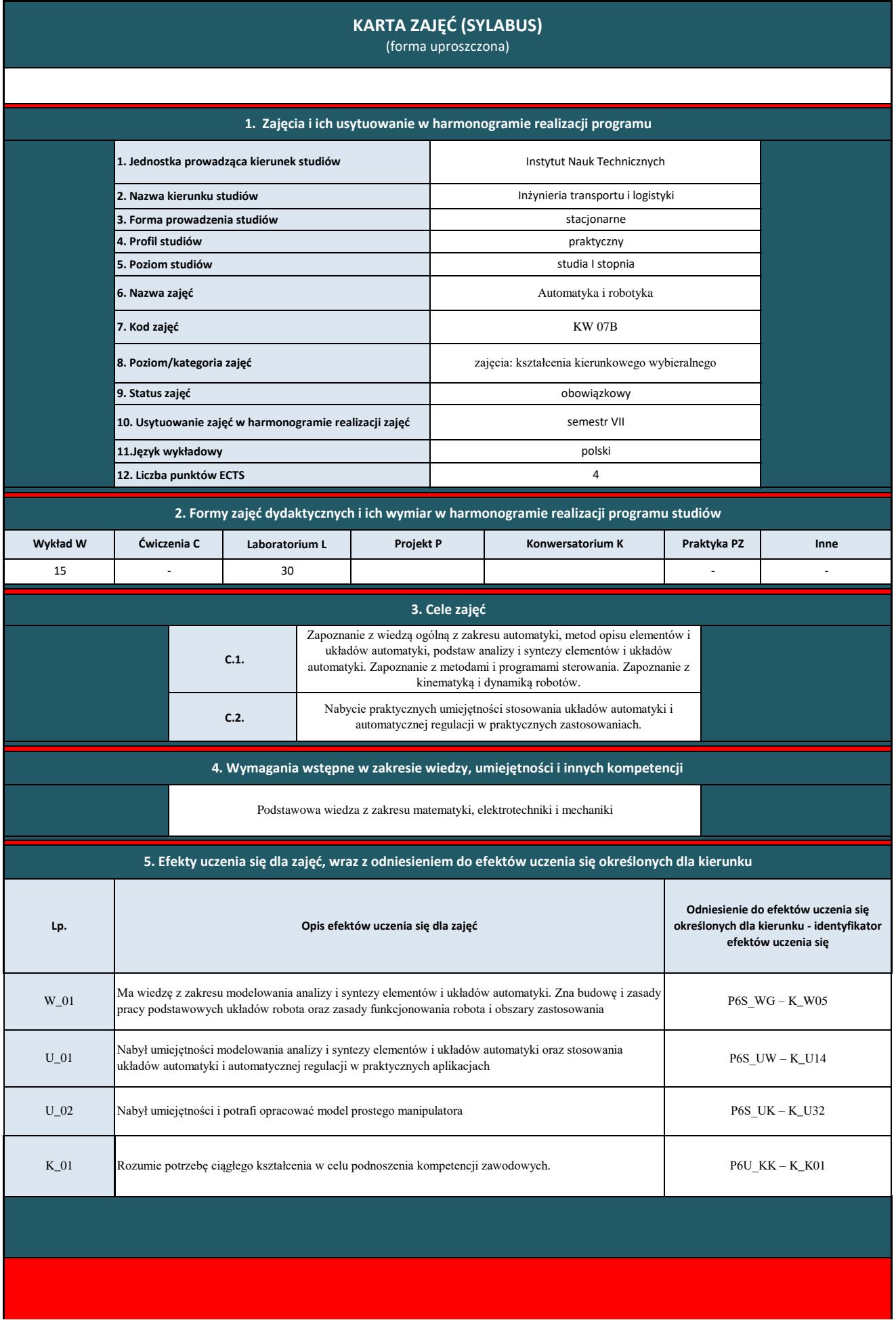

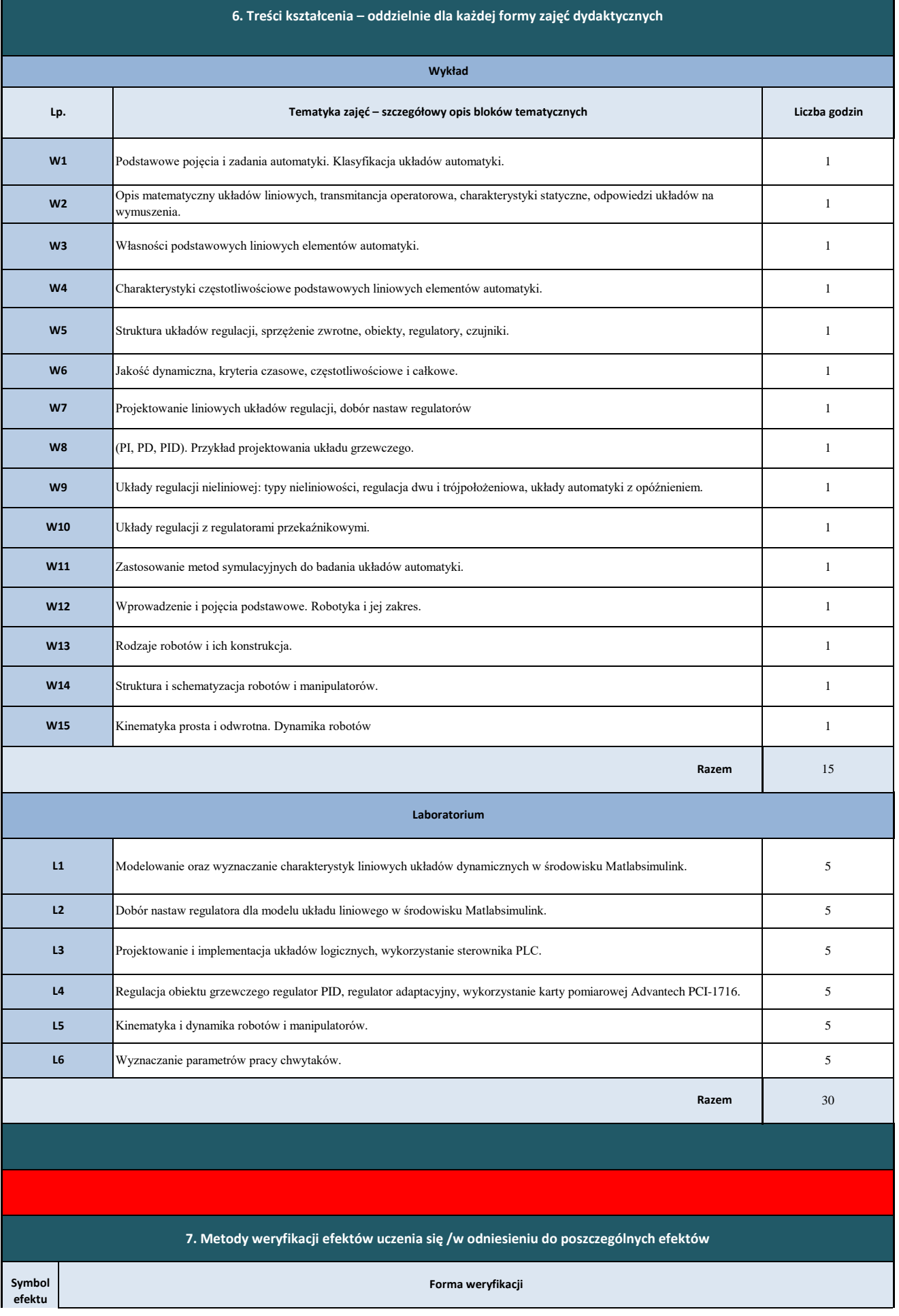

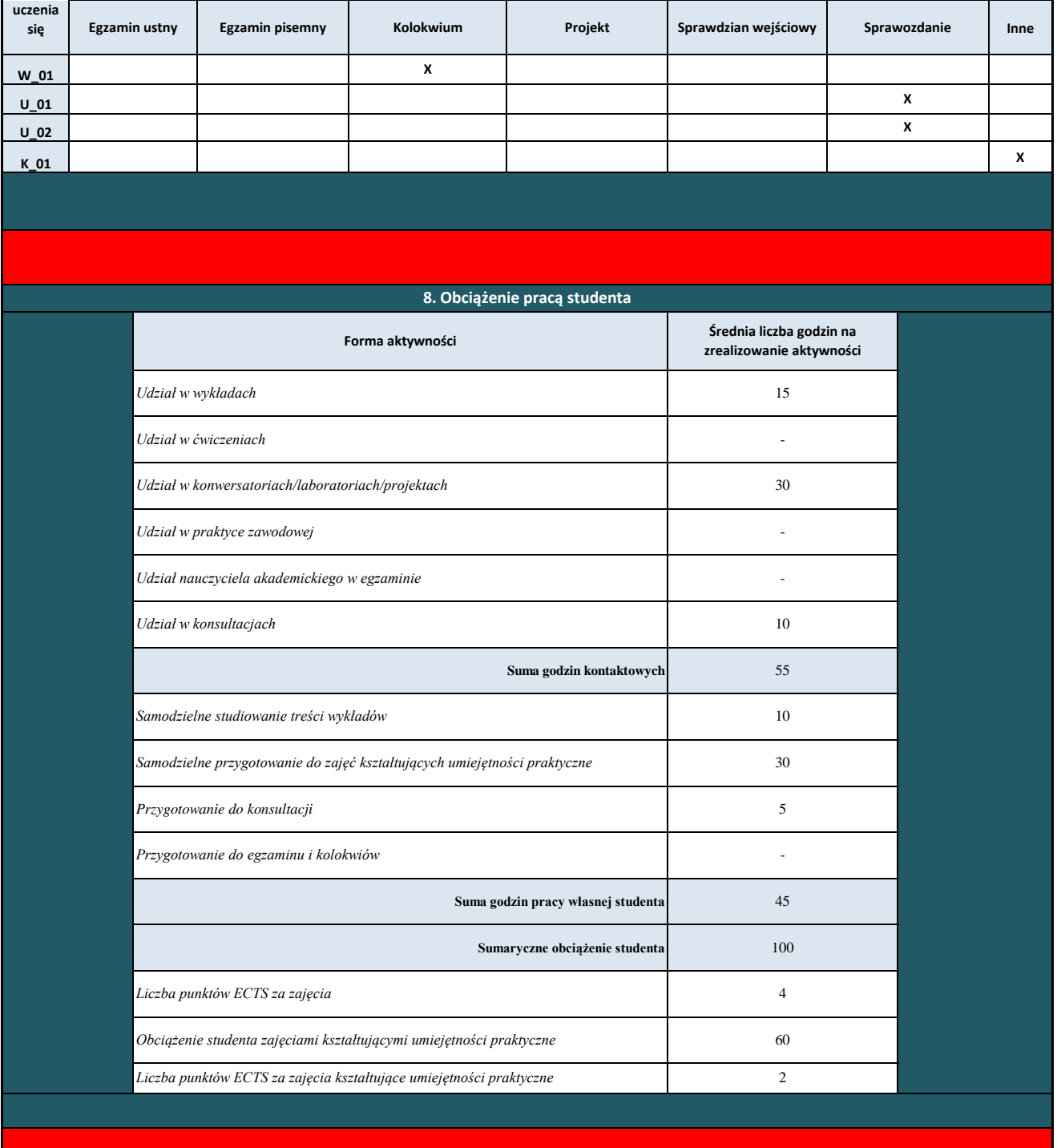

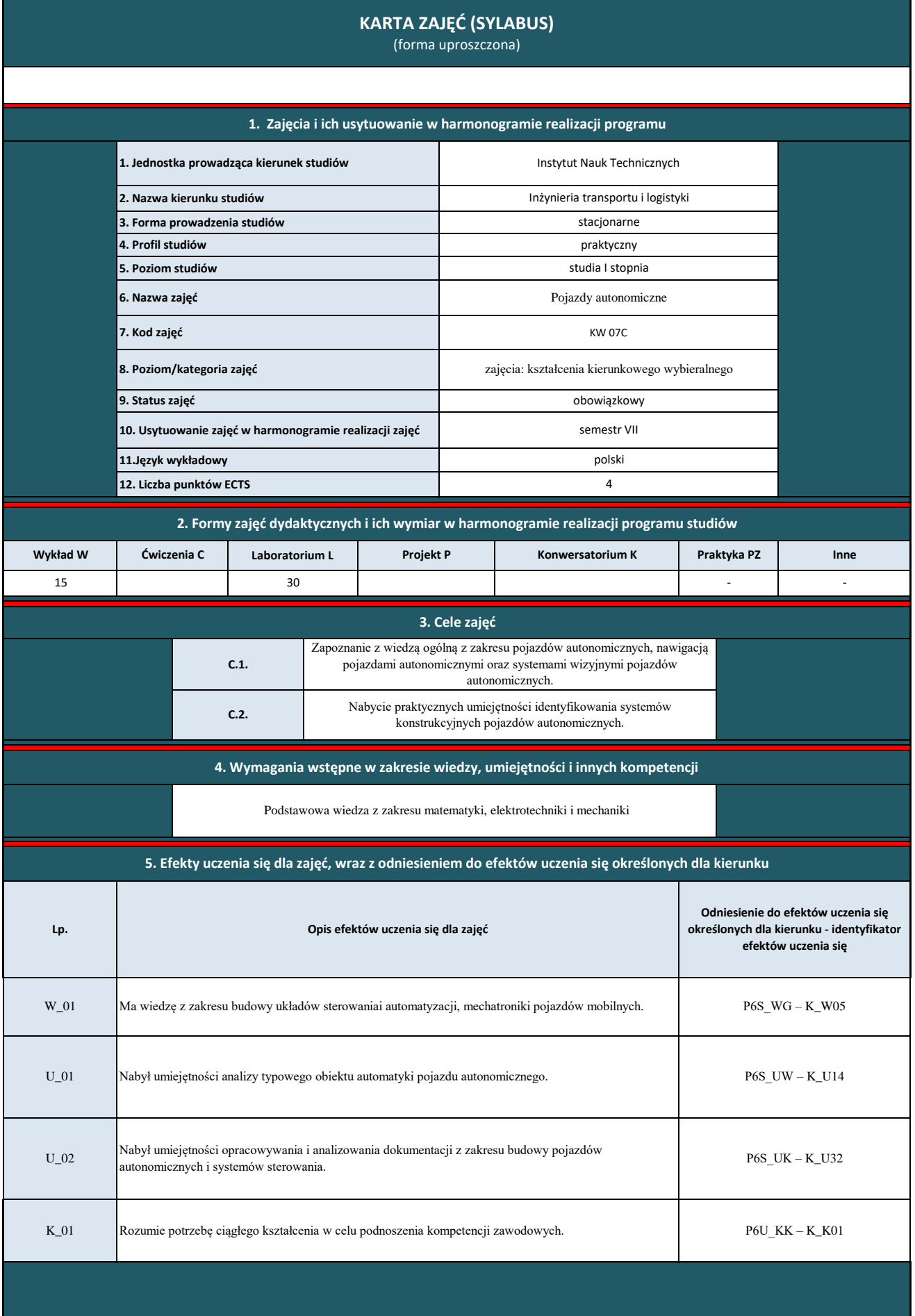

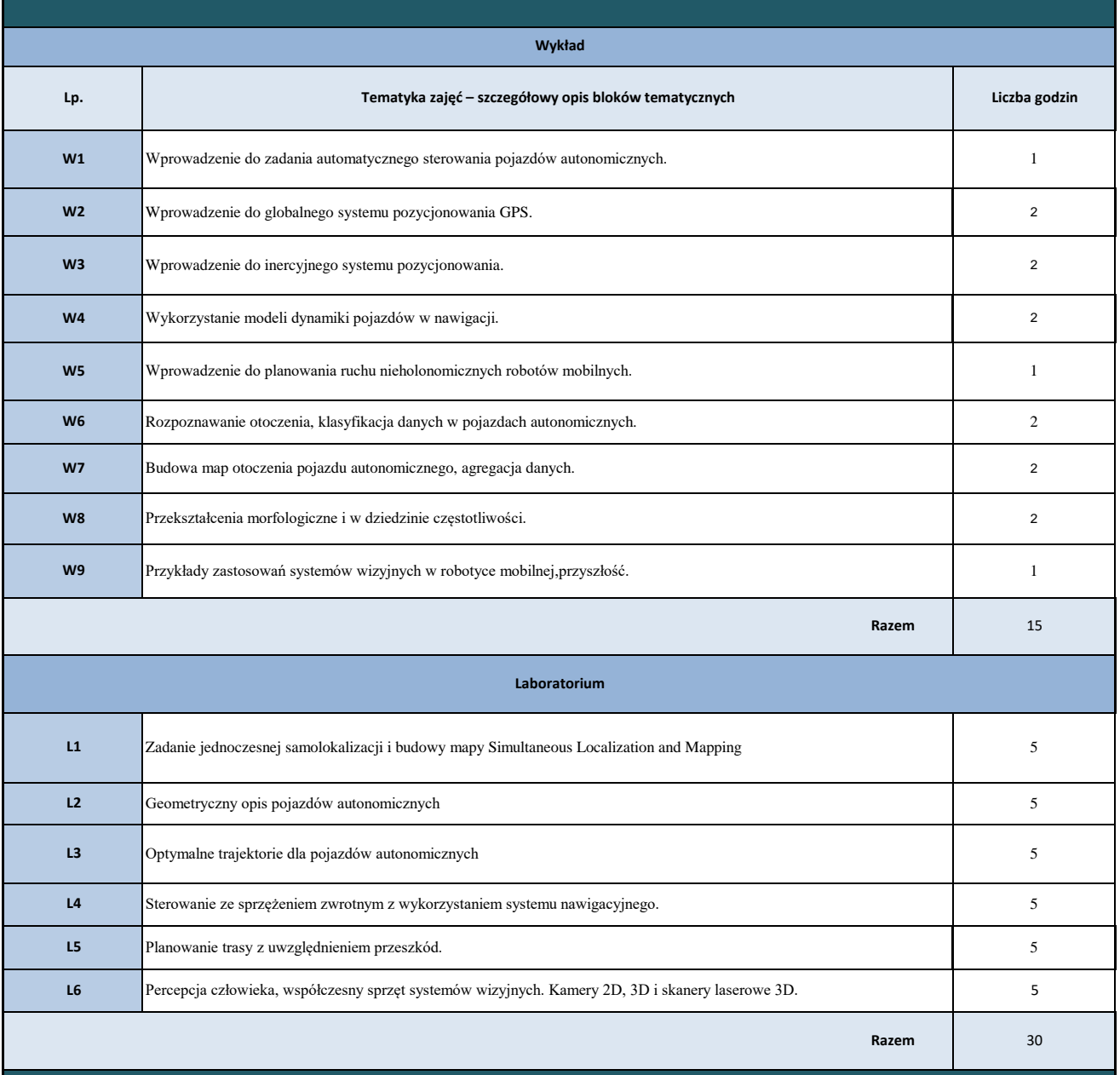

**7. Metody weryfikacji efektów uczenia się /w odniesieniu do poszczególnych efektów**

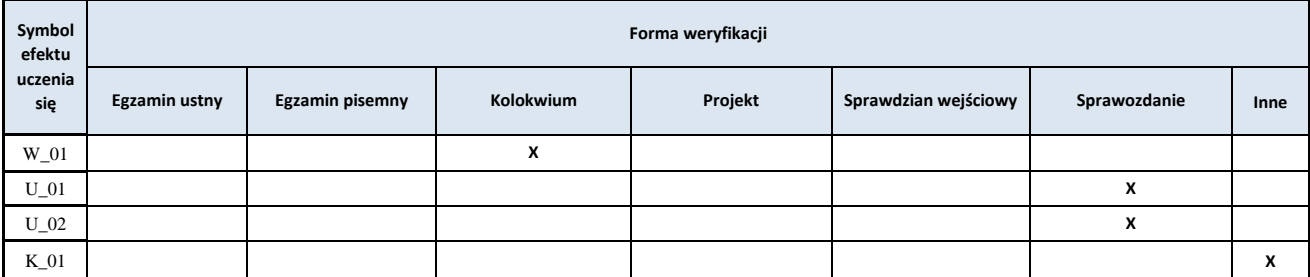

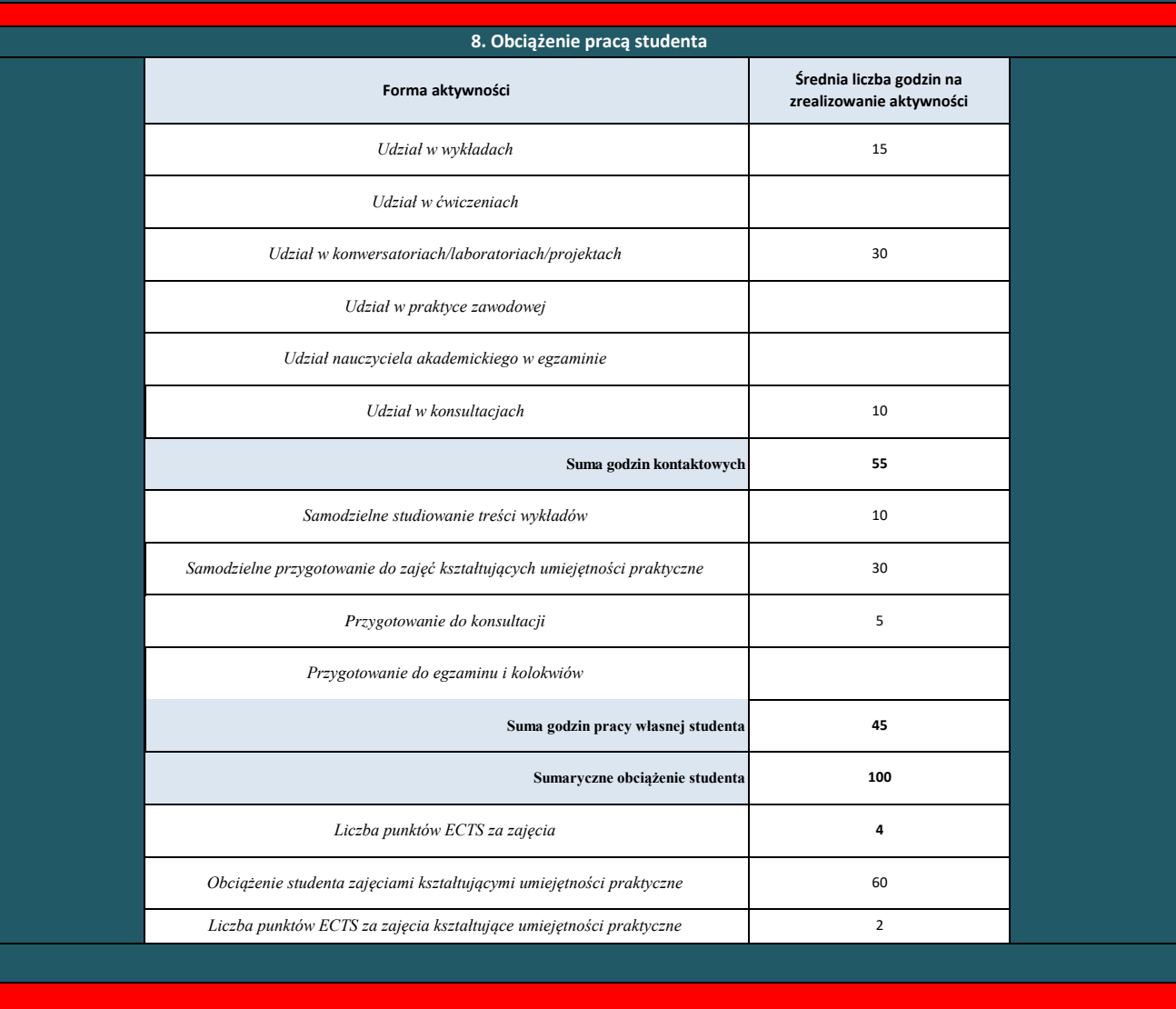

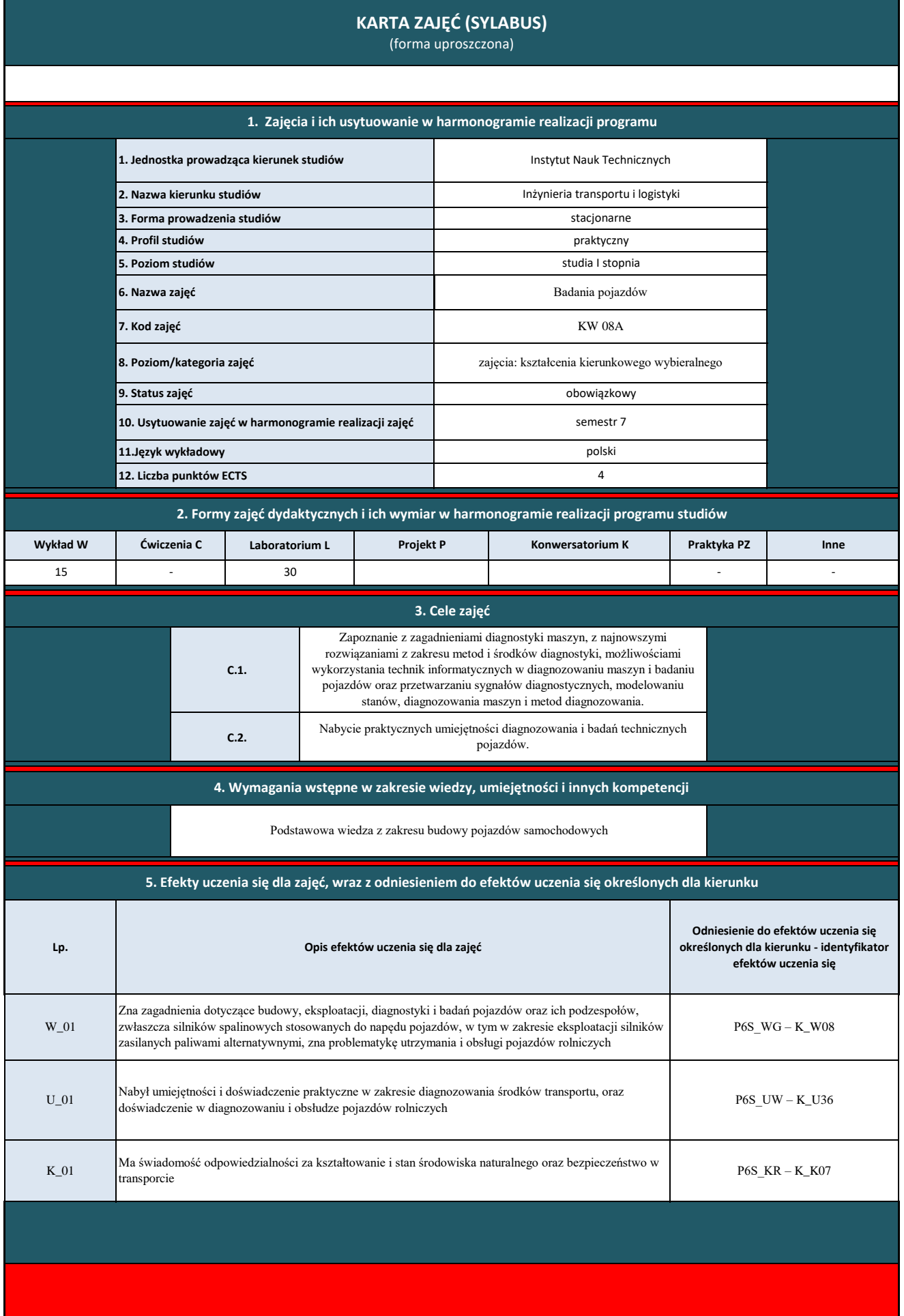

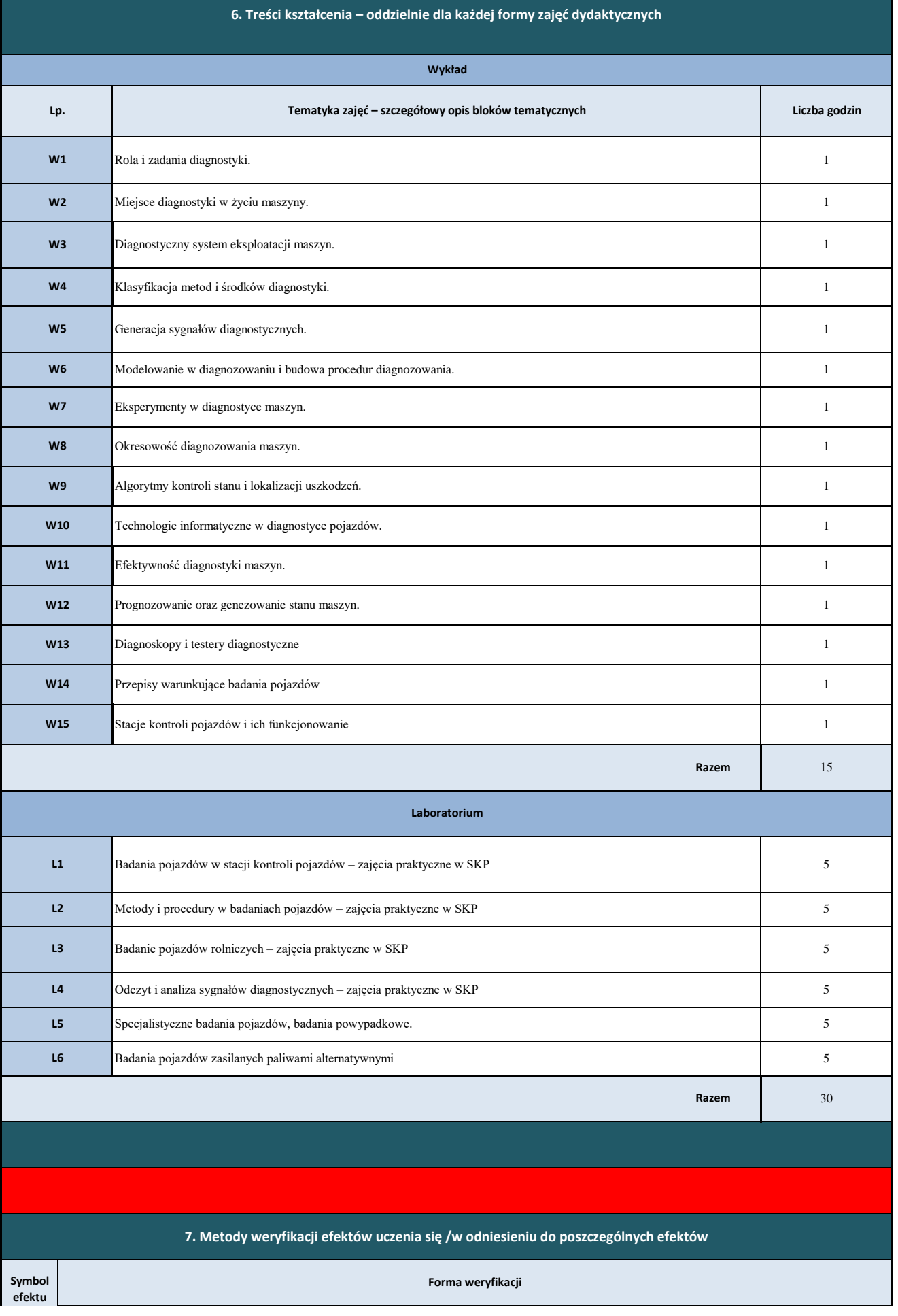

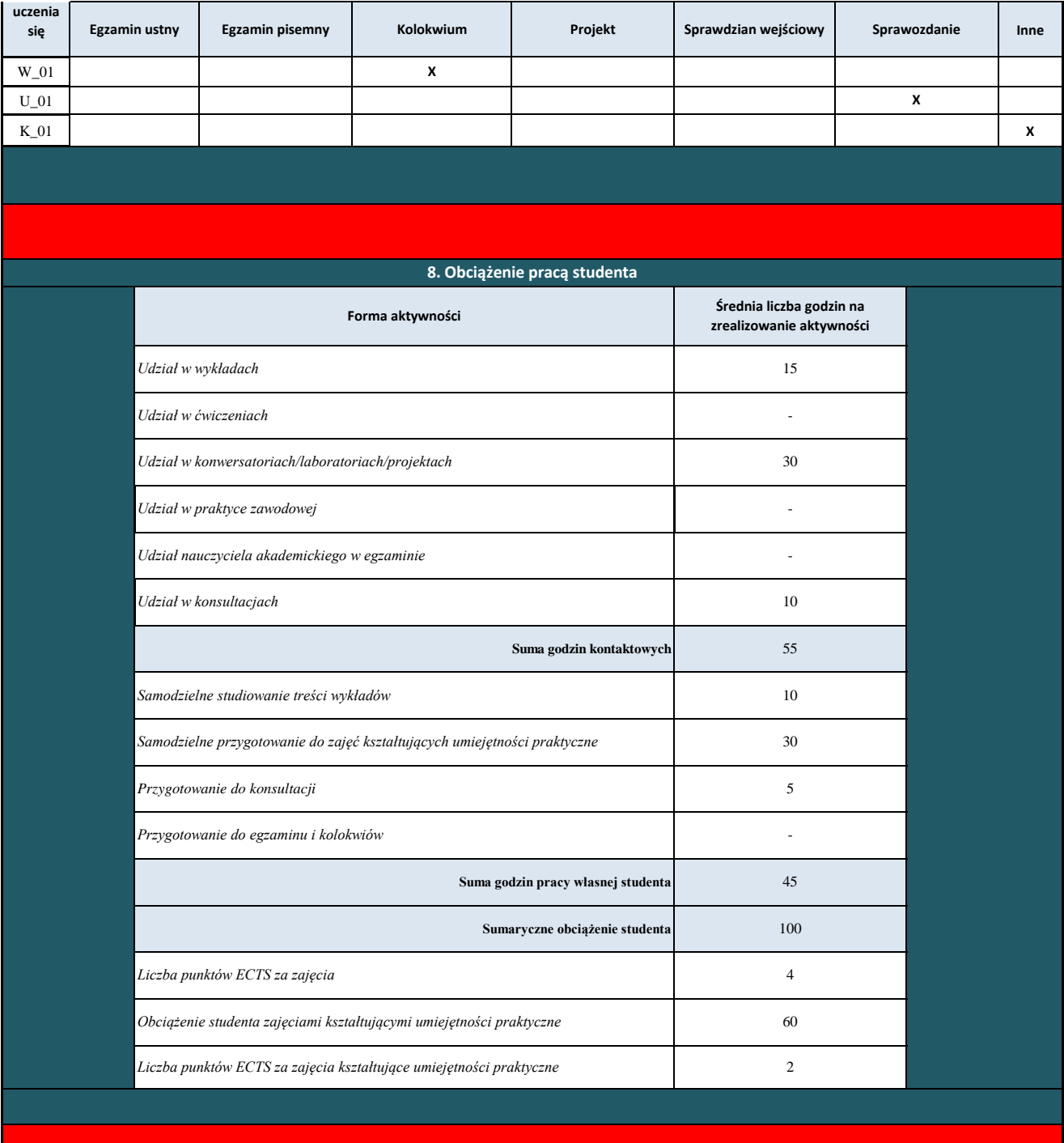

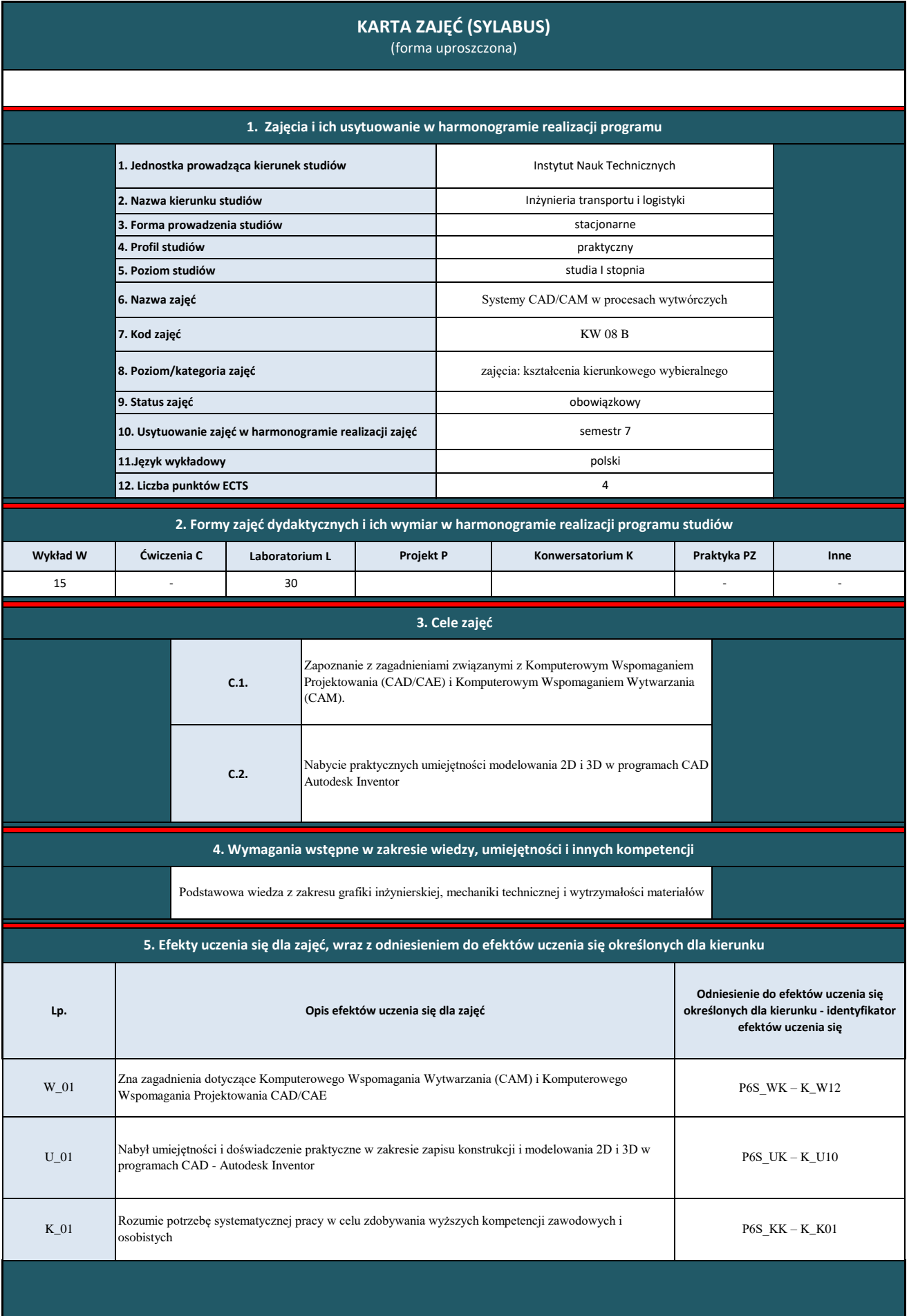

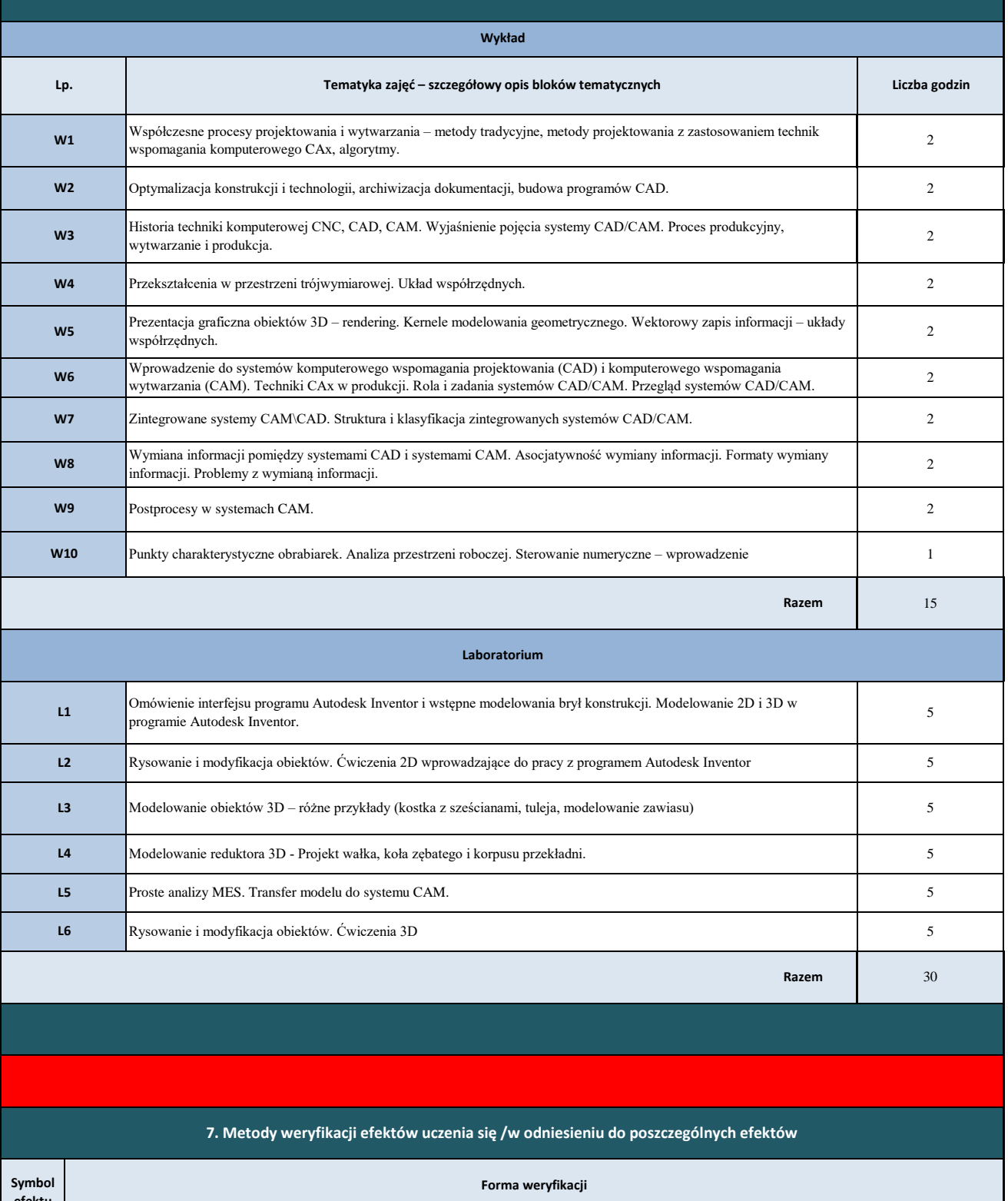

**Inne W\_01 U\_01 K\_01 X X X efektu uczenia się Egzamin ustny Egzamin pisemny Kolokwium Projekt Sprawdzian wejściowy Sprawozdanie** 

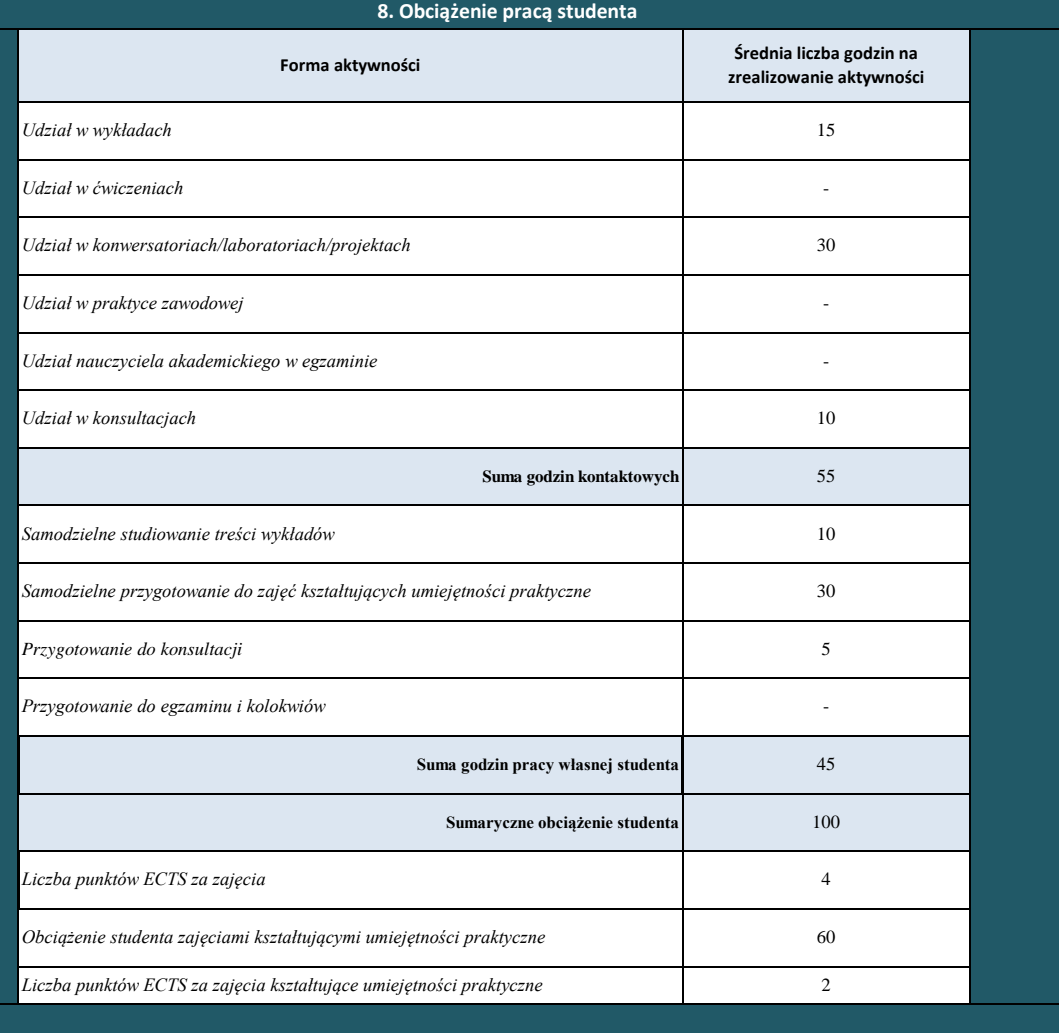

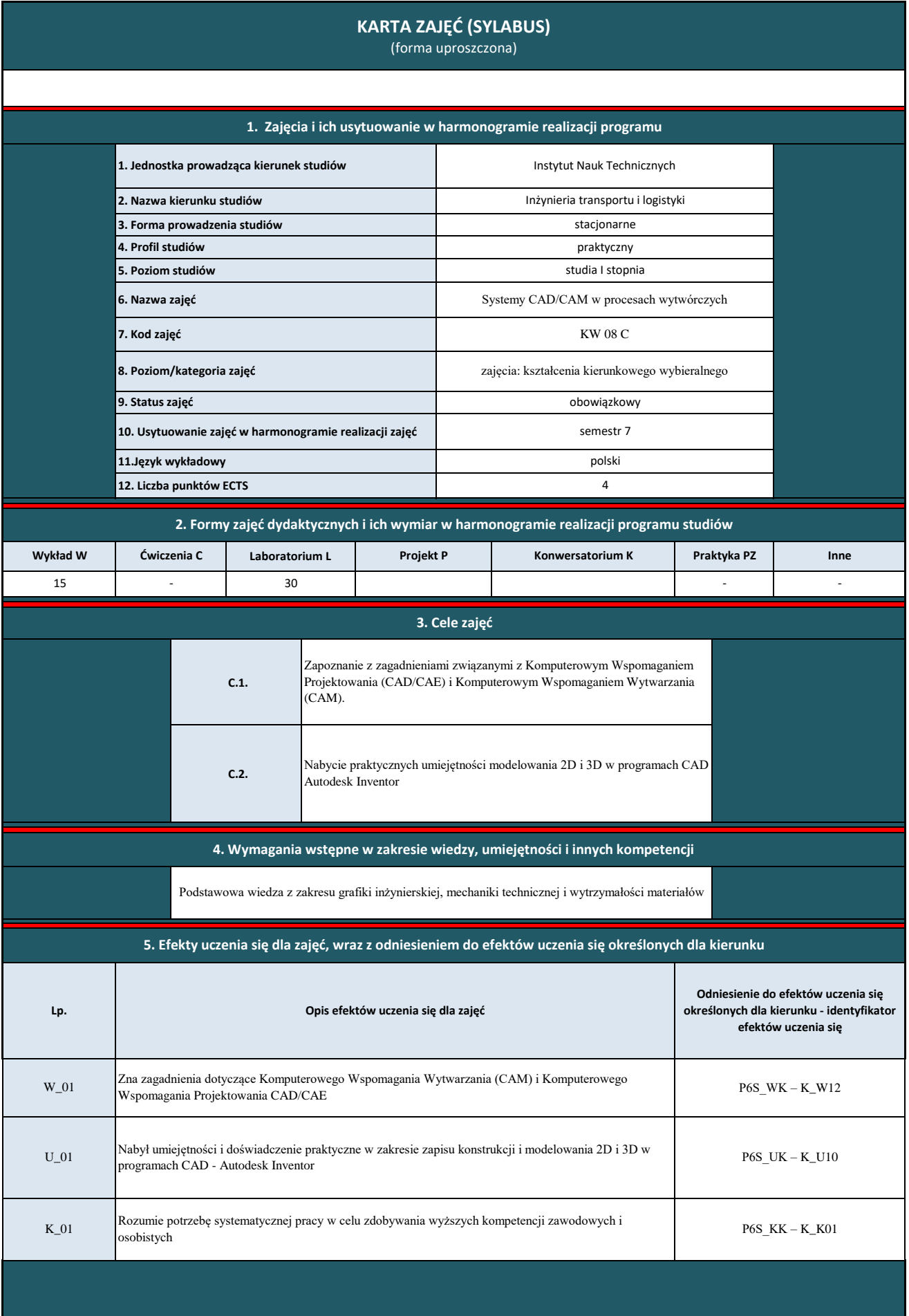

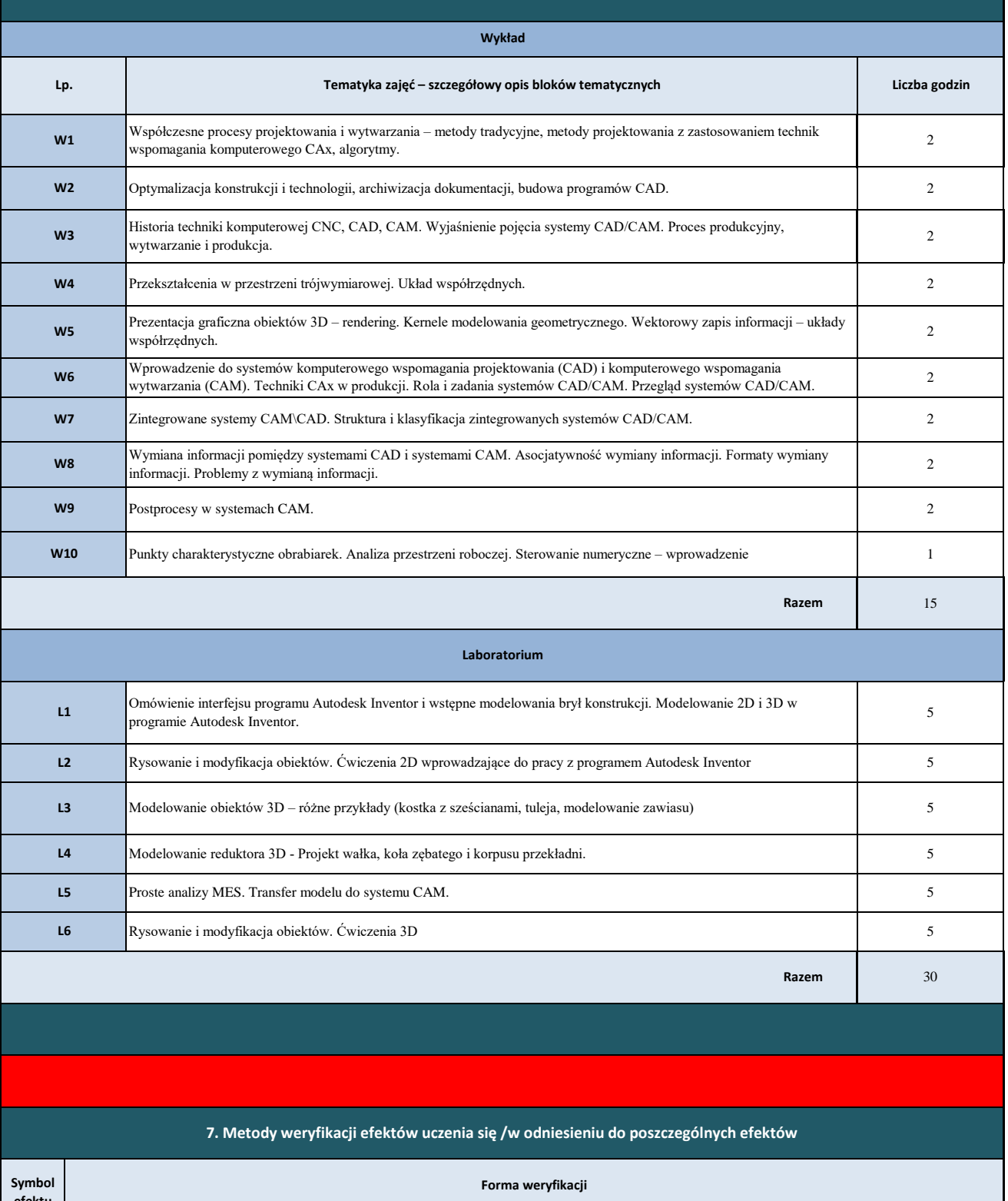

**Inne W\_01 U\_01 K\_01 X X X efektu uczenia się Egzamin ustny Egzamin pisemny Kolokwium Projekt Sprawdzian wejściowy Sprawozdanie** 

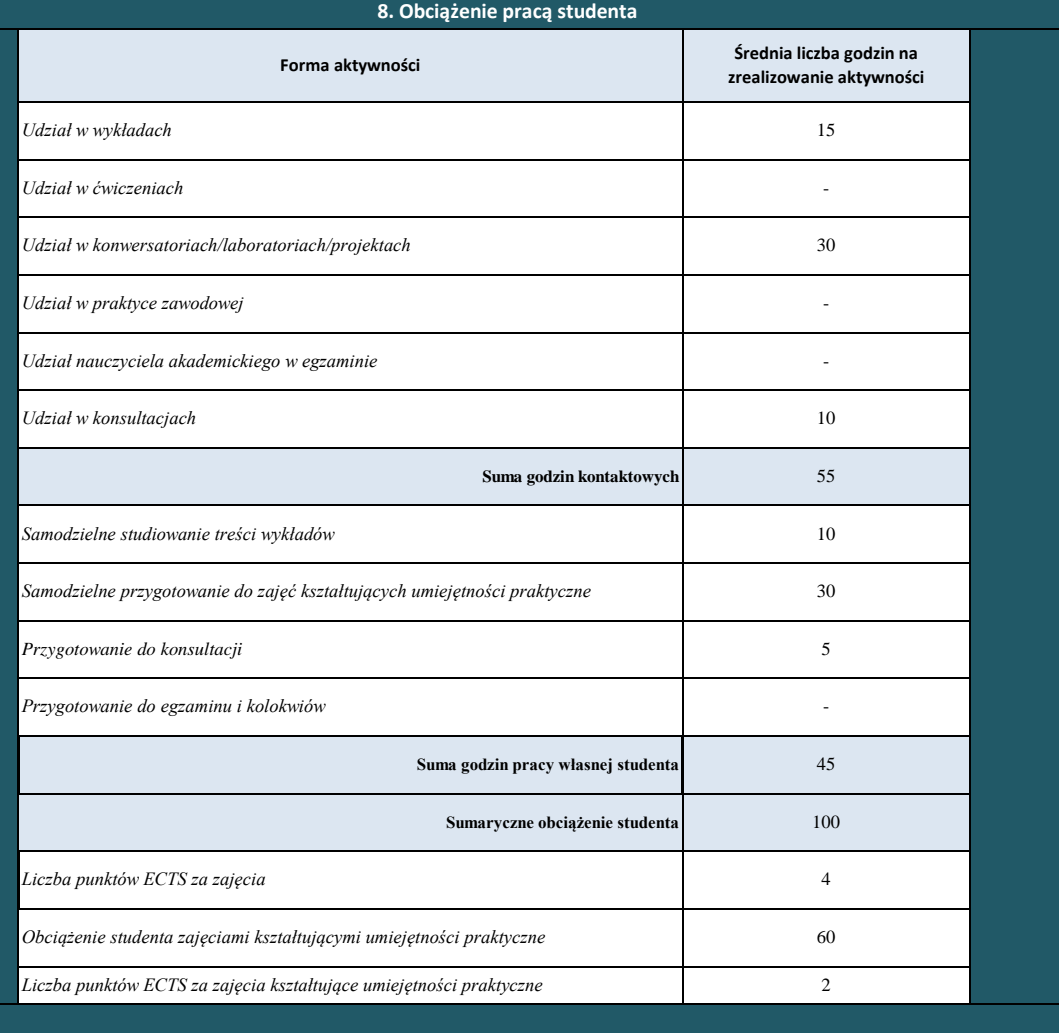

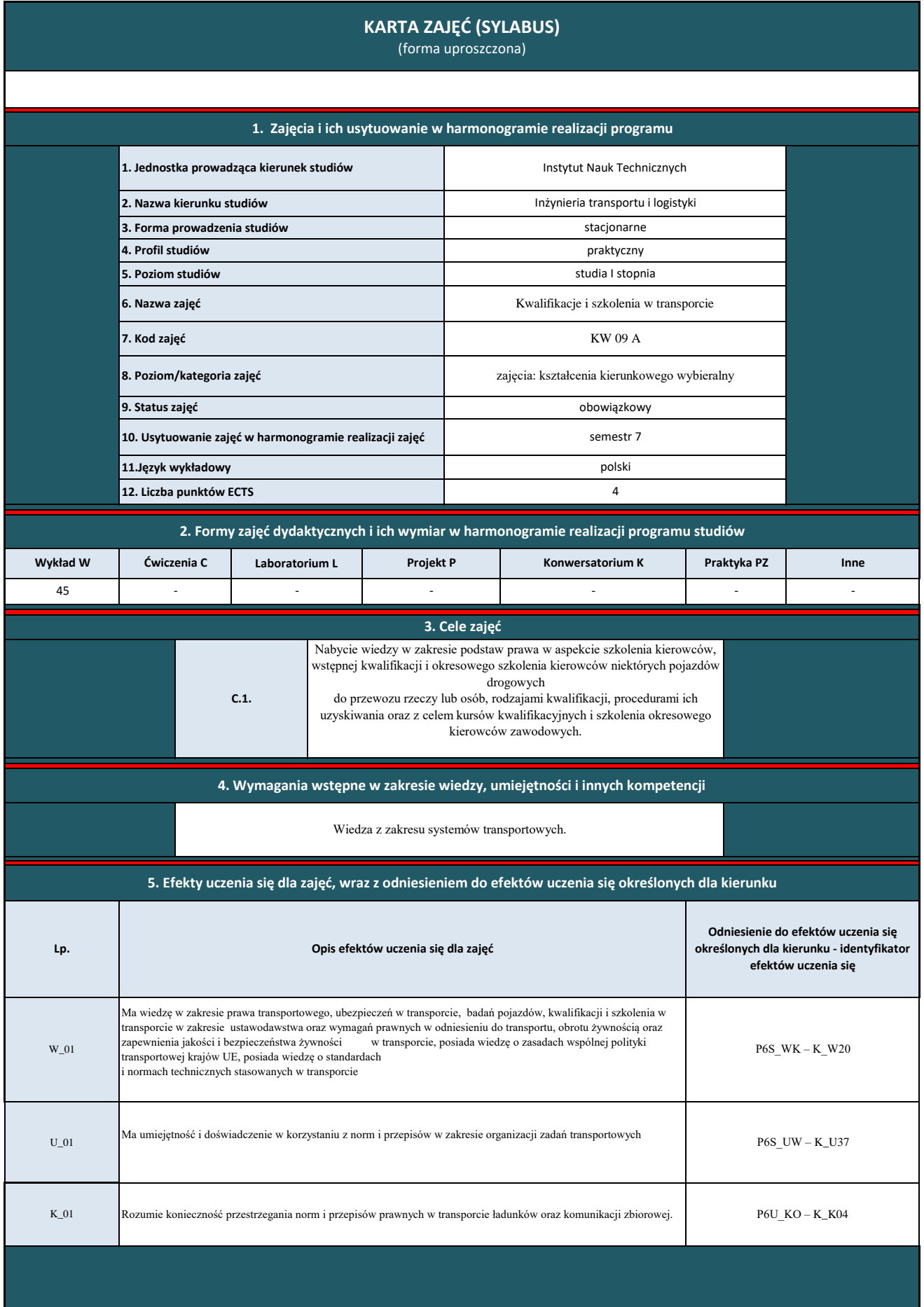

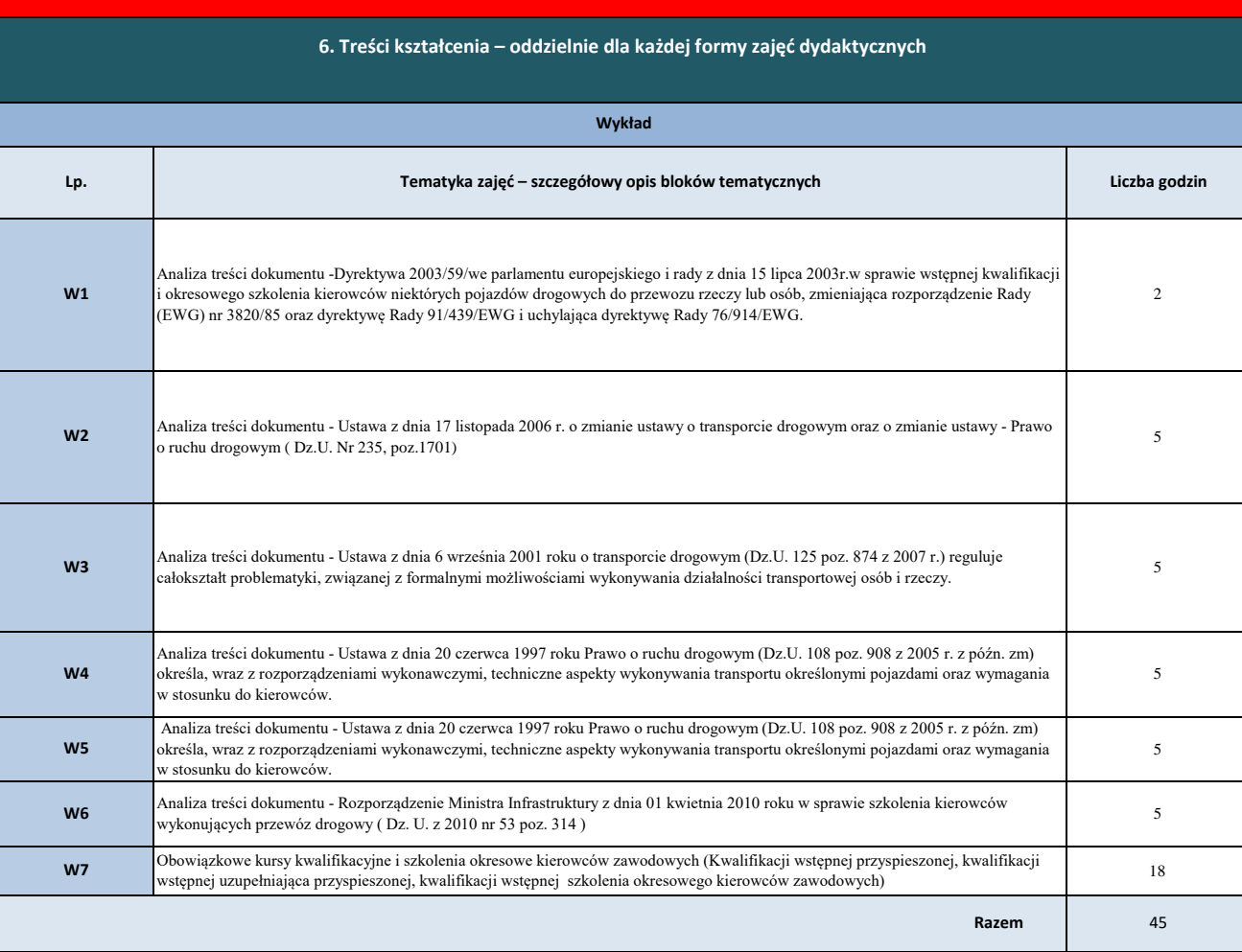

**7. Metody weryfikacji efektów uczenia się /w odniesieniu do poszczególnych efektów**

| Symbol<br>efektu<br>uczenia<br>się | Forma weryfikacji |                 |           |         |                      |              |      |  |
|------------------------------------|-------------------|-----------------|-----------|---------|----------------------|--------------|------|--|
|                                    | Egzamin ustny     | Egzamin pisemny | Kolokwium | Projekt | Sprawdzian wejściowy | Sprawozdanie | Inne |  |
| $W_01$                             |                   |                 | X         |         |                      |              |      |  |
| $U_01$                             |                   |                 | X         |         |                      |              |      |  |
| $K_01$                             |                   |                 |           |         |                      |              | x    |  |

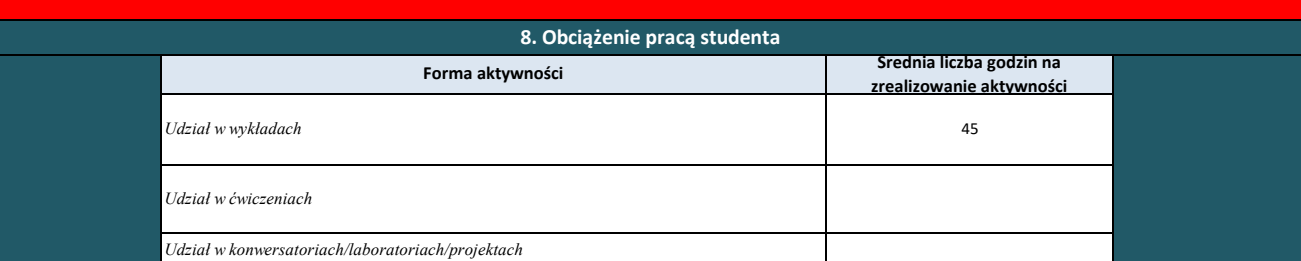

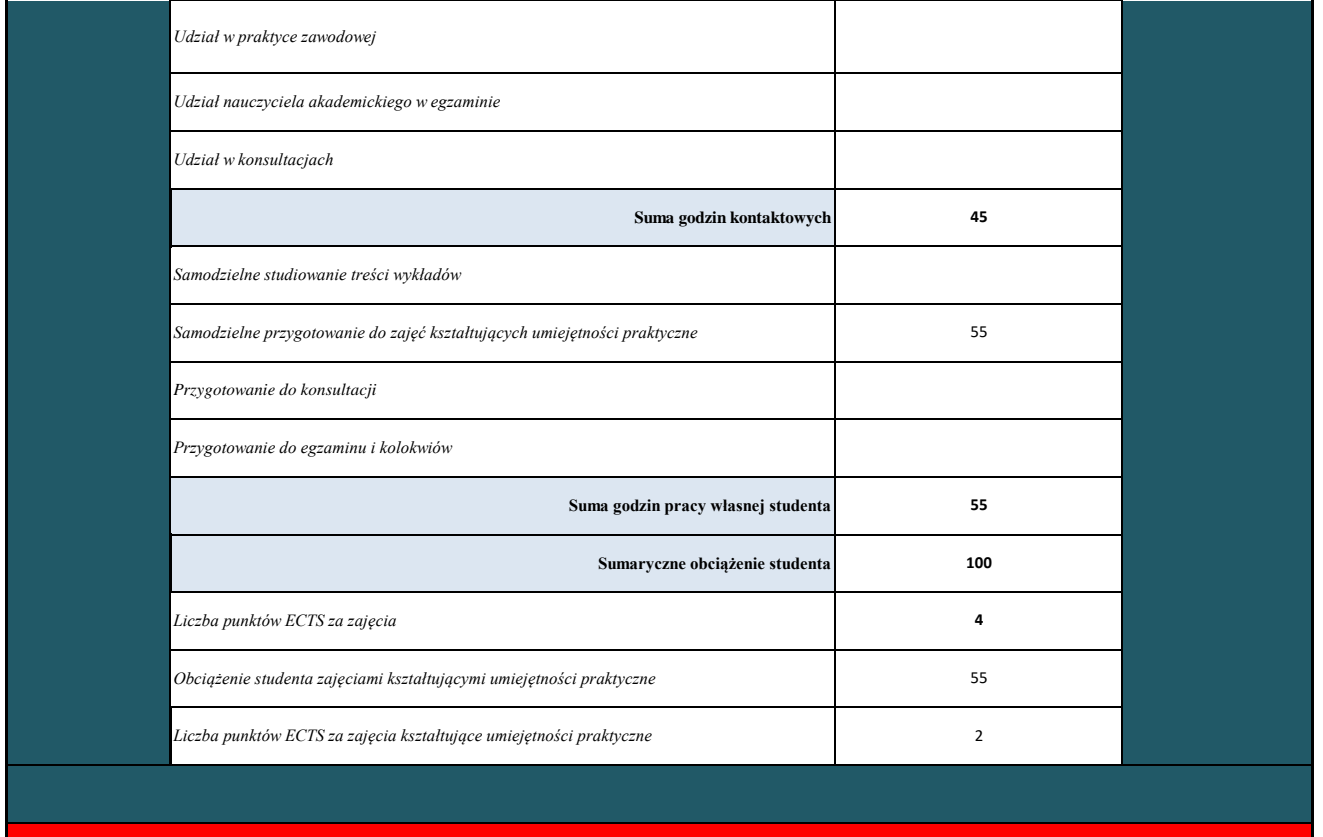

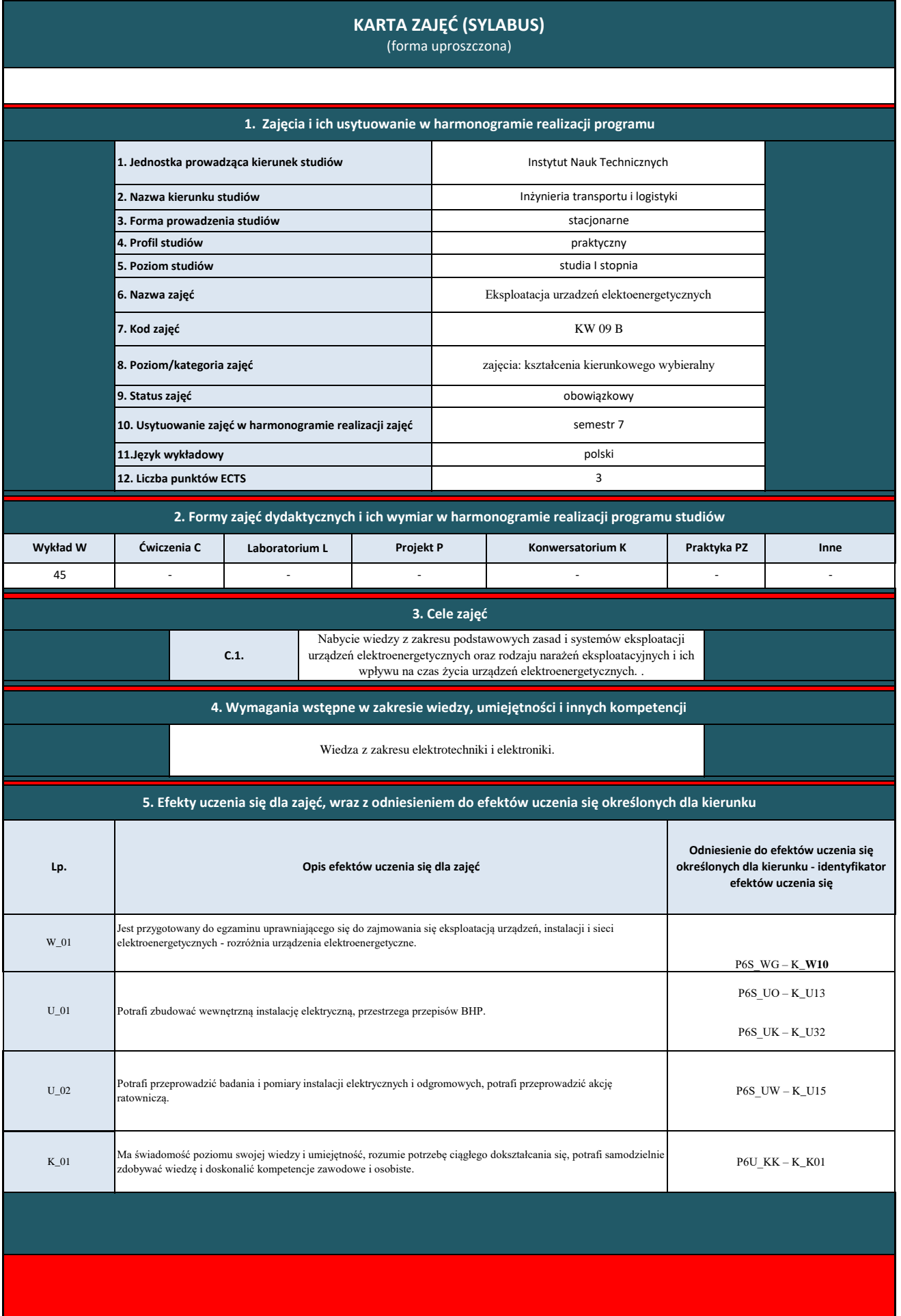

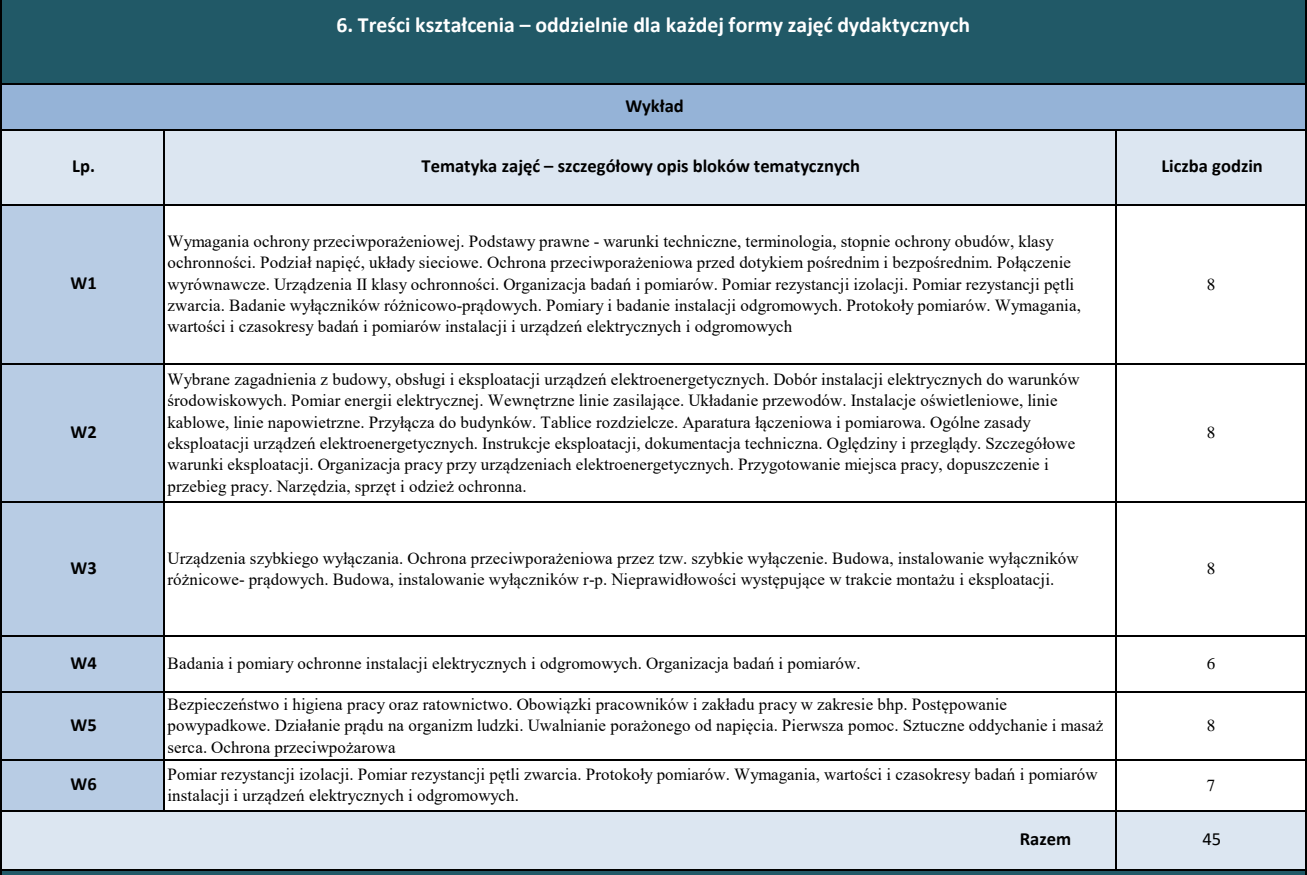

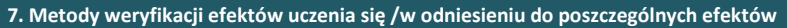

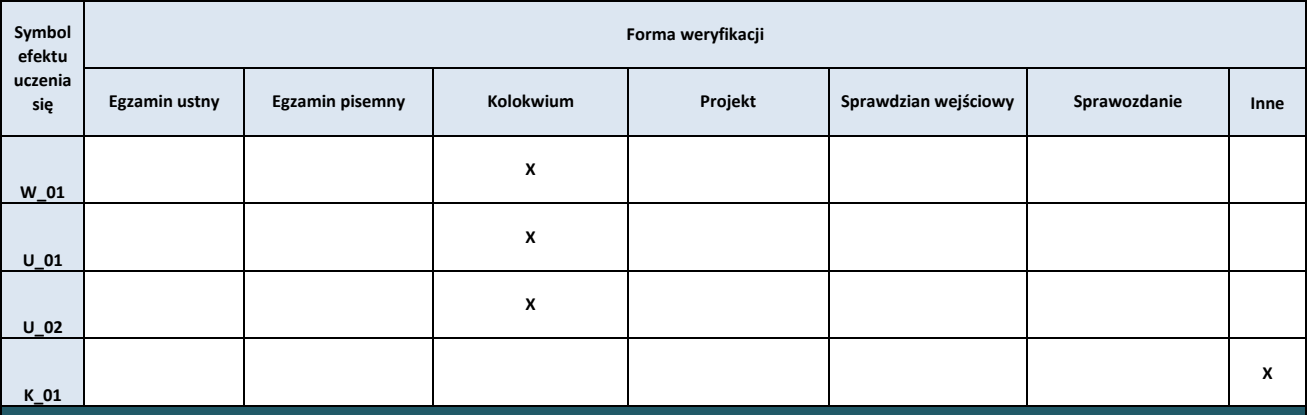

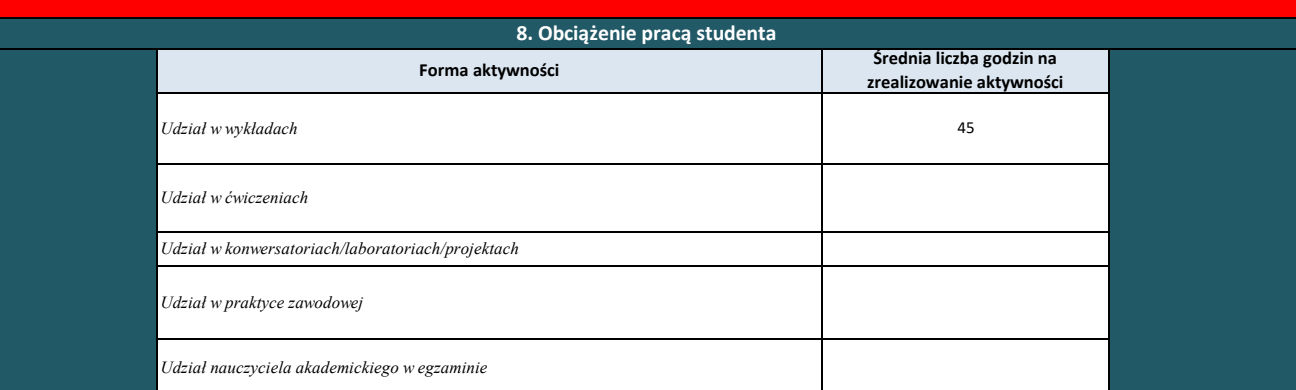

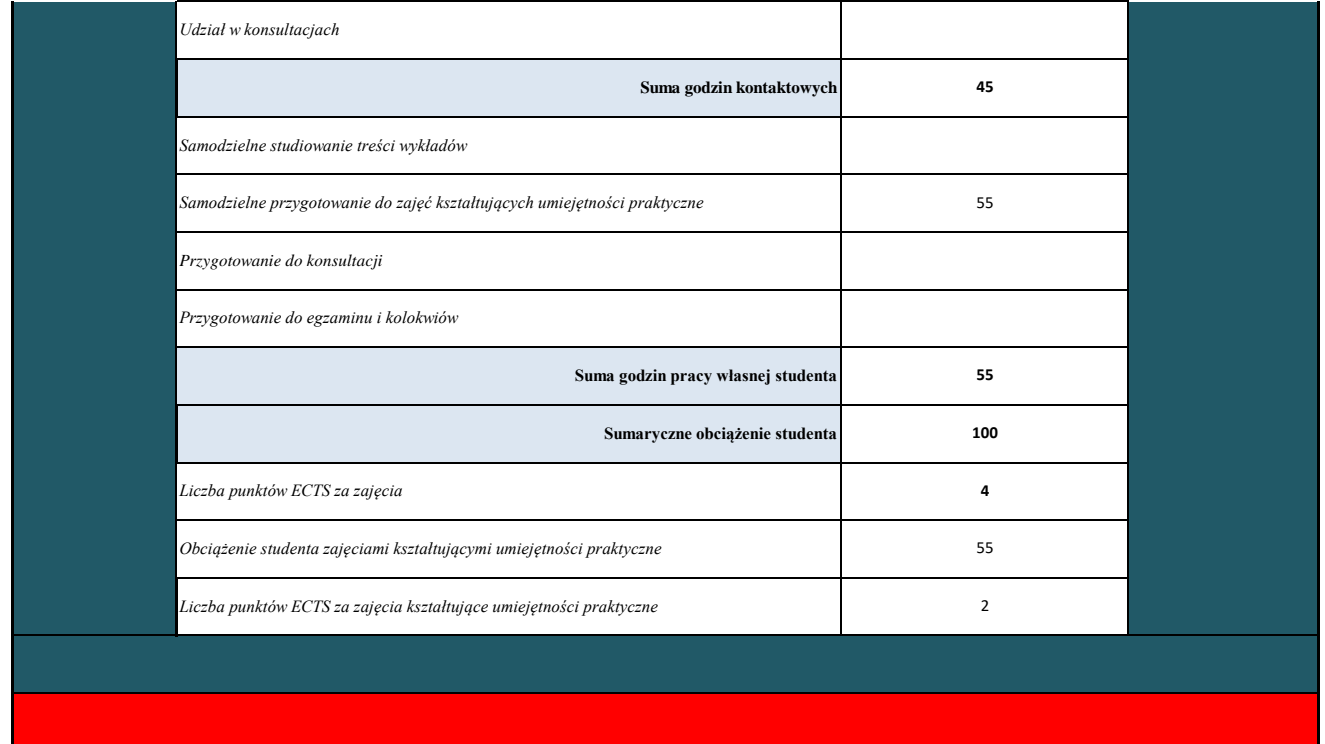

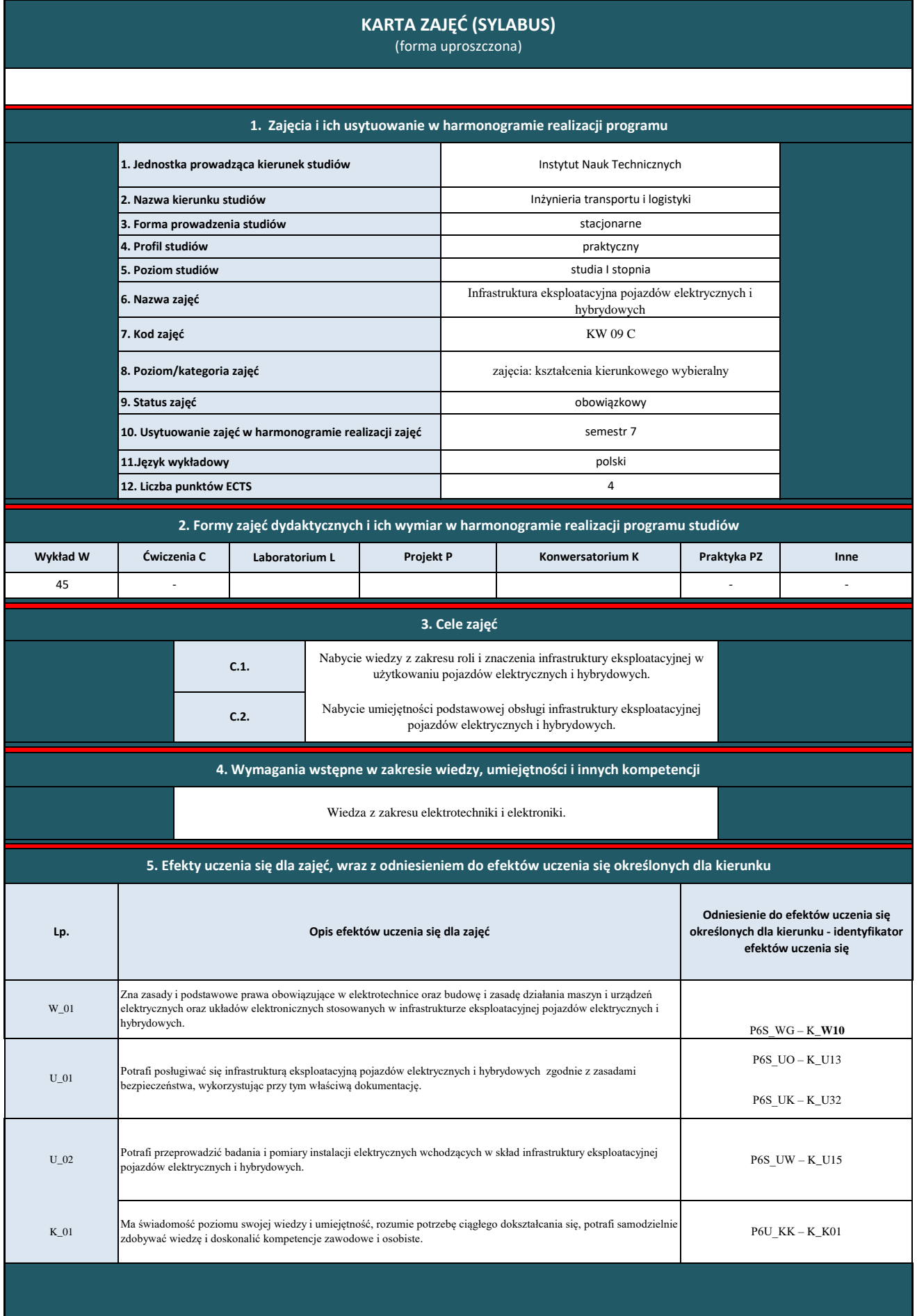

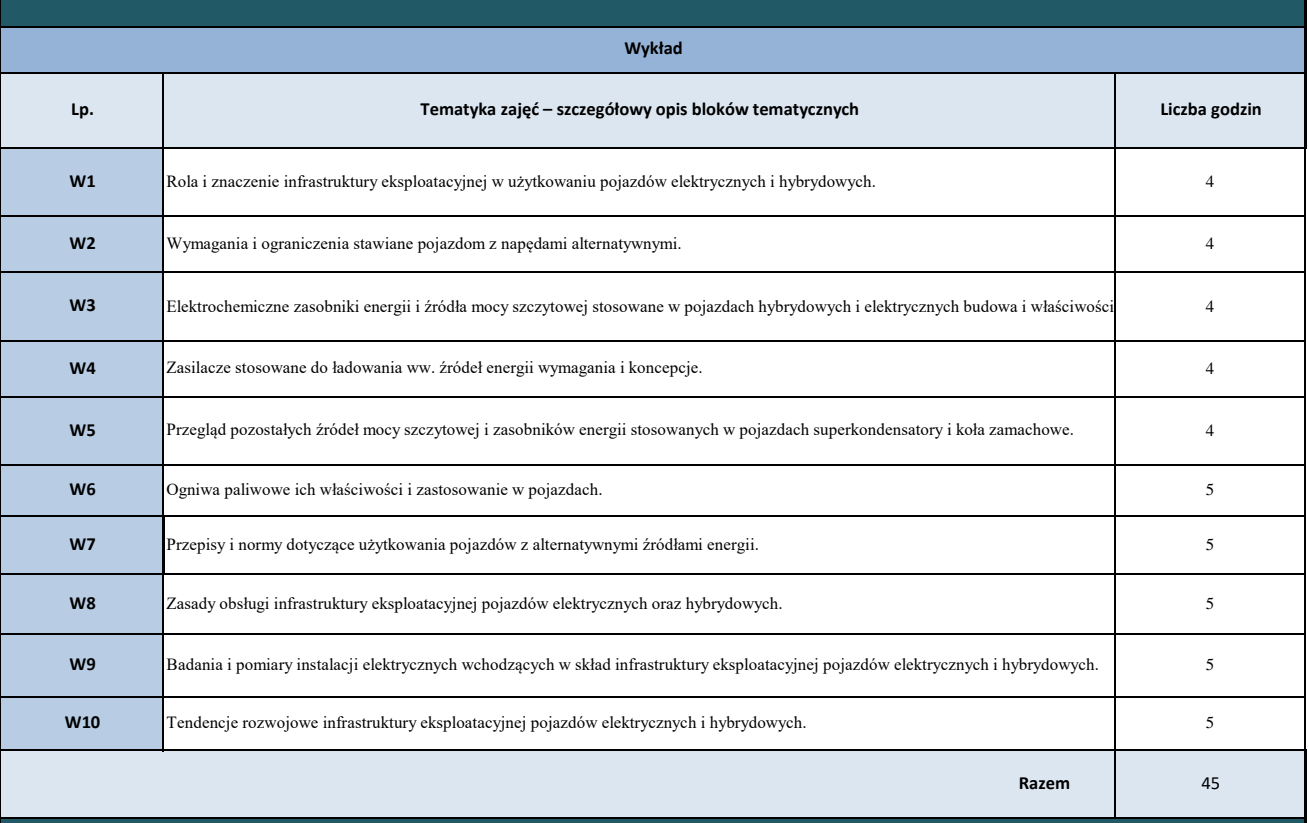

## **7. Metody weryfikacji efektów uczenia się /w odniesieniu do poszczególnych efektów**

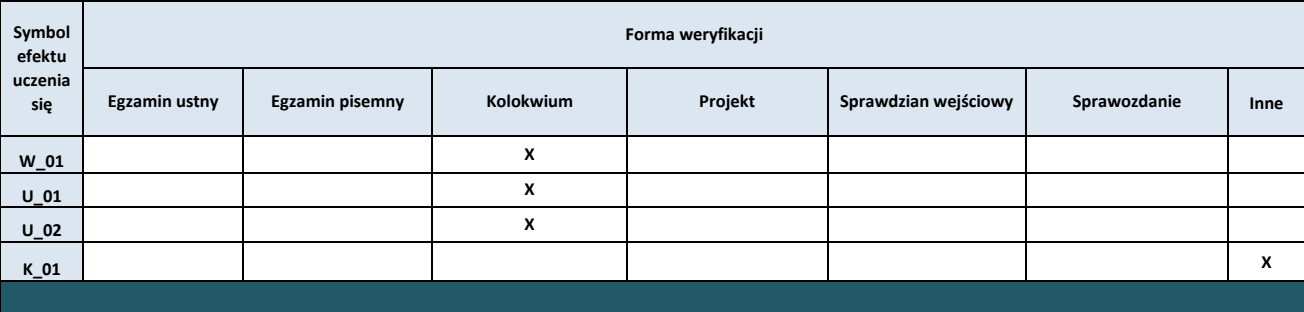

## **8. Obciążenie pracą studenta**

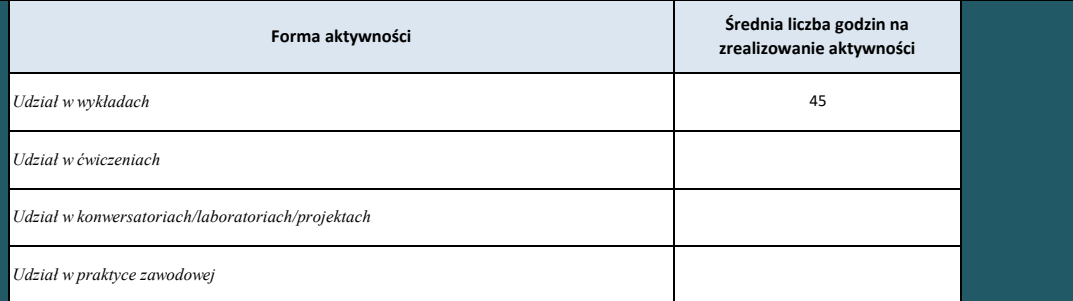

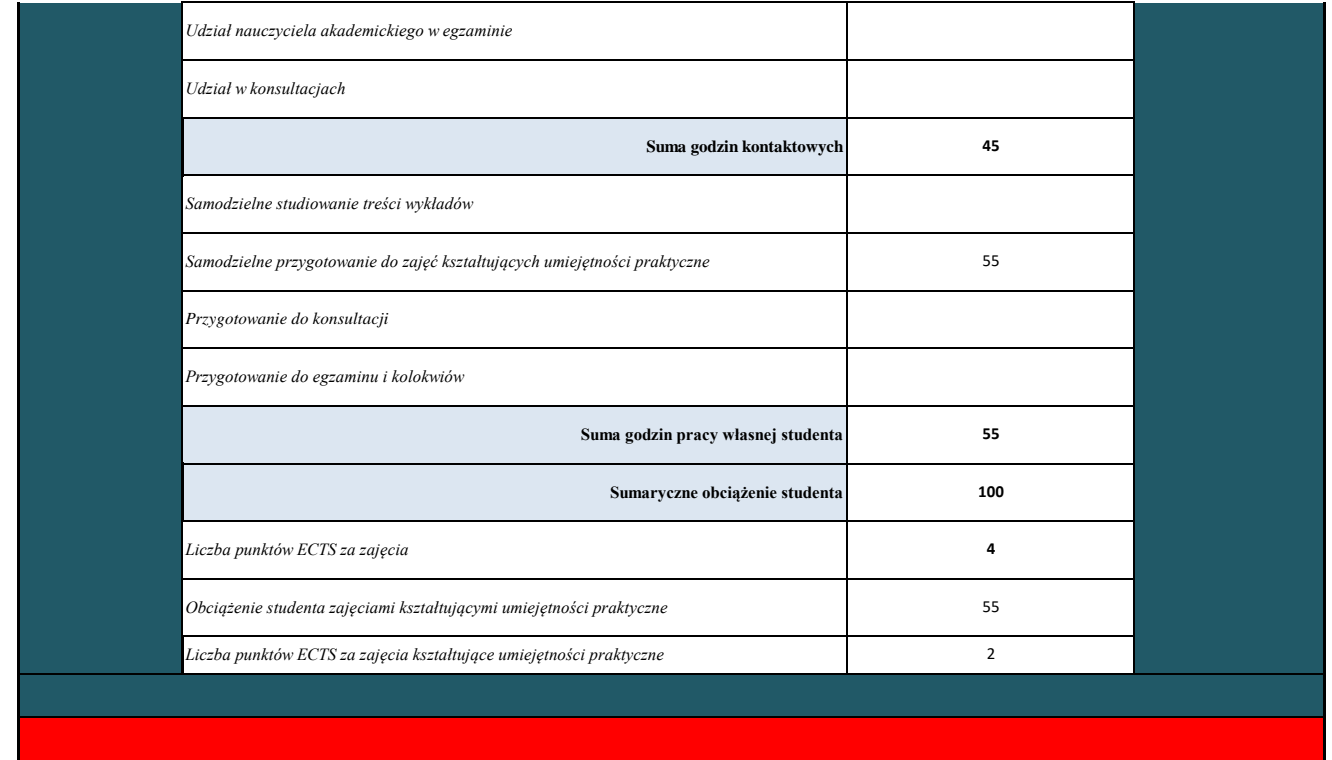

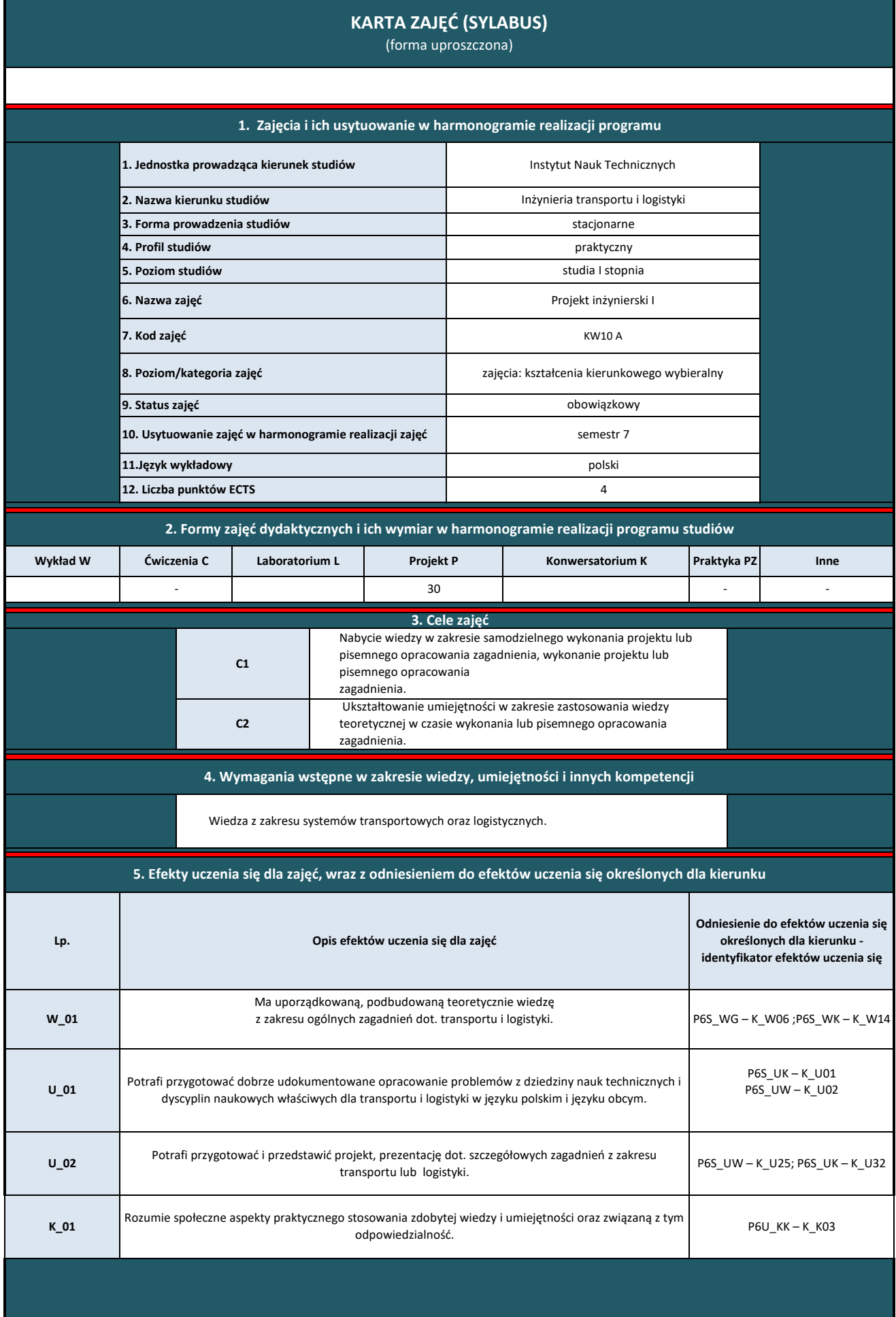

| Wykład         |                                                                                                    |                |  |  |  |  |
|----------------|----------------------------------------------------------------------------------------------------|----------------|--|--|--|--|
| Lp.            | Tematyka zajęć – szczegółowy opis bloków tematycznych                                                                                                    | Liczba godzin  |  |  |  |  |
| W1             | Wymagania, kolejność i harmonogram opracowania projektu inżynierskiego. Podejścia do przeprowadzenia badań w<br>ramach projektu. Zapoznanie się z oprogramowaniem wykorzystywanym w ramach projektu.                                 | $\overline{2}$ |  |  |  |  |
| W <sub>2</sub> | Zagadnienie pozyskiwania informacji i oceny aktualnego stanu wiedzy<br>w obszarze objętej tematyką projektu inżynierskiego. Sposoby analizy pozyskanych rezultatów i kreowania wniosków.                                             | 3              |  |  |  |  |
| W <sub>3</sub> | Algorytm wykonania badań według podejścia scenariuszowego do modelowania przebiegu realizacji zadań<br>transportowych lub logistycznych.                                                                                             | 3              |  |  |  |  |
| W <sub>4</sub> | Identyfikacja roli transportu w realizacji procesów logistycznych przedsiębiorstwa.                                                                                                    | 3              |  |  |  |  |
| W <sub>5</sub> | Algorytm wykonania badań kompatybilności elementów punktowych<br>i liniowych infrastruktury transportowej.                                                                                                    | 3              |  |  |  |  |
| W <sub>6</sub> | Algorytm analizy wpływu działalności logistycznej na środowisko. Relacje elementów systemu transportowego lub<br>logistycznego z otoczeniem.                                                                                         | 4              |  |  |  |  |
| W <sub>7</sub> | Badania problemu zdefiniowanego w projekcie inżynierskim<br>z wykorzystaniem podejścia scenariuszowego. Procedury stosowania specjalistycznego oprogramowania. Wymagania<br>dot. opracowania sprawozdań z wykonanych badań.          | 4              |  |  |  |  |
| W8             | Prezentacja oraz analiza wstępnych wynikow badan wykonanych<br>w ramach projektu inżynierskiego. Przekazanie uwag wynikających<br>z analizy tych wyników. Korygowanie sprawozdań przygotowanych<br>w ramach projektu inżynierskiego. | 4              |  |  |  |  |
| W <sub>9</sub> | Analiza końcowych rezultatów zdobytych podczas wykonania projektu inżynierskiego. Opracowanie sprawozdań z<br>badań. Prezentacja podsumowująca rezultaty badań oraz sprawozdania z wykonanej pracy.                                  | 4              |  |  |  |  |
|                | Razem                                                                                                    | 30             |  |  |  |  |
|                |                                                                                                    |                |  |  |  |  |

**7. Metody weryfikacji efektów uczenia się /w odniesieniu do poszczególnych efektów**

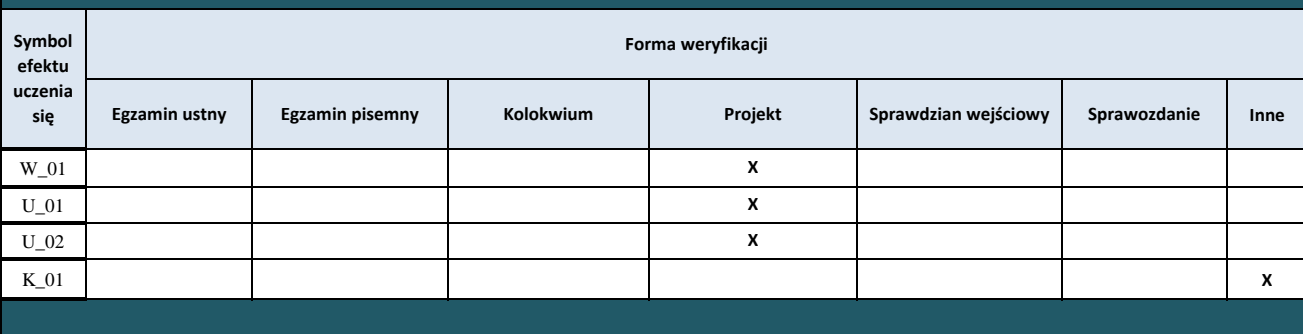

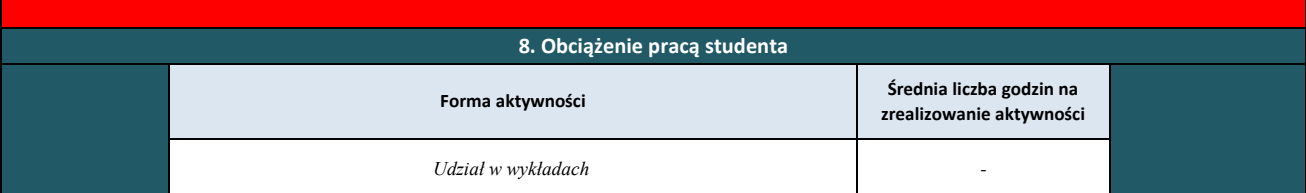

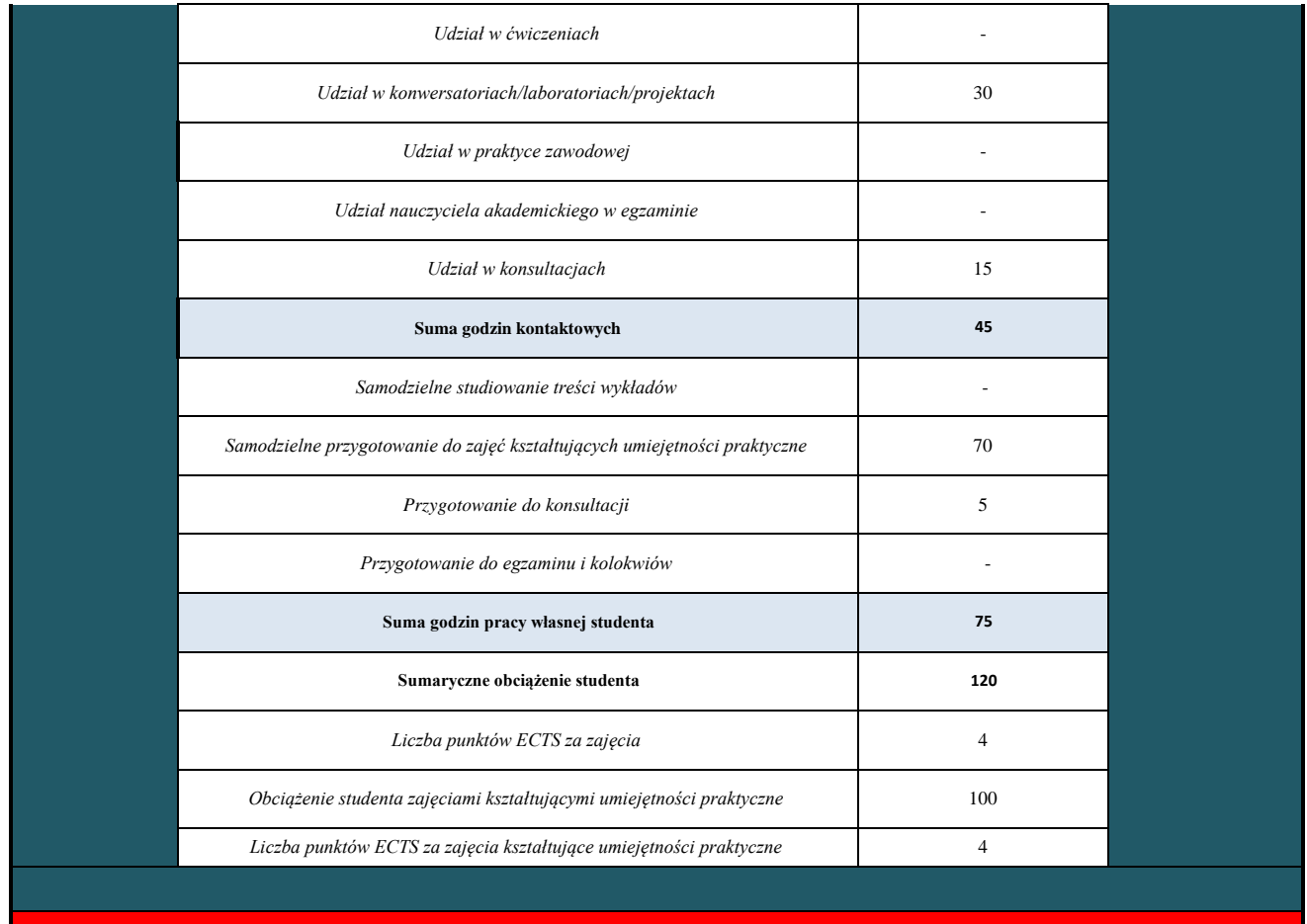

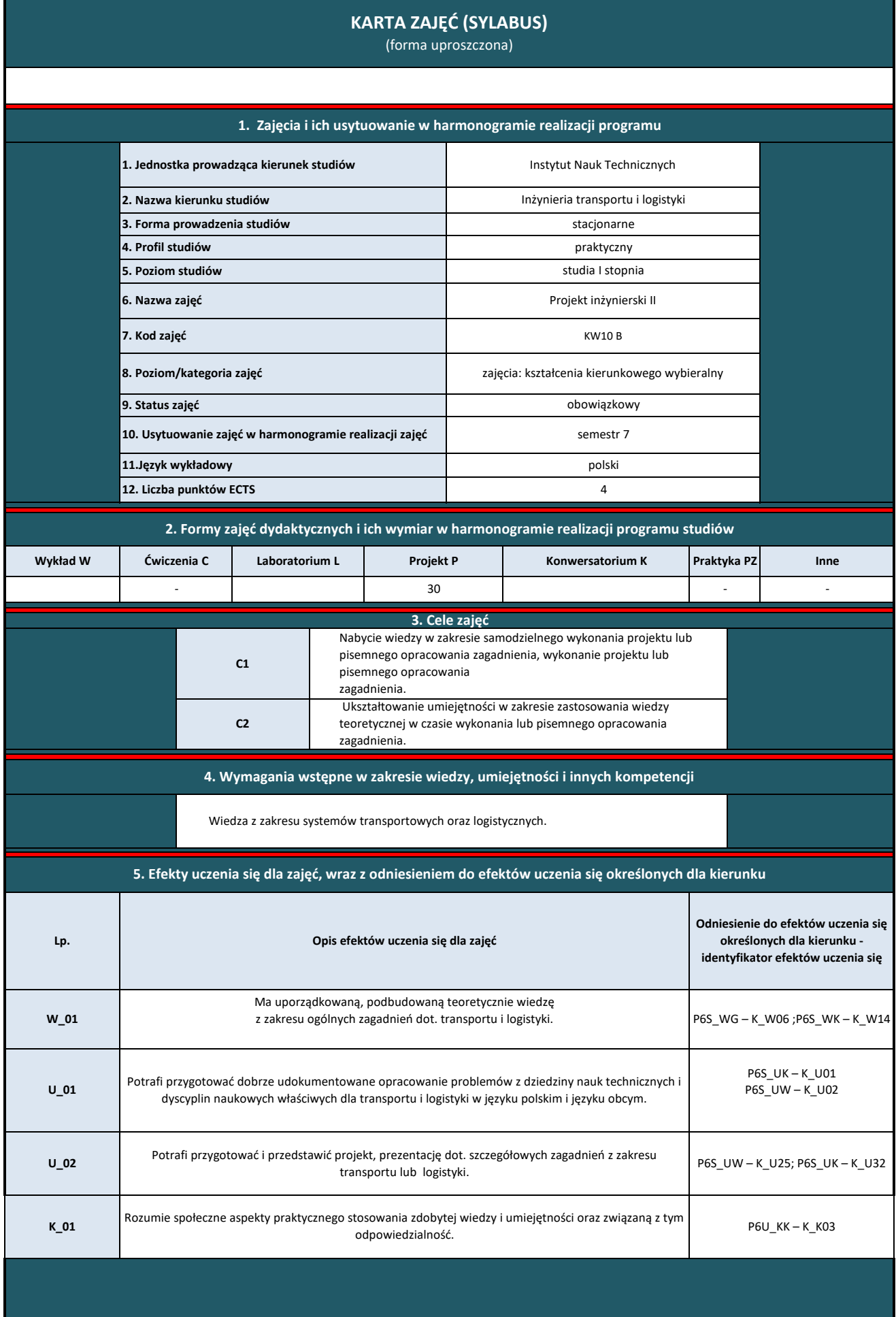
**6. Treści kształcenia – oddzielnie dla każdej formy zajęć dydaktycznych** 

| Wykład         |                                                                                                    |                |
|----------------|----------------------------------------------------------------------------------------------------|----------------|
| Lp.            | Tematyka zajęć – szczegółowy opis bloków tematycznych                                                                                                    | Liczba godzin  |
| W1             | Wymagania, kolejność i harmonogram opracowania projektu inżynierskiego. Podejścia do przeprowadzenia badań w<br>ramach projektu. Zapoznanie się z oprogramowaniem wykorzystywanym w ramach projektu.                                 | $\overline{2}$ |
| W <sub>2</sub> | Zagadnienie pozyskiwania informacji i oceny aktualnego stanu wiedzy<br>w obszarze objętej tematyką projektu inżynierskiego. Sposoby analizy pozyskanych rezultatów i kreowania wniosków.                                             | 3              |
| W <sub>3</sub> | Algorytm wykonania badań według podejścia scenariuszowego do modelowania przebiegu realizacji zadań<br>transportowych lub logistycznych.                                                                                             | 3              |
| W <sub>4</sub> | Identyfikacja roli transportu w realizacji procesów logistycznych przedsiębiorstwa.                                                                                                    | 3              |
| W <sub>5</sub> | Algorytm wykonania badań kompatybilności elementów punktowych<br>i liniowych infrastruktury transportowej.                                                                                                    | 3              |
| W <sub>6</sub> | Algorytm analizy wpływu działalności logistycznej na środowisko. Relacje elementów systemu transportowego lub<br>logistycznego z otoczeniem.                                                                                         | 4              |
| W <sub>7</sub> | Badania problemu zdefiniowanego w projekcie inżynierskim<br>z wykorzystaniem podejścia scenariuszowego. Procedury stosowania specjalistycznego oprogramowania. Wymagania<br>dot. opracowania sprawozdań z wykonanych badań.          | 4              |
| W8             | Prezentacja oraz analiza wstępnych wynikow badan wykonanych<br>w ramach projektu inżynierskiego. Przekazanie uwag wynikających<br>z analizy tych wyników. Korygowanie sprawozdań przygotowanych<br>w ramach projektu inżynierskiego. | 4              |
| W <sub>9</sub> | Analiza końcowych rezultatów zdobytych podczas wykonania projektu inżynierskiego. Opracowanie sprawozdań z<br>badań. Prezentacja podsumowująca rezultaty badań oraz sprawozdania z wykonanej pracy.                                  | 4              |
|                | Razem                                                                                                    | 30             |
|                |                                                                                                    |                |

**7. Metody weryfikacji efektów uczenia się /w odniesieniu do poszczególnych efektów**

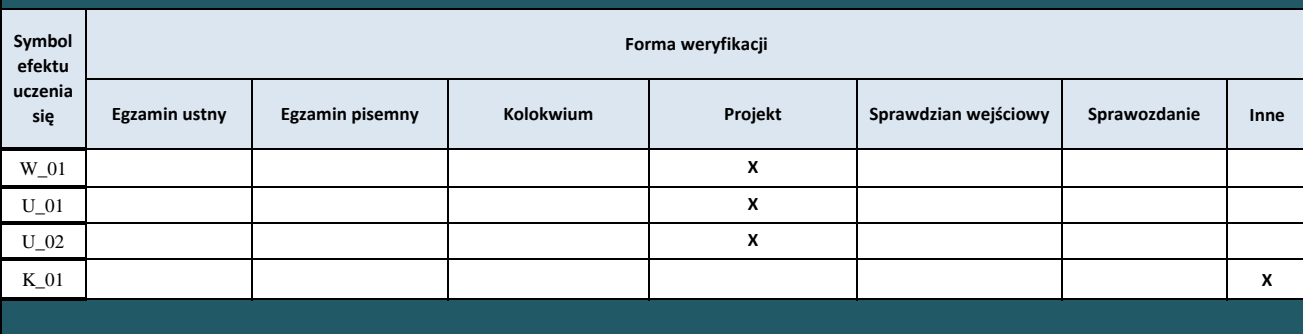

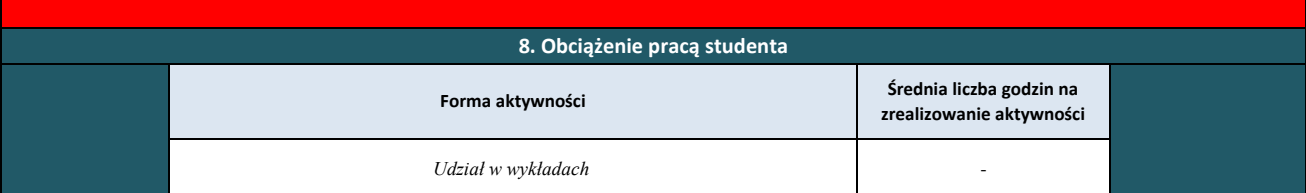

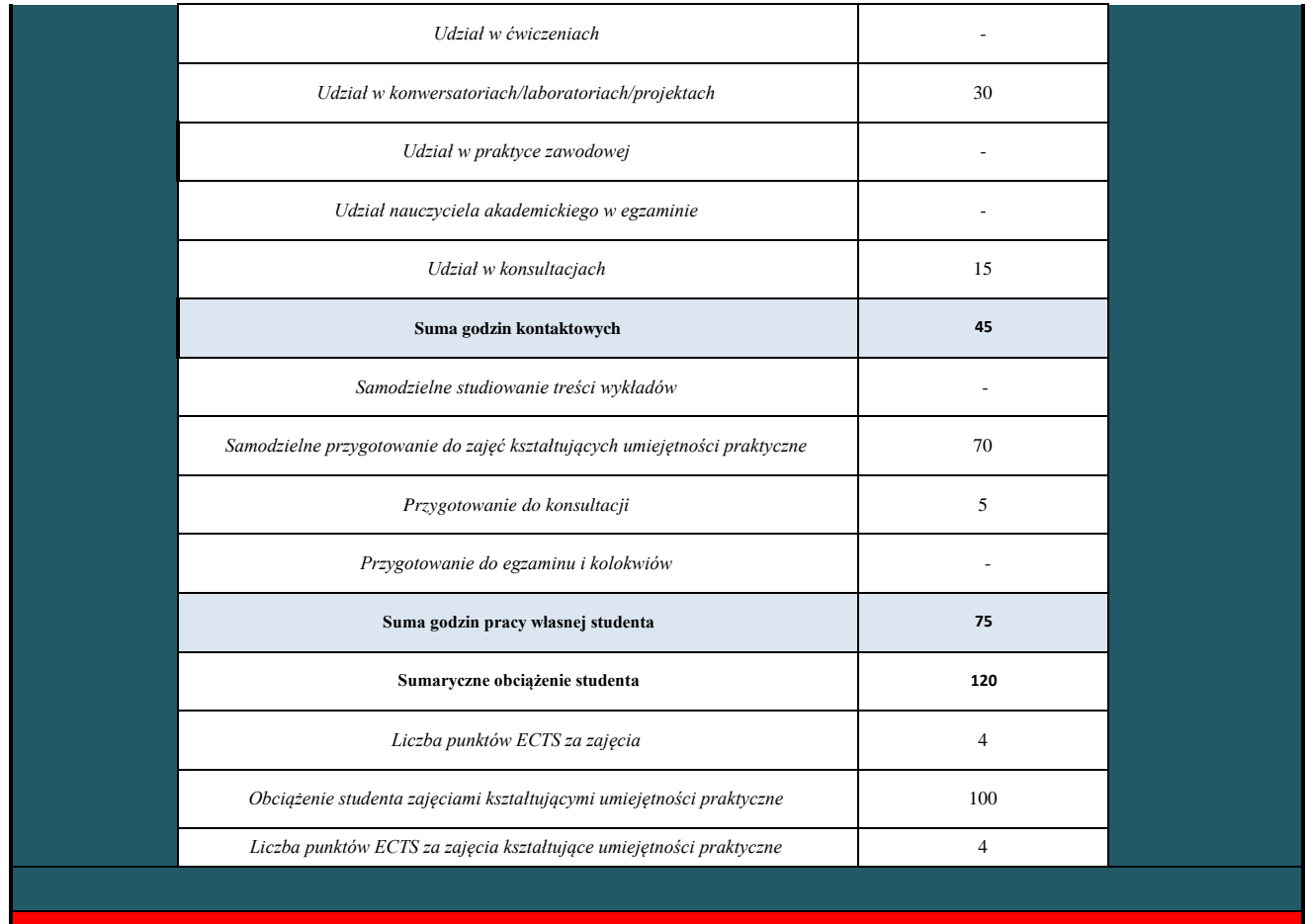

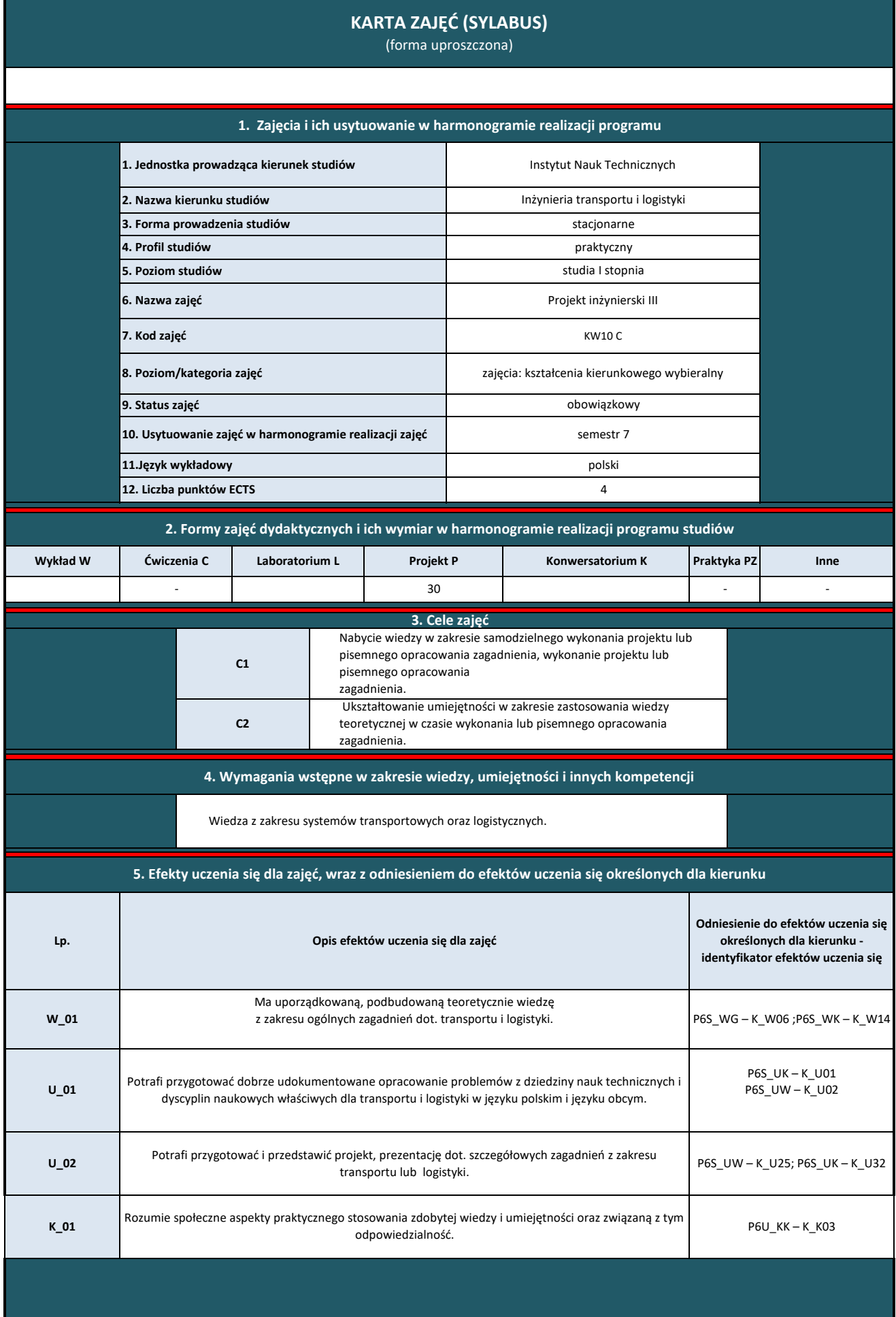

**6. Treści kształcenia – oddzielnie dla każdej formy zajęć dydaktycznych** 

| Wykład         |                                                                                                    |                |
|----------------|----------------------------------------------------------------------------------------------------|----------------|
| Lp.            | Tematyka zajęć – szczegółowy opis bloków tematycznych                                                                                                    | Liczba godzin  |
| W1             | Wymagania, kolejność i harmonogram opracowania projektu inżynierskiego. Podejścia do przeprowadzenia badań w<br>ramach projektu. Zapoznanie się z oprogramowaniem wykorzystywanym w ramach projektu.                                 | $\overline{2}$ |
| W <sub>2</sub> | Zagadnienie pozyskiwania informacji i oceny aktualnego stanu wiedzy<br>w obszarze objętej tematyką projektu inżynierskiego. Sposoby analizy pozyskanych rezultatów i kreowania wniosków.                                             | 3              |
| W <sub>3</sub> | Algorytm wykonania badań według podejścia scenariuszowego do modelowania przebiegu realizacji zadań<br>transportowych lub logistycznych.                                                                                             | 3              |
| W <sub>4</sub> | Identyfikacja roli transportu w realizacji procesów logistycznych przedsiębiorstwa.                                                                                                    | 3              |
| W <sub>5</sub> | Algorytm wykonania badań kompatybilności elementów punktowych<br>i liniowych infrastruktury transportowej.                                                                                                    | 3              |
| W <sub>6</sub> | Algorytm analizy wpływu działalności logistycznej na środowisko. Relacje elementów systemu transportowego lub<br>logistycznego z otoczeniem.                                                                                         | 4              |
| W <sub>7</sub> | Badania problemu zdefiniowanego w projekcie inżynierskim<br>z wykorzystaniem podejścia scenariuszowego. Procedury stosowania specjalistycznego oprogramowania. Wymagania<br>dot. opracowania sprawozdań z wykonanych badań.          | 4              |
| W8             | Prezentacja oraz analiza wstępnych wynikow badan wykonanych<br>w ramach projektu inżynierskiego. Przekazanie uwag wynikających<br>z analizy tych wyników. Korygowanie sprawozdań przygotowanych<br>w ramach projektu inżynierskiego. | 4              |
| W <sub>9</sub> | Analiza końcowych rezultatów zdobytych podczas wykonania projektu inżynierskiego. Opracowanie sprawozdań z<br>badań. Prezentacja podsumowująca rezultaty badań oraz sprawozdania z wykonanej pracy.                                  | 4              |
|                | Razem                                                                                                    | 30             |
|                |                                                                                                    |                |

**7. Metody weryfikacji efektów uczenia się /w odniesieniu do poszczególnych efektów**

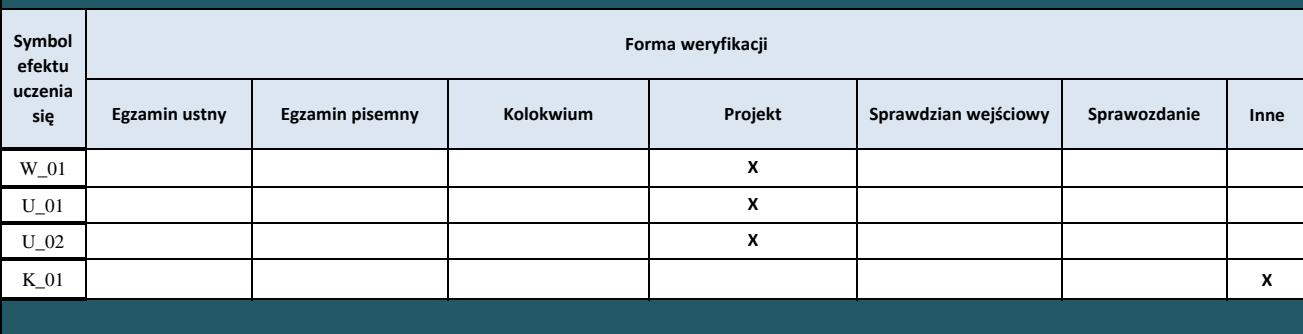

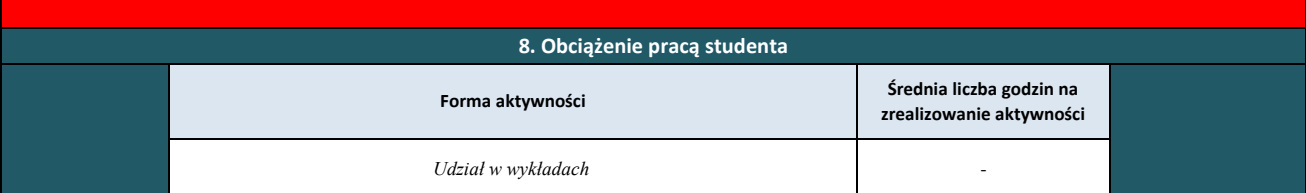

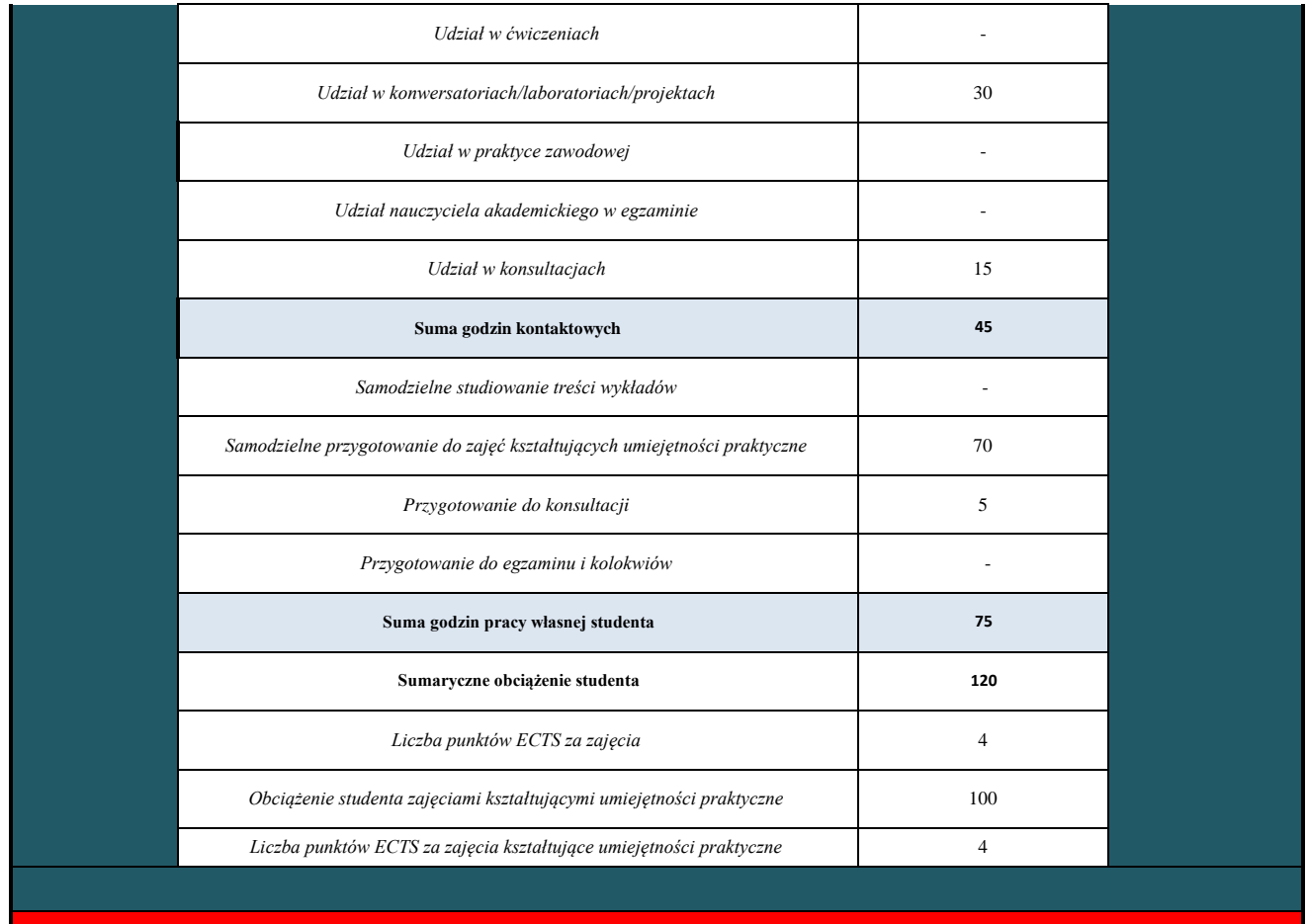

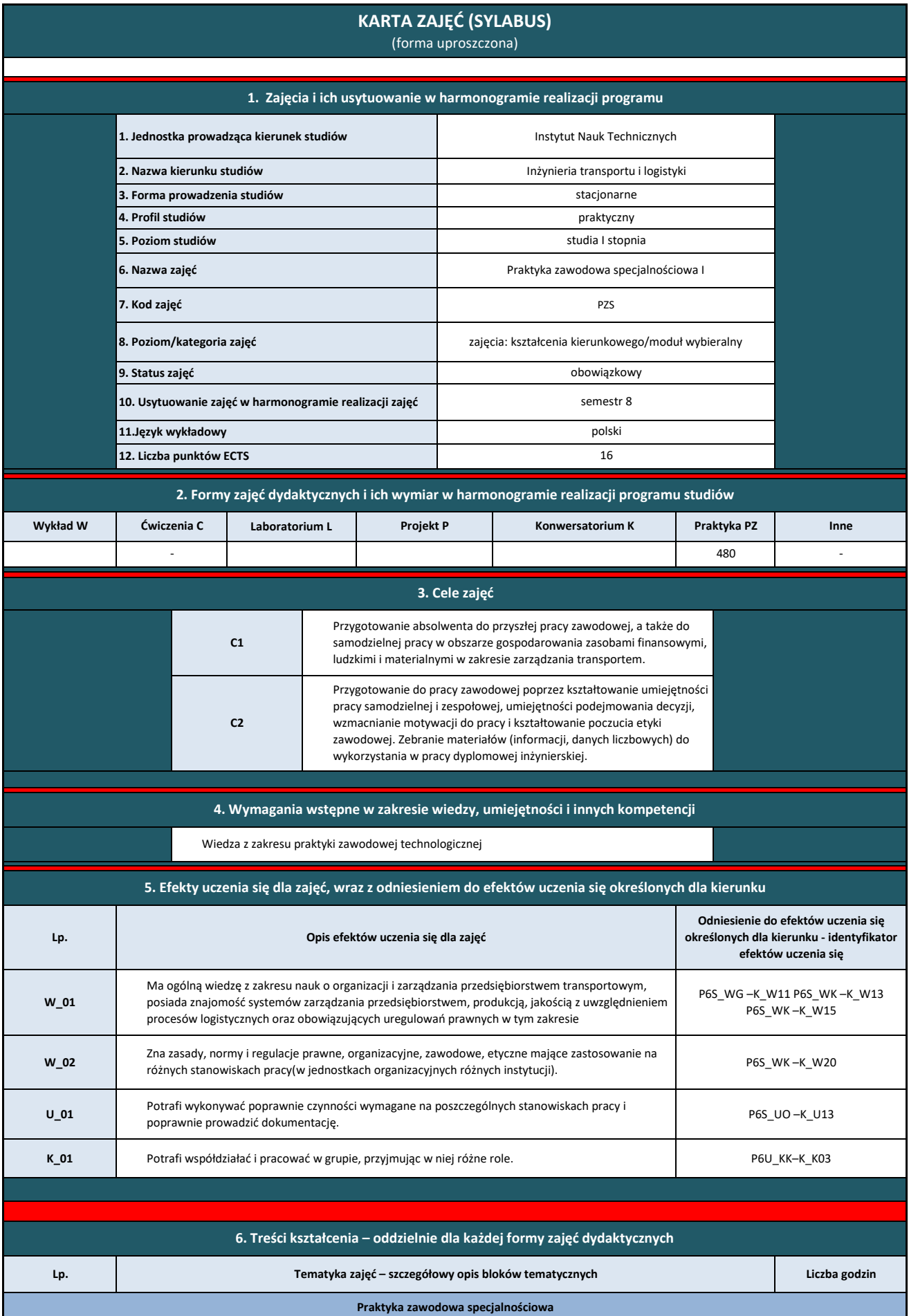

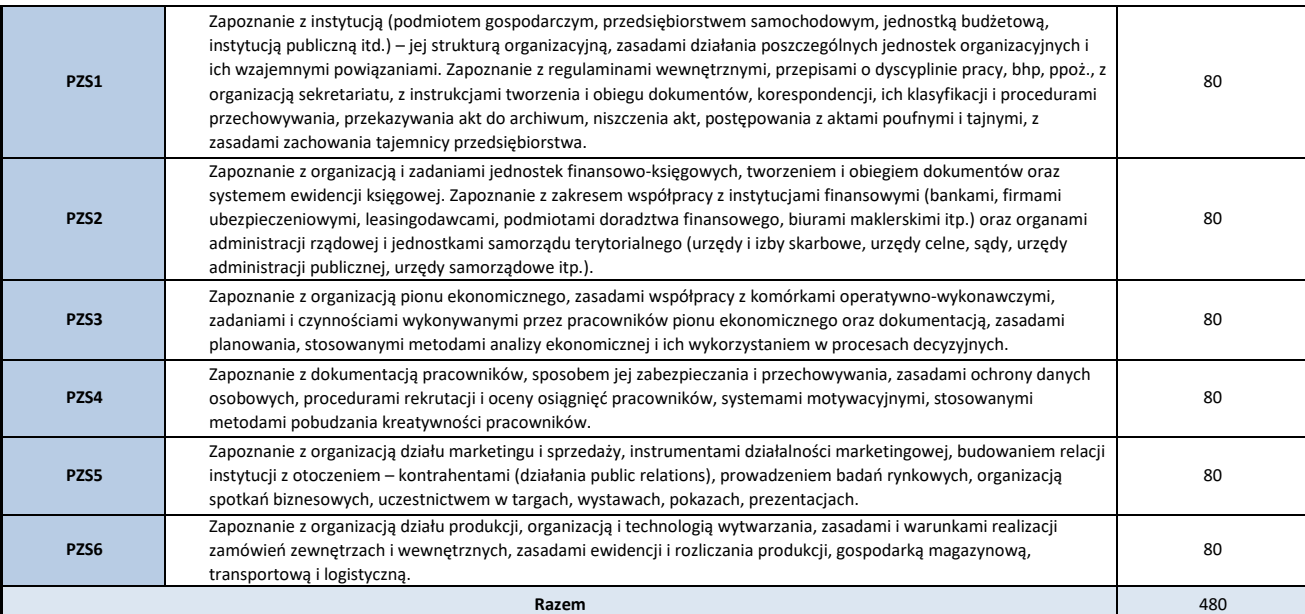

**7. Metody weryfikacji efektów uczenia się /w odniesieniu do poszczególnych efektów**

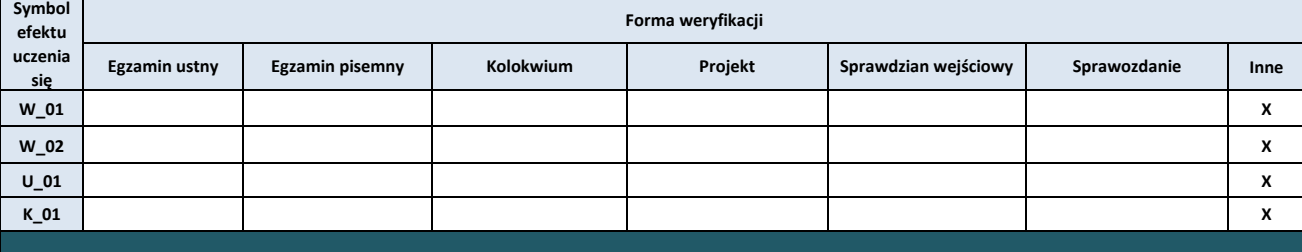

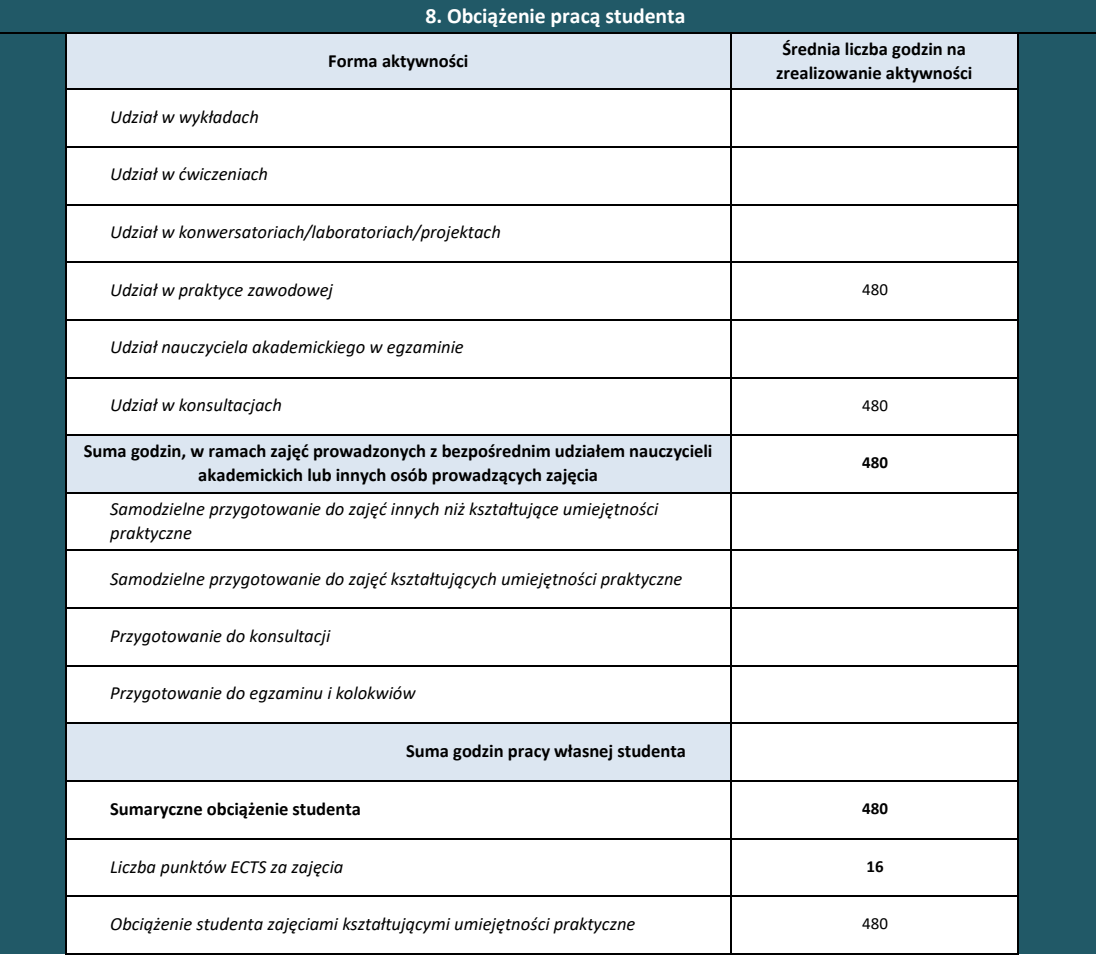

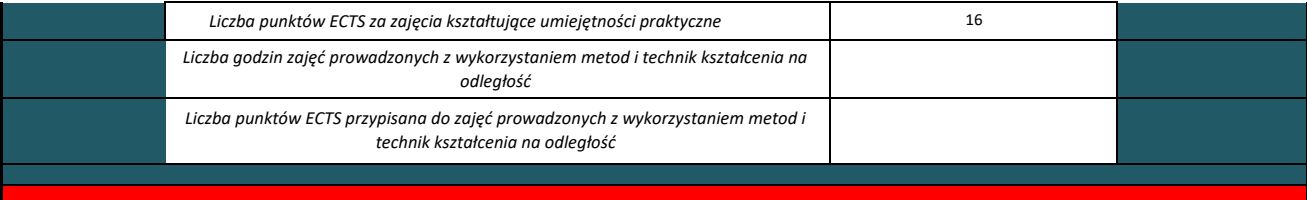

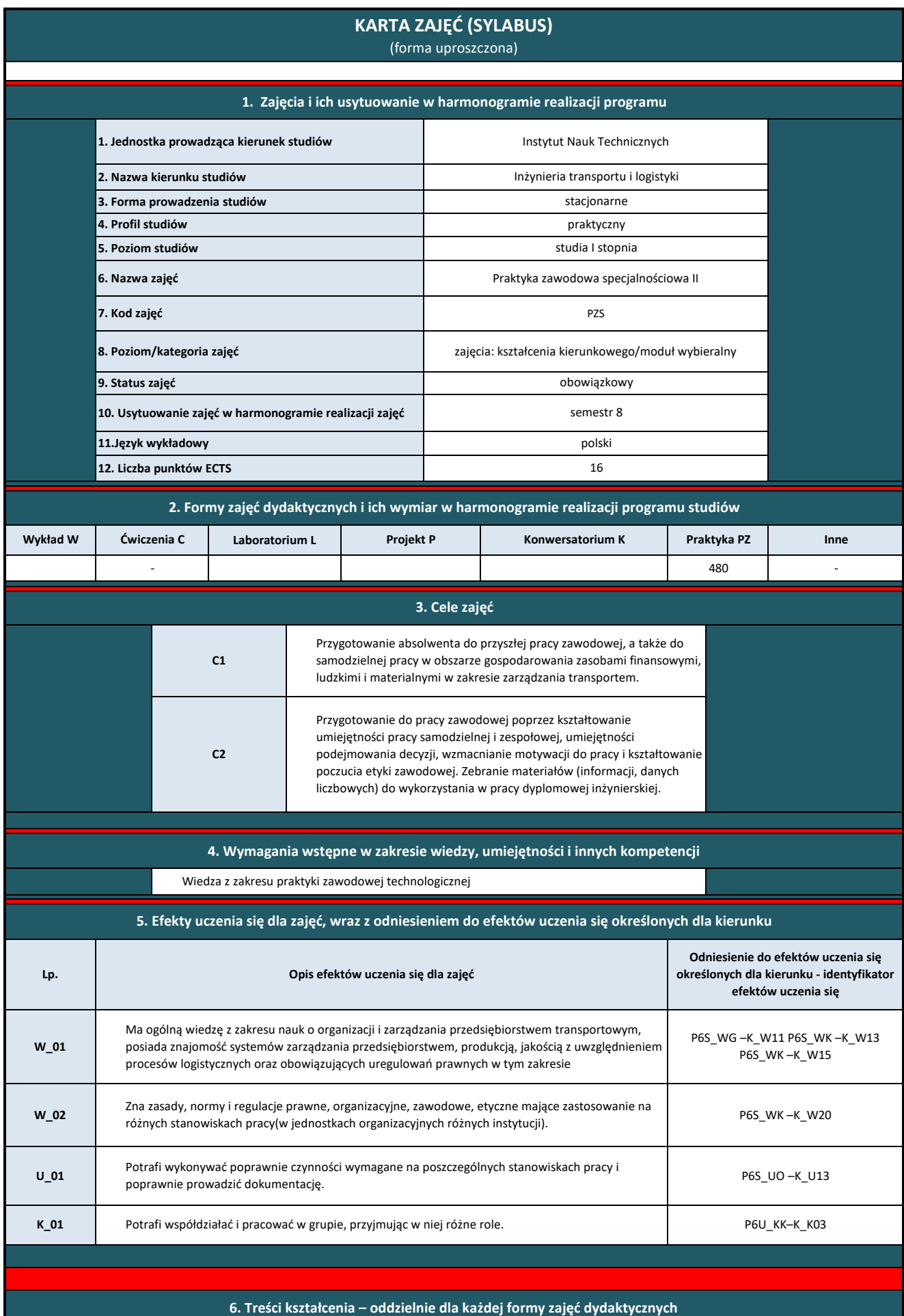

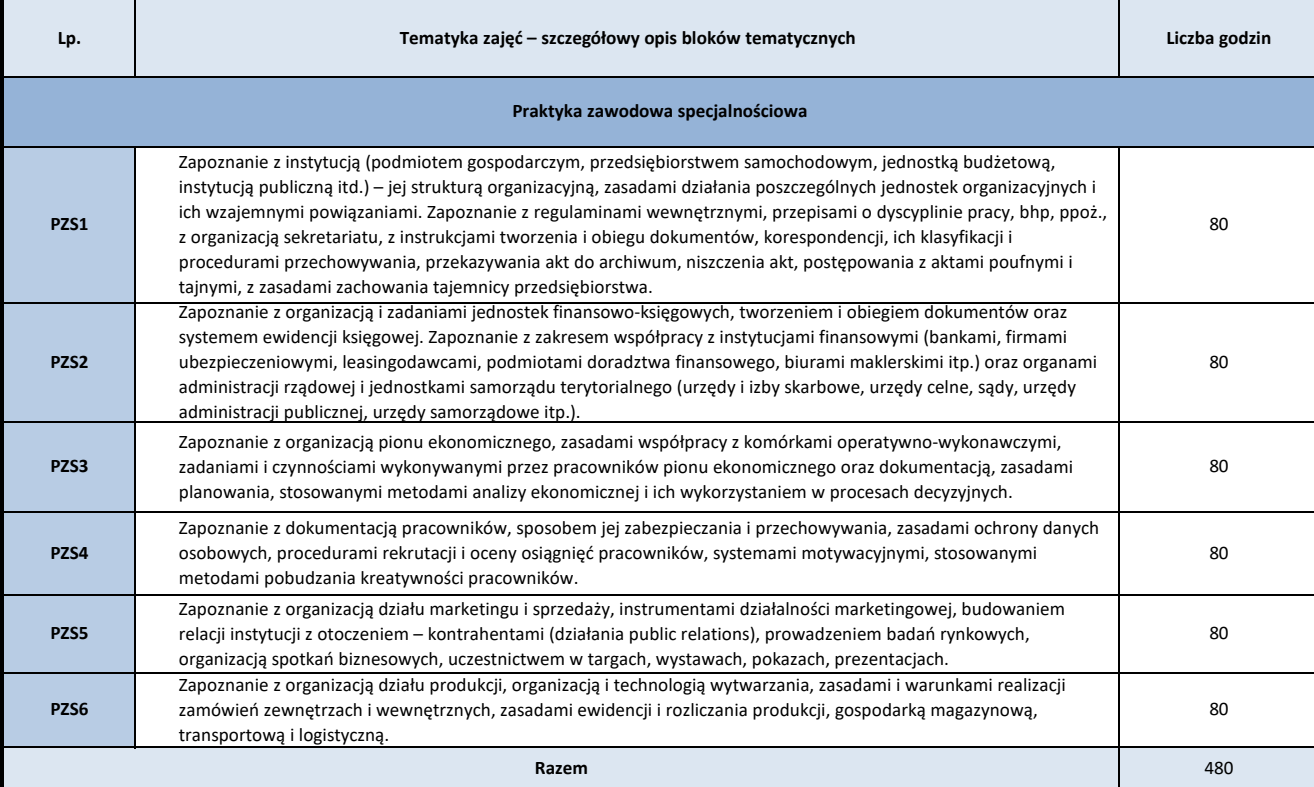

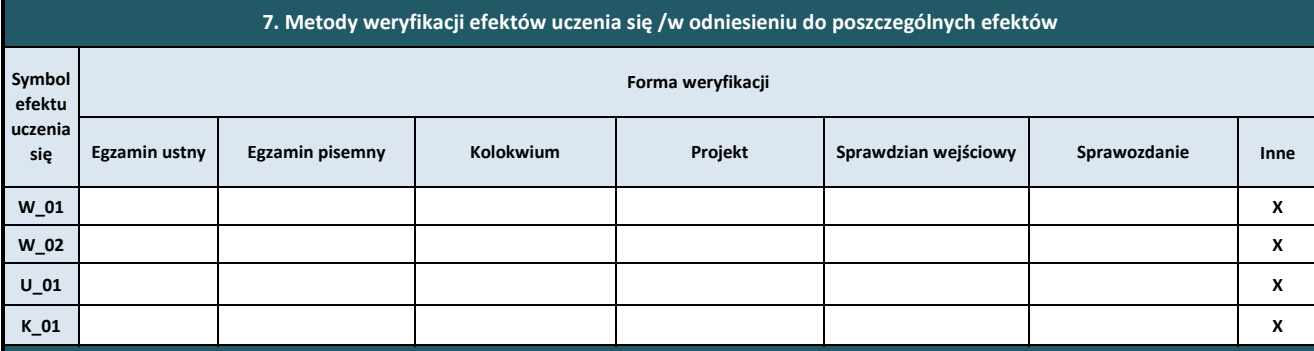

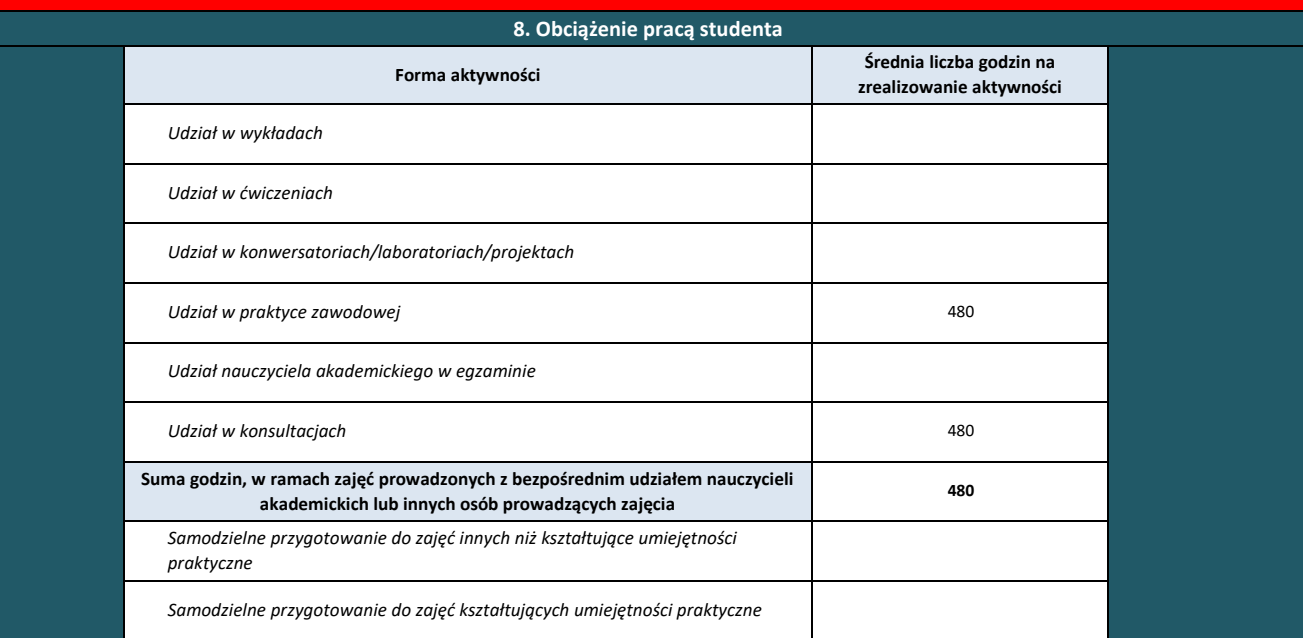

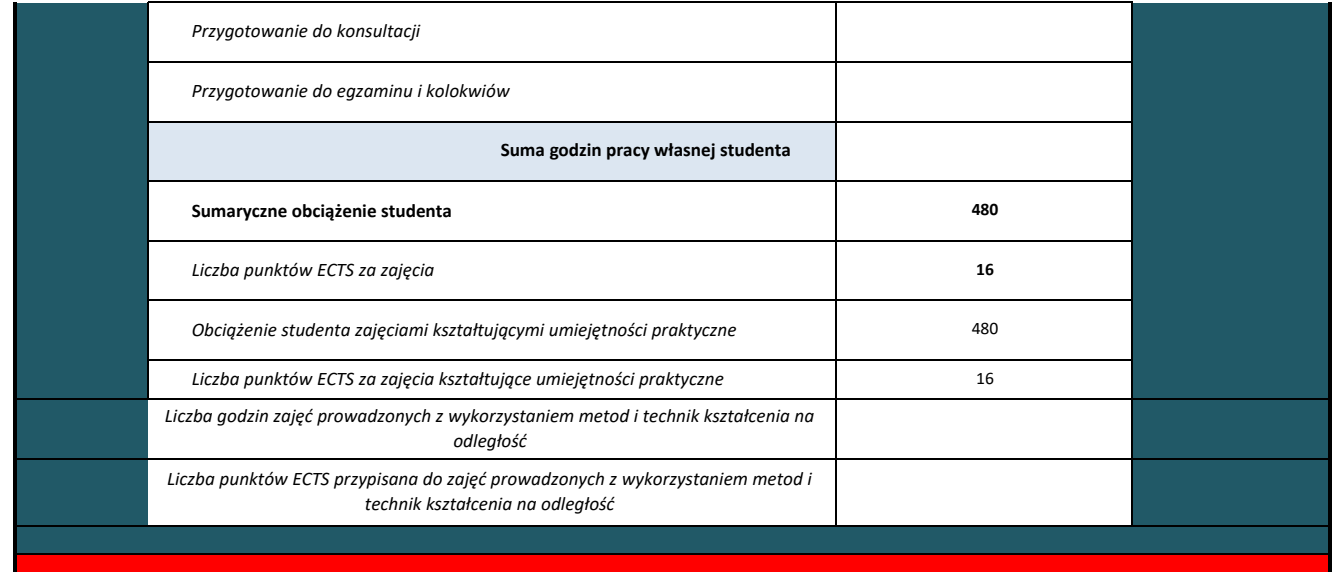

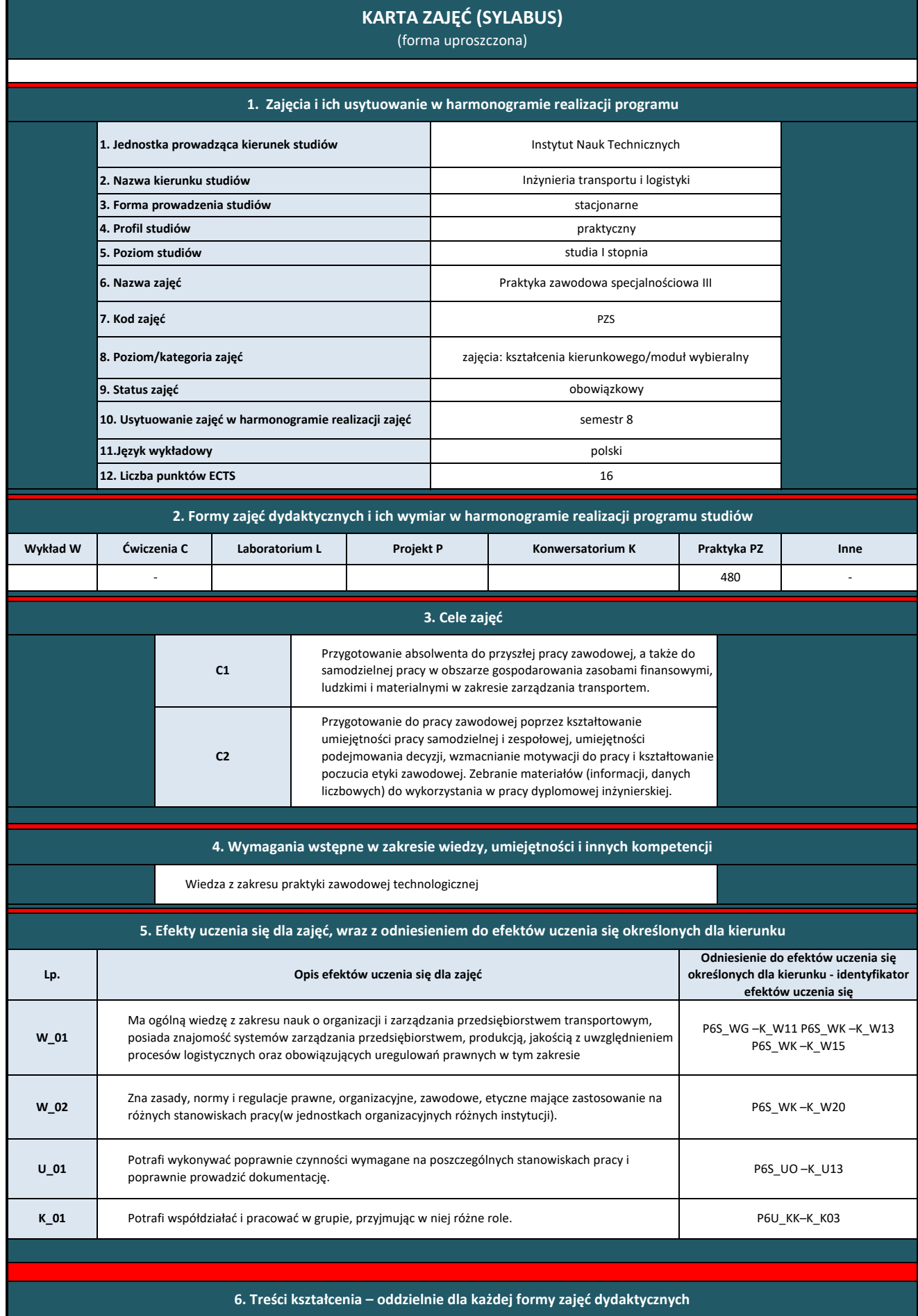

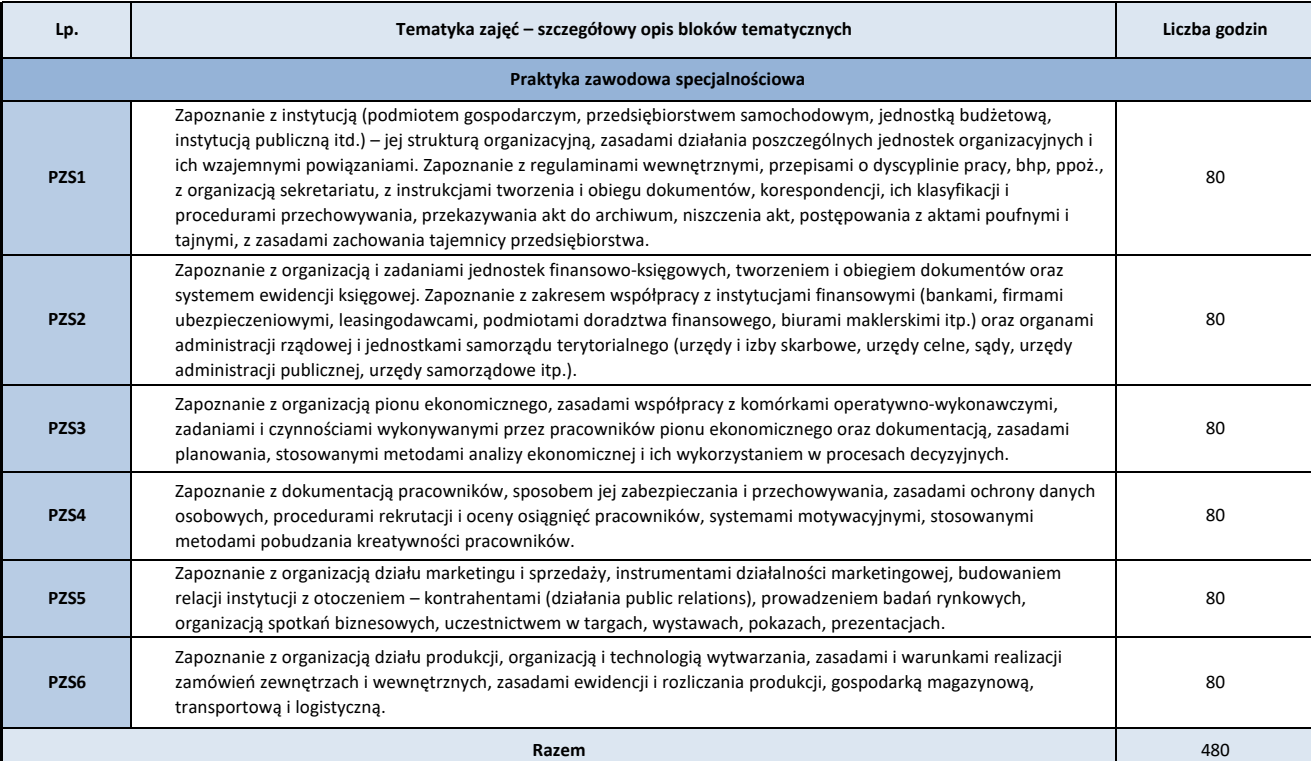

**7. Metody weryfikacji efektów uczenia się /w odniesieniu do poszczególnych efektów**

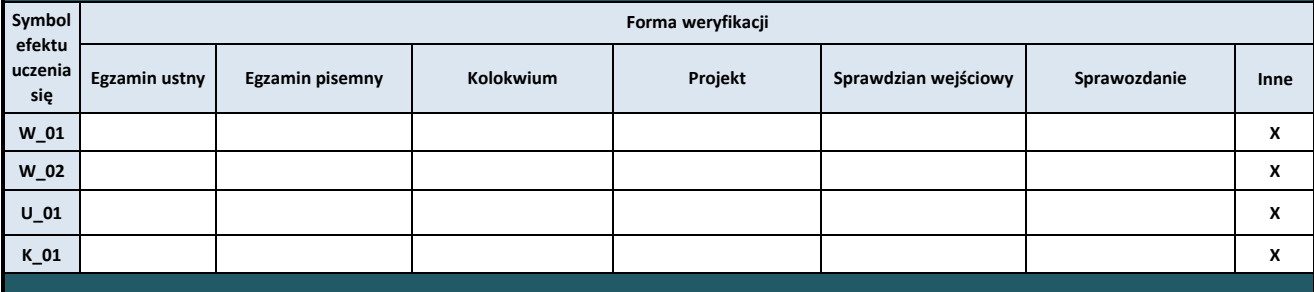

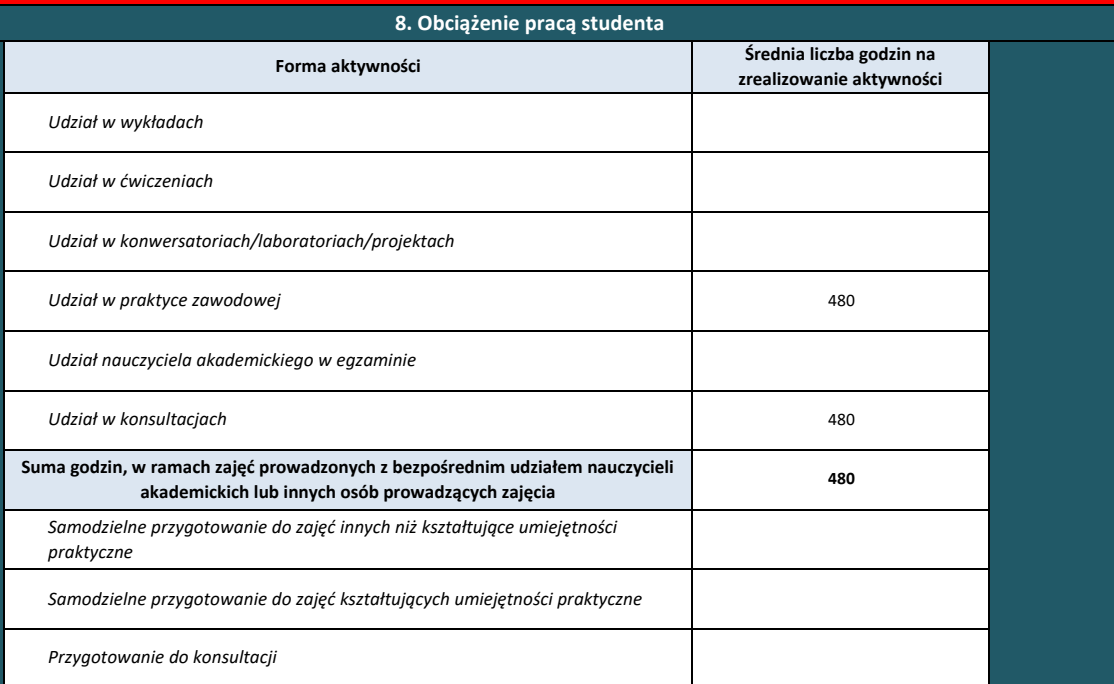

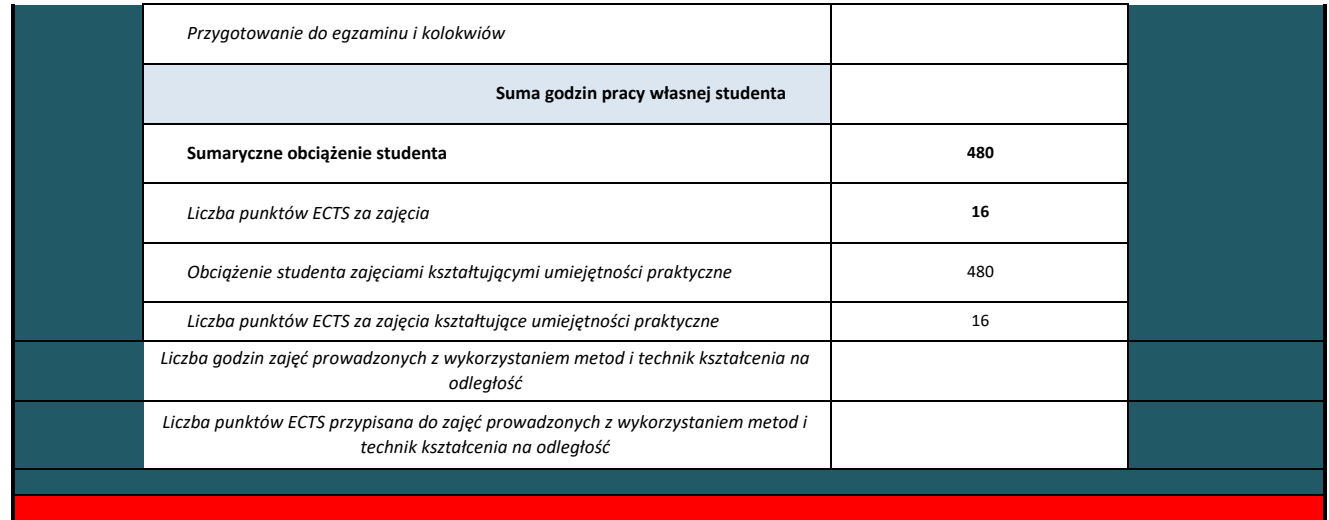

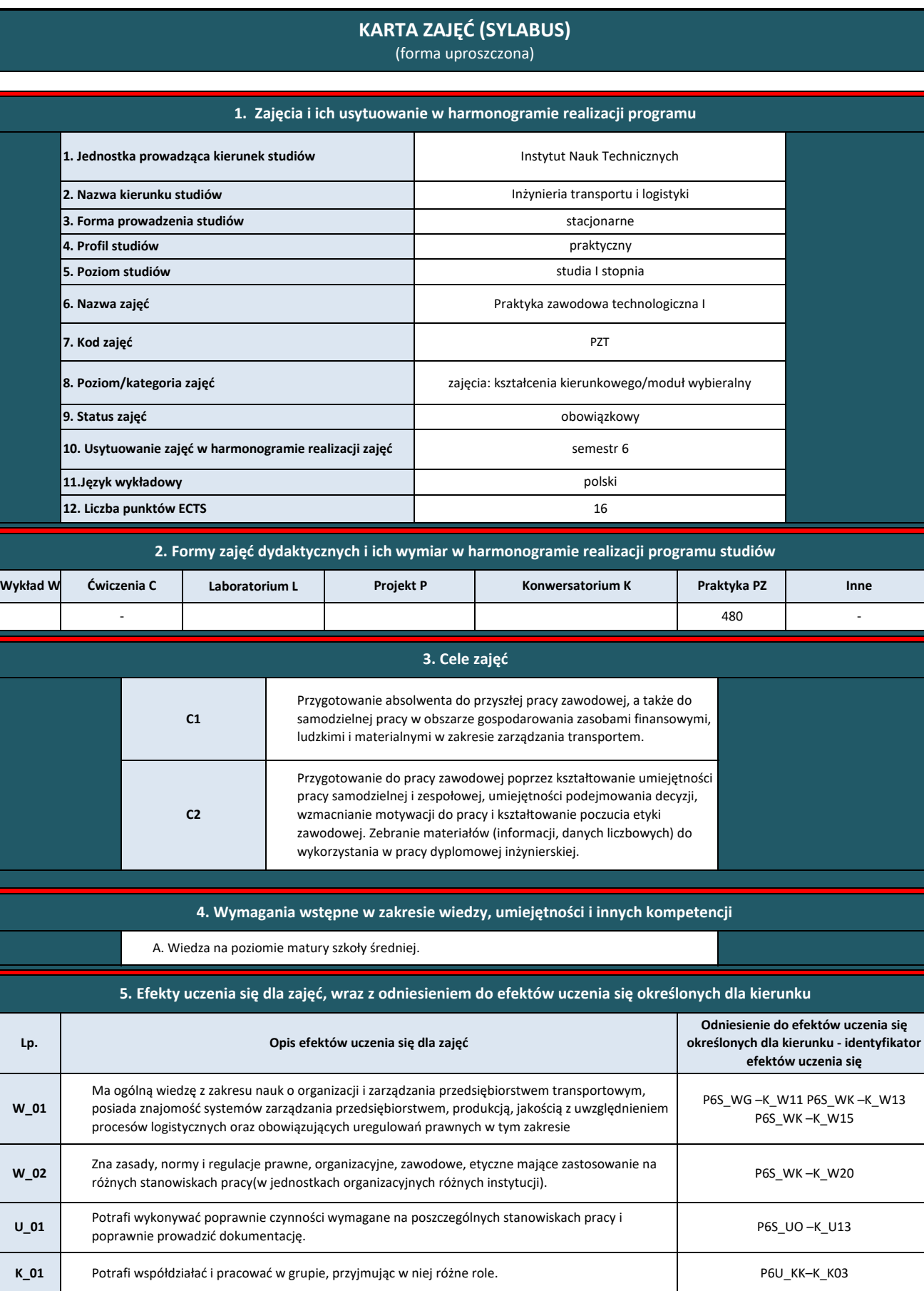

**6. Treści kształcenia – oddzielnie dla każdej formy zajęć dydaktycznych** 

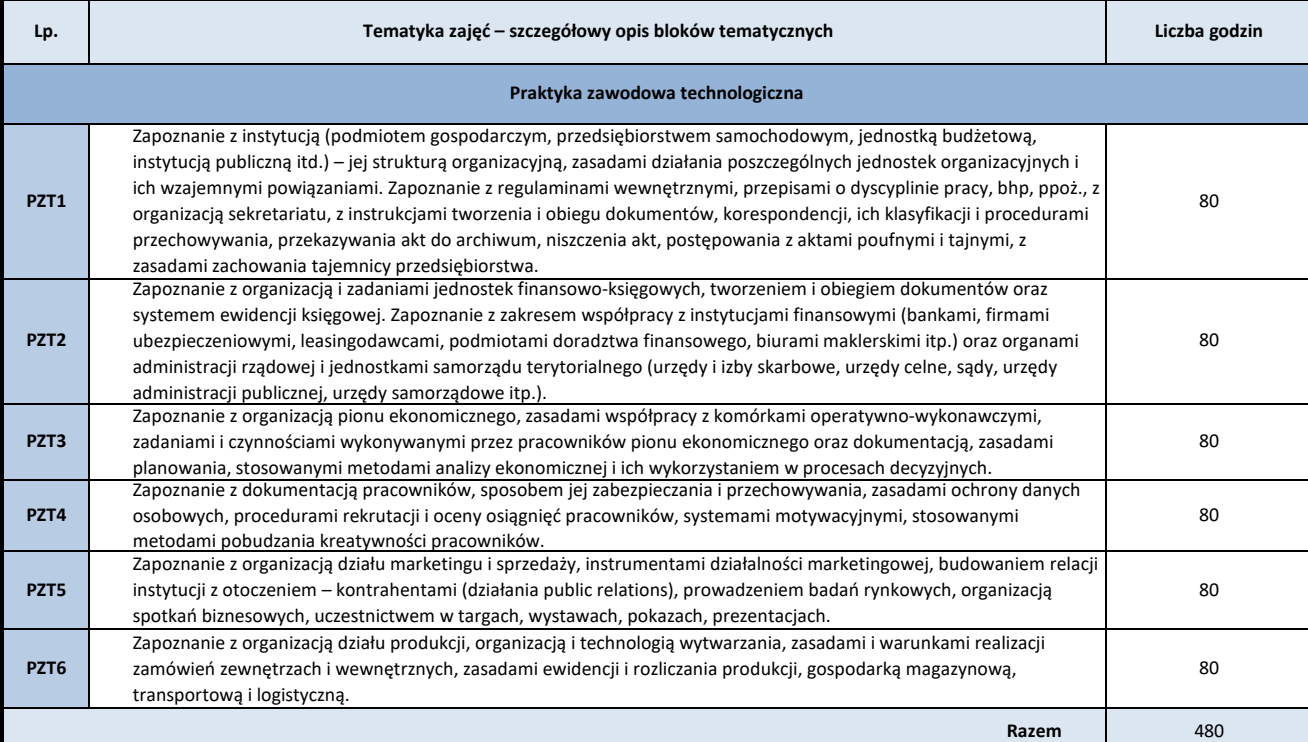

**7. Metody weryfikacji efektów uczenia się /w odniesieniu do poszczególnych efektów**

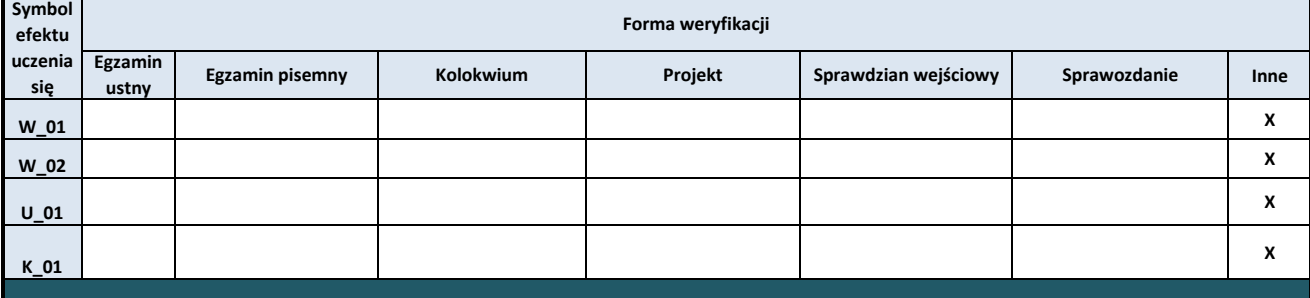

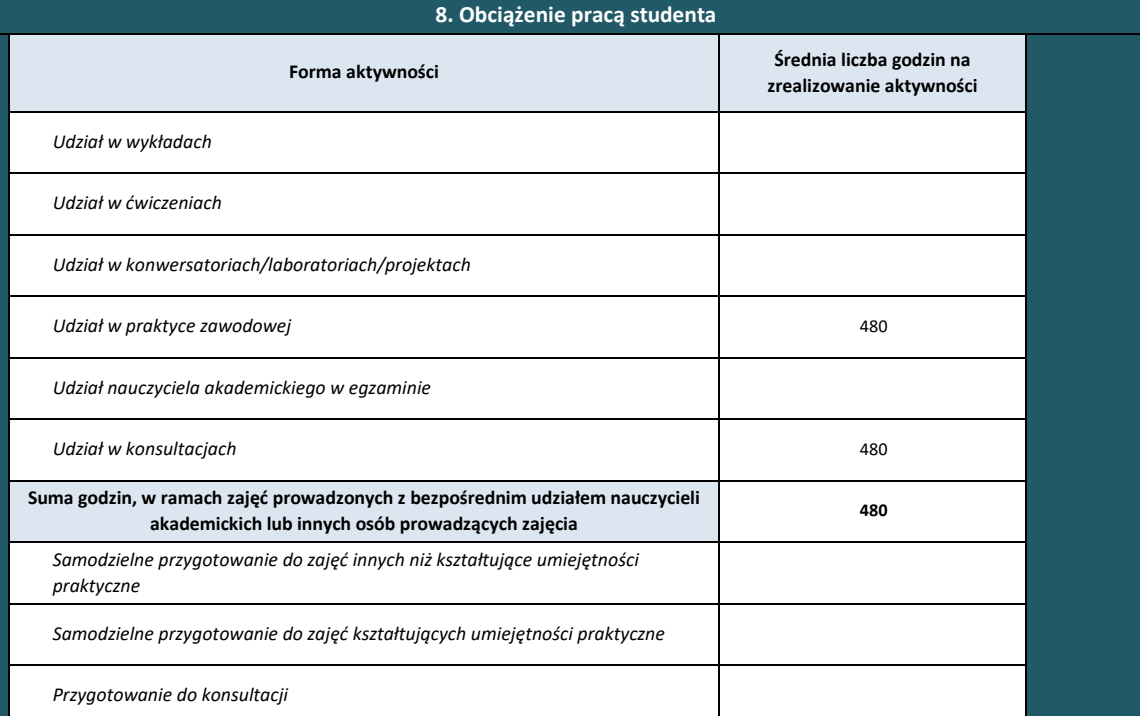

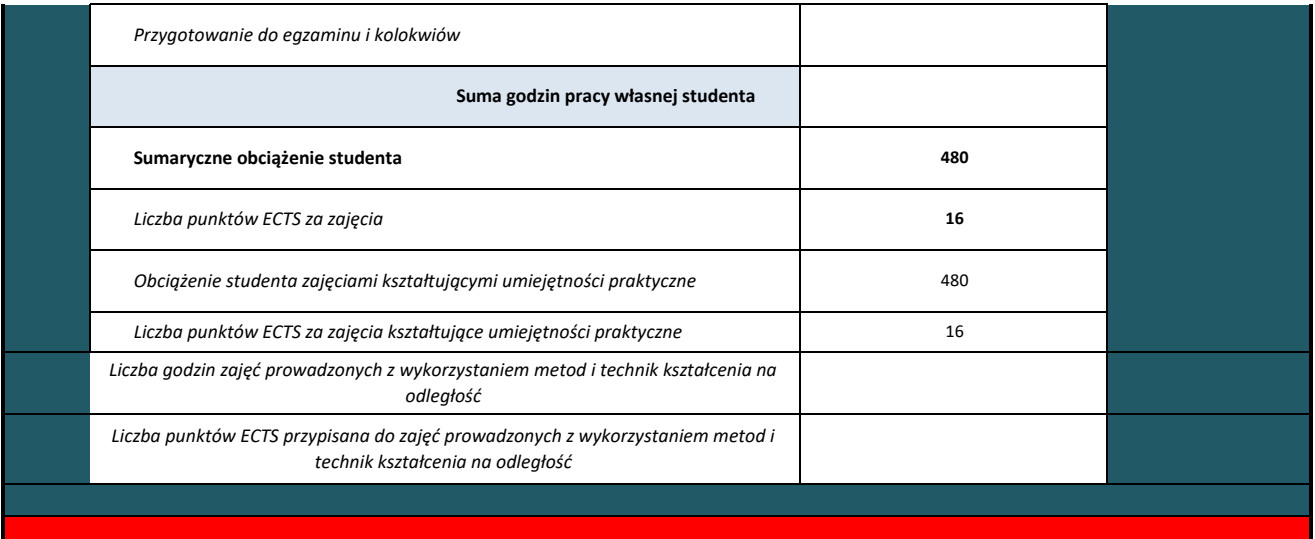

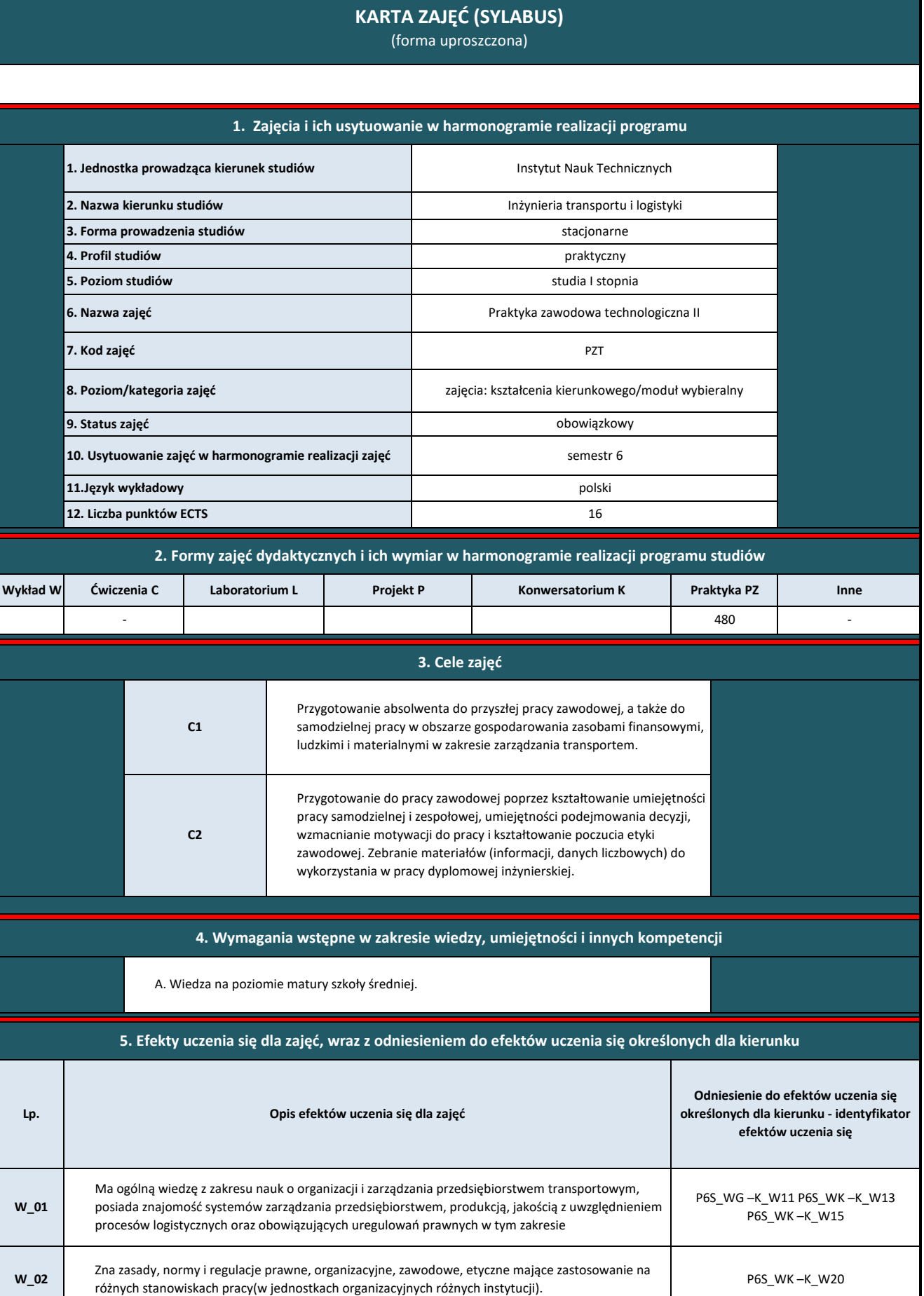

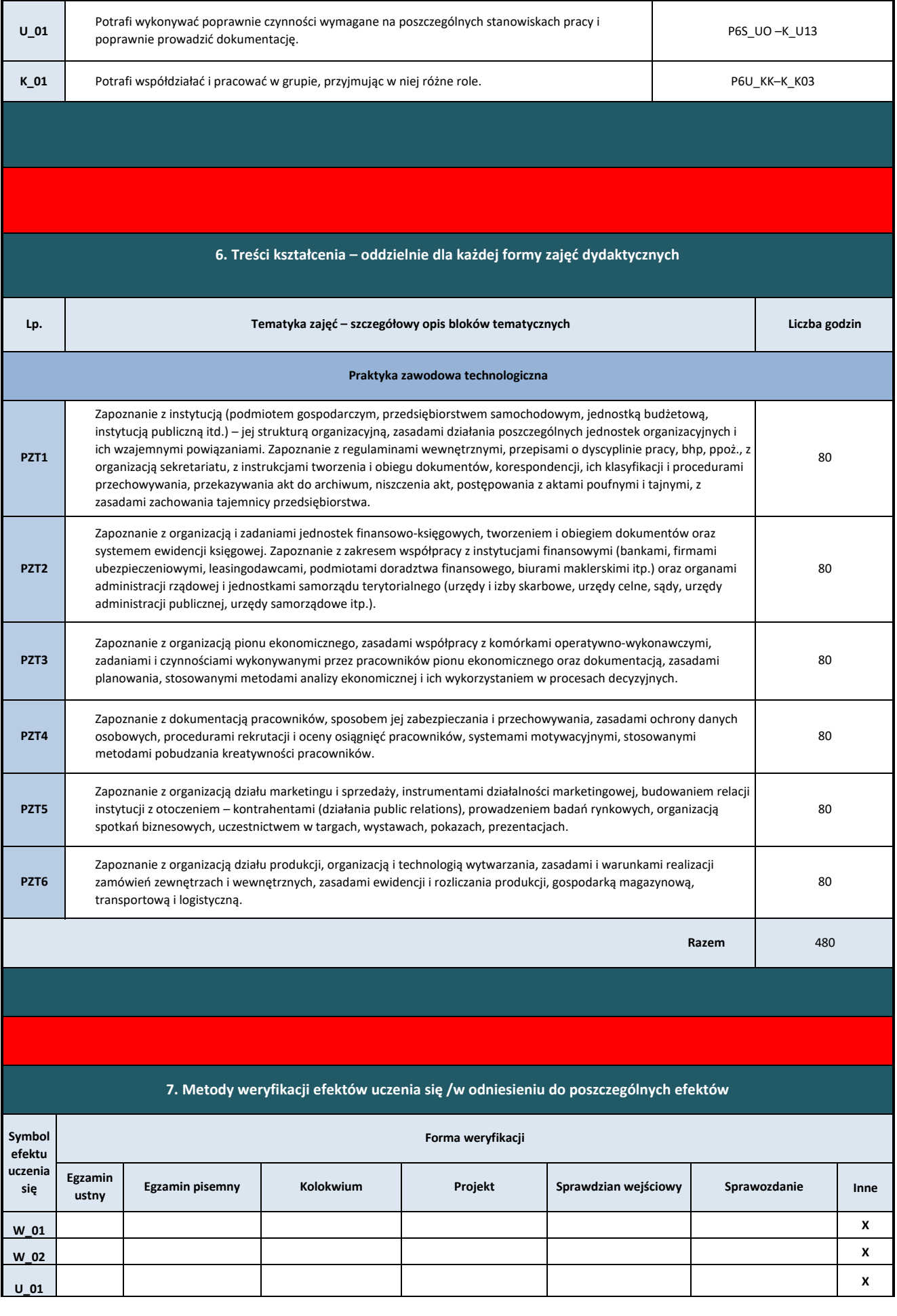

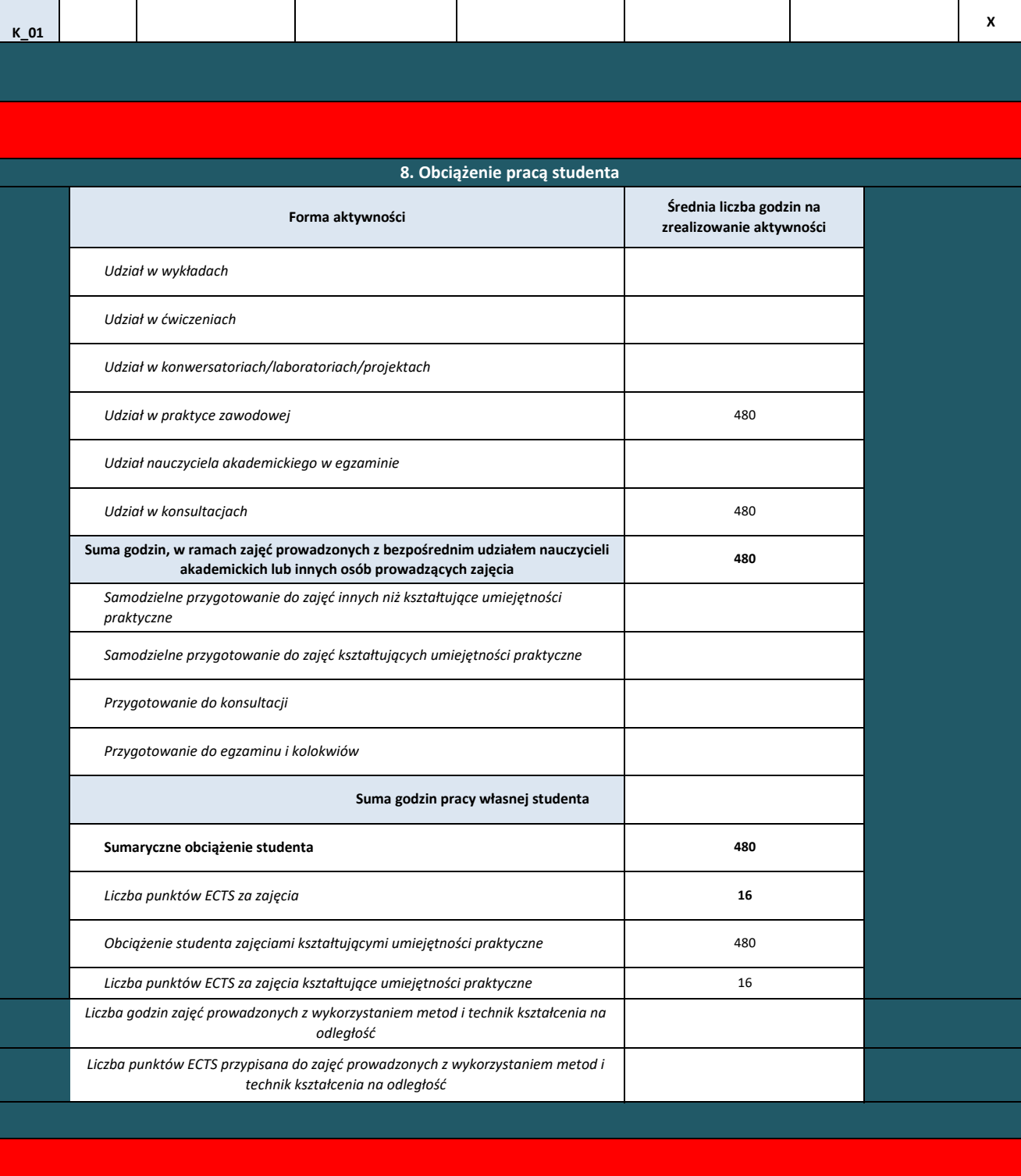

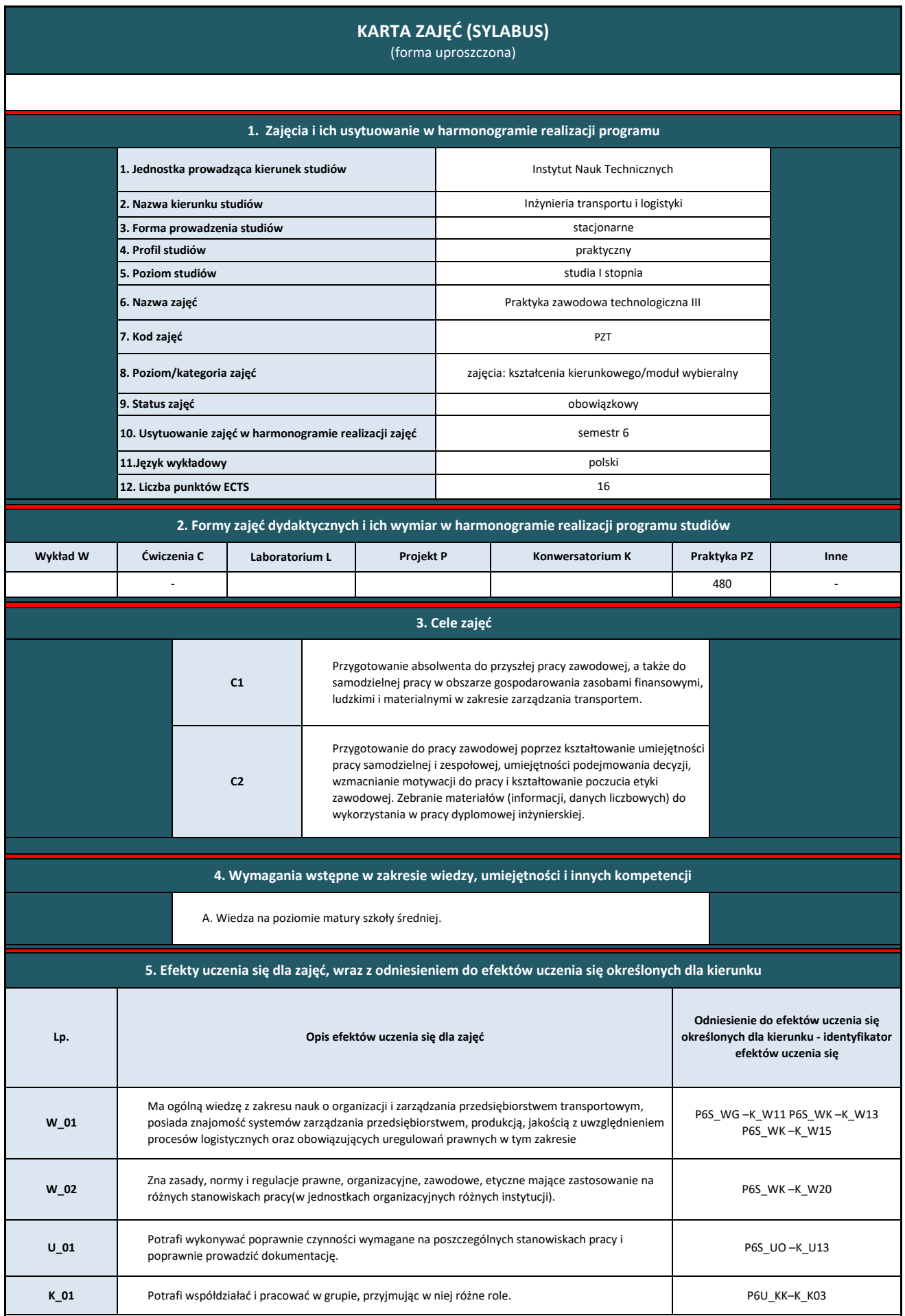

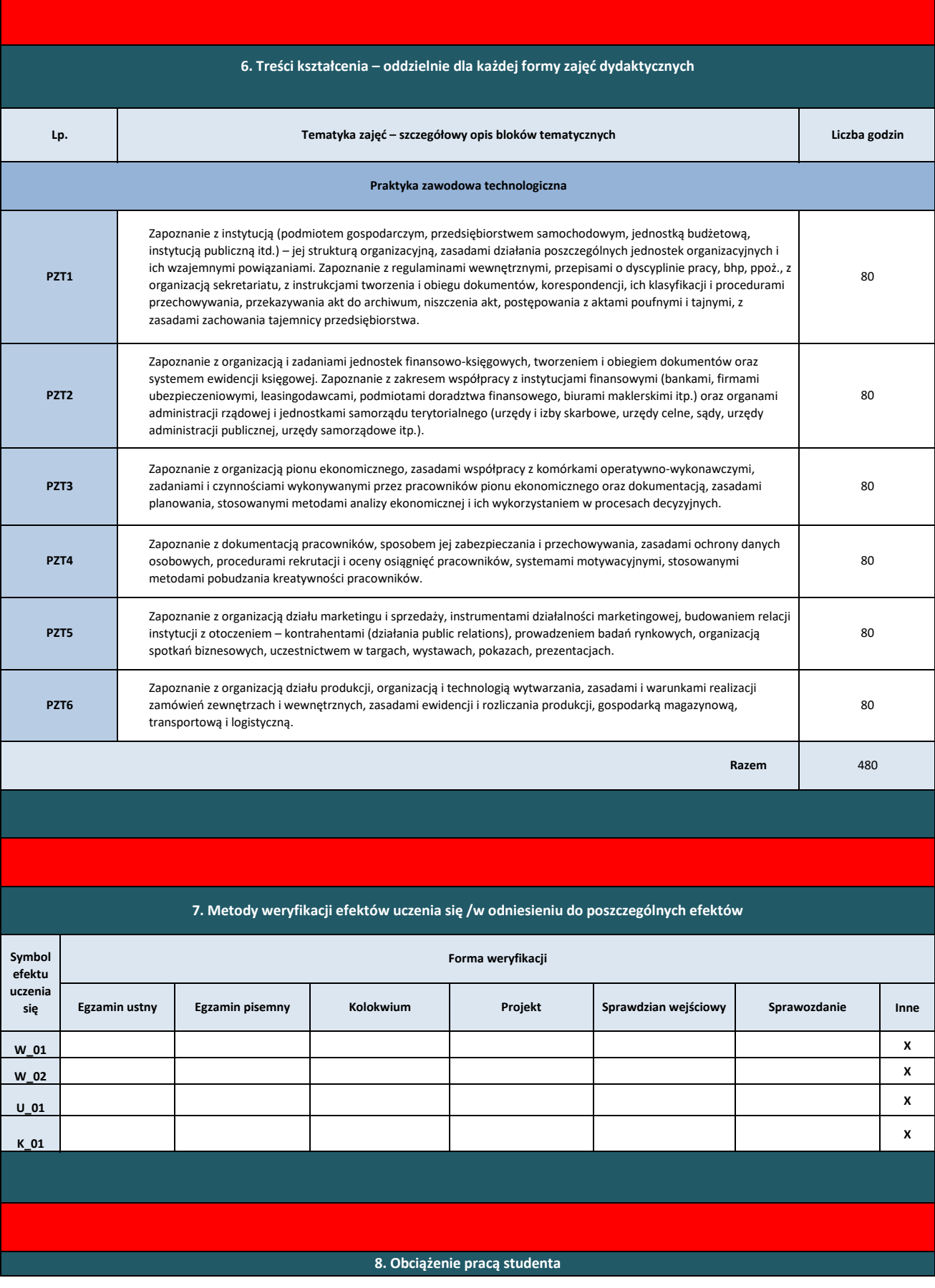

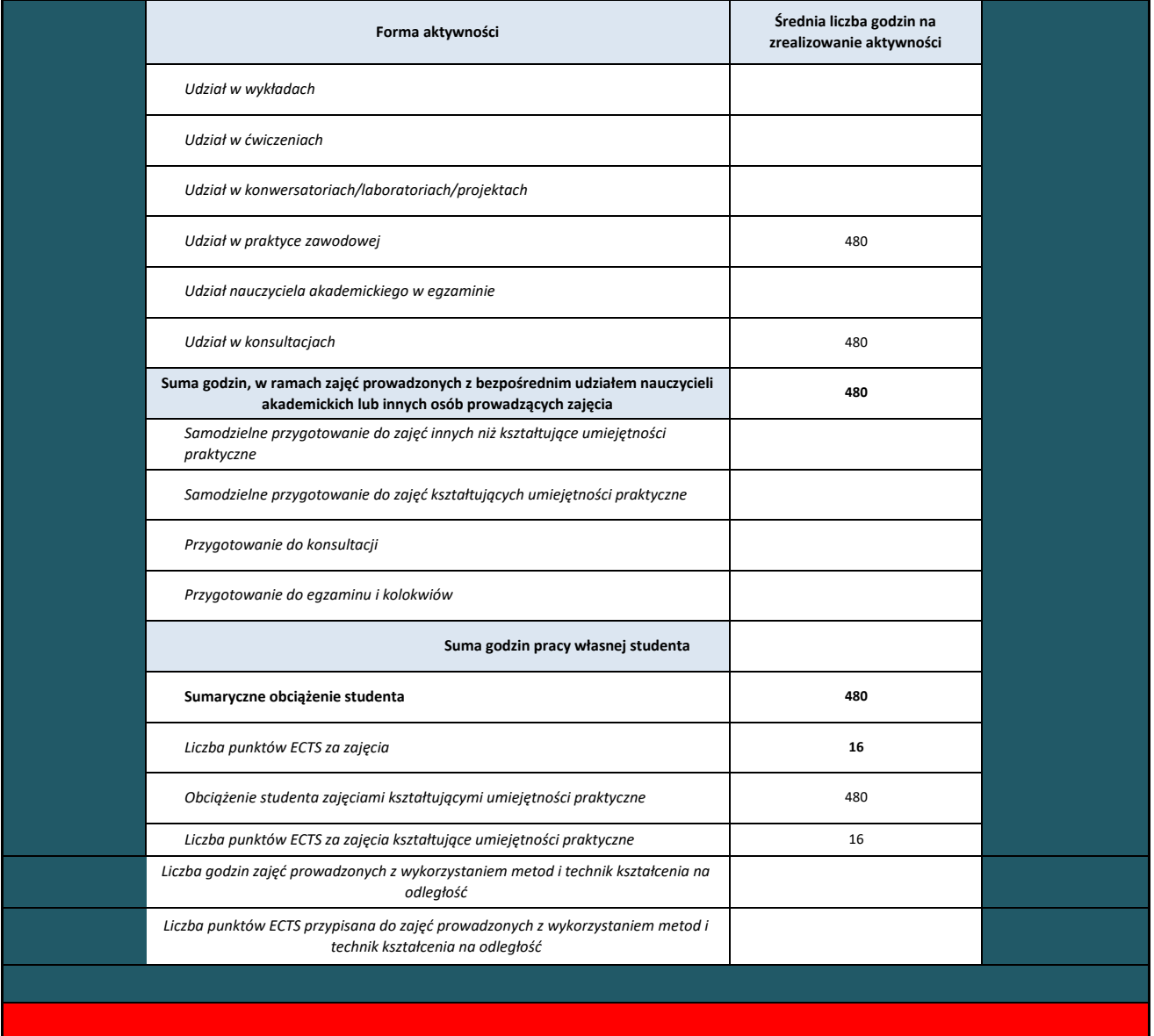

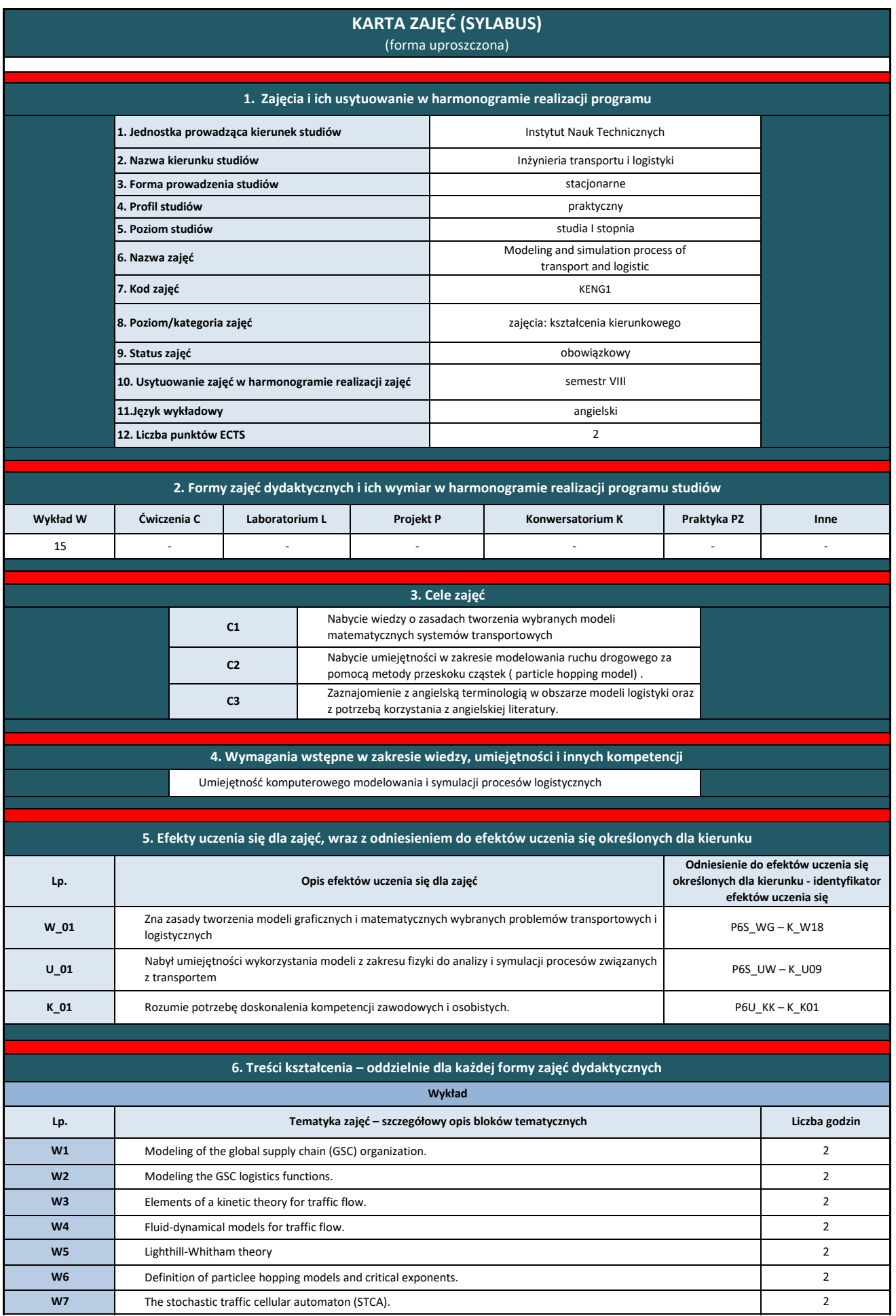

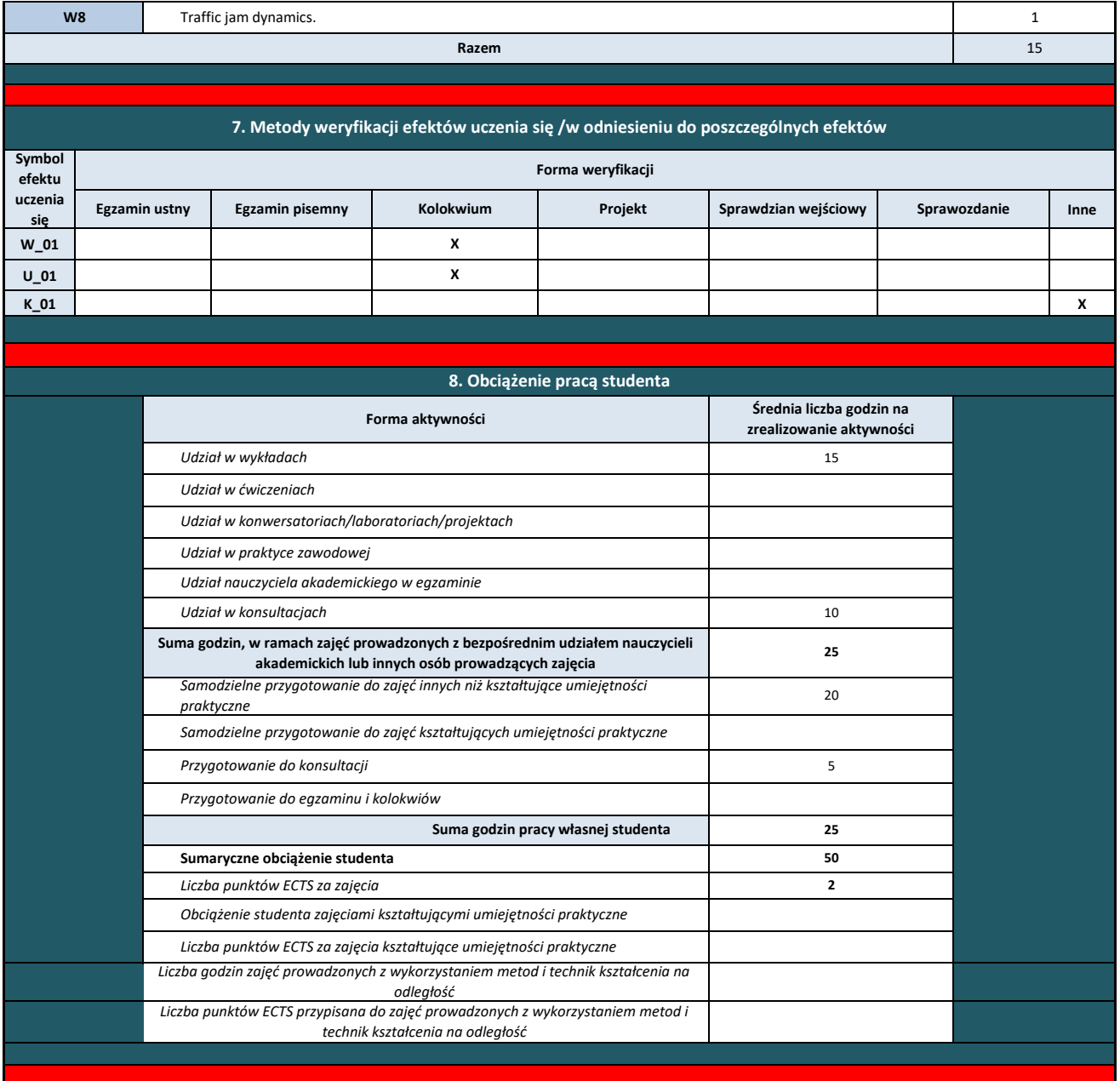